Type QD74MH Positioning Module

# **User's Manual**

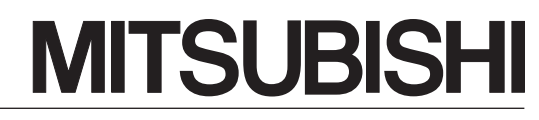

**Changes for the Better** 

(Details)

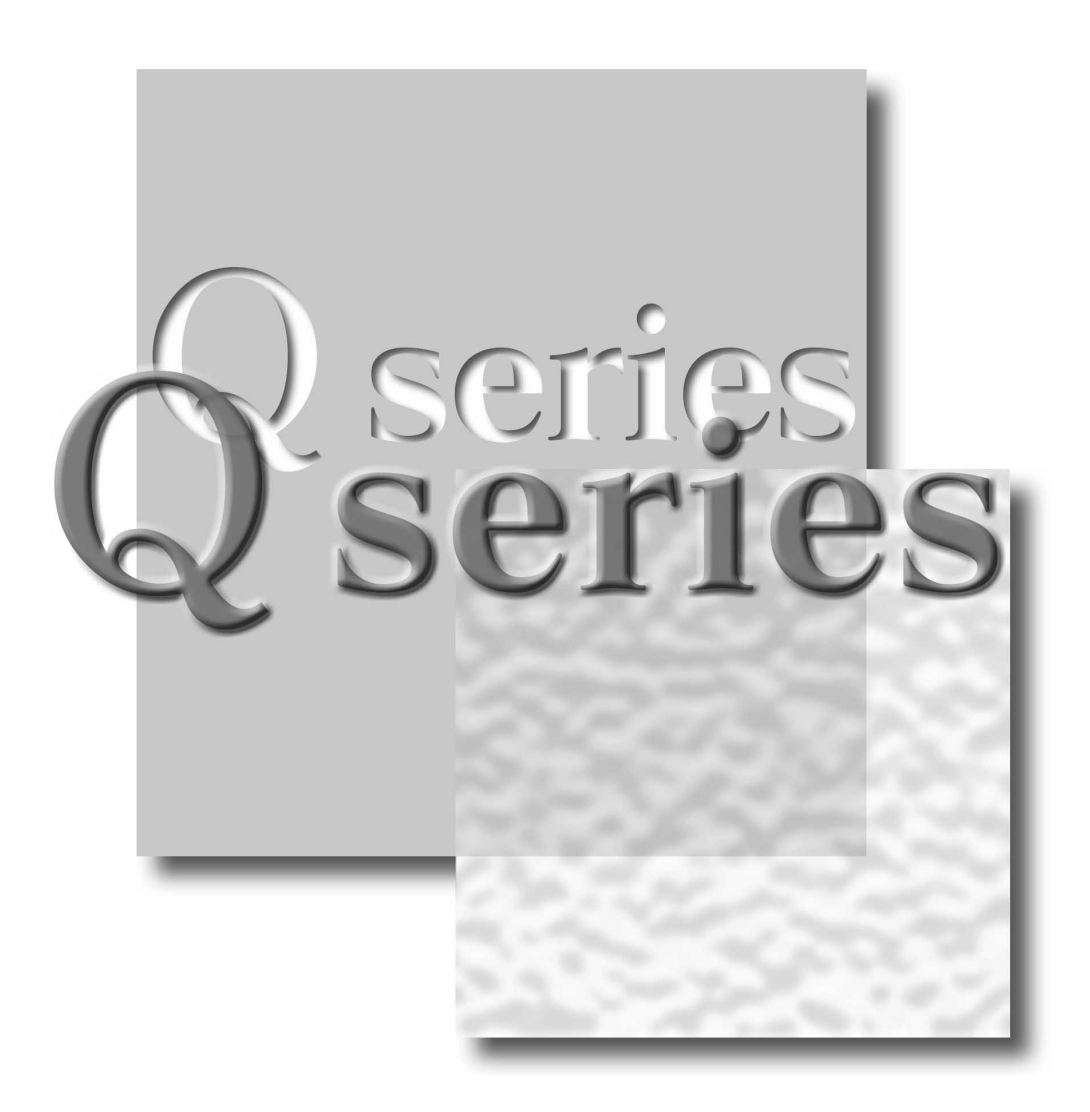

Mitsubishi Programmable Controller

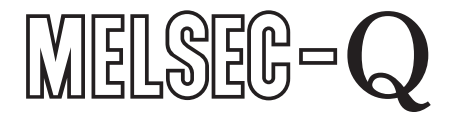

QD74MH8 **QD74MH16** 

# SAFETY PRECAUTIONS

(Please read these instructions before using this equipment.)

Before using this product, please read this manual and the relevant manuals introduced in this manual carefully and pay full attention to safety to handle the product correctly.

Refer to the Users manual of the QCPU module to use for a description of the PLC system safety precautions.

In this manual, the safety instructions are ranked as "DANGER" and "CAUTION".

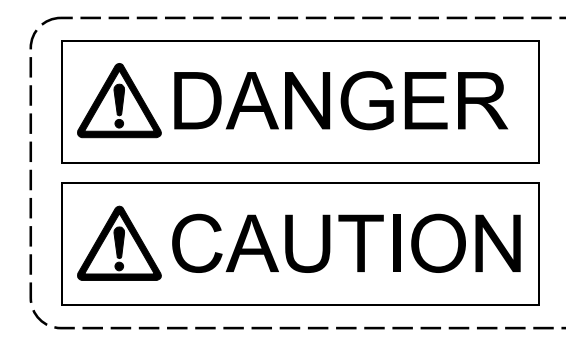

 $\text{DANGER}$   $\parallel$  Indicates that incorrect handling may cause hazardous conditions, resulting in death or severe injury. conditions, resulting in death or severe injury.

CAUTION | Indicates that incorrect handling may cause hazardous<br>monditions, resulting in medium or slight personal injury conditions, resulting in medium or slight personal injury or physical damage.

Depending on circumstances, procedures indicated by  $\bigwedge$  CAUTION may also be linked to serious results.

In any case, it is important to follow the directions for usage.

Please save this manual to make it accessible when required and always forward it to the end user.

# For Safe Operations

# 1. Prevention of electric shocks

# **ADANGER**

- Never open the front case or terminal covers while the power is ON or the unit is running, as this may lead to electric shocks.
- Never run the unit with the front case or terminal cover removed. The high voltage terminal and charged sections will be exposed and may lead to electric shocks.
- Never open the front case or terminal cover at times other than wiring work or periodic inspections even if the power is OFF. The insides of the module and servo amplifier are charged and may lead to electric shocks.
- Completely turn off the externally supplied power used in the system before mounting or removing the module, performing wiring work, or inspections. Failing to do so may lead to electric shocks.
- When performing wiring work or inspections, turn the power OFF, wait at least ten minutes, and then check the voltage with a tester, etc. Failing to do so may lead to electric shocks.
- $\bullet$  Be sure to ground the module, servo amplifier and servomotor (Ground resistance : 100  $\Omega$  or less). Do not ground commonly with other devices.
- The wiring work and inspections must be done by a qualified technician.
- Wire the units after installing the module, servo amplifier and servomotor. Failing to do so may lead to electric shocks or damage.
- Never operate the switches with wet hands, as this may lead to electric shocks.
- Do not damage, apply excessive stress, place heavy things on or sandwich the cables, as this may lead to electric shocks.
- Do not touch the module, servo amplifier, servomotor connector or terminal blocks while the power is ON, as this may lead to electric shocks.
- Do not touch the built-in power supply, built-in grounding or signal wires of the module and servo amplifier, as this may lead to electric shocks.

# 2. For fire prevention

- Install the module, servo amplifier, servomotor and regenerative resistor on incombustible. Installing them directly or close to combustibles will lead to fire.
- If a fault occurs in the module or servo amplifier, shut the power OFF at the servo amplifier's power source. If a large current continues to flow, fire may occur.
- When using a regenerative resistor, shut the power OFF with an error signal. The regenerative resistor may abnormally overheat due to a fault in the regenerative transistor, etc., and may lead to fire.
- Always take heat measures such as flame proofing for the inside of the control panel where the servo amplifier or regenerative resistor is installed and for the wires used. Failing to do so may lead to fire.
- Do not damage, apply excessive stress, place heavy things on or sandwich the cables, as this may lead to fire.

# 3. For injury prevention

# **ACAUTION**

- Do not apply a voltage other than that specified in the instruction manual on any terminal. Doing so may lead to destruction or damage.
- Do not mistake the terminal connections, as this may lead to destruction or damage.
- $\bullet$  Do not mistake the polarity ( $+/-$ ), as this may lead to destruction or damage.
- $\bullet$  Do not touch the heat radiating fins of module or servo amplifier, regenerative resistor and servomotor, etc., while the power is ON and for a short time after the power is turned OFF. In this timing, these parts become very hot and may lead to burns.
- Always turn the power OFF before touching the servomotor shaft or coupled machines, as these parts may lead to injuries.
- $\bullet$  Do not go near the machine during test operations or during operations such as teaching. Doing so may lead to injuries.

# 4. Various precautions

Strictly observe the following precautions. Mistaken handling of the unit may lead to faults, injuries or electric shocks.

### (1) System structure

- Always install a leakage breaker on the module and servo amplifier power source.
- If installation of an electromagnetic contactor for power shut off during an error, etc., is specified in the instruction manual for the servo amplifier, etc., always install the electromagnetic contactor.
- Install the emergency stop circuit externally so that the operation can be stopped immediately and the power shut off.
- Use the module, servo amplifier, servomotor and regenerative resistor with the correct combinations listed in the instruction manual. Other combinations may lead to fire or faults.
- Use the CPU module, base unit and positioning module with the correct combinations listed in the instruction manual. Other combinations may lead to faults.
- If safety standards (ex., robot safety rules, etc.,) apply to the system using the module, servo amplifier and servomotor, make sure that the safety standards are satisfied.
- Construct a safety circuit externally of the module or servo amplifier if the abnormal operation of the module or servo amplifier differ from the safety directive operation in the system.
- In systems where coasting of the servomotor will be a problem during the forced stop, emergency stop, servo OFF or power supply OFF, use dynamic brakes.
- Make sure that the system considers the coasting amount even when using dynamic brakes.
- $\bullet$  In systems where perpendicular shaft dropping may be a problem during the forced stop. emergency stop, servo OFF or power supply OFF, use both dynamic brakes and electromagnetic brakes.
- The dynamic brakes must be used only on errors that cause the forced stop, emergency stop, or servo OFF. These brakes must not be used for normal braking.
- The brakes (electromagnetic brakes) assembled into the servomotor are for holding applications, and must not be used for normal braking.

# **ACAUTION**

- The system must have a mechanical allowance so that the machine itself can stop even if the stroke limits switch is passed through at the max. speed.
- Use wires and cables that have a wire diameter, heat resistance and bending resistance compatible with the system.
- Use wires and cables within the length of the range described in the instruction manual.
- The ratings and characteristics of the parts (other than module, servo amplifier and servomotor) used in a system must be compatible with the module, servo amplifier and servomotor.
- Install a cover on the shaft so that the rotary parts of the servomotor are not touched during operation.
- $\bullet$  There may be some cases where holding by the electromagnetic brakes is not possible due to the life or mechanical structure (when the ball screw and servomotor are connected with a timing belt, etc.). Install a stopping device to ensure safety on the machine side.

## (2) Parameter settings and programming

- Set the parameter values to those that are compatible with the module, servo amplifier, servomotor and regenerative resistor model and the system application. The protective functions may not function if the settings are incorrect.
- The regenerative resistor model and capacity parameters must be set to values that conform to the operation mode, servo amplifier and servo power supply module. The protective functions may not function if the settings are incorrect.
- Set the mechanical brake output and dynamic brake output validity parameters to values that are compatible with the system application. The protective functions may not function if the settings are incorrect.
- Set the stroke limit input validity parameter to a value that is compatible with the system application. The protective functions may not function if the setting is incorrect.
- Set the servomotor encoder type (increment, absolute position type, etc.) parameter to a value that is compatible with the system application. The protective functions may not function if the setting is incorrect.
- Set the servomotor capacity and type (standard, low-inertia, flat, etc.) parameter to values that are compatible with the system application. The protective functions may not function if the settings are incorrect.
- Set the servo amplifier capacity and type parameters to values that are compatible with the system application. The protective functions may not function if the settings are incorrect.
- Use the program commands for the program with the conditions specified in the instruction manual.
- Set the sequence function program capacity setting, device capacity, latch validity range, I/O assignment setting, and validity of continuous operation during error detection to values that are compatible with the system application. The protective functions may not function if the settings are incorrect.

# **ACAUTION**

- Some devices used in the program have fixed applications, so use these with the conditions specified in the instruction manual.
- The input devices and data registers assigned to the link will hold the data previous to when communication is terminated by an error, etc. Thus, an error correspondence interlock program specified in the instruction manual must be used.
- Use the interlock program specified in the intelligent function module's instruction manual for the program corresponding to the intelligent function module.

#### (3) Transportation and installation

- Transport the product with the correct method according to the mass.
- Use the servomotor suspension bolts only for the transportation of the servomotor. Do not transport the servomotor with machine installed on it.
- $\bullet$  Do not stack products past the limit.
- When transporting the module or servo amplifier, never hold the connected wires or cables.
- When transporting the servomotor, never hold the cables, shaft or detector.
- When transporting the module or servo amplifier, never hold the front case as it may fall off.
- When transporting, installing or removing the module or servo amplifier, never hold the edges.
- Install the unit according to the instruction manual in a place where the mass can be withstood.
- $\bullet$  Do not get on or place heavy objects on the product.
- Always observe the installation direction.
- Keep the designated clearance between the module or servo amplifier and control panel inner surface or the module and servo amplifier, module or servo amplifier and other devices.
- $\bullet$  Do not install or operate modules, servo amplifiers or servomotors that are damaged or that have missing parts.
- Do not block the intake/outtake ports of the servo amplifier and servomotor with cooling fan.
- $\bullet$  Do not allow conductive matter such as screw or cutting chips or combustible matter such as oil enter the module, servo amplifier or servomotor.
- The module, servo amplifier and servomotor are precision machines, so do not drop or apply strong impacts on them.
- Securely fix the module, servo amplifier and servomotor to the machine according to the instruction manual. If the fixing is insufficient, these may come off during operation.
- Always install the servomotor with reduction gears in the designated direction. Failing to do so may lead to oil leaks.

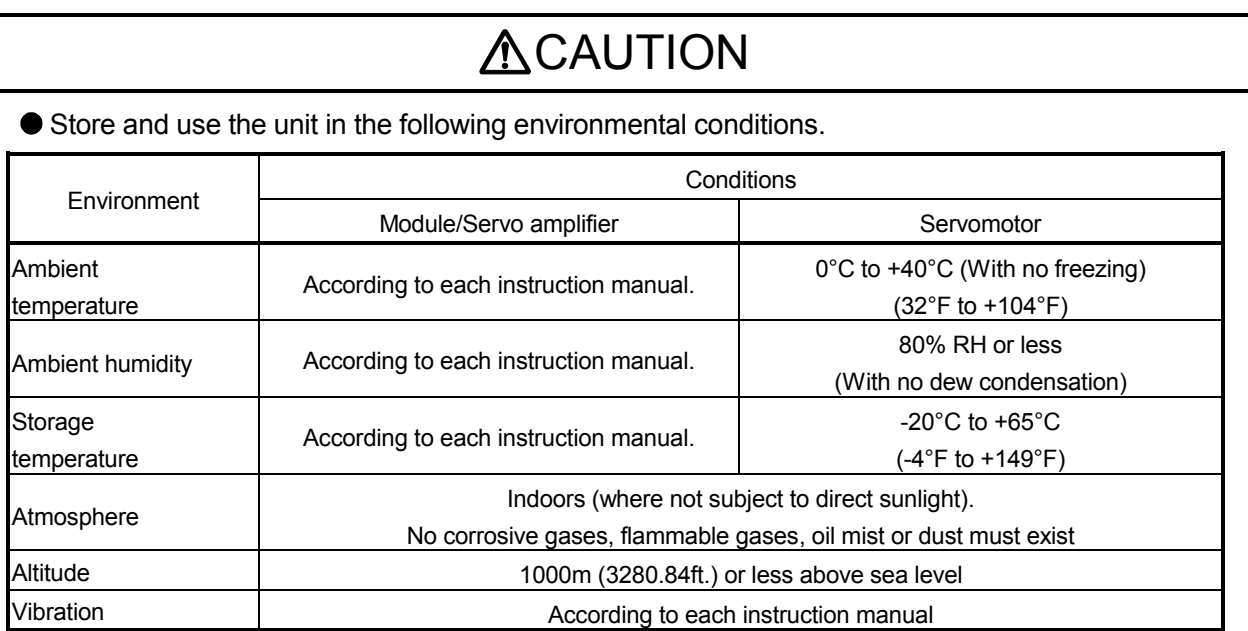

 When coupling with the servomotor shaft end, do not apply impact such as by hitting with a hammer. Doing so may lead to detector damage.

- $\bullet$  Do not apply a load larger than the tolerable load onto the servomotor shaft. Doing so may lead to shaft breakage.
- When not using the module for a long time, disconnect the power line from the module or servo amplifier.
- Place the module and servo amplifier in static electricity preventing vinyl bags and store.
- When storing for a long time, please contact with our sales representative. Also, execute a trial operation.
- Make sure that the connectors for the servo amplifier and peripheral devices have been securely installed until a click is heard.

Not doing so could lead to a poor connection, resulting in erroneous input and output.

#### (4) Wiring

- Correctly and securely wire the wires. Reconfirm the connections for mistakes and the terminal screws for tightness after wiring. Failing to do so may lead to run away of the servomotor.
- After wiring, install the protective covers such as the terminal covers to the original positions.
- Do not install a phase advancing capacitor, surge absorber or radio noise filter (option FR-BIF) on the output side of the servo amplifier.
- Correctly connect the output side (terminal U, V, W). Incorrect connections will lead the servomotor to operate abnormally.
- $\bullet$  Do not connect a commercial power supply to the servomotor, as this may lead to trouble.

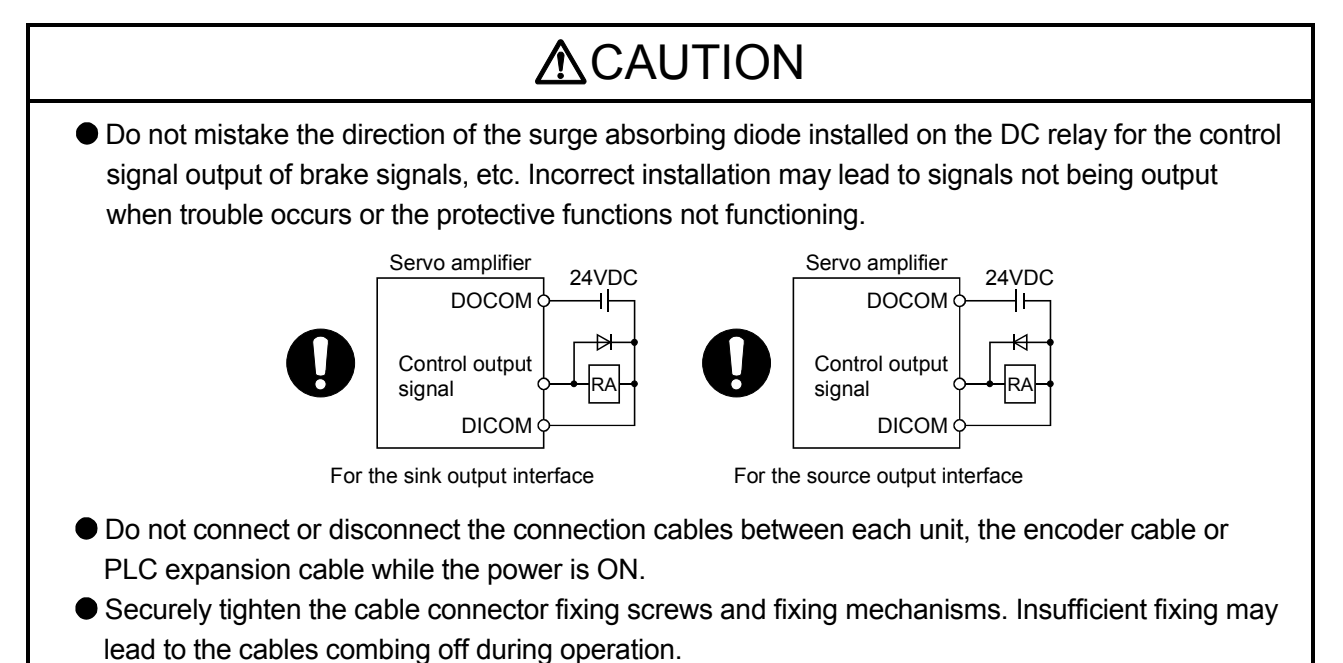

- $\bullet$  Do not bundle the power line or cables.
- Use applicable solderless terminals and tighten them with the specified torque. If any solderless spade terminal is used, it may be disconnected when the terminal screw comes loose, resulting in failure.

#### (5) Trial operation and adjustment

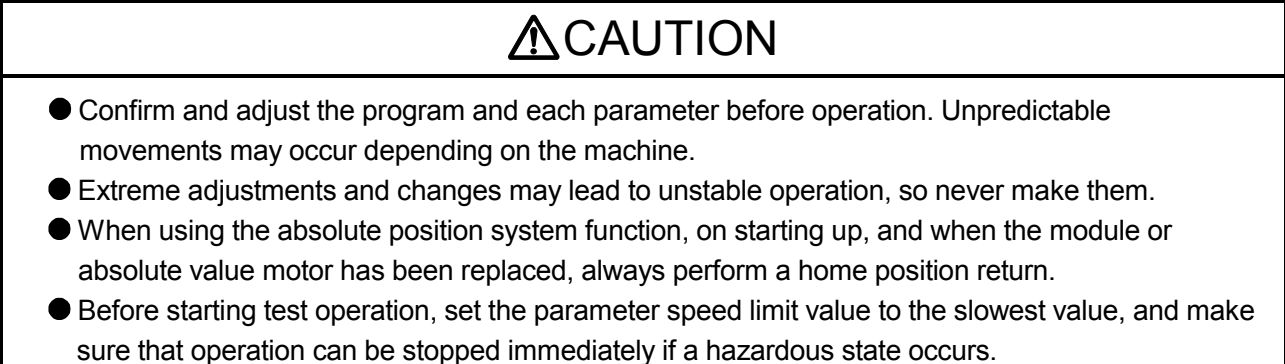

### (6) Usage methods

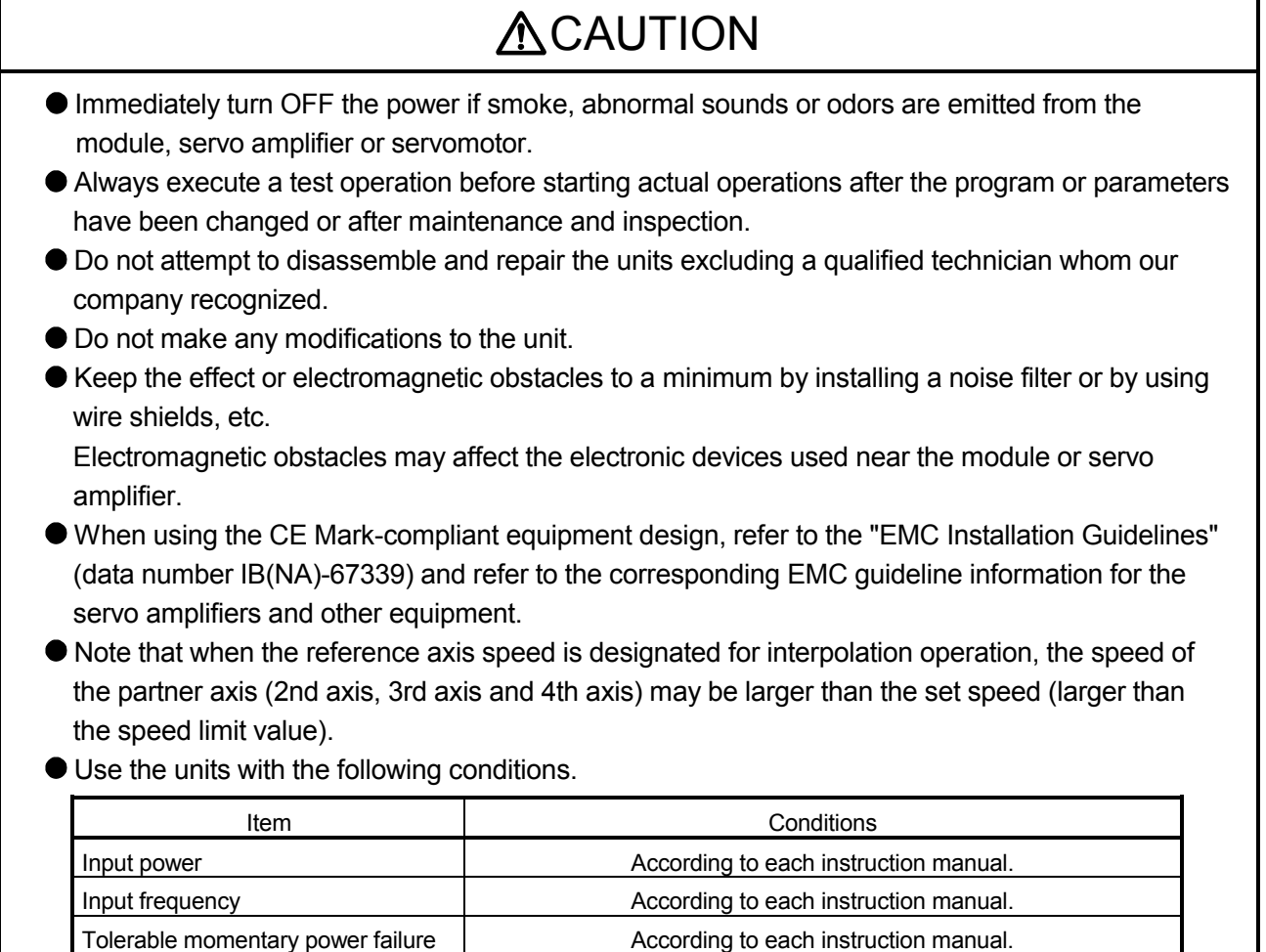

### (7) Corrective actions for errors

# **ACAUTION**

- If an error occurs in the self diagnosis of the module or servo amplifier, confirm the check details according to the instruction manual, and restore the operation.
- $\bullet$  If a dangerous state is predicted in case of a power failure or product failure, use a servomotor with electromagnetic brakes or install a brake mechanism externally.
- Use a double circuit construction so that the electromagnetic brake operation circuit can be operated by emergency stop signals set externally.

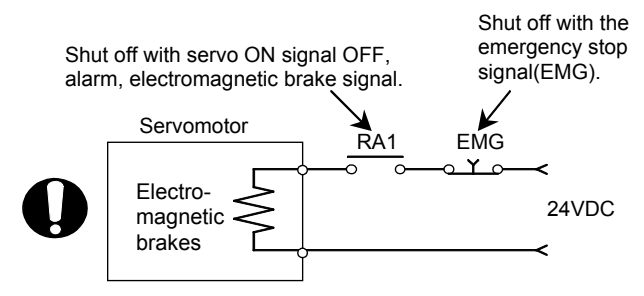

- $\bullet$  If an error occurs, remove the cause, secure the safety and then resume operation after alarm release.
- The unit may suddenly resume operation after a power failure is restored, so do not go near the machine. (Design the machine so that personal safety can be ensured even if the machine restarts suddenly.)

#### (8) Maintenance, inspection and part replacement

- **•** Perform the daily and periodic inspections according to the instruction manual.
- Perform maintenance and inspection after backing up the program and parameters for the module and servo amplifier.
- Do not place fingers or hands in the clearance when opening or closing any opening.
- Periodically replace consumable parts such as batteries according to the instruction manual.
- $\bullet$  Do not touch the lead sections such as ICs or the connector contacts.
- Before touching the module, always touch grounded metal, etc. to discharge static electricity from human body. Failure to do so may cause the module to fail or malfunction.
- $\bullet$  Do not directly touch the module's conductive parts and electronic components. Touching them could cause an operation failure or give damage to the module.
- Do not place the module or servo amplifier on metal that may cause a power leakage or wood, plastic or vinyl that may cause static electricity buildup.
- Do not perform a megger test (insulation resistance measurement) during inspection.
- When replacing the module or servo amplifier, always set the new module settings correctly.
- When the module or absolute value motor has been replaced, carry out a home position return operation using one of the following methods, otherwise position displacement could occur.
	- 1) After writing the servo data to the positioning module using programming software, switch on the power again, then perform a home position return operation.

# **ACAUTION**

- After maintenance and inspections are completed, confirm that the position detection of the absolute position detector function is correct.
- $\bullet$  Do not drop or impact the battery installed to the module. Doing so may damage the battery, causing battery liquid to leak in the battery. Do not use the dropped or impacted battery, but dispose of it.
- Do not short circuit, charge, overheat, incinerate or disassemble the batteries.
- The electrolytic capacitor will generate gas during a fault, so do not place your face near the module or servo amplifier.
- $\bullet$  The electrolytic capacitor and fan will deteriorate. Periodically replace these to prevent secondary damage from faults. Replacements can be made by our sales representative.
- $\bullet$  Lock the control panel and prevent access to those who are not certified to handle or install electric equipment.
- Do not mount/remove the module onto/from the base unit more than 50 times (IEC61131-2 compliant), after the first use of the product. Failure to do so may cause malfunction.
- Do not burn or break a module and servo amplifier. Doing so may cause a toxic gas.

### (9) About processing of waste

When you discard module, servo amplifier, a battery (primary battery) and other option articles, please follow the law of each country (area).

# **ACAUTION**

- This product is not designed or manufactured to be used in equipment or systems in situations that can affect or endanger human life.
- When considering this product for operation in special applications such as machinery or systems used in passenger transportation, medical, aerospace, atomic power, electric power, or submarine repeating applications, please contact your nearest Mitsubishi sales representative.
- Although this product was manufactured under conditions of strict quality control, you are strongly advised to install safety devices to forestall serious accidents when it is used in facilities where a breakdown in the product is likely to cause a serious accident.

## (10) General cautions

# **ACAUTION**

 All drawings provided in the instruction manual show the state with the covers and safety partitions removed to explain detailed sections. When operating the product, always return the covers and partitions to the designated positions, and operate according to the instruction manual.

#### REVISIONS

The manual number is given on the bottom left of the back cover.

| <b>Print Date</b>        | * Manual Number                | <b><i>Find mandal number is given on the bottom left of the back cover.</i></b><br>Revision |  |  |
|--------------------------|--------------------------------|---------------------------------------------------------------------------------------------|--|--|
|                          | IB(NA)-0300147-A First edition |                                                                                             |  |  |
| Apr., 2009<br>Dec., 2011 | IB(NA)-0300147-B               | [Partial correction]                                                                        |  |  |
|                          |                                | Safety Precautions, Section 4.2.1 Partial change of sentence                                |  |  |
|                          |                                |                                                                                             |  |  |
|                          |                                |                                                                                             |  |  |
|                          |                                |                                                                                             |  |  |
|                          |                                |                                                                                             |  |  |
|                          |                                |                                                                                             |  |  |
|                          |                                |                                                                                             |  |  |
|                          |                                |                                                                                             |  |  |
|                          |                                |                                                                                             |  |  |
|                          |                                |                                                                                             |  |  |
|                          |                                |                                                                                             |  |  |
|                          |                                |                                                                                             |  |  |
|                          |                                |                                                                                             |  |  |
|                          |                                |                                                                                             |  |  |
|                          |                                |                                                                                             |  |  |
|                          |                                |                                                                                             |  |  |
|                          |                                |                                                                                             |  |  |
|                          |                                |                                                                                             |  |  |
|                          |                                |                                                                                             |  |  |
|                          |                                |                                                                                             |  |  |
|                          |                                |                                                                                             |  |  |
|                          |                                |                                                                                             |  |  |
|                          |                                |                                                                                             |  |  |
|                          |                                |                                                                                             |  |  |
|                          |                                |                                                                                             |  |  |
|                          |                                |                                                                                             |  |  |
|                          |                                |                                                                                             |  |  |
|                          |                                |                                                                                             |  |  |
|                          |                                |                                                                                             |  |  |
|                          |                                |                                                                                             |  |  |
|                          |                                |                                                                                             |  |  |
|                          |                                |                                                                                             |  |  |
|                          |                                |                                                                                             |  |  |
|                          |                                |                                                                                             |  |  |
|                          |                                |                                                                                             |  |  |
|                          |                                |                                                                                             |  |  |
|                          |                                |                                                                                             |  |  |
|                          |                                |                                                                                             |  |  |
|                          |                                |                                                                                             |  |  |
|                          |                                |                                                                                             |  |  |
|                          |                                |                                                                                             |  |  |

Japanese Manual Number IB(NA)-0300146

This manual confers no industrial property rights or any rights of any other kind, nor does it confer any patent licenses. Mitsubishi Electric Corporation cannot be held responsible for any problems involving industrial property rights which may occur as a result of using the contents noted in this manual.

#### © 2009 MITSUBISHI ELECTRIC CORPORATION

#### **INTRODUCTION**

Thank you for choosing the high-speed, multi-axis Positioning Module QD74MH. Before using the equipment, please read this manual carefully to develop full familiarity with the functions<br>and performance of the Positioning Module you have purchased, so as to ensure correct use.

#### **CONTENTS**

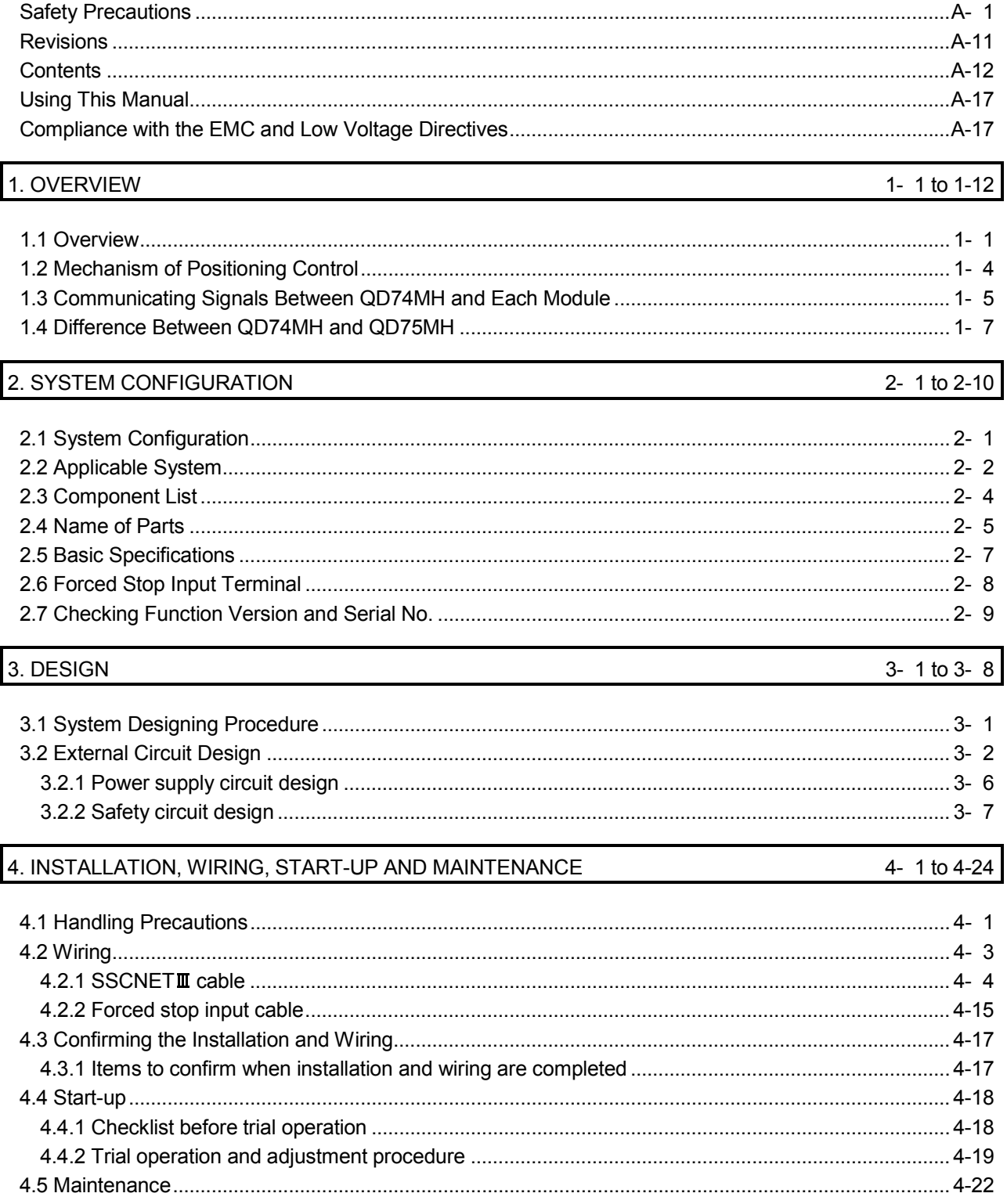

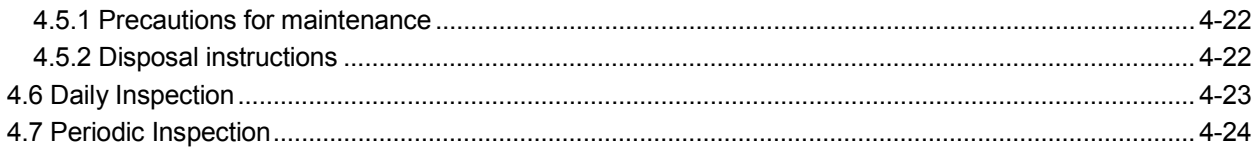

# 5. SPECIFICATIONS AND FUNCTIONS

### 5- 1 to 5-  $6$

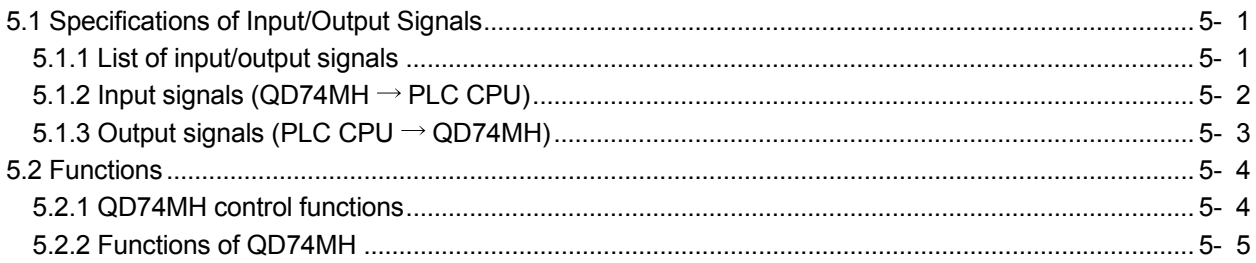

#### 6. DATA USED FOR POSITIONING CONTROL

6- 1 to 6-52

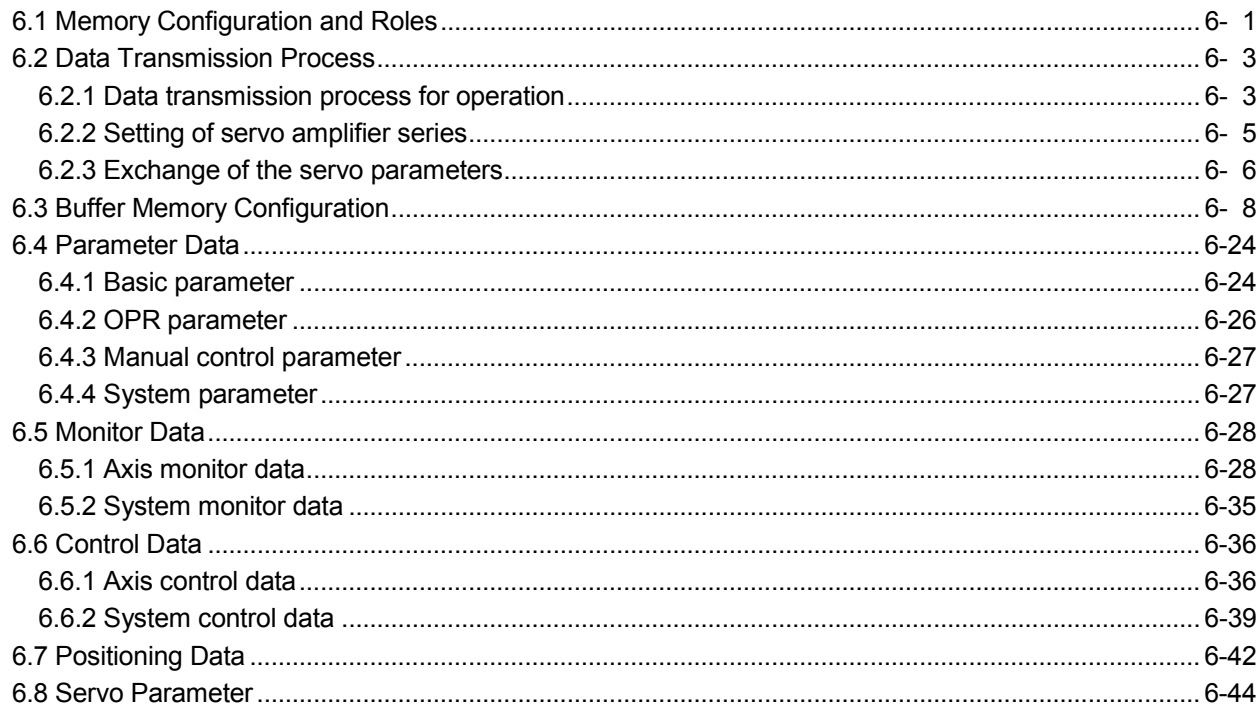

# 7. OPR CONTROL

7- 1 to 7-18

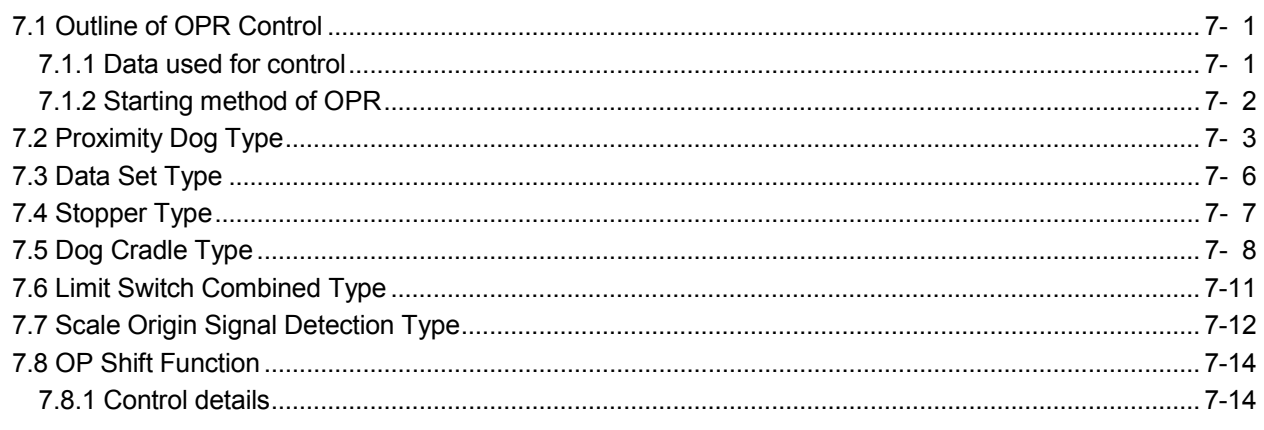

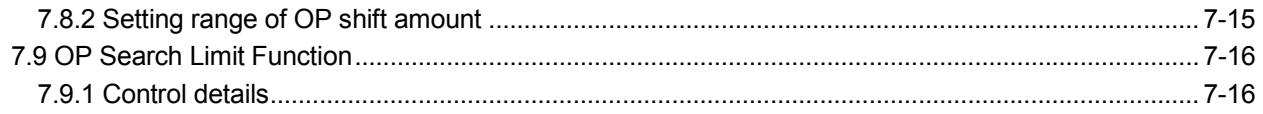

### 8. POSITIONING CONTROL

#### 8- 1 to 8-16

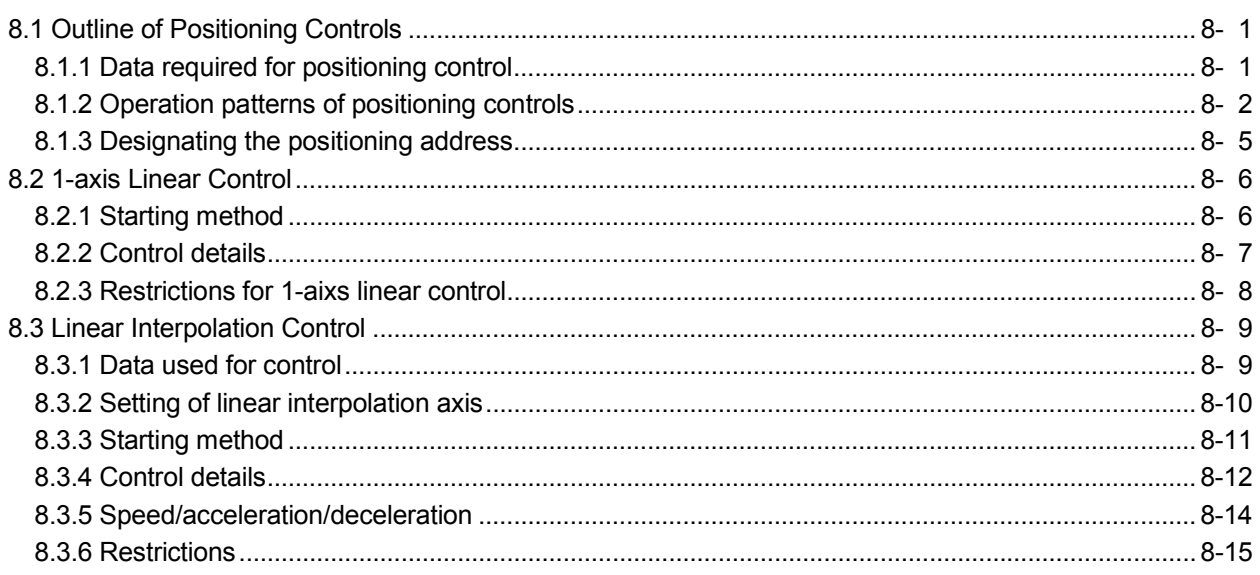

#### 9. MANUAL CONTROL

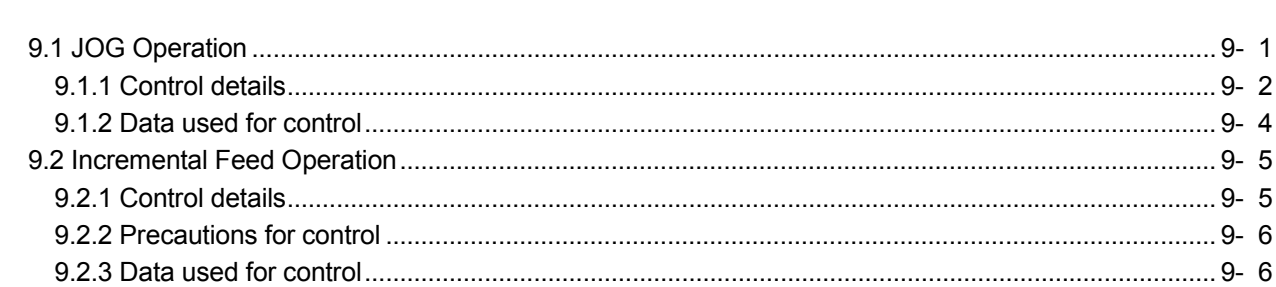

# 10. FUNCTION DETAILS

#### 10- 1 to 10-46

9- 1 to 9- 6

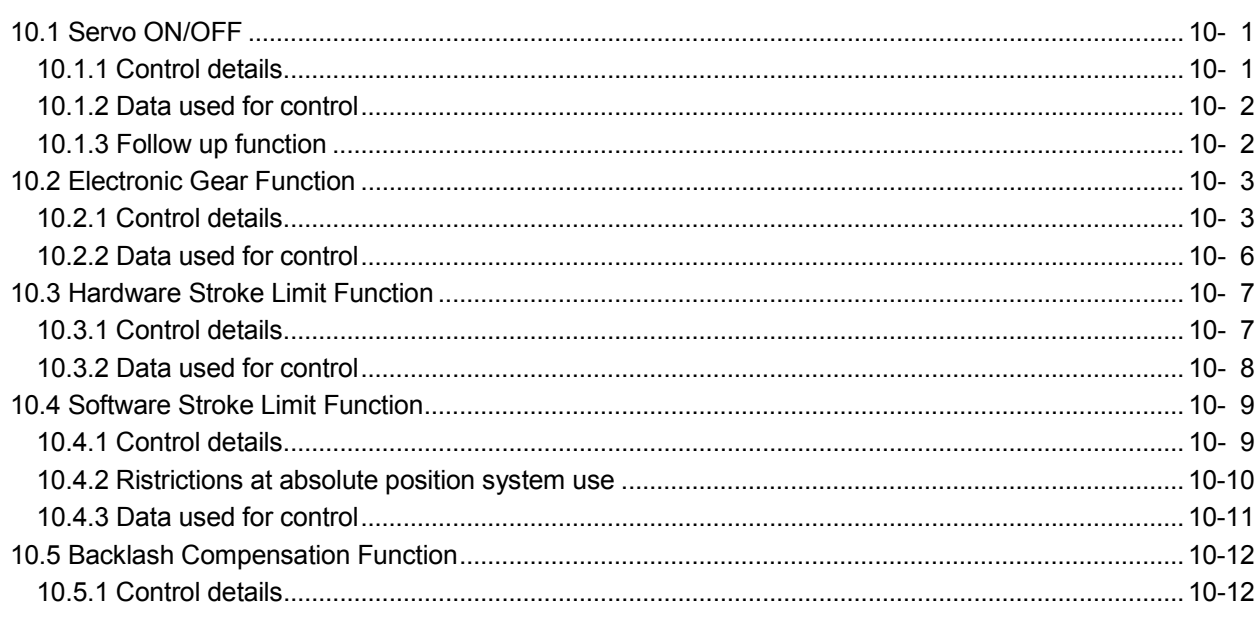

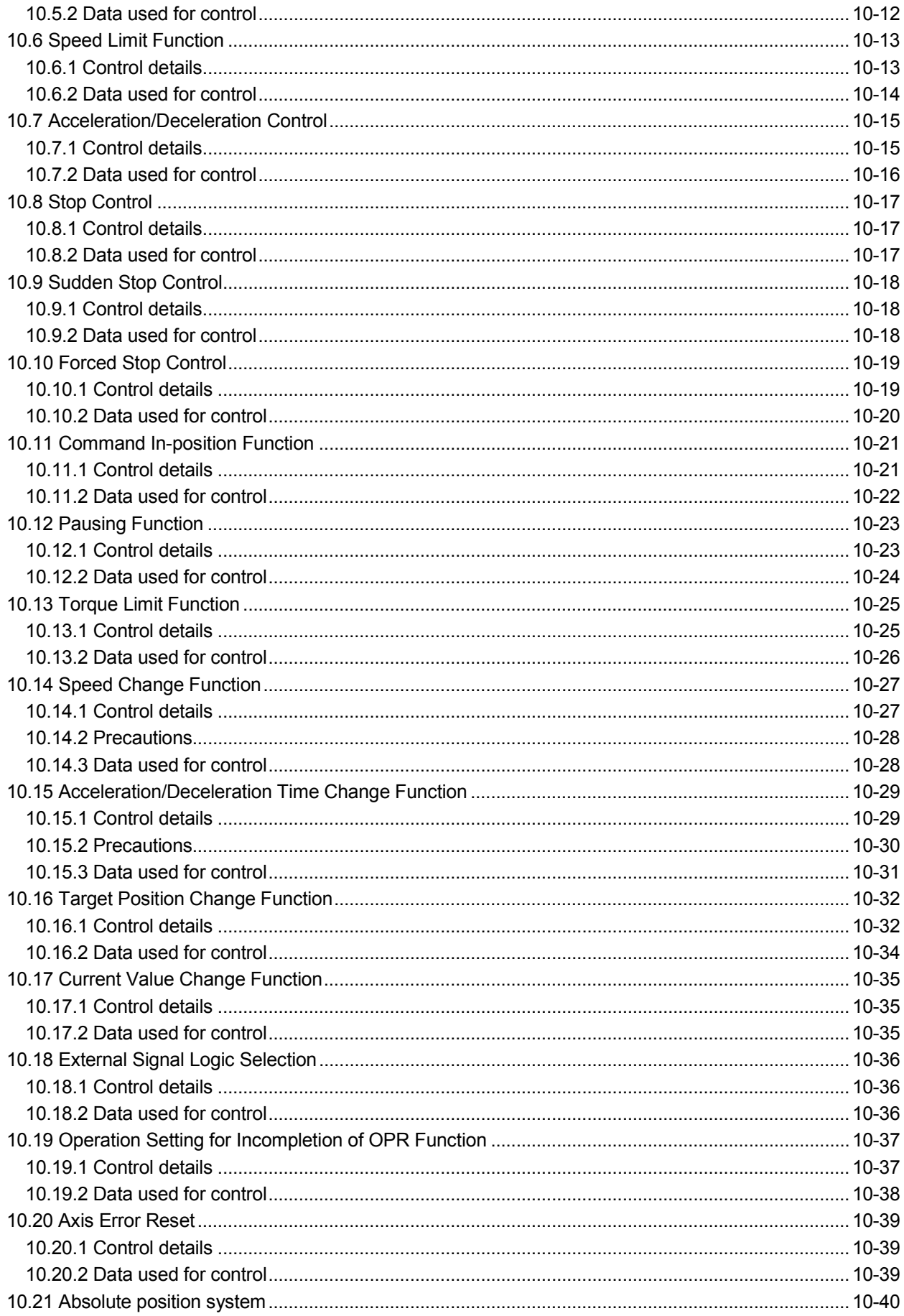

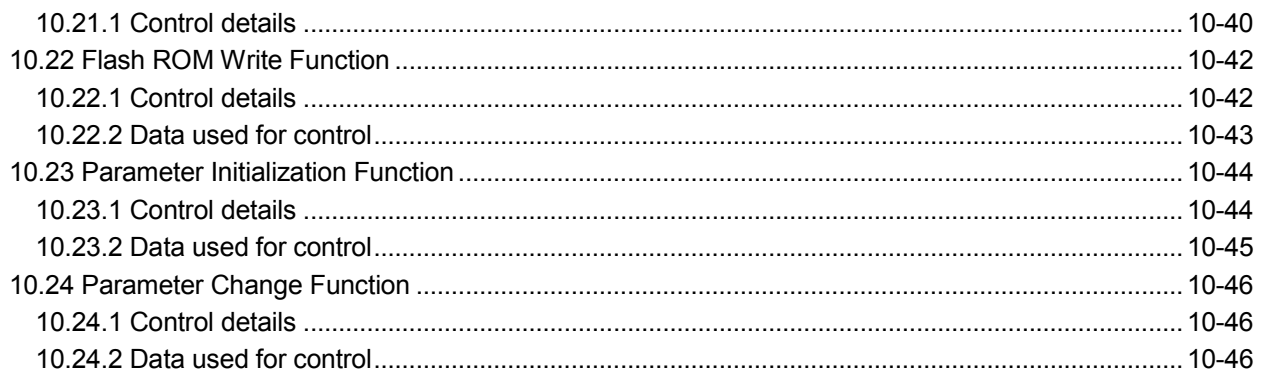

#### 11. TROUBLESHOOTING

### 11- 1 to  $11-16$

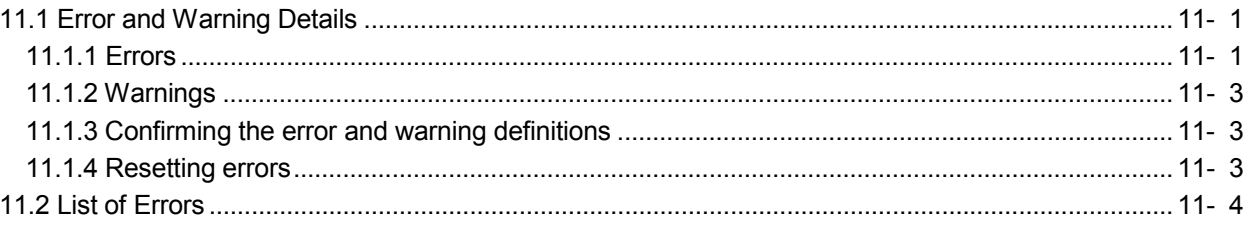

### APPENDICES

# App-1 to App-50

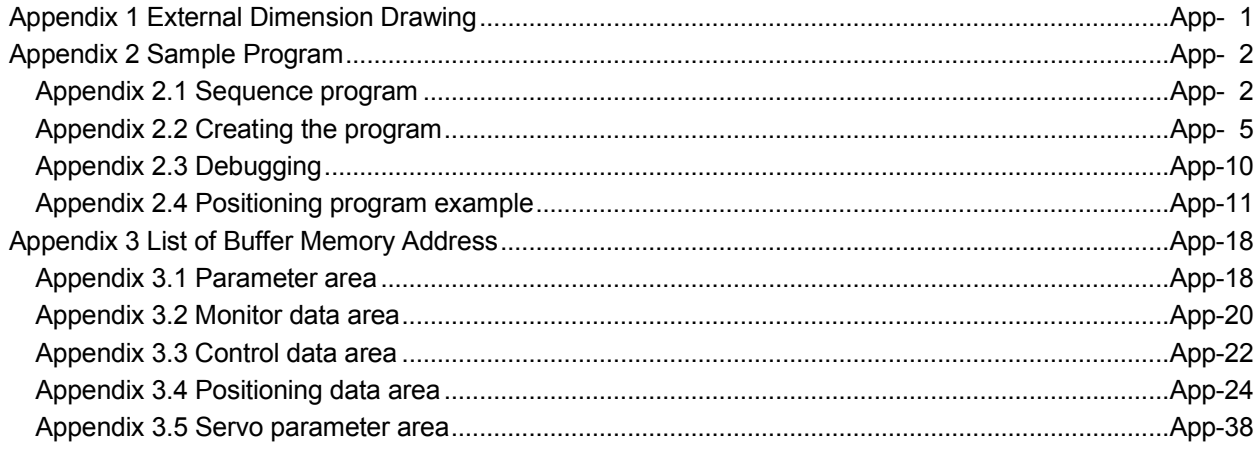

#### Using This Manual

The symbols used in this manual are shown below.

Pr. .............................. Symbol indicating positioning parameter item. Da. .............................. Symbol indicating positioning data item. Md. .............................. Symbol indicating monitor data item. Cd. .............................. Symbol indicating control data item.

(A serial No. is inserted in the  $*$  mark.)

Representation of numerical values used in this manual.

- Buffer memory addresses, error codes and warning codes are represented in decimal.
- X/Y devices are represented in hexadecimal.
- Setting data and monitor data are represented in decimal or hexadecimal. Data ended by "H" or "h" are represented in hexadecimal.
	- (Example) 10 Decimal
		- 10h Hexadecimal

#### Compliance with the EMC and Low Voltage Directives

- (1) For programmable controller system To configure a system meeting the requirements of the EMC and Low Voltage Directives when incorporating the Mitsubishi programmable controller (EMC and Low Voltage Directives compliant) into other machinery or equipment, refer to Chapter 9 "EMC AND LOW VOLTAGE DIREVTIVES" of the QCPU User's Manual (Hardware Design, Maintenance and Inspection). The CE mark, indicating compliance with the EMC and LOW Voltage Directives, is printed on the rating plate of the programmable controller.
- (2) For programmable controller system For the compliance of this product with the EMC and Low Voltage Directives, refer to Section 4.2 "Wiring" of the chapter 4. And, refer to the EMC Installation Guidelines (IB(NA)67339) for the servo amplifiers or servo motors.

#### Generic Terms and Abbreviations

Unless specially noted, the following generic terms and abbreviations are used in this manual.

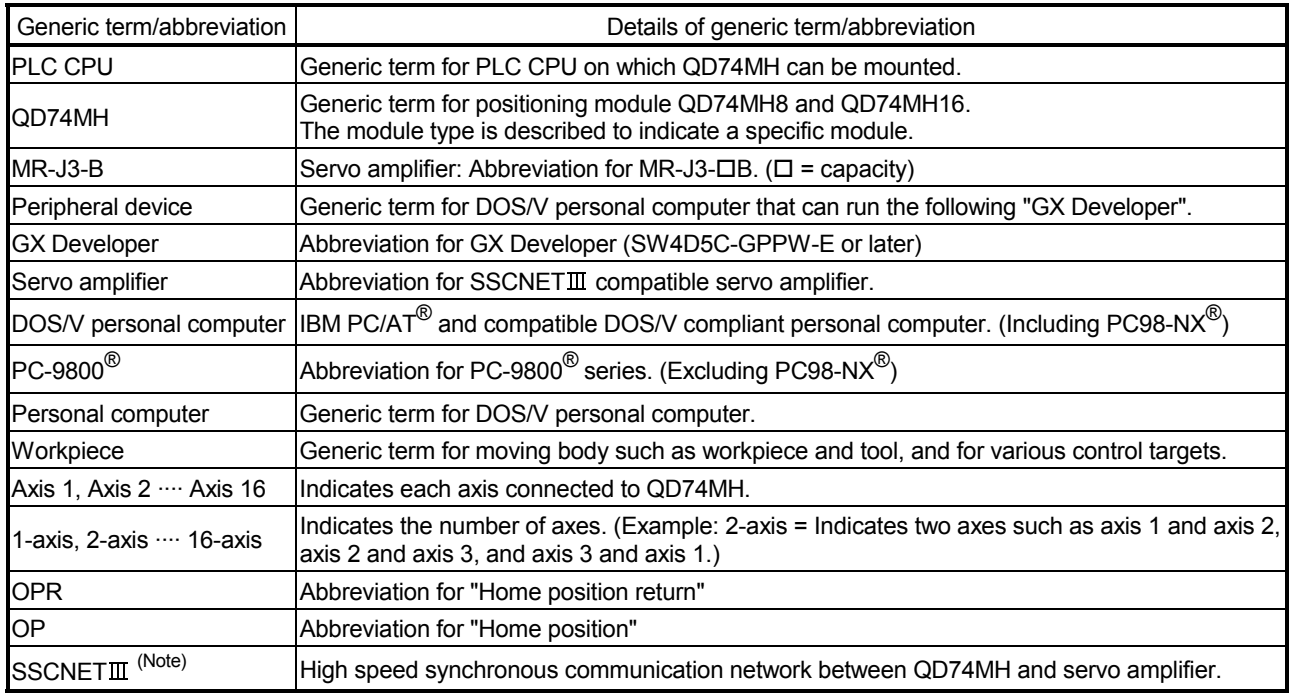

(Note): SSCNET: Servo System Controller NETwork

#### Component List

The table below shows the component included in respective positioning modules:

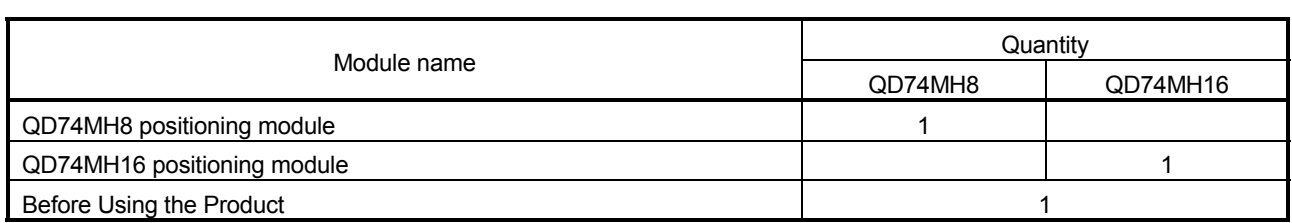

## 1. OVERVIEW

This User's Manual describes the hardware specifications and handling methods of the Q series high-speed, multi-axis Positioning Module QD74MH8/QD74MH16 (herein after referred to as QD74MH).

#### 1.1 Overview

QD74MH Positioning module is used in the multiple axes without complex controls.

- (1) Availability of eight and sixteen axes modules
	- (a) Eight and sixteen axes positioning modules are available. They can be selected according to the number of required control axes. (Refer to Section 2.3.)
	- (b) For connecting any of the QD74MH modules to the base unit, a single slot and 32 dedicated I/O channels are required. Within the limit imposed by the maximum number of inputs and outputs supported by the PLC CPU, up to 64 modules can be used. (Refer to Section 2.2.)
- (2) Operation Cycle
	- (a) Operation cycle is 0.88[ms].
- (3) Easy positioning control functions
	- (a) Positioning control functions essential to any positioning system are supported: positioning to an arbitrary position, incremental feed control, continuous-locus control, and so on. (Refer to Chapter 8 or Section 9.2.)
		- 1) Up to 32 positioning data items, including such information as  $\sqrt[m]{\text{Da}.\text{6}}$ Positioning address/movement amount", "[Da.1] Control systems", and "[Da.0] Operation pattern", can be prepared for each axis. Using the prepared positioning data, the positioning control is performed independently for each axis. (In addition, interpolation control is possible.)
		- 2) Independent control of each axis can be achieved in linear control mode.

Such control can either be the independent positioning control using a single positioning data or the continuous positioning control enabled by the continuous processing of multiple positioning data.

- 3) Coordinated control over multiple axes can take the linear interpolation through the position control. Such control can either be the independent positioning control using a single positioning data or the continuous positioning control enabled by the continuous processing of multiple positioning data.
- (b) Continuous positioning control using multiple positioning data can be executed in accordance with the operation patterns the user assigned to the positioning data. (Refer to Section 6.7 and 8.1.2.)
- (c) OPR control is given additional features (Refer to Chapter 7.) Six different OPR methods are provided: the proximity dog type, data set type, stopper type, dog cradle type, limit switch combined type, and the scale origin signal detection type.
- (d) Two acceleration/deceleration control methods are provided: Liner acceleration/deceleration and S-curve acceleration/deceleration. (Refer to Section 10.7.)

#### (4) Quick startup

A positioning operation starts up quickly taking as little as 0.88[ms].

#### (5) SSCNET $\mathbb{I}$  makes the connection to the servo amplifier possible

- (a) The QD74MH can be directly connected to the Mitsubishi servo amplifier  $MR-J3-B$  using the SSCNET $I\!I\!I$ .
- (b) Because the SSCNET $I\!I\!I$  cable is used to connect the QD74MH and the servo amplifier, or servo amplifiers, saving wiring can be realized. The maximum distance between the QD74MH and servo amplifier, servo amplifier and servo amplifier of the SSCNET **II** cable on the same bus was set to 50(164.04[m(ft.)], and the flexibility improved at the system design.
- (c) The servo parameters can be set on the QD74MH side to write or read them to/from the servo amplifier using the SSCNETII.
- (d) The actual current value and error description contained in the servo can be checked by the buffer memory of the QD74MH.
- (e) Wiring is reduced by issuing the external signal (upper/lower stroke limit signal, proximity dog signal) via the servo amplifier.

#### (6) Easy application to the absolute position system

- (a) The absolute position-corresponding servo motor and servo amplifier are used to have an application to the absolute position system.
- (b) Once the OP have been established, the OPR operation is unnecessary when the power is supplied.
- (c) With the absolute position system, the data set method OPR is used to establish the OP.

#### (7) Easy maintenance

Each QD74MH positioning module incorporates the following improvements in maintainability:

- (a) Data such as the positioning data and parameters can be stored on a flash ROM inside the QD74MH, eliminating the need of a battery for retaining data. (Refer to Section 6.1.)
- (b) Error messages are classified in more detail to facilitate the initial troubleshooting procedure. (Refer to Section 11.1.)

### (8) Addition of forced stop function

As forced stop input signal to the connector for external equipment connection is added, batch forced stop is available for all axes of servo amplifier. (Refer to Section 10.10.)

Selection for "Valid/Invalid" of the forced stop input signal by external 24VDC can be made with parameter.

### 1.2 Mechanism of Positioning Control

In the positioning system using the QD74MH, software and devices are used for the following roles. The QD74MH realizes complicated positioning control when it reads in various signals, parameters and data and is controlled with the PLC CPU.

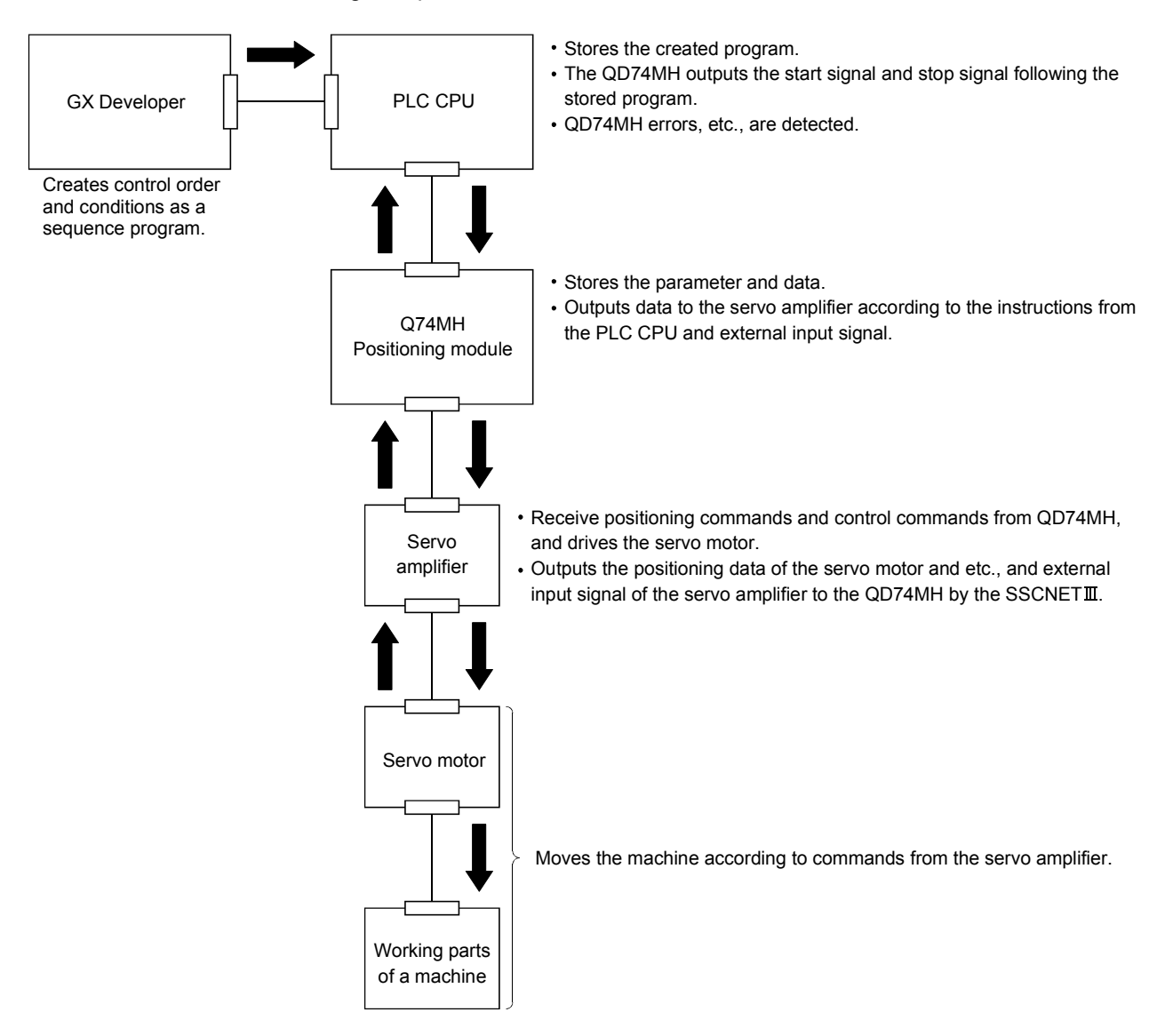

### 1.3 Communicating Signals Between QD74MH and Each Module

The outline of the signal communication between the QD74MH (positioning module) and PLC CPU, peripheral device and servo amplifier, etc., is shown below.

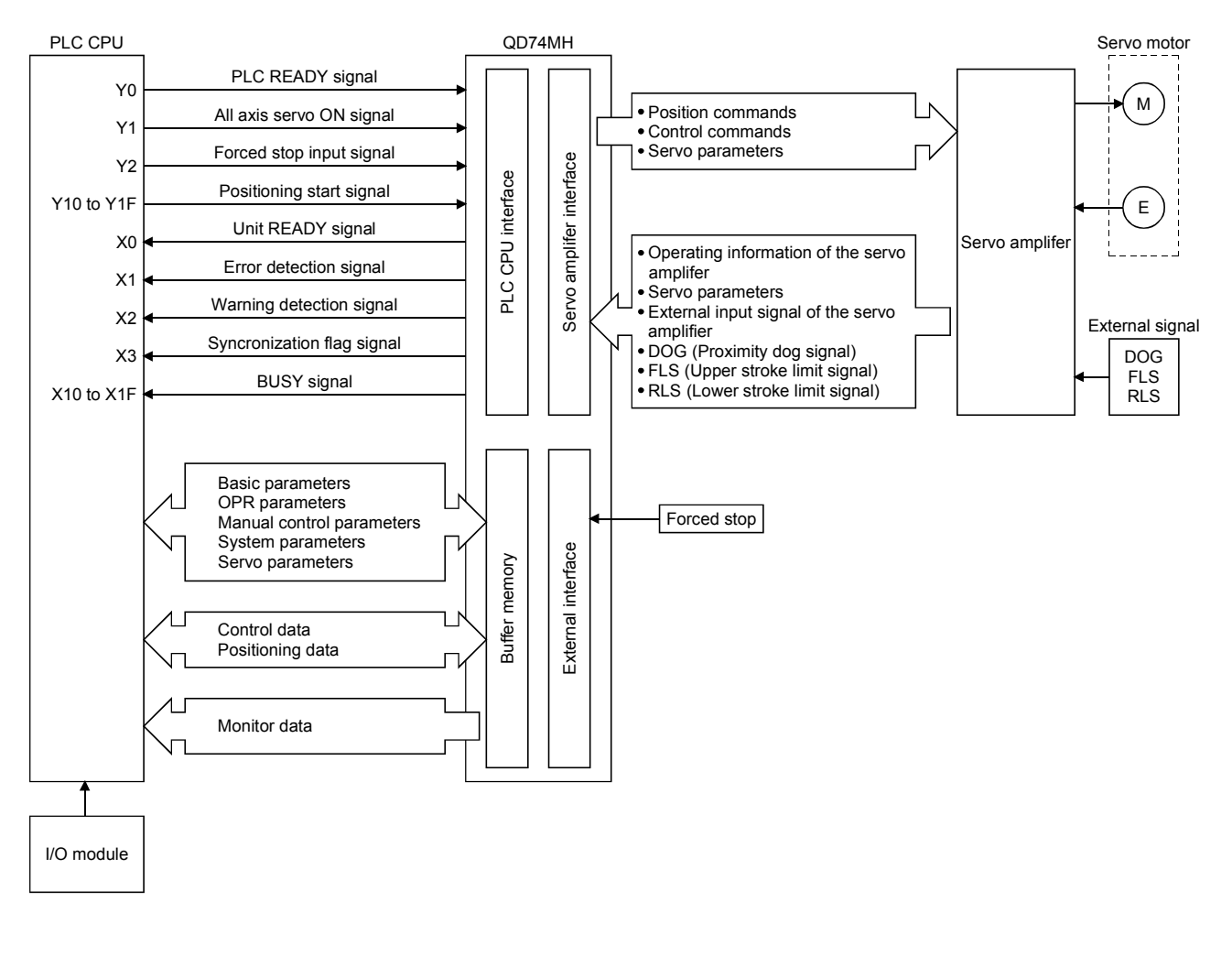

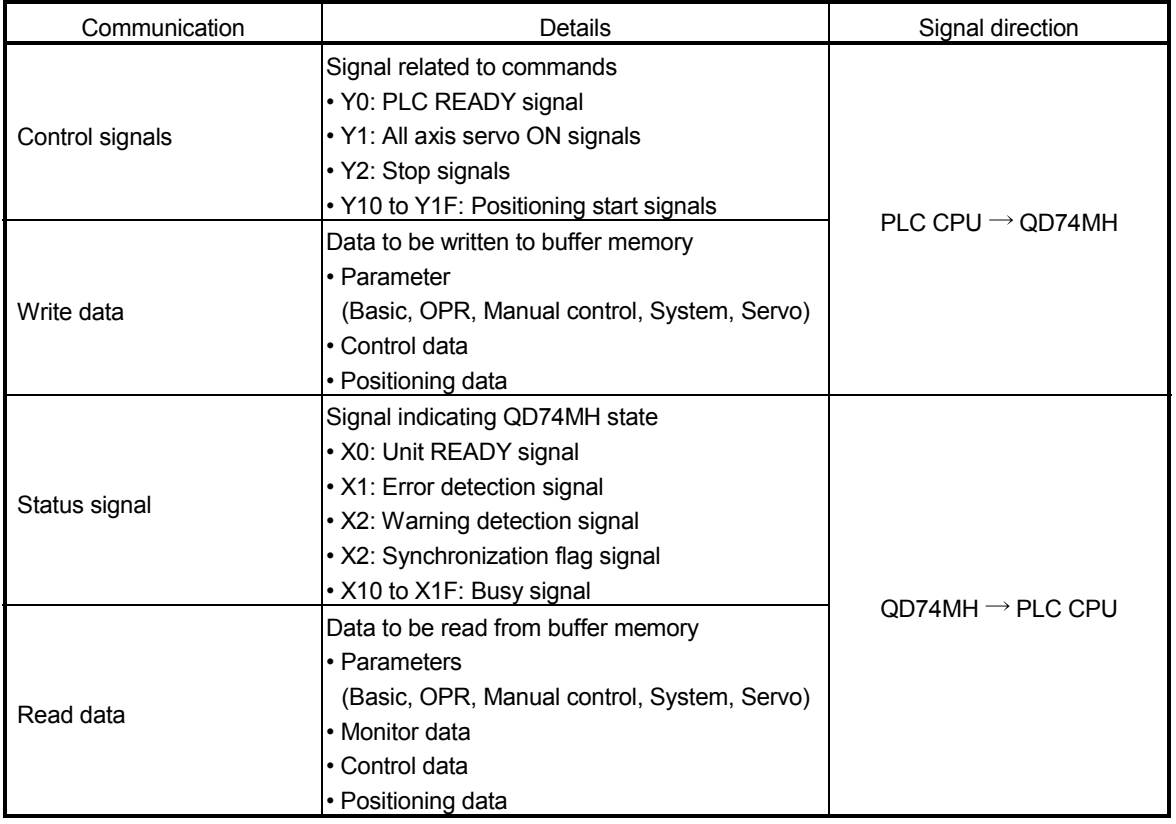

# (1) QD74MH ― PLC CPU

The QD74MH and PLC CPU communicate the following data via the base unit.

#### (2) QD74MH ― Servo amplifier

The QD74MH and servo amplifier communicate the following data via the  $SSCNET$ III.

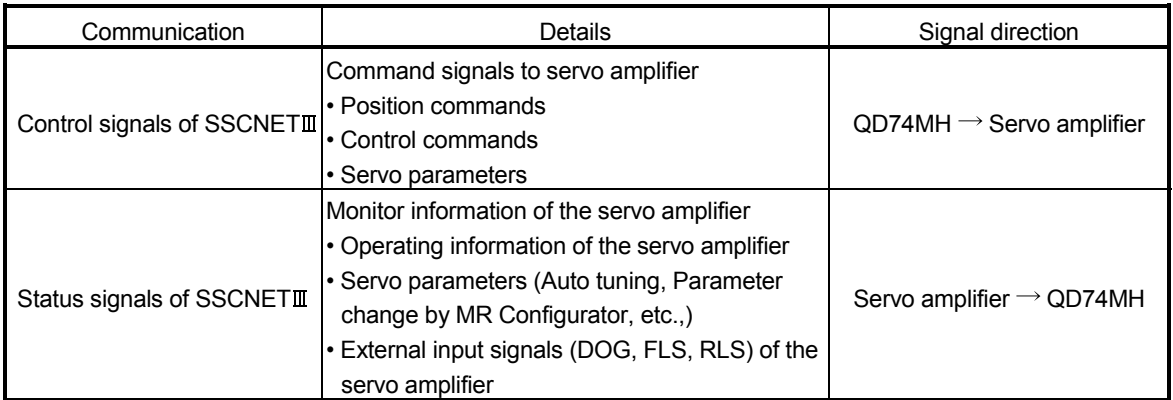

### (3) QD74MH ― Forced stop input signal

The QD74MH and forced stop input signal communicate the following data via the forced stop input connector.

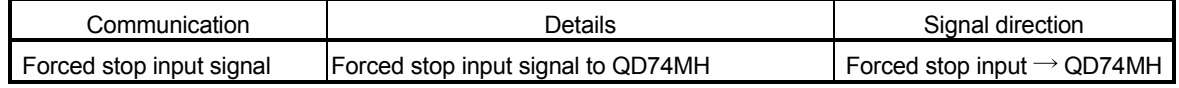

# 1.4 Difference Between QD74MH and QD75MH

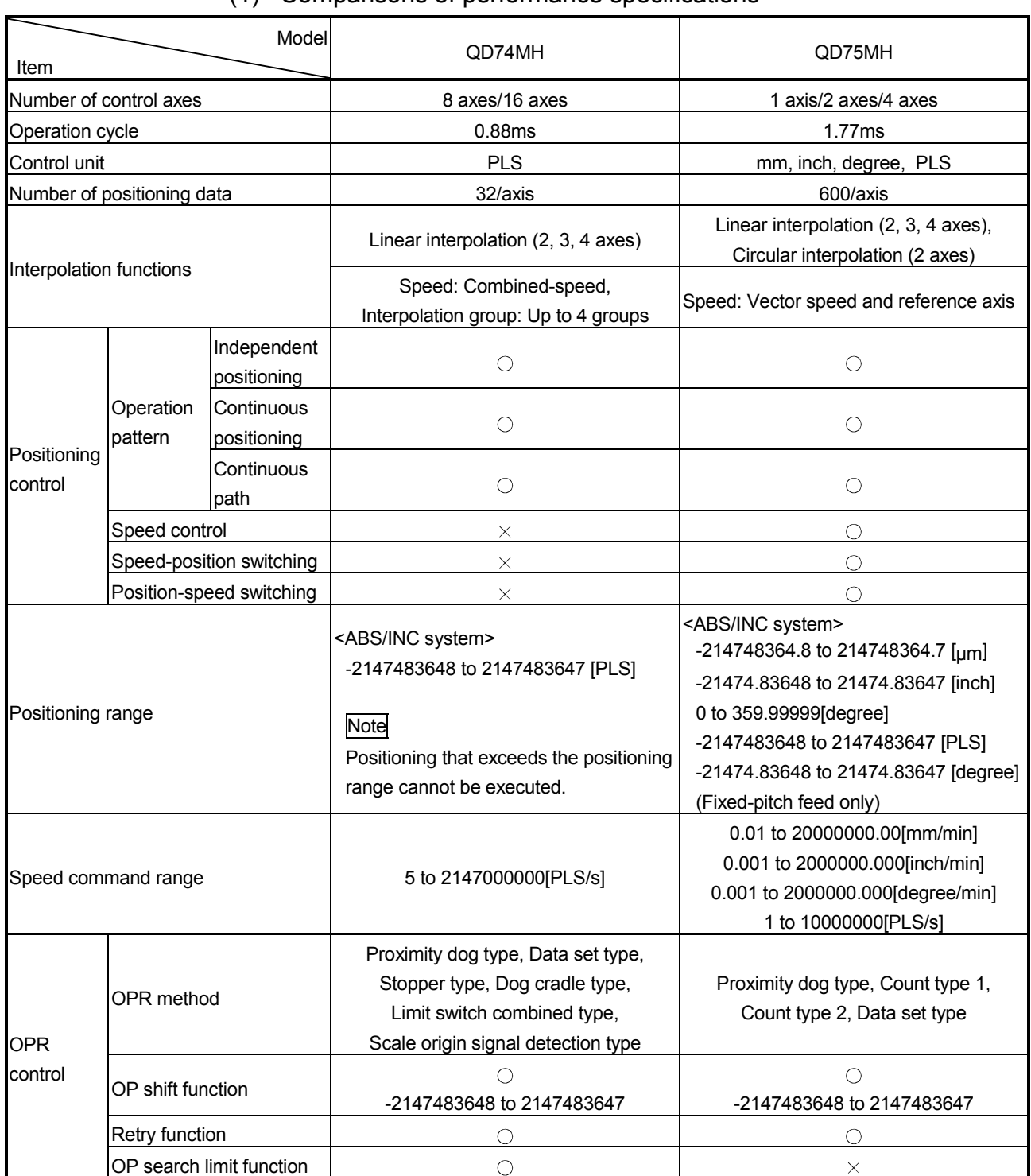

# (1) Comparisons of performance specifications

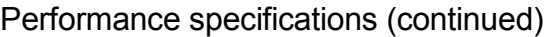

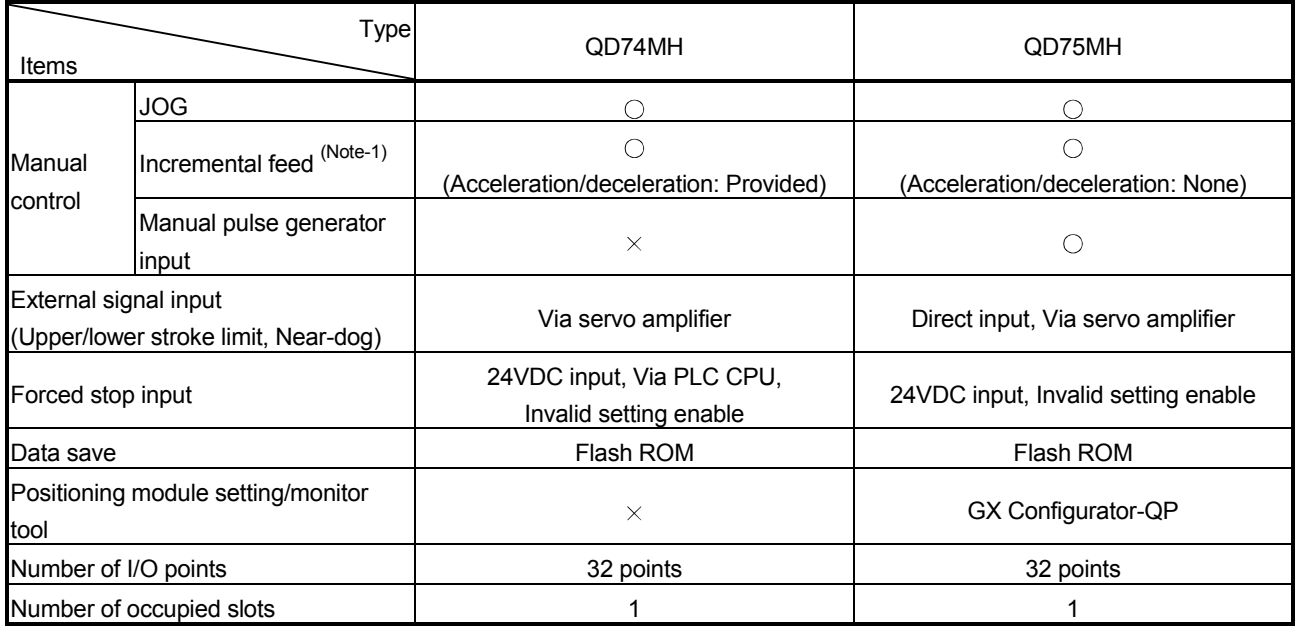

 $\bigcirc$ : Provided  $\bigtimes$ : N/A

(Note-1): Inching operation for QD75MH

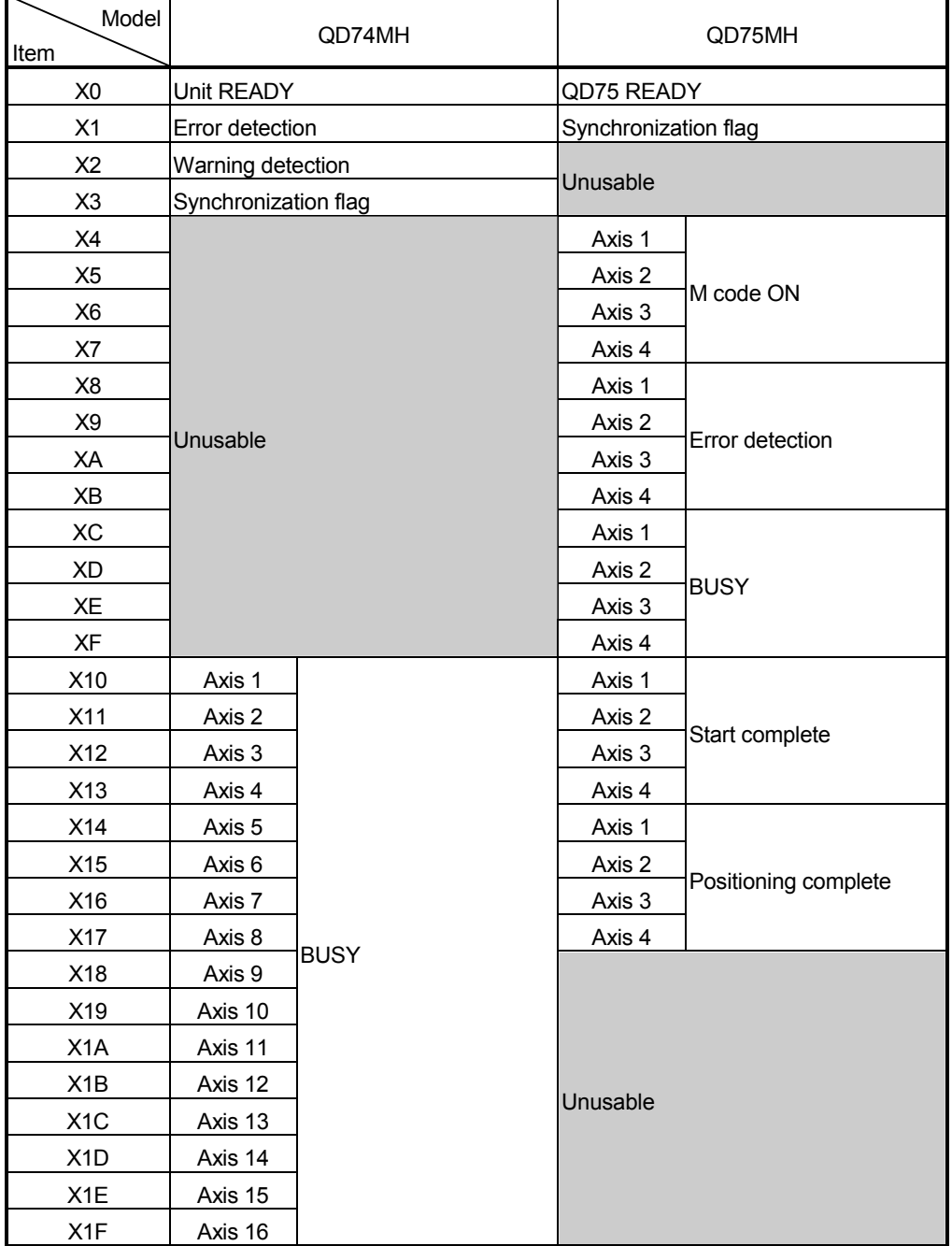

# (2) Comparisons of input/output signals with PLC CPU specifications

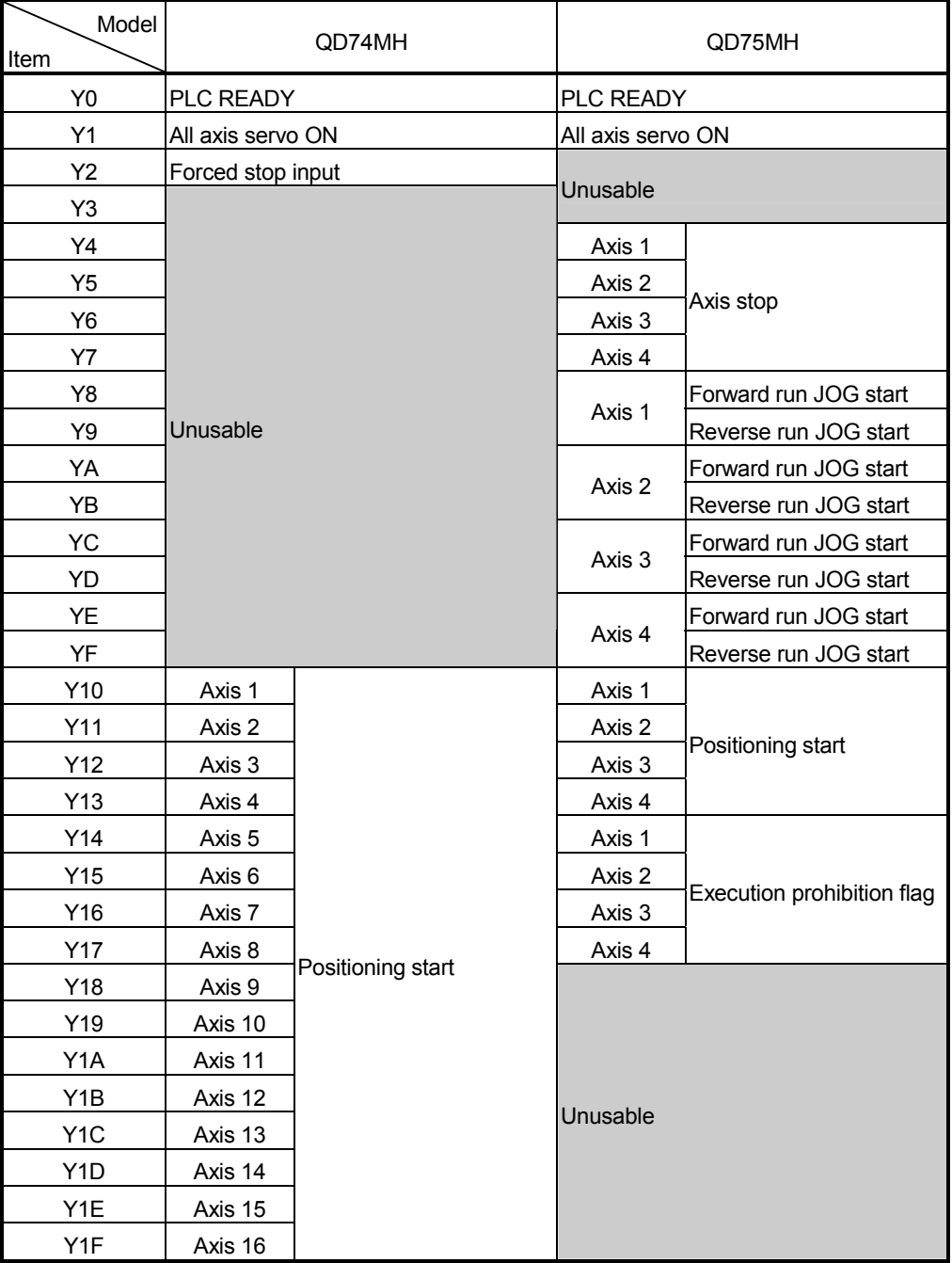

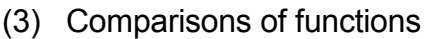

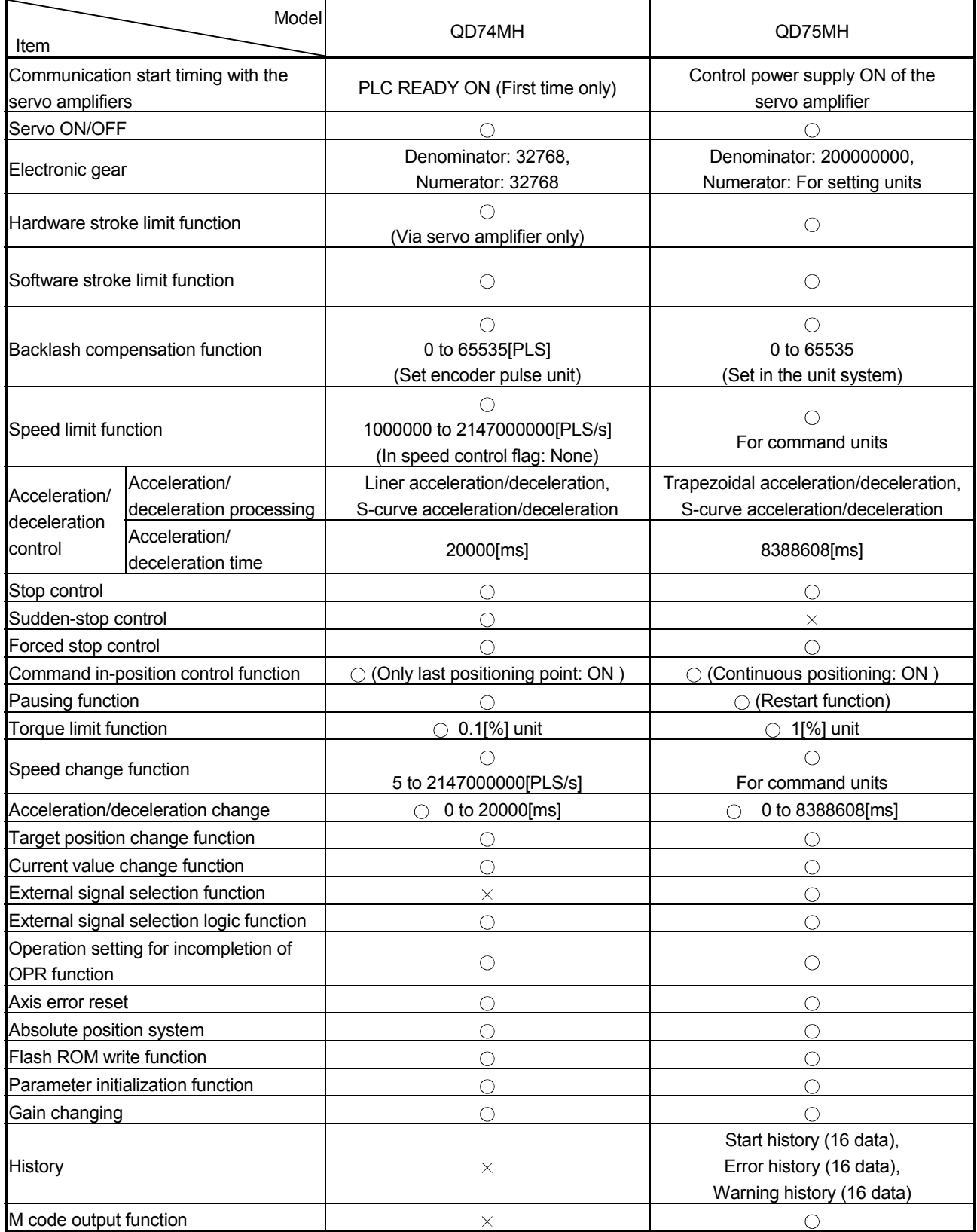

 $\bigcirc$ : Provided  $\bigtimes$ : N/A

# (4) Comparisons of major monitor data

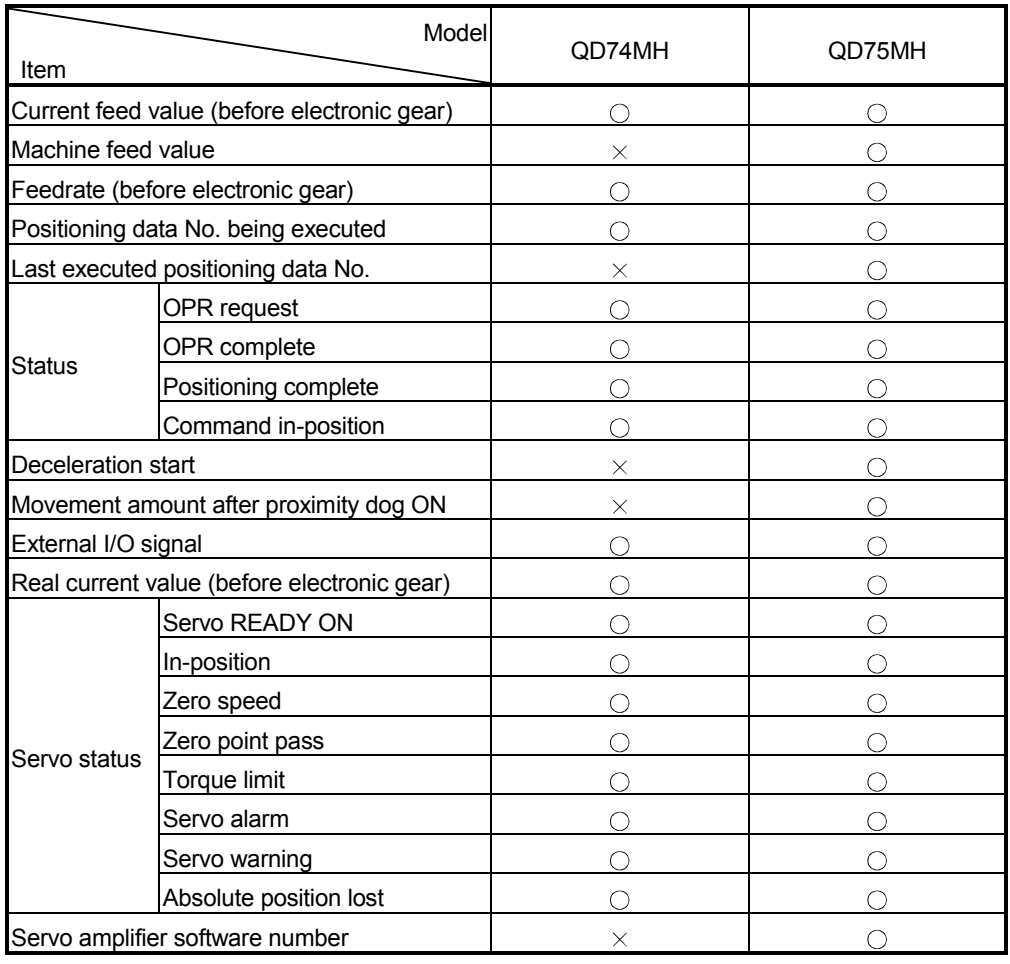

 $\bigcirc$ : Provided  $\times$ : N/A

# 2. SYSTEM CONFIGURATION

This section describes the system configuration and configured equipments.

#### 2.1 System Configuration

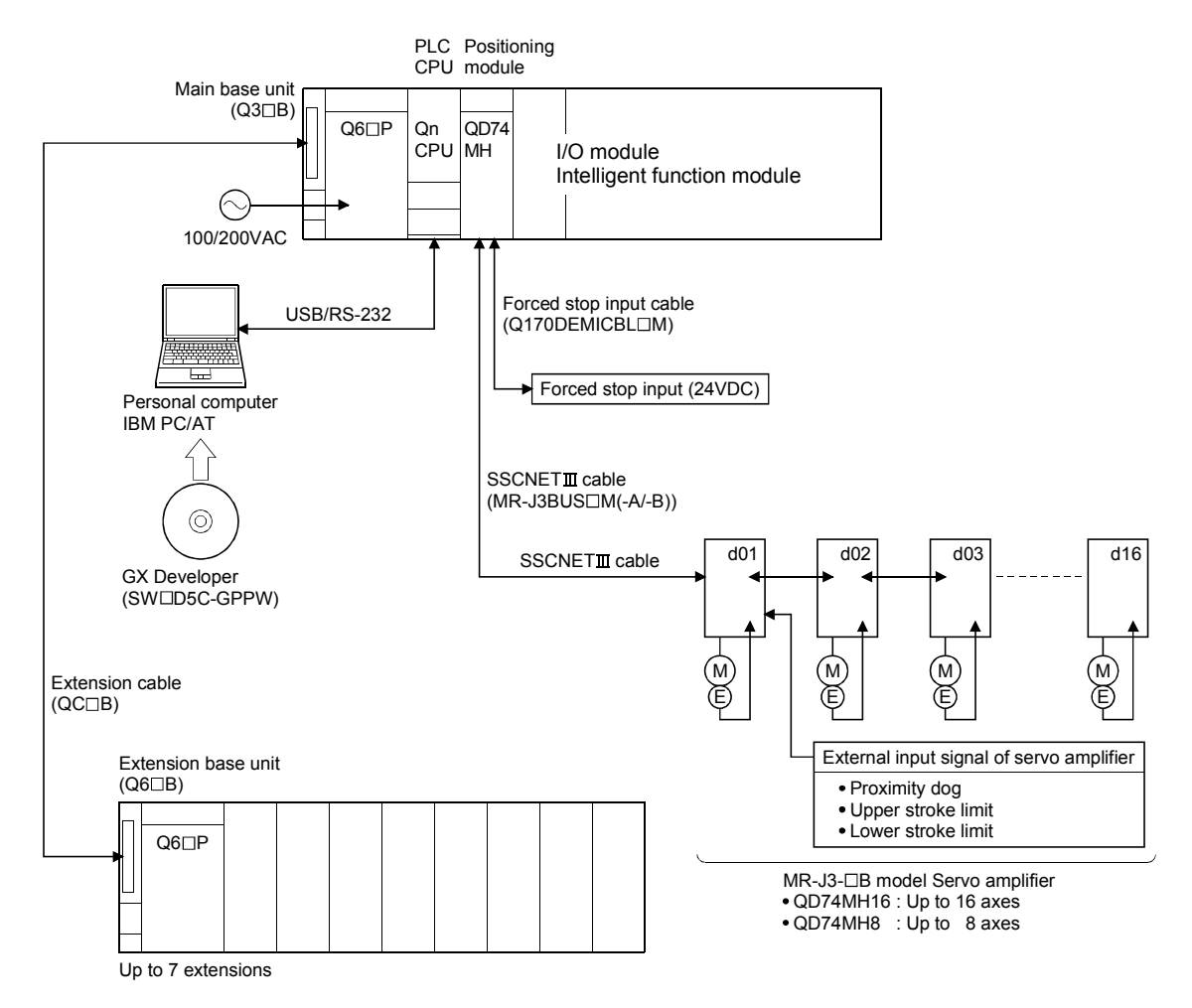

### 2.2 Applicable System

The QD74MH can be used in the following system.

(1) Applicable modules and base units The table below shows the CPU modules and base units applicable to the QD74MH and quantities for each CPU module. However, the power capacity may be insufficient depending on the combination with the other installed modules and the number of installed modules. Be sure to check the power capacity when installing the modules.

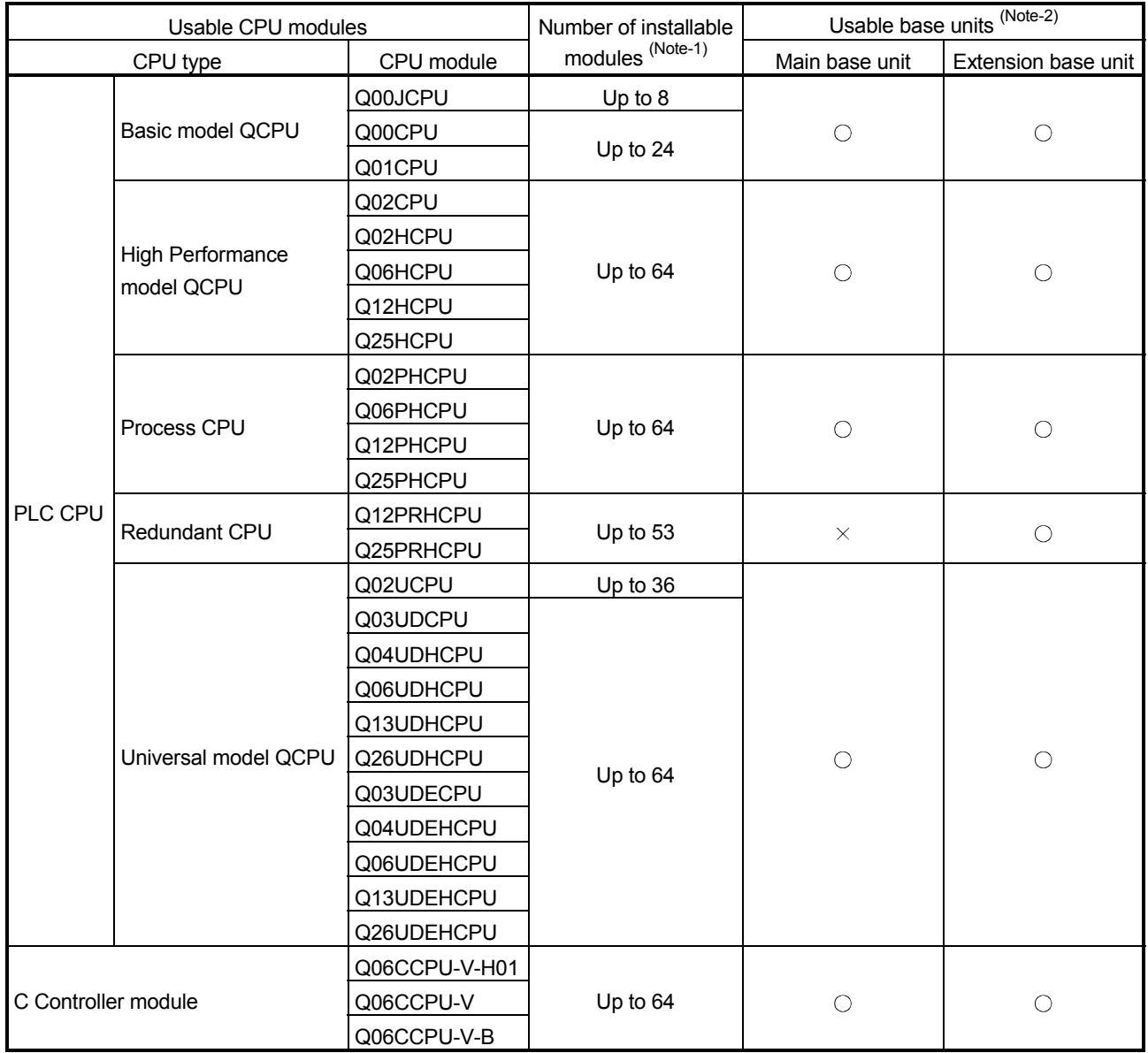

(a) Installing to a CPU module

 $\bigcirc$ : Applicable,  $\times$ : Not applicable

(Note-1): Limited within the range of I/O points for the CPU module. (Note-2): Can be installed to any I/O slot of a base unit.

|                            | Number of installable<br>modules (Note-1) | Usable base unit (Note-2) |                        |  |
|----------------------------|-------------------------------------------|---------------------------|------------------------|--|
| Usable network  <br>module |                                           | Main base unit of         | Extension base unit of |  |
|                            |                                           | remote I/O station        | remote I/O station     |  |
| QJ72LP25-25                |                                           |                           |                        |  |
| QJ72LP25G                  | Up to $64$                                |                           |                        |  |
| QJ72BR15                   |                                           |                           |                        |  |

(b) Installing to a MELSECNET/H remote I/O station

 $\bigcirc$ : Applicable,  $\times$ : Not applicable

(Note-1): Limited within the range of I/O points for the network module. (Note-2): Can be installed to any I/O slot of a base unit.

## REMARK

The basic model QCPU and C Controller module cannot configure the MELSECNET/H remote I/O network system.

#### (2) Support of the Multiple CPU system

When using the QD74MH in a Multiple CPU system, refer to the QCPU User's Manual (Multiple CPU system).

#### (3) Supported software packages

GX Developer is required for use of the QD74MH.

The compatibility between the systems using the QD74MH and the software packages is shown below.

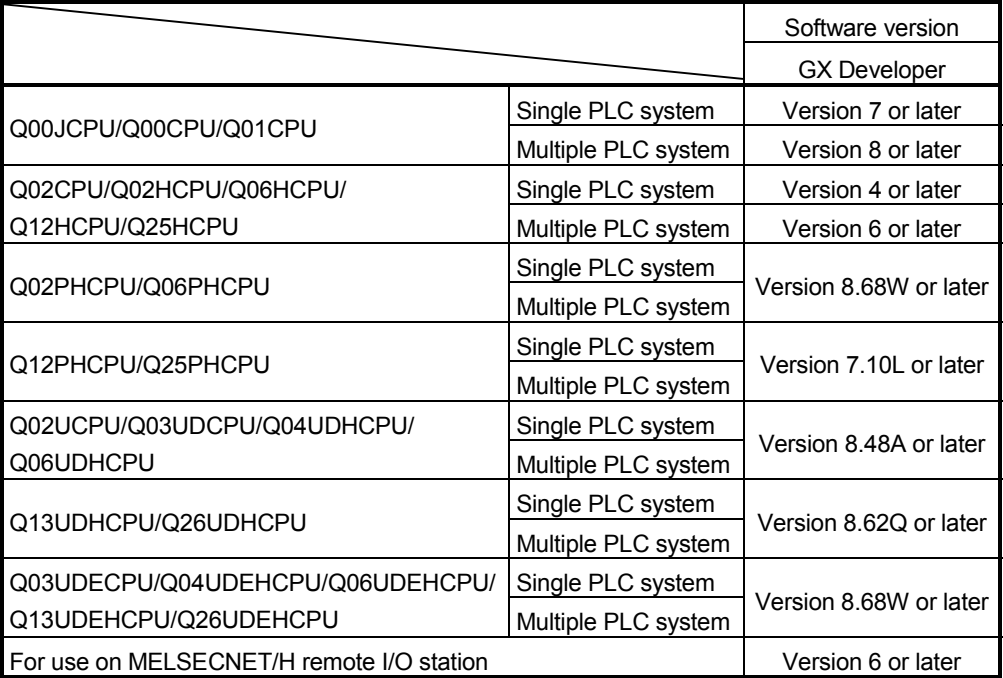

### 2.3 Component List

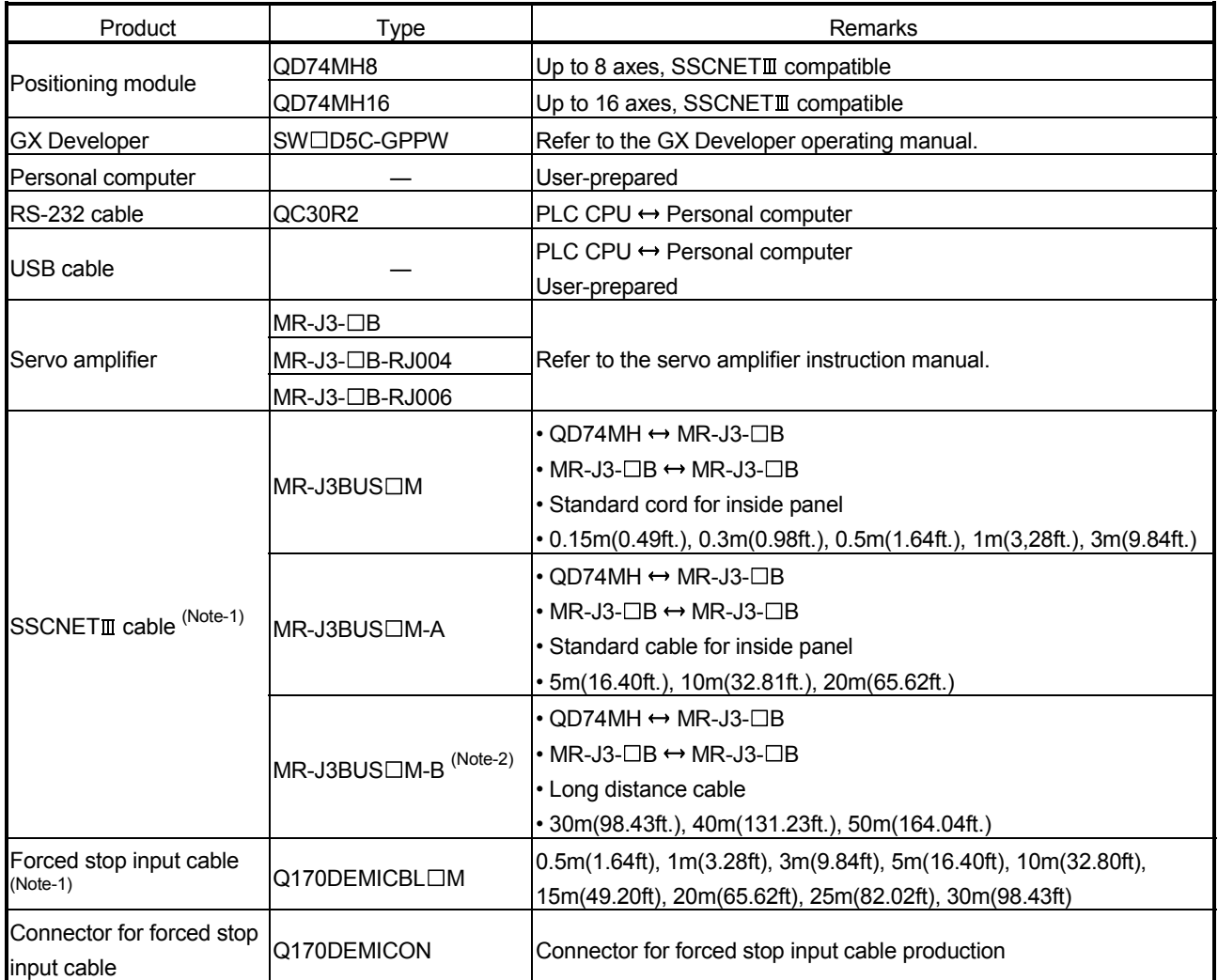

(Note-1) : □=Cable length (015: 0.15m(0.49ft.), 03: 0.3m(0.98ft.), 05: 0.5m(1.64ft.), 1: 1m(3.28ft.), 3: 3m(9.84ft.),

5: 5m(16.40ft.), 10: 10m(32.81ft.), 20: 20m(65.62ft.), 25: 25m(82.02ft.), 30: 30m(98.43ft.),

40: 40m(131.23ft.), 50:50m(164.04ft.)

(Note-2) : Please contact your nearest Mitsubishi sales representative for the cable of less than 30m(98.43ft.).

### 2.4 Name of Parts

This section explains the names and LED display of the QD74MH.

(1) Name of parts

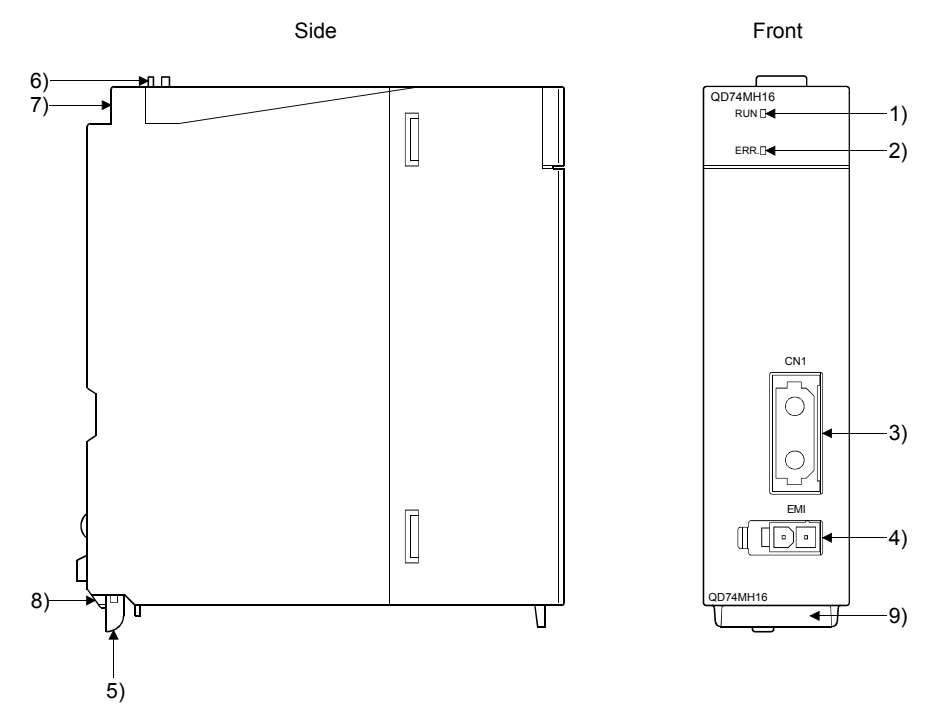

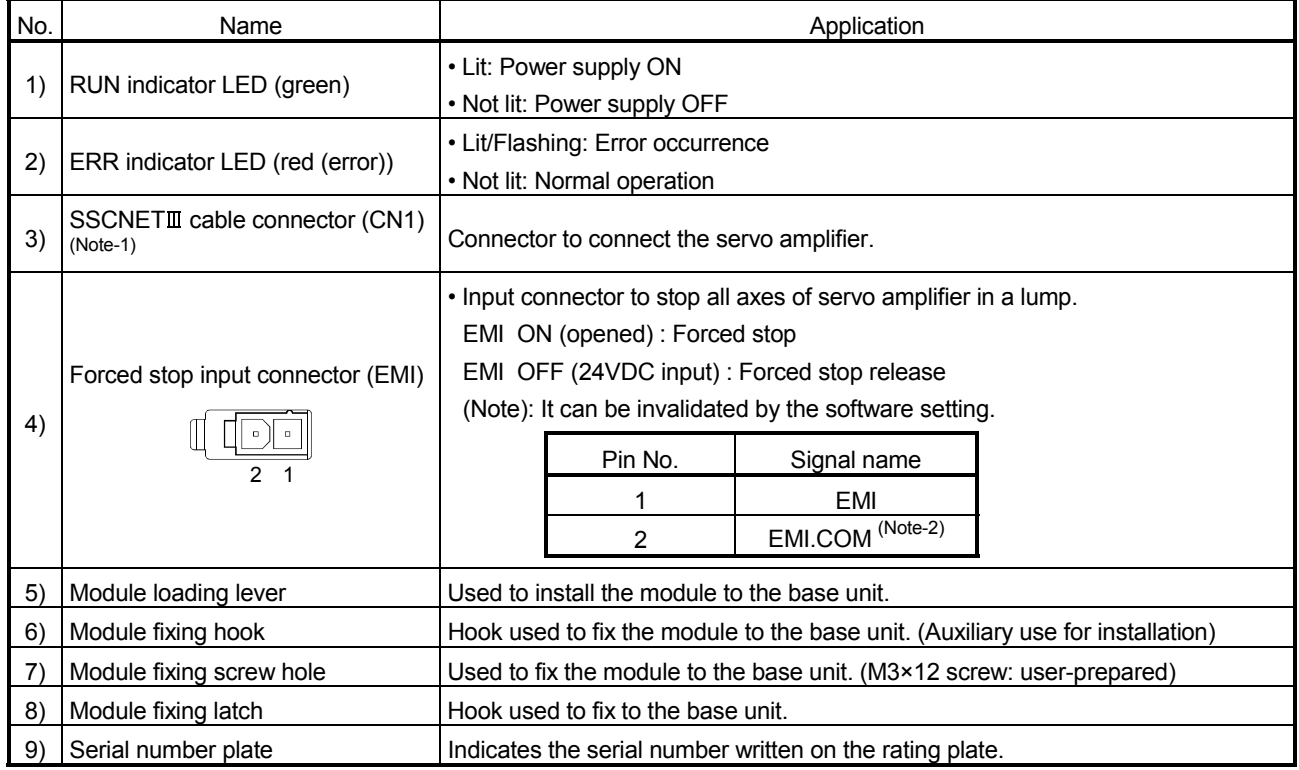

(Note-1) : Put the SSCNETII cable in the duct or fix the cable at the closest part to the QD74MH with bundle material in order to prevent SSCNET cable from putting its own weight on SSCNETII connector.

(Note-2) : As for the connection to common (EMI.COM), both "+" and "-" are possible.
### (2) LED display

The LED displays by the state of the QD74MH as follows.

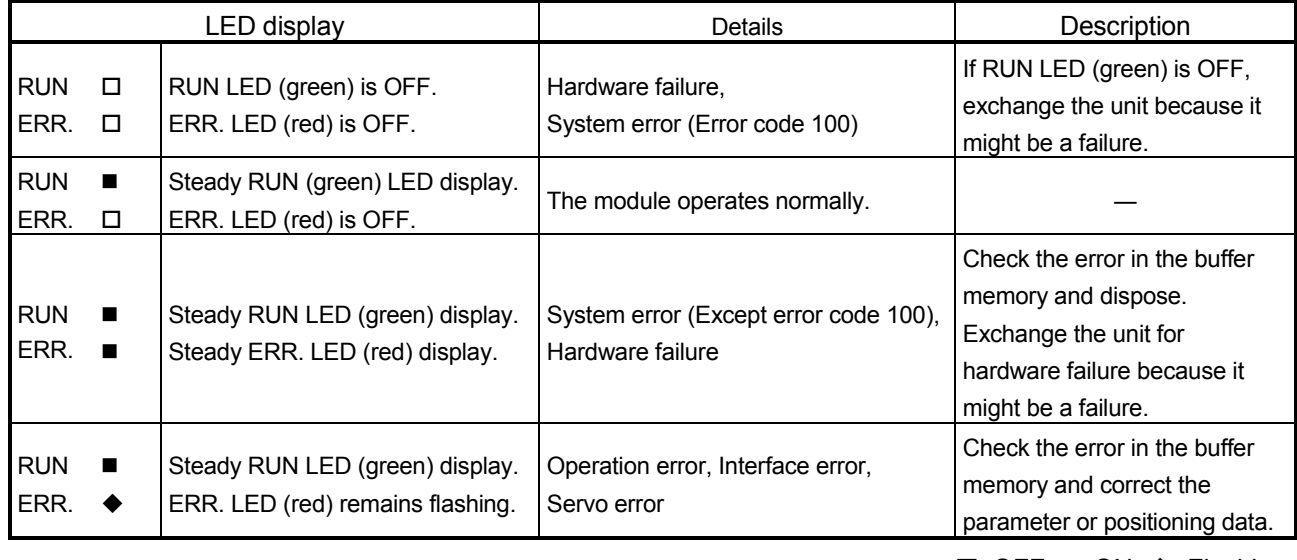

 $\square$ : OFF,  $\square$ : ON,  $\blacklozenge$ : Flashing

### 2.5 Basic Specifications

### (1) Module specifications

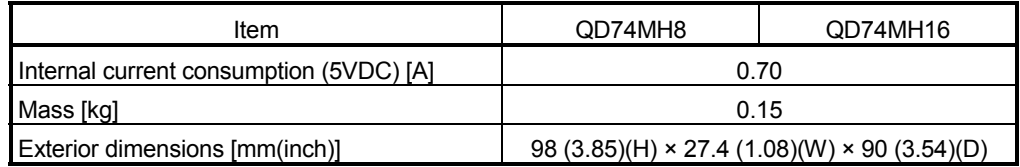

### (2) Positioning control specifications

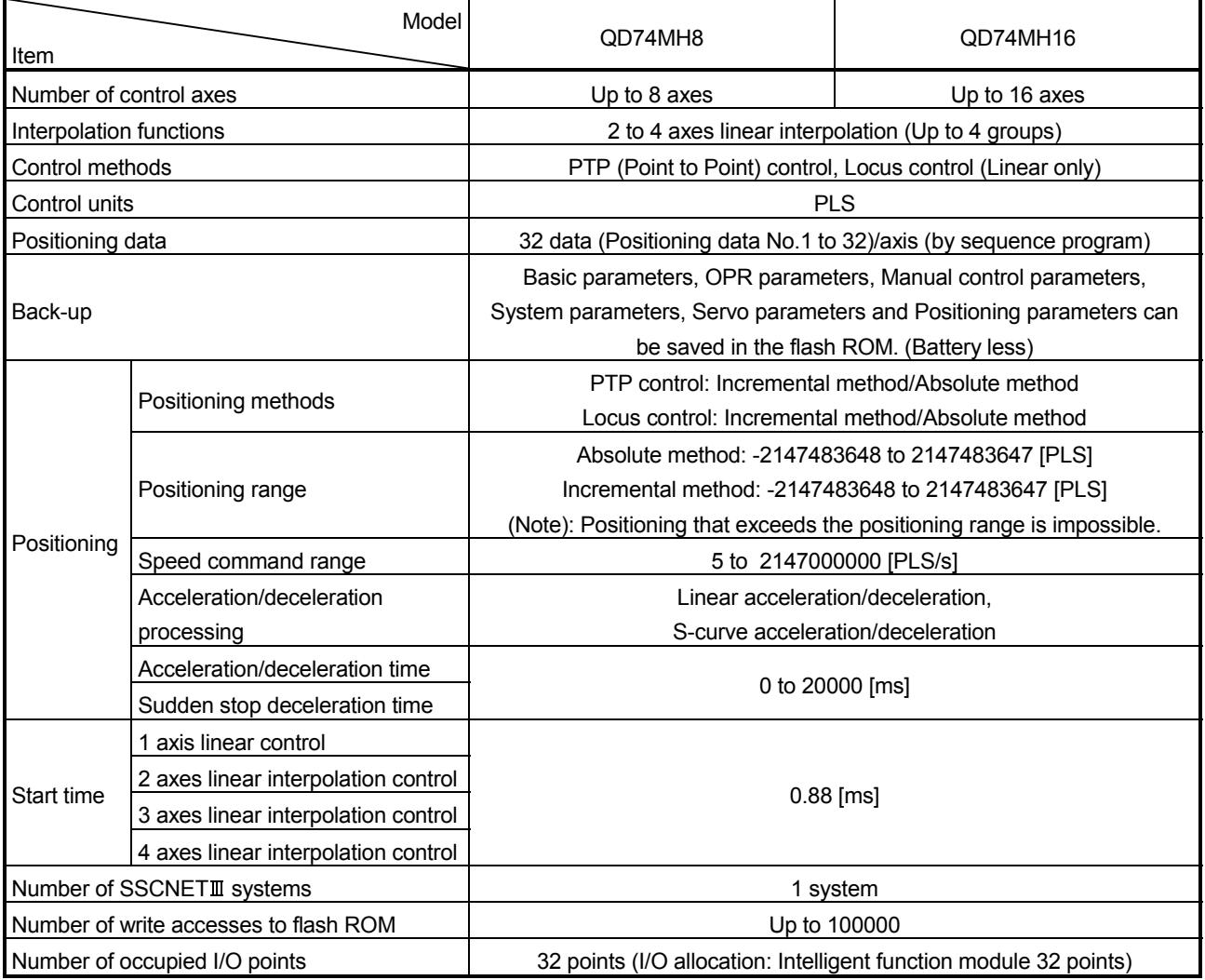

### REMARK

Refer to the QCPU User's Manual (Hardware Design, Maintenance and Inspection) for the general specifications.

### 2.6 Forced Stop Input Terminal

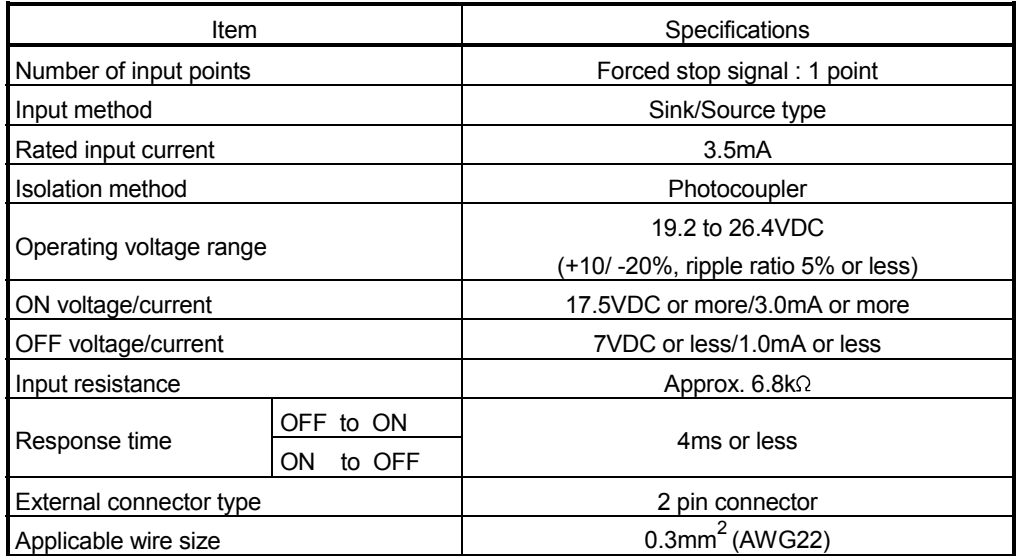

### 2.7 Checking Function Version and Serial No.

The function version and serial No. can be checked at the front of the QD74MH or the rating plate, and on the system monitor screen in GX Developer.

### (1) Checking function version and serial No. at the QD74MH

(a) Front of QD74MH The function version and serial No. is printed in the projection parts forward of the lower side of QD74MH.

#### (b) Rating plate

The rating plate is situated on the side face of the QD74MH.

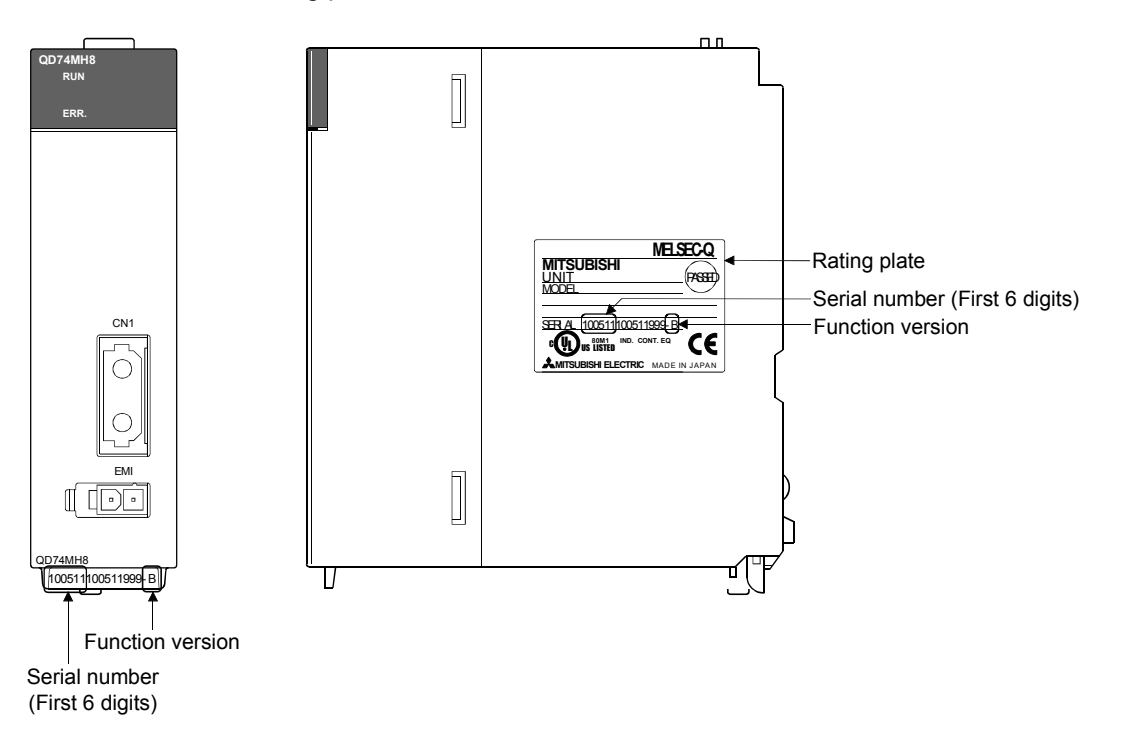

(2) Checking function version on the system monitor screen (Module's Detailed Information)

Select [Module's Detailed Information] button on the system monitor screen displayed on [Diagnostics] – [System monitor] of GX Developer (Note-1). The function version can be checked in [Product Information] displayed on the Module's Detailed Information screen.

.<br>System Monitor  $\overline{\mathbf{x}}$ Installed status Base<br>Base Module ᅙ  $\overline{2}$  $3<sup>-1</sup>$  $\Box$  $\Box$   $\odot$  Main base MasterPLC-C Extension base  $\Box$ |<br>|Unr<br>| unti<br>| ng Unn<br>unti<br>ng |<br>| Unr<br>| unti<br>| ng Junni<br>|unti<br>|ng Pow<br>rsu<br>pply QD7<br>MH1 un<br>unt<br>ng  $\blacksquare$  $\blacksquare$  $\bullet$  Extension base 2 unti<br>ng unt<br>ng mu<br>632 ō C Extension base 3 **OORLINHCPLE**  $\Box$  C Extension base 4  $\blacksquare$ C Extension base 5  $\blacksquare$  $\bullet$  Extension base 6  $\qquad \qquad \Box$  $\qquad \qquad \Box$ C Extension base 7  $\Box$ -<br>Parameter status .<br>Mode C System monitor  $0$  | 20 | 30 | 40 | 50 | 60 | I/O Address  $70$  80  $\overline{\phantom{a}}$  $\overline{1}$  $\overline{3}$  $\overline{4}$  $\overline{5}$  $6 \mid 7$ C Online module change  $\overline{2}$ Intelli None Non None l Noni Non Non None Q06UDHCPU Diagnostics. rsu<br>pply gent<br>32pt 16<sub>pt</sub> 16pt 16<sub>pt</sub>  $16pt$ 16pt 16pt  $|_{16pl}$ Module's Detailed Information. Base Information. Product Inf. List. Module system error Module error Module warning Detailed inf. of power supply Function version Module change Stop monitor Close Module's Detailed Information  $\overline{\mathbf{v}}$ - Module module<br>Module Name QD74MH16 Product information 1005100000000000 I/O Address  $\overline{0}$ Implementation Position Main Base 0Slot Module Information I/O Clear / Hold Settings Module access Possible Fuse Status Noise Filter Setting  $\overline{\phantom{a}}$ Status of I/O Address Verify Agree Input Type Remote password setting status ... -<br>Error Display Display format Present Error No Error No. Error Code  $C$  HEX  $\circ$  dec Error History The display sequence of the error history is from the oldest error.<br>The latest error is displayed in the line as under. H/W Information... Start monitor | **Stop monitor** Close

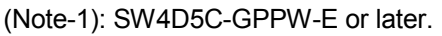

Refer to the GX Developer Operating Manual for details.

### 3. DESIGN

### 3.1 System Designing Procedure

Design the system which uses the QD74MH in the following procedure.

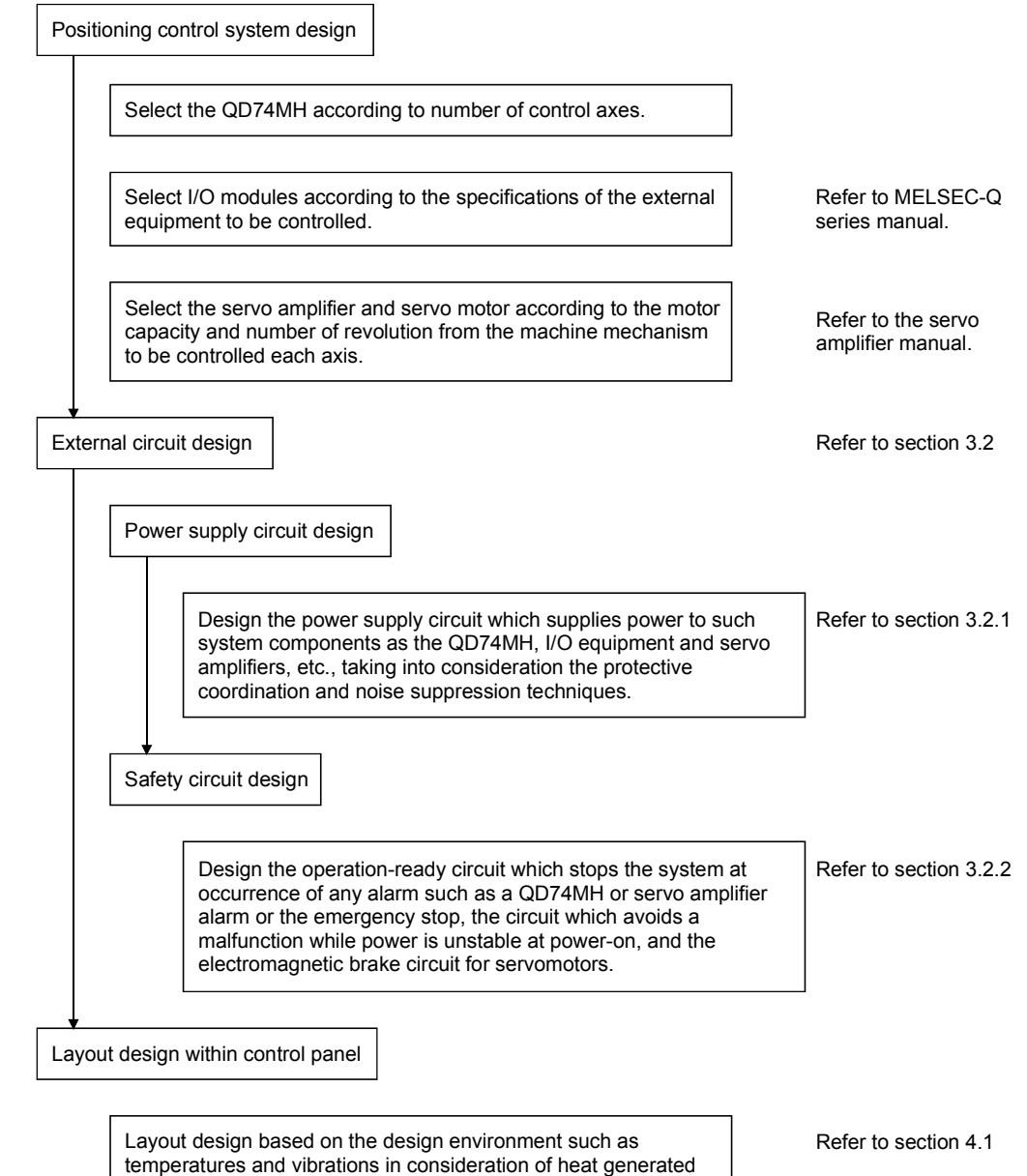

from modules and handling of module installation.

### 3.2 External Circuit Design

Configure up the power supply circuit and main circuit which turn off the power supply after detection alarm occurrence and servo forced stop. When designing the main circuit of the power supply, make sure to use a no fuse breaker (NFB). The outline diagrams of the internal circuits for the external device connection interface are shown below.

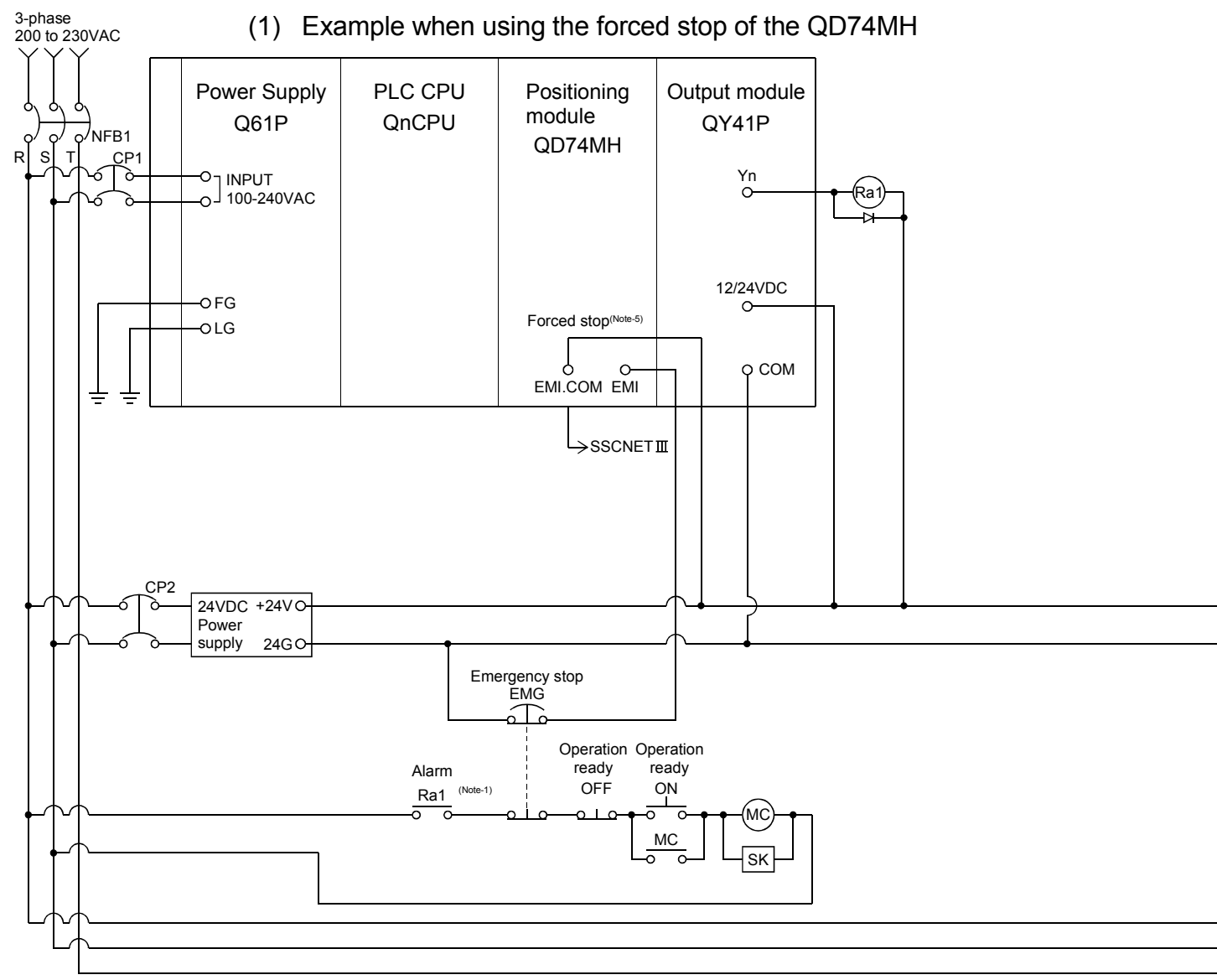

#### POINT

- (1) (Note-1): Configure up the power supply circuit which switch off the electromagnetic contactor (MC) after detection alarm occurrence on the PLC CPU.
- (2) (Note-2): It is also possible to use a full wave rectified power supply as the power supply for the electromagnetic brake.
- (3) (Note-3): It is also possible to use forced stop signal of the servo amplifier.
- (4) (Note-4): Set the servo amplifier by setting the rotary switch of servo amplifier referring Section 4.2.1.
- (5) (Note-5): The status of forced stop input signal can be confirmed with " Md.103 Forced stop input status".
- (6) (Note-6): It recommends using one leakage breaker for one servo amplifier. When electric power is supplied to multiple servo amplifiers for one leakage breaker, select the wire connected to the servo amplifier according to the capacity of the leakage breaker.

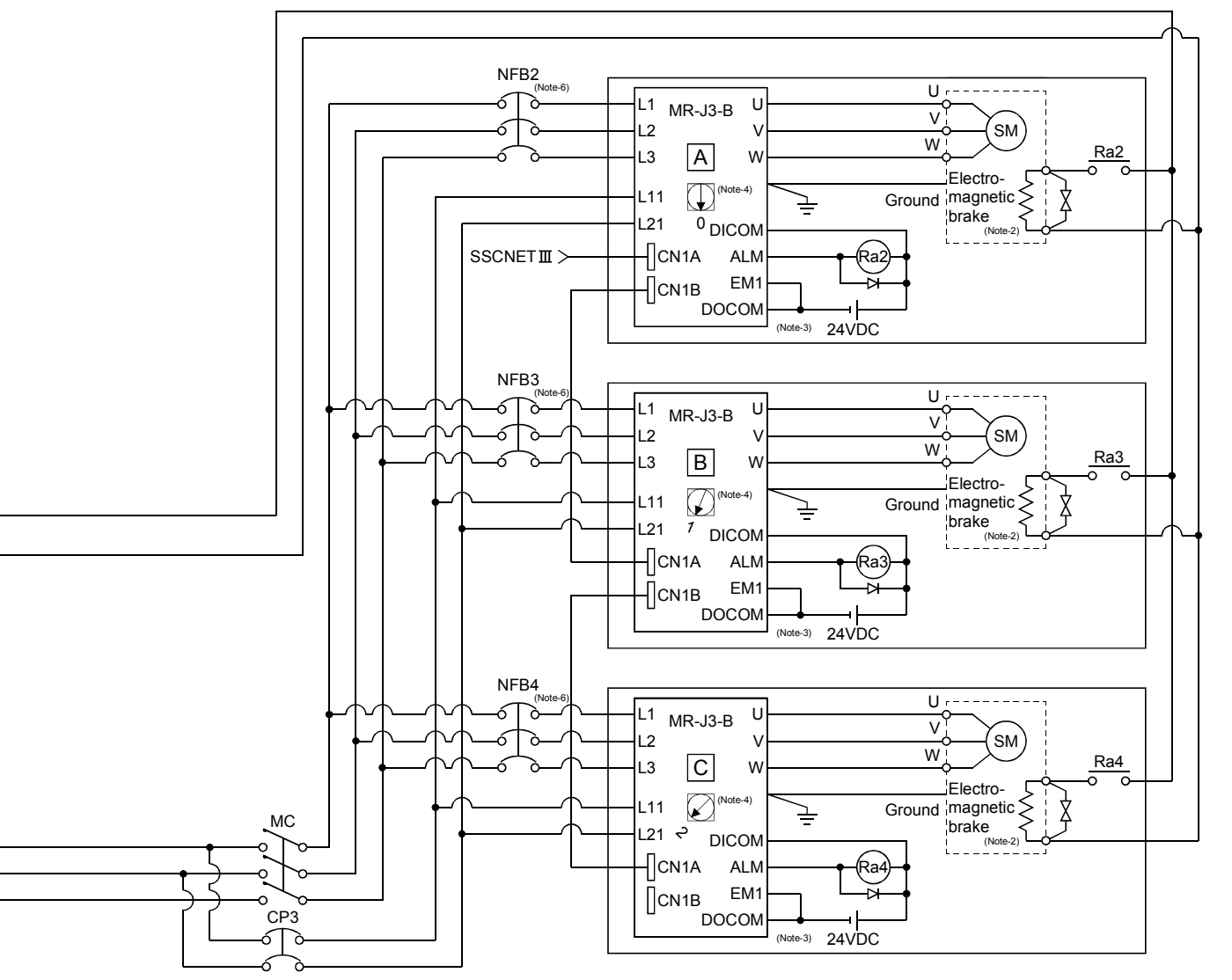

(Note-1): When the control power supply of servo amplifier is shut off, it is not possible to communicate with the servo amplifier after that. Example) When the control power supply L11/L21 of servo amplifier in above  $\Box$  figure is shut off, it is also not possible to communicate with the servo amplifier  $\overline{\mathbb{C}}$ . If only a specific servo amplifier control power supply is shut off, be sure to shut off the main circuit power supply L1/L2/L3, and do not shut off the control power supply L11/L21.

- (Note-2): Be sure to shut off the both of main circuit power supply L1/L2/L3 and control power supply L11/L21 at the time of exchange of servo amplifier. At this time, it is not possible to communicate between the servo amplifier and QD74MH. Therefore, be sure to exchange the servo amplifier after stopping the operating of machine beforehand.
- (Note-3): If the forced stop input signal by external 24VDC turns OFF when setting of " $\boxed{Pr.101}$  External forced stop selection" to "0 : Valid", servomotor is stopped with dynamic brake. (The LED display of servo amplifier indicates "E7" (Controller forced stop warning).)

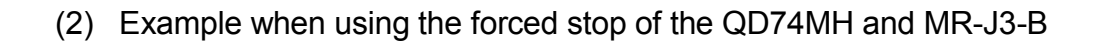

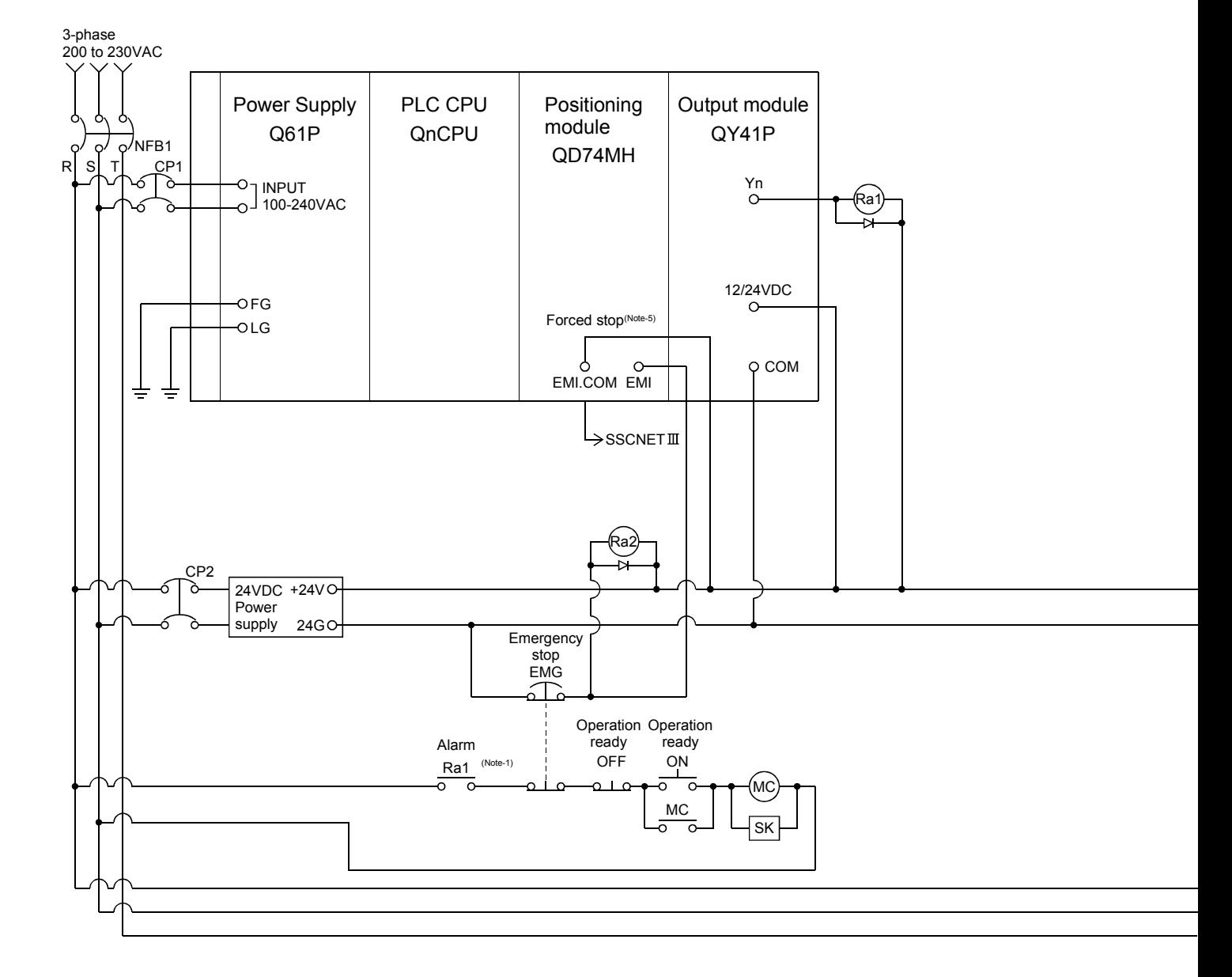

#### POINT

(1) (Note-1): Configure up the power supply circuit which switch off the electromagnetic contactor (MC) after detection alarm occurrence on the PLC CPU.

(2) (Note-2): It is also possible to use a full wave rectified power supply as the power supply for the electromagnetic brake.

(3) (Note-3): Set the servo amplifier by setting the rotary switch of servo amplifier referring Section 4.2.1.

- (4) (Note-4): It recommends using one leakage breaker for one servo amplifier. When electric power is supplied to multiple servo amplifiers for one leakage breaker, select the wire connected to the servo amplifier according to the capacity of the leakage breaker.
- (5) (Note-5): The status of forced stop input signal can be confirmed with " Md.103 Forced stop input status".

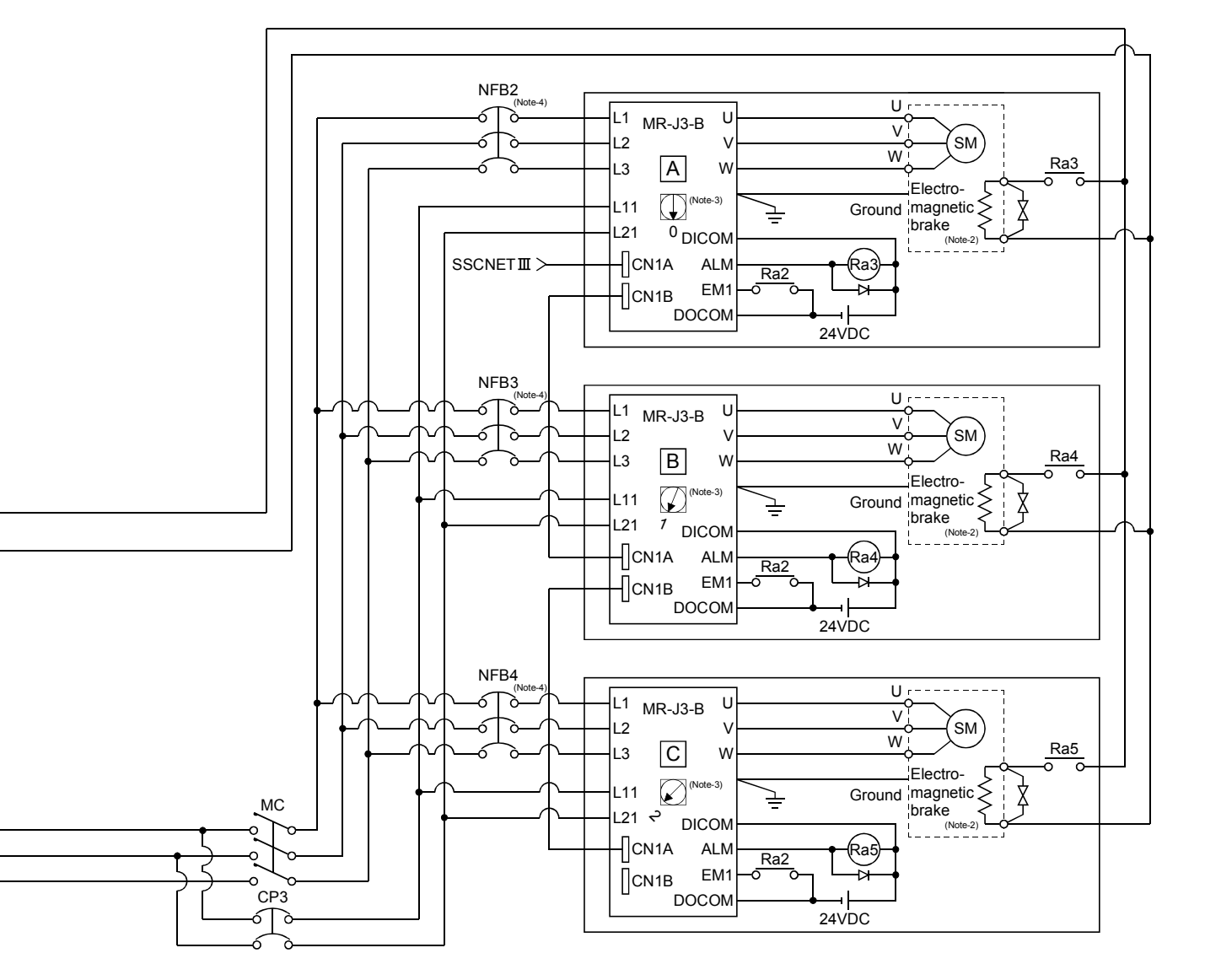

- (Note-1): When the control power supply of servo amplifier is shut off, it is not possible to communicate with the servo amplifier after that. Example) When the control power supply L11/L21 of servo amplifier in above  $\Box$  figure is shut off, it is also not possible to communicate with the servo amplifier  $\Box$ . If only a specific servo amplifier control power supply is shut off, be sure to shut off the main circuit power supply L1/L2/L3, and do not shut off the control power supply L11/L21.
- (Note-2): Be sure to shut off the both of main circuit power supply L1/L2/L3 and control power supply L11/L21 at the time of exchange of servo amplifier. At this time, it is not possible to communicate between the servo amplifier and QD74MH. Therefore, be sure to exchange the servo amplifier after stopping the operating of machine beforehand.
- (Note-3): The dynamic brake is operated, and servomotor occurs to the free run when EM1 (forced stop) of servo amplifier turn OFF. At the time, the display shows the servo forced stop warning (E6). During ordinary operation, do not used forced stop signal to alternate stop and run. The service life of the servo amplifier may be shortened.

### 3.2.1 Power supply circuit design

This section describes the protective coordination and noise suppression techniques of the power supply circuit.

(1) Separation and protective coordination (leakage current protection, over current protection) of power supply lines

Separate the lines for PLC system power supplies from the lines for I/O devices and servo amplifiers as shown below.

Isolation Main power PLC power transformer supply supply PLC www llii 100/200VAC system  $NFB$   $CFT$ I/O power T1 supply I/O equipment **CP** Motor power supply Motor equipment  $CD$ Main circuit power supply for servo amplifier  $200VAC$  $\sqrt{2}$ NFB Control power supply Servo amplifier for servo amplifier ์∩D

When there is much noise, connect an insulation transformer.

### (2) Grounding

The PLC system may malfunction as it is affected by various noises such as electric path noises from the power supply systems, radiated and induced noises from other equipment, servo amplifiers and their cables, and electromagnetic noises from conductors. To avoid such troubles, connect the earthing ground of each equipment and the shield grounds of the shielded cables to the earth. For grounding, use the exclusive ground terminal wire of each equipment or a single-point earth method to avoid grounding by common wiring, where possible, since noises may sneak from other equipment due to common impedances.

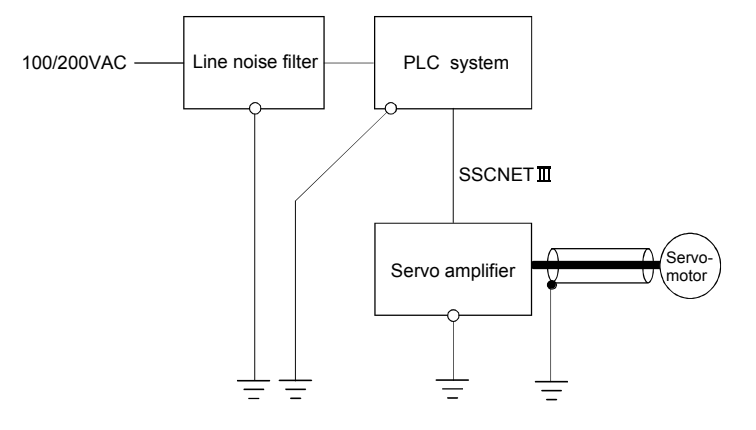

### 3.2.2 Safety circuit design

(1) Concept of safety circuits

When the PLC system is powered on and off, normal control output may not be done momentarily due to a delay or a startup time difference between the PLC power supply and the external power supply (DC in particular) for the control target.

Also, an abnormal operation may be performed if an external power supply fault or positioning module failure takes place.

To prevent any of these abnormal operations from leading to the abnormal operation of the whole system and in a fail-safe viewpoint, areas which can result in machine breakdown and accidents due to abnormal operations (e.g. emergency stop, protective and interlock circuits) should be constructed outside the PLC system.

(2) Emergency stop circuit

The circuit should be constructed outside of the PLC system or servo amplifier. Shut off the power supply to the external servo amplifier by this circuit, make the electromagnetic brakes of the servomotor operated.

- (3) Forced stop circuit
	- (a) The forced stop of all servo amplifiers is possible in a lump by using the EMI forced stop input by external 24VDC of QD74MH. After forced stop, the forced stop factor is removed and the forced stop canceled. (The servo error detection signal does not turn on with the forced stop.) The forced stop input can be selected "valid/invalid" in the parameter setting.

Make the forced stop input cable within 30m(98.43ft.).

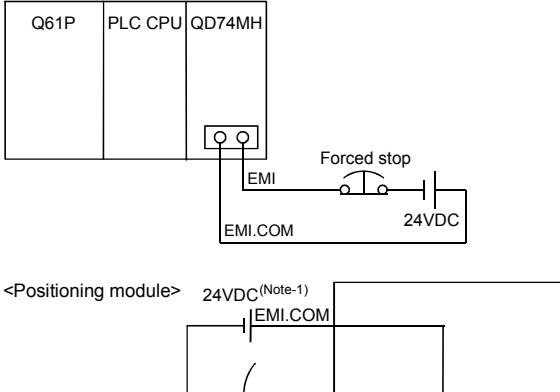

The wiring example for the forced stop input of QD74MH is shown below.

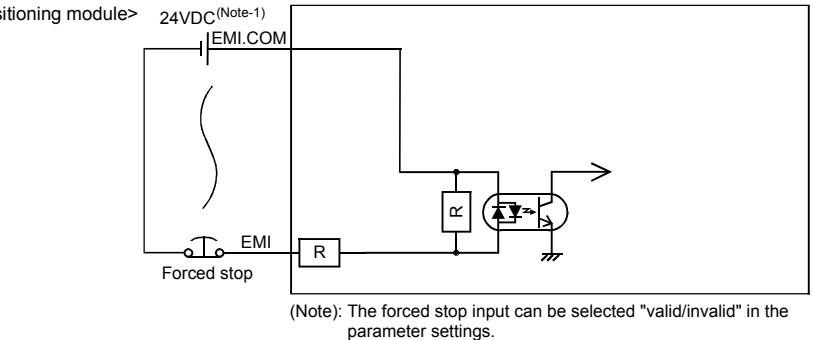

(Note-1): Both of positive common and negative common can be used.

(b) The forced stop of all servo amplifiers is possible in a lump by using the forced stop input signal [Y2] of QD74MH. After forced stop, the forced stop factor is removed and the forced stop canceled.

(The servo error detection signal does not turn on with the forced stop.)

The wiring example and program example that uses the forced stop input of input module (QX10) is shown below.

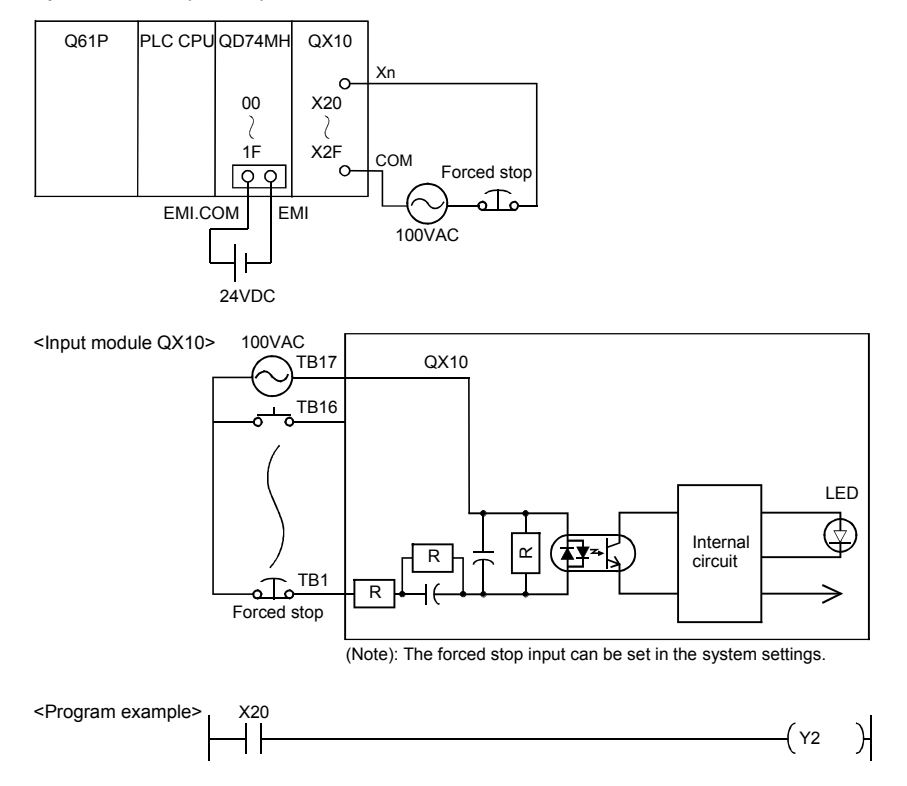

(c) It is also possible to use the forced stop signal of the servo amplifier. Refer to manual of the servo amplifier about servomotor capacity.

Operation status of the forced stop and the forced stop are as follows.

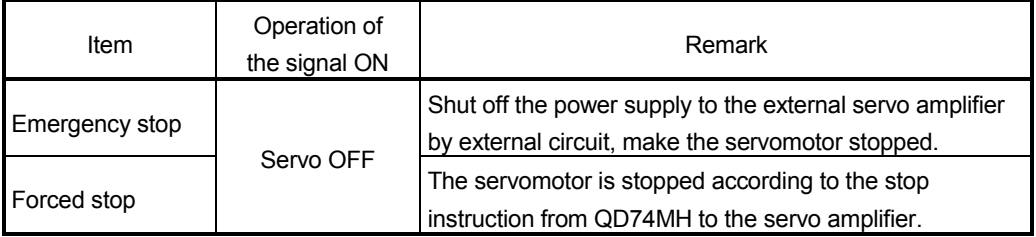

### 4. INSTALLATION, WIRING, START-UP AND MAINTENANCE

This section describes the installation, wiring, start-up and maintenance of the product.

### 4.1 Handling Precautions

- (1) Main body
	- The main body case is made of plastic. Take care not to drop or apply strong impacts onto the case.
	- Do not remove the PCB from the case. Failure to observe this could lead to faults.
- (2) Cable
	- Do not press on the cable with a sharp object.
	- Do not twist the cable with force.
	- Do not forcibly pull on the cable.
	- Do not step on the cable.
	- Do not place objects on the cable.
	- Do not damage the cable sheath.

#### (3) Installation environment

- Do not install the module in the following type of environment.
- Where the ambient temperature exceeds the 0 to 55°C range.
- Where the ambient humidity exceeds the 5 to 95%RH range.
- Where there is sudden temperature changes, or where dew condenses.
- Where there is corrosive gas or flammable gas.
- Where there are high levels of dust, conductive powder, such as iron chips, oil mist, salt or organic solvents.
- Where the module will be subject to direct sunlight.
- Where there are strong electric fields or magnetic fields.
- Where vibration or impact could be directly applied onto the main body.

 $4 - 1$ 

# **ADANGER**

 Completely turn off the externally supplied power used in the system before clearing or tightening the screws. Not doing so could result in electric shock.

# **ACAUTION**

 Use the programmable controller in an environment that meets the general specifications contained in CPU module User's Manual to use.

Using the programmable controller in an environment outside the range of the general specifications could result in electric shock, fire, operation failure, and damage to or deterioration of the product.

- Do not directly touch the module's conductive parts and electronic components. Doing so may could cause an operation failure or give damage to the module.
- Be sure there are no foreign matters such as sawdust or wiring debris inside the module. Such debris could cause fire, damage, or operation failure.
- Never try to disassemble or modify module. It may cause product failure, operation failure, injury or fire.
- Completely turn off the externally supplied power used in the system before installation or removing the module. Not doing so could result in damage to the module.
- Because the connector has its orientation, check it before attaching or detaching the connector straight from the front. Unless it is properly installed, a poor contact may occur, resulting in erroneous input and output.
- While pressing the installation lever located at the bottom of module, insert the module fixing tab into the fixing hole in the base unit until it stops. Then, securely install the module with the fixing hole as a supporting point. Incorrect installation of the module can cause an operation failure, damage or drop. When using the module in the environment of much vibration or impact, tighten the module with a screw. Tighten the screw in the specified torque range. Under tightening may cause a drop, short circuit or operation failure. Over tightening may cause a drop, short circuit or operation failure due to damage to the screw or module.
- Lock the control panel and prevent access to those who are not certified to handle or install electric equipment.

### 4.2 Wiring

The precautions for wiring are given below.

# **ADANGER**

 Completely turn off the externally supplied power used in the system before installation or wiring. Not doing so could result in electric shock or damage to the product.

# **ACAUTION**

- Check the layout of the terminals and then properly route the wires to the module.
- Solder connector for external input signal cable properly. Insufficient soldering may cause malfunction.
- Be careful not to let foreign matters such as sawdust or wire chips get inside the module. These may cause fires, failure or malfunction.
- The top surface of the module is covered with protective films to prevent foreign objects such as cable off cuts from entering the module when wiring. Do not remove this film until the wiring is complete. Before operating the system, be sure to remove the film to provide adequate ventilation.
- When removing the cable or power supply cable from the module, do not pull the cable. When removing the cable with a connector, hold the connector on the side that is connected to the module. Pulling the cable that is still connected to the module may cause malfunction or damage to the module or cable.
- The external input signal cable of the QD74MH and SSCNETII cable should not be routed near or bundled with the main circuit cable, power cable and/or other such load – carrying cables other than those for the PLC. These cables should be separated by at least 100mm (3.94inch) or more. They can cause electrical interference, surges and inductance that can lead to mis-operation.
- The shielded cable for connecting QD74MH can be secured in place. If the shielded cable is not secured, unevenness or movement of the shielded cable or careless pulling on it could result in damage to the QD74MH, servo amplifier or shielded cable or defective cable connections could cause mis-operation of the unit.

### 4.2.1 SSCNETTI cable

### $(1)$  Precautions of SSCNET $I\!I\!I$  cable wiring

SSCNET T cable is made from optical fiber. If optical fiber is added a power such as a major shock, lateral pressure, haul, sudden bending or twist, its inside distorts or breaks, and optical transmission will not be available. Especially, as optical fiber for MR-J3BUS□M, MR-J3BUS□M-A is made of synthetic resin, it melts down if being left near the fire or high temperature. Therefore, do not make it touched the part, which becomes high temperature, such as radiator or regenerative option of servo amplifier and servomotor.

Be sure to use optical fiber within the range of operating temperature described in this manual.

Read described item of this section carefully and handle it with caution.

(a) Minimum bend radius

Make sure to lay the cable with greater radius than the minimum bend radius. Do not press the cable to edges of equipment or others. For SSCNET II cable, the appropriate length should be selected with due consideration for the dimensions and arrangement of QD74MH or servo amplifier. When closing the door of control panel, pay careful attention for avoiding the case that SSCNET **II** cable is hold down by the door and the cable bend becomes smaller than the minimum bend radius.

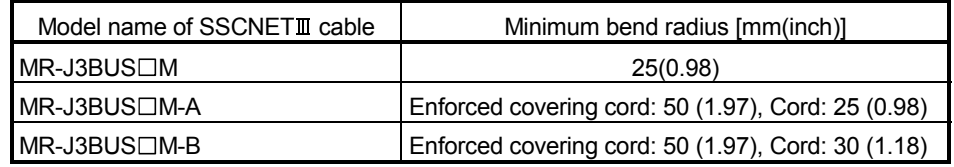

(b) Tension

If tension is added on the SSCNETII cable, the increase of transmission loss occurs because of external force which concentrates on the fixing part of SSCNETII cable or the connecting part of SSCNETII connector. At worst, the breakage of SSCNETII cable or damage of SSCNETII connector may occur. For cable laying, handle without putting forced tension. (Refer to this section "(5) Specifications of SSCNETII cable" for the tension strength.)

(c) Lateral pressure

If lateral pressure is added on the SSCNET $I\!I\!I$  cable, the cable itself distorts, internal optical fiber gets stressed, and then transmission loss will increase. At worst, the breakage of SSCNET $I\!I\!I$  cable may occur. As the same condition also occurs at cable laying, do not tighten up SSCNETII cable with a thing such as nylon band (TY-RAP).

Do not trample it down or tuck it down with the door of control box or others.

(d) Twisting

If the SSCNETII cable is twisted, it will become the same stress added condition as when local lateral pressure or bend is added. Consequently, transmission loss increases, and the breakage of SSCNETII cable may occur at worst.

(e) Disposal

When incinerating optical cable (cord) used for SSCNETII cable, hydrogen fluoride gas or hydrogen chloride gas which is corrosive and harmful may be generated. For disposal of SSCNETII cable, request for specialized industrial waste disposal services who has incineration facility for disposing hydrogen fluoride gas or hydrogen chloride gas.

(f) Wiring process of SSCNET $\mathbb I$  cable

Put the SSCNET able in the duct or fix the cable at the closest part to the QD74MH with bundle material in order to prevent SSCNET a cable from putting its own weight on SSCNETII connector. Leave the following space for wiring.

- 
- Putting in the duct

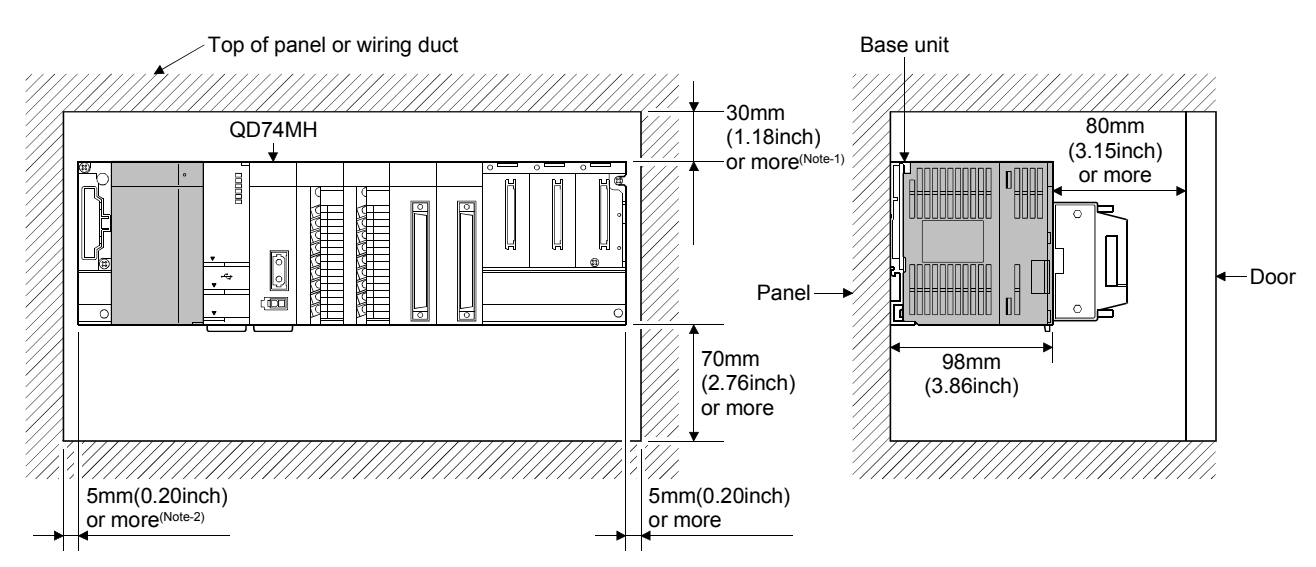

(Note-1) : For wiring duct with 50[mm] (1.97 inch) or less height. 40[mm] (1.58 inch) or more for other cases.

(Note-2) : 20mm (0.79inch) or more when the adjacent module is not removed and the extension cable is connected.

• Bundle fixing

Optical cord should be given loose slack to avoid from becoming smaller than the minimum bend radius, and it should not be twisted. When laying cable, fix and hold it in position with using cushioning such as sponge or rubber which does not contain plasticizing material.

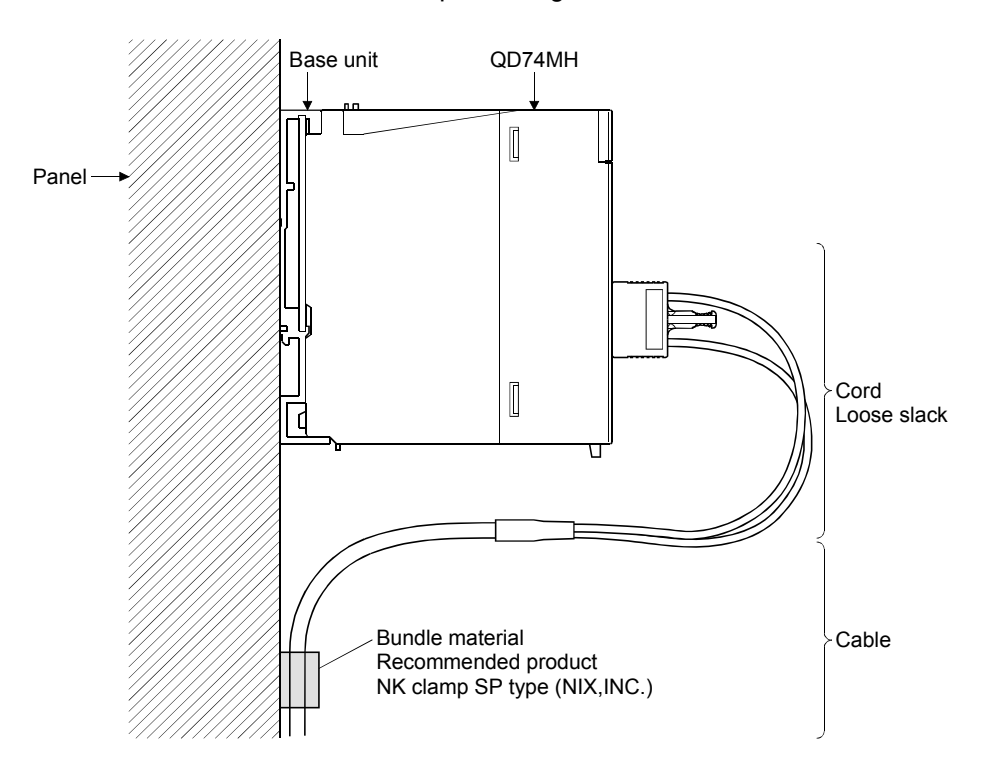

### (2) Connection of SSCNETIII cables The connection method of SSCNETII cable between QD74MH and servo amplifier is explained as follows. When absolute position detection control is executed, installed battery (MR-J3BAT) to servo amplifier.

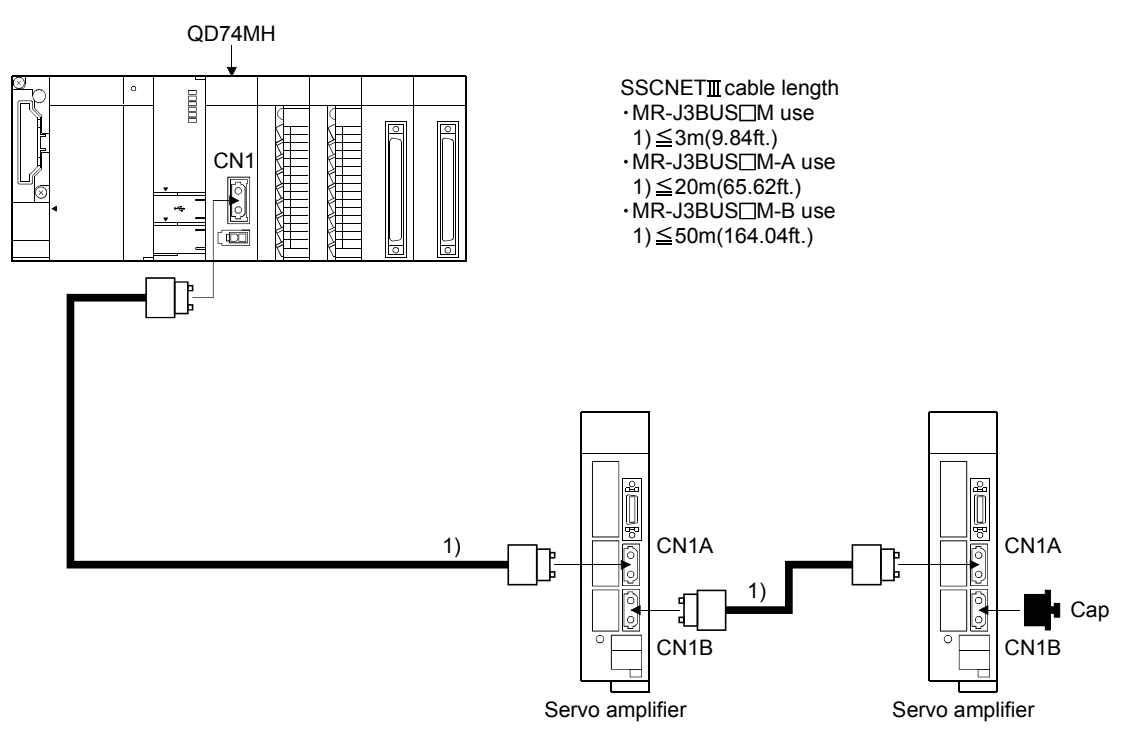

(Note): It cannot communicate with that the connection of CN1A and CN1B is mistaken.

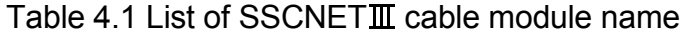

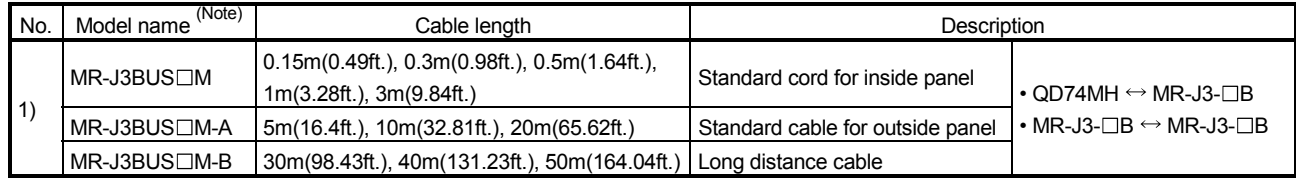

(Note):  $\square$  = Cable length

(3) Setting of the axis number and axis select rotary switch of servo amplifier

Axis number is used to set the axis numbers of servo amplifiers connected to SSCNETII connector(CN1) in the program.

Axis number of 1 to 16 can be set for QD74MH16, and axis number of 1 to 8 can be set for QD74MH8.

Set the axis number by using the axis select rotary switch of servo amplifier. Axis number and number of axis select rotary switch is allocated as shown in the table below. Set not to overlap the axis number of servo amplifier. Wrong setting of servo amplifier may not operate normally.

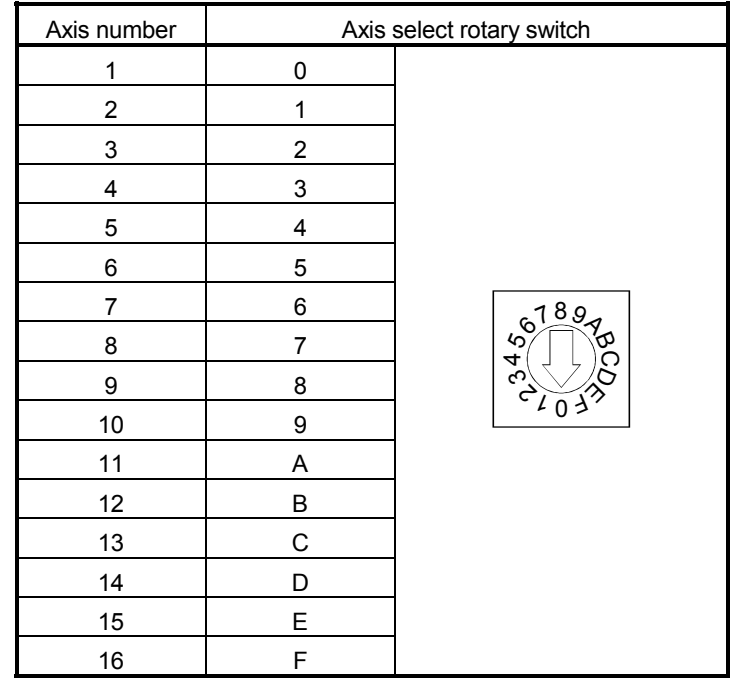

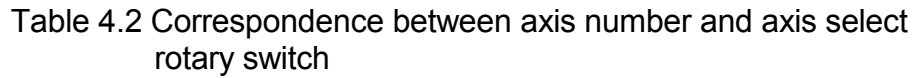

- $(4)$  Precautions for handling the SSCNET  $\mathbb I$  cable
	- Do not stamp the SSCNETII cable.
	- When laying the SSCNETII cable, be sure to secure the minimum cable bend radius or more. If the bend radius is less than the minimum cable bend radius, it may cause malfunctions due to characteristic deterioration, wire breakage, etc.
	- For connection and disconnection of SSCNETII cable, hold surely a tab of cable connector.

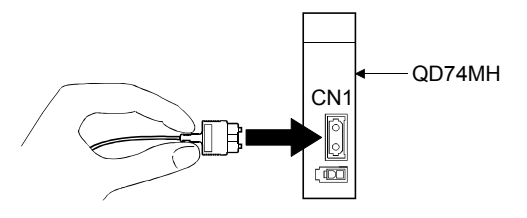

- (a) Connection of SSCNETII cable
	- For connection of SSCNETII cable to the QD74MH, connect it to the SSCNET **II** connector CN1 of QD74MH while holding a tab of SSCNET II cable connector. Be sure to insert it until it clicks.
	- If the cord tip for the SSCNETII cable is dirty, optical transmission is interrupted and it may cause malfunctions. If it becomes dirty, wipe with a bonded textile, etc. Do not use solvent such as alcohol.
- $(b)$  Disconnection of SSCNET $\mathbb I$  cable
	- For disconnection of SSCNETII cable, pull out it while holding a tab of SSCNETII cable connector or the connector.
	- After disconnection of SSCNETII cable, be sure to put a cap (attached to QD74MH or servo amplifier) to the QD74MH and servo amplifier.
	- For SSCNETII cable, attach the tube for protection optical cord's end face on the end of connector.

# **ACAUTION**

- Securely connect the connector for SSCNETII cable to the bottom connector on the module.
- **Be sure to connect SSCNET at cable with the connector. If the connection is mistaken, between the** QD74MH and servo amplifier cannot be communicated.
- $\bullet$  After removal of the SSCNET $\mathbb I$  cable, be sure to put a cap on the SSCNET $\mathbb I$  connector. Otherwise, adhesion of dirt deteriorates in characteristic and it may cause malfunctions.
- Do not remove the SSCNETII cable while turning on the power supply of QD74MH and servo amplifier. Do not see directly the light generated from SSCNETI connector and the end of SSCNETI cable. When the light gets into eye, may feel something is wrong for eye. (The light source of SSCNETII cable complies with class1 defined in JISC6802 or IEC60825-1.)
- $\bullet$  If the SSCNETII cable is added a power such as a major shock, lateral pressure, haul, sudden bending or twist, its inside distorts or breaks, and optical transmission will not be available. Be sure to take care enough so that the short SSCNET II cable is added a twist easily.

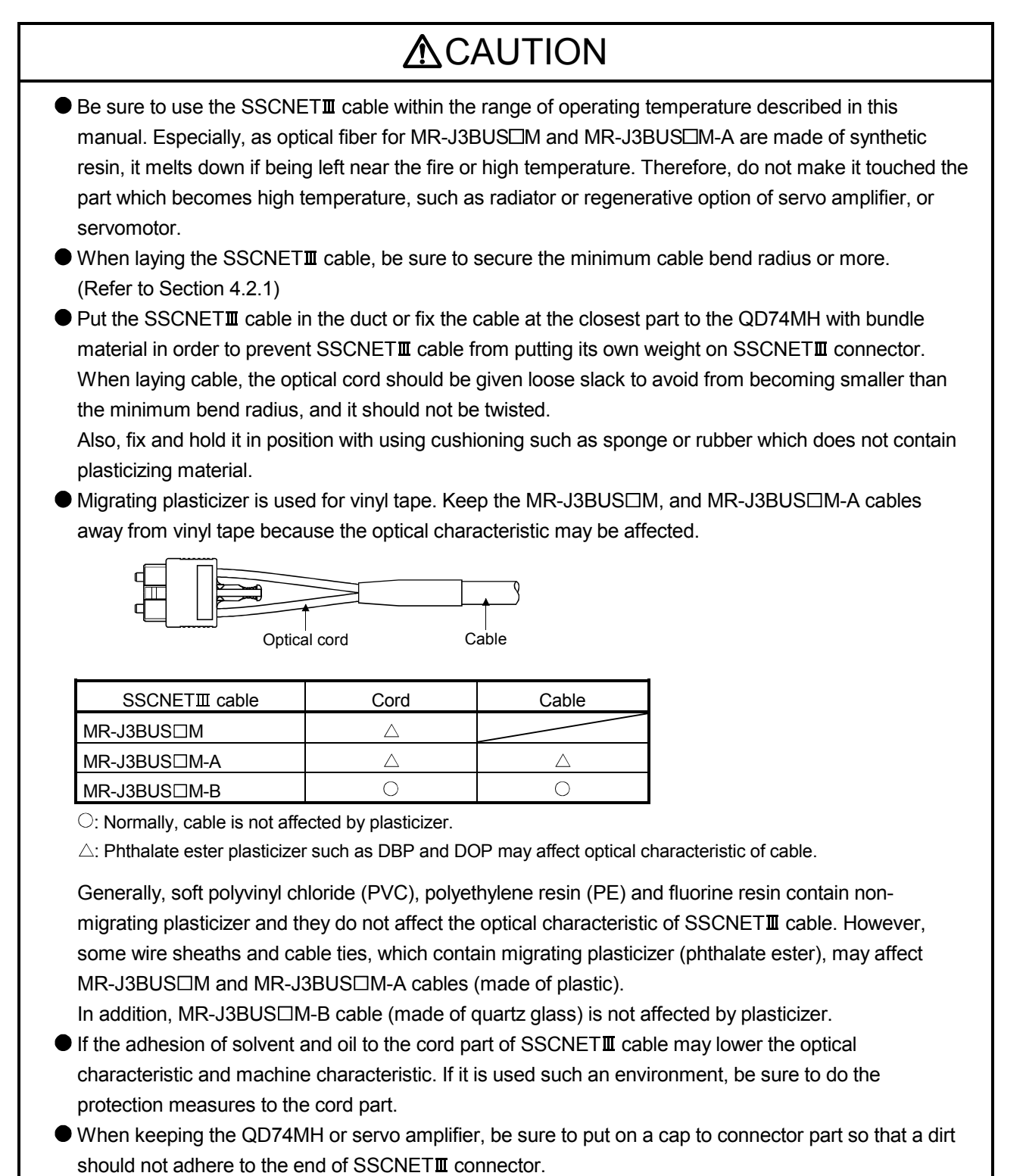

- SSCNETII connector to connect the SSCNETII cable is put a cap to protect light device inside connector from dust. For this reason, do not remove a cap until just before connecting SSCNETII cable. Then, when removing SSCNET and cable, make sure to put a cap.
- $\bullet$  Keep the cap and the tube for protecting light cord end of SSCNET $\mathbb I$  cable in a plastic bag with a zipper of SSCNET**II** cable to prevent them from becoming dirty.

# **ACAUTION**

- When exchanging the QD74MH or servo amplifier, make sure to put cap on SSCNETI connector. When asking repair of QD74MH or servo amplifier for some troubles, make also sure to put a cap on SSCNET a connector. When the connector is not put a cap, the light device may be damaged at the transit. In this case, exchange and repair of light device is required.
- $\bullet$  Forcibly removal the SSCNET $\mathbb I$  cable from the QD74MH will damage the QD74MH and SSCNET $\mathbb I$ cables.

### (5) Specifications of SSCNETIII cable

Generally use the SSCNETII cables available as our products.

(a) Model

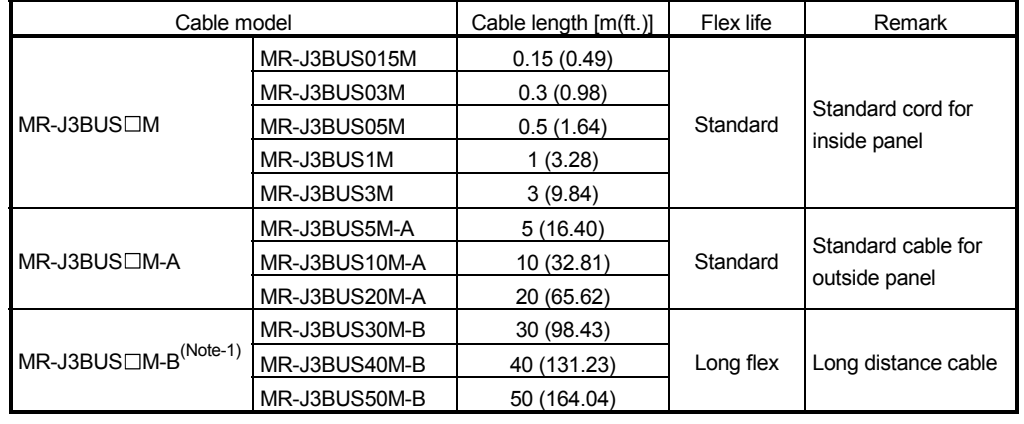

(Note-1): For the cable of less than 30[m](98.43[ft.]), contact your nearest Mitsubishi sales representative.

#### (b) Specifications

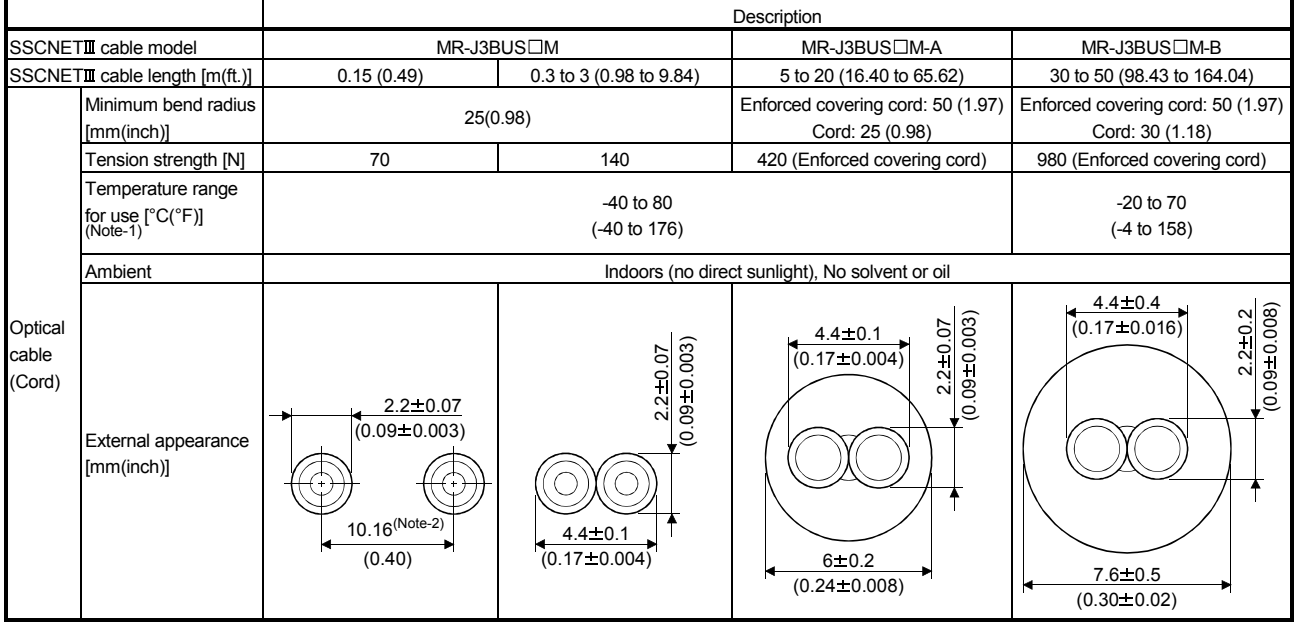

(Note-1): This temperature range for use is the value for optical cable (cord) only.

(Note-2): Dimension of connector fiber insert location. The distance of two cords is changed by how to bend it.

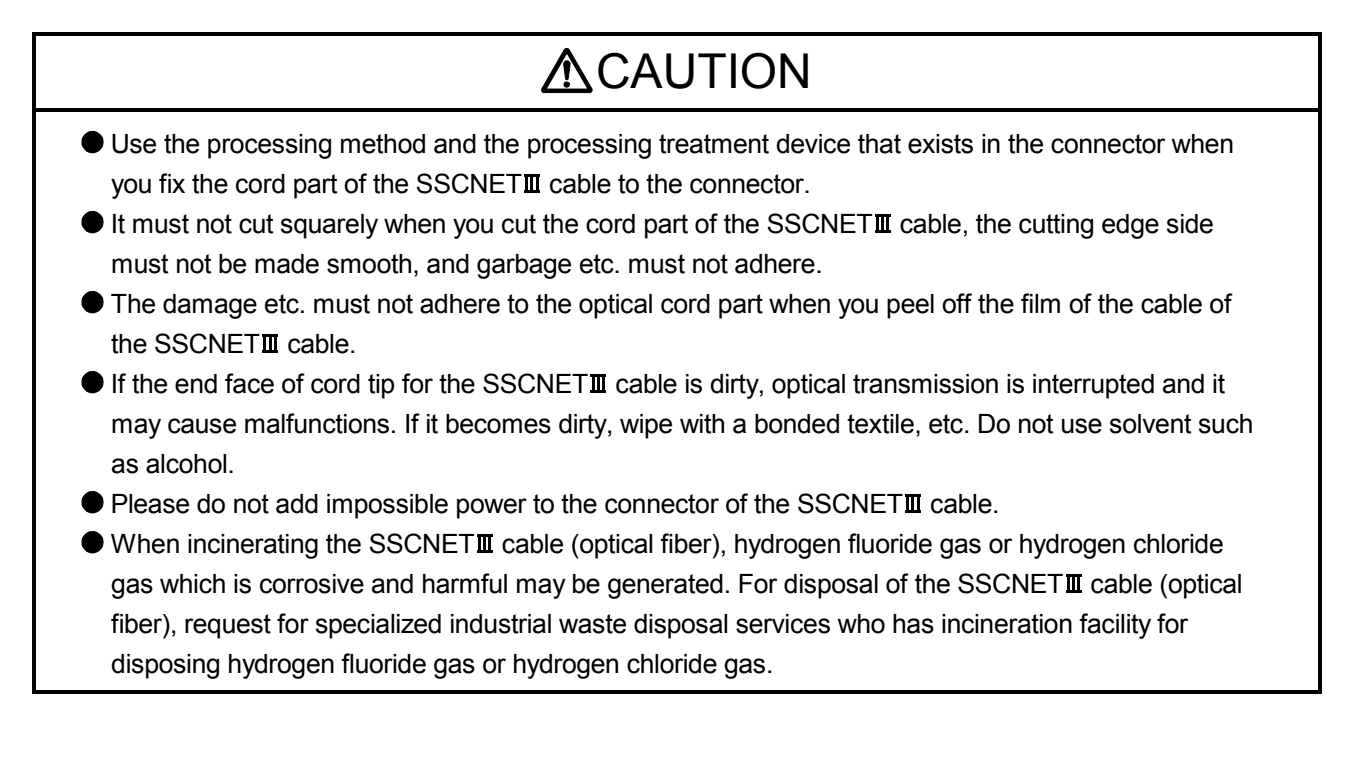

- 1) MR-J3BUS□M
	- a) Model explanation

Type: MR-J3BUS□M- \*

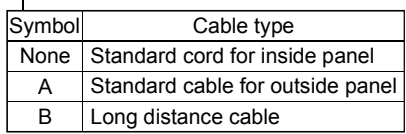

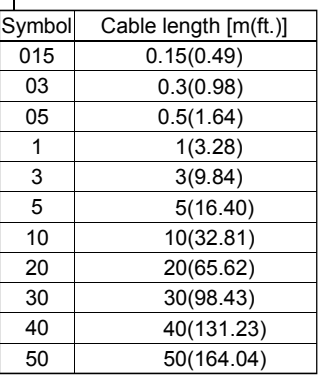

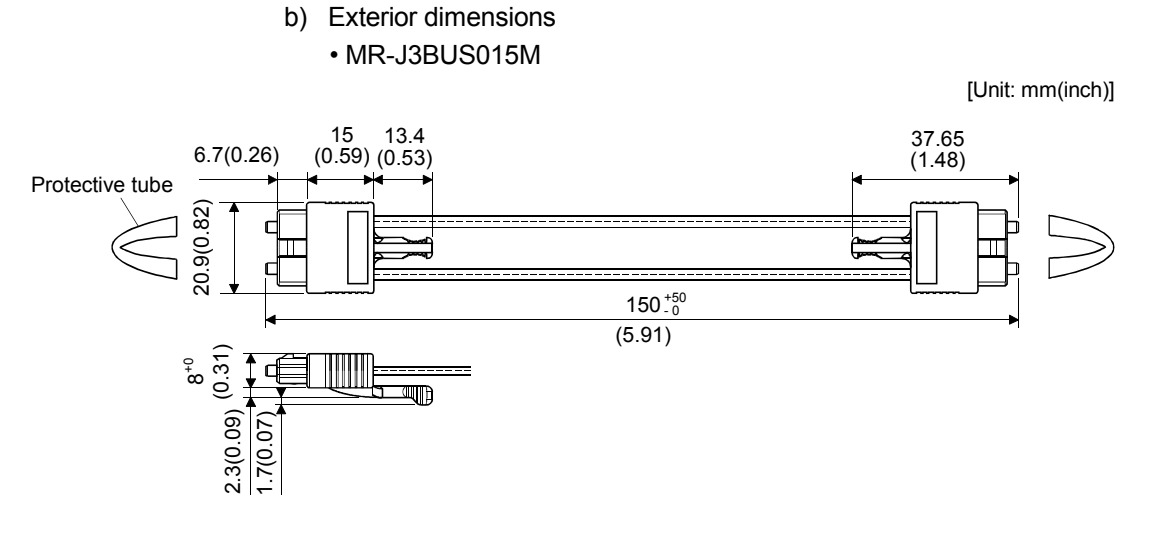

• MR-J3BUS03M to MR-J3BUS3M

Refer to the table of this section (5) for cable length (L).

[Unit: mm(inch)]

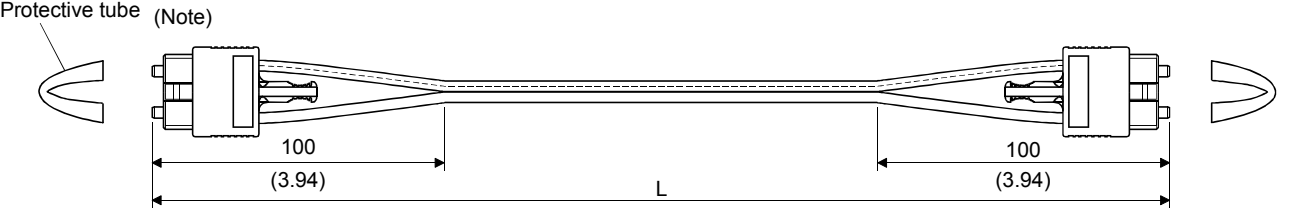

(Note) : Dimension of connector part is the same as that of MR-J3BUS015M.

#### • MR-J3BUS5M-A to MR-J3BUS20M-A, MR-J3BUS30M-B to MR-J3BUS50M-B

Refer to the table of this section (5) for cable length (L).

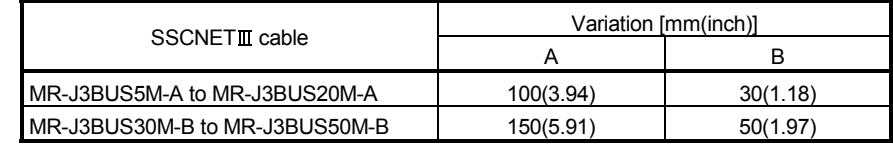

[Unit: mm(inch)]

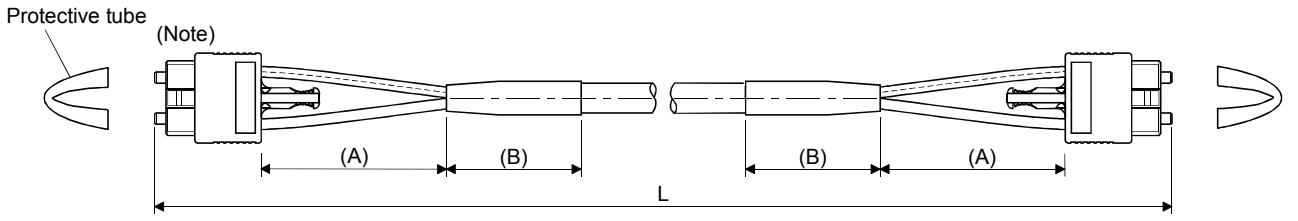

(Note) : Dimension of connector part is the same as that of MR-J3BUS015M.

### POINT

Keep the cap and the tube for protecting light code end of SSCNETII cable in a plastic bag with a zipper of SSCNETII cable to prevent them from becoming dirty. 2) SSCNETII cable connector

[Unit: mm(inch)]

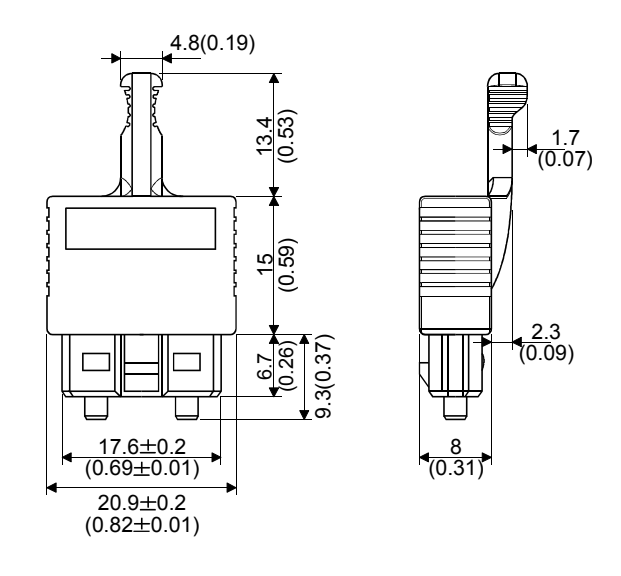

### 4.2.2 Forced stop input cable

(1) Precautions for handling the forced stop input cable For connection or removal of the forced stop input cable, do it surely while holding a connector of forced stop input cable.

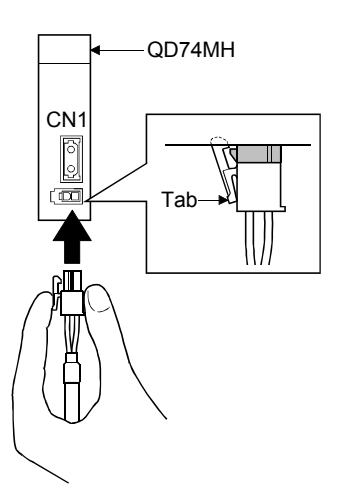

- (2) Connection of the forced stop input cable For connection of a forced stop input cable to the QD74MH, connect it surely to a EMI connector of QD74MH while holding a connector. Be sure to insert it until it clicks.
- (3) Removal of the forced stop input cable For removal of the forced stop input cable, push a tab and pull out the cable while holding a connector.

### POINT

Forcibly removal the forced stop input cable from the QD74MH will damage the QD74MH or forced stop input cable.

### (4) Specifications of forced stop input cable

Generally use the forced stop input cable available as our products. If the required length is not found in our products, fabricate the cable on the customer side. Make the forced stop input cable within 30m(98.43ft.).

- (a)  $Q170$ DEMICBL $\square$ M
	- 1) Model explanation

Type: Q170DEMICBL□M

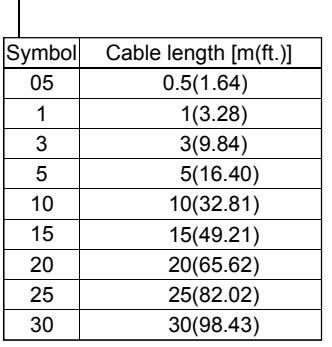

2) Connection diagram

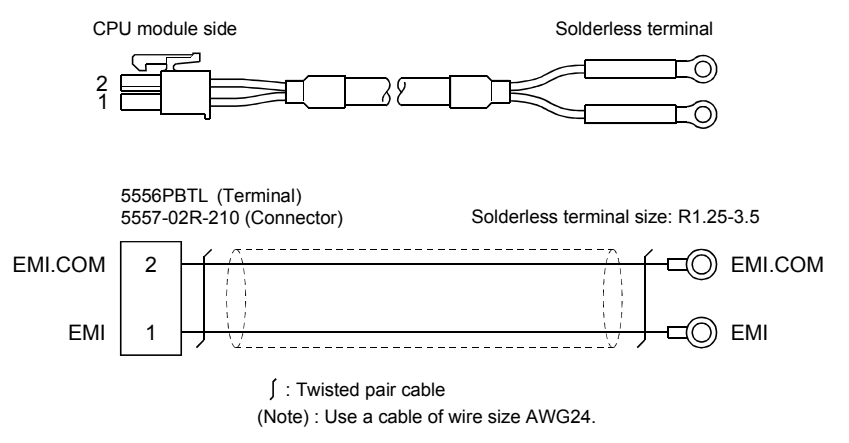

3) Forced stop input connector (Molex Incorporated make) Type Connector : 5557-02R-210 Terminal : 5556TLPBTL

[Unit: mm (inch)]

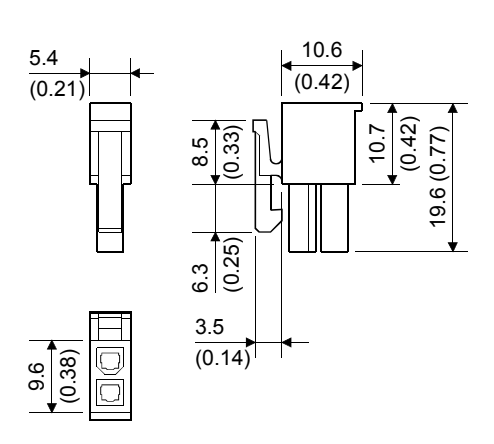

### 4.3 Confirming the Installation and Wiring

### 4.3.1 Items to confirm when installation and wiring are completed

Confirm the wiring after installation and wiring.

Confirm the following points in the buffer memory using GX Developer.

- Are the servo amplifiers correctly connected?
- Are the servo amplifiers and servomotors correctly connected?
- Are the external devices (input signals) correctly connected?
- Are the forced stop inputs correctly connected?

Connection with the external devices (input signals) or forced stop inputs can also be confirmed by the following monitor data of GX Developer.

- Connection with the external devices (input signals).... [Md.4] External input signal
- Connection with the forced stop input........................... Md.103 Forced stop input status

### Important

If the QD74MH is faulty, or when the required signals such as the proximity dog signal and stop signal are not recognized, unexpected accidents such as "not decelerating at the proximity dog during OPR and colliding with the stopper", or "not being able to stop with the stop signal" may occur.

The "connection confirmation" must be carried out not only when structuring the positioning system, but also when the system has been changed with module replacement or rewiring, etc.

### 4.4 Start-up

### 4.4.1 Checklist before trial operation

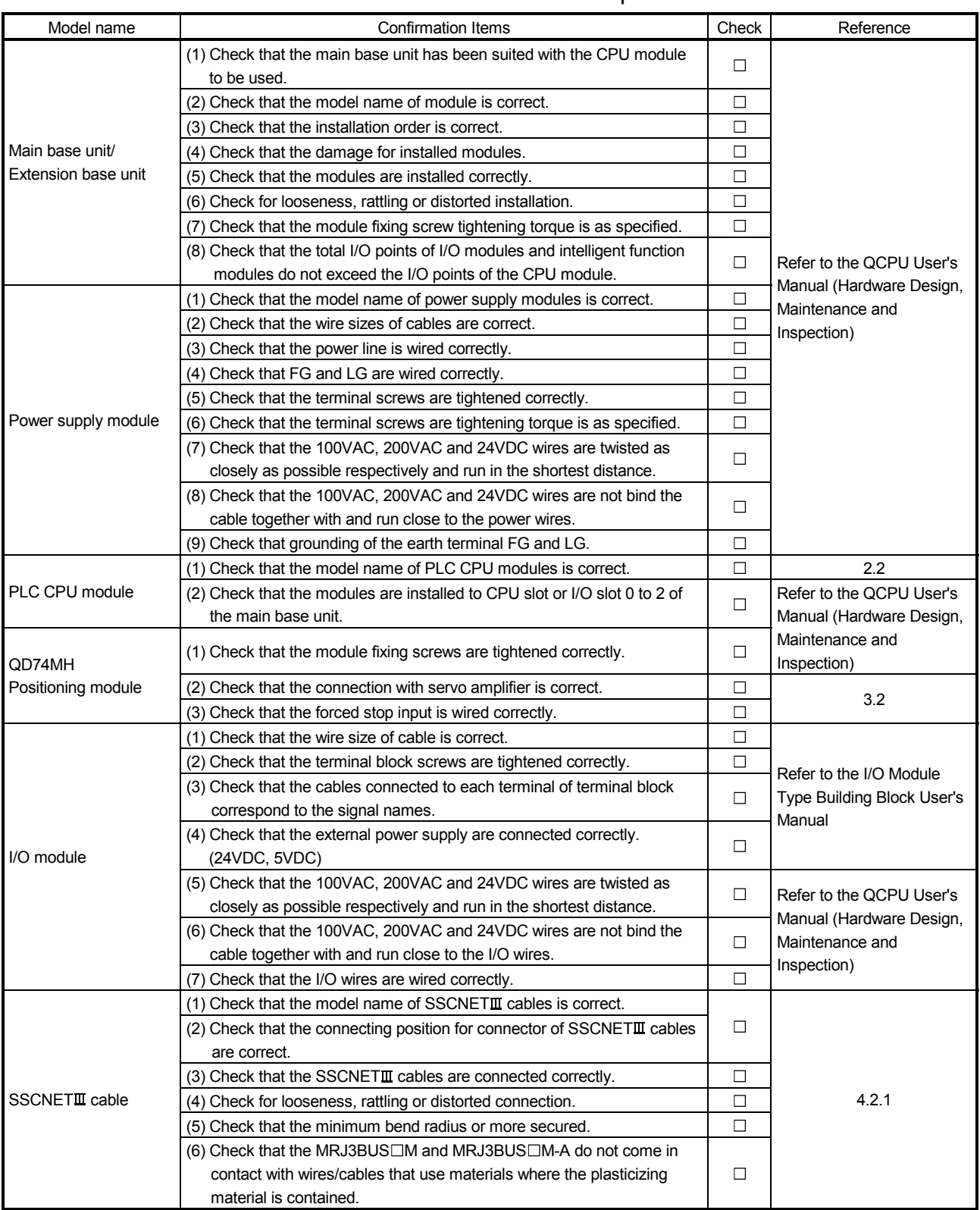

### Table 4.3 Checklists before trial operation

### 4.4.2 Trial operation and adjustment procedure

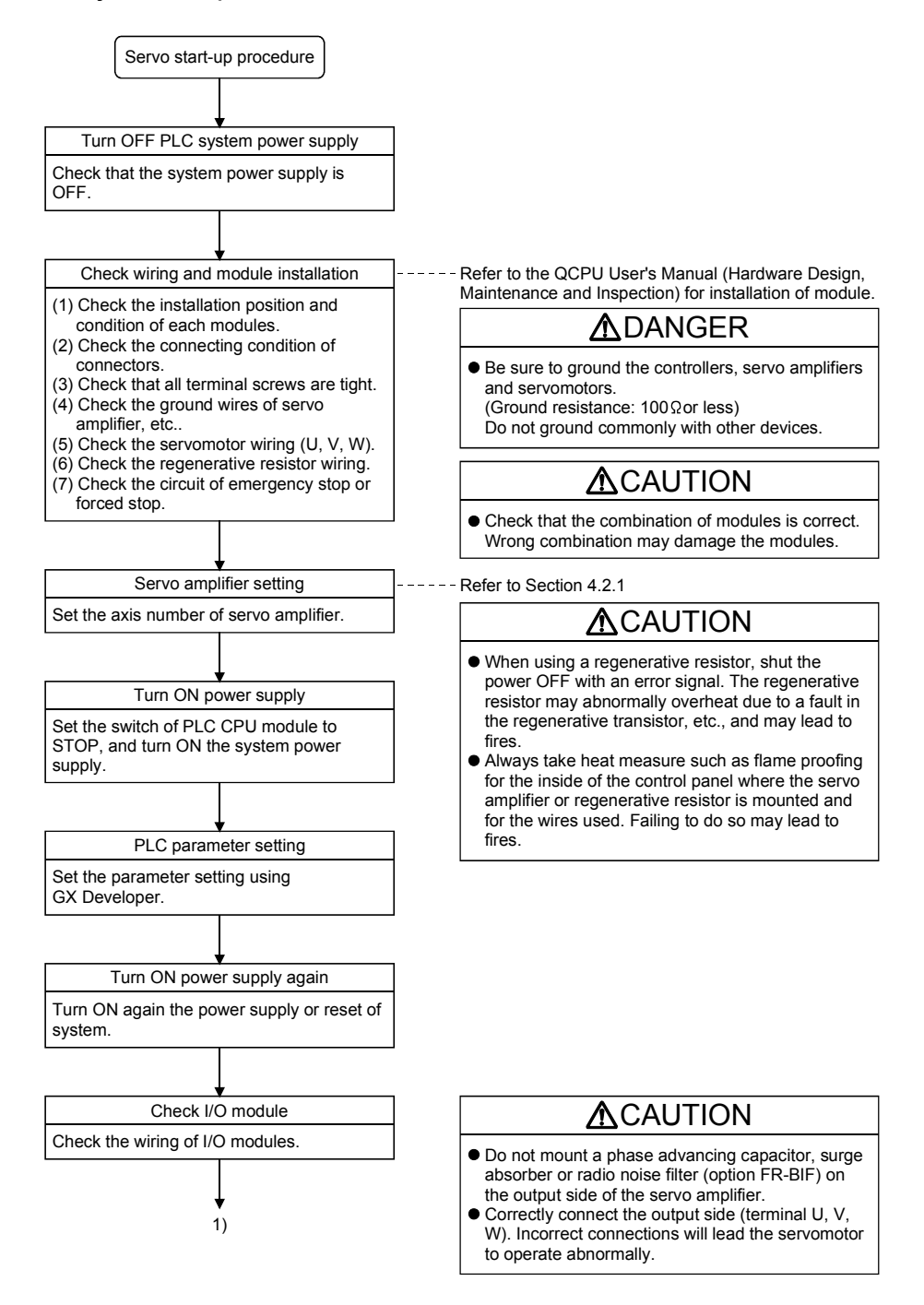

### 4 INSTALLATION, WIRING, START-UP, AND MAINTENANCE MELSEC-Q

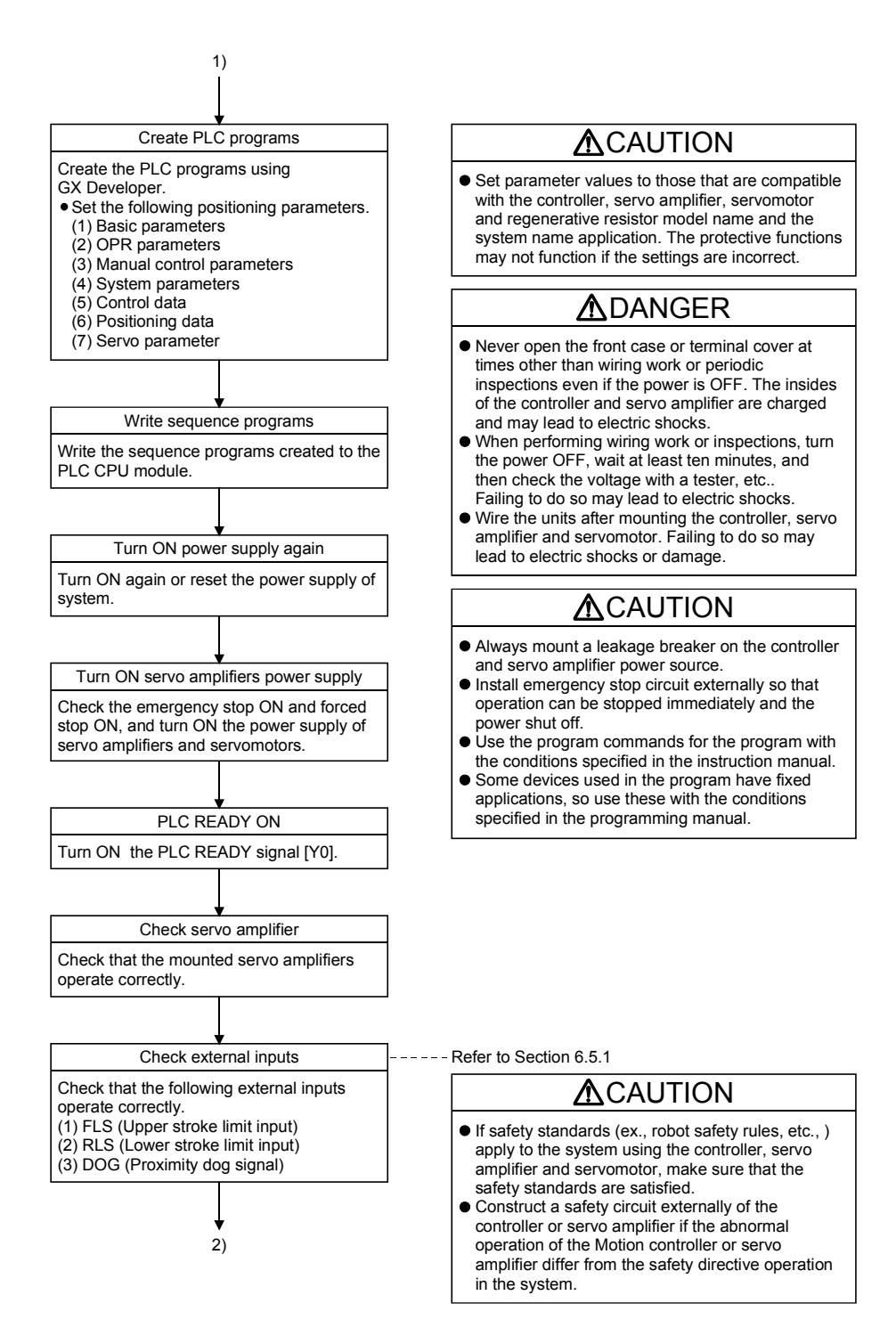

 $4 - 20$ 

## 4 INSTALLATION, WIRING, START-UP, AND MAINTENANCE MELSEC-Q

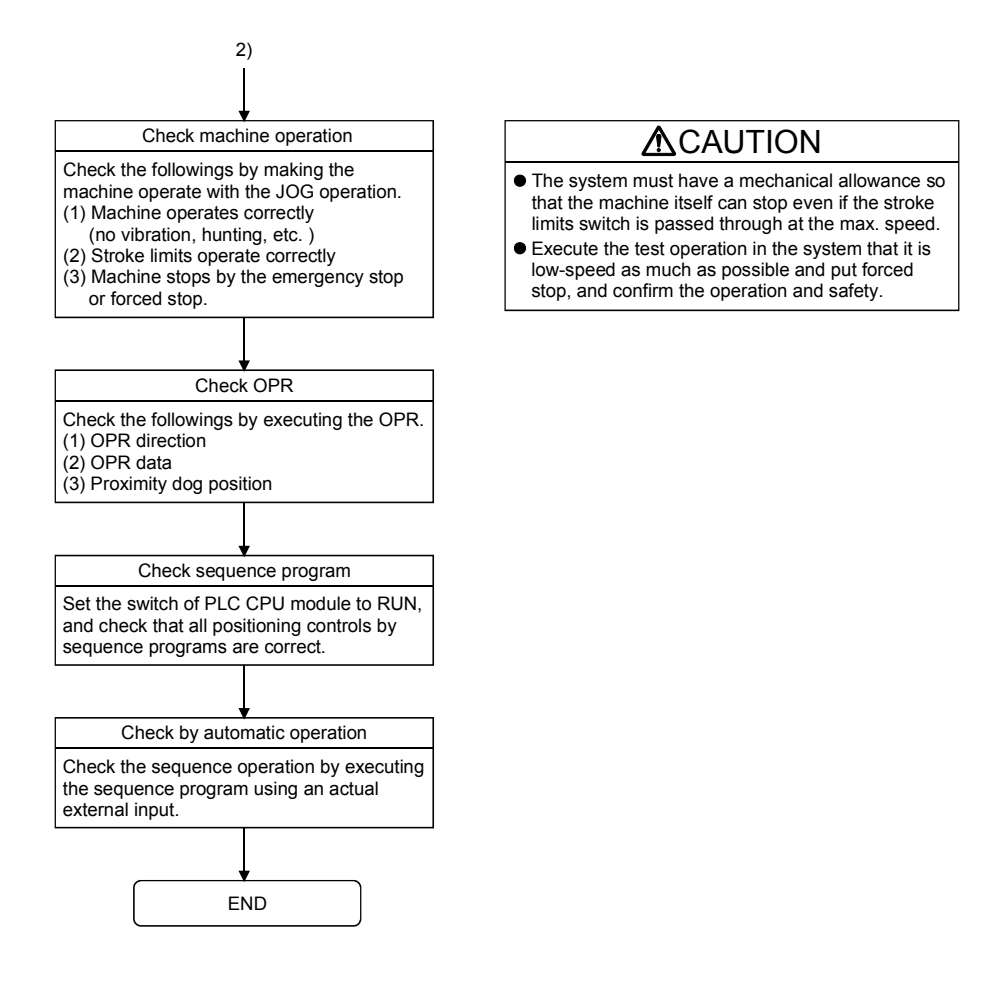

#### POINT

(1) Make note of servomotor module names before the servomotor is mounted on a machine.

The servomotor name plate may not be visible after the motor is mounted.

(2) When the servo amplifier, servomotor is first turned on, check the operation before the servomotor is mounted on a machine to avoid an unexpected accidents such as machine breakage.

### 4.5 Maintenance

4.5.1 Precautions for maintenance

The precautions for servicing are given below. Refer to this section as well as "4.1 Handling Precautions" when carrying out the work.

## **ADANGER**

 Completely turn off the externally supplied power used in the system before clearing or tightening the screws. Not doing so could result in electric shock.

# **ACAUTION**

- Never try to disassemble or modify module. It may cause product failure, operation failure, injury or fire.
- Completely turn off the externally supplied power used in the system before installation or removing the module. Not doing so could result in electric shock, damage to the module or operation failure.

### 4.5.2 Disposal instructions

When you discard QD74MH, servo amplifier, a battery (primary battery) and other option articles, please follow the law of each country (area).

# **ACAUTION**

- This product is not designed or manufactured to be used in equipment or systems in situations that can affect or endanger human life.
- When considering this product for operation in special applications such as machinery or systems used in passenger transportation, medical, aerospace, atomic power, electric power, or submarine repeating applications, please contact your nearest Mitsubishi sales representative.
- Although this product was manufactured under conditions of strict quality control, you are strongly advised to install safety devices to forestall serious accidents when it is used in facilities where a breakdown in the product is likely to cause a serious accident.

### 4.6 Daily Inspection

The items that must be inspected daily are shown below.

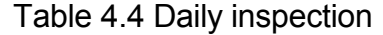

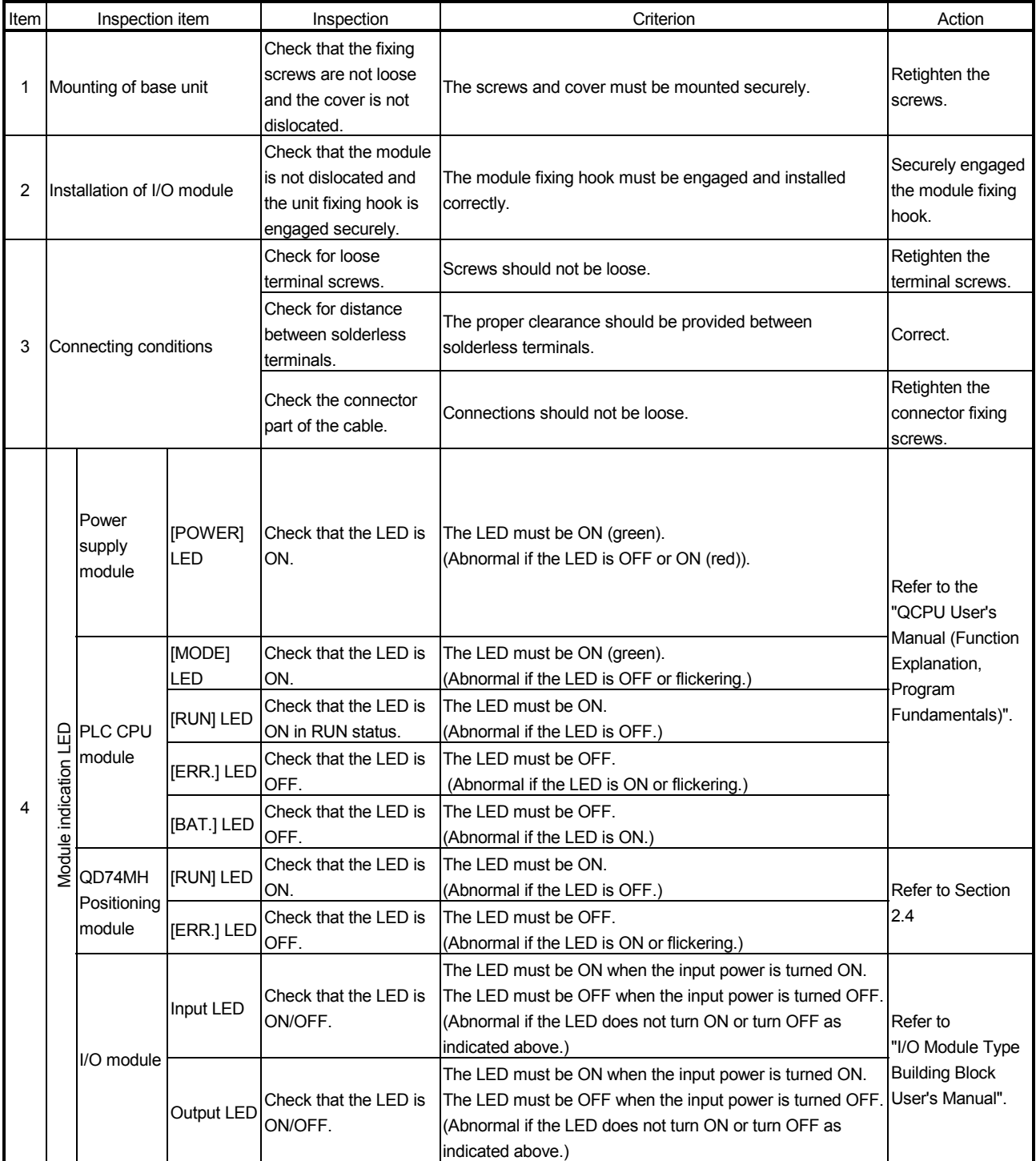
# 4.7 Periodic Inspection

The items that must be inspected one or two times every 6 months to 1 year are listed below. When the equipment is moved or modified, or layout of the wiring is changed, also implement this inspection.

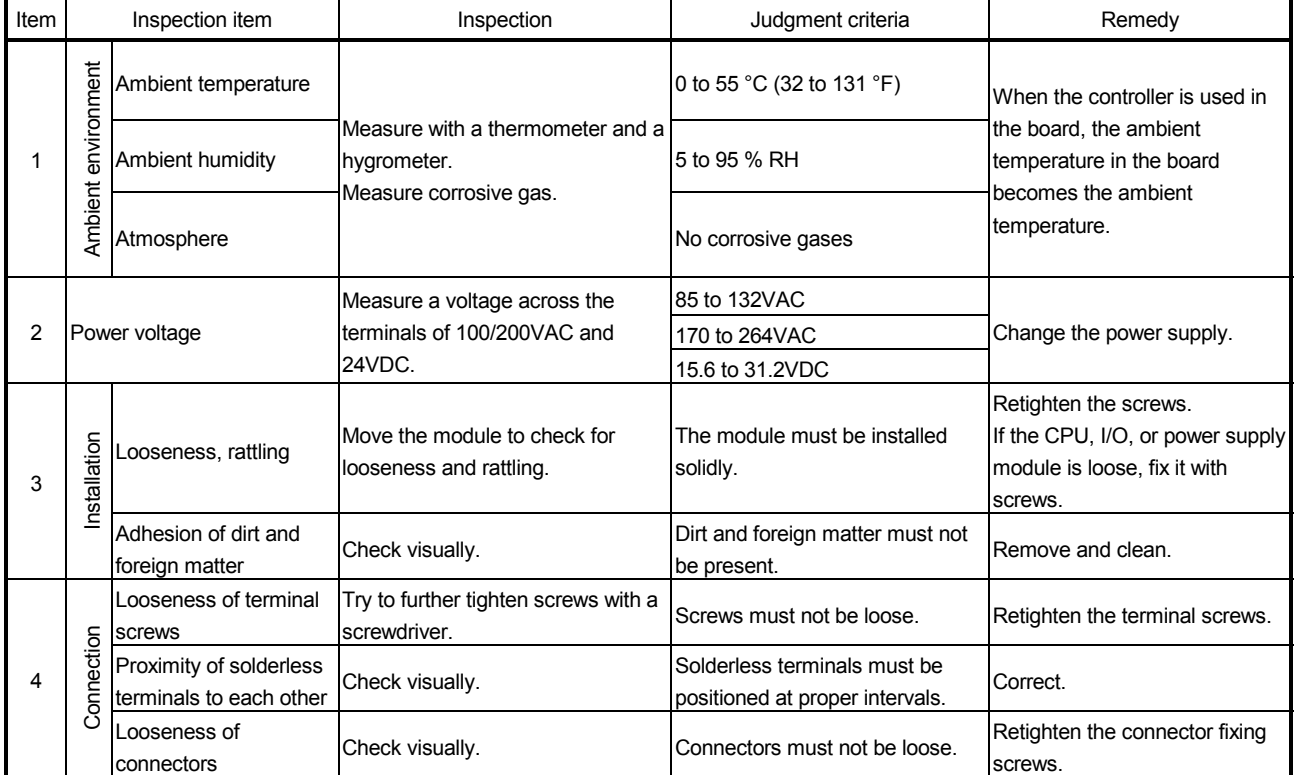

#### Table 4.5 Periodic inspection

# 5. SPECIFICATIONS AND FUNCTIONS

This section describes the input/output signals with PLC CPU and functions.

#### 5.1 Specifications of Input/Output Signals

#### 5.1.1 List of input/output signals

The QD74MH uses 32 input points and 32 output points for exchanging data with the PLC CPU.

The input/output signals when the QD74MH is mounted in slot No. 0 of the main base unit are shown below.

Device X refers to the signals input from the QD74MH to the PLC CPU, and device Y refers to the signals output from the PLC CPU to the QD74MH.

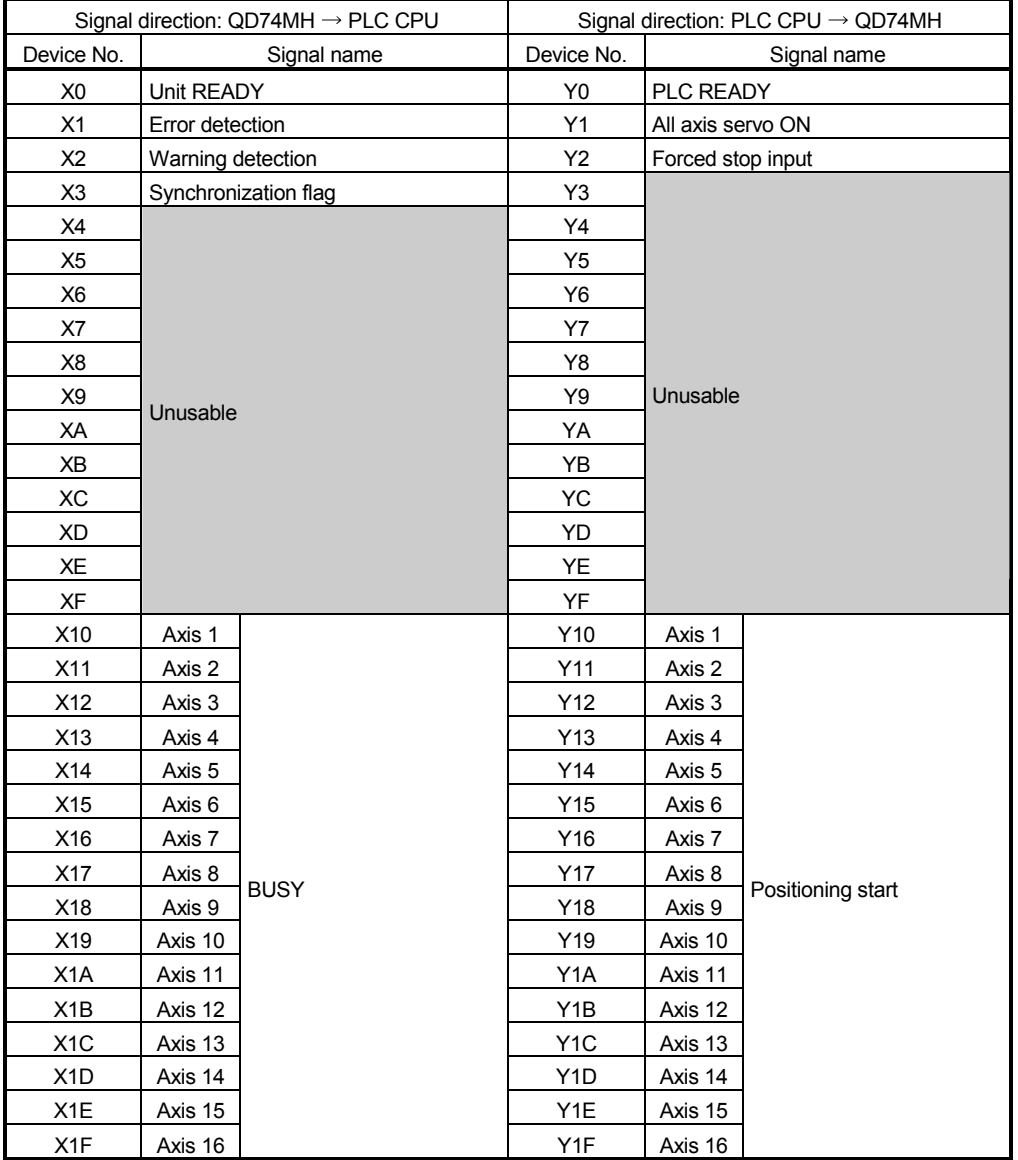

# 5.1.2 Input signals (QD74MH  $\rightarrow$  PLC CPU)

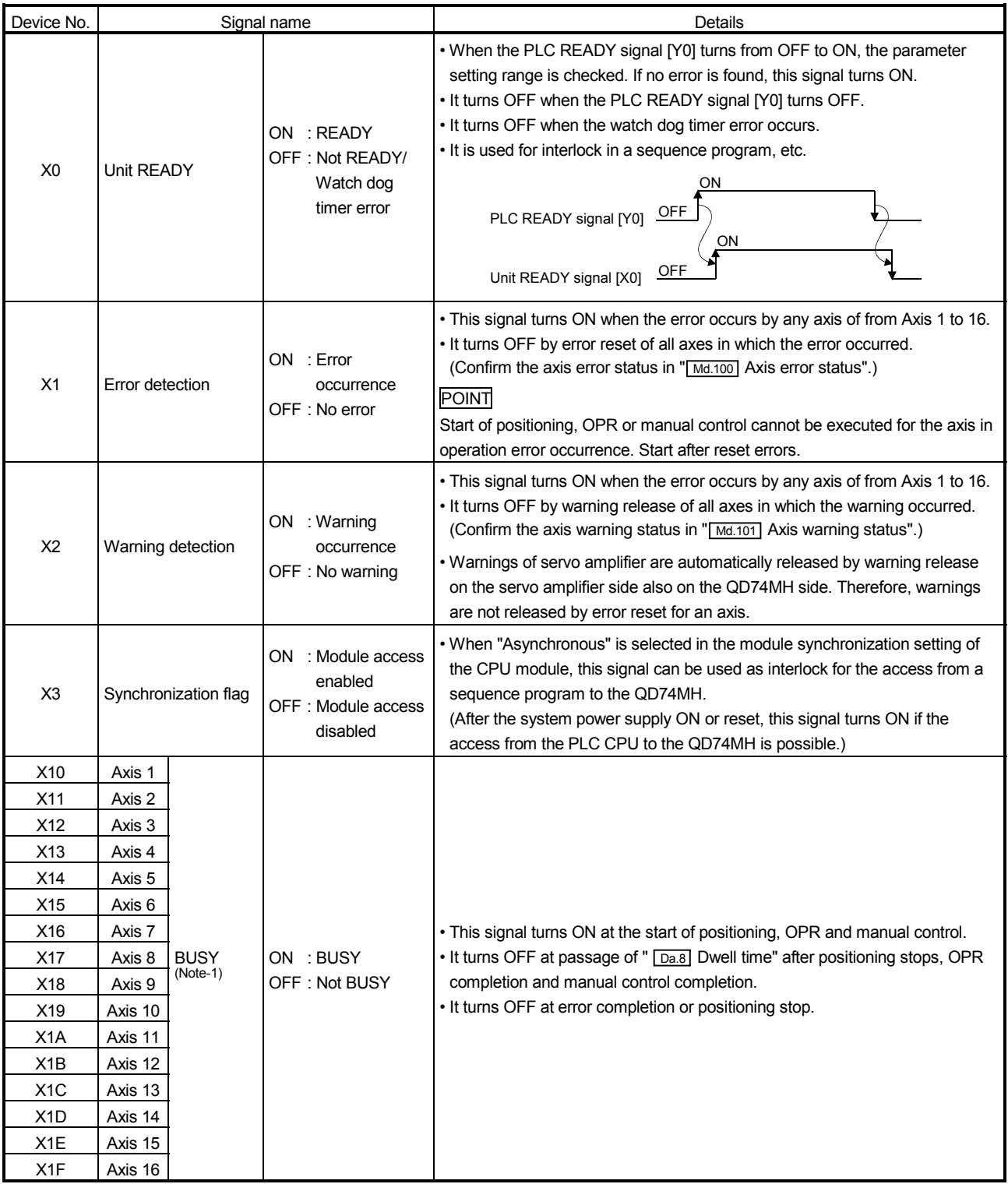

# POINT (Note-1): The BUSY signal turns ON even when position control of movement amount 0 is executed. However, since the ON time is short, the ON status may not to be detected in the sequence program.

# 5.1.3 Output signals (PLC CPU  $\rightarrow$  QD74MH)

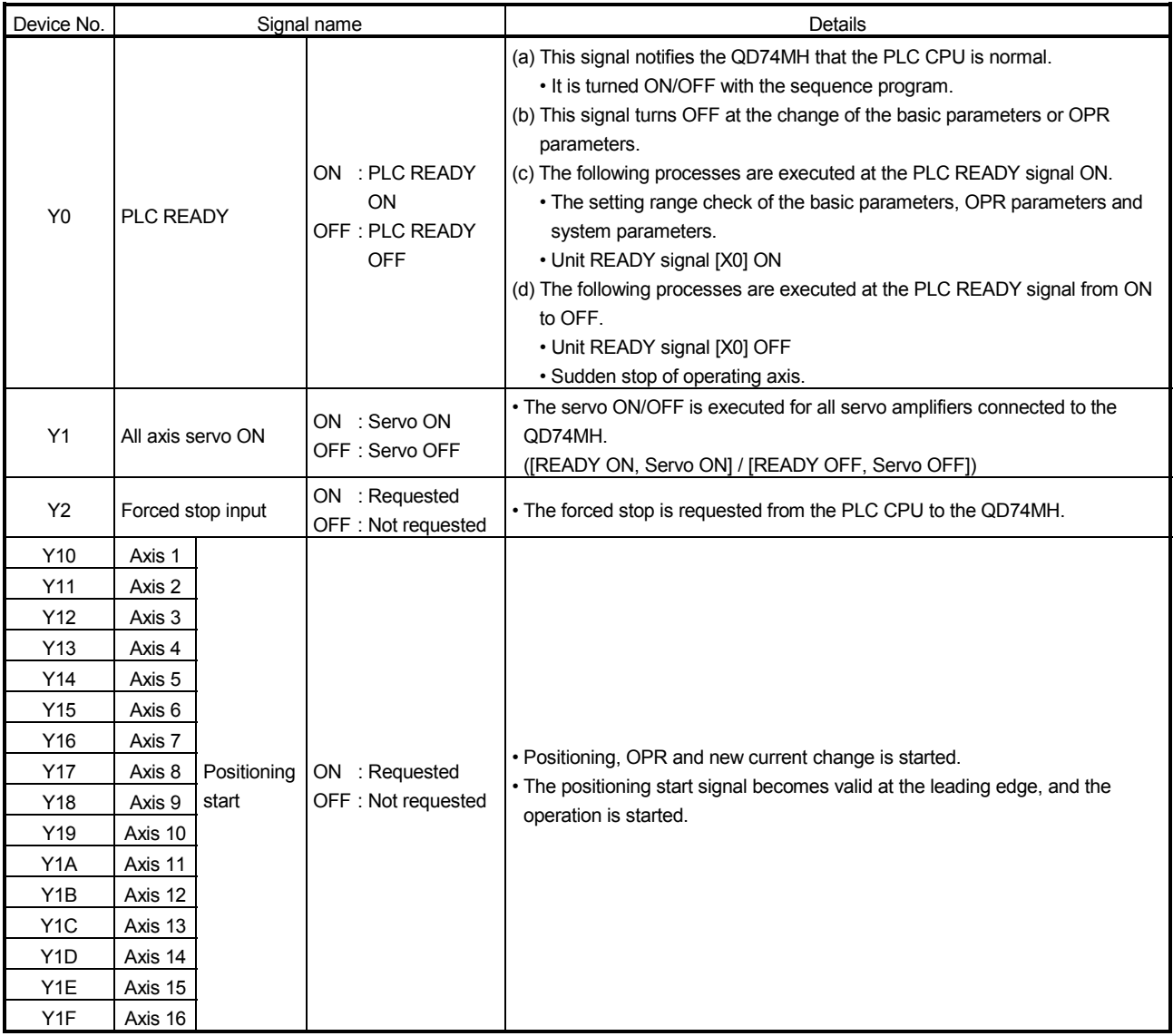

## 5.2 Functions

## 5.2.1 QD74MH control functions

(1) OPR control

"OPR control" is a function that established the start point for carrying out positioning control, and carries out positioning toward that start point. This is used to return a workpiece, located at a position other than the OP when the power is turned ON or after positioning stop, to the OP. The OPR control is preregistered in the QD74MH as the "Positioning start data No. 9000 (OPR)". (Refer to Chapter 7 "OPR Control".)

#### (2) Major positioning control

This control is carried out using the positioning data stored in the QD74MH. Positioning control is executed by setting the required items in this positioning data and starting that positioning data. An operation pattern can be set in this positioning data, and with this whether to carry out control with continuous positioning data (ex.: positioning data No.1, No.2, No.3, ...) can be set. (Refer to Chapter 8 "Positioning Control".)

#### (3) Manual control

Use this manual control to move the workpiece to a random position (JOG operation) and to finely adjust the positioning (incremental feed operation). (Refer to Chapter 9 "Manual Control".)

#### (4) Sub functions

When executing the above functions, control compensation, limits and functions can be added.

(Refer to Chapter 10 "Function Details".)

# 5.2.2 Functions of QD74MH

#### Functions of QD74MH are shown below.

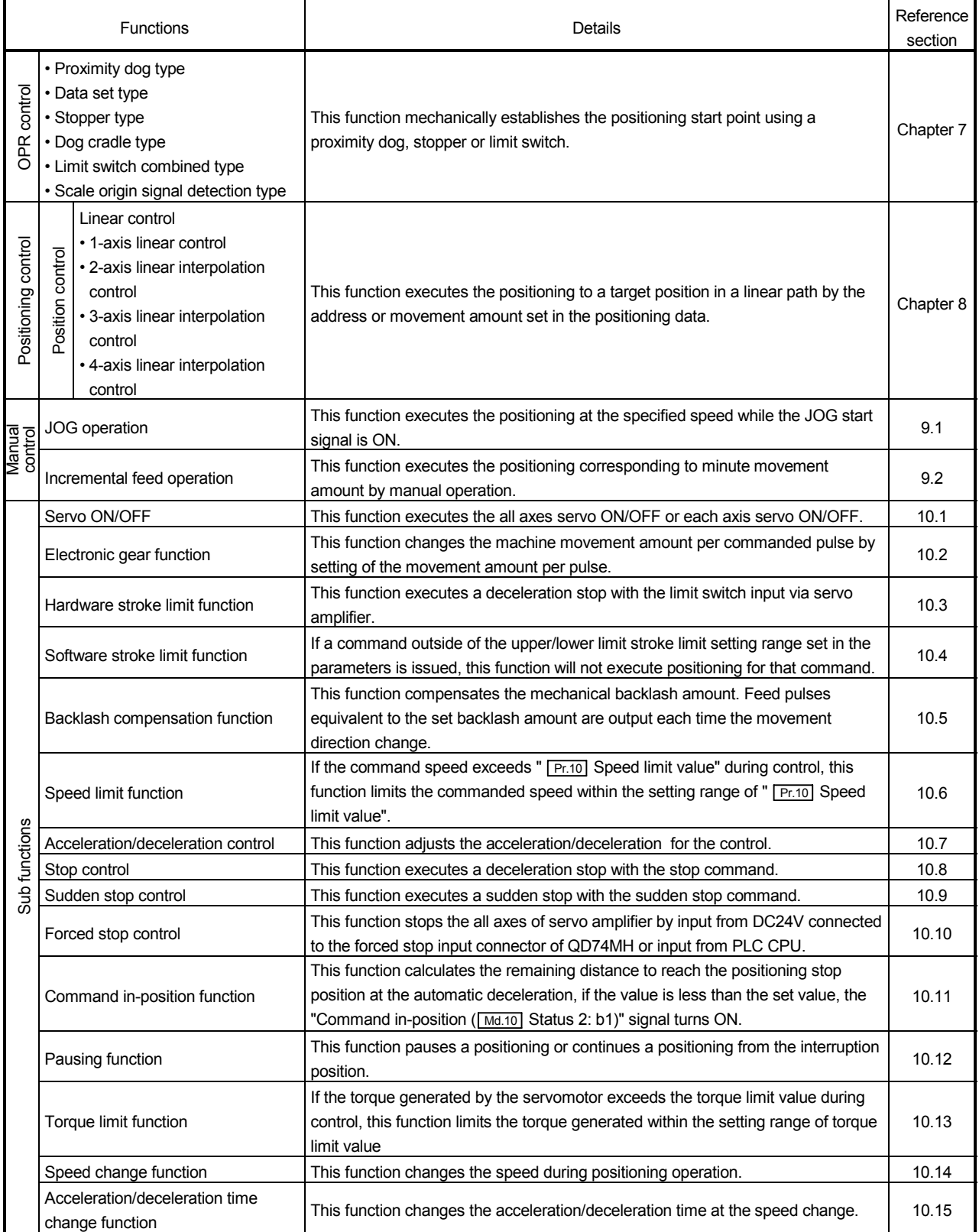

# 5 SPECIFICATIONS AND FUNCTIONS MELSEC-Q

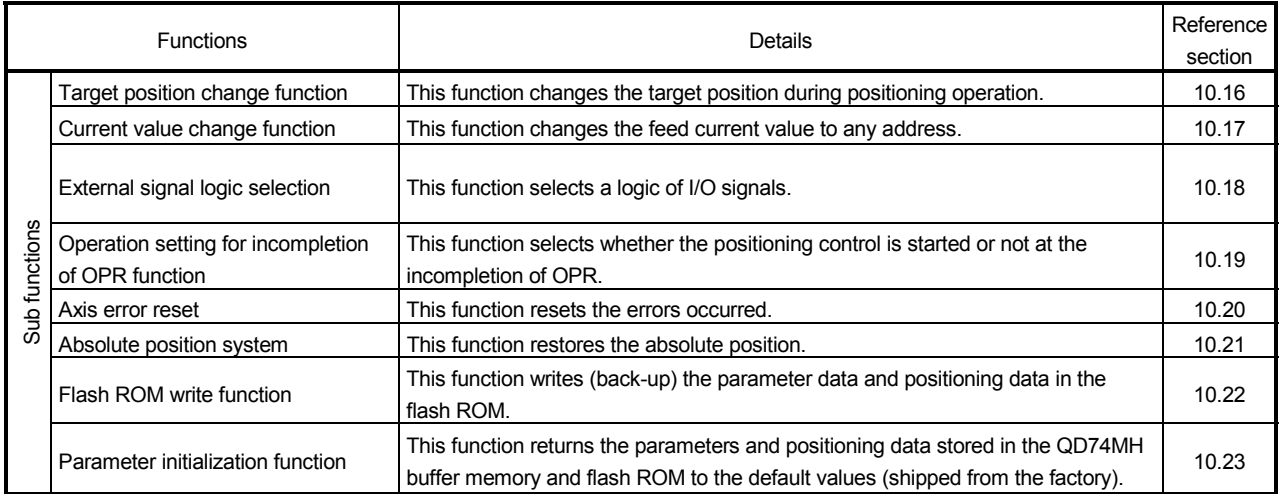

# 6. DATA USED FOR POSITIONING CONTROL

## 6.1 Memory Configuration and Roles

The QD74MH is equipped with the following two memories for data exchange with PLC CPU and data save.

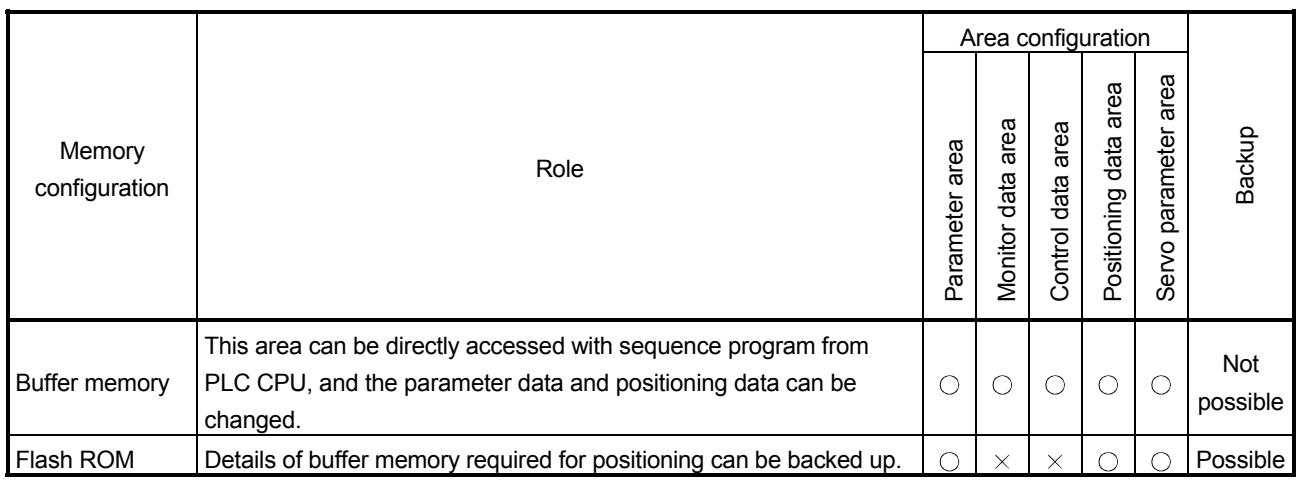

## Table 6.1 Memory configuration

 $\circ$ : Accessible  $\times$ : Not accessible

#### (1) Details of areas

(a) Parameter area

The parameters, such as basic parameters, OPR parameters, manual control parameters or system parameters required for positioning control can be set and stored.

- (b) Monitor data area The operation state for the common monitor or axis monitor can be stored.
- (c) Control data area The data, for positioning such as common control data or axis control data, and for some sub functions can be set and stored.
- (d) Positioning data area The positioning data No.1 to 32 can be set and stored.
- (e) Servo parameter area The parameters required for positioning control on servo amplifier can be set and stored.

# (2) Reading/writing data from buffer memory

Read and write the data from the buffer memory in the following method. (a) Reading

- 1) Sequence program
	- 1 word .......... Use FROM instruction or intelligent function device.
	- 2 word .......... Use DFRO instruction or intelligent function device.
- (b) Writing
	- 1) Sequence program
		- 1 word .......... Use TO instruction or intelligent function device.
		- 2 word .......... Use DTO instruction or intelligent function device.
- (3) Saving data

Data of the buffer memory cannot be backed up, and the all data are transmitted from FLASH ROM at the system power supply ON or reset of the PLC CPU. Therefore, back up the data required for positioning using the flash ROM write function.

Refer to Section 10.22 for the flash ROM write function.

# 6.2 Data Transmission Process

## 6.2.1 Data transmission process for operation

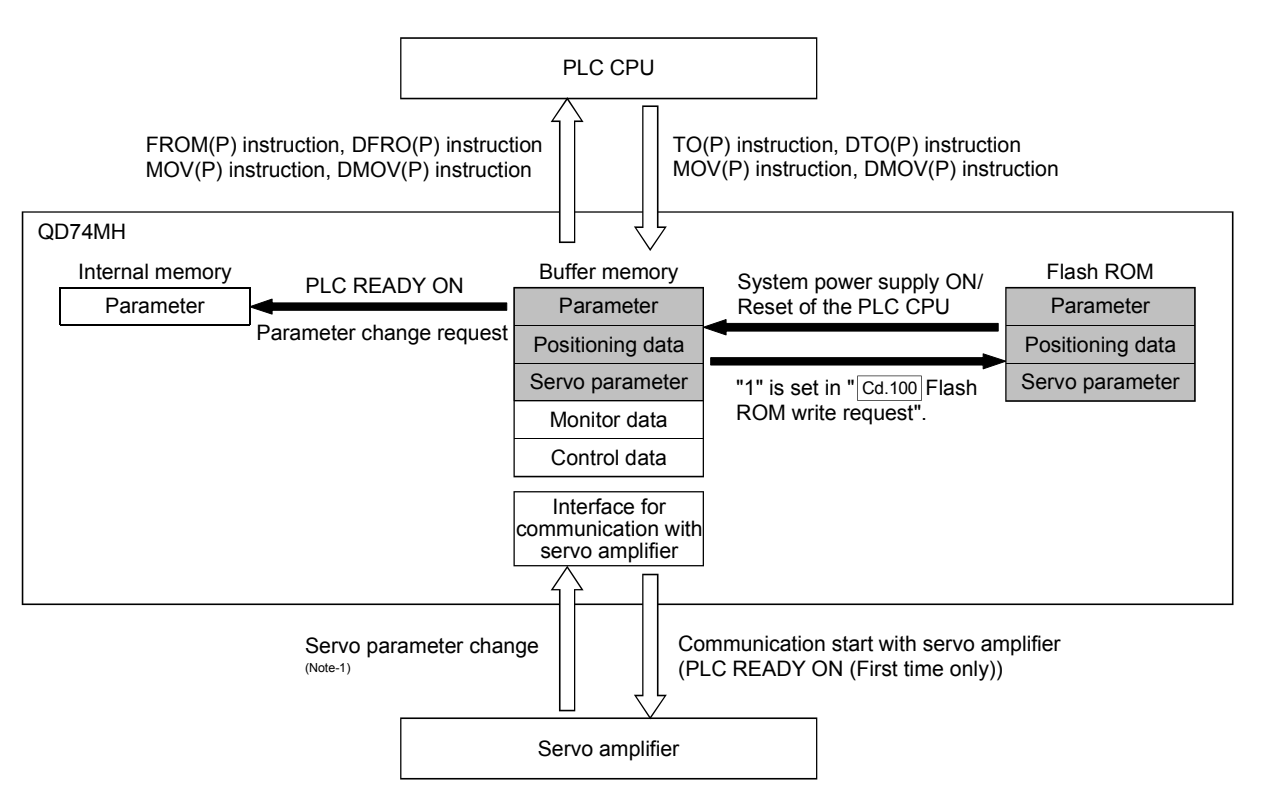

(Note-1): When the parameters are chenged by the auto tuning or MR Configurator, the servo parameters are read to the buffer memory of QD74MH.

The data can be transmitted with steps (1) to (6) shown below.

- (1) Transmitting data when power is turned ON or PLC CPU is reset
	- (a) Data stored (backed up) in the flash ROM can be transmitted to the buffer memory. (Refer to Section 10.22)

#### POINT

Communication with servo amplifier cannot be executed at the system power supply ON. (The servo parameter can be transmitted from the flash ROM to the buffer memory at the system power supply ON, however, they can not be transmitted to the servo amplifiers.)

Communication starts with servo amplifier at the PLC READY ON (first time only).

(2) Transmitting data with command from PLC CPU The parameters or control data can be written from the PLC CPU to the buffer memory using the commands (TO(P) instruction, DTO(P) instruction, MOV(P) instruction or DMOV(P) instruction).

## (3) PLC READY ON

- (a) The buffer memory data of QD74MH can be taken to the internal memory. (Refer to Section 6.4 for the parameters taken at the PLC READY ON.)
- (b) The communication starts with servo amplifiers at the PLC READY ON (first time only) after the system power supply ON, and the servo parameters to the buffer memory can be transmitted from QD74MH to the servo amplifier.

#### POINT

If the backup of parameters in the flash ROM is unnecessary, set the parameters required to the buffer memory of QD74MH with the sequence program before the PLC READY ON after the system power supply ON.

- (4) Accessing with command from PLC CPU The data can be read from the buffer memory to the PLC CPU using the commands (FROM(P) instruction, DFRO(P) instruction, MOV(P) instruction or DMOV(P) instruction).
- (5) Reading the servo parameter from the servo amplifier When the parameters can be changed by the auto tuning etc. of servo amplifier, the servo parameters can be read automatically from the servo amplifier to the buffer memory. Make the writing operation to the flash ROM to write the servo parameters to the flash ROM. (Refer to Section 10.22.)
- (6) Writing the flash ROM by PLC CPU request The data can be backed up from the buffer memory to the flash ROM by setting to "1" in " Cd.100 Flash ROM write request".

## 6.2.2 Setting of servo amplifier series

Up to 8 axes servo amplifies in QD74MH8 and up to 16 axes servo amplifies in QD74MH16 can be connected. Set the servo amplifier series in the servo parameter for each axis.

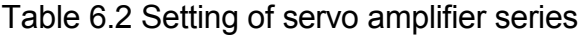

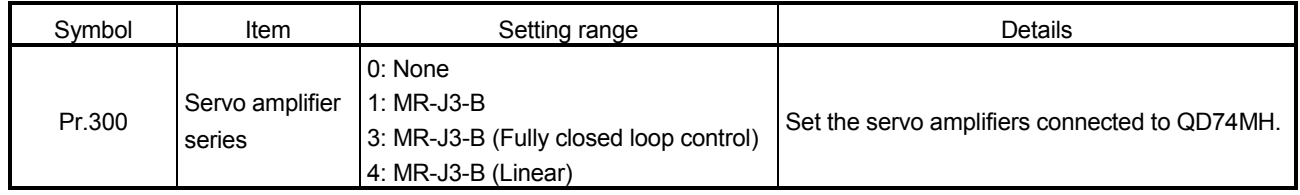

Communication with servo amplifiers is possible setting by the servo amplifier series. The procedure to communicate with servo amplifiers is shown below.

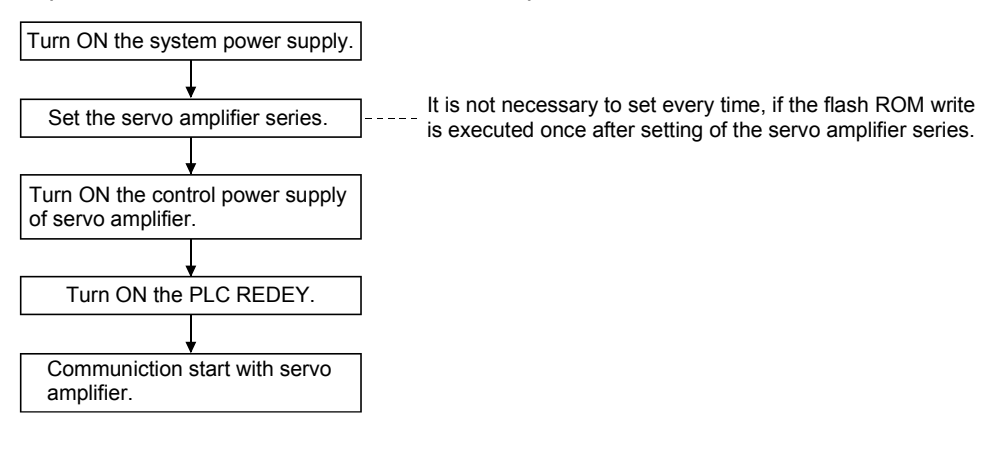

## POINT

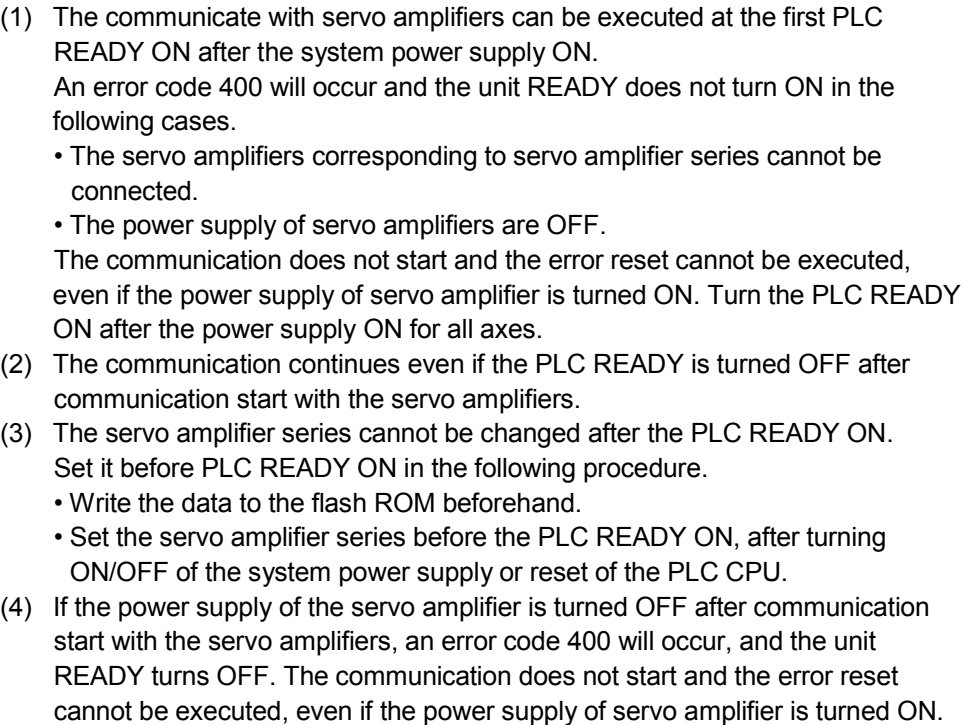

#### 6.2.3 Exchange of the servo parameters

This section describes the exchange of the servo parameters.

(1) Writing the servo parameters from QD74MH to servo amplifier Some servo parameters become valid by turning OFF/ON of the power supply of the servo amplifiers. (Refer to Section 6.8.)

Change procedure is shown below.

- 1) Change the servo parameters and write them to the buffer memory.
- 2) Execute the flash ROM write.
- 3) (Change the parameters after procedure 3), if not required.)
- 4) Turn the power supply ON of the servo amplifiers.
- 5) Turn the PLC READY ON. (The parameters changed can be transmitted to the servo amplifiers.)
- 6) Turn the power supply OFF of the system and the servo amplifiers.
- 7) Turn the power supply ON of the system and the servo amplifiers. (The parameters changed become valid.)
- 8) Turn the PLC READY ON.

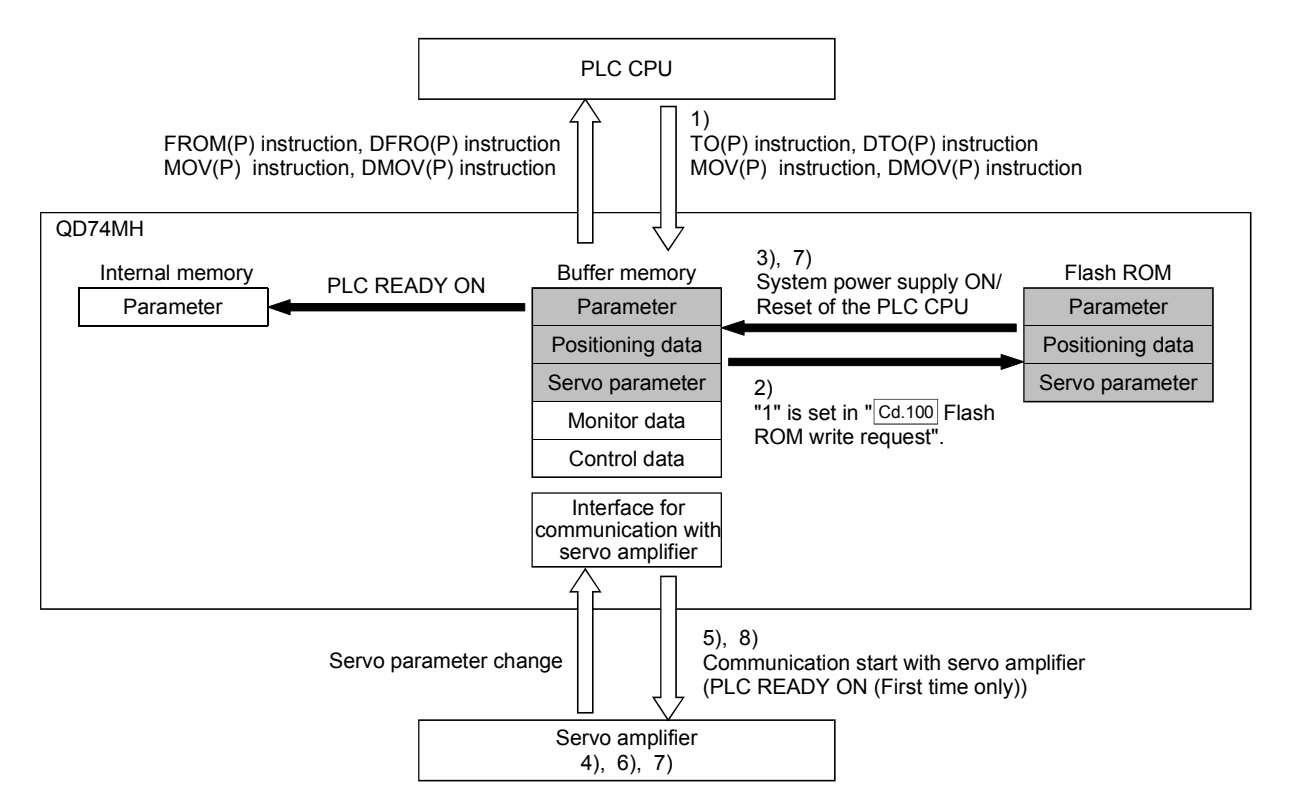

(2) Transmitting the servo parameters from servo amplifier to buffer memory of QD74MH

The parameters changed in the servo amplifier can be automatically transmitted to the buffer memory of QD74MH. However, they cannot be transmitted to the flash ROM of QD74MH. Since the contents changed is lost by turning OFF of the system power supply or reset of the PLC CPU, execute the flash ROM write, if required.

There is a limitation in the write count to the flash ROM. (Refer to Section 10.22.)

Transmitting procedure is shown below.

- 1) The parameters can be changed by MR Configurator or the parameters, such as gain by auto tuning.
- 2) The servo parameters changed in procedure 1) can be automatically transmitted to the buffer memory of QD74MH.
- 3) When "1" is set in the " Cd.100 Flash ROM write request" in the sequence program, the buffer memory data can be transmitted to the flash ROM.

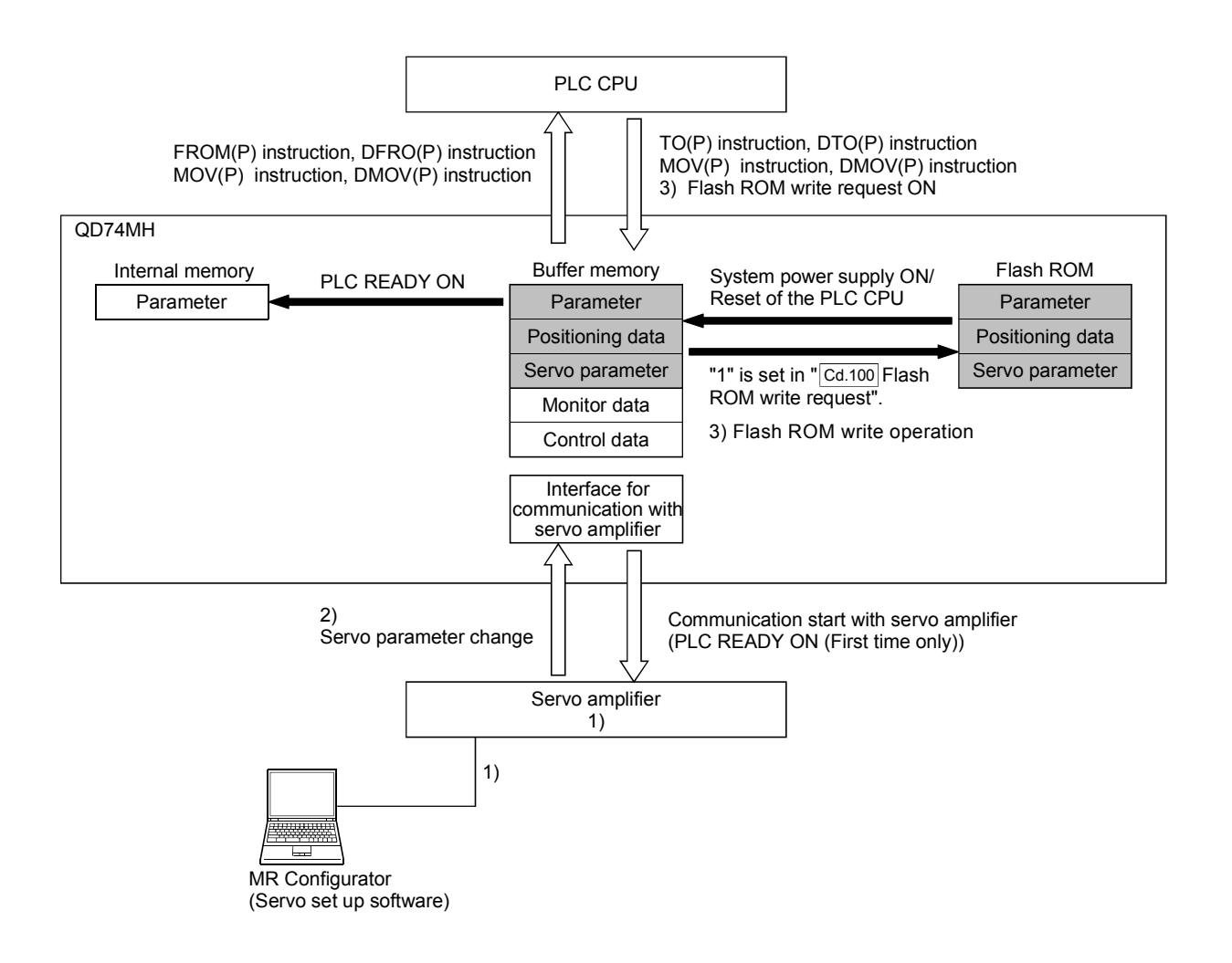

# 6.3 Buffer Memory Configuration

This section describes the configuration and contents of the buffer memory.

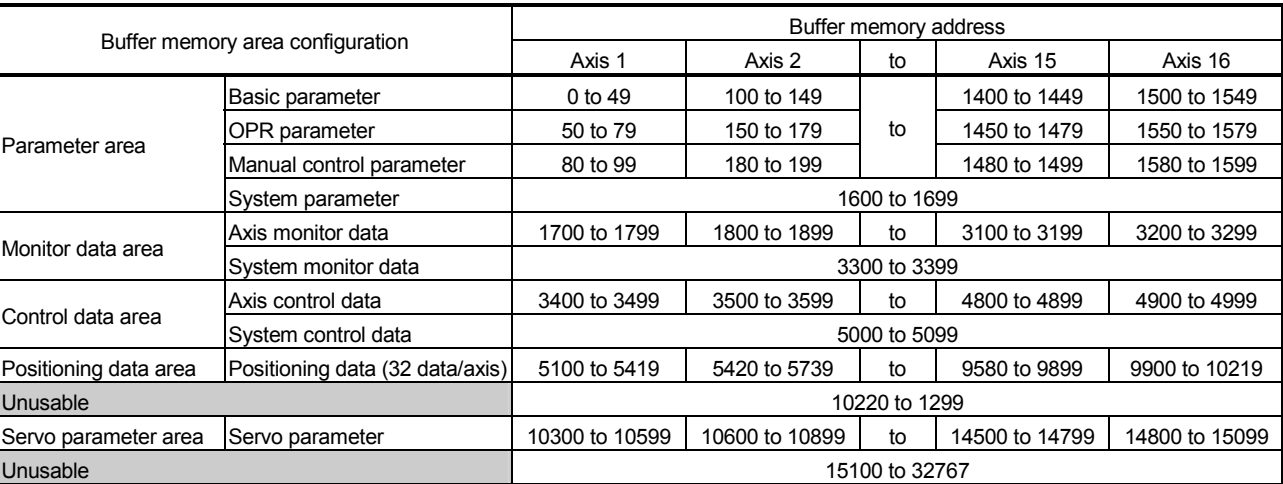

# Table 6.3 List of buffer memory

POINT

The range of axis No.1 to 8 is valid for the QD74MH8.

# REMARK

In the buffer memory address, "n" in "0+100n", etc. indicates a value corresponding to axis No. such as the following tables.

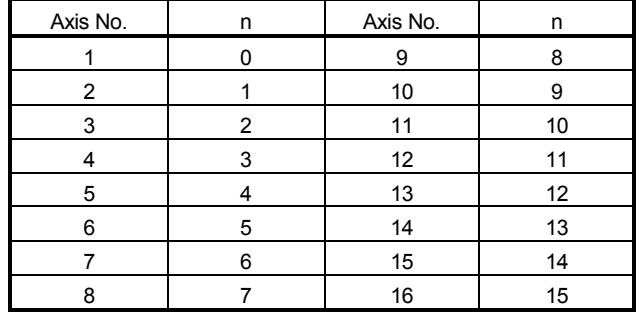

• Calculate as follows for the buffer memory address corresponding to each axis. (Example) For axis 16

 $50+100n$  ( $\boxed{Pr.50}$  OPR method) =  $50+100\times15=1550$ 

 $3415+100n$  ( $\boxed{Cd.15}$  Speed change request) = 3415+100×15=4915

• The range (n=0 to 7) of axis No.1 to 8 is valid for the QD74MH8.

(1) List of basic parameter

| Axis No.       | Buffer memory address |                           | Parameter item |                                                     |  |  |  |
|----------------|-----------------------|---------------------------|----------------|-----------------------------------------------------|--|--|--|
| 1              | 0 to 49               |                           |                |                                                     |  |  |  |
| $\overline{2}$ | 100 to 149            |                           | Symbol         | Parameter item                                      |  |  |  |
| 3              | 200 to 249            | 0                         |                |                                                     |  |  |  |
| 4              | 300 to 349            | $\mathbf{1}$              | Pr.0           | Electronic gear numerator (AP)                      |  |  |  |
| 5              | 400 to 449            | 2                         |                |                                                     |  |  |  |
| 6              | 500 to 549            | $\ensuremath{\mathsf{3}}$ | Pr.2           | Electronic gear denominator (AL)                    |  |  |  |
| 7              | 600 to 649            | $\overline{\mathbf{4}}$   |                |                                                     |  |  |  |
| 8              | 700 to 749            | $\mathbf 5$               | Pr.4           | Software stroke limit upper limit value             |  |  |  |
| 9              | 800 to 849            | 6                         | Pr.6           | Software stroke limit lower limit value             |  |  |  |
| 10             | 900 to 949            | 7                         |                |                                                     |  |  |  |
| 11             | 1000 to 1049          | 8                         | Pr.8           | Backlash compensation amount                        |  |  |  |
| 12             | 1100 to 1149          | $\boldsymbol{9}$          |                | Unusable                                            |  |  |  |
| 13             | 1200 to 1249          | 10                        | Pr.10          | Speed limit value                                   |  |  |  |
| 14             | 1300 to 1349          | 11                        |                |                                                     |  |  |  |
| 15             | 1400 to 1449          | 12                        |                |                                                     |  |  |  |
| 16             | 1500 to 1549          | 13                        |                | Unusable                                            |  |  |  |
|                |                       | 14                        |                |                                                     |  |  |  |
|                |                       | 15                        | Pr.15          | Acceleration/deceleration method                    |  |  |  |
|                |                       | 16                        | Pr.16          | S-curve acceleration/deceleration time constant     |  |  |  |
|                |                       | 17                        | Pr.17          | Sudden stop deceleration time                       |  |  |  |
|                |                       | 18                        |                | Unusable                                            |  |  |  |
|                |                       | 19                        |                |                                                     |  |  |  |
|                |                       | 20<br>21                  | Pr.20          | Command in-position range                           |  |  |  |
|                |                       | 22                        |                | Unusable                                            |  |  |  |
|                |                       | 23                        | Pr.23          | Target position change overrun processing selection |  |  |  |
|                |                       | 24                        |                | Unusable                                            |  |  |  |
|                |                       | 25                        | Pr.25          | Interpolation group                                 |  |  |  |
|                |                       | 26                        | Pr.26          | Linear interpolation speed limit value              |  |  |  |
|                |                       | 27                        |                |                                                     |  |  |  |
|                |                       | 28                        |                |                                                     |  |  |  |
|                |                       | 29                        |                | Unusable                                            |  |  |  |
|                |                       | $30\,$                    |                |                                                     |  |  |  |
|                |                       | 31                        | Pr.31          | External input signal logic selection               |  |  |  |
|                |                       | 32                        |                |                                                     |  |  |  |
|                |                       | 33                        |                |                                                     |  |  |  |
|                |                       | 34                        |                |                                                     |  |  |  |
|                |                       | 35                        |                |                                                     |  |  |  |
|                |                       | 36                        |                |                                                     |  |  |  |
|                |                       | 37                        |                |                                                     |  |  |  |
|                |                       | 38                        |                |                                                     |  |  |  |
|                |                       | 39                        |                |                                                     |  |  |  |
|                |                       | 40                        |                | Unusable                                            |  |  |  |
|                |                       | 41                        |                |                                                     |  |  |  |
|                |                       | 42                        |                |                                                     |  |  |  |
|                |                       | 43                        |                |                                                     |  |  |  |
|                |                       | 44<br>45                  |                |                                                     |  |  |  |
|                |                       | 46                        |                |                                                     |  |  |  |
|                |                       | 47                        |                |                                                     |  |  |  |
|                |                       | 48                        |                |                                                     |  |  |  |
|                |                       | 49                        |                |                                                     |  |  |  |
|                |                       |                           |                |                                                     |  |  |  |

| Axis No.         | Buffer memory address | Parameter item |                  |        |                                           |  |  |
|------------------|-----------------------|----------------|------------------|--------|-------------------------------------------|--|--|
| $\mathbf{1}$     | 50 to 79              |                |                  |        |                                           |  |  |
| $\boldsymbol{2}$ | 150 to 179            |                |                  | Symbol | Parameter item                            |  |  |
| $\mathsf 3$      | 250 to 279            |                | 0                | Pr.50  | OPR method                                |  |  |
| 4                | 350 to 379            |                | $\mathbf{1}$     | Pr.51  | OPR direction                             |  |  |
| 5                | 450 to 479            |                | $\boldsymbol{2}$ | Pr.52  | OP address                                |  |  |
| $\,6$            | 550 to 579            |                | 3                |        |                                           |  |  |
| $\overline{7}$   | 650 to 679            |                | 4                |        |                                           |  |  |
| 8                | 750 to 779            |                | $\mathbf 5$      | Pr.54  | OPR speed                                 |  |  |
| 9                | 850 to 879            |                | 6                | Pr.56  | Creep speed                               |  |  |
| 10               | 950 to 979            |                | $\overline{7}$   |        | Unusable                                  |  |  |
| 11               | 1050 to 1079          |                | 8                | Pr.58  | OPR acceleration time                     |  |  |
| 12               | 1150 to 1179          |                | 9                | Pr.59  | OPR deceleration time                     |  |  |
| 13               | 1250 to 1279          |                | $10$             | Pr.60  |                                           |  |  |
| 14               | 1350 to 1379          |                | 11               |        | OP shift amount                           |  |  |
| 15               | 1450 to 1479          |                | 12               | Pr.62  | OP search limit                           |  |  |
| 16               | 1550 to 1579          |                | 13               |        |                                           |  |  |
|                  |                       |                | 14               |        | Unusable                                  |  |  |
|                  |                       |                | 15               |        |                                           |  |  |
|                  |                       |                | 16               | Pr.66  | Operation setting for incompletion of OPR |  |  |
|                  |                       |                | $17\,$           |        |                                           |  |  |
|                  |                       |                | 18               |        |                                           |  |  |
|                  |                       |                | 19               |        |                                           |  |  |
|                  |                       |                | 20               |        |                                           |  |  |
|                  |                       |                | 21               |        |                                           |  |  |
|                  |                       |                | 22               |        |                                           |  |  |
|                  |                       |                | 23               |        | Unusable                                  |  |  |
|                  |                       |                | 24               |        |                                           |  |  |
|                  |                       |                | 25               |        |                                           |  |  |
|                  |                       |                | 26               |        |                                           |  |  |
|                  |                       |                | 27               |        |                                           |  |  |
|                  |                       |                | 28               |        |                                           |  |  |
|                  |                       |                | 29               |        |                                           |  |  |
|                  |                       |                |                  |        |                                           |  |  |

(2) List of OPR parameter

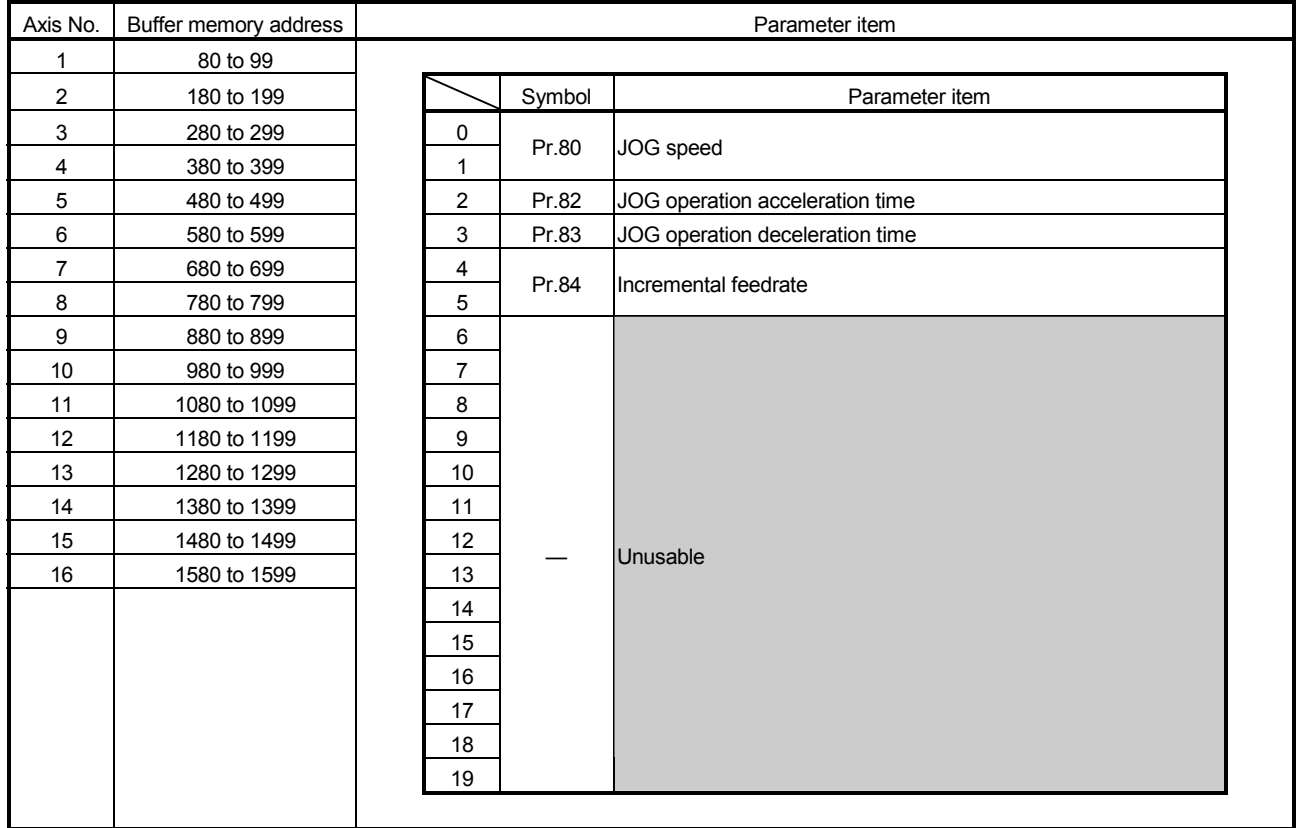

# (3) List of manual control parameter

|                       |        | (4) List of system parameter   |                       |        |                |
|-----------------------|--------|--------------------------------|-----------------------|--------|----------------|
| Buffer memory address | Symbol | Parameter item                 | Buffer memory address | Symbol | Parameter item |
| 1600                  |        | Unusable                       | 1650                  |        |                |
| 1601                  | Pr.101 | External forced stop selection | 1651                  |        |                |
| 1602                  |        |                                | 1652                  |        |                |
| 1603                  |        |                                | 1653                  |        |                |
| 1604                  |        |                                | 1654                  |        |                |
| 1605                  |        |                                | 1655                  |        |                |
| 1606                  |        |                                | 1656                  |        |                |
| 1607                  |        |                                | 1657                  |        |                |
| 1608                  |        |                                | 1658                  |        |                |
| 1609                  |        |                                | 1659                  |        |                |
| 1610                  |        |                                | 1660                  |        |                |
| 1611                  |        |                                | 1661                  |        |                |
| 1612                  |        |                                | 1662                  |        |                |
| 1613                  |        |                                | 1663                  |        |                |
| 1614                  |        |                                | 1664                  |        |                |
| 1615                  |        |                                | 1665                  |        |                |
| 1616                  |        |                                | 1666                  |        |                |
| 1617                  |        |                                | 1667                  |        |                |
| 1618                  |        |                                | 1668                  |        |                |
| 1619                  |        |                                | 1669                  |        |                |
| 1620                  |        |                                | 1670                  |        |                |
| 1621                  |        |                                | 1671                  |        |                |
| 1622                  |        |                                | 1672                  |        |                |
| 1623                  |        |                                | 1673                  |        |                |
| 1624                  |        |                                | 1674                  |        | Unusable       |
| 1625                  |        | Unusable                       | 1675                  |        |                |
| 1626                  |        |                                | 1676                  |        |                |
| 1627                  |        |                                | 1677                  |        |                |
| 1628                  |        |                                | 1678                  |        |                |
| 1629                  |        |                                | 1679                  |        |                |
| 1630                  |        |                                | 1680                  |        |                |
| 1631                  |        |                                | 1681                  |        |                |
| 1632                  |        |                                | 1682                  |        |                |
| 1633                  |        |                                | 1683                  |        |                |
| 1634                  |        |                                | 1684                  |        |                |
| 1635                  |        |                                | 1685                  |        |                |
| 1636                  |        |                                | 1686                  |        |                |
| 1637                  |        |                                | 1687                  |        |                |
| 1638                  |        |                                | 1688                  |        |                |
| 1639                  |        |                                | 1689                  |        |                |
| 1640                  |        |                                | 1690                  |        |                |
| 1641                  |        |                                | 1691                  |        |                |
| 1642                  |        |                                | 1692                  |        |                |
| 1643                  |        |                                | 1693                  |        |                |
| 1644                  |        |                                | 1694                  |        |                |
| 1645                  |        |                                | 1695                  |        |                |
| 1646<br>1647          |        |                                | 1696<br>1697          |        |                |
| 1648                  |        |                                | 1698                  |        |                |
|                       |        |                                |                       |        |                |

 $(4)$  List of s

1699

1649

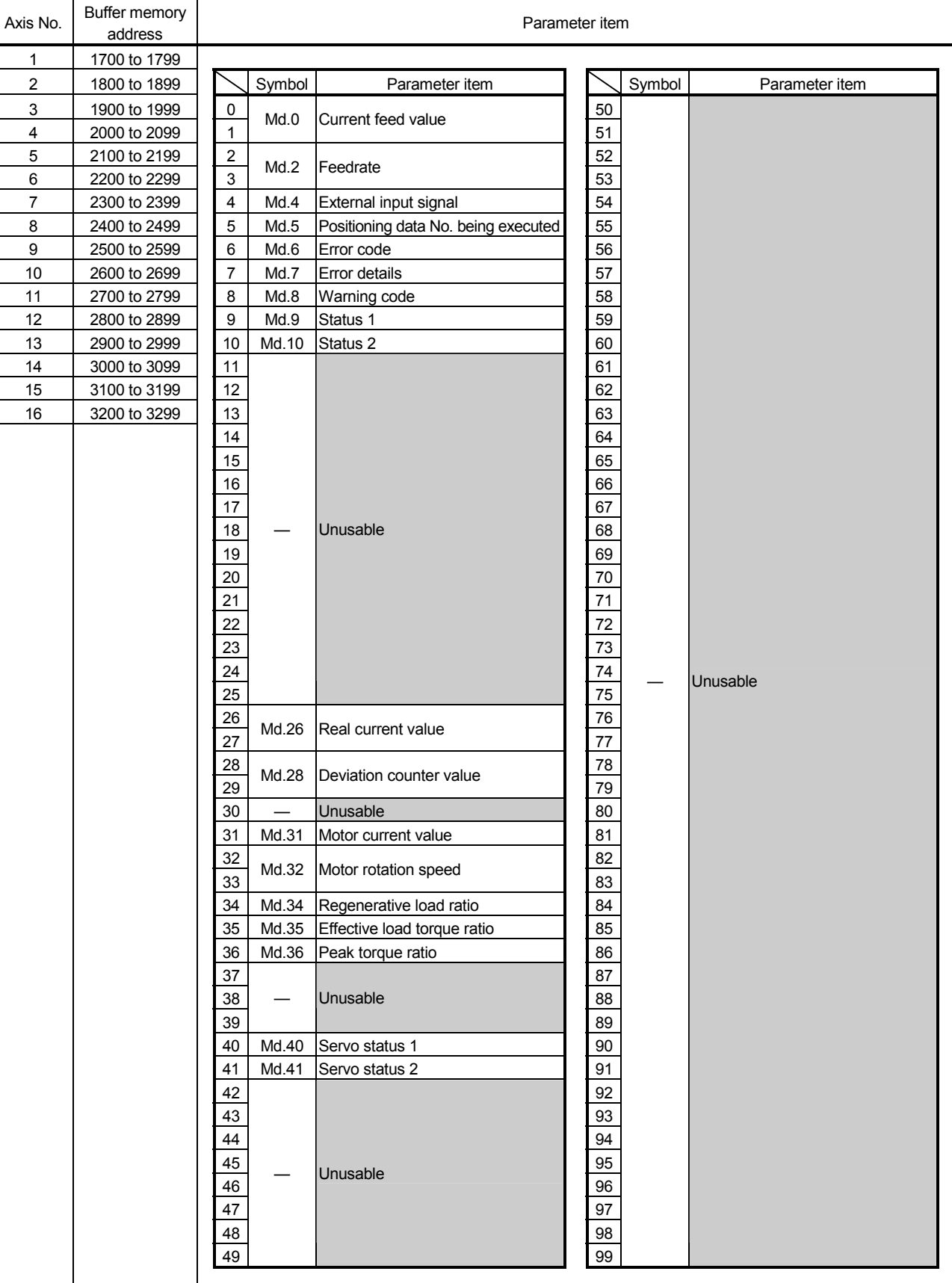

# (5) List of axis monitor data

| Buffer memory address | Symbol | Parameter item                  | Buffer memory address | Symbol | Parameter item |
|-----------------------|--------|---------------------------------|-----------------------|--------|----------------|
| 3300                  |        | Md.100 Axis error status        | 3350                  |        |                |
| 3301                  |        | Md.101 Axis warning status      | 3351                  |        |                |
|                       |        | Number of write accesses to     | 3352                  |        |                |
| 3302                  | Md.102 | flash ROM                       | 3353                  |        |                |
| 3303                  |        | Md.103 Forced stop input status | 3354                  |        |                |
| 3304                  |        |                                 | 3355                  |        |                |
| 3305                  |        |                                 | 3356                  |        |                |
| 3306                  |        |                                 | 3357                  |        |                |
| 3307                  |        |                                 | 3358                  |        |                |
| 3308                  |        |                                 | 3359                  |        |                |
| 3309                  |        |                                 | 3360                  |        |                |
| 3310                  |        |                                 | 3361                  |        |                |
| 3311                  |        |                                 | 3362                  |        |                |
| 3312                  |        |                                 | 3363                  |        |                |
| 3313                  |        |                                 | 3364                  |        |                |
| 3314                  |        |                                 | 3365                  |        |                |
| 3315                  |        |                                 | 3366                  |        |                |
| 3316                  |        |                                 | 3367                  |        |                |
| 3317                  |        |                                 | 3368                  |        |                |
| 3318                  |        |                                 | 3369                  |        |                |
| 3319                  |        |                                 | 3370                  |        |                |
| 3320                  |        |                                 | 3371                  |        |                |
| 3321                  |        |                                 | 3372                  |        |                |
| 3322                  |        |                                 | 3373                  |        |                |
| 3323                  |        |                                 | 3374                  |        |                |
| 3324                  |        |                                 | 3375                  |        | Unusable       |
| 3325                  |        |                                 | 3376                  |        |                |
| 3326                  |        |                                 | 3377                  |        |                |
| 3327                  |        | Unusable                        | 3378                  |        |                |
| 3328                  |        |                                 | 3379                  |        |                |
| 3329                  |        |                                 | 3380                  |        |                |
| 3330                  |        |                                 | 3381                  |        |                |
| 3331                  |        |                                 | 3382                  |        |                |
| 3332                  |        |                                 | 3383                  |        |                |
| 3333                  |        |                                 | 3384                  |        |                |
| 3334                  |        |                                 | 3385                  |        |                |
| 3335                  |        |                                 | 3386                  |        |                |
| 3336                  |        |                                 | 3387                  |        |                |
| 3337                  |        |                                 | 3388                  |        |                |
| 3338                  |        |                                 | 3389                  |        |                |
| 3339                  |        |                                 | 3390                  |        |                |
| 3340                  |        |                                 | 3391                  |        |                |
| 3341                  |        |                                 | 3392                  |        |                |
| 3342                  |        |                                 | 3393                  |        |                |
| 3343                  |        |                                 | 3394                  |        |                |
| 3344                  |        |                                 | 3395                  |        |                |
| 3345                  |        |                                 | 3396                  |        |                |
| 3346                  |        |                                 | 3397                  |        |                |
| 3347                  |        |                                 | 3398                  |        |                |
| 3348                  |        |                                 | 3399                  |        |                |
| 3349                  |        |                                 |                       |        |                |

(6) List of system monitor data

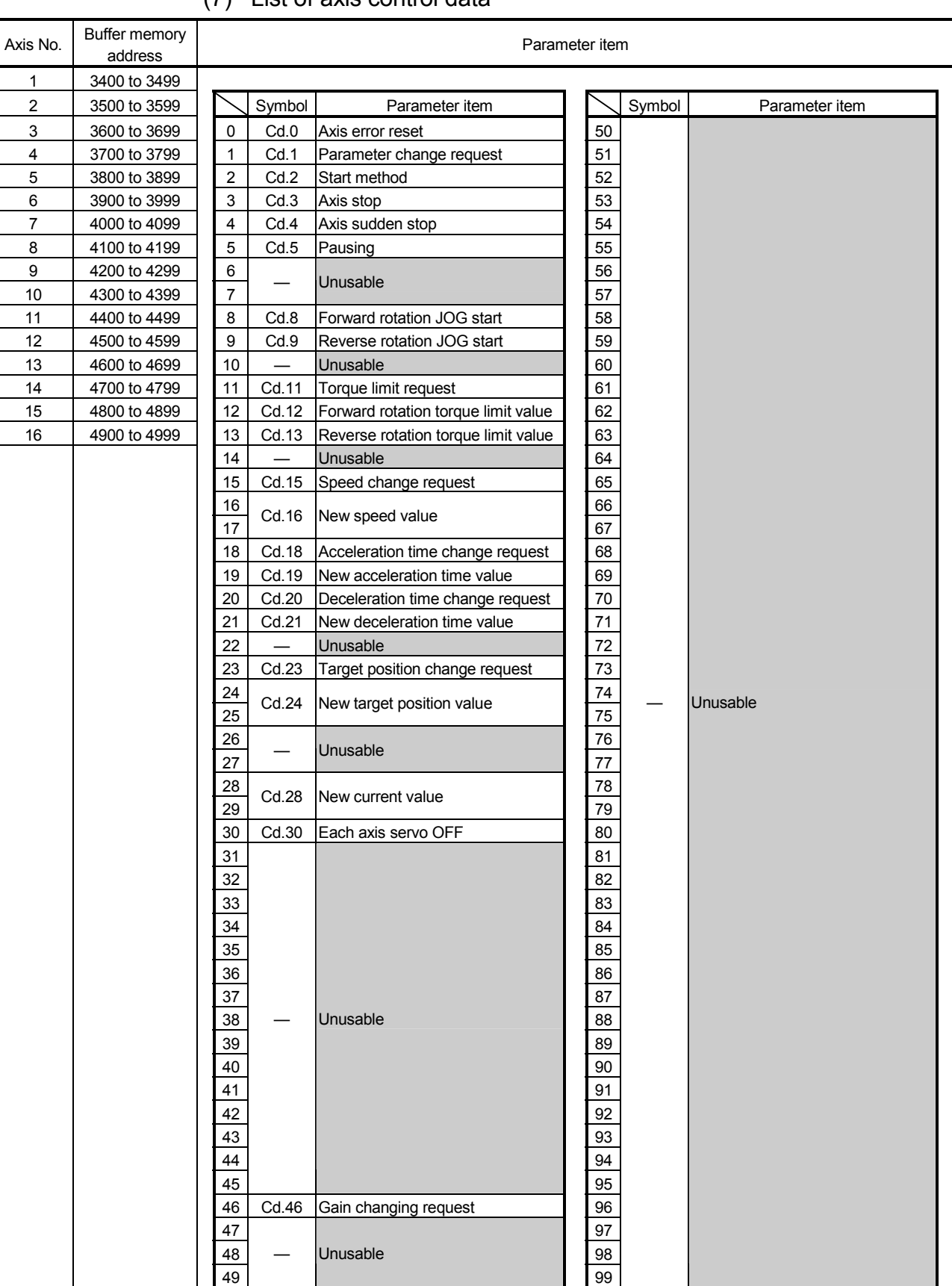

# (7) List of axis control data

| Buffer memory address | Symbol | Parameter item                   | Buffer memory address | Symbol | Parameter item |
|-----------------------|--------|----------------------------------|-----------------------|--------|----------------|
| 5000                  | Cd.100 | Flash ROM write request          | 5050                  |        |                |
| 5001                  | Cd.101 | Parameter initialization request | 5051                  |        |                |
| 5002                  |        |                                  | 5052                  |        |                |
| 5003                  |        |                                  | 5053                  |        |                |
| 5004                  |        |                                  | 5054                  |        |                |
| 5005                  |        |                                  | 5055                  |        |                |
| 5006                  |        |                                  | 5056                  |        |                |
| 5007                  |        |                                  | 5057                  |        |                |
| 5008                  |        |                                  | 5058                  |        |                |
| 5009                  |        |                                  | 5059                  |        |                |
| 5010                  |        |                                  | 5060                  |        |                |
| 5011                  |        |                                  | 5061                  |        |                |
| 5012                  |        |                                  | 5062                  |        |                |
| 5013                  |        |                                  | 5063                  |        |                |
| 5014                  |        |                                  | 5064                  |        |                |
| 5015                  |        |                                  | 5065                  |        |                |
| 5016                  |        |                                  | 5066                  |        |                |
| 5017                  |        |                                  | 5067                  |        |                |
| 5018                  |        |                                  | 5068                  |        |                |
| 5019                  |        |                                  | 5069                  |        |                |
| 5020                  |        |                                  | 5070                  |        |                |
| 5021                  |        |                                  | 5071                  |        |                |
| 5022                  |        |                                  | 5072                  |        |                |
| 5023                  |        |                                  | 5073                  |        |                |
| 5024                  |        |                                  | 5074                  |        |                |
| 5025                  |        |                                  | 5075                  |        | Unusable       |
| 5026                  |        | Unusable                         | 5076                  |        |                |
| 5027                  |        |                                  | 5077                  |        |                |
| 5028                  |        |                                  | 5078                  |        |                |
| 5029                  |        |                                  | 5079                  |        |                |
| 5030                  |        |                                  | 5080                  |        |                |
| 5031                  |        |                                  | 5081                  |        |                |
| 5032                  |        |                                  | 5082                  |        |                |
| 5033                  |        |                                  | 5083                  |        |                |
| 5034                  |        |                                  | 5084                  |        |                |
| 5035                  |        |                                  | 5085                  |        |                |
| 5036                  |        |                                  | 5086                  |        |                |
| 5037                  |        |                                  | 5087                  |        |                |
|                       |        |                                  |                       |        |                |
| 5038                  |        |                                  | 5088                  |        |                |
| 5039                  |        |                                  | 5089                  |        |                |
| 5040                  |        |                                  | 5090                  |        |                |
| 5041                  |        |                                  | 5091                  |        |                |
| 5042                  |        |                                  | 5092                  |        |                |
| 5043<br>5044          |        |                                  | 5093                  |        |                |
|                       |        |                                  | 5094                  |        |                |

5099

5046 5096 5047 5097 5048 5098

5049

# (9) List of positioning data

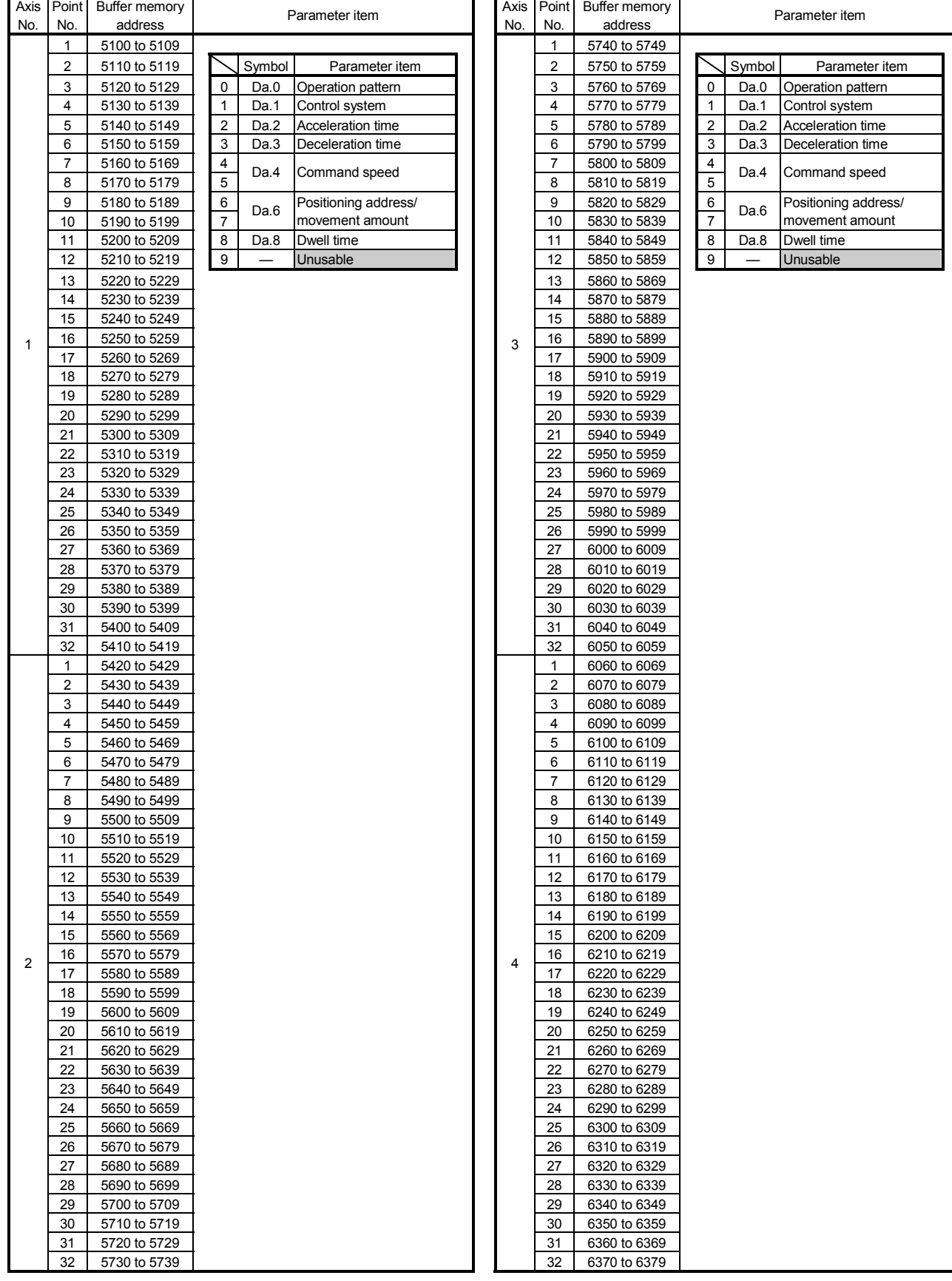

# List of positioning data (Continued)

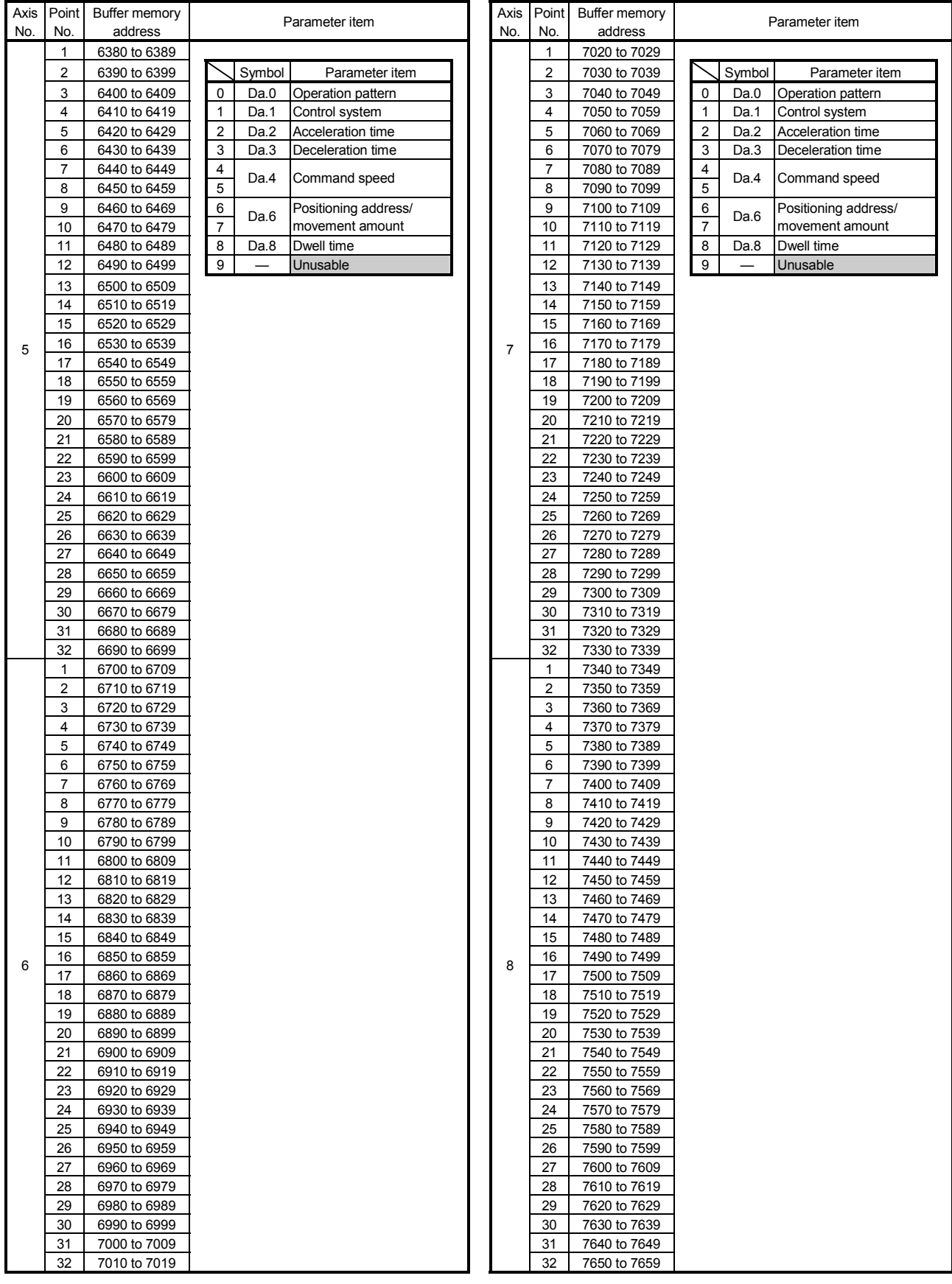

# List of positioning data (Continued)

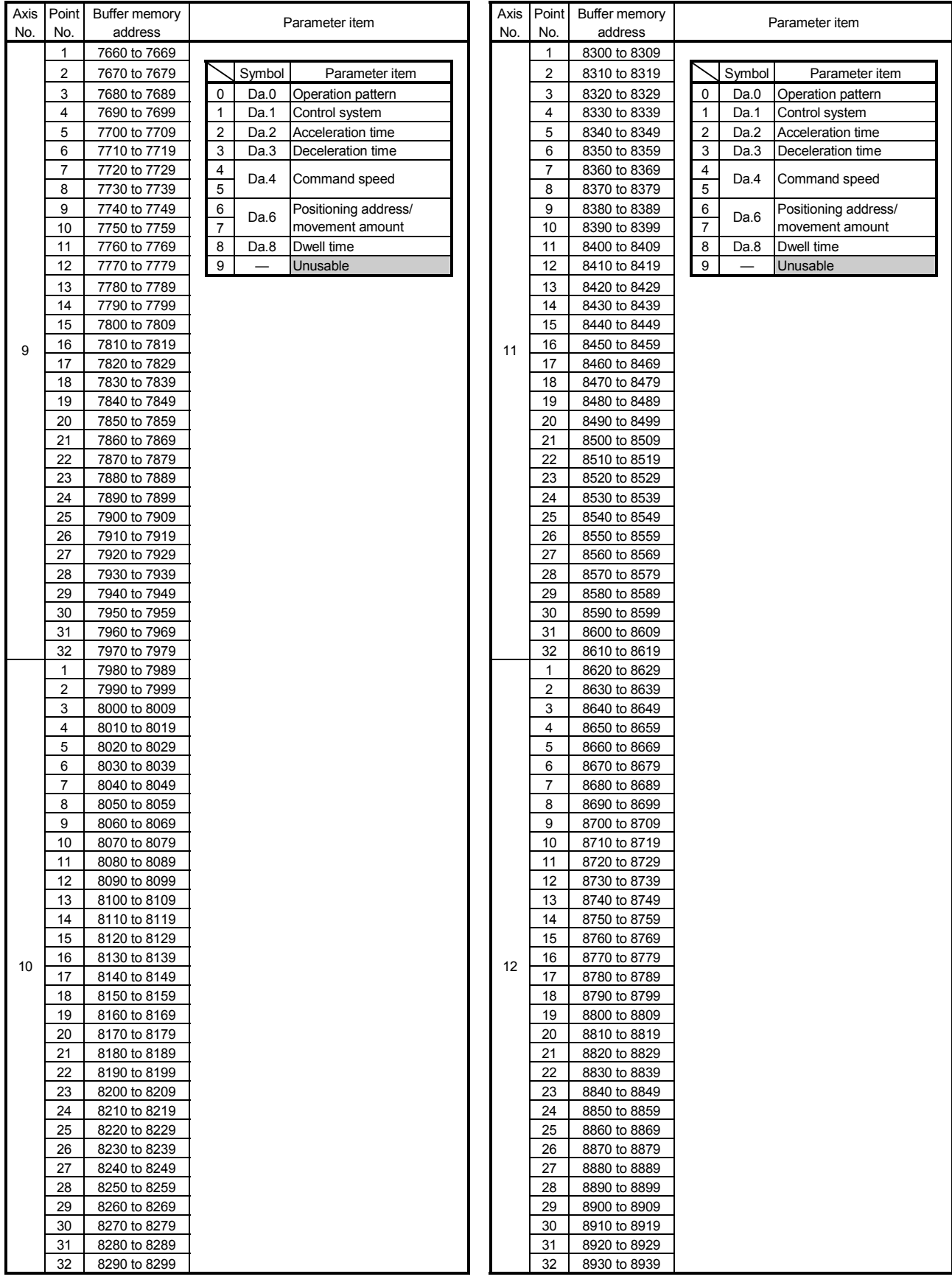

# List of positioning data (Continued)

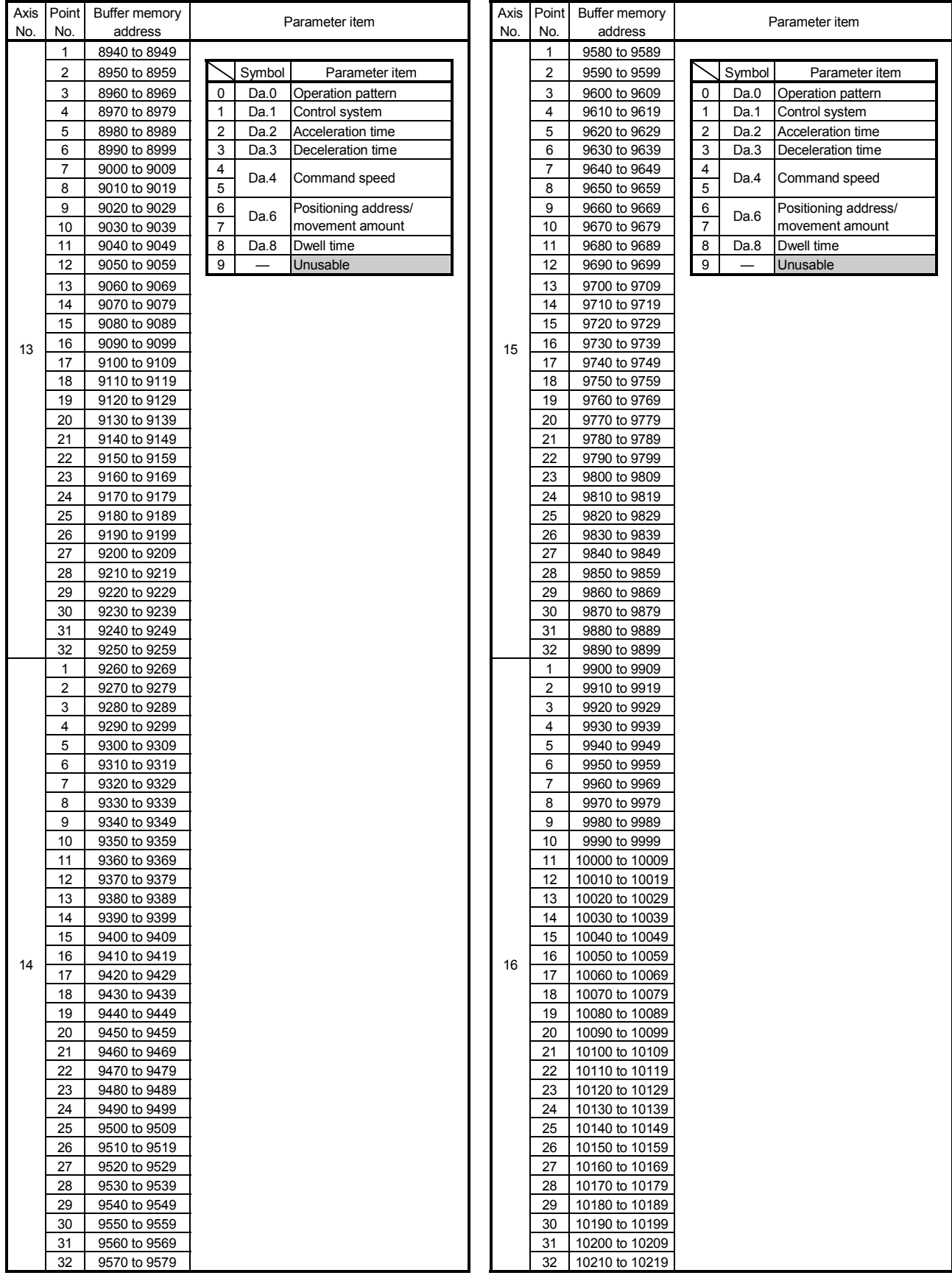

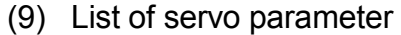

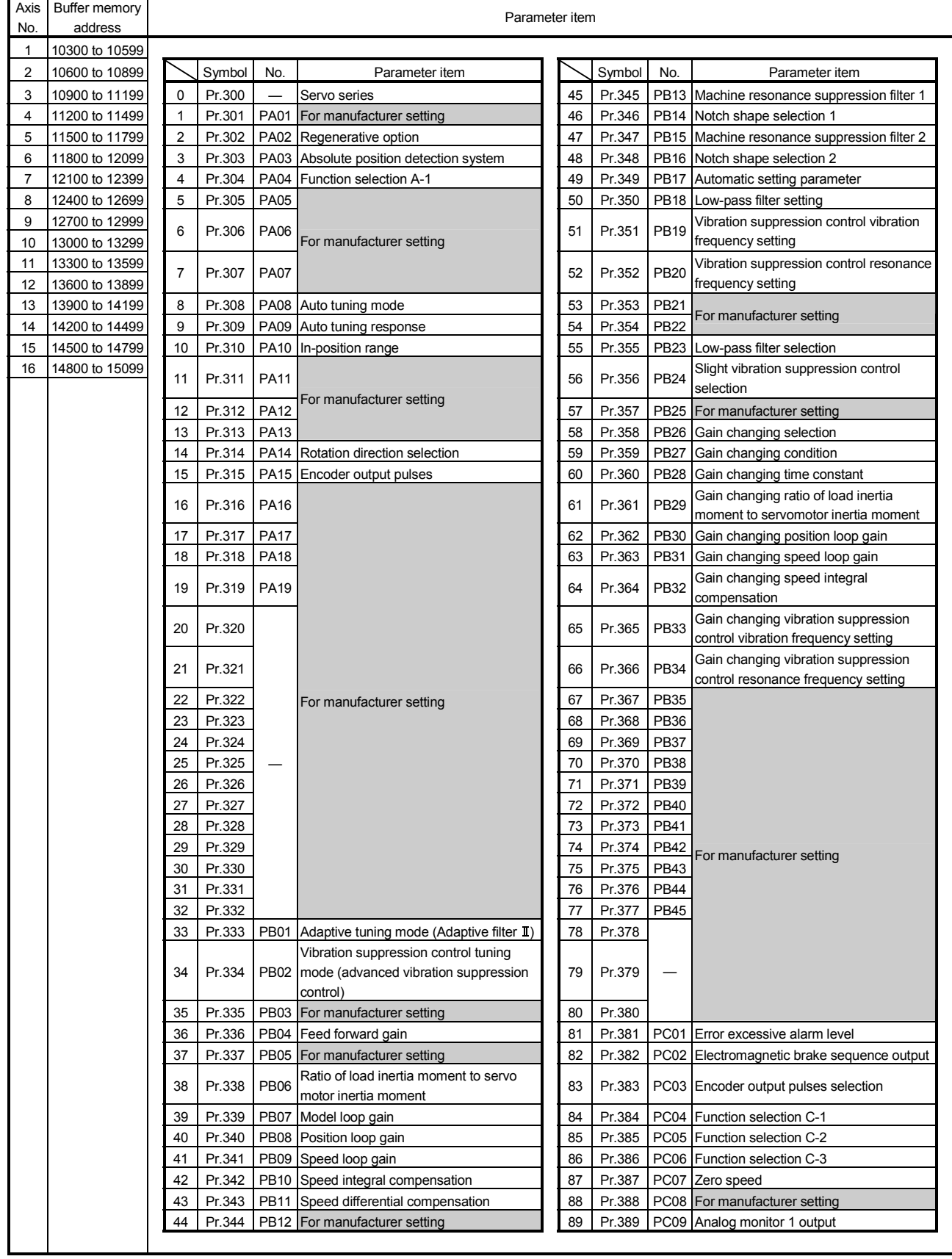

# List of servo parameter (Continued)

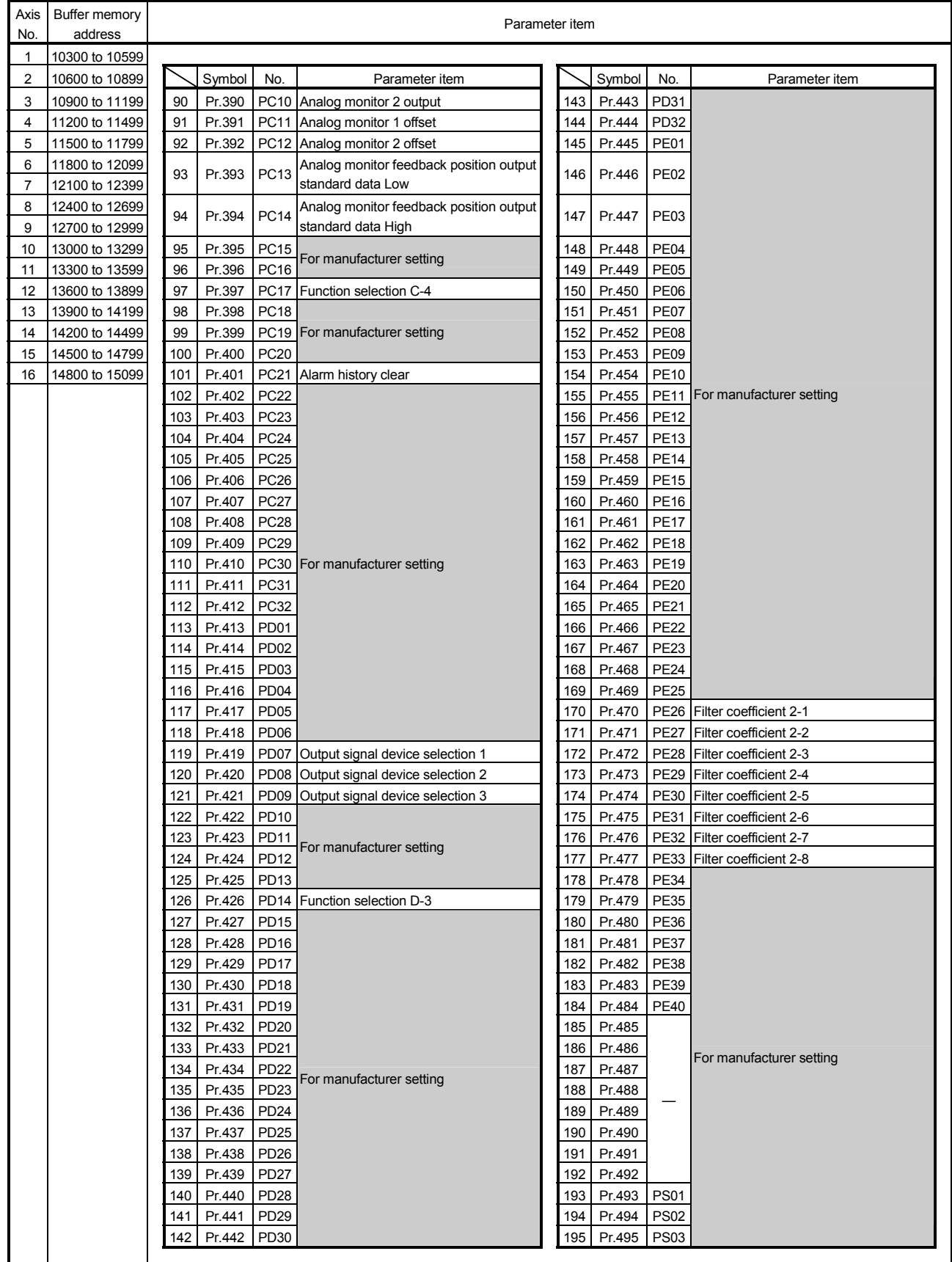

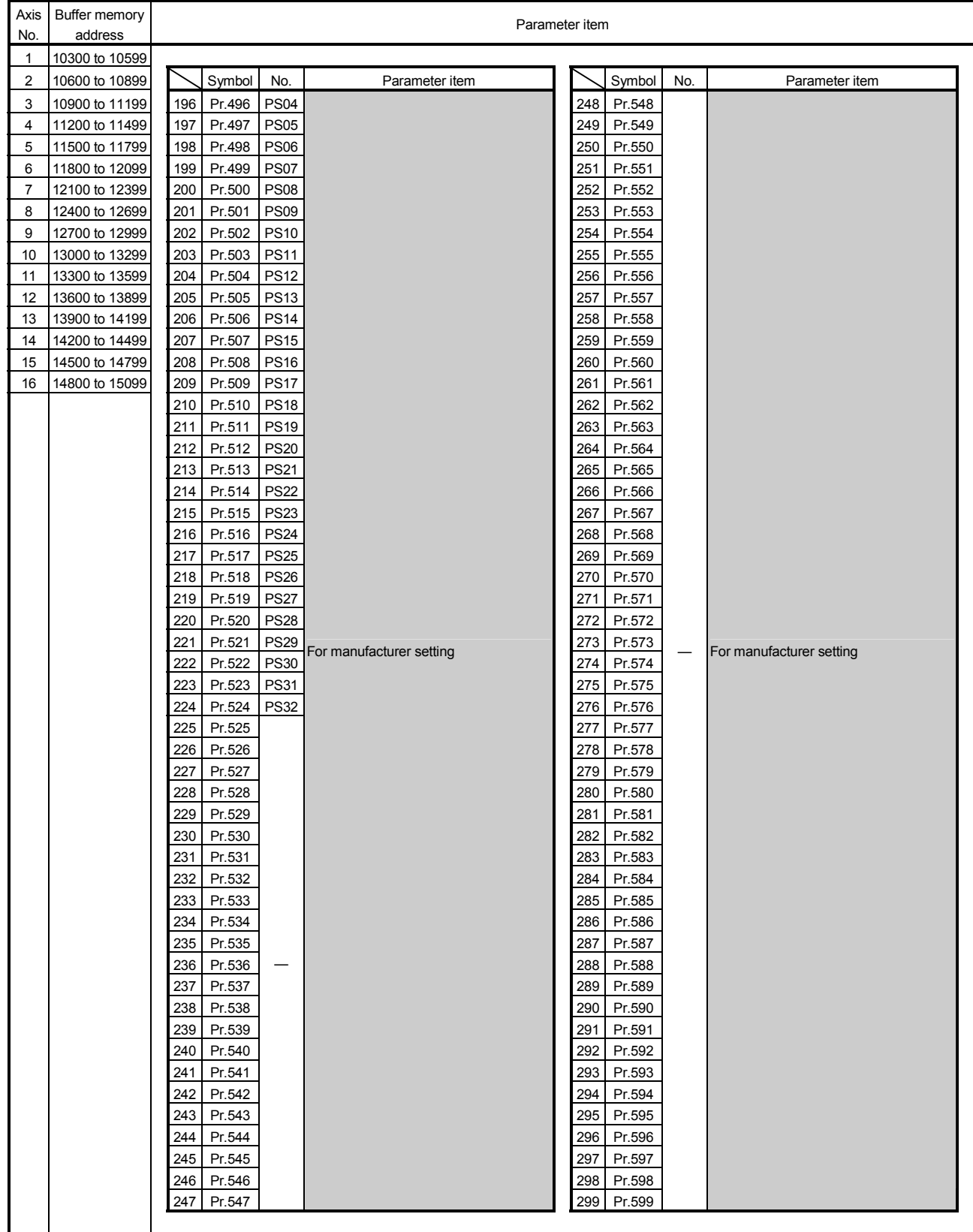

# List of servo parameter (Continued)

# 6.4 Parameter Data

The setting value of parameters (basic, OPR, system) is checked at the PLC READY ON. (The manual control parameters cannot be checked.)

If the setting value is outside the range, the error code will occur and the unit READY cannot be turned ON.

The parameter number outside the range can be stored in the error details.

#### 6.4.1 Basic parameter

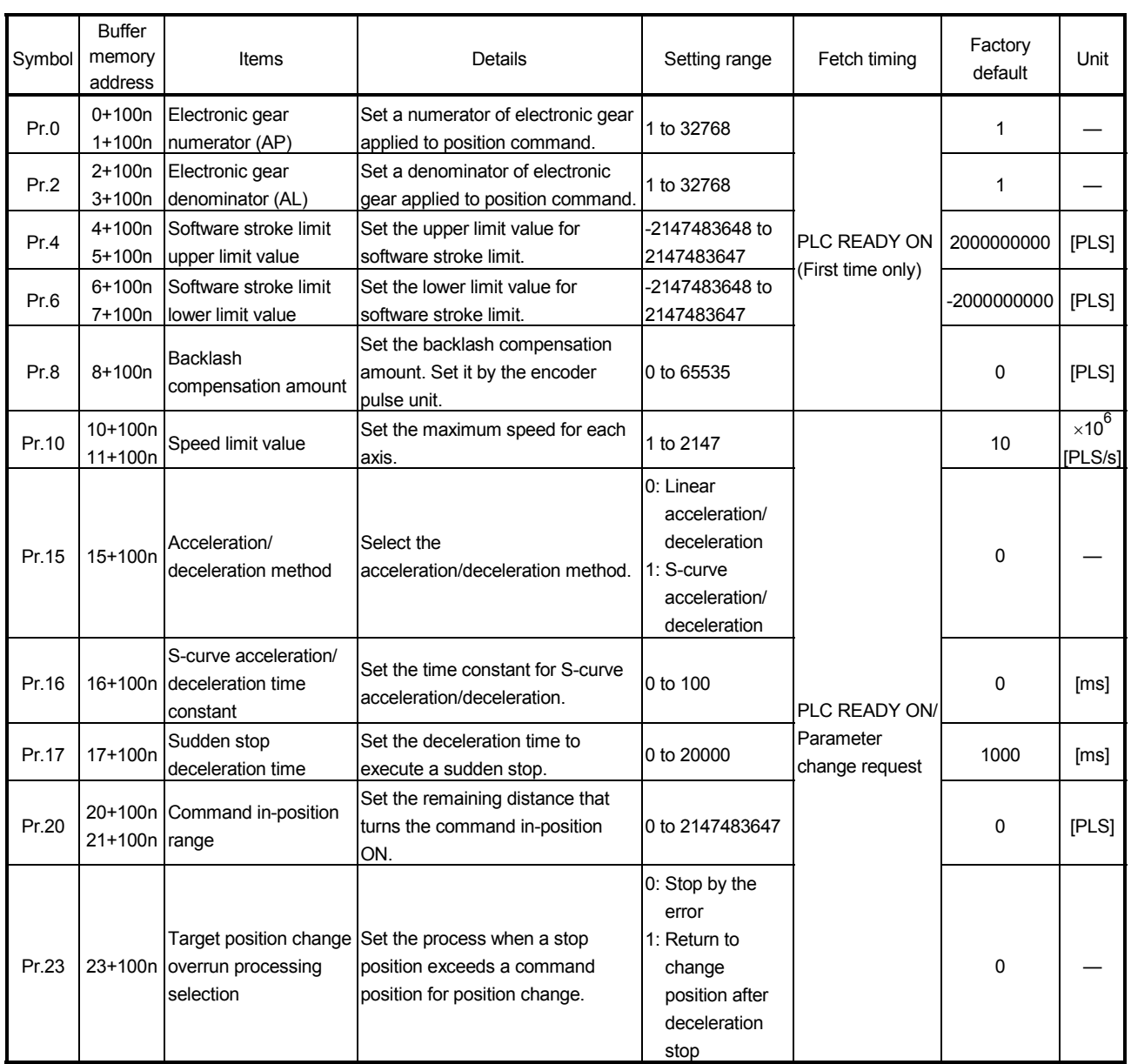

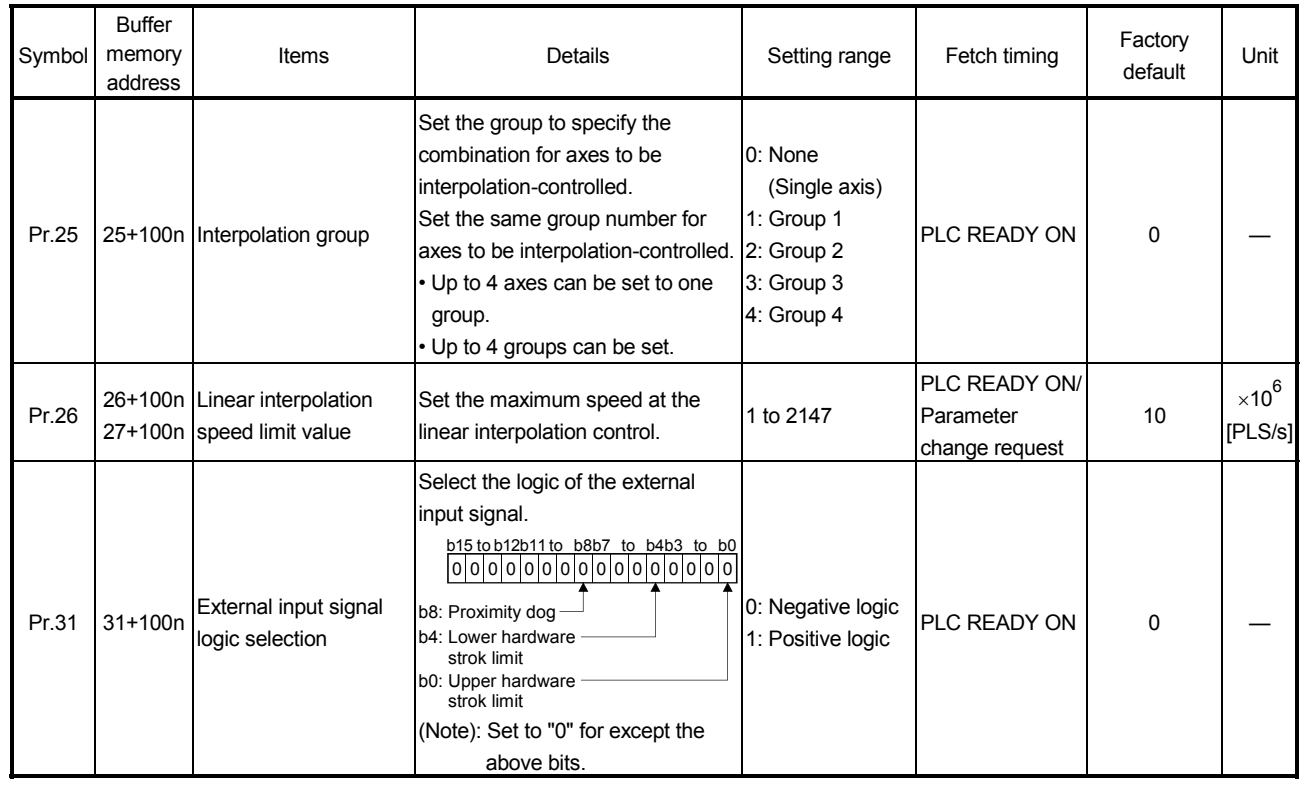

# 6.4.2 OPR parameter

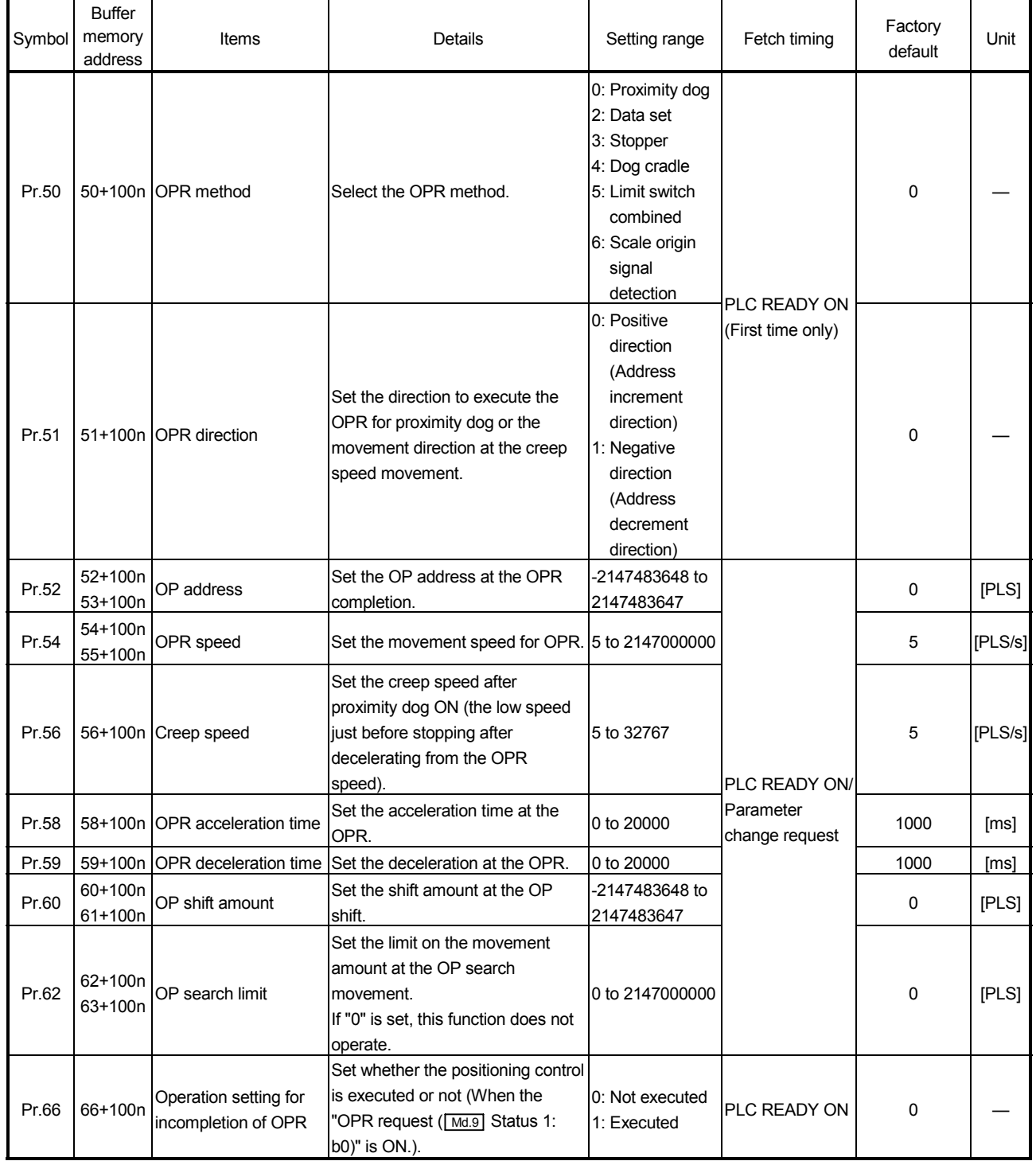

(1) OPR parameter

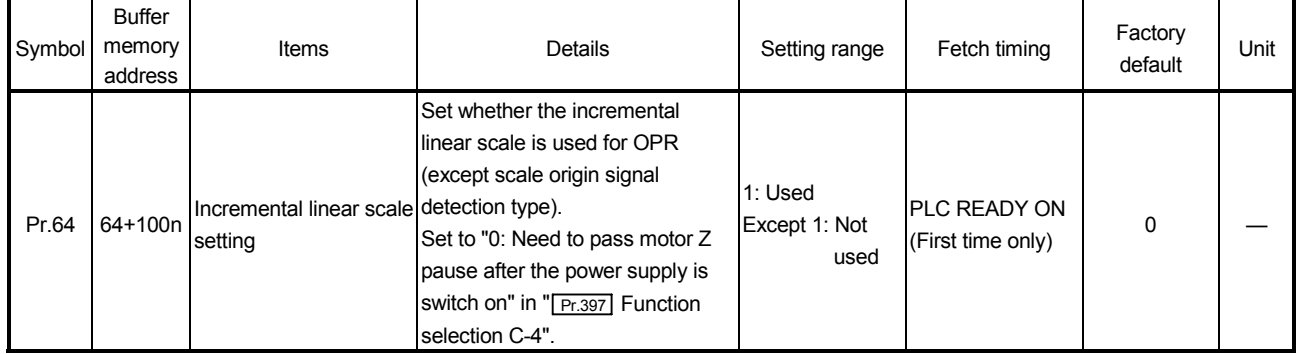

# (2) OPR parameter (MR-J3- $\Box$ B-RJ004 use)

#### Refer to the servo amplifier instruction manual.

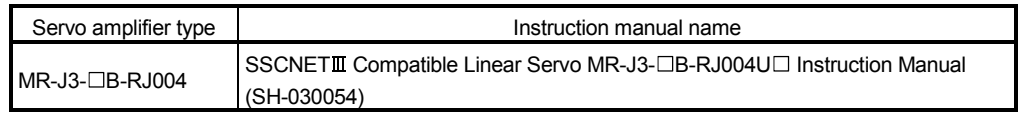

# 6.4.3 Manual control parameter

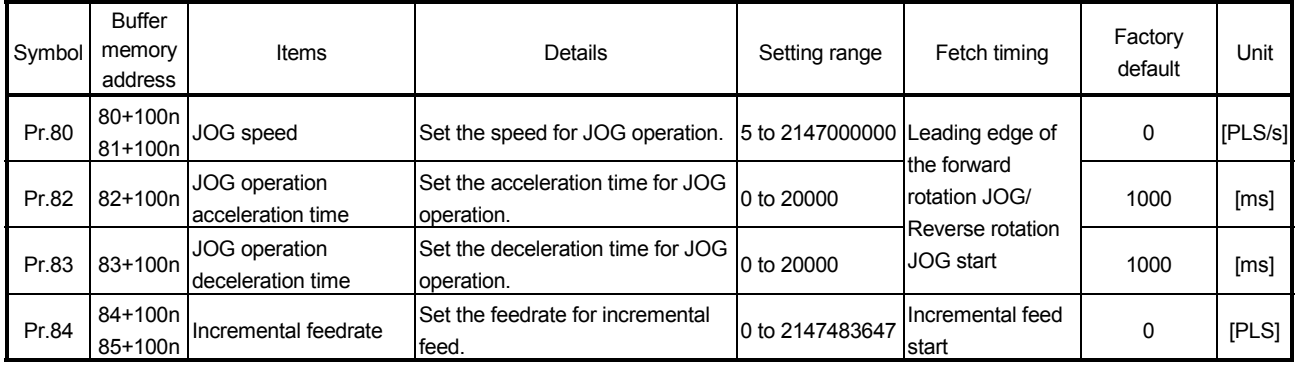

# 6.4.4 System parameter

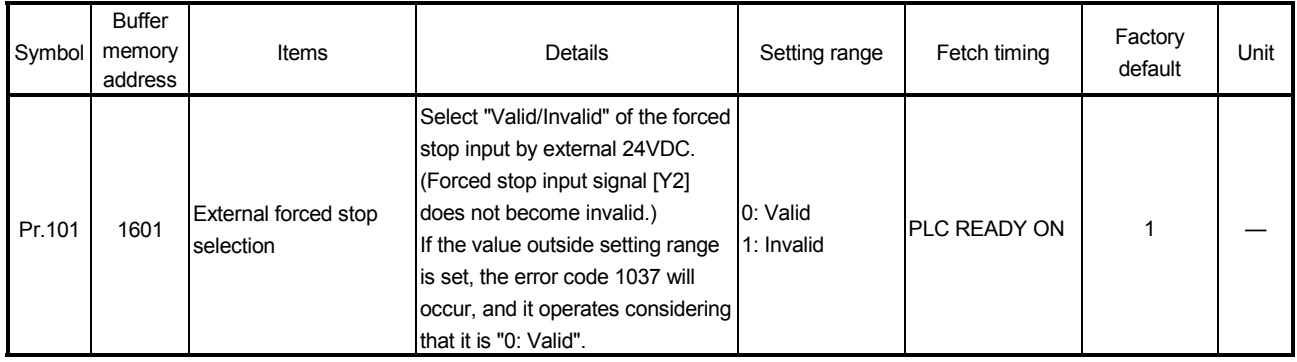

# 6.5 Monitor Data

## 6.5.1 Axis monitor data

# (1) Axis monitor data

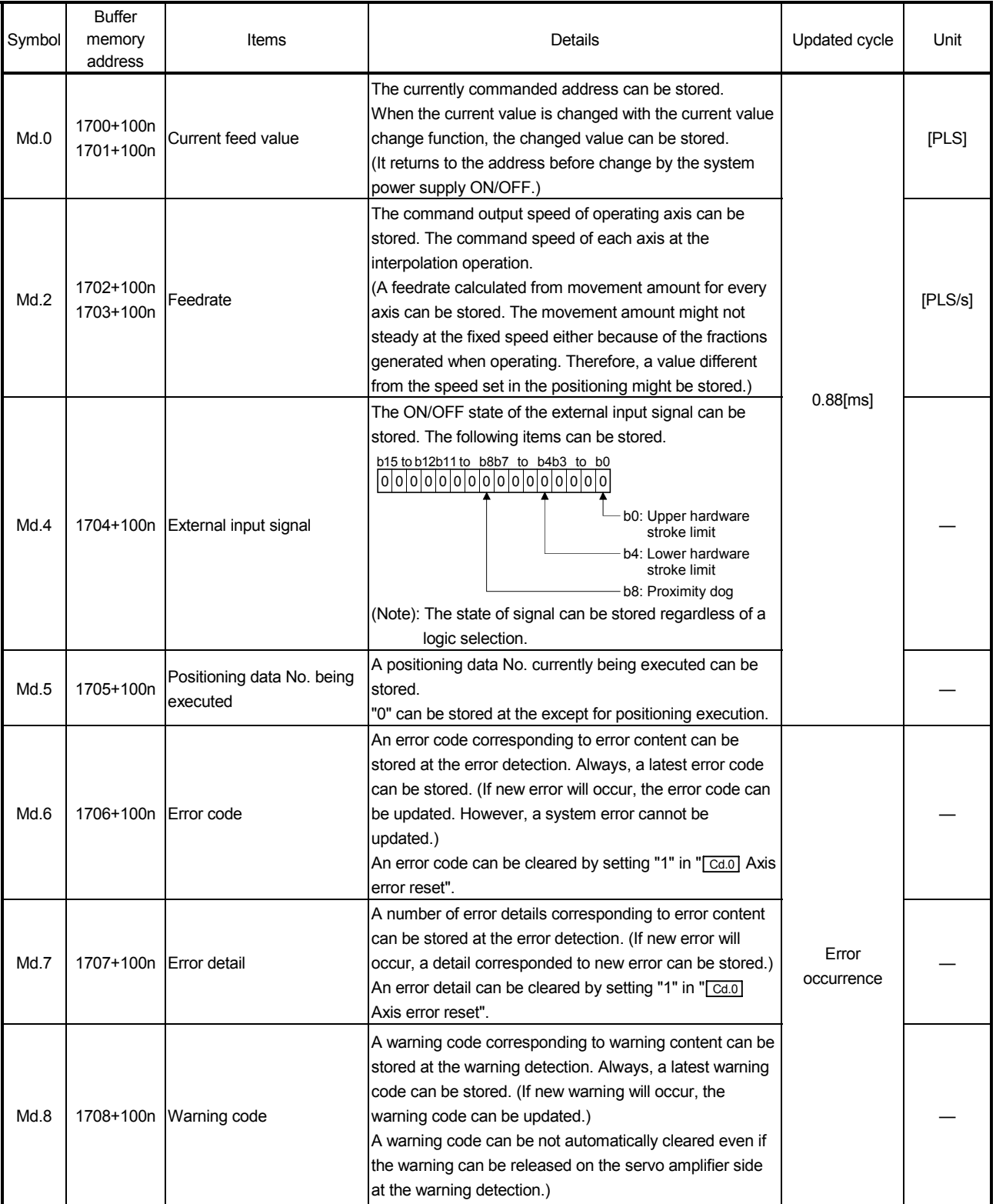

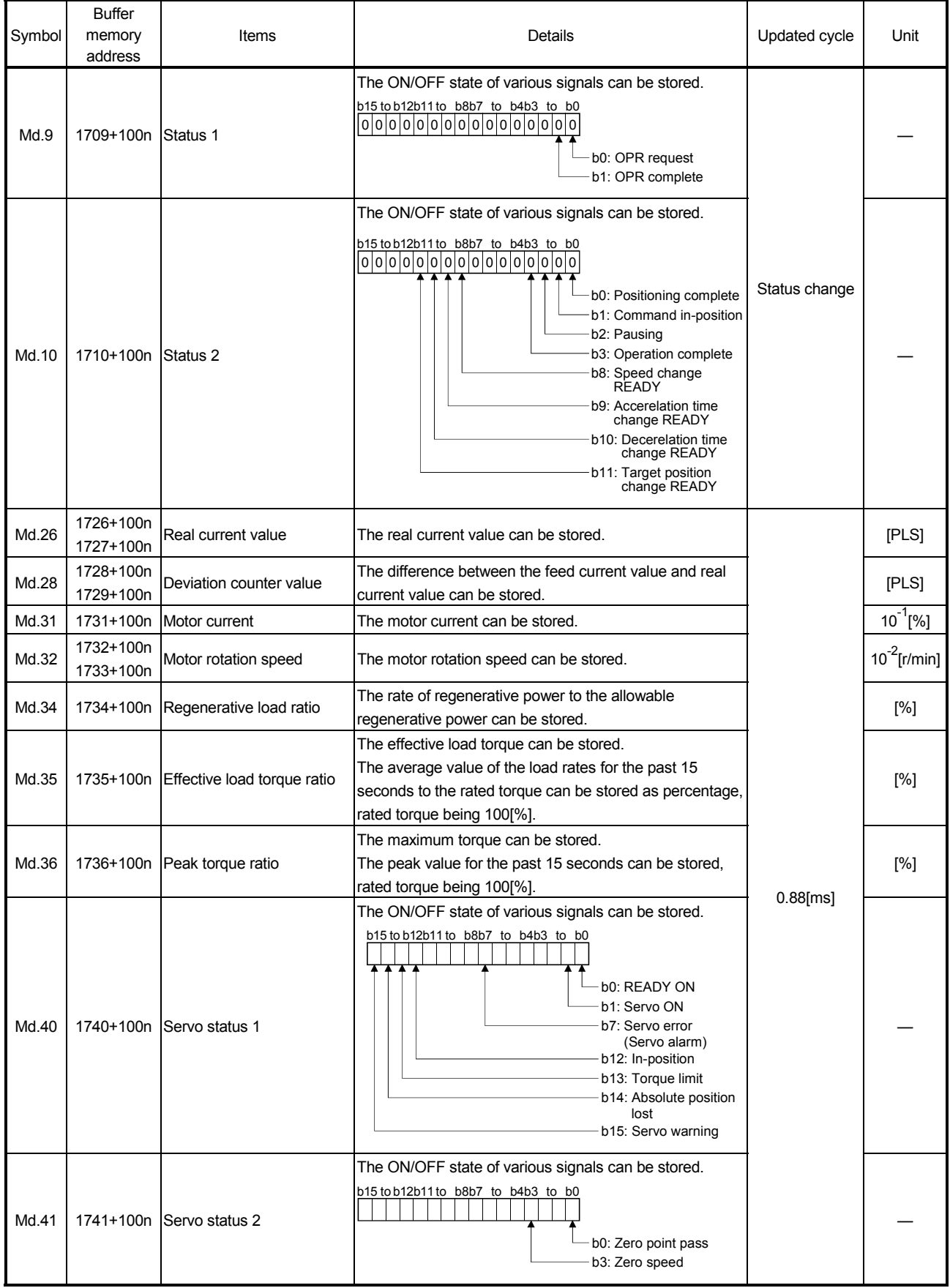
(a)  $\sqrt{\text{Md} \cdot 0}$  Current feed value /  $\sqrt{\text{Md} \cdot 26}$  Real current value /  $\sqrt{\text{Md} \cdot 28}$  Deviation counter value / Md.2 Feedrate

The following relations exist between " Md.0 Current feed value", " Md.26 Real current value", "Md.28 Deviation" and "Md.2 Feedrate".

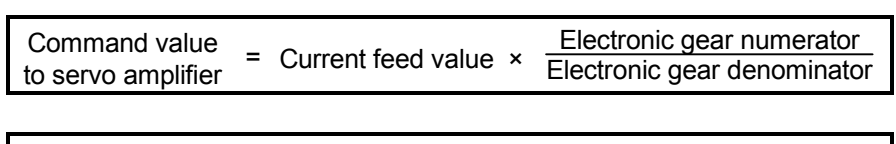

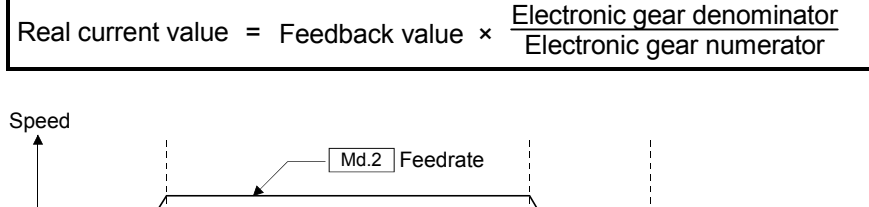

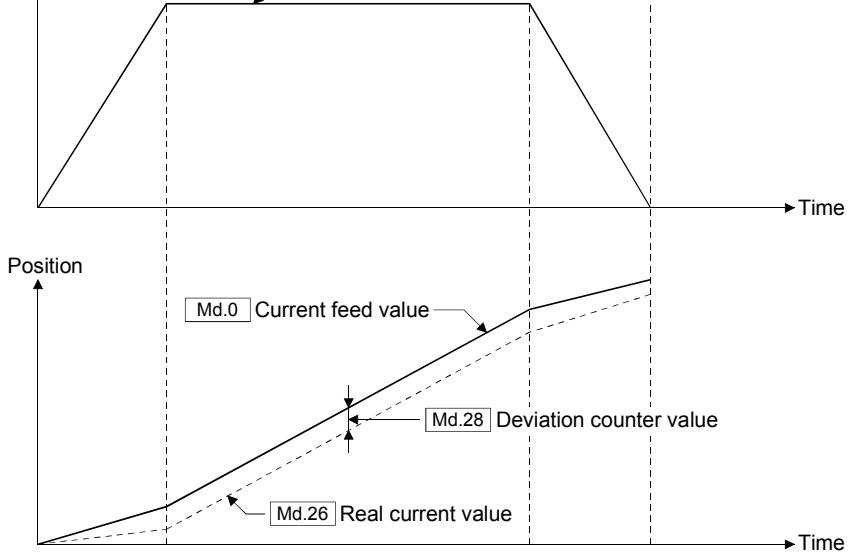

(b) [Md.6] Error code / [Md.7] Error detail / [Md.100] Axis error status / Error detection signal [X1] / Cd.0] Axis error reset

" Md.6 Error code", " Md.7 Error detail" and " Md.100 Axis error status" are output to the buffer memory if an error will occur, and the error detection signal [X1] is turned ON. The servo errors are also output in a similar way. Remove the error causes and set "1" in " $\boxed{Cd.0}$  Axis error reset" to release an error.

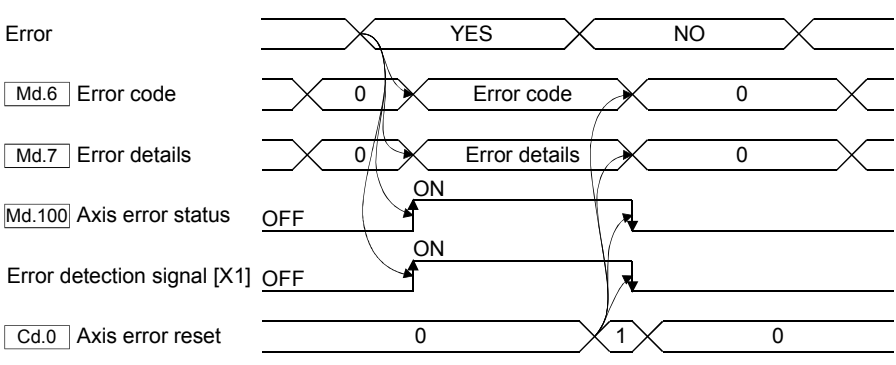

(c)  $\sqrt{\text{Md}.\text{8}}$  Warning code /  $\sqrt{\text{Md}.\text{101}}$  Axis warning status / Warning detection signal [X2]

" Md.8 Warning code" and " Md.101 Axis warning status" are output to the buffer memory if a warning will occur, and the warning detection signal [X2] is turned ON. The servo warnings are also output in a similar way. Remove the warning causes to release a warning.

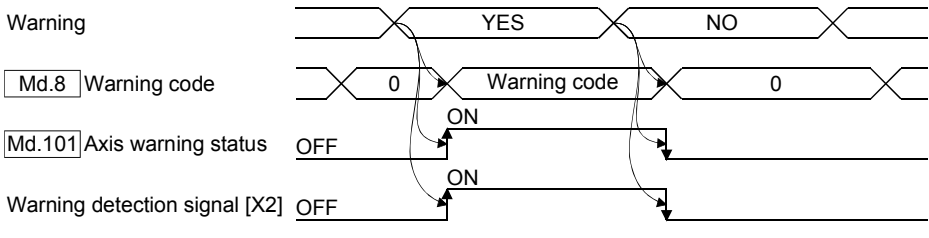

(d)  $\boxed{\text{Md.9}}$  Status 1

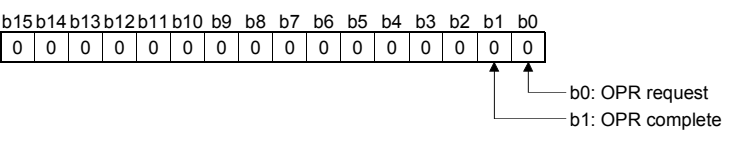

1) b0: OPR request

This signal turns ON when the OPR is required as the following cases, and it turns OFF at OPR completion.

- The electronic gear ("| Pr.0 Electronic gear numerator", "| Pr.2 | Electronic gear denominator") or the servo parameter "[Pr.314] Rotation direction selection" are changed. (First PLC READY ON)
- "Error code 2025" or "Warning code 2143" occurred. (First PLC READY ON)
- "Error code 1201" occurred. (First PLC READY ON)
- The OPR never is executed for the absolute position system. (First PLC READY ON)
- Change the servo parameter " Pr.303 Absolute position detection system" from "0: Invalid (Used in incremental system)" to "1: Valid (Used absolute position detection system)". (First PLC READY ON)
- The OPR is started.
- The setting value of software stroke limit is outside the range. (First PLC READY ON)
- 2) b1: OPR complete

This signal turns ON at the OPR complete. And, It turns OFF at the positioning start.

 $(e)$  Md.10 Status 2

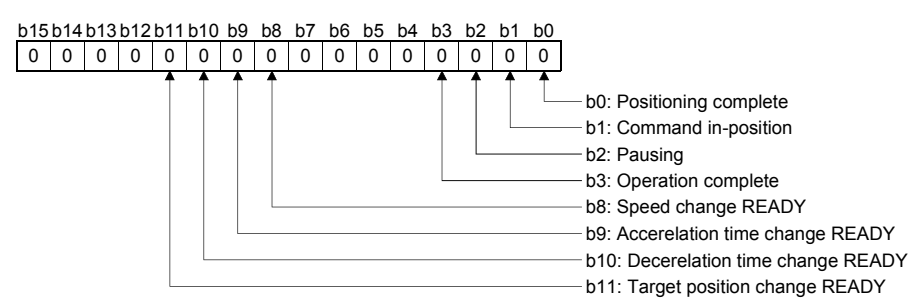

#### 1) b0: Positioning complete

This signal turns ON at the positioning control (1 axis linear control, Interpolation control) complete.

It turns OFF at the next start (1 axis linear control, Interpolation control, OPR, Manual control).

The BUSY signal [X10 to X1F] OFF and this signal ON can be executed at the same timing.

#### 2) b1: Command in-position

This signal turns ON when the remaining distance is equal to or less than " Pr.20 Command in-position range", and it turns OFF at the positioning control start, OPR start and manual control start.

3) b2: Pausing

This signal turns ON after sudden stop by pausing command. This signal turns OFF by pausing release.

#### 4) b3: Operation complete

This signal turns ON at the positioning completion as the following cases, and it turns OFF at next positioning start.

- After the JOG stop
- After the incremental feed completion
- Positioning control completion (Only the final positioning data completion at execution of the continuous positioning or continuous path control.)
- After the stop by the stop signal
- After the sudden stop by the sudden stop signal
- After the stop by the hardware stroke limit
- Servo alarm occurrence (Not after the stop)
- After the stop by the operation alarm occurrence
- After the stop by the servo OFF
- After the stop by the software stroke limit
- Deceleration by the forced stop (Not after the stop)

The BUSY signal [X10 to X1F] OFF and this signal ON can be executed at the same timing.

- 5) b8: Speed change READY This signal turns ON at the ready by setting "1" in " Cd.15 Speed change request". It does not turn ON if it cannot be changed. (The warning code 11011 will occur.) This signal turns OFF by setting "0" in " Cd.15 Speed change request".
- 6) b9: Acceleration time change READY This signal turns ON at the ready by setting "1" is set in " $\boxed{Cd.18}$ Acceleration time change request". It does not turn ON if it cannot be changed. (The warning code 11012 will occur.) This signal turns OFF by setting "0" in " Cd.18 Acceleration time change request".
- 7) b10: Deceleration time change READY This signal turns ON at the ready by setting "1" is set in " $\boxed{\text{Cd.20}}$ Deceleration time change request". It does not turn ON if it cannot be changed. (The warning code 11013 will occur.) This signal turns OFF by setting "0" in " $\boxed{\text{Cd.20}}$  Deceleration time change request".
- 8) b11: Target position change READY This signal turns ON at the ready by setting "1" is set in  $\sqrt{\text{Cd.23}}$  Target position change request". It does not turn ON if it cannot be changed. (The warning code 11014 will occur.) This signal turns OFF by setting "0" in " Cd.23 Target position change request".
- (f)  $\sqrt{\text{Md} \cdot 40}$  Servo status 1

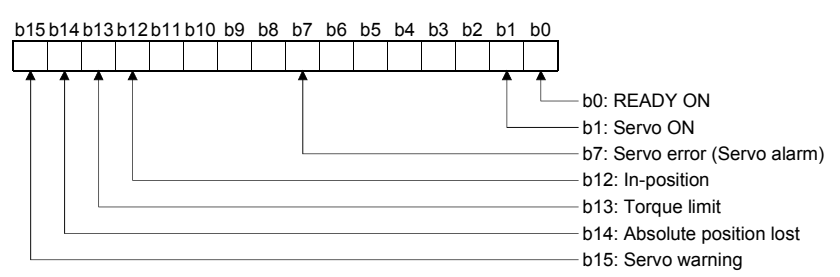

- 1) b0: READY ON
- The servo READY ON/OFF status is indicated.
- 2) b1: Servo ON The servo ON/OFF status is indicated.
- 3) b7: Servo error (Servo alarm)
- This signal turns ON in the servo error occurrence.
- 4) b12: In-position The dwell pulse turns ON within the servo parameter " Pr.310 Inposition range".
- 5) b13: Torque limit This signal turns ON when the servo amplifier is having the torque restricted.
- 6) b14: Absolute position lost This signal turns ON in "Error code 2025" and "Warning code 2143" occurrence.
- 7) b15: Servo warning This signal turns ON in servo warning occurrence.
- (f)  $\boxed{\text{Md.41}}$  Servo status 2

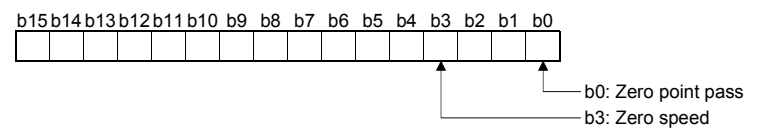

1) b0: Zero point pass

This signal turns ON if the zero point of the encoder has been passsed even once.

2) b3: Zero speed This signal turns ON when the motor speed is lower than the servo parameter "| Pr.387 Zero speed".

## (2) Axis monitor data (MR-J3-□B-RJ006 use)

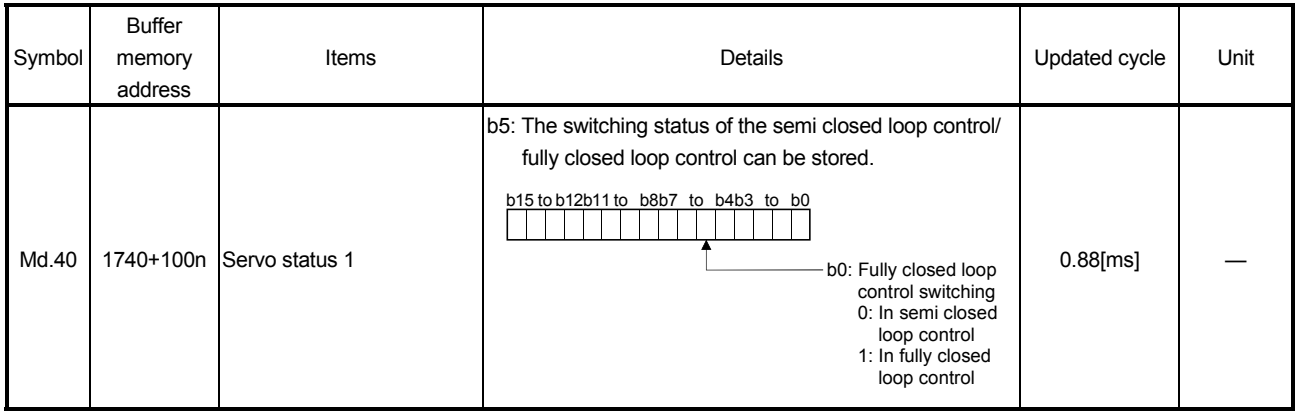

Refer to the servo amplifier instruction manual.

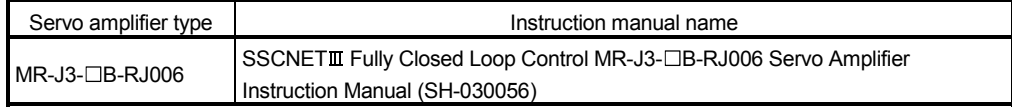

# 6.5.2 System monitor data

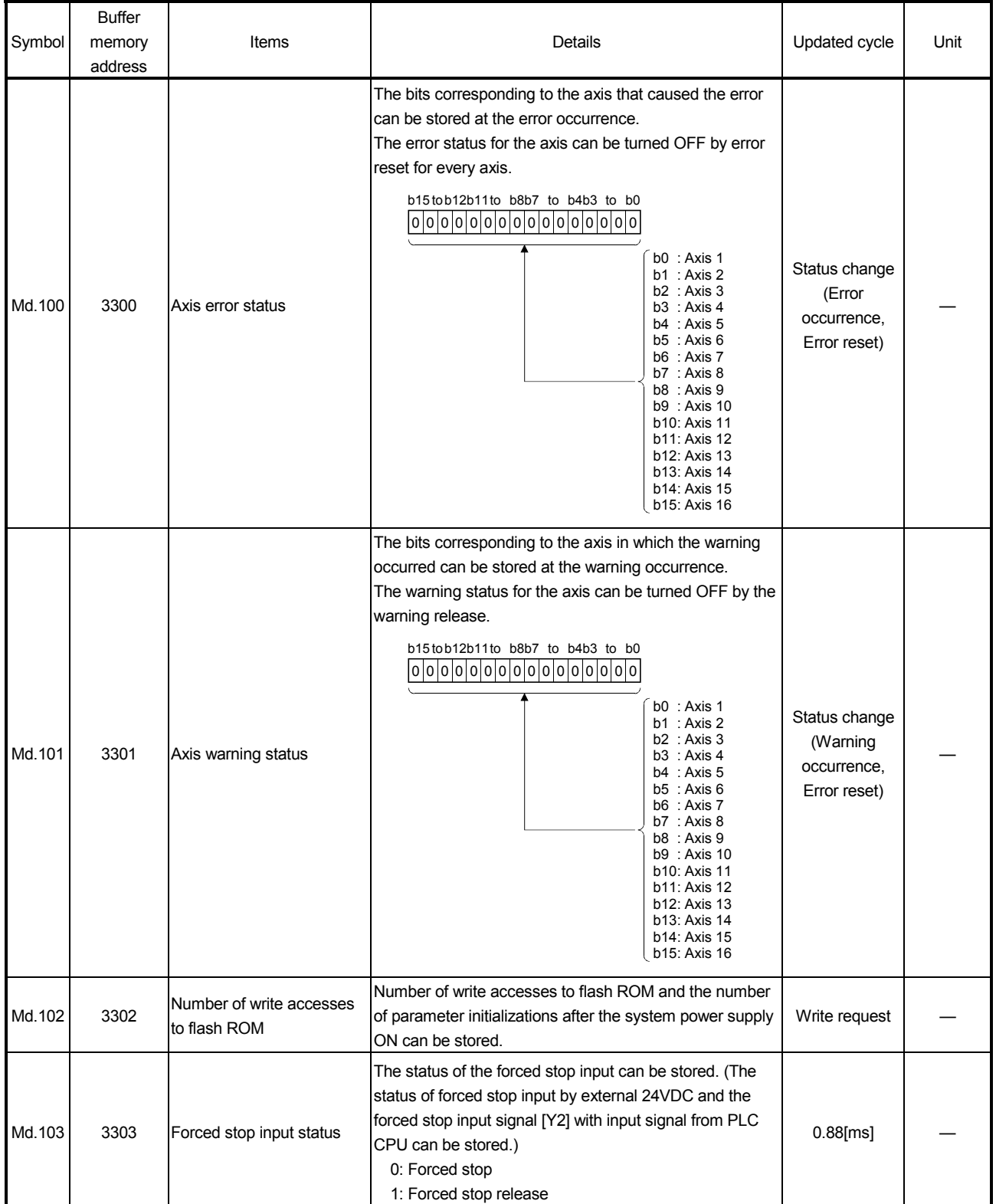

# (1) System monitor data

## 6.6 Control Data

### 6.6.1 Axis control data

#### (1) Axis control data

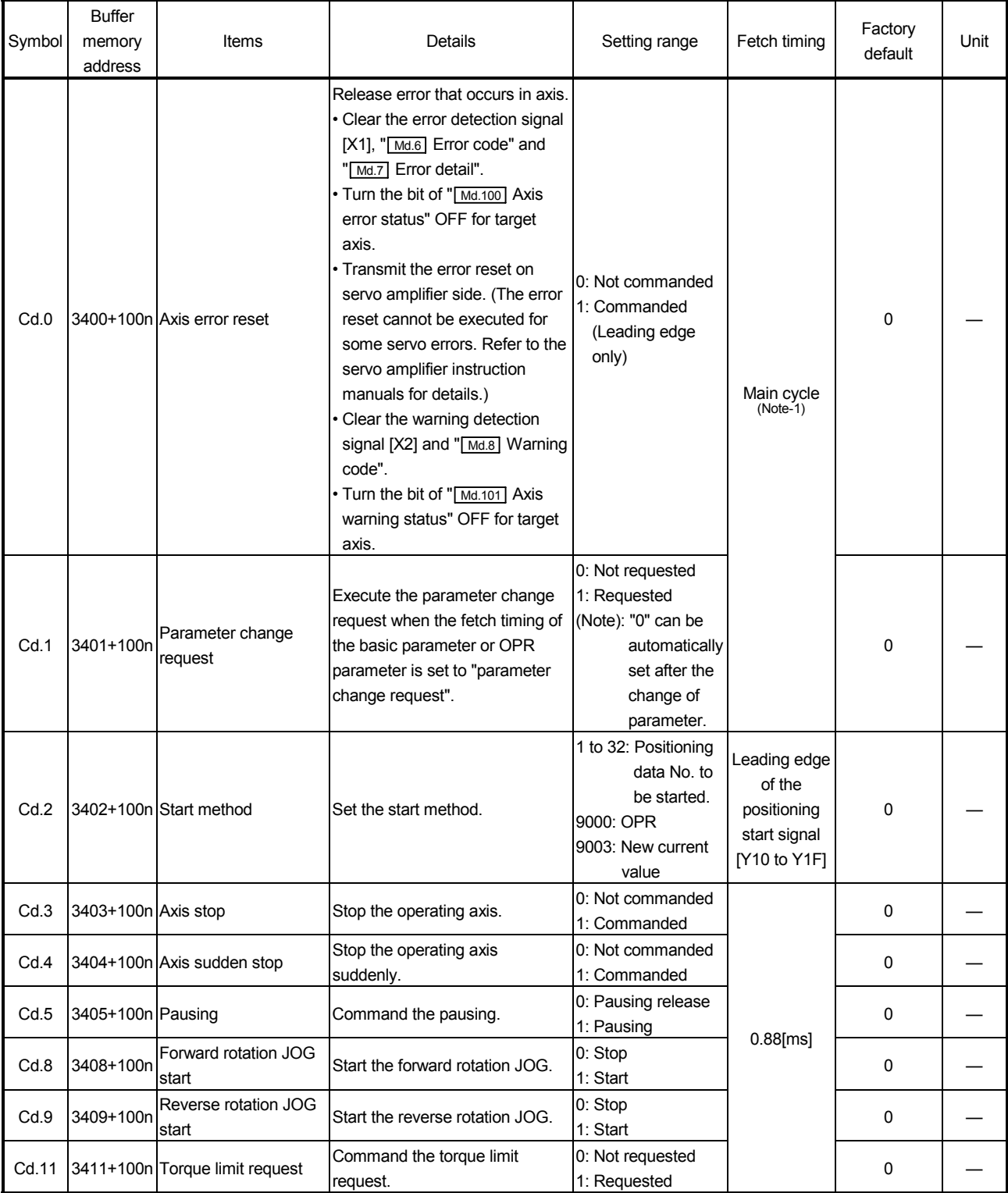

(Note-1): Cycle of processing executed at free time except the positioning control. It changes by status of axis start.

# 6 DATA USED FOR POSITIONING CONTROL MELSEC-Q

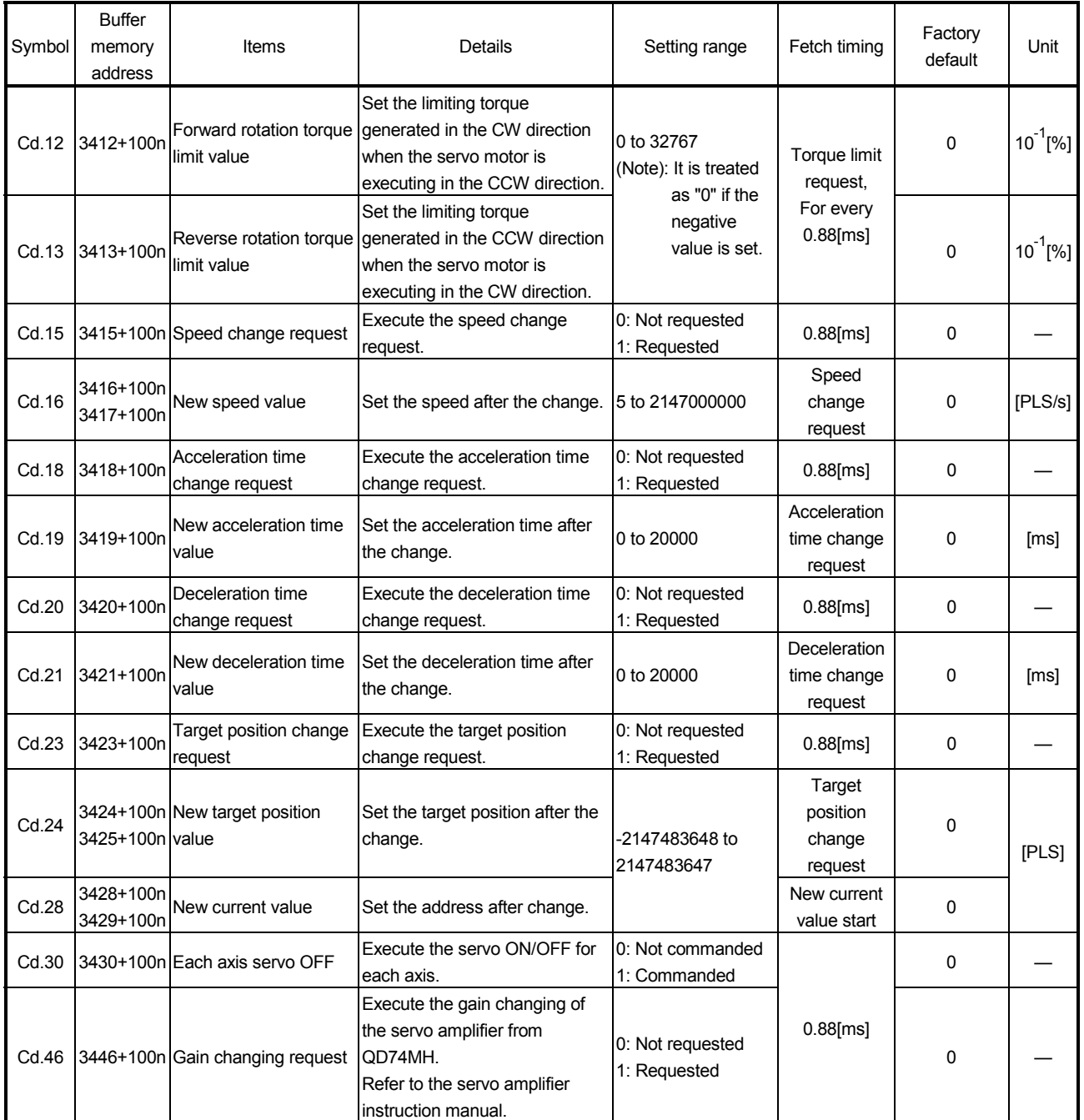

| Symbol | <b>Buffer</b><br>memory<br>address | Items                                       | Details                                                   | Setting range                                                     | Fetch timing | Factory<br>default | Unit |
|--------|------------------------------------|---------------------------------------------|-----------------------------------------------------------|-------------------------------------------------------------------|--------------|--------------------|------|
|        | Cd.45 3445+100n                    | Semi/Fully closed loop<br>switching request | Execute the sSemi/Fully closed<br>loop switching request. | 0: Semi closed loop<br>control<br>1: Fully closed loop<br>control | $0.88$ [ms]  |                    |      |

(2) Axis control data (MR-J3- $\Box$ B-RJ006 use)

(Note): The above command is enable when "1" is set to " $\overline{Pr.445}$  (PE01) Fully closed loop selection 1".

Refer to the servo amplifier instruction manual.

| Servo amplifier type  | Instruction manual name                                                                              |  |  |  |  |
|-----------------------|----------------------------------------------------------------------------------------------------|--|--|--|--|
| $IMR-J3-\Box B-RJ006$ | SSCNETIII Fully Closed Loop Control MR-J3-□B-RJ006 Servo Amplifier<br>Instruction Manual (SH-030056) |  |  |  |  |

# 6.6.2 System control data

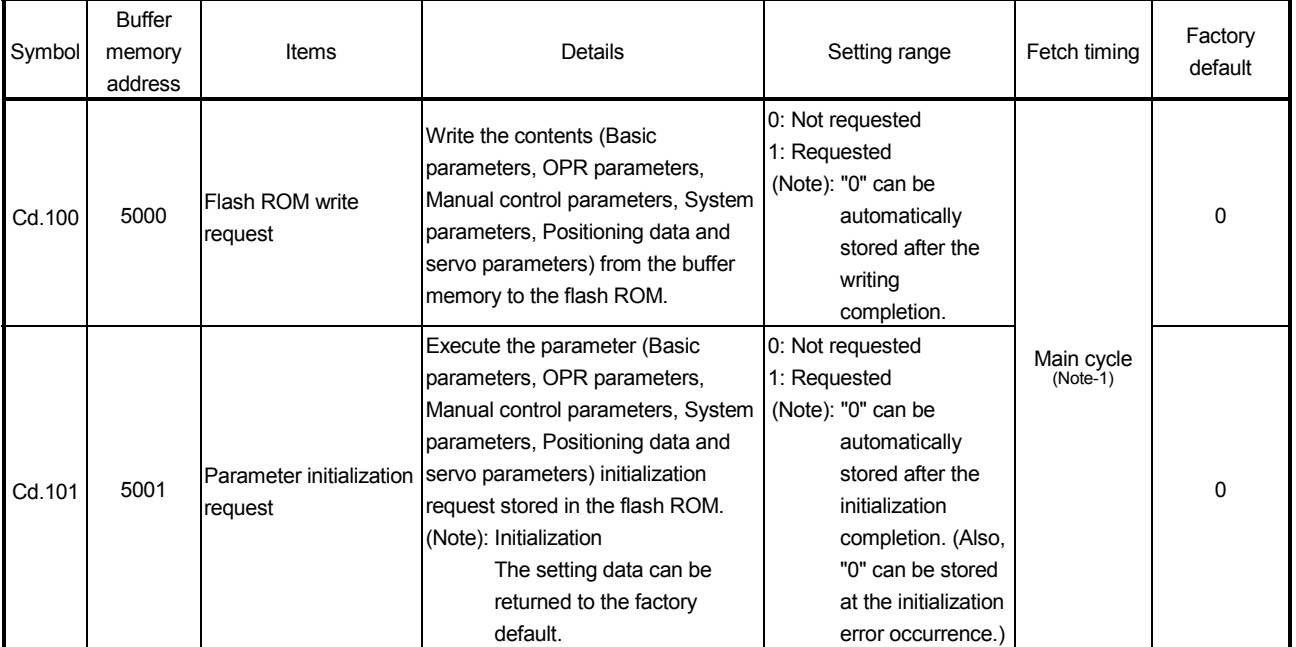

# (1) System control data

(Note-1): Cycle of processing executed at free time except the positioning control. It changes by status of axis start.

(a)  $\boxed{\text{Cd.100}}$  Flash ROM write request /  $\boxed{\text{Md.102}}$  Number of write accesses to flash ROM

Set "1" in " Cd.100 Flash ROM write request" in the state of the PLC READY signal [Y0] OFF. 1 is added to "[Md.102] Number of write accesses to flash ROM", and the value can be wrote to the flash ROM. "0" can be automatically set in " $\boxed{\text{Cd.100}}$  Flash ROM write request" with the writing completion.

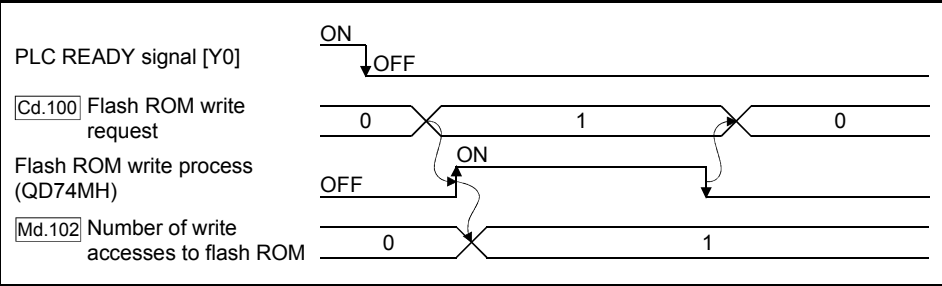

#### POINT

- (1) Do not turn the system power supply OFF or reset the PLC CPU while writing to the flash ROM. If the system power supply is turned OFF or the PLC CPU is reset to forcibly end the process, the data backed up in the flash ROM will be lost.
- (2) Do not write the data to the buffer memory before writing to the flash ROM is completed.
- (3) The number of the flash ROM write with the sequence program after the single system power supply ON or single PLC CPU reset is limited to up to 25. Writing of the 26th times will cause an "error code 1902".
- (4) The number of writes to the flash ROM after the system power supply ON can be monitored in " Md.102 Number of write accesses to flash ROM".
- (5) The flash ROM write can be executed, after the system's power supply ON and the PLC READY signal [Y0] ON. If the flash ROM write is executed without turning ON the PLC READY signal [Y0] after the system's power supply ON, a "warning code 10001" will occur and the flash ROM write cannot be executed.

(b) Cd.101 Parameter initialization request

Set "1" in " Cd.101 Parameter initialization request " in the state of the PLC READY signal [Y0] OFF. Process of the parameter initialization can be executed. "0" can be automatically set in " $\boxed{\text{Cd.101}}$  Parameter initialization request "with the process completion.

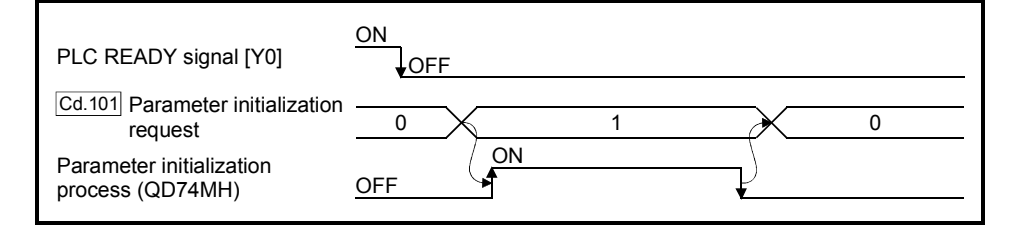

### POINT

- (1) Execute the parameter initialization when the positioning control do not execute (PLC READY signal [Y0] OFF). An "error code 1903" will occur if it is executed at the PLC READY signal [Y0] ON.
- (2) A writing to the flash ROM is up to 100,000 times. If writing exceeds 100,000 times, the writing may be become impossible, and an "error code 1901" will occur.
- (3) Be sure to turn the system power supply ON/OFF or reset the PLC CPU after the parameter initialization.
- (4) The number of the flash ROM write with the sequence program after the single system power supply ON or single PLC CPU reset is limited to up to 25. Writing of the 26th times will cause an "error code 1902".
- (5) The number of parameter initialization after the system power supply ON can be monitored in " Md.102 Number of write accesses to flash ROM".
- (6) The parameter initialization can be executed, after the system's power supply ON and the PLC READY signal [Y0] ON. If the parameter initialization is executed without turning ON the PLC READY signal [Y0] after the system's power supply ON, a "warning code 10001" will occur and the parameter initialization cannot be executed.

The positioning data of 32 points can be set for one axis. The positioning data stored in the buffer memory of QD74MH are shown below.

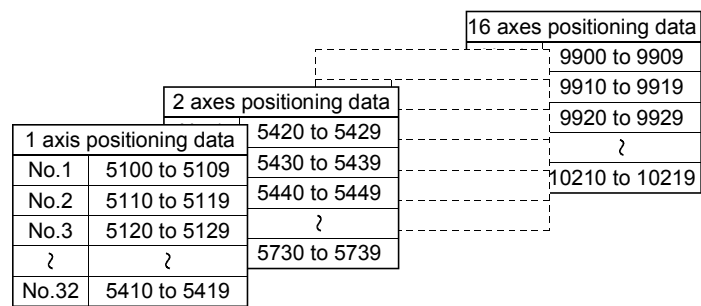

#### Table 6.9 List of buffer memory for positioning data

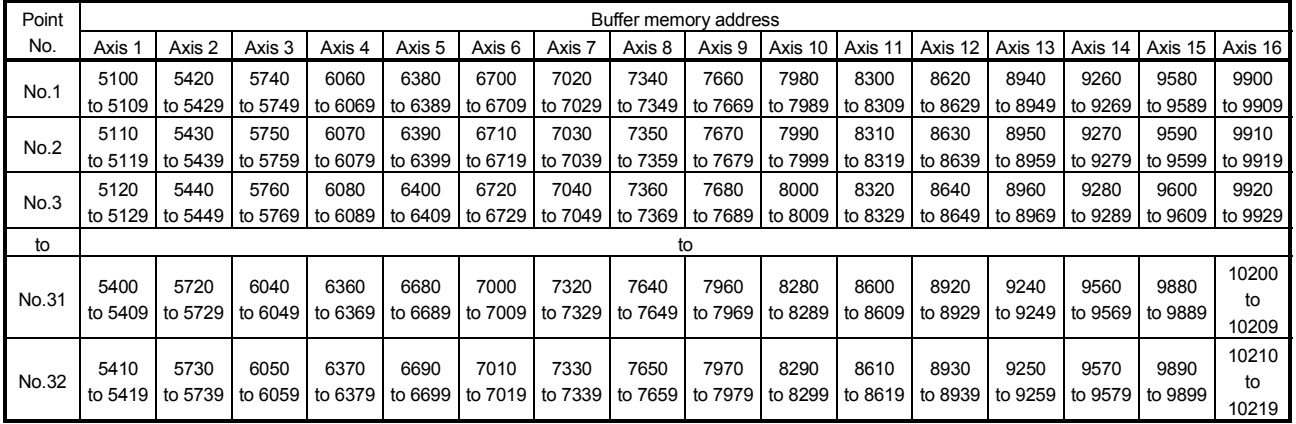

| Symbol | <b>Buffer</b><br>memory<br>address | Items                                                       | <b>Details</b>                                                                                                    | Setting range                                                                                               | Fetch timing                  | Factory<br>default | Unit         |
|--------|------------------------------------|-------------------------------------------------------------|----------------------------------------------------------------------------------------------------|----------------------------------------------------------------------------------------------------|-------------------------------|--------------------|--------------|
| Da.0   |                                    | 5100+320n Operation pattern                                 | Set the operation pattern for<br>the continuous positioning<br>data.                                                                                                    | 0: Independent positioning<br>(Positioning complete)<br>1: Continuous positioning<br>3: Continuous path     |                               | 0                  |              |
| Da.1   |                                    | 5101+320n Control system                                    | Set the positioning control<br>system.                                                                                                    | 0: ABS linear 1<br>1: INC linear 1<br>2: ABS linear interpolation<br>3: INC linear interpolation            |                               | $\Omega$           |              |
| Da.2   |                                    | 5102+320n Acceleration time                                 | Set the acceleration time.                                                                                                    | 0 to 20000                                                                                                  |                               | 0                  | [ms]         |
| Da.3   |                                    | 5103+320n Deceleration time                                 | Set the deceleration time.                                                                                                    | 0 to 20000                                                                                                  |                               | $\Omega$           | [ms]         |
| Da.4   | 5104+320n<br>5105+320n             | Command speed                                               | Set the positioning speed.                                                                                                    | 5 to 2147000000                                                                                             | Positioning<br>data execution | $\mathbf 0$        | [PLS/s]      |
| Da.6   |                                    | 5106+320n Positioning address/<br>5107+320n movement amount | Set the positioning<br>address/movement amount.<br>Set an absolute address in<br>the absolute system, and set<br>a movement amount with<br>sign in the incremental<br>system. | 1 axis linear control:<br>-2147483648 to<br>2147483647<br>Interpolation control:<br>-999999999 to 999999999 |                               | $\Omega$           | <b>[PLS]</b> |
| Da.8   | 5108+320n Dwell time               |                                                             | Set the time from when the<br>positioning data ends to when 0 to 65535<br>the positioning completes.                                                                          |                                                                                                    |                               | 0                  | [ms]         |

(1) Positioning data

## 6.8 Servo Parameter

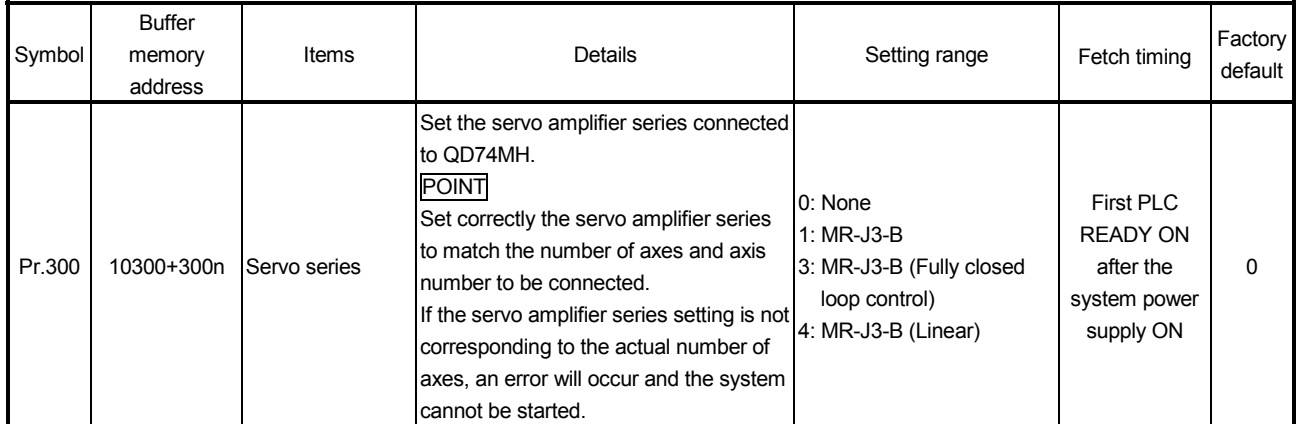

Refer to the servo amplifier instruction manual. Instruction Manual list is shown below.

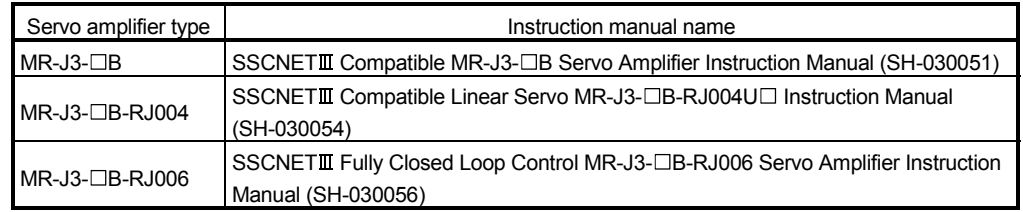

## POINT

Parameters whose symbol is followed by "∗" or "∗∗" become valid as follows. Set the parameter value and transmit the parameter to servo amplifier from QD74MH with the PLC READY ON. And then, once execute the power cycle of servo amplifier to make the parameter setting valid.

Refer to Section 6.2.3 for details of change procedure.

# (1) Servo parameter (MR-J3- $\Box$ B use) (a) Basic setting parameters

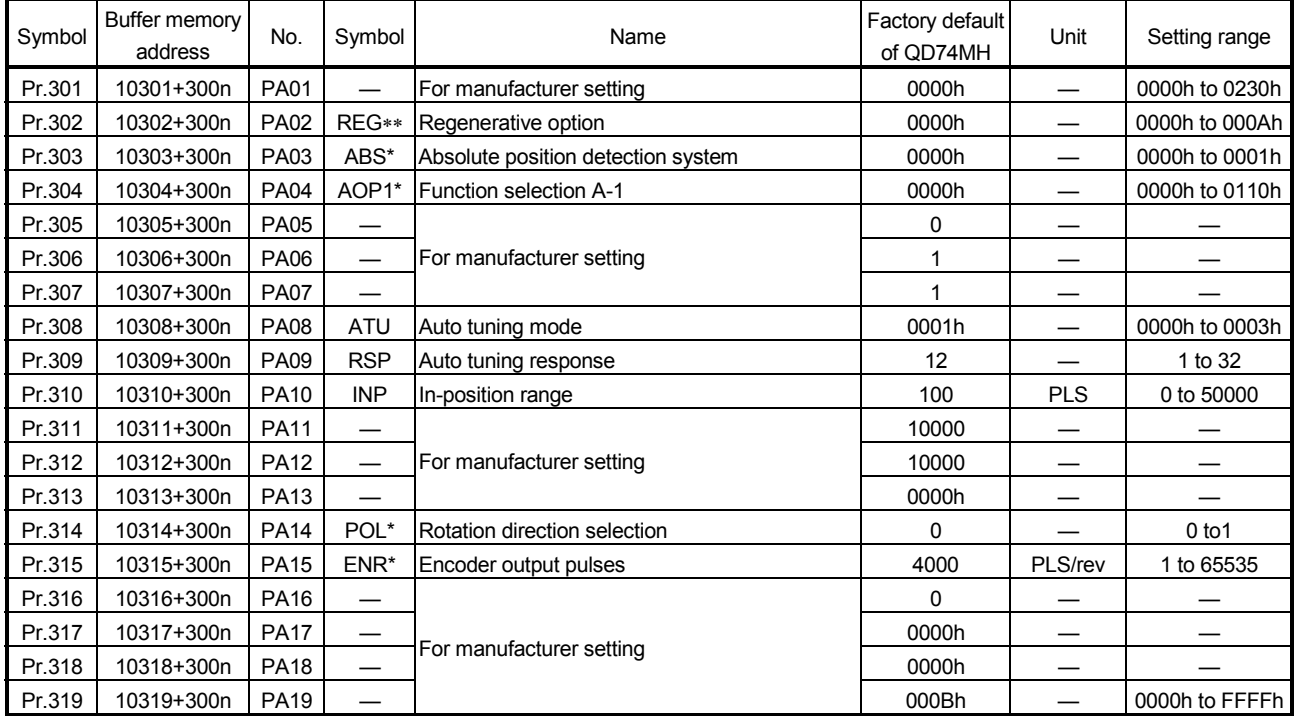

| Pr.333<br>10333+300n<br><b>PB01</b><br><b>FILT</b><br>Adaptive tuning mode (Adaptive filter II)<br>0000h<br>0000h to 0002h<br>—<br>Vibration suppression control tuning mode<br>Pr.334<br>10334+300n<br><b>PB02</b><br><b>VRFT</b><br>0000h<br>0000h to 0002h<br>(Advanced vibration suppression control)<br>Pr.335<br>10335+300n<br><b>PB03</b><br>For manufacturer setting<br>0<br>Pr.336<br>10336+300n<br><b>PB04</b><br><b>FFC</b><br>$\mathbf 0$<br>$\%$<br>0 to 100<br>Feed forward gain<br>Pr.337<br>10337+300n<br><b>PB05</b><br>For manufacturer setting<br>500<br>Ratio of load inertia moment to servo motor<br>$\times 10^{-1}$ times<br>CD <sub>2</sub><br>Pr.338<br>70<br>10338+300n<br><b>PB06</b><br>0 to 3000<br>inertia moment<br>PG1<br>Pr.339<br>10339+300n<br><b>PB07</b><br>24<br>1 to 2000<br>Model loop gain<br>rad/s<br>37<br>Pr.340<br>10340+300n<br>PG <sub>2</sub><br>1 to 1000<br><b>PB08</b><br>Position loop gain<br>rad/s<br>VG <sub>2</sub><br>823<br>20 to 50000<br>Pr.341<br>10341+300n<br><b>PB09</b><br>Speed loop gain<br>rad/s<br>$\times 10^{-1}$ ms<br><b>VIC</b><br>Pr.342<br>10342+300n<br><b>PB10</b><br>337<br>1 to 10000<br>Speed integral compensation<br><b>VDC</b><br>Pr.343<br>10343+300n<br><b>PB11</b><br>Speed differential compensation<br>980<br>0 to 1000<br>Pr.344<br>10344+300n<br><b>PB12</b><br>0<br>For manufacturer setting<br>NH <sub>1</sub><br>Pr.345<br>10345+300n<br><b>PB13</b><br>4500<br>100 to 4500<br>Machine resonance suppression filter 1<br>Hz<br>0000h<br>Pr.346<br>10346+300n<br><b>PB14</b><br>NHQ1<br>Notch shape selection 1<br>0000h to 0330h<br>Pr.347<br>10347+300n<br><b>PB15</b><br>NH <sub>2</sub><br>4500<br>Machine resonance suppression filter 2<br>Hz<br>100 to 4500<br>10348+300n<br>NHQ <sub>2</sub><br>0000h to 0331h<br>Pr.348<br><b>PB16</b><br>Notch shape selection 2<br>0000h<br>Pr.349<br>10349+300n<br><b>PB17</b><br>0000h to 031Fh<br>Automatic setting parameter<br>LPF<br>Pr.350<br>10350+300n<br><b>PB18</b><br>3141<br>100 to 18000<br>Low-pass filter setting<br>Hz<br>Vibration suppression control vibration<br>$\times 10^{-1}$ Hz<br>VRF1<br>Pr.351<br><b>PB19</b><br>1000<br>1 to 1000<br>10351+300n<br>frequency setting<br>Vibration suppression control resonance<br>$\times 10^{-1}$ Hz<br><b>PB20</b><br>VRF <sub>2</sub><br>1000<br>1 to 1000<br>Pr.352<br>10352+300n<br>frequency setting<br>Pr.353<br>10353+300n<br><b>PB21</b><br>0<br>For manufacturer setting<br>$\mathbf 0$<br>Pr.354<br>10354+300n<br><b>PB22</b><br>Pr.355<br>10355+300n<br><b>PB23</b><br><b>VFBF</b><br>0000h<br>0000h to 0011h<br>Low-pass filter selection<br>Pr.356<br>10356+300n<br><b>PB24</b><br>MVS*<br>0000h<br>Slight vibration suppression control selection<br>0000h to 0031h<br>Pr.357<br>10357+300n<br><b>PB25</b><br>0000h<br>For manufacturer setting<br>$CDP*$<br>Pr.358<br>10358+300n<br><b>PB26</b><br>0000h<br>0000h to 0014h<br>Gain changing selection<br><b>CDL</b><br>Pr.359<br>10359+300n<br><b>PB27</b><br>Gain changing condition<br>10<br>0 to 9999<br>Pr.360<br>10360+300n<br><b>PB28</b><br><b>CDT</b><br>1<br>0 to 100<br>Gain changing time constant<br>ms<br>Gain changing ratio of load inertia moment to<br>$\times 10^{-1}$ times<br>GD <sub>2</sub> B<br>0 to 3000<br>Pr.361<br>10361+300n<br><b>PB29</b><br>70<br>servomotor inertia moment<br>PG2B<br>Pr.362<br>10362+300n<br><b>PB30</b><br>37<br>1to 2000<br>rad/s<br>Gain changing position loop gain<br>VG2B<br>Pr.363<br>10363+300n<br><b>PB31</b><br>823<br>20 to 50000<br>Gain changing speed loop gain<br>rad/s<br>$\times 10^{-1}$ ms<br>10364+300n<br><b>VICB</b><br>Gain changing speed integral compensation<br>337<br>1 to 50000<br>Pr.364<br><b>PB32</b><br>Gain changing vibration suppression control<br>$\times 10^{-1}$ Hz<br>VRF1B<br>1 to 1000<br>Pr.365<br>10365+300n<br>PB33<br>1000<br>vibration frequency setting<br>Gain changing vibration suppression control<br>$\times 10^{-1}$ Hz<br>VRF2B<br><b>PB34</b><br>1000<br>1 to 1000<br>Pr.366<br>10366+300n<br>resonance frequency setting<br>Pr.367<br>10367+300n<br><b>PB35</b><br>$\pmb{0}$<br>Pr.368<br>10368+300n<br><b>PB36</b><br>0<br>$\overline{\phantom{0}}$<br>—<br>Pr.369<br>10369+300n<br><b>PB37</b><br>100<br>—<br>Pr.370<br><b>PB38</b><br>0<br>10370+300n<br>$\overline{\phantom{0}}$<br>—<br>Pr.371<br>10371+300n<br><b>PB39</b><br>0<br>$\overline{\phantom{0}}$<br>—<br>—<br>For manufacturer setting<br>0<br>Pr.372<br>10372+300n<br><b>PB40</b><br>$\overline{\phantom{0}}$<br>1125<br>Pr.373<br>10373+300n<br>PB41<br>—<br>1125<br>Pr.374<br>10374+300n<br>PB42<br>Pr.375<br>10375+300n<br>PB43<br>0004h<br>Pr.376<br>0<br>10376+300n<br><b>PB44</b><br>0000h<br>Pr.377<br>10377+300n<br><b>PB45</b> | Symbol | Buffer memory<br>address | No. | Symbol | Name | Factory default<br>of QD74MH | Unit | Setting range |
|----------------------------------------------------------------------------------------------------|--------|--------------------------|-----|--------|------|------------------------------|------|---------------|
|                                                                                                    |        |                          |     |        |      |                              |      |               |
|                                                                                                    |        |                          |     |        |      |                              |      |               |
|                                                                                                    |        |                          |     |        |      |                              |      |               |
|                                                                                                    |        |                          |     |        |      |                              |      |               |
|                                                                                                    |        |                          |     |        |      |                              |      |               |
|                                                                                                    |        |                          |     |        |      |                              |      |               |
|                                                                                                    |        |                          |     |        |      |                              |      |               |
|                                                                                                    |        |                          |     |        |      |                              |      |               |
|                                                                                                    |        |                          |     |        |      |                              |      |               |
|                                                                                                    |        |                          |     |        |      |                              |      |               |
|                                                                                                    |        |                          |     |        |      |                              |      |               |
|                                                                                                    |        |                          |     |        |      |                              |      |               |
|                                                                                                    |        |                          |     |        |      |                              |      |               |
|                                                                                                    |        |                          |     |        |      |                              |      |               |
|                                                                                                    |        |                          |     |        |      |                              |      |               |
|                                                                                                    |        |                          |     |        |      |                              |      |               |
|                                                                                                    |        |                          |     |        |      |                              |      |               |
|                                                                                                    |        |                          |     |        |      |                              |      |               |
|                                                                                                    |        |                          |     |        |      |                              |      |               |
|                                                                                                    |        |                          |     |        |      |                              |      |               |
|                                                                                                    |        |                          |     |        |      |                              |      |               |
|                                                                                                    |        |                          |     |        |      |                              |      |               |
|                                                                                                    |        |                          |     |        |      |                              |      |               |
|                                                                                                    |        |                          |     |        |      |                              |      |               |
|                                                                                                    |        |                          |     |        |      |                              |      |               |
|                                                                                                    |        |                          |     |        |      |                              |      |               |
|                                                                                                    |        |                          |     |        |      |                              |      |               |
|                                                                                                    |        |                          |     |        |      |                              |      |               |
|                                                                                                    |        |                          |     |        |      |                              |      |               |
|                                                                                                    |        |                          |     |        |      |                              |      |               |
|                                                                                                    |        |                          |     |        |      |                              |      |               |
|                                                                                                    |        |                          |     |        |      |                              |      |               |
|                                                                                                    |        |                          |     |        |      |                              |      |               |
|                                                                                                    |        |                          |     |        |      |                              |      |               |
|                                                                                                    |        |                          |     |        |      |                              |      |               |
|                                                                                                    |        |                          |     |        |      |                              |      |               |
|                                                                                                    |        |                          |     |        |      |                              |      |               |
|                                                                                                    |        |                          |     |        |      |                              |      |               |
|                                                                                                    |        |                          |     |        |      |                              |      |               |
|                                                                                                    |        |                          |     |        |      |                              |      |               |
|                                                                                                    |        |                          |     |        |      |                              |      |               |
|                                                                                                    |        |                          |     |        |      |                              |      |               |
|                                                                                                    |        |                          |     |        |      |                              |      |               |
|                                                                                                    |        |                          |     |        |      |                              |      |               |
|                                                                                                    |        |                          |     |        |      |                              |      |               |
|                                                                                                    |        |                          |     |        |      |                              |      |               |

(b) Gain/filter parameters

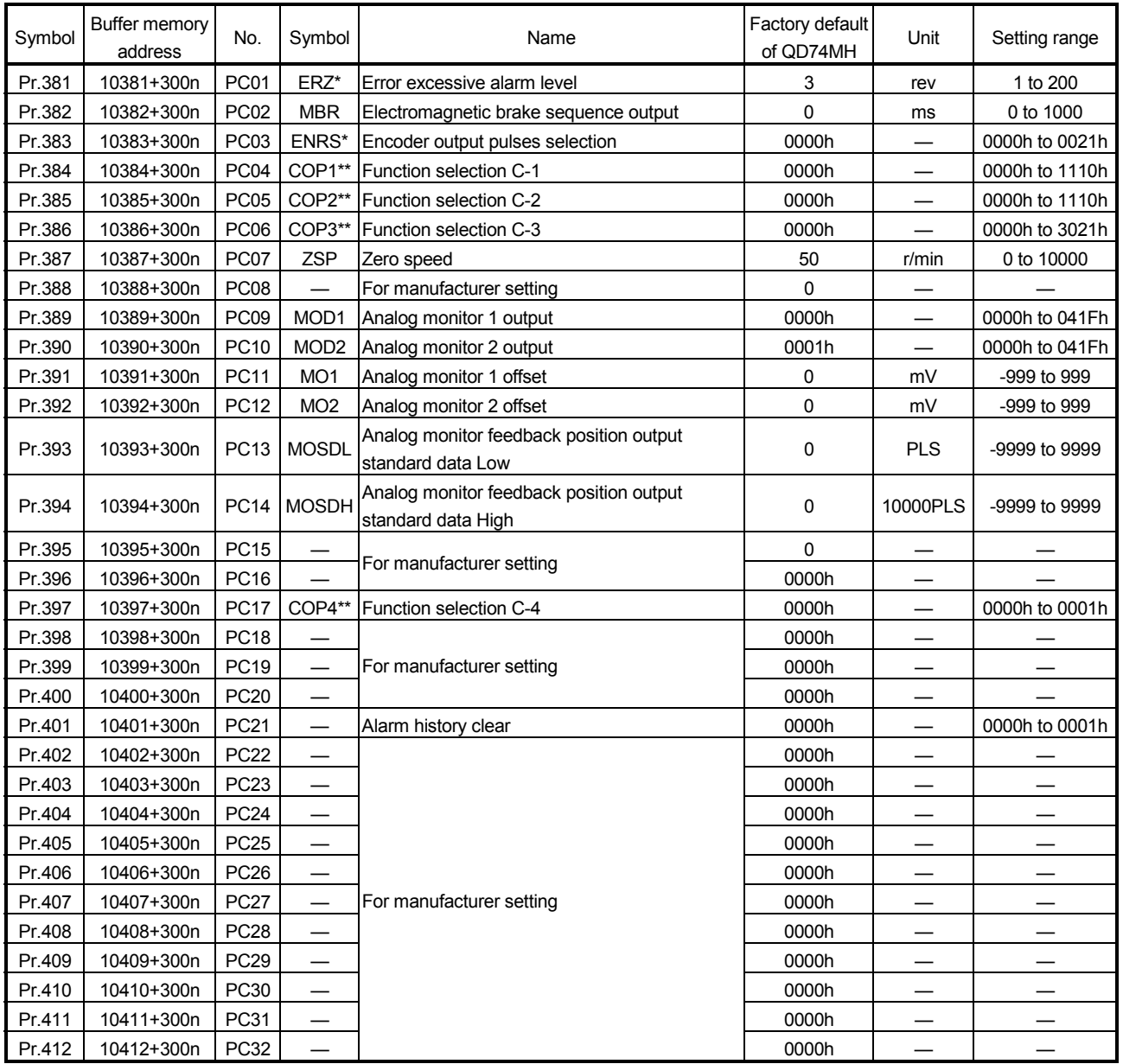

# (c) Expansion setting parameters

| Symbol | Buffer memory<br>address | No.              | Symbol                   | Name                             | Factory default<br>of QD74MH | Unit | Setting range  |
|--------|--------------------------|------------------|--------------------------|----------------------------------|------------------------------|------|----------------|
| Pr.413 | 10413+300n               | PD <sub>01</sub> |                          |                                  | 0000h                        |      |                |
| Pr.414 | 10414+300n               | PD <sub>02</sub> |                          |                                  | 0000h                        |      |                |
| Pr.415 | 10415+300n               | PD <sub>03</sub> |                          | 0000h                            |                              |      |                |
| Pr.416 | 10416+300n               | PD <sub>04</sub> |                          | For manufacturer setting         | 0000h                        |      |                |
| Pr.417 | 10417+300n               | <b>PD05</b>      | $\overline{\phantom{0}}$ |                                  | 0000h                        |      |                |
| Pr.418 | 10418+300n               | PD <sub>06</sub> |                          |                                  | 0000h                        |      |                |
| Pr.419 | 10419+300n               | PD07             | DO <sub>1</sub> *        | Output signal device selection 1 | 0005h                        |      | 0000h to 003Fh |
| Pr.420 | 10420+300n               | PD <sub>08</sub> | DO <sub>2</sub> *        | Output signal device selection 2 | 0004h                        |      | 0000h to 003Fh |
| Pr.421 | 10421+300n               | PD <sub>09</sub> | DO <sub>3</sub> *        | Output signal device selection 3 | 0003h                        |      | 0000h to 003Fh |
| Pr.422 | 10422+300n               | PD10             |                          |                                  | 0000h                        |      |                |
| Pr.423 | 10423+300n               | <b>PD11</b>      |                          | For manufacturer setting         | 0004h                        |      |                |
| Pr.424 | 10424+300n               | PD12             |                          |                                  | 0000h                        |      |                |
| Pr.425 | 10425+300n               | PD <sub>13</sub> |                          |                                  | 0000h                        |      |                |
| Pr.426 | 10426+300n               | <b>PD14</b>      | DOP3*                    | Function selection D-3           | 0000h                        |      | 0000h to 0100h |
| Pr.427 | 10427+300n               | <b>PD15</b>      |                          |                                  | 0000h                        | —    |                |
| Pr.428 | 10428+300n               | <b>PD16</b>      |                          |                                  | 0000h                        |      |                |
| Pr.429 | 10429+300n               | PD <sub>17</sub> |                          |                                  | 0000h                        |      |                |
| Pr.430 | 10430+300n               | PD <sub>18</sub> |                          |                                  | 0000h                        |      |                |
| Pr.431 | 10431+300n               | <b>PD19</b>      |                          |                                  | 0000h                        |      |                |
| Pr.432 | 10432+300n               | <b>PD20</b>      | —                        |                                  | 0000h                        |      |                |
| Pr.433 | 10433+300n               | PD21             |                          |                                  | 0000h                        |      |                |
| Pr.434 | 10434+300n               | <b>PD22</b>      |                          |                                  | 0000h                        |      |                |
| Pr.435 | 10435+300n               | PD <sub>23</sub> |                          |                                  | 0000h                        |      |                |
| Pr.436 | 10436+300n               | <b>PD24</b>      |                          | For manufacturer setting         | 0000h                        |      |                |
| Pr.437 | 10437+300n               | <b>PD25</b>      | $\overline{\phantom{0}}$ |                                  | 0000h                        |      |                |
| Pr.438 | 10438+300n               | PD <sub>26</sub> |                          |                                  | 0000h                        |      |                |
| Pr.439 | 10439+300n               | PD <sub>27</sub> |                          |                                  | 0000h                        |      |                |
| Pr.440 | 10440+300n               | PD <sub>28</sub> |                          |                                  | 0000h                        |      |                |
| Pr.441 | 10441+300n               | <b>PD29</b>      |                          |                                  | 0000h                        |      |                |
| Pr.442 | 10442+300n               | PD30             | —                        |                                  | 0000h                        |      |                |
| Pr.443 | 10443+300n               | PD31             |                          |                                  | 0000h                        |      |                |
| Pr.444 | 10444+300n               | <b>PD32</b>      |                          |                                  | 0000h                        |      |                |

(d) I/O setting parameters

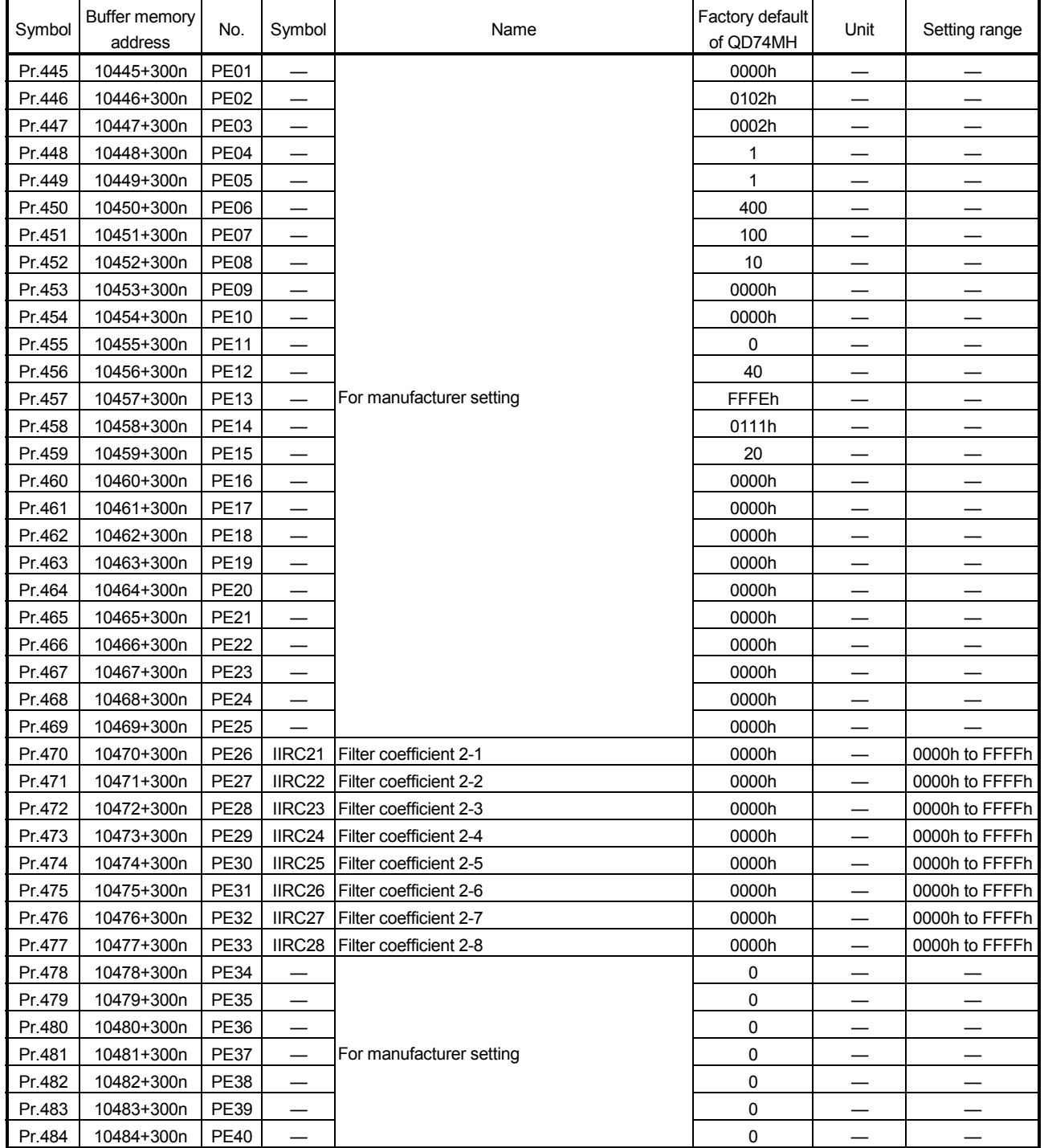

# (e) Extension control parameters

| Symbol | Buffer memory<br>address | No.         | Symbol                   | Name                     | Factory default<br>of QD74MH | Unit                          | Setting range            |
|--------|--------------------------|-------------|--------------------------|--------------------------|------------------------------|-------------------------------|--------------------------|
| Pr.493 | 10493+300n               | <b>PS01</b> |                          |                          | 0                            |                               |                          |
| Pr.494 | 10494+300n               | <b>PS02</b> |                          |                          | 0                            |                               |                          |
| Pr.495 | 10495+300n               | <b>PS03</b> | $\overline{\phantom{0}}$ |                          | 0                            | —                             |                          |
| Pr.496 | 10496+300n               | <b>PS04</b> |                          |                          | 0                            | —                             |                          |
| Pr.497 | 10497+300n               | <b>PS05</b> | $\qquad \qquad -$        |                          | 0                            | $\overbrace{\phantom{13333}}$ | —                        |
| Pr.498 | 10498+300n               | <b>PS06</b> |                          |                          | $\pmb{0}$                    |                               |                          |
| Pr.499 | 10499+300n               | <b>PS07</b> | $\overline{\phantom{0}}$ |                          | 0                            | $\overline{\phantom{0}}$      |                          |
| Pr.500 | 10500+300n               | <b>PS08</b> | $\overline{\phantom{0}}$ |                          | 0                            | —                             |                          |
| Pr.501 | 10501+300n               | <b>PS09</b> | $\overline{\phantom{0}}$ |                          | 0                            | —                             |                          |
| Pr.502 | 10502+300n               | <b>PS10</b> |                          |                          | 0                            | $\overline{\phantom{0}}$      |                          |
| Pr.503 | 10503+300n               | <b>PS11</b> |                          |                          | 0                            |                               |                          |
| Pr.504 | 10504+300n               | <b>PS12</b> |                          |                          | 0                            |                               |                          |
| Pr.505 | 10505+300n               | <b>PS13</b> |                          |                          | 0                            |                               |                          |
| Pr.506 | 10506+300n               | <b>PS14</b> | $\overline{\phantom{0}}$ |                          | 0                            |                               | $\overline{\phantom{0}}$ |
| Pr.507 | 10507+300n               | <b>PS15</b> | $\qquad \qquad -$        |                          | 0                            | —                             |                          |
| Pr.508 | 10508+300n               | <b>PS16</b> |                          | For manufacturer setting | 0                            |                               |                          |
| Pr.509 | 10509+300n               | <b>PS17</b> |                          |                          | 0                            | —                             |                          |
| Pr.510 | 10510+300n               | <b>PS18</b> | $\overline{\phantom{0}}$ |                          | 0                            |                               |                          |
| Pr.511 | 10511+300n               | <b>PS19</b> |                          |                          | 0                            |                               |                          |
| Pr.512 | 10512+300n               | <b>PS20</b> |                          |                          | 0                            |                               |                          |
| Pr.513 | 10513+300n               | <b>PS21</b> | $\overline{\phantom{0}}$ |                          | 0                            | —                             |                          |
| Pr.514 | 10514+300n               | <b>PS22</b> | $\overline{\phantom{0}}$ |                          | 0                            | —                             |                          |
| Pr.515 | 10515+300n               | <b>PS23</b> | —                        |                          | 0                            | —                             |                          |
| Pr.516 | 10516+300n               | <b>PS24</b> | $\overline{\phantom{0}}$ |                          | 0                            | $\overline{\phantom{0}}$      |                          |
| Pr.517 | 10517+300n               | <b>PS25</b> |                          |                          | 0                            |                               |                          |
| Pr.518 | 10518+300n               | <b>PS26</b> | $\overline{\phantom{0}}$ |                          | 0                            |                               |                          |
| Pr.519 | 10519+300n               | <b>PS27</b> | —                        |                          | $\pmb{0}$                    | —                             |                          |
| Pr.520 | 10520+300n               | <b>PS28</b> | $\overline{\phantom{0}}$ |                          | 0                            | —                             |                          |
| Pr.521 | 10521+300n               | <b>PS29</b> |                          |                          | 0                            |                               | —                        |
| Pr.522 | 10522+300n               | <b>PS30</b> |                          |                          | 0                            |                               |                          |
| Pr.523 | 10523+300n               | <b>PS31</b> |                          |                          | 0                            |                               |                          |
| Pr.524 | 10524+300n               | <b>PS32</b> |                          |                          | 0                            |                               |                          |

(f) Special setting parameters

#### (2) Servo parameters (MR-J3- $\Box$ B-RJ006 use) The parameters (refer to this section  $(1)$ ) used in the MR-J3- $\Box$ B besides the following parameters are required.

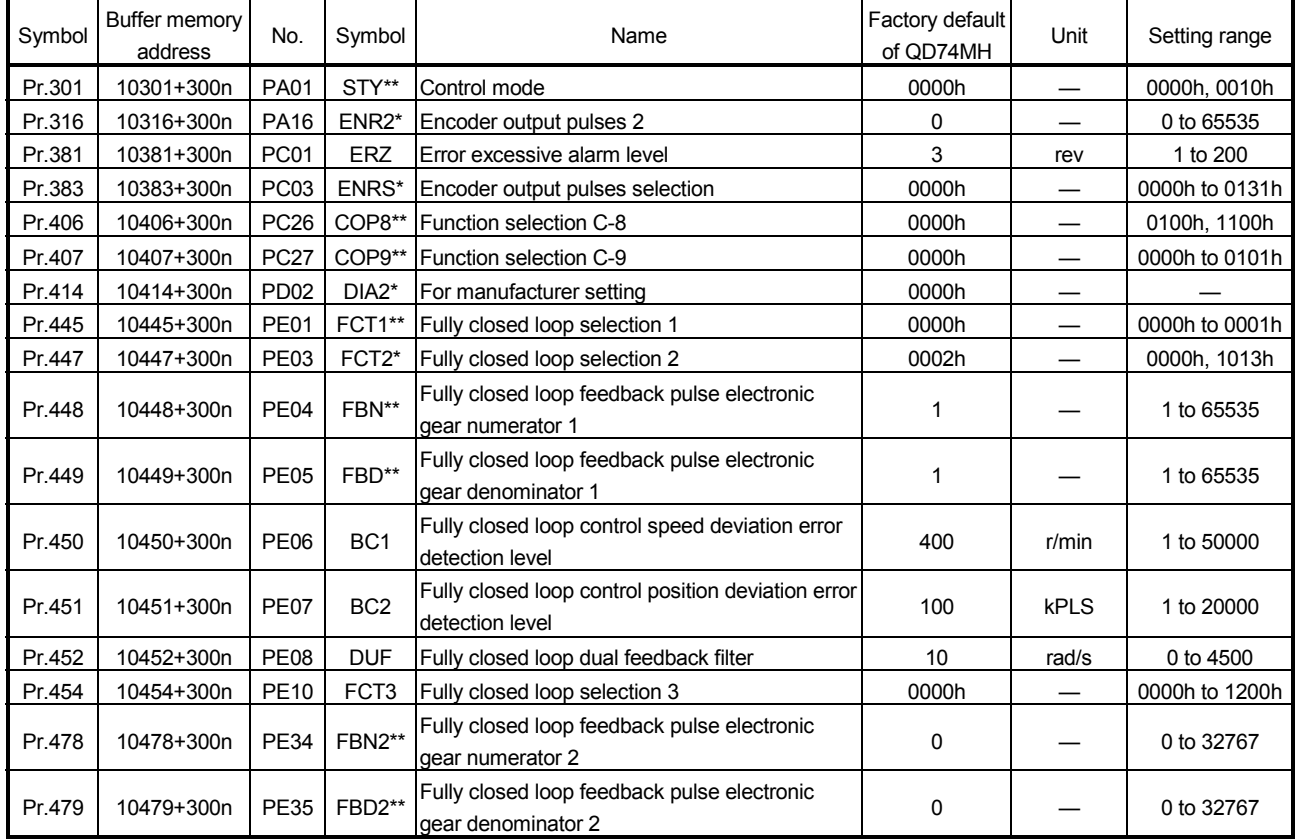

# REMARK

- When using the fully closed loop control system, set "0010h" in "<sup>[Pr.301]</sup> Control mode".
- When using the fully closed loop control system, the default value of servo amplifier differs from the default value of QD74MH. Set an appropriate value referring to the servo amplifier instruction manual. (The servo amplifier does not operate normally with the default value of QD74MH.)

Refer to the servo amplifier instruction manual for details

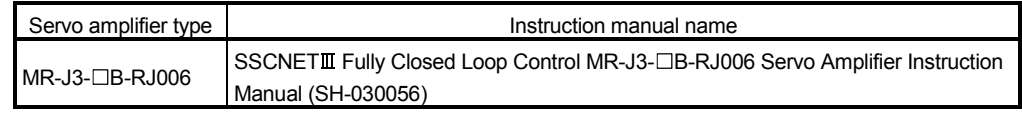

#### (3) Servo parameter (MR-J3- $\Box$ B-RJ004 use) The parameters (refer to this section  $(1)$ ) used in the MR-J3- $\Box$ B besides the following parameters are required.

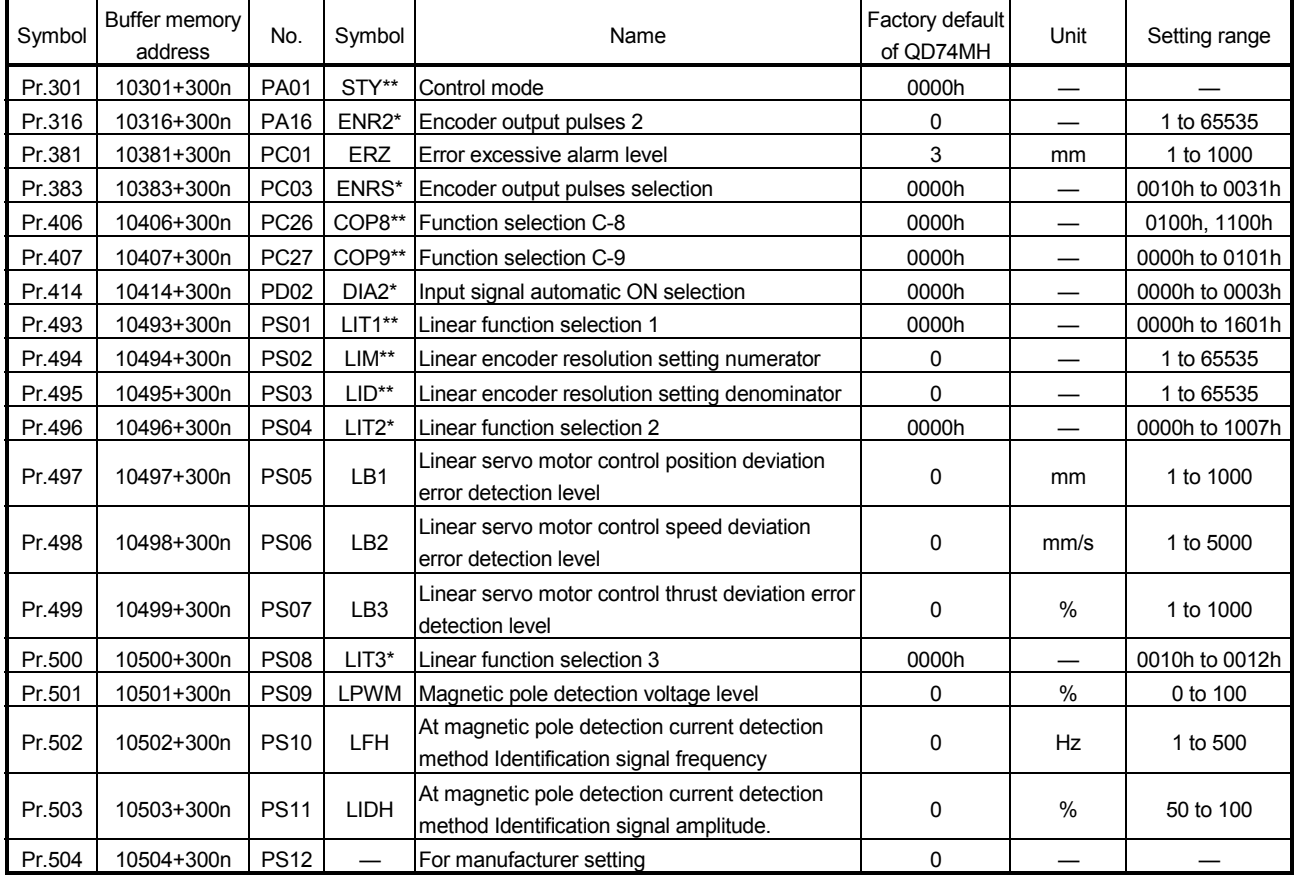

# REMARK

- When using the linear servo, set "0040h" in " Pr.301 Control mode".
- When using the linear servo, the default value of servo amplifier differs from the default value of QD74MH. Set an appropriate value referring to the servo amplifier instruction manual. (The servo amplifier does not operate normally with the default value of QD74MH.)

Refer to the servo amplifier instruction manual.

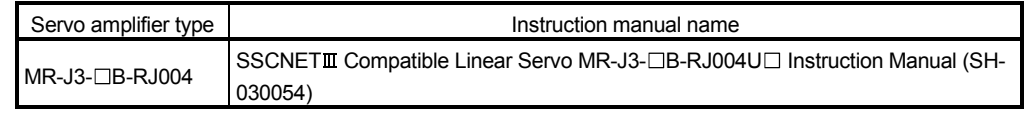

# 7. OPR CONTROL

### 7.1 Outline of OPR Control

In OPR control, a position is established as the starting point when executing positioning control. The six methods of OPR control are shown below. Through use of any of the methods, the current position becomes the value set in " Pr.52 OP address" at OPR completion, and the "OPR complete (Md.9) Status 1: b1)" turns ON. "OPR complete" turns OFF at the next operation start. The OPR retry in the negative direction is executed at the hardware stroke limit detection for some OPR methods. Presence/absence of retry is also shown below.

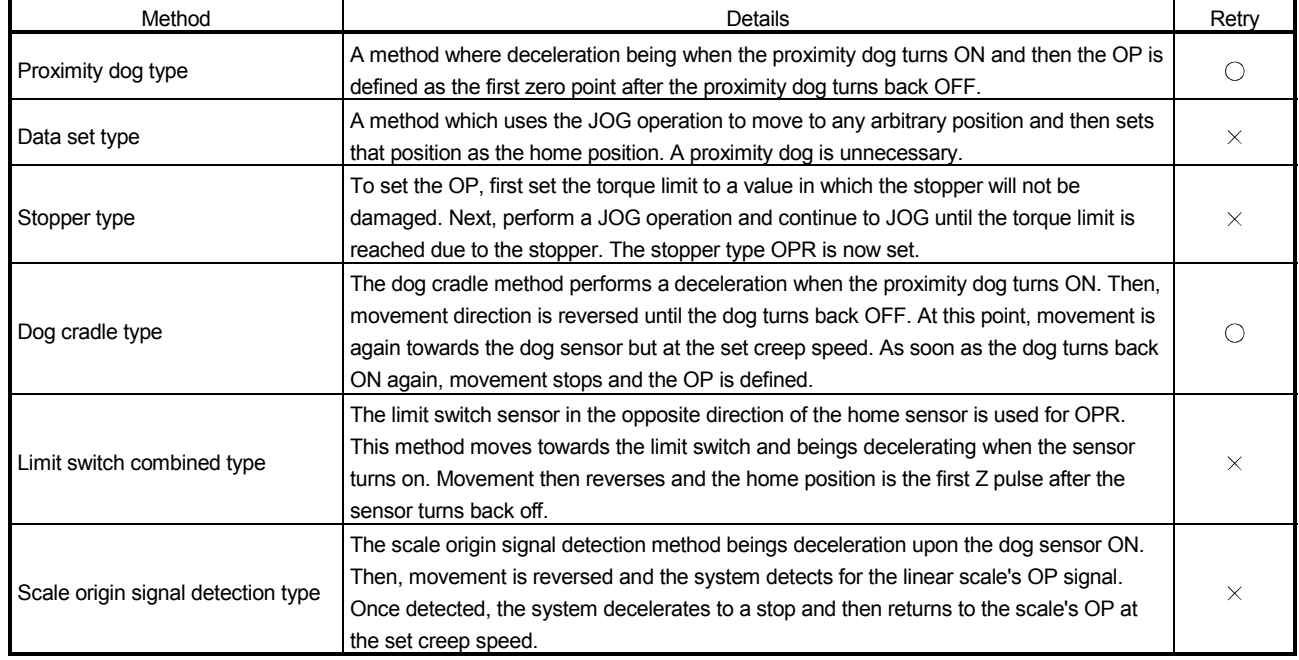

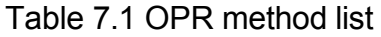

 $\bigcirc$ : Possible  $X$ : Not possible

## 7.1.1 Data used for control

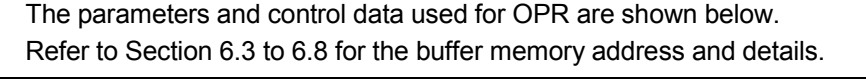

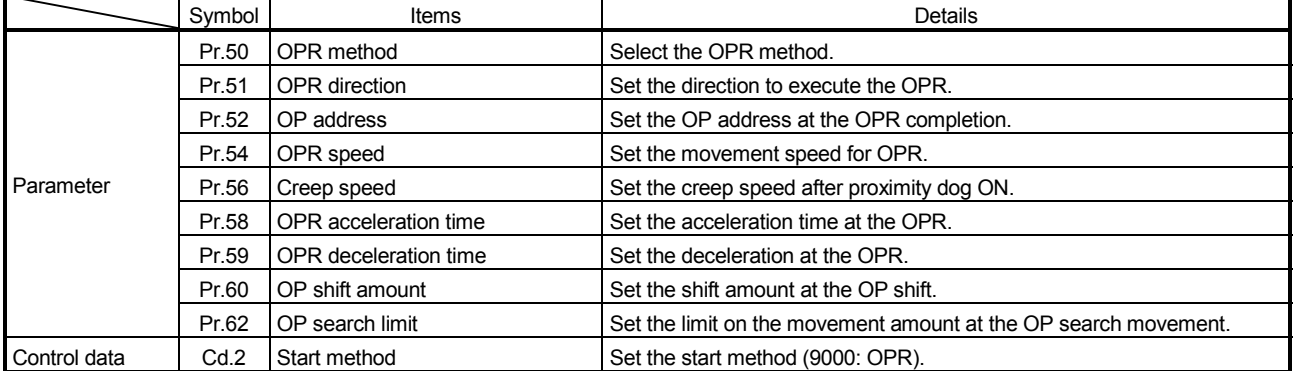

### 7.1.2 Starting method of OPR

Starting method of OPR is shown below.

- 1) Set the OPR control related parameters as shown Table 7.1.1.
- 2) Set "9000" in " $\boxed{\text{Cd}.2}$  Start method".
- 3) Turn the positioning start signal [Y10 to Y1F] ON.
- 4) "OPR request (Md.9) Status 1: b0)" is turned OFF with the OPR completion, and "OPR complete (Md.9 Status 1: b1)" is turned ON.

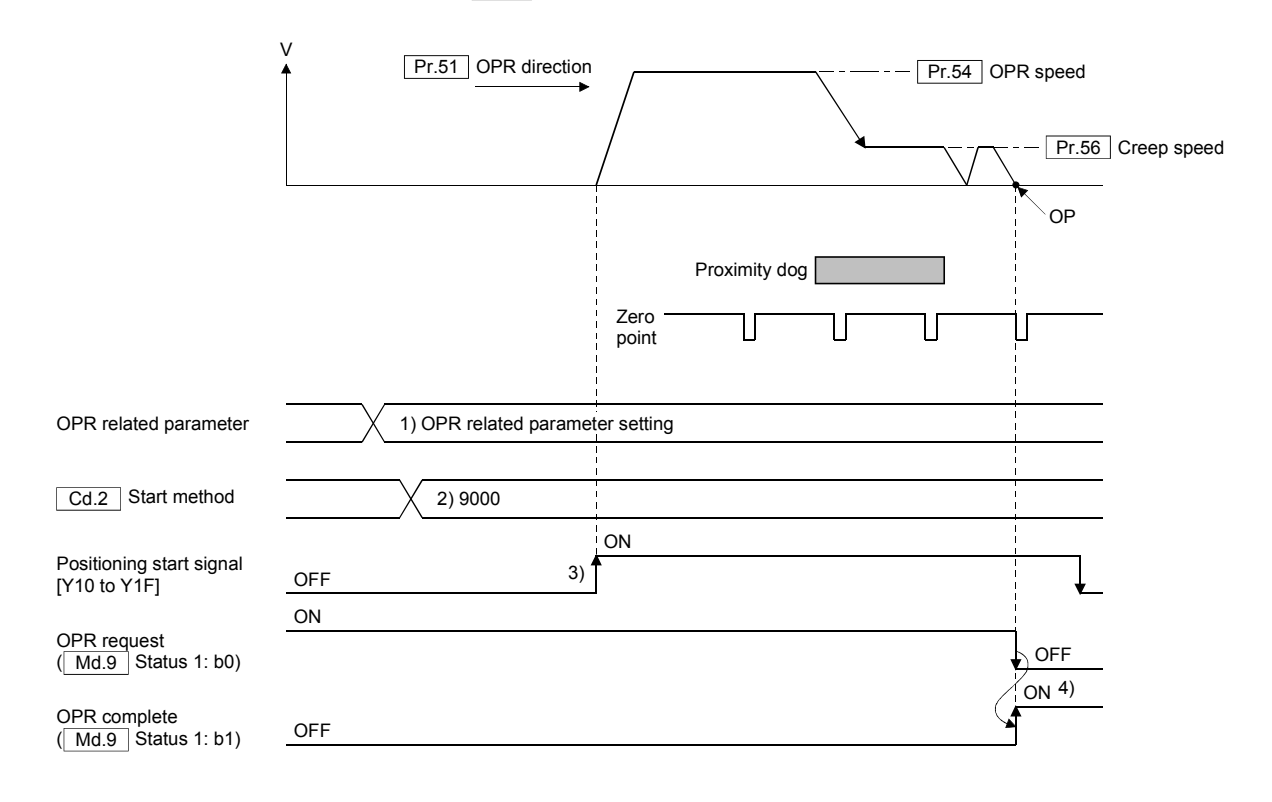

### 7.2 Proximity Dog Type

A method where deceleration being when the proximity dog turns ON and then the OP is defined as the first zero point after the proximity dog turns back OFF. Operation outline is shown below.

- (1) There is a proximity dog in the direction of OPR
	- 1) Start the OPR. (It starts to accelerate at the time set in" Pr.58 OPR acceleration time" to the direction set in "  $\sqrt{Pr.51}$  OPR direction", and it moves at the speed set in " Pr.54 OPR speed".)
	- 2) The proximity dog ON is detected, and it starts to decelerate at the speed set in " Pr.56 Creep speed".
	- 3) It decelerates to the creep speed, and subsequently moves at the creep speed.
	- 4) It stops with the proximity dog OFF. Thereafter, it restarts and the OPR completes at the first zero point.

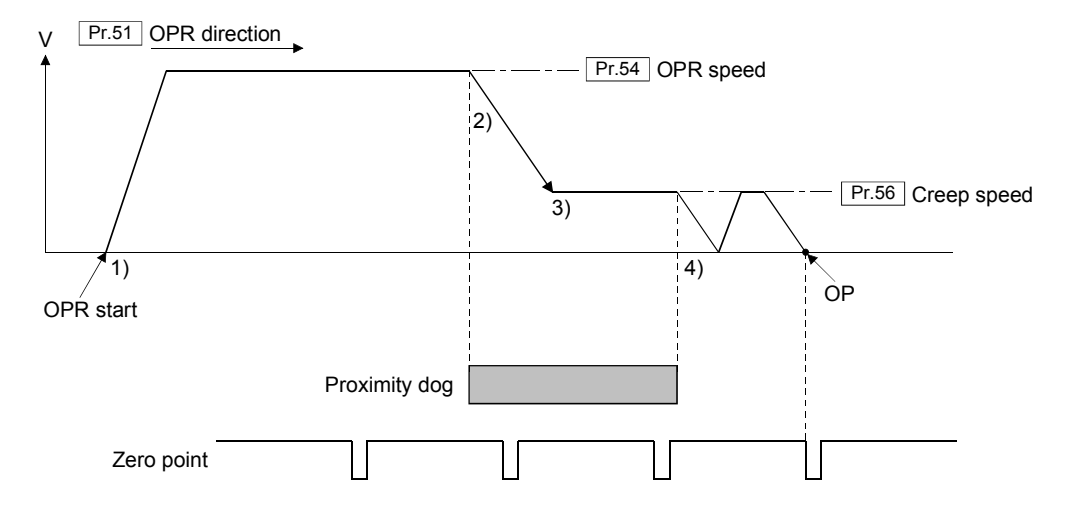

- (2) There is a proximity dog in the opposite direction against of OPR 1) Start the OPR.
	- (It starts to accelerate at the time set in" Pr.58 OPR acceleration time" to the direction set in " $\boxed{Pr.51}$  OPR direction", and it moves at the speed set in  $"$  Pr.54 OPR speed".)
	- 2) It stops at the time set in " Pr.17 Sudden stop deceleration time" with the limit switch detection of "OPR direction".
	- 3) After stop, it moves in the opposite direction against of OPR at the OPR speed.
	- 4) If the zero point is passed with the proximity dog OFF, a deceleration stop is made. (If the zero point is not passed, it continues to move until the zero point is passed, and then a deceleration stop is made.)
	- 5) After deceleration stop, it moves in the direction of OPR at the OPR speed.
	- 6) The proximity dog ON is detected, and it starts to decelerate at the speed set in "**Pr.56** Creep speed".
	- 7) It decelerates to the creep speed, and subsequently moves at the creep speed.
	- 8) It stops with the proximity dog OFF. Thereafter, it restarts and the OPR completes at the first zero point.

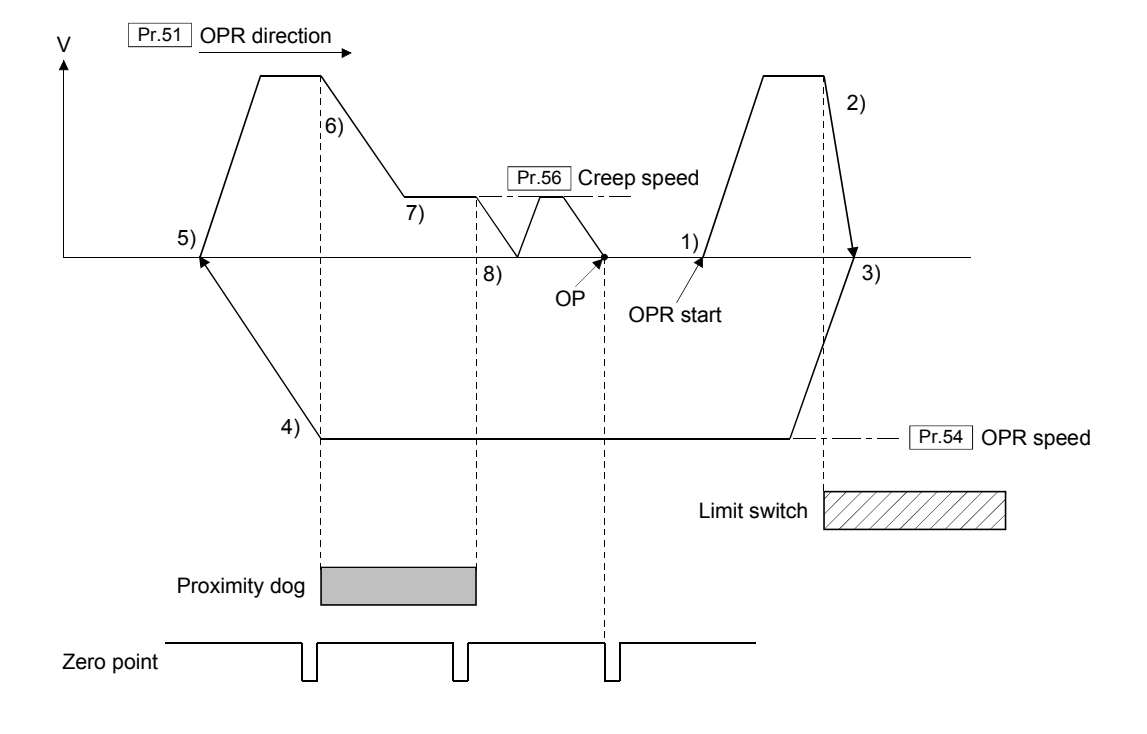

#### POINT

When the limit switch of OPR direction is detected again without the proximity dog ON after operation in (5) the above, the retry (continuation from operation in (2)) is executed again.

- (3) The start position is on a proximity dog
	- 1) It moves in the opposite direction against of direction set in " $\boxed{\text{Pr.51}}$  OPR direction" at the speed set in " Pr.54 OPR speed".
	- 2) If the zero point is passed with the proximity dog OFF, a deceleration stop is made. (If the zero point is not passed, it continues to move until the zero point is passed, and then a deceleration stop is made.)
	- 3) After deceleration stop, it moves in the direction of OPR at the OPR speed.
	- 4) The proximity dog ON is detected, and it starts to decelerate at the speed set in " Pr.56 Creep speed".
	- 5) It decelerates to the creep speed, and subsequently moves at the creep speed.
	- 6) It stops with the proximity dog OFF. Thereafter, it restarts and the OPR completes at the first zero point.

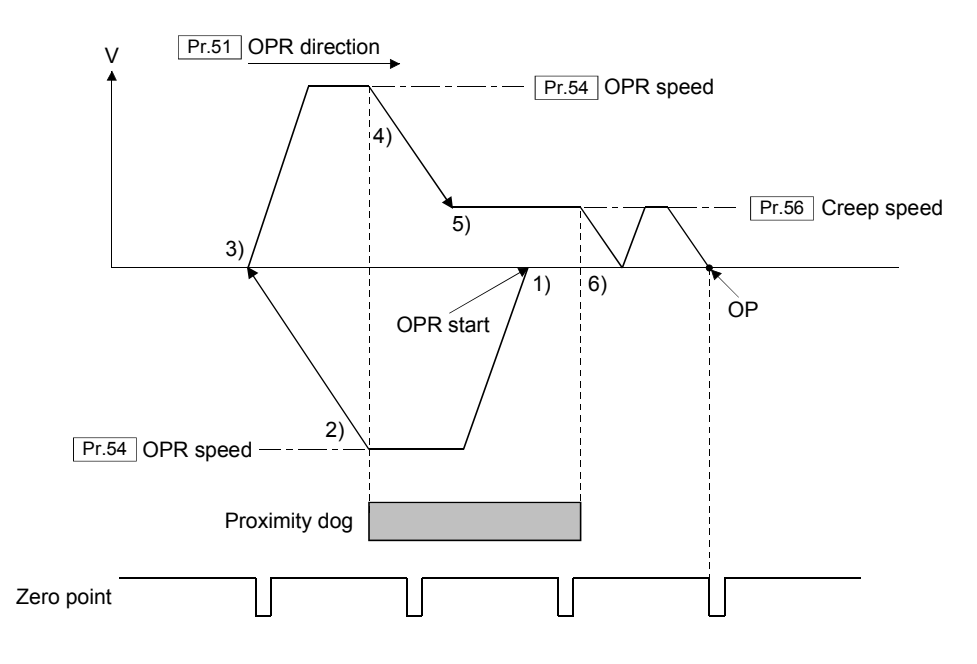

(4) A limit switch is detected at the start up position If a limit switch in the direction of OPR is ON, the OPR is executed in operation of this section (2). If the limit switch in the opposite direction against of OPR is ON, the OPR is executed in operation of this section (1).

## 7.3 Data Set Type

A method which uses the JOG operation to move to any arbitrary position and then sets that position as the home position. A proximity dog is unnecessary. OP is the commanded position at the OPR operation.

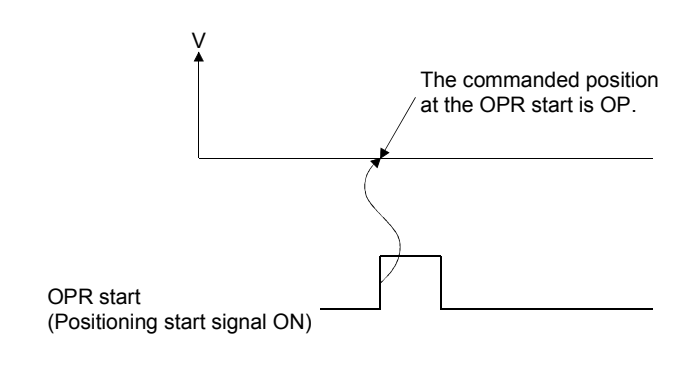

### POINT

When the hardware stroke limit is detected at the OPR start, an "error code 1500" will occur, and the OPR is not completed.

# 7.4 Stopper Type

To set the OP, first set the torque limit to a value in which the stopper will not be damaged. Next, perform a JOG operation and continue to JOG until the torque limit is reached due to the stopper. The stopper type OPR is now set.

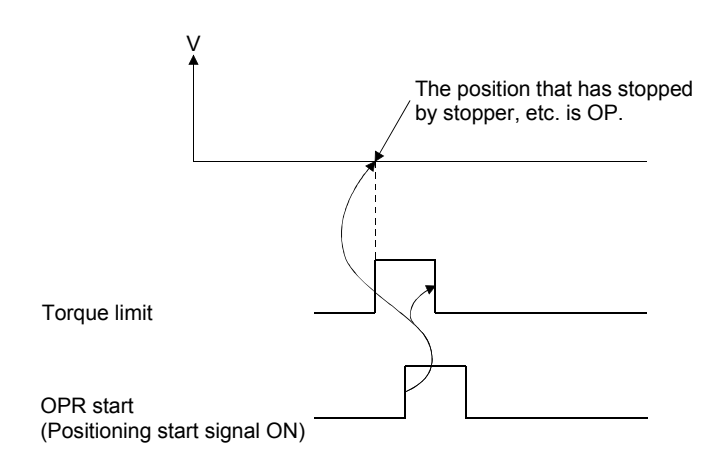

## POINT

When the "Torque limit ( $\sqrt{\frac{Md.40}{Nd.40}}$  Servo status 1: b13)" is not ON at the OPR start, an "error code 1095" will occur, and the OPR is not completed.

#### 7.5 Dog Cradle Type

The dog cradle method performs a deceleration when the proximity dog turns ON. Then, movement direction is reversed until the dog turns back OFF. At this point, movement is again towards the dog sensor but at the set creep speed. As soon as the dog turns back ON again, movement stops and the OP is defined. Operation outline is shown below.

- (1) There is a proximity dog in the direction of OPR
	- 1) Start the OPR. (It starts to accelerate at the time set in" $\overline{Pr.58}$  OPR acceleration time" in the direction set in "  $Pr.51$  OPR direction", and it moves at the speed set in  $"$  Pr.54 OPR speed".)
	- 2) The proximity dog ON is detected, and a deceleration stop is made.
	- 3) After deceleration stop, it moves in the opposite direction against of OPR at the OPR speed.
	- 4) If the zero point is passed with the proximity dog OFF, a deceleration stop is made. (If the zero point is not passed, it continues to move until the zero point is passed, and then a deceleration stop is made.)
	- 5) After deceleration stop, it moves in the direction of OPR at the speed set in " Pr.56 Creep speed", and the OPR completes at the first zero point after proximity dog ON.

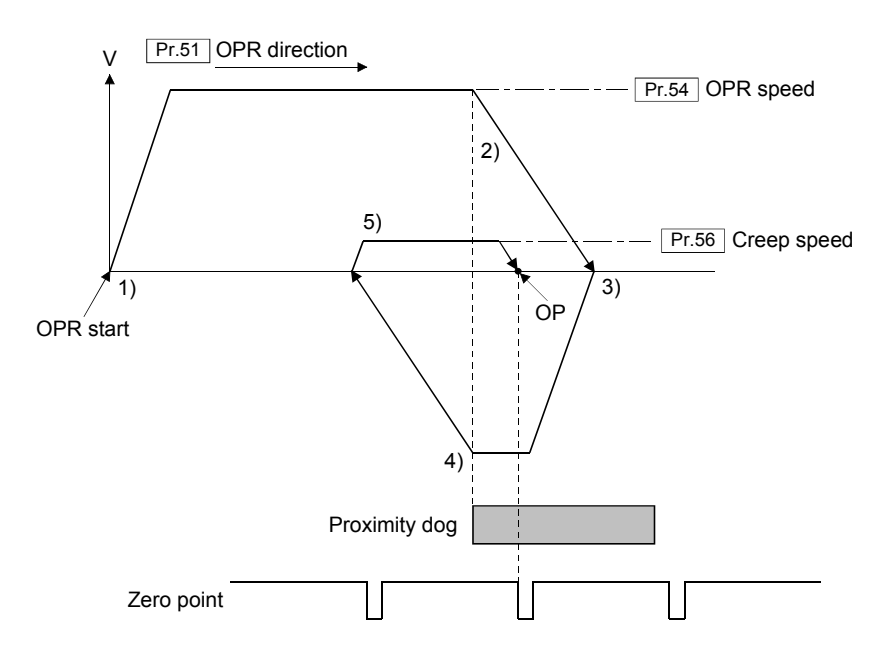

- (2) There is a proximity dog in the opposite direction against of OPR 1) Start the OPR.
	- (It starts to accelerate at the time set in" Pr.58 OPR acceleration time" to the direction set in " $\boxed{Pr.51}$  OPR direction", and it moves at the speed set in  $"$  Pr.54 OPR speed".)
	- 2) It stops at the time set in " $\boxed{Pr.17}$  Sudden stop deceleration time" with the limit switch detection of "OPR direction".
	- 3) After stop, it moves in the opposite direction against of OPR at the OPR speed.
	- 4) If the zero point is passed with the proximity dog OFF, a deceleration stop is made. (If the zero point is not passed, it continues to move until the zero point is passed, and then a deceleration stop is made.)
	- 5) After deceleration stop, it moves in the direction of OPR at the speed set in " Pr.56 Creep speed", and the OPR completes at the first zero point after proximity dog ON.

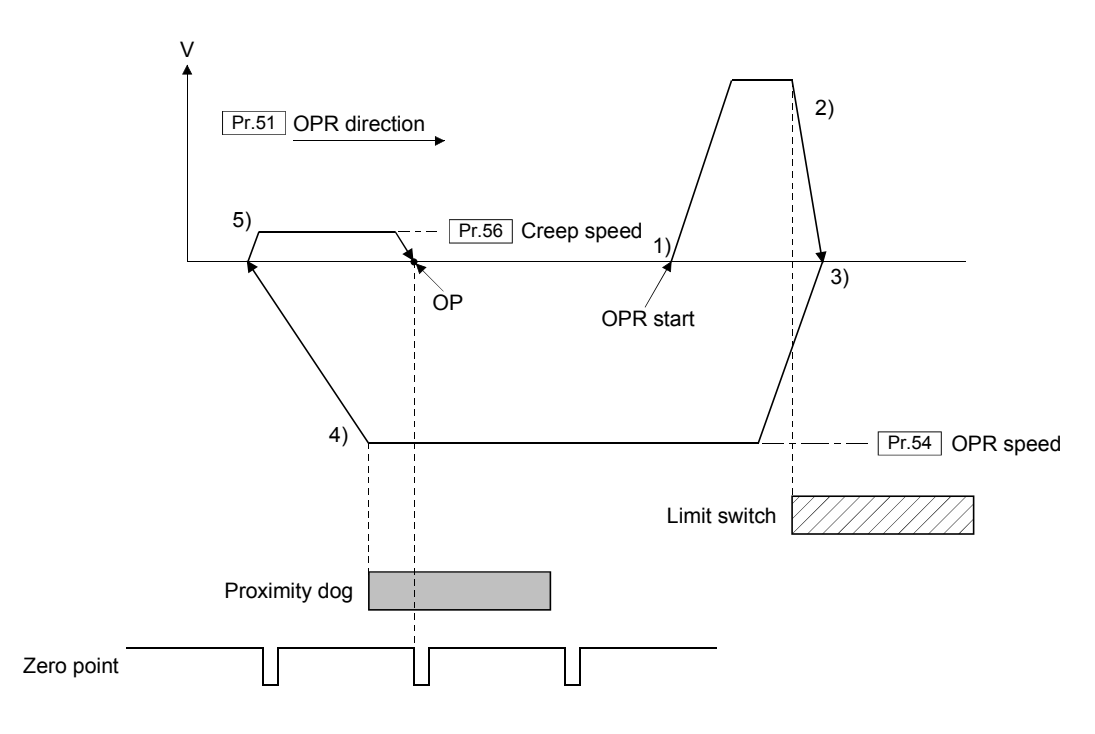

- (3) The start position is on a proximity dog
	- 1) It moves in the opposite direction against of direction set in " $\boxed{\text{Pr.51}}$  OPR direction" at the speed set in " Pr.54 OPR speed".
	- 2) If the zero point is passed with the proximity dog OFF, a deceleration stop is made. (If the zero point is not passed, it continues to move until the zero point is passed, and then a deceleration stop is made.)
	- 3) After deceleration stop, it moves in the direction of OPR at the speed set in " Pr.56 Creep speed", and the OPR completes at the first zero point after proximity dog ON.

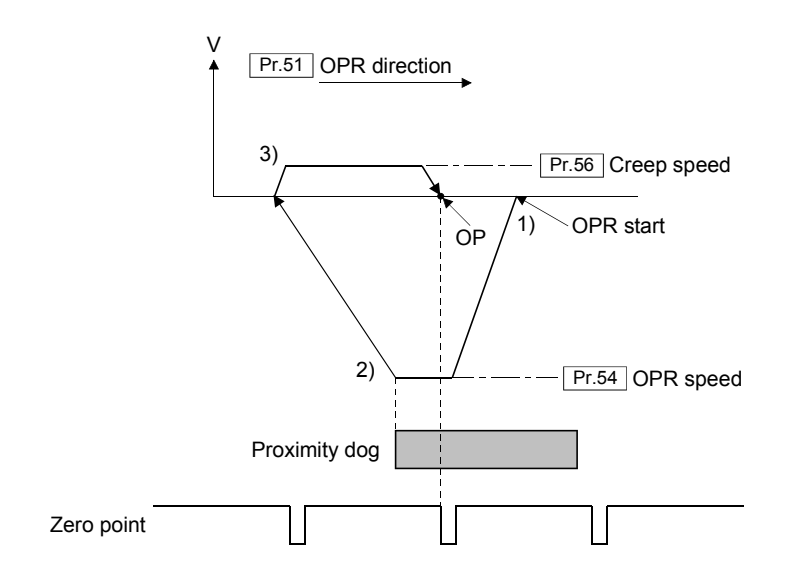

(4) A limit switch is detected at the start up position If a limit switch in the direction of OPR is ON, the OPR is executed in operation of this section (2). If the limit switch in the opposite direction against of OPR is ON, the OPR is executed in operation of this section (1).

## 7.6 Limit Switch Combined Type

The limit switch sensor in the opposite direction of the home sensor is used for OPR. This method moves towards the limit switch and beings decelerating when the sensor turns on. Movement then reverses and the home position is the first Z pulse after the sensor turns back off.

Operation outline is shown below.

- 1) It moves in the opposite direction against of direction set in "  $Pr.51$  OPR direction" at the speed set in " Pr.54 OPR speed".
- 2) A deceleration stop is made with the limit switch detection of the opposite direction against of OPR.
- 3) After deceleration stop, it moves in direction of OPR at the speed set in " Pr.56 Creep speed", and it stops at the limit switch detection. Thereafter, it restarts and the OPR completes at the first zero point.

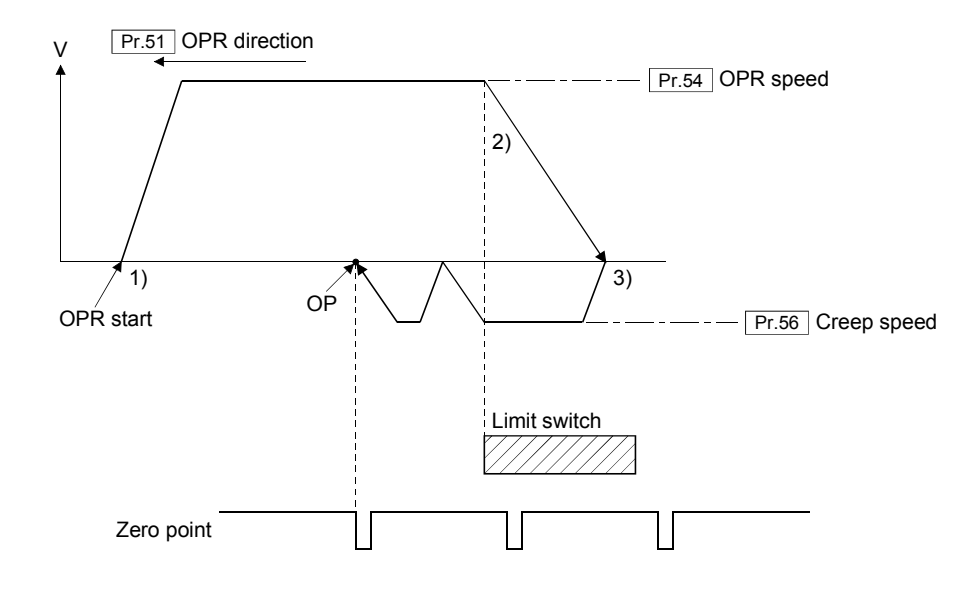

#### POINT

While it is moving in the direction of OPR at the speed set in " Pr.56 Creep speed", the OPR is executed by calculating the movement distance to OP even if the zero point in not passed at the limit switch OFF.

However, it cannot be stopped to zero point securely in the incremental encoder.

#### (1) A limit switch is detected at the start up position

If a limit switch of the opposite direction against of OPR is ON at the start, the OPR is executed in operation of this section 3).

## 7.7 Scale Origin Signal Detection Type

The OPR is executed using a home position signal (zero point) on a linear scale. The scale origin signal detection method beings deceleration upon the dog sensor ON. Then, movement is reversed and the system detects for the linear scale's OP signal. Once detected, the system decelerates to a stop and then returns to the scale's OP at the set creep speed. For linear scales that have multiple home position signals, the position of the home position signal that is nearest the proximity dog becomes the home position. Operation outline is shown below.

# **ACAUTION**

 $\bullet$  Set "Need to pass motor Z phase after the power supply is switched on" in " $\boxed{Pr.397}$  Function selection C-4" when using the OPR for scale origin signal detection type. An "error code 1100" will occur at the start of the OPR for scale origin signal detection type, if "Not need to pass motor Z phase after the power supply is switched on" is set.

- (1) There is a proximity dog in the direction of OPR
	- 1) Start the OPR. (It starts to accelerate at the time set in" Pr.58 OPR acceleration time" in the direction set in " $\boxed{Pr.51}$  OPR direction", and it moves at the speed set in  $"$  Pr.54 OPR speed".)
		- 2) The proximity dog ON is detected, and a deceleration stop is made.
		- 3) After deceleration stop, it moves in the opposite direction against of OPR at the OPR speed.
		- 4) After proximity dog ON, a home position signal (zero point) on a linear scale is detected, and a deceleration stop is made.
		- 5) After deceleration stop, it moves in direction of OPR at the speed set in " Pr.56 Creep speed", and the OPR completes at the position of home position signal (zero point).

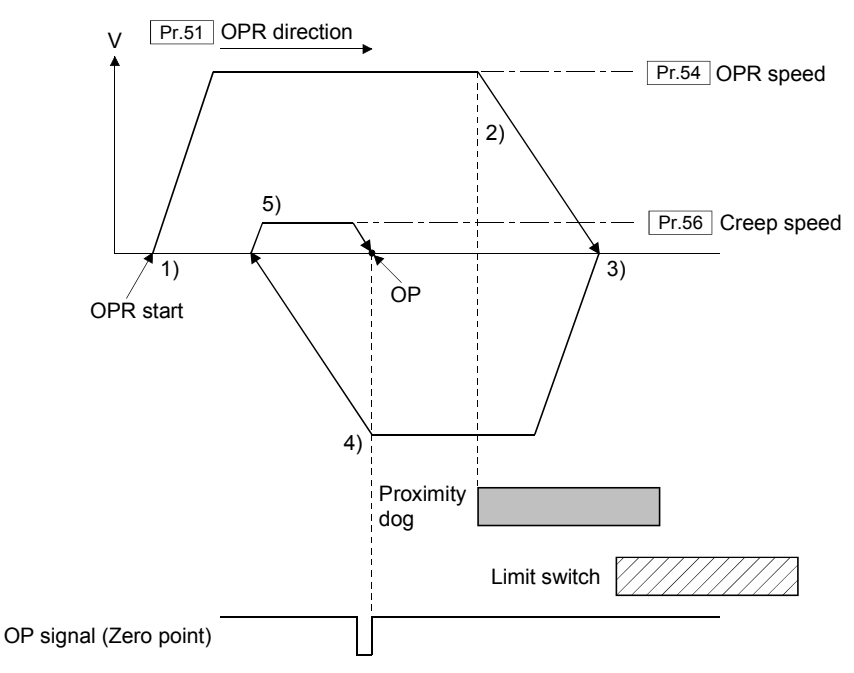

#### POINT

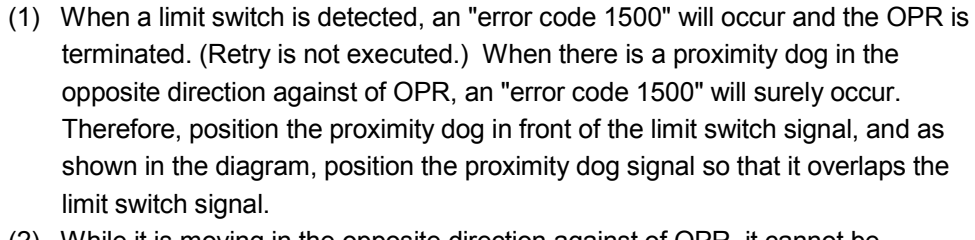

- (2) While it is moving in the opposite direction against of OPR, it cannot be stopped until the home position search limit or the limit switch of opposite is detected.
- (3) The start position is on a proximity dog
	- 1) It moves in the opposite direction against of direction set in " $\boxed{\text{Pr.51}}$  OPR direction" at the speed set in " Pr.54 OPR speed".
	- 2) After proximity dog ON, a home position signal (zero point) on a linear scale is detected, and a deceleration stop is made.
	- 3) After deceleration stop, it moves in direction of OPR at the speed set in " Pr.56 Creep speed", and the OPR completes at the position of home position signal (zero point).

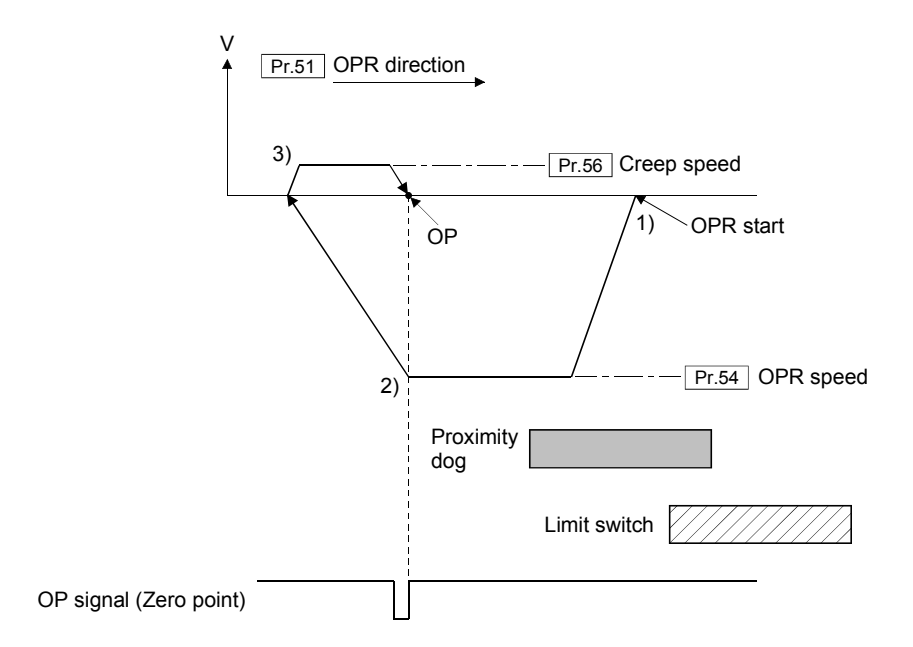
# 7.8 OP Shift Function

When the OPR is executed, a home position is set by using the proximity dog or zero point signal. However, by using the OP shift function, the position to which only the specified movement amount was moved from the position which detected the zero point signal can be regarded as home position.

The OPR methods corresponding to the OP shift function are shown below.

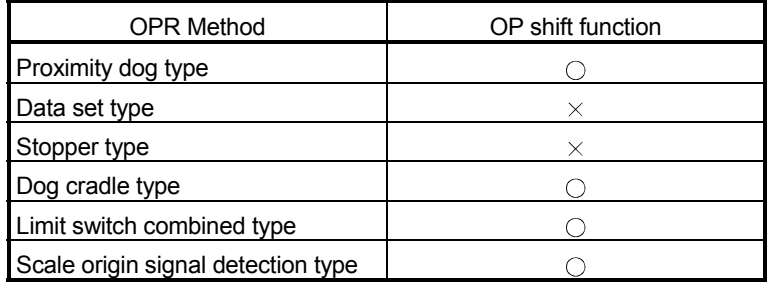

 $\bigcirc$ : Possible  $\longrightarrow$ : Not possible

### 7.8.1 Control details

Operation for the OP shift function is shown below.

(1) OP shift amount is positive value When a positive value is set in " Pr.60 OP shift amount", it moves in the direction set in " Pr.51 OPR direction".

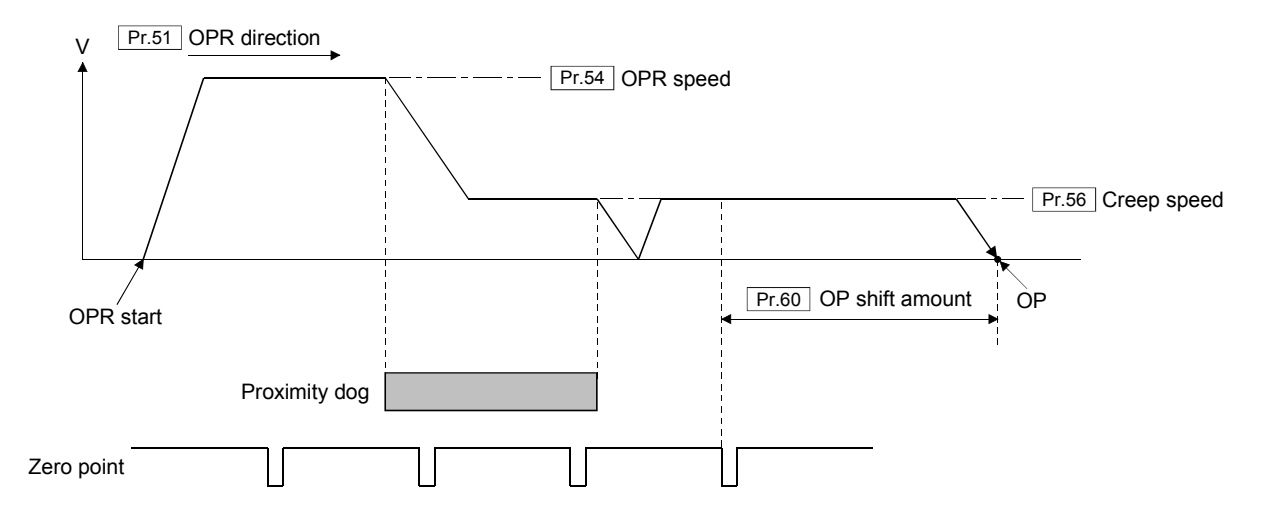

## (1) OP shift amount is negative value

When a negative value is set in " Pr.60 OP shift amount", it moves in the opposite direction against of direction set in " Pr.51 OPR direction".

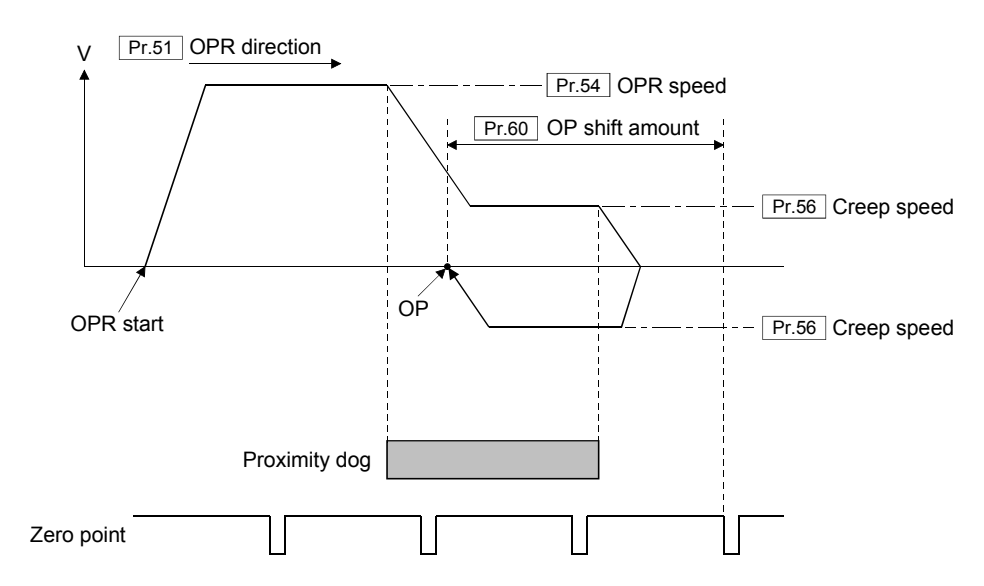

### 7.8.2 Setting range of OP shift amount

Set " Pr.60 OP shift amount" within the range of from the detected zero point signal to upper/lower limit switches. If the outside the range is set, an "error code 1500" will occur and the OPR is not completed.

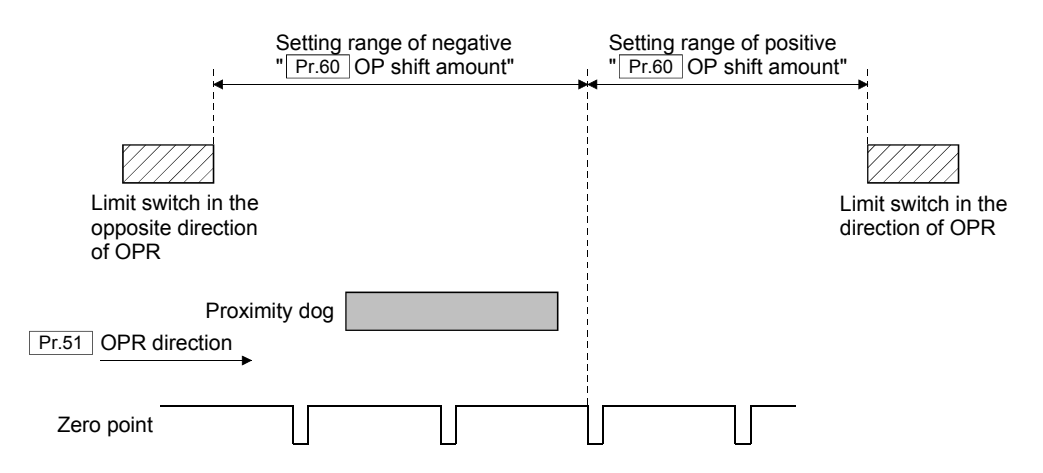

# 7.9 OP Search Limit Function

This function is that through movement operation in the opposite direction of OPR (movement operation in the direction of OPR foe the limit switch combined type), if the movement exceeds the parameter set in " Pr.62 OP search limit", an "error code 1098" will occur and the OPR is terminated. (It stops by setting of sudden stop time.) This function is used to prevent over run in case the proximity dog signal and limit switch cannot detect correctly due to a failure.

The OPR methods corresponding to the OP search limit function are shown below.

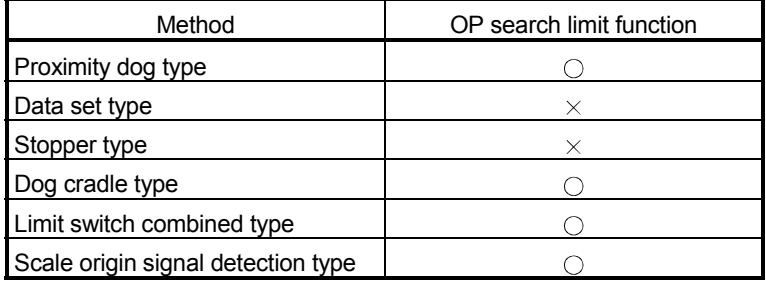

 $\circ$ : Possible  $\rightarrow$ : Not possible

#### 7.9.1 Control details

Operation for the OP search limit function is shown below.

(1) OPR for dog cradle type (ex. The proximity dog OFF cannot be detected.)

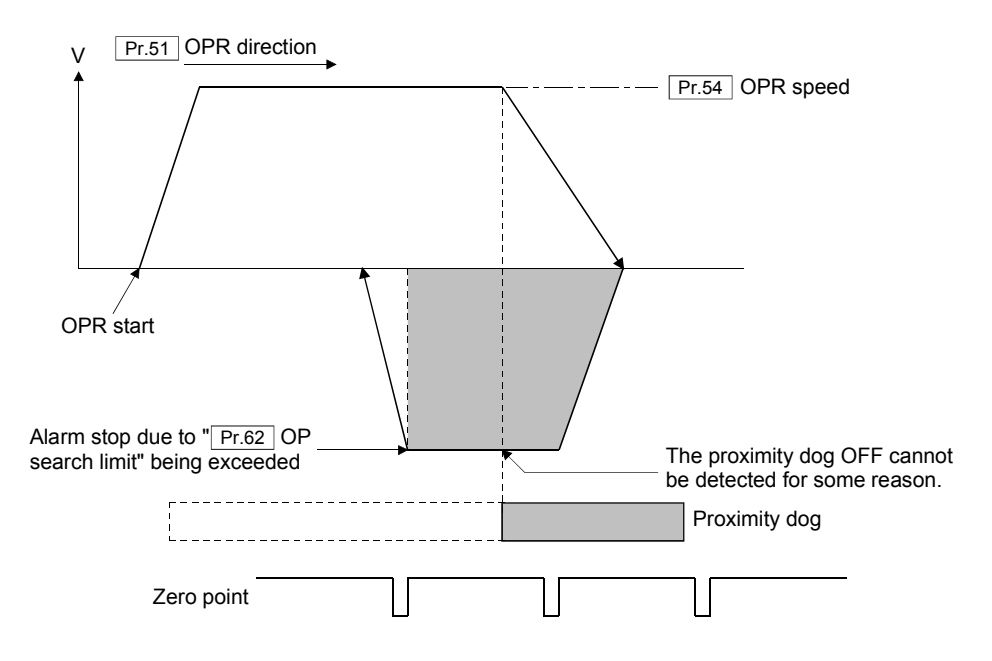

(2) OPR for limit switch combined type (ex. The limit switch OFF cannot be detected.)

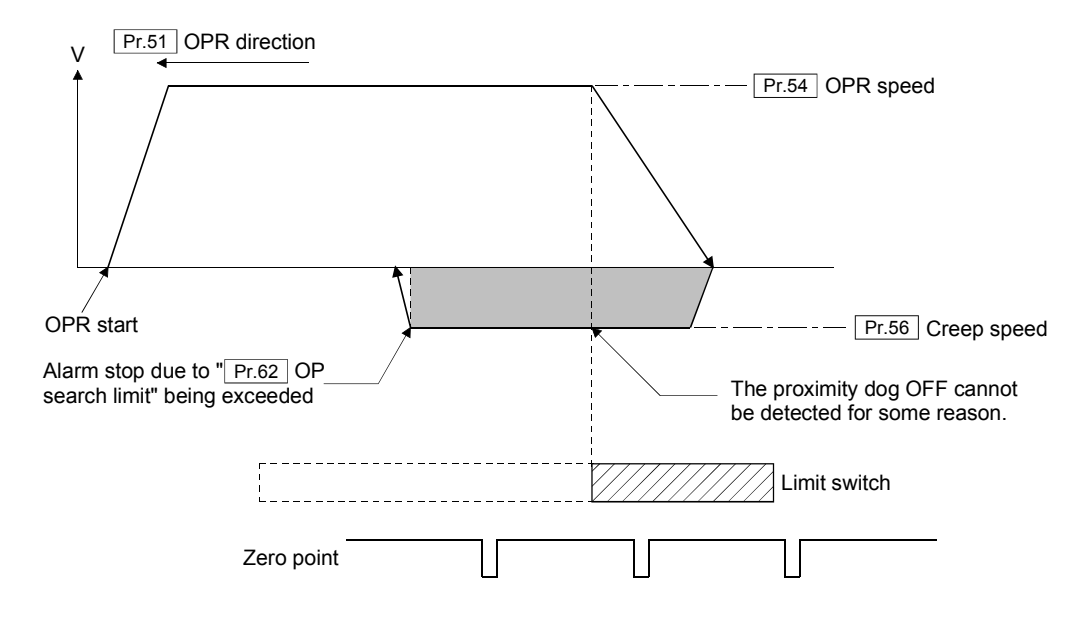

# MEMO

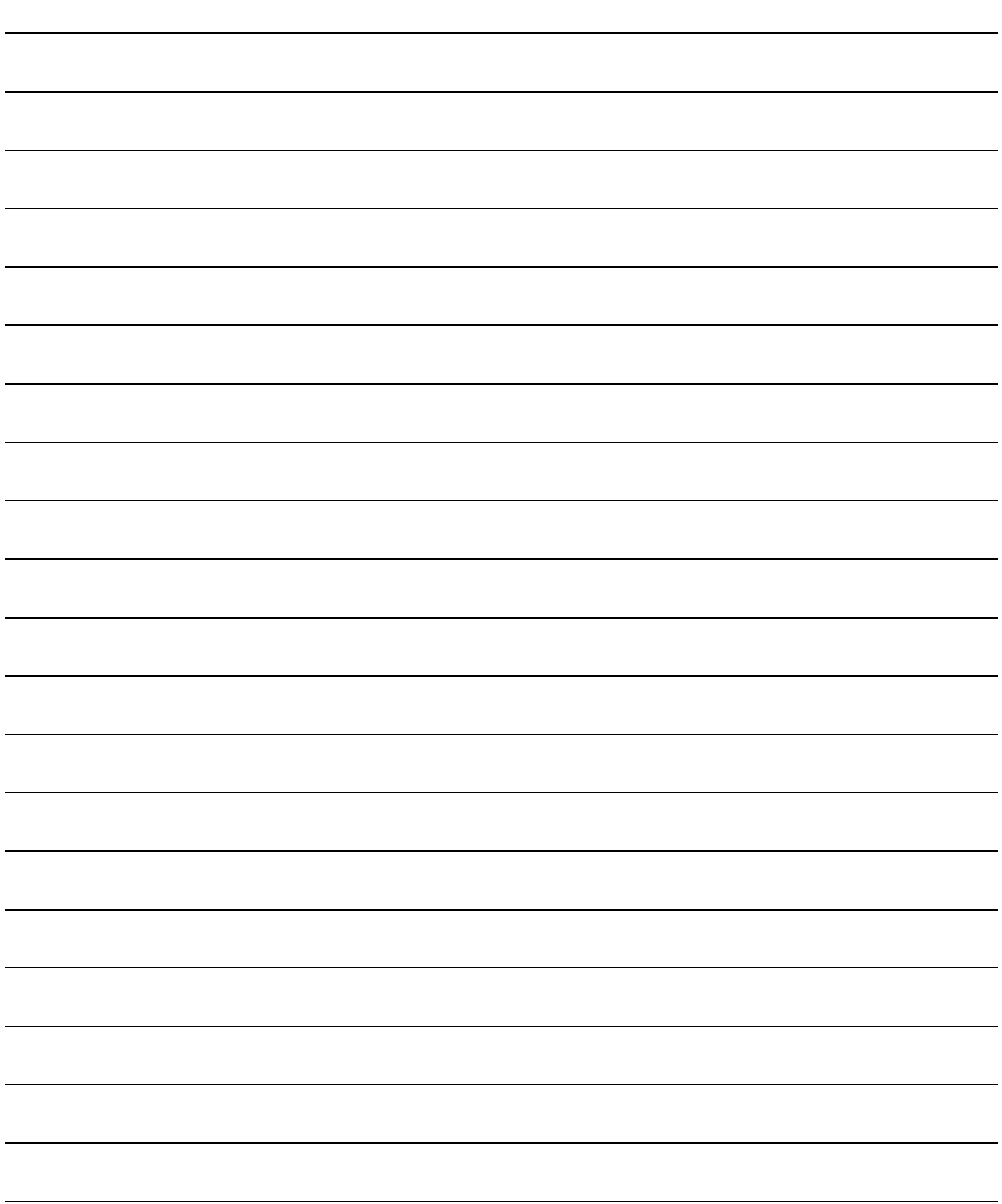

# 8. POSITIONING CONTROL

# 8.1 Outline of Positioning Controls

Positioning controls can be executed using the positioning data stored in QD74MH. It can be executed by starting the positioning data that set the required items, Set the control system in " $\boxed{Da.1}$  Control system" of the positioning data. Positioning control list is shown below.

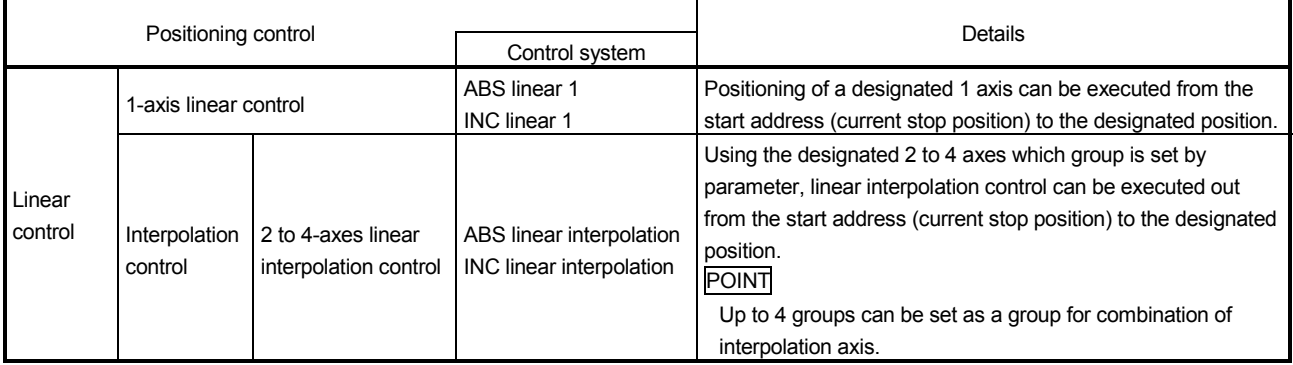

# 8.1.1 Data required for positioning control

Positioning data used for positioning controls are shown below. The positioning data of 32 points can be set for each axis. Refer to Section 6.3 to 6.8 for the buffer memory address and details.

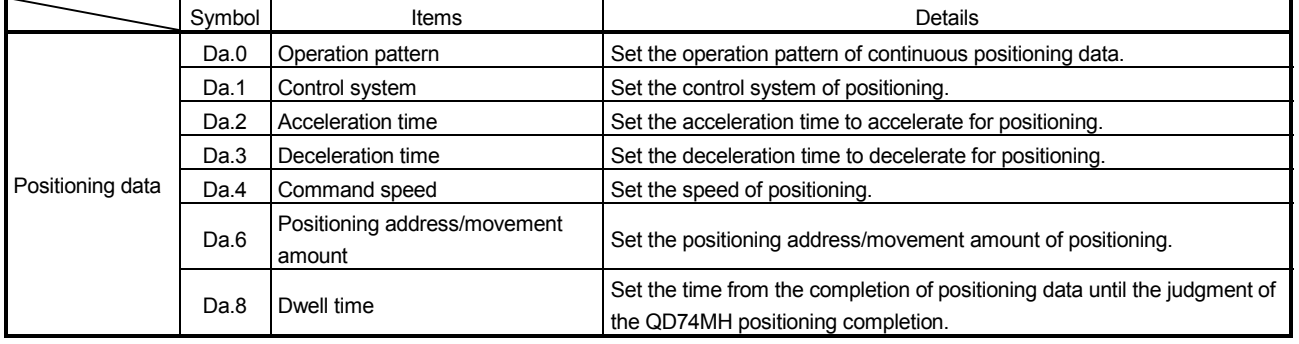

### 8.1.2 Operation patterns of positioning controls

" Da.0 Operation pattern" can be set to designate whether to continue executing positioning data after the started positioning data.

The following 3 types can be set in  $\sqrt{T}$  Da.0 Operation pattern".

- Independent positioning (Operation pattern: 0)
- Continuous positioning (Operation pattern: 1)
- Continuous path (Operation pattern: 3)

Examples of operation patterns in which "1-axis linear control (ABS linear 1)" is set in positioning data No.1 to No.6 of axis 1 is shown below.

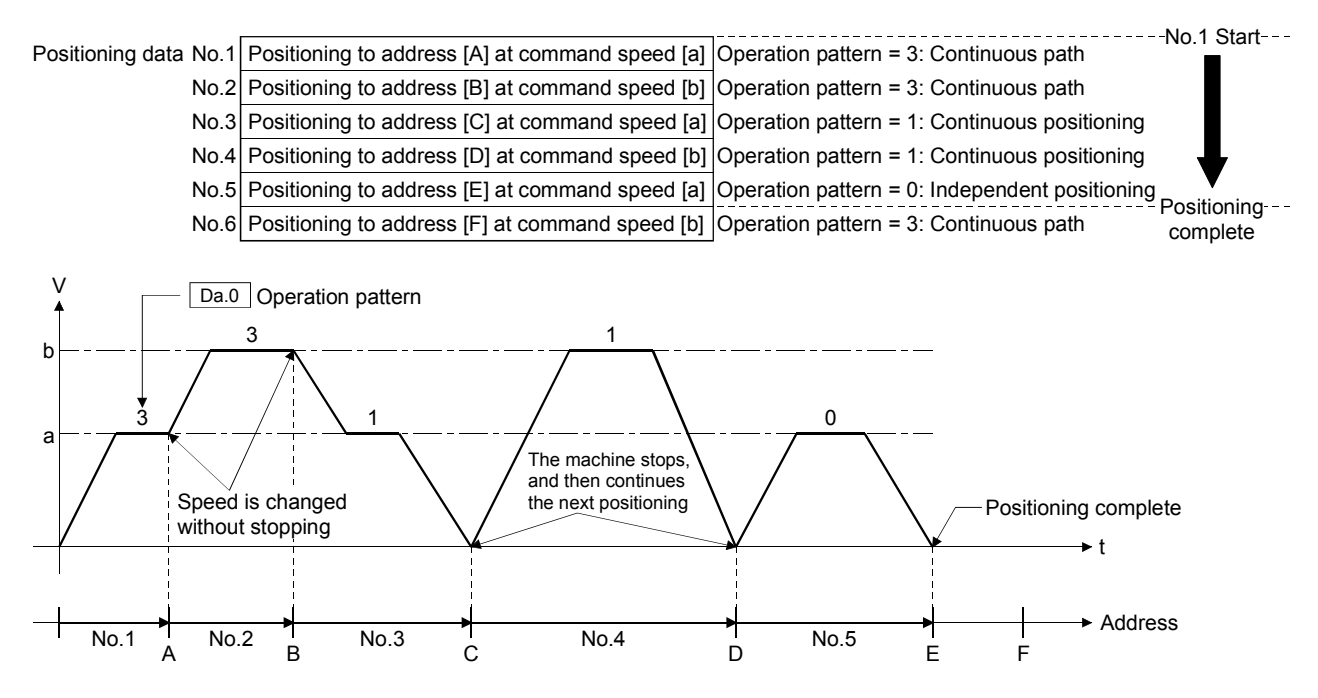

(Note): It is possible to start from an arbitrary point by setting the point.

#### (1) Independent positioning

One positioning data can be executed in this control. If a dwell time is set, the positioning will complete after the specified time elapses.

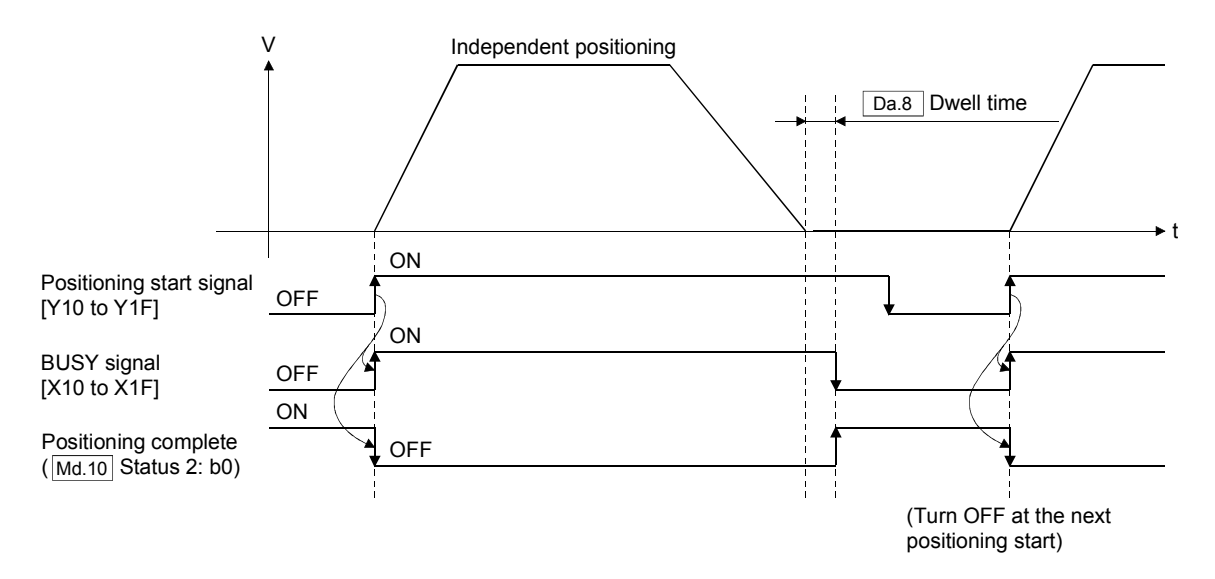

#### (2) Continuous positioning

It always automatically decelerates each time the positioning is completed. Acceleration to operate the next positioning data is executed after the command speed reaches "0".

If a dwell time is set, acceleration to operate the next positioning data after the specified time elapses.

In operation by continuous positioning, the next positioning is automatically executed. Always set the independent positioning in the last positioning data to complete the positioning.

If the independent positioning is not set, an "error code 1022" will occur at the switching to the 32<sup>nd</sup> point, and the positioning cannot be started.

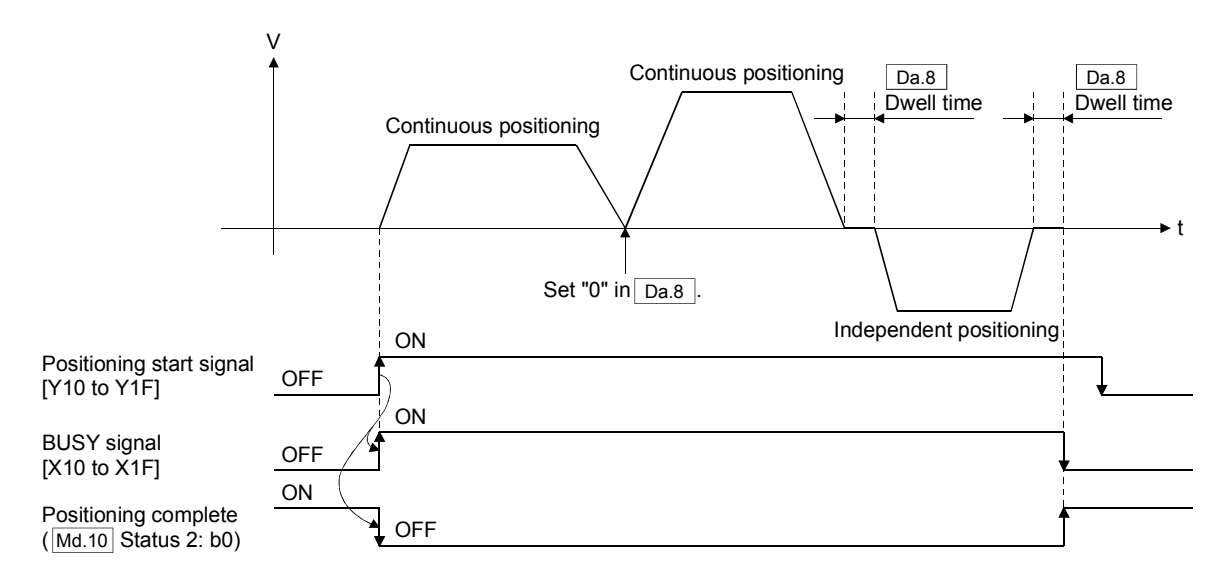

## (3) Continuous path

The speed can be changed without deceleration stop between the command speed of the positioning data currently being run and the speed of the positioning data that will be run next. The speed switching of next positioning data is executed after passing the point.

If a dwell time is set, a deceleration stop is made and it starts to move to the next point after the specified time elapses.

In operation by continuous path, the next positioning is automatically executed. Always set the independent positioning in the last positioning data to complete the positioning.

If the independent positioning is not set, an "error code 1022" will occur at the switching to the  $32<sup>nd</sup>$  point, and a deceleration stop is made.

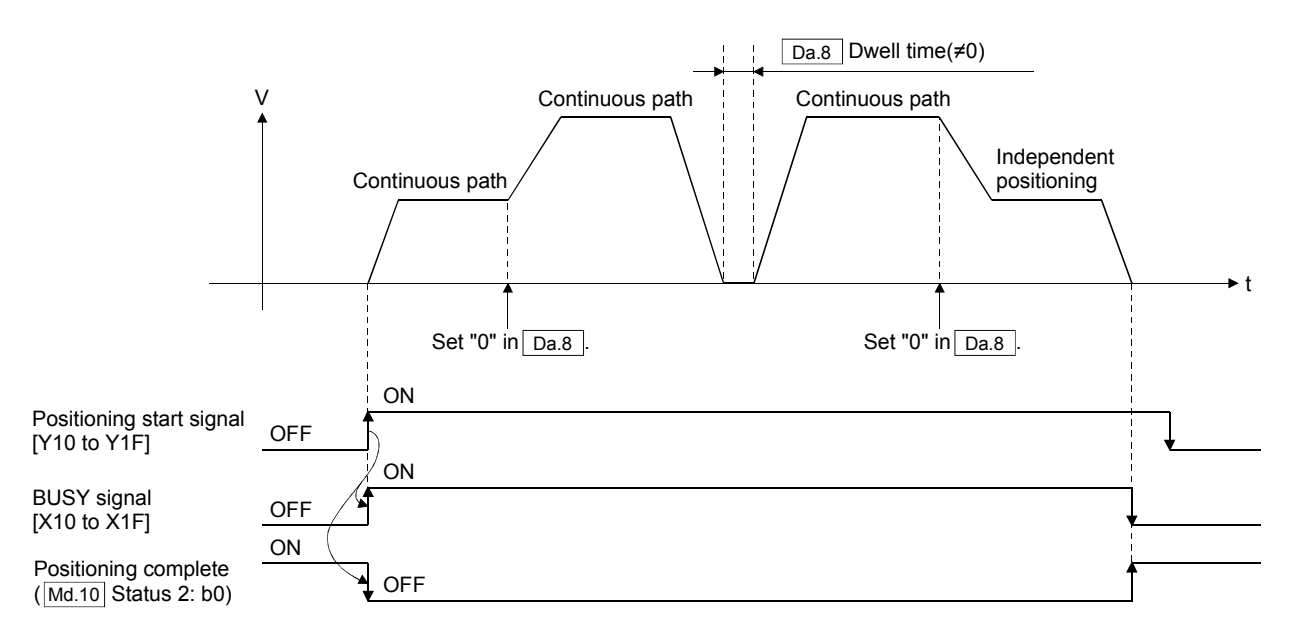

#### POINT

- (1) Do not reverse a movement direction in the "positioning data" of continuous path for 1-axis linear control. If a direction is reversed, an "error code 1024" will occur and a deceleration stop is made. (A movement direction can be reversed in the continuous path at the interpolation control.)
- (2) Set an address or movement amount where continuous stop is possible in the positioning data of continuous path end. If the movement amount is small, a "warning code 11005" or "warning code 11006" will occur, and the operation is stopped suddenly.
- (3) The point data is input at the timing of point switching for the continuous path.

## 8.1.3 Designating the positioning address

There are two methods (absolute system and incremental system) to design a position in the positioning control. Each method can be set in " $\boxed{\mathsf{Da}.1}$  Control system".

#### (1) Absolute system

Positioning can be executed by specifing a position (absolute address) based on the home position.

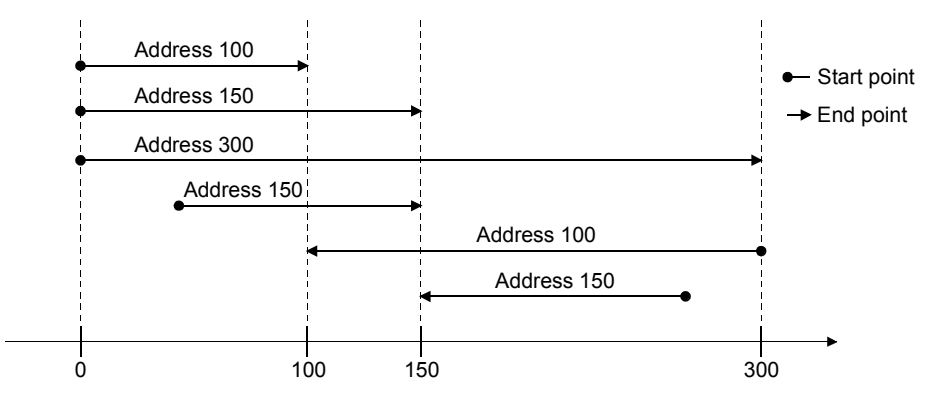

#### (2) Incremental system

Positioning can be executed by specifing a movement direction and movement amount based on the position that has currently stopped.

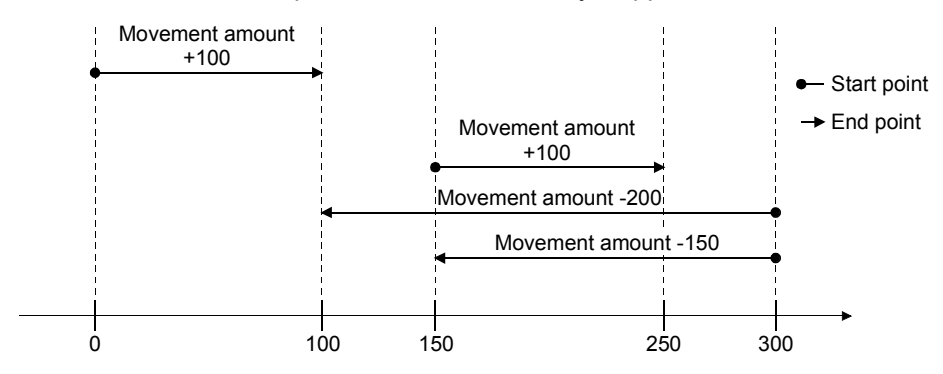

### 8.2 1-axis Linear Control

This control is used to execute the position control for 1 axis.

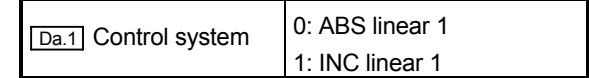

#### 8.2.1 Starting method

The starting method for 1-axis linear control is shown below.

- 1) Set the items of positioning data.
- 2) Set the starting positioning data No. in " $\boxed{\text{Cd.2}}$  Start method".
- 3) Turn the positioning start signal [Y10 to Y1F] ON.
- 4) The BUSY signal [X10 to X1F] is turns OFF by the positioning completion, and the "Positioning complete (Md.10) Status 2: b0)" is turns ON.

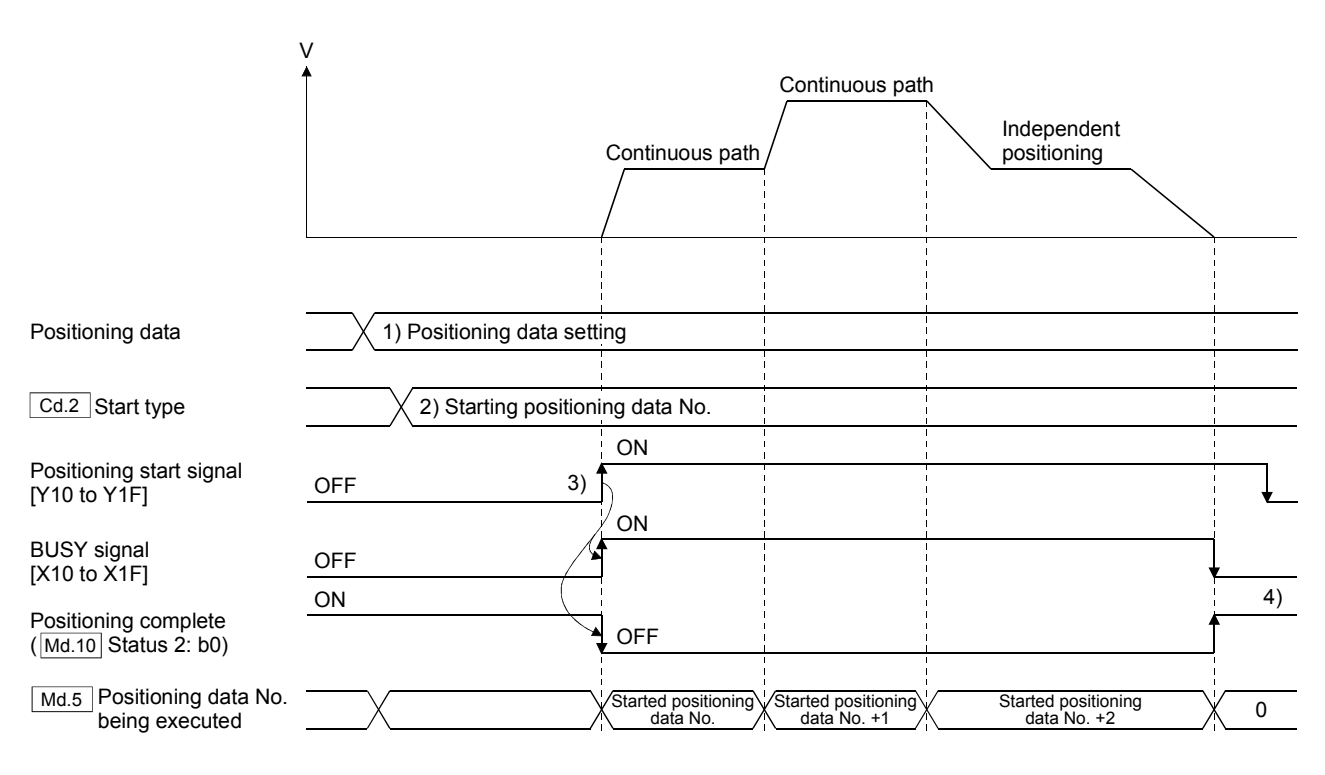

## 8.2.2 Control details

(1) ABS linear 1

In absolute system 1-axis linear control, positioning is executed from the start point address (current stop position) to the end point address (address set in "[Da.6] Positioning address/movement amount") by using addresses established by OPR.

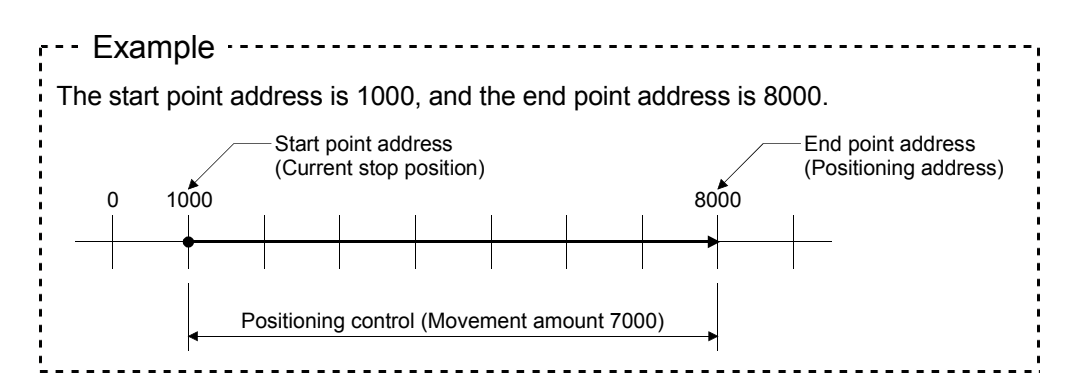

### (2) INC linear 1

In incremental system 1-axis linear control, positioning is executed from the start point address (current stop position) to a position at the end of the movement amount set in " $\overline{Da.6}$  Positioning address/movement amount" by using addresses established by OPR are used. The movement direction is depended by a sign of movement amount.

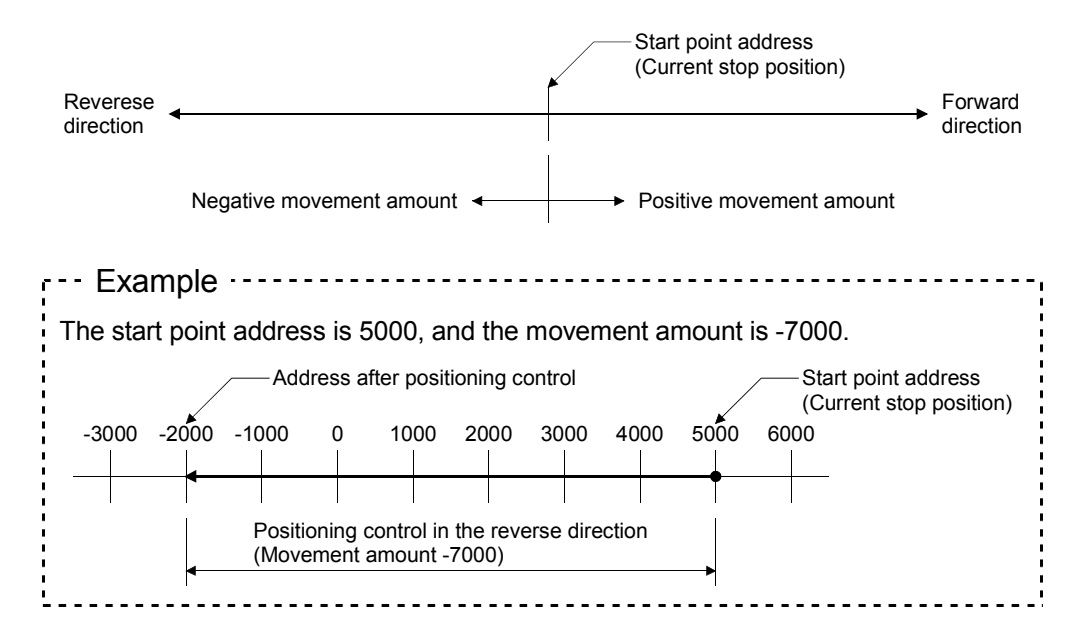

# 8.2.3 Restrictions for 1-aixs linear control

(1) When the "continuous positioning" or "continuous path is set in " $\overline{Da.0}$  Operation pattern", and the "ABS linear 1" or " INC linear 1" is set in " $\boxed{Da}$  Control system", if the except "1-axis linear control" is set to the next positioning data, an "error code 1023" will occur at the point shift , and the positioning is completed. (The point shift from "ABS linear 1" to "INC linear 1", or from "INC linear 1" to "ABS linear 1" are possible.) In an "error code 1023" occurs at the point shift of continuous path, the operation

(2) If the following setting value is set that it decelerates at once after it reaches the command speed by acceleration and is set, it does not reach the command

speed, and the constant speed section is caused.

• " Da.2 Acceleration time"

will stops immediately.

- "[Da.3] Deceleration time"
- " Da.4 Command speed"
- " Da.6 Positioning address/movement amount"

If it does not reach the command speed because the setting value of "positioning address/movement amount" is small, it becomes operation similar to the above.

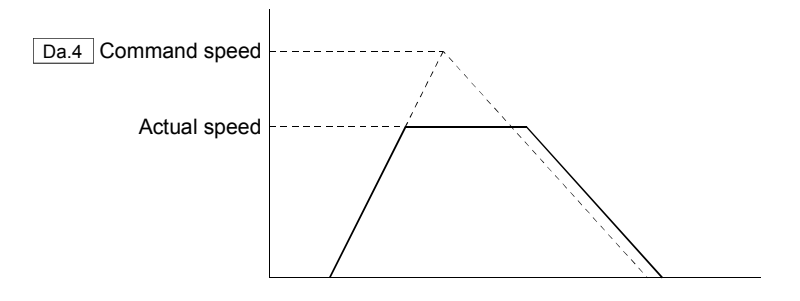

If the setting value of " $\boxed{Da.2}$  Acceleration time" is short, the constant speed section might become long.

#### 8.3 Linear Interpolation Control

This control is used to execute the position control in a linear path while executing interpolation for the axis directions set in each axis for the axes set as a group. Up to 4 axes interpolation controls are possible in QD74MH.

The linear interpolation control for all axes set in one group can be executed by setting the positioning address and command speed in the positioning data, and by input the positioning start signal.

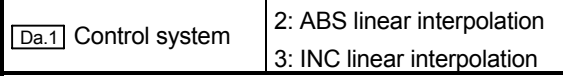

Afterwards, the axis in which the positioning start signal is input is defined as the "reference axis", and the other axis is defined as "interpolation axis".

#### 8.3.1 Data used for control

There are data that set to both of "reference axis" and "interpolation axis", and data that set to only "reference axis".

The parameters, control data and positioning data used for the linear interpolation control are shown below.

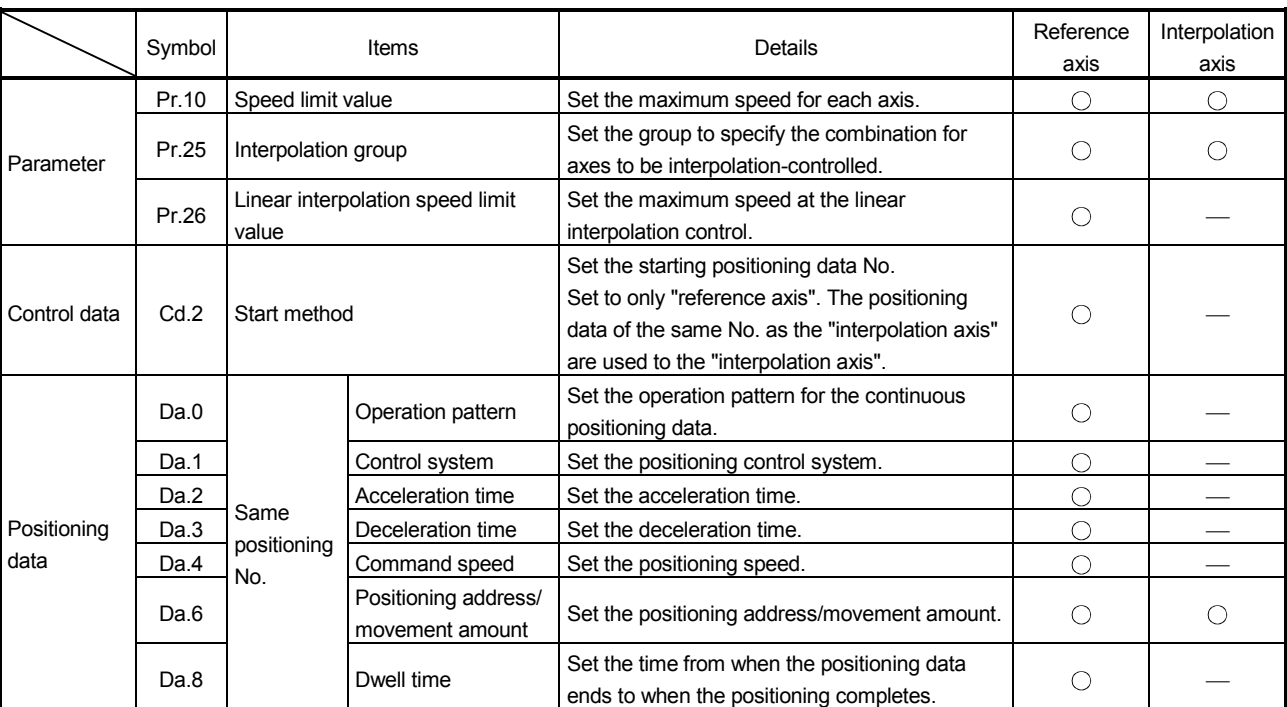

Refer to Section 6.3 to 6.8 for the buffer memory address and details.

 $\bigcirc$ : Must be set  $\ \_\_$ : Must be not set

#### 8.3.2 Setting of linear interpolation axis

Always set the basic parameter " $\sqrt{Pr.25}$  Interpolation group" to execute the linear interpolation. The interpolated axis can be set to "interpolation group". Set the same value to "interpolation group" of interpolated axes. Up to 4 axes can be set to one group, and up to 4 groups can be set.

The interpolation control can be executed for the axes that set the same value to the interpolation group. When the "ABS linear interpolation" or "INC linear interpolation" is set in " $\overline{Da.1}$  Control system" of reference axis, and the positioning start signal [Y10 to Y1F] is turned ON, the all axes of same interpolation group can be started to execute the interpolation control.

The data of reference axis are used in the following positioning data. (The value set in the positioning data of the interpolation axis is ignored.)

- " Da.0 Operation pattern"
- " Da.1 Control system"
- " Da.2 Acceleration time"
- " Da.3 Deceleration time"
- " Da.4 Command speed"
- " Da.8 Dwell time",

Set only " $\overline{[Da.6]}$  Positioning address/movement amount" for the all axes of the same group for the interpolation control.

#### POINT

- (1) Always set the basic parameter " $\boxed{\text{Pr.25}}$  Interpolation group" to execute the interpolation. When "0" is set to interpolation group, an "error code 1040" will occur.
- (2) The interpolation group becomes valid by input from the buffer memory at the PLC READY ON.
- (3) Do not turn ON the positioning start signal [Y10 to Y1F] of the interpolation axis except reference axis at the interpolation control start. An error may occur at the start.
- (4) The linear interpolation can be started for the axes that set the same value to the interpolation group. A part of the axes cannot be started among those axes.
- (5) A single axis can be started by setting the "ABS linear interpolation" or "INC linear interpolation" in " $\boxed{Da.1}$  Control system" even if "Interpolation group" is set.

### 8.3.3 Starting method

The starting method for linear interpolation control is shown below.

- 1) Set the parameters required for linear interpolation control.
- 2) Set the items of positioning data. Set the all items for reference axis, and set only " Da.6 Positioning address/movement amount" for interpolation axis.
- 3) Set the starting positioning data No. in " $\overline{[Cd.2]}$  Start method" of reference axis.
- 3) Turn the positioning start signal [Y10 to Y1F] ON of reference axis.
- 4) The BUSY signal [X10 to X1F] both of reference axis and interpolation axis are turn OFF by the positioning completion, and the "Positioning complete ( $\sqrt{\text{Md.10}}$ ) Status 2: b0)" is turns ON.

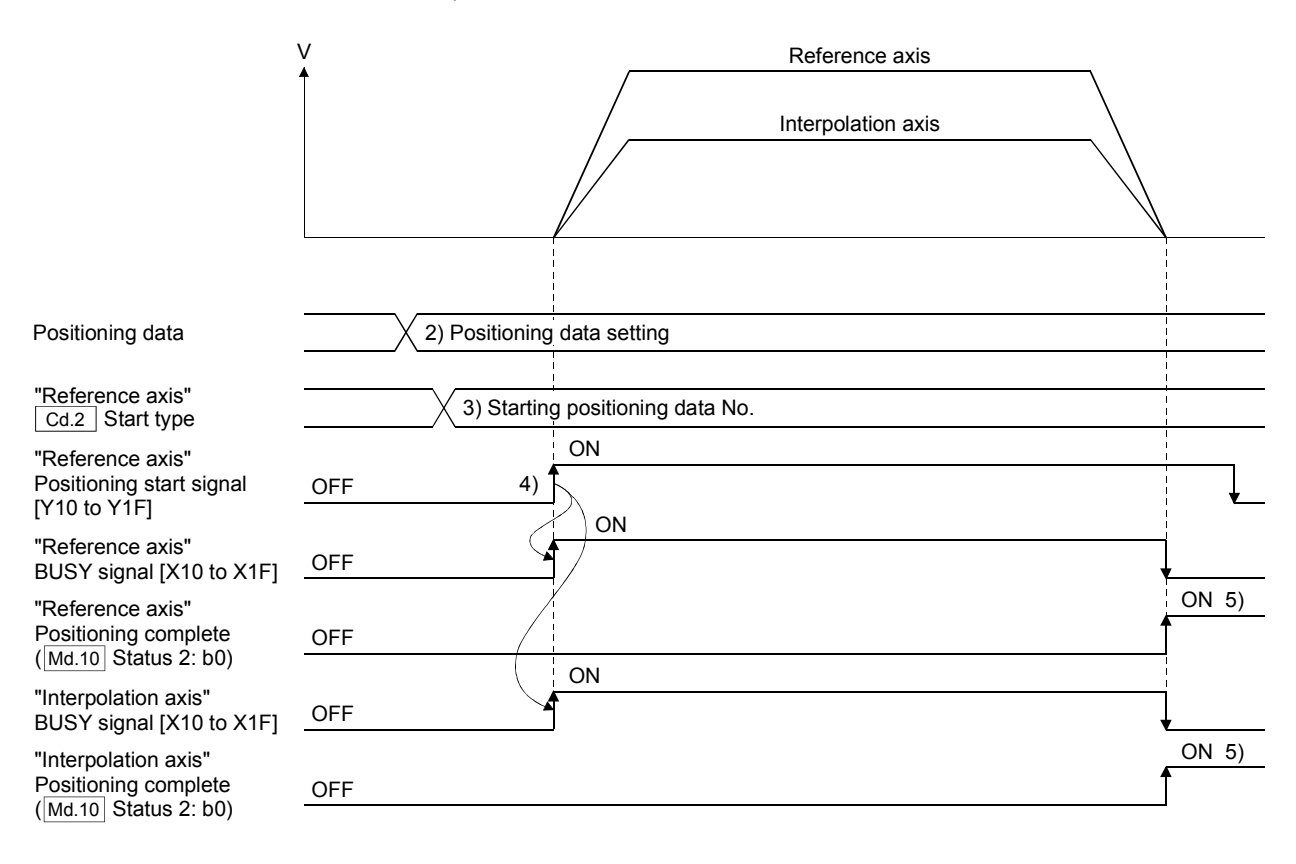

### 8.3.4 Control details

#### (1) ABS linear interpolation

In absolute system 1-axis linear control, linear interpolation positioning is executed from the start point address (current stop position) to the end point address (address set in "[Da.6] Positioning address/movement amount") by using addresses established by OPR.

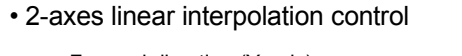

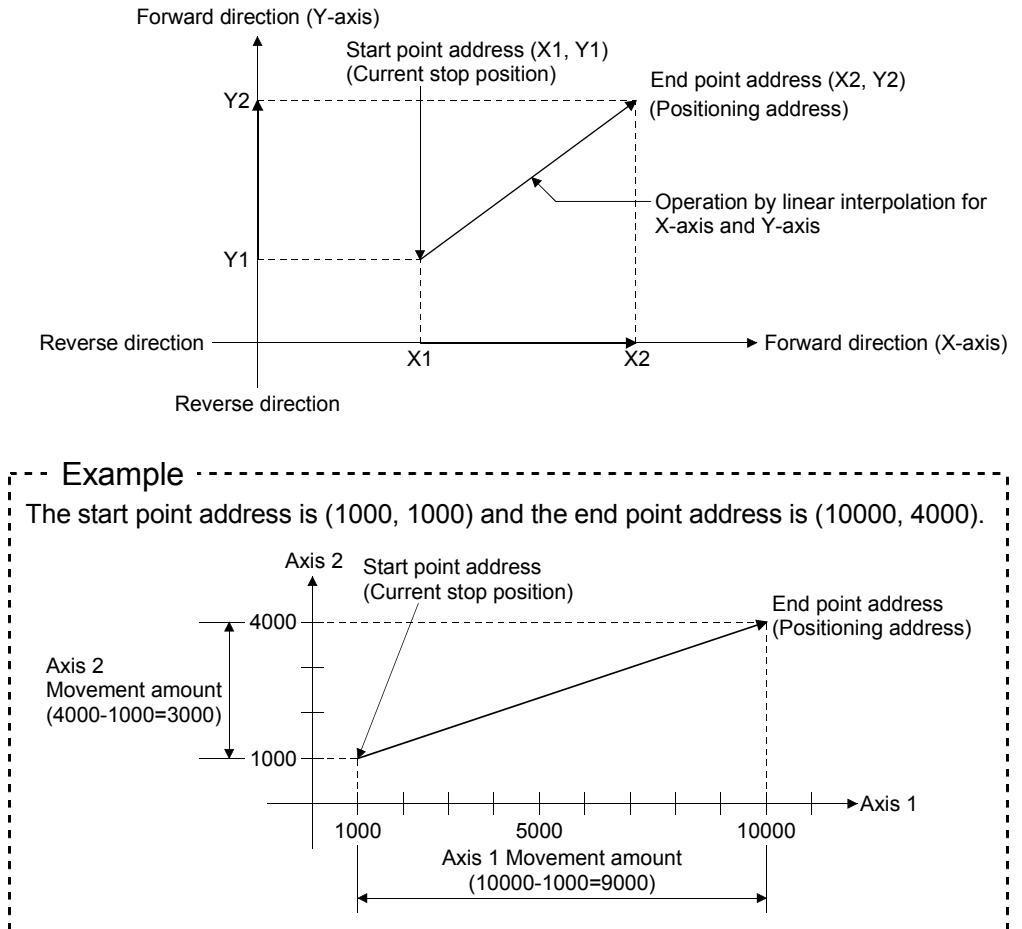

# (2) INC linear

In incremental system 2-axes linear interpolation control, linear interpolation positioning is executed from the start point address (current stop position) to a position at the end of the movement amount set in  $\sqrt{T}$  Positioning address/movement amount" by using addresses established by OPR are used. The movement direction is depended by a sign of movement amount.

• 2-axes linear interpolation control

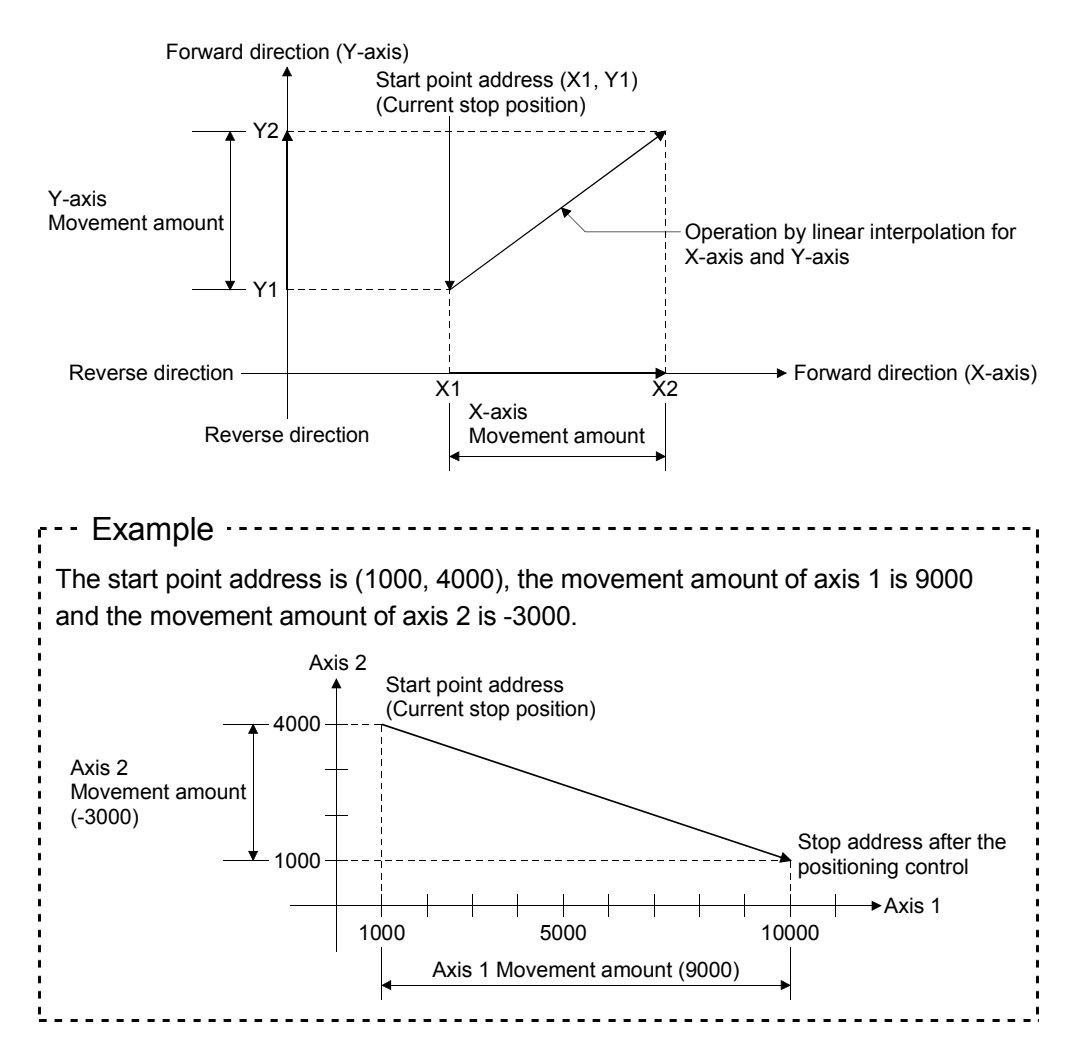

#### 8.3.5 Speed/acceleration/deceleration

The speed of each axis in linear interpolation control is equal to the speed at which " Da.4 Command speed" set in the positioning data of reference axis is distributed with the movement amount.

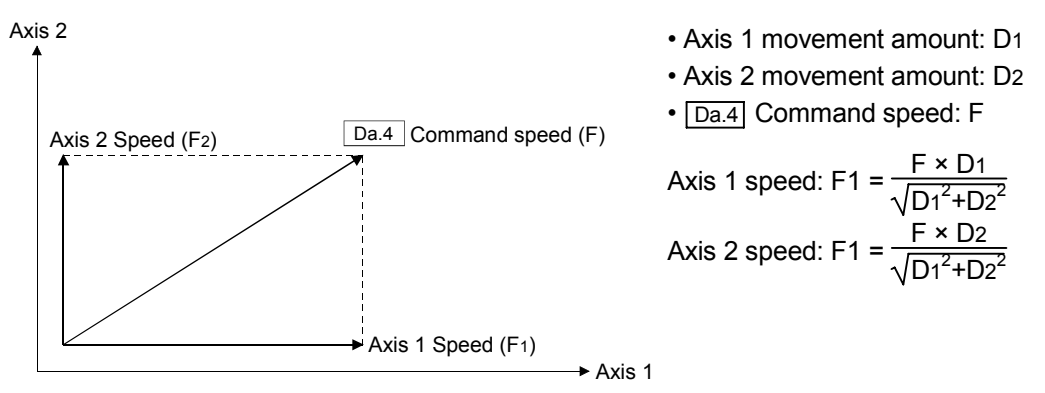

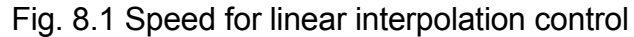

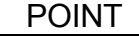

- (1) The vector speed is limited by " $Pr26$  Linear interpolation speed limit value" in the interpolation control.
- (2) Also, the speed of each axis is limited by the parameter " $\overline{Pr.10}$  Speed limit value" of each axis. In that case, the speed for the other axes is also cramped to match the cramped axes.

Set the acceleration/deceleration time to the positioning data of reference axis in the linear interpolation control.

Set "<sub>[Da.2]</sub> Acceleration time" and "<sub>[Da.3]</sub> Deceleration time" within the range of " Pr.26 Linear interpolation speed limit value".

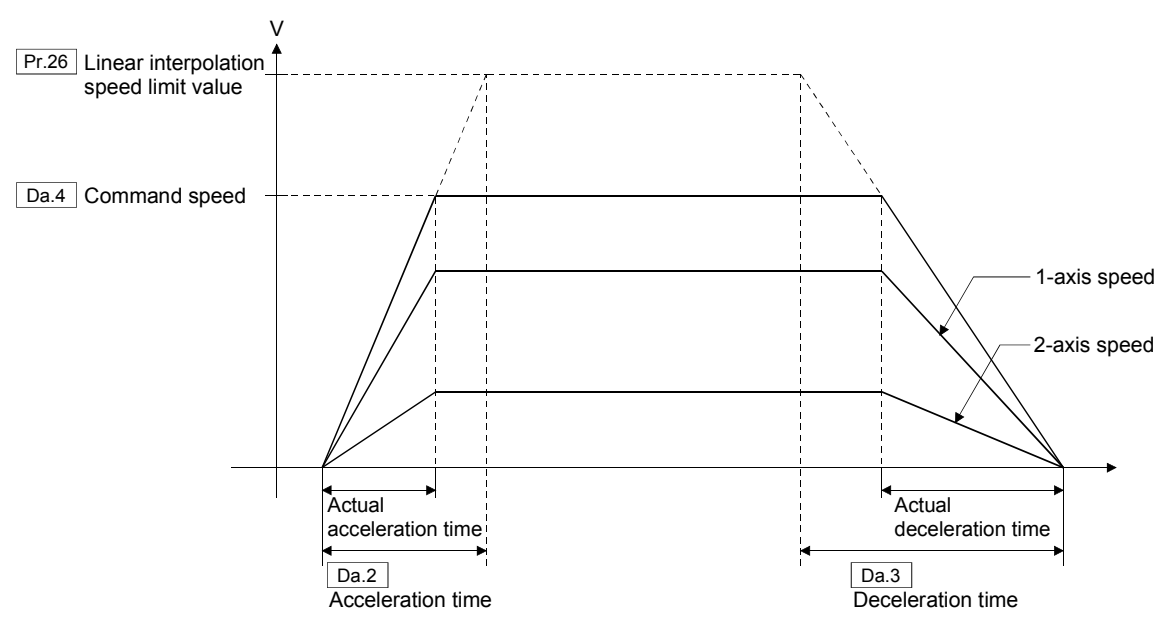

Fig. 8.2 Acceleration/deceleration time for linear interpolation control

#### 8.3.6 Restrictions

- (1) Up to 4 groups can be set in " $\left| \overline{Pr.25} \right|$  Interpolation group". For 16 axes control, it cannot be used as "2 axes interpolation × 8 groups".
- (2) In the following cases, an "error code 1040" will occur in reference axis, and the linear interpolation cannot be started.
	- One group is defined with 5 or more axes.
	- The linear interpolation is started with a group number that exceeds the valid group number.
- (3) In the following cases, an "error code 1041" will occur in reference axis, and an "error code 1016" will occur in interpolation axis, and the linear interpolation cannot be started.
	- There is an axis whose amount of movement exceeds the maximum of 999999999 in one axis.
- (4) An "error code 1042" will occur in reference axis, and the linear interpolation cannot be started, if it is started while the busy signal is ON, or an alarm is set in the linear interpolation control.
- (5) A corresponding error in the axis that caused the error, and an "error code 1016" in the other axes will occur, if an error will occur in the linear interpolation control start.
- (6) An "error code 1501" in the corresponding axis and an "error code 1016" in the other axes will occur, if there is an axis that moves from within software stroke limits to outside the limits.
- (7) The command change is executed to the reference axis. Request of change to the interpolation axis becomes invalid, and the following warning codes will occur. • Warning code 11011.....................................When changing speed • Warning code 11012.....................................When changing acceleration time • Warning code 11013.....................................When changing deceleration time
- (8) Target position change cannot be executed in the linear interpolation control. Request of target position change becomes invalid, and an "warning code 11014" will occur.
- (9) When the "continuous positioning" or "continuous path is set in " $\overline{Da.0}$  Operation pattern", and the "ABS linear 1" or " INC linear 1" is set in "<sub>[Da.1]</sub> Control system", if the except "linear interpolation" is set to the next positioning data, an "error code 1023" will occur at the point shift , and the deceleration stop is made. (The point shift from "ABS linear 1" to "INC linear 1", or from "INC linear 1" to "ABS linear 1" are possible.)
- (10) If the following setting value is set that it decelerates at once after it reaches the command speed by acceleration and is set, it does not reach the command speed, and the constant speed section is caused.
	- " Da.2 Acceleration time"
	- " Da.3 Deceleration time"
	- "|Da.4| Command speed"
	- "**Da.6** Positioning address/movement amount"

If it does not reach the command speed because the setting value of "positioning address/movement amount" is small, it becomes operation similar to the above.

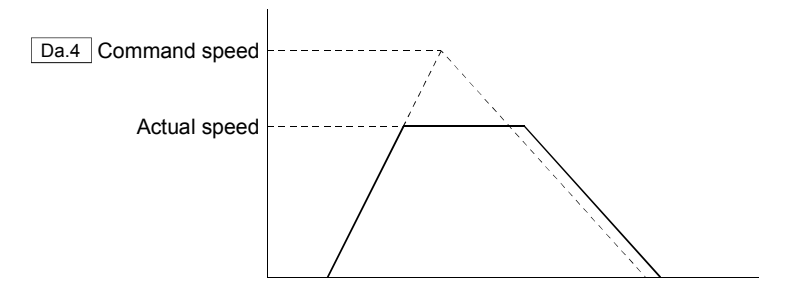

If the setting value of " $\boxed{Da.2}$  Acceleration time" is short, the constant speed section might become long.

# 9. MANUAL CONTROL

"Manual control" refers to control in which positioning data is not used. The two types (JOG operation, incremental feed operation) of this "manual control" are explained below.

#### 9.1 JOG Operation

In the JOG operation, the command is output from the QD74MH to the servo amplifier while "1" is set by setting "1" in " $\boxed{\text{Cd.8}}$  Forward rotation JOG start" or " $\boxed{\text{Cd.9}}$  Reverse rotation JOG start", and it makes to move the work piece in the specified direction. While the positioning start signal [Y10 toY1F] is ON, "forward rotation JOG start" and "reverse rotation JOG start" for that axis are ignored regardless of positioning executing.

# **ACAUTION**

 The feed (unlimited length feed) that exceeds the moveable range cannot be executed using the JOG operation. Doing so may cause an error with the software stroke limit, and the operation stops.

# 9.1.1 Control details

Operation procedure for JOG operation is shown below.

- 1) When "1" is set in " Cd.8 Forward rotation JOG start" or " Cd.9 Reverse rotation JOG start", an acceleration is started by the specified direction and the acceleration time set in " $Pr.82$ ] JOG operation acceleration time". At this time, the BUSY signal [X10 to X1F] changes from OFF to ON.
- 2) When the command reaches the speed set in  $\overline{PR.80}$  JOG speed", the movement continues at this speed.
- 3) When the JOG start is changed from "1" to "0", a deceleration is started by the deceleration time set in "  $Pr.83$  JOG operation deceleration time" from the current speed.
- 4) The operation stops when the speed becomes "0". At this time, the BUSY signal [X10 to X1F] changes from ON to OFF.

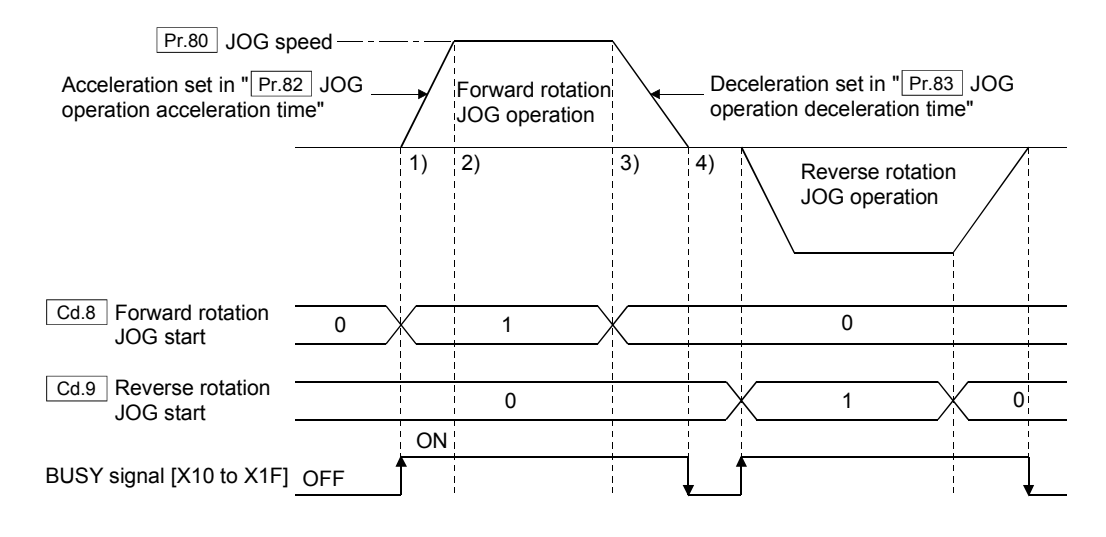

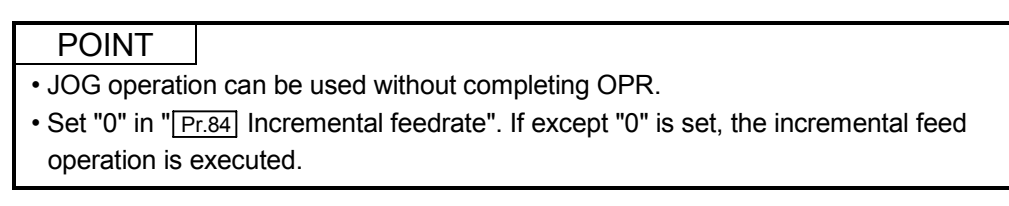

(1) When "1" is set in both the forward rotation JOG start and reverse rotation JOG start simultaneously

When "1" is set in both " Cd.8 Forward rotation JOG start" and " Cd.9 Reverse rotation JOG start" simultaneously for one axis, the "forward rotation JOG start" is given priority. In this case, the reverse rotation JOG start signal is validated when the forward rotation JOG operation is stopped.

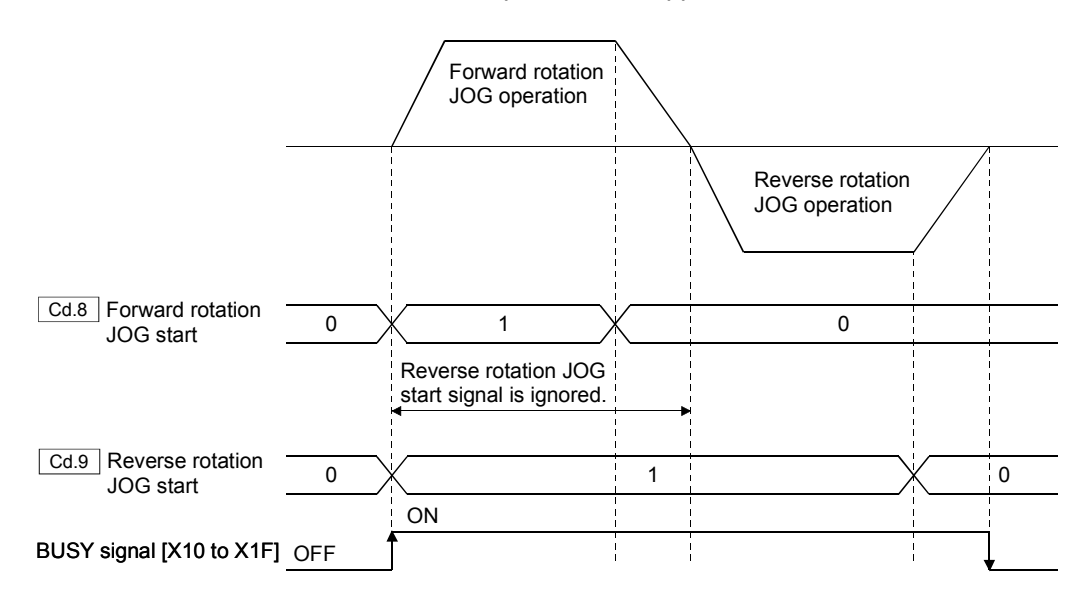

(2) When "1" is set again in JOG start during deceleration caused by changing from "1" to "0" of JOG start setting When "1" is set again in JOG start for same direction during deceleration caused by changing from "1" to "0" of JOG start setting, the acceleration and JOG

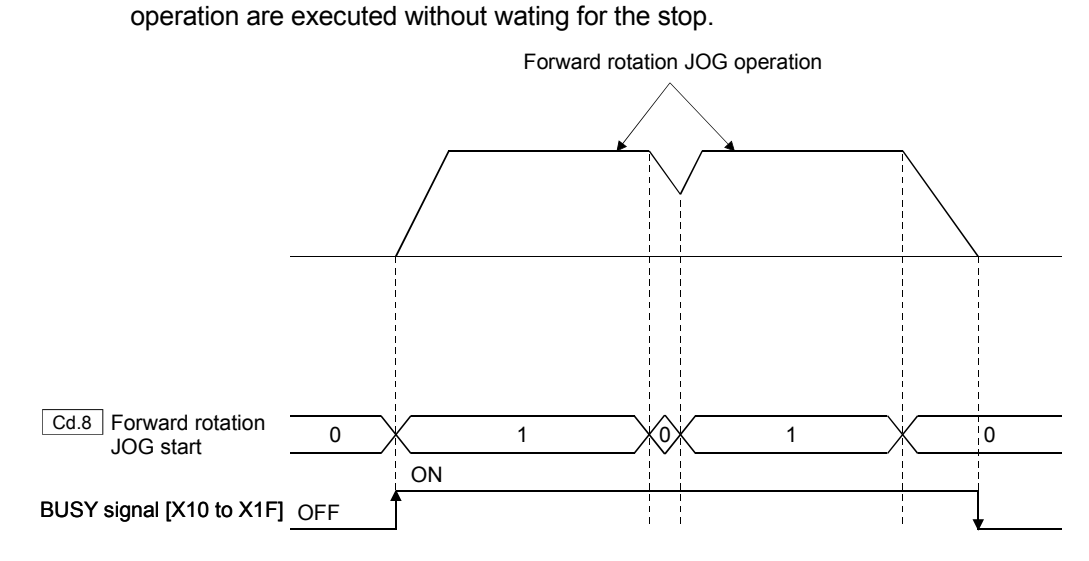

# 9.1.2 Data used for control

The parameters and control data used for JOG operation are shown below. Refer to Section 6.3 to 6.8 for the buffer memory address and details.

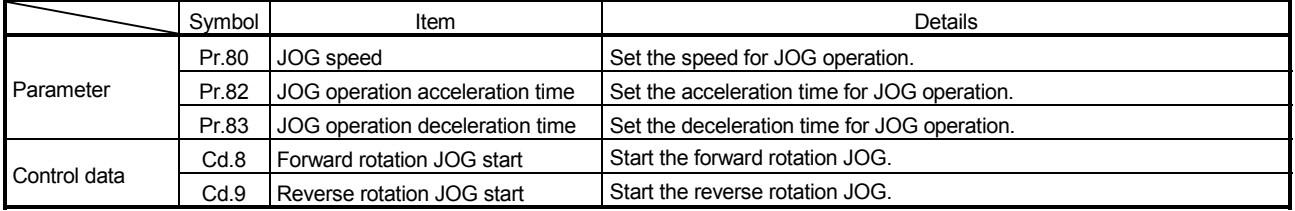

### 9.2 Incremental Feed Operation

In the incremental feed operation, the constant feedrate set in "  $Pr.84$  Incremental feedrate" is output to the servo amplifier by setting "1" in " Cd.8 Forward rotation JOG start" or " Cd.9 Reverse rotation JOG start".

While the positioning start signal [Y10 toY1F] is ON, "forward rotation JOG start" and "reverse rotation JOG start" for that axis are ignored regardless of positioning executing.

#### 9.2.1 Control details

Operation procedure for incremental feed operation is shown below.

- 1) When except "0" is set in " $\boxed{Pr.84}$  Incremental feedrate", and "1" is set in " $\boxed{Ca.8}$ Forward rotation JOG start" or " [Cd.9] Reverse rotation JOG start", an acceleration is started by the specified direction and the acceleration time set in  $\sqrt{P_{R}g_{R}}$  JOG operation acceleration time". At this time, the BUSY signal [X10 to X1F] changes from OFF to ON.
- 2) When the command reaches the speed set in " **Pr.80** JOG speed", the movement continues at this speed.
- 3) A deceleration is started by the deceleration time set in " Pr.83 JOG operation deceleration time" so that the movement amount that moved after operation start becomes the incremental feedrate.
- 4) The operation stops when the speed becomes "0". At this time, the BUSY signal [X10 to X1F] changes from ON to OFF.

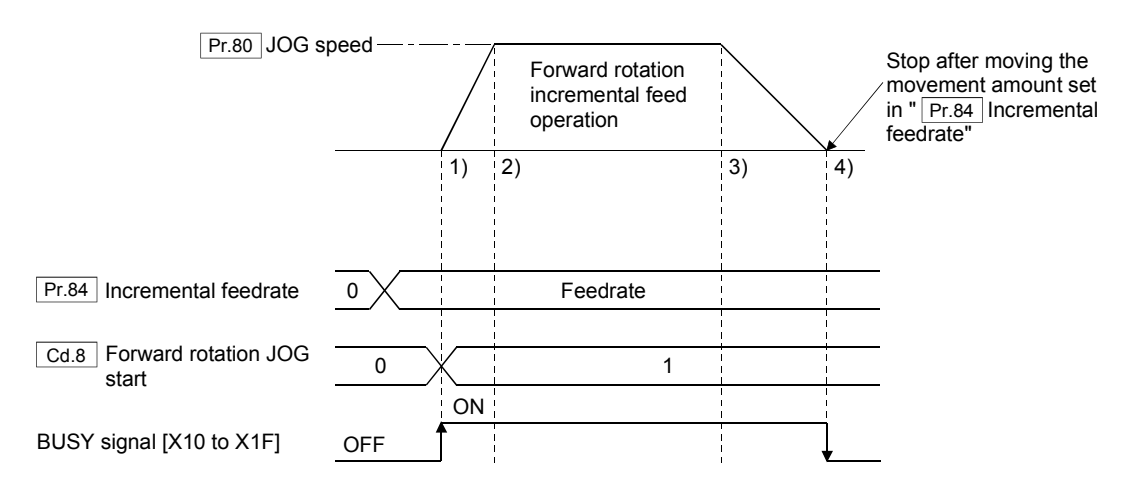

#### POINT

- Incremental feed operation can be used without completing OPR.
- When both the forward rotation start and reverse rotation start are set simultaneously, the "forward rotation start" is given priority. Reverse operation cannot be executed after the forward incremental feed stop.
- Set except "0" in " $\boxed{Pr.84}$  Incremental feedrate". If "0" is set, the incremental feed operation is executed.

### 9.2.2 Precautions for control

If the following setting value is set that it decelerates at once after it reaches the specified JOG speed by acceleration and is set, it does not reach the specified JOG speed, and the constant speed section is caused.

- " Pr.82 JOG operation acceleration time"
- " Pr.83 JOG operation deceleration time"
- " Pr.80 JOG speed"
- " Pr.84 Incremental feedrate"

If it does not reach the specified JOG speed because the setting value of "positioning address/movement amount" is small, it becomes operation similar to the above.

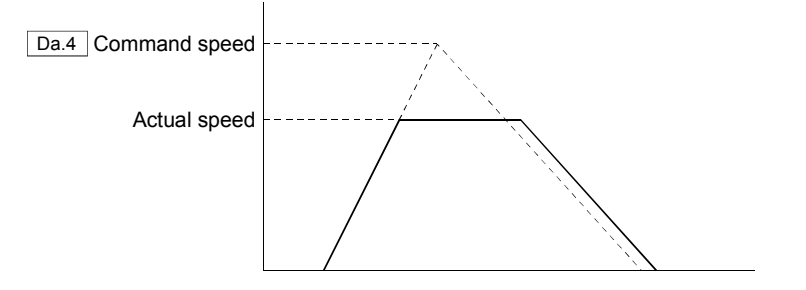

If the setting value of " $\boxed{\text{Pr.82}}$  JOG operation acceleration time" is short, the constant speed section might become long.

#### 9.2.3 Data used for control

The parameters and control data used for incremental feed operation are shown below.

Refer to Section 6.3 to 6.8 for the buffer memory address and details.

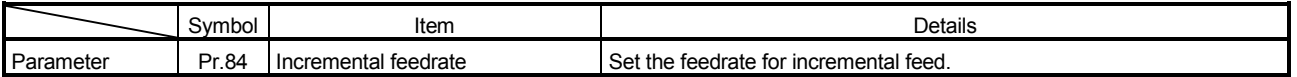

# 10. FUNCTION DETAILS

## 10.1 Servo ON/OFF

This function is used to execute the servo ON or OFF of the servo amplifiers connected to the QD74MH.

By establishing the servo ON status with the servo ON command, servomotor operation is enabled.

#### 10.1.1 Control details

The following two types of servo ON or OFF can be used.

- All axis servo ON signal [Y1]
- Cd.30 Each axis servo OFF

A combination of the "All axis servo ON signal [Y1]" and " [Cd.30] Each axis servo OFF" is shown below.

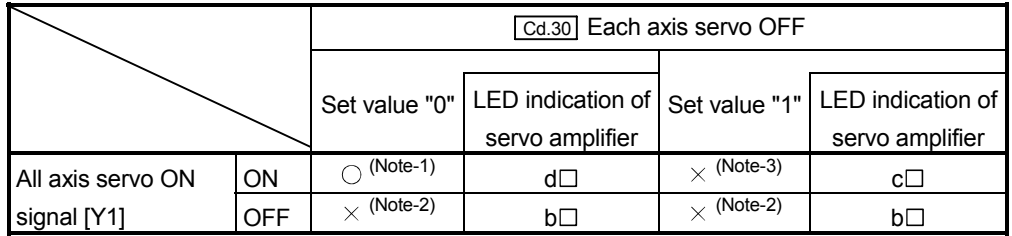

: Servo ON (Servo operation enabled)

 $\times$ : Servo OFF (Servo operation disabled)

The procedure for servo ON/OFF is shown below.

- (1) Servo ON (Servo operation enabled) ........................................ The above (Note-1) (a) Make sure that the servo LED indicates " $b\Box$ ".
	- (b) Set "0" in " Cd.30 Each axis servo OFF".
	- (c) Turn ON "All axis servo ON signal [Y1]". (LED indication of servo amplifier :  $d \Box$ )
- (2) All axis servo OFF (Servo operation disabled)........................... The above (Note-2)
	- (a) Turn OFF "All axis servo ON signal [Y1]". (LED indication of servo amplifier :  $b \Box$ )
- (3) Each axis servo OFF (Servo operation disabled) ...................... The above (Note-3) (a) Turn ON "All axis servo ON signal [Y1]".
	- (b) Set "1" in " Cd.30 Each axis servo OFF". (LED indication of servo amplifier :  $c \Box$ ) (Thereafter, the servo operation enabled if "0" is set again in " $\boxed{\text{Cd.30}}$  Each axis servo OFF".)

# POINT

- If the servomotor is rotated by external force during the servo OFF status, the follow up processing is executed.
- An "error code 1702" will occur and the operation does not start, if the OPR control, positioning control or manual control is started in servo OFF,.
- An "error code 1703" will occur and the servo OFF can be executed after sudden stop. If the servo OFF is executed in the positioning, The positioning interrupted by servo OFF cannot be resumed even if the servo OFF is executed again.
- When the servo OFF is executed to all axes, "All axis servo ON signal [Y1]" is applied even if all axis servo ON command is turned ON to OFF with  $\sqrt{\frac{Cd.30}{Cd}}$ Each axis servo OFF" set "0".

### 10.1.2 Data used for control

Set the following data for the servo ON/OFF.

Refer to Section "5.1 Specifications of Input/Output Signals" and Section 6.3 to 6.8 for the buffer memory address and details.

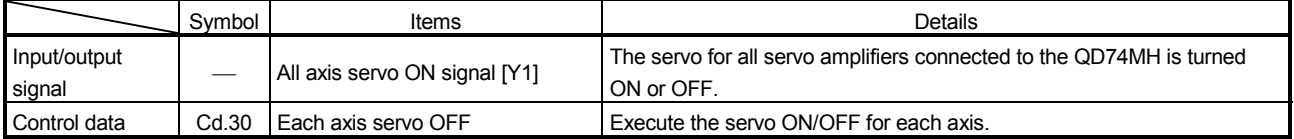

### 10.1.3 Follow up function

If the servomotor is rotated by external force during the servo OFF status, the follow up processing is executed.

The follow up processing monitors the number of motor rotations (real current value) with the servo OFF and reflects the value in the "Current feed value".

Therefore, even if the servomotor rotates while the servo OFF, the servomotor will not just rotate for the quantify of droop pulses the next time the servo turns ON but positioning can be performed from the stop position.

#### POINT

• The follow up processing is executed if "QD74MH and the servo amplifier is turned ON" and "servo OFF" regardless of the presence of the absolute position system.

#### 10.2 Electronic Gear Function

This function is used to adjust the position command units at positioning command to QD74MH. The machine can be moved using an arbitrary multiplication constant for the movement amount by changing the electronic gear.

#### 10.2.1 Control details

The position in which the value of an electronic gear is multiplied by the command value to the QD74MH are output to the servo amplifier. The electronic gear is shown by the following expression.

Electronic gear = Electronic gear numerator (AP)<br>Electronic gear = Electronic gear denominator (AL)

#### POINT

The setting range of the electronic gear is "1/12<AP/AL<10000". An "error code 1037" will occur, and the unit READY does not turn ON if the electronic gear is "1/12" or less.

- (1) Setting example when the command unit is [μm] for a machine that uses ball screws
	- (a) Machine specifications Ball screw lead : Pb =  $10$ [mm] =  $10000$ [µm] Reduction ratio :  $n = 1/2$ Encoder resolution : Pt = 262144[PLS/rev]

$$
\frac{\text{AP}}{\text{AL}} = \frac{\text{Pt}}{\angle \text{IS}} = \frac{\text{Pt}}{\text{n} \times \text{Pb}} = \frac{262144}{\frac{1}{2} \times 10000} = \frac{262144}{5000} = \frac{32768}{625}
$$

(Note):  $\angle$ S is the movement amount for 1 revolution of the servomotor.

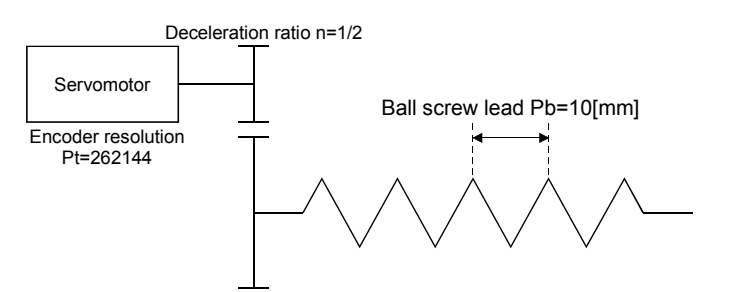

- (2) Setting example when the gear's value is outside the settable range (a) Machine specification
	- Ball screw lead : Pb =  $10$ [mm] =  $10000$ [µm] Reduction ratio :  $n = 1/6$ Encoder resolution : Pt = 262144[PLS/rev]

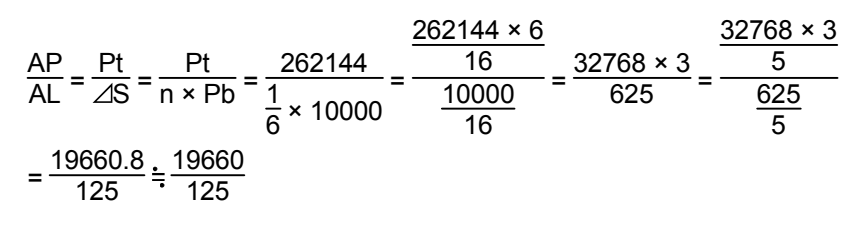

When the electronic gear's value is outside the settable range or contains a decimal point, calculate the denominator and numerator according to the following procedure.

<Procedure for setting the numerator and denominator>

The calculated value after reduction must be as close as possible to the origial value.

- 1) Reduce both the numerator and denominator to as small an integer as possible. In thsi case, the minimum integer value is found by reducing the denominator and numerator by 16.
- 2) Regarding the numerator and dinominator, one must be a true integer and the othr should be rounded off to an integer. Both must be a value equal to or less than 32768.
	- a) Calculated value without reduction Divide using simple division and keep the remainder after the decimal point.  $260444 \times 6$

$$
\frac{\text{AP}}{\text{AL}} = \frac{262144}{\frac{1}{6} \times 10000} = \frac{262144 \times 6}{10000} = \frac{\frac{262144 \times 6}{16}}{\frac{10000}{16}} = \frac{32768 \times 3}{625} = 157.2864
$$

b) Result of reduction when AL is chosen to be the true integer. Reduce the denominator (AL) to an integer, and keep the remainder after the decimal point.

$$
\frac{\text{AP}}{\text{AL}} = \frac{32768 \times 3}{625} = \frac{5}{\frac{625}{5}} = \frac{19660.8}{125} = \frac{19660}{125} = 157.2800
$$

c) Result of reduction when AP is chosen to be the true integer Reduce the numerator (AP) to an integer, and keep the remainder after the decimal point.

$$
\frac{\text{AP}}{\text{AL}} = \frac{32768 \times 3}{625} = \frac{32768 \times 3}{\frac{625}{3}} = \frac{32768}{208.333} = \frac{32768}{208} = 157.5384
$$

d) Subtract the result of expression a) above from that of c) and b) respectively, and then compare the results as shown below. | b) - a) | = | 157.2800 - 157.2864 | = 0.0064  $| c) - a$  $| = | 157.5384 - 157.2864 | = 0.2520$ 

From the above comparison, it is easy to see that the calculation result of b) is closer to the value of a).

3) The value of the electronic gear has setting range and integer restrictions. Therefore, round down the calculated value of the numerator (AP) from expression (2) to the nearest integer and set it as follows.

 $AP = 19660$ ,  $AL = 125$ 

i.

(Note): Due to rounding down the numerator, this setting will result in a differenve in value between the machine's actual position and the position calculated by the controller.

This example's calculation error.

$$
\left(\frac{\frac{125}{19660}}{\frac{625}{(3 \times 32768)}} - 1\right) \times 100 = 4.07 \times 10^{-3} [\%]
$$

This mwans that for every 1km of movement, there is 40.7[mm] of error. The error at the home position is 0.

Also, in an absolute position system, error does not accumulate even if power is removed at the 1km mark mentiond in this example.

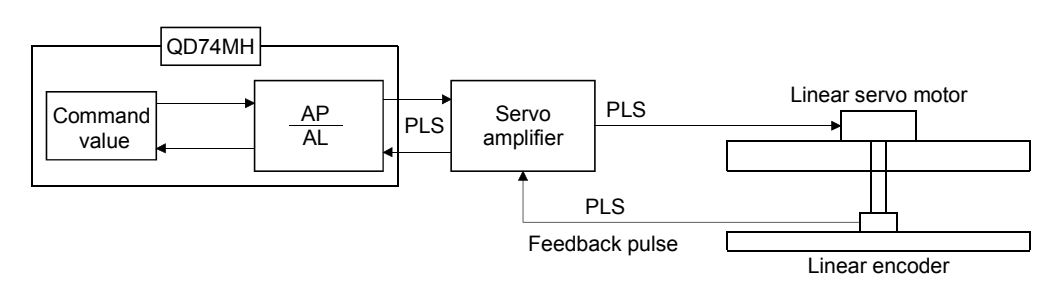

(3) Setting example when the command unit is [μm] for the linear servo

Calculate the number of pulses (AP) and movement amount (AL) for the linear encoder in the following conditions.

Liner encoder resolution =  $\frac{\text{Number of pulses}(\text{AP})}{\text{Movement amount value}(\text{AL})}$ 

Liner encoder resolution: 0.05[μm]

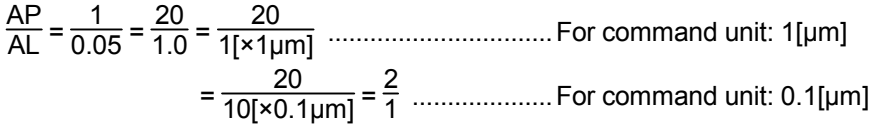

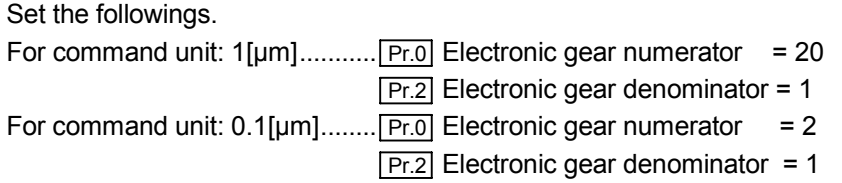

Set the number of pulses in "  $\boxed{Pr.0}$  Electronic gear numerator ", and the movement amount in " $\boxed{Pr.2}$  Electronic gear denominator" in the actual setting.

#### 10.2.2 Data used for control

Set the following parameters for the electronic gear function. Refer to Section 6.3 to 6.8 for the buffer memory address and details.

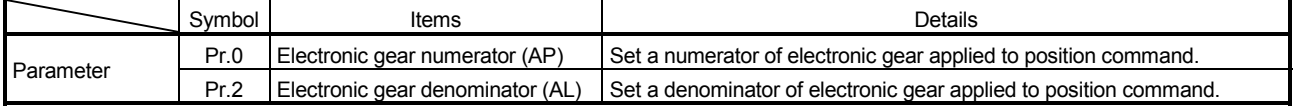

#### 10.3 Hardware Stroke Limit Function

# **ACAUTION**

When the hardware stroke limit is required to be wired, ensure to wire it in the negative logic using B-contact. If it is set in positive logic using A-contact, the hardware stroke limit may not be detected even if the signal wires are disconnected.

> This function is used to make stop (sudden stop) the control by the input of a signal from the limit switch, by setting the limit switches at the upper/lower limit of the physical moveable range.

Damage to the machine can be prevented by stopping the control before the upper/lower limit of the physical moveable range is reached.

Use "external input signal of servo amplifier" in the hardware stroke limit.

#### 10.3.1 Control details

The operation for the hardware stroke limit function is shown below.

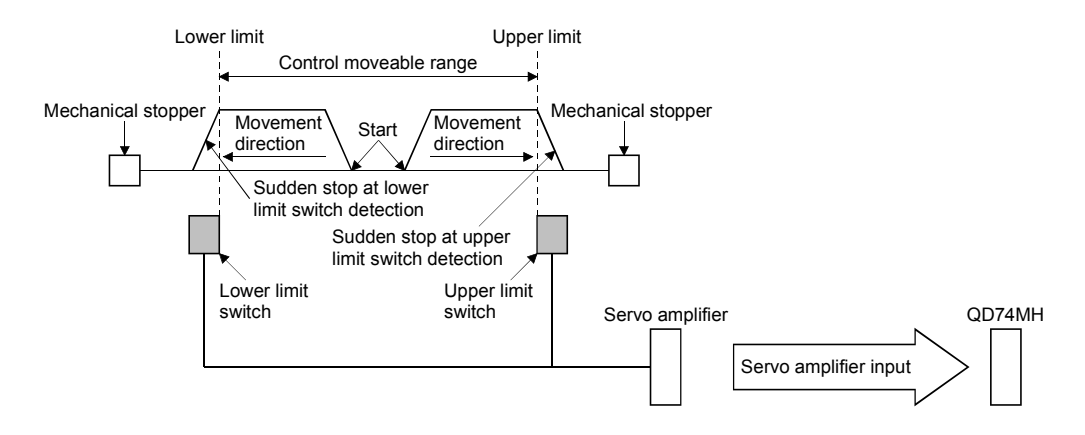

#### POINT

The deceleration stop is executed by setting the sudden stop deceleration time. Keep enough distance between the limit switch and the mechanical stopper in consideration of a distance necessary for the stop.

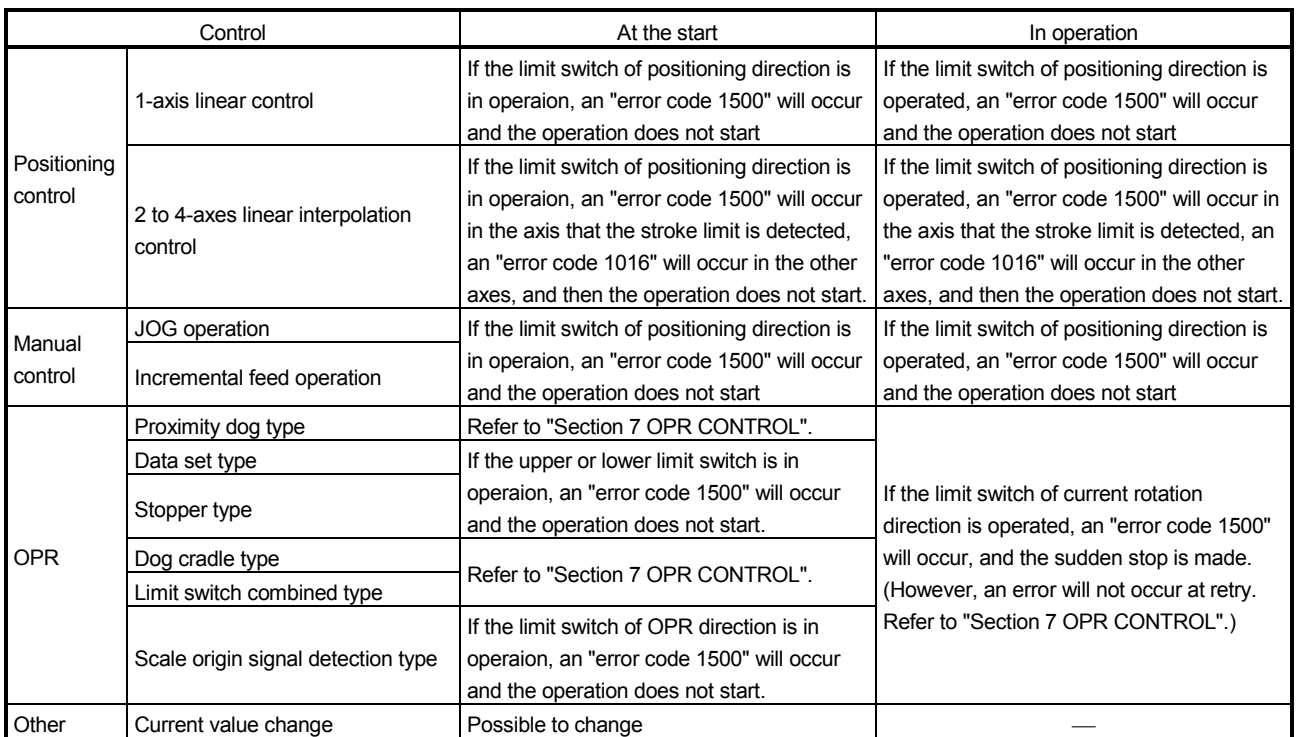

The relation between the hard ware stroke limit and the each control is shown below.

#### POINT

(1) If the servo is stopped with the position (prohibited area) in which the limit switch operated, it can be moved in the direction of the movement allowed area. However, execute the start operation after resetting the errors.

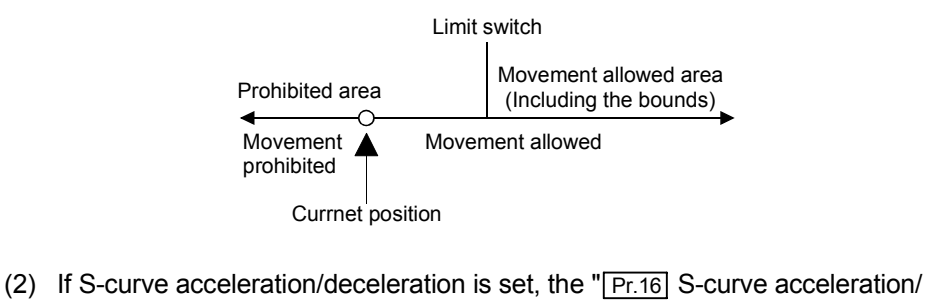

deceleration time constant" is always valid. Therefore, sudden stop as well will use the S-curve acceleration/deceleration.

#### 10.3.2 Data used for control

Refer to Section "10.18 External Signal Logic Selection" for the input signal logic selection of limit switch.

### 10.4 Software Stroke Limit Function

The address established by OPR is used to set the upper and lower limits of the moveable range of the workpiece in this function.

Movement commands issued to addresses outside that setting range will not be executed.

#### 10.4.1 Control details

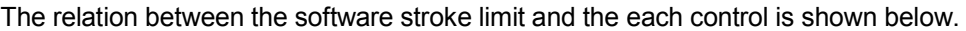

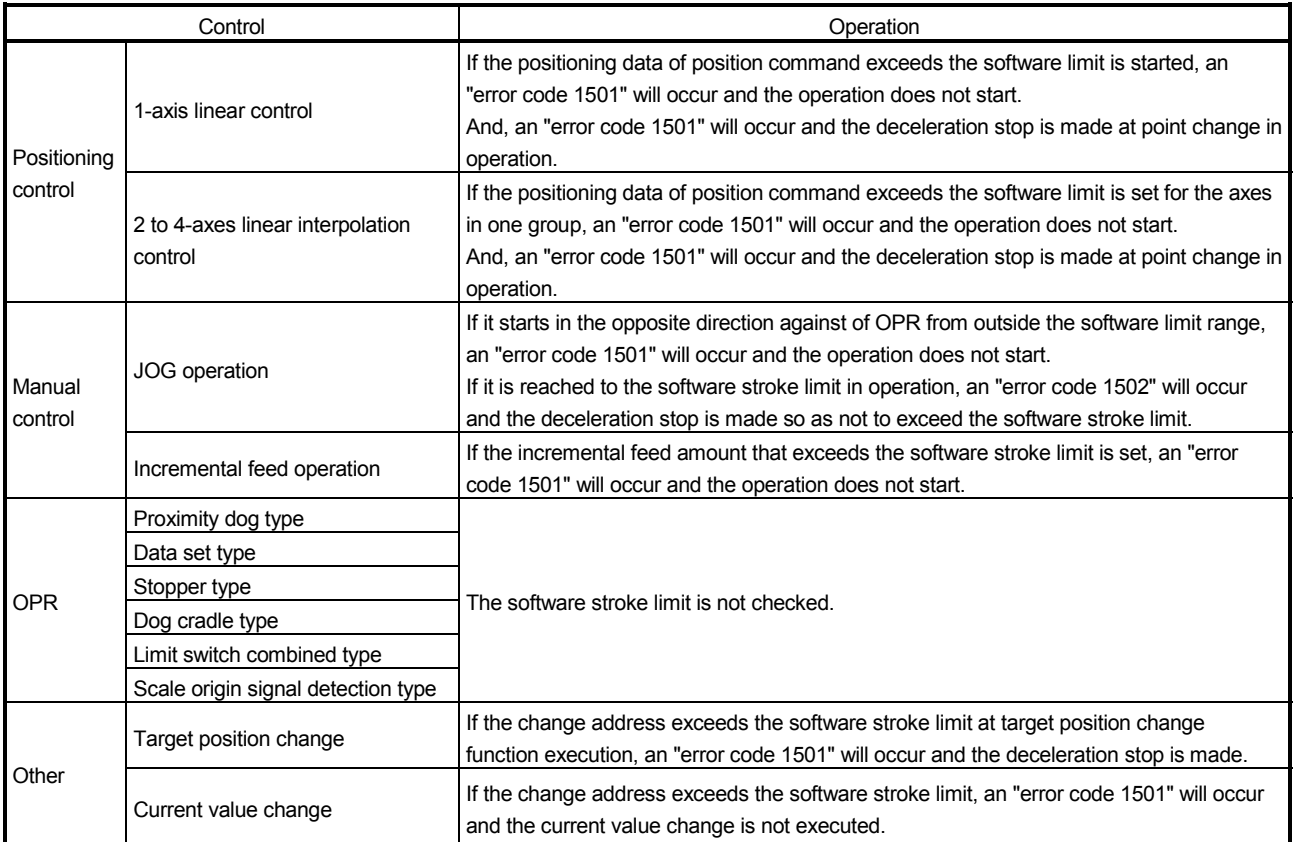

#### POINT

- If a continuous path is set in "**Da.0** Operation pattern" and the target address after changing the positioning data exceeds the software stroke limit, an "error code 1501" will occur at positioning data change, and the deceleration stop is made. At this time, if a distance to software stroke limit is shorter than a distance that needed for deceleration, the servo may stop outside the software stroke limit.
- In an error set due to exceeding the software stroke limit, the servo is stopped by " Da.3 Deceleration time".
If the current value is outside the software stroke limit range (prohibited area), the servo can be moved in the direction of the movement allowed area. However, execute the start operation after resetting the errors.

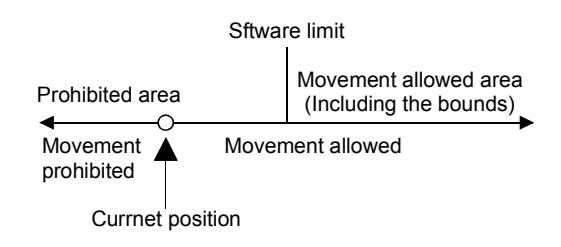

#### POINT

The software stroke limit is also valid at incompletion of OPR. In the absolute position system, the current position address becomes the outside the movement allowed area differing from a position of the actual machine, the JOG operation might be impossible according to the machine specifications. Execute the current value change to the rough position matched to the actual machine, and then execute the OPR.

## 10.4.2 Ristrictions at absolute position system use

The range that the current value can be restored changes by setting value of the electronic gear and OP address at absolute position system use ("1: Valid" is set in " Pr.303 Absolute position detection system" of servo parameter). Set the software stroke limit range within the range that the current value can be restored as follows.

• Electronic gear numerator > Electronic gear denominator

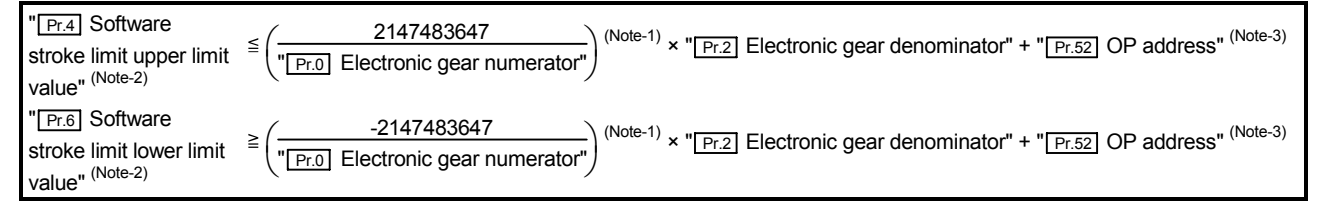

#### • Electronic gear numerator  $\leq$  Electronic gear denominator

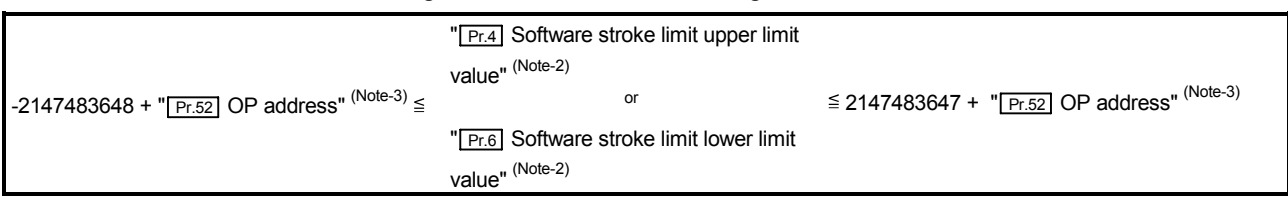

<sup>(</sup>Note-1): Fractions omitted

(Note-2): "-2147483648 to 2147483647" can be set when the calculated result is outside the settable range "-2147483648 to 2147483647". (Note-3): Use " Pr.52 OP address" set at OPR for the setting range check at first PLC READY ON.

An error will occur if the outside the settable range is set. The error occurrence timing and the operation are shown below.

(1) At OPR start

The above setting range is checked. An "error code 1101" will occur if the outside the settable range is set, and the OPR does not start. ("OPR request  $(\sqrt{Md.9} \text{ Status } 1: b0)$ " turns ON.)

(2) At first PLC READY ON (OPR completion in the absolute position system) The above setting range is checked. An "error code 1101" will occur if the outside the settable range is set, and the current value is not restored. (The current value is set to "0", and "OPR request  $(\overline{Md.9} \text{ Status 1: b0})$ " turns ON.)

## 10.4.3 Data used for control

Set the following parameters for the software stroke limit function. Refer to Section 6.3 to 6.8 for the buffer memory address and details.

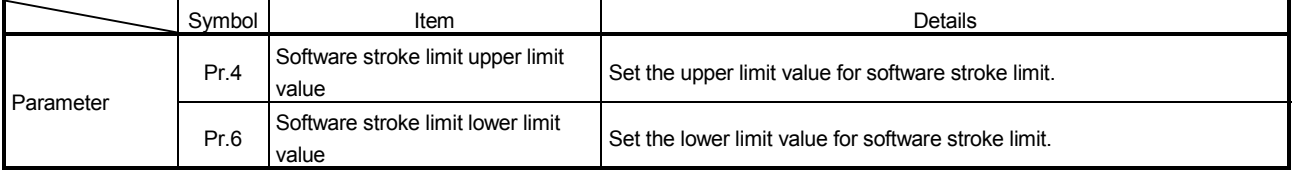

# **ACAUTION**

The unlimited length feed cannot be executed in QD74MH. (The software stroke limit cannot be invalidated.)

The moveable range of QD74MH is "-2147483648 to 2147483647". Return to within the moveable range by JOG, etc. if it exceeds the moveable range.

#### POINT

If the upper software stroke limit value is the lower value or less, an "error code 1504" will occur at positioning start.

## 10.5 Backlash Compensation Function

This function is used to compensate the backlash amount in the mechanical system.

## 10.5.1 Control details

When the backlash compensation amount is set, an extra amount of command aquipment to the set backlash amount is output every time the movement direction changes.

The backlash compensation is executed at OPR control.

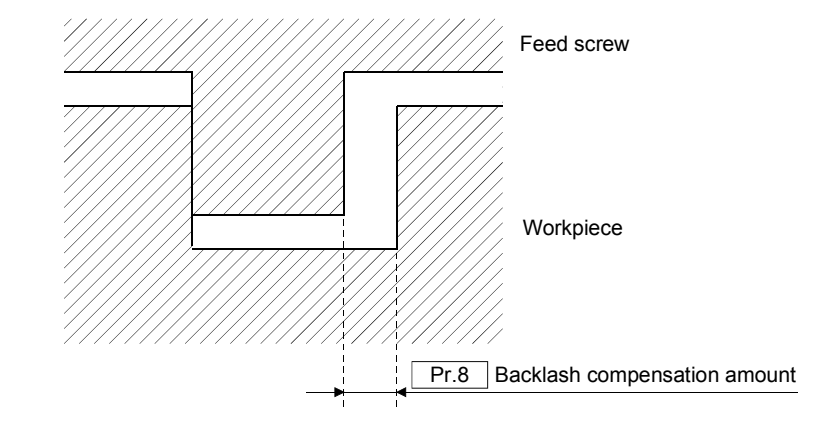

## POINT

Set " Pr.8 Backlash compensation amount" by encoder pulse unit (PLS unit of instruction to servo amplifier).

### 10.5.2 Data used for control

Set the following parameters for the backlash compensation function. Refer to Section 6.3 to 6.8 for the buffer memory address and details.

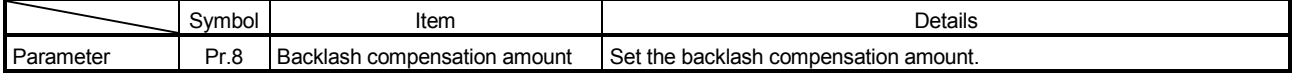

## 10.6 Speed Limit Function

This function is used to limit the command speed to the speed limit value when the command speed in control exceeds the "speed limit value".

### 10.6.1 Control details

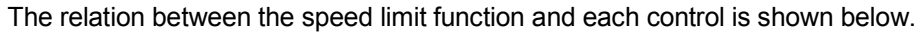

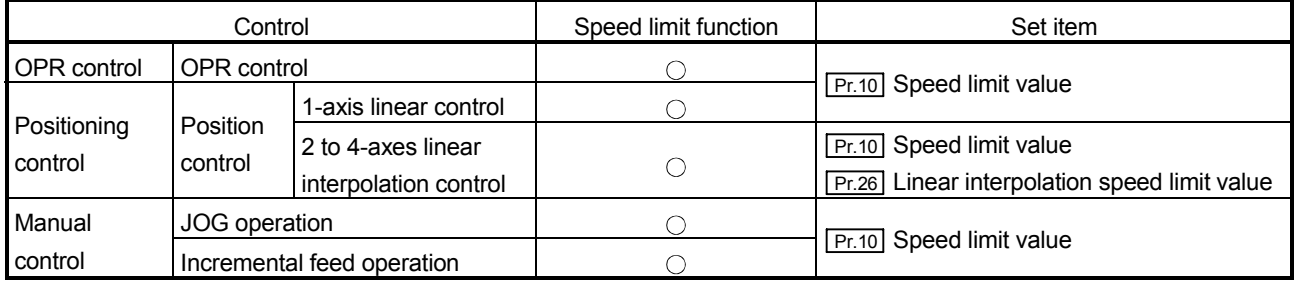

: Valid

(1) Speed clamp

The each axis speed is limited with the speed limit value. When the axis speed exceeds the speed limit value set in the each axis, the axis speed is cramped with the speed limit value.

A "warning code 11001" will occur by executing the speed cramp. (However, a warning will occur at positioning start. It will not occur when the speed reached the speed limit value.)

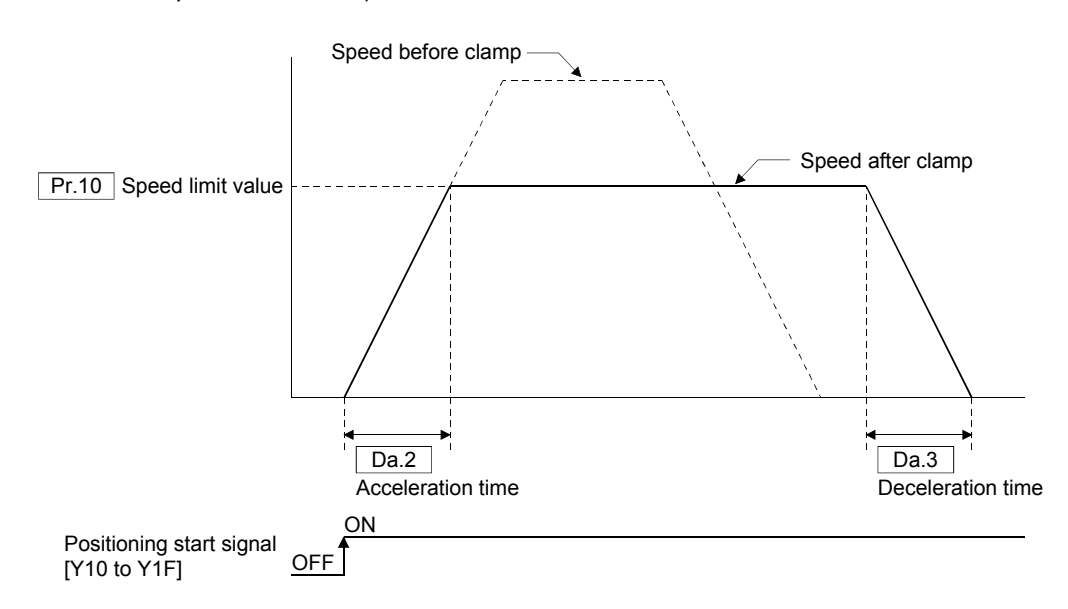

Refer to Section 8.3.5 for the speed of the linear interpolation control.

## 10.6.2 Data used for control

Set the following parameters for the speed limit function. Refer to Section 6.3 to 6.8 for the buffer memory address and details.

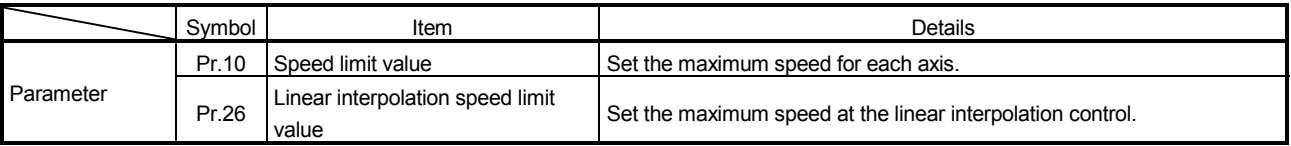

## 10.7 Acceleration/Deceleration Control

This function is used to adjust the acceleration/deceleration when each control is executed.

### 10.7.1 Control details

The relation between the acceleration/deceleration control and each control is shown below.

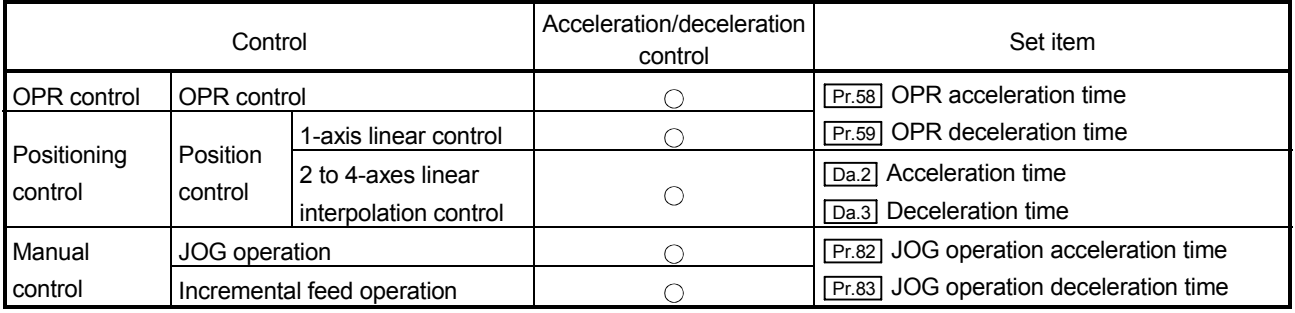

: Valid

(1) Linear acceleration/deceleration

The linear acceleration/deceleration is executed as follows. Set the time to reaching to " $\boxed{Pr.10}$  Speed limit value" in " $\boxed{Da.2}$  Acceleration time" or " $\boxed{Da.3}$  Deceleration time".

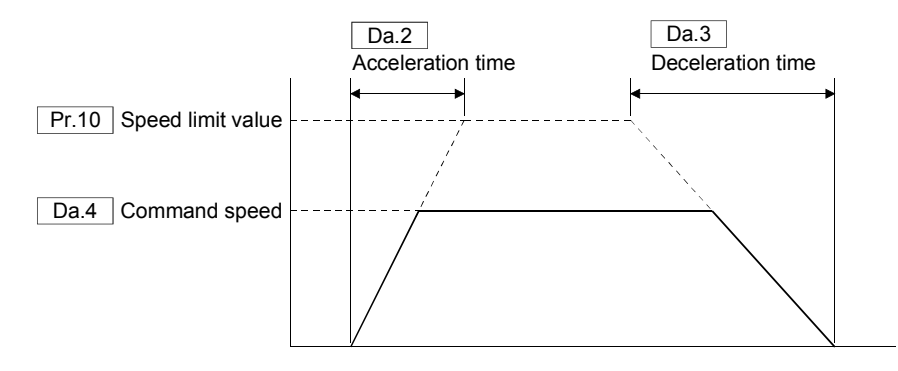

(2) S-curve acceleration/deceleration

The smooth acceleration/deceleration is executed by setting S-curve acceleration/deceleration. At this time, the actual acceleration and actual deceleration time make the profile be longer.

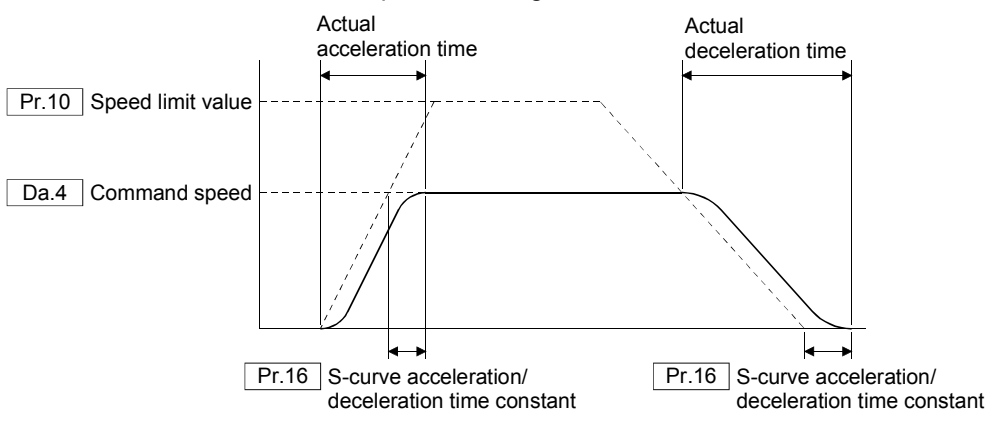

# 10.7.2 Data used for control

Set the following parameters and control data used for the acceleration/deceleration control.

#### Refer to Section 6.3 to 6.8 for the buffer memory address and details.

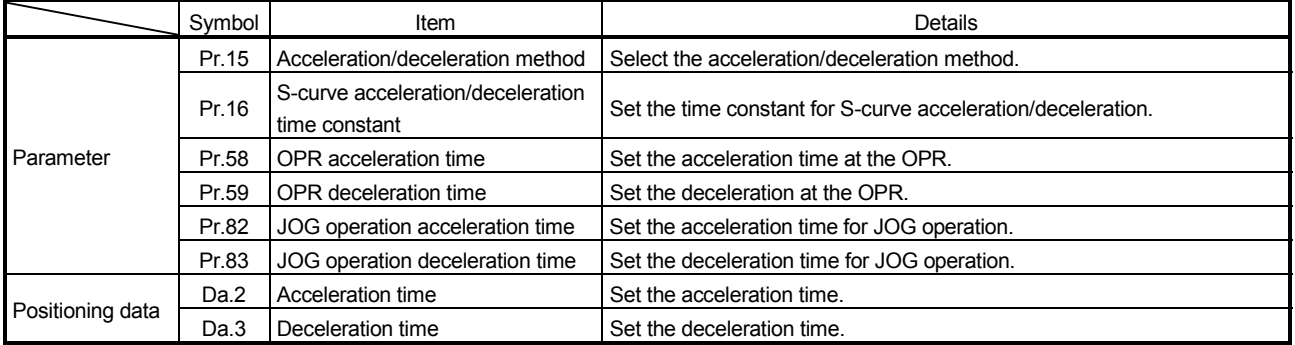

## 10.8 Stop Control

## 10.8.1 Control details

The operating axis stops by setting "1" in " $\boxed{\text{Cd.3}}$  Axis stop". (Errors and warnings are not output.) The operation does not resume even if "1" is set again in "axis stop". The deceleration time used for stopping for stop axis is " $\boxed{Da.3}$  Deceleration time". If the axis stop is executed in positioning, the "Positioning complete signal  $(\overline{Md.10})$  Status 2: b0)" does not turn ON.

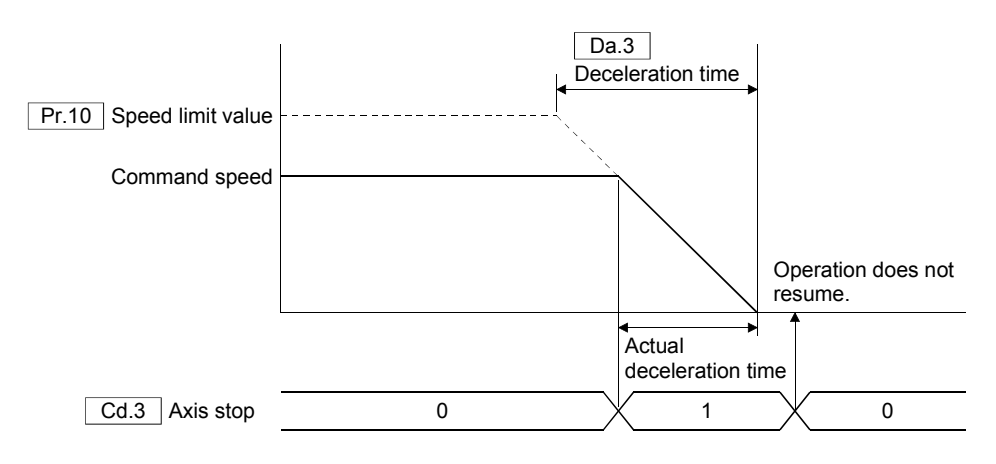

## POINT If S-curve acceleration/deceleration is set, " Pr.16 S-curve acceleration/ deceleration time constant" is always valid. Therefore, stop as well will use the S-curve acceleration/deceleration.

The operation for when the axis sudden stop or forced stop is commanded in stop control is shown below.

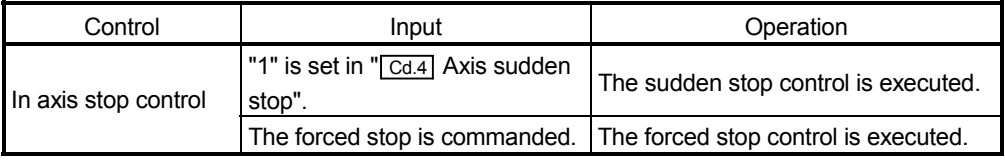

## 10.8.2 Data used for control

Set the following control data for the stop control.

Refer to Section 6.3 to 6.8 for the buffer memory address and details.

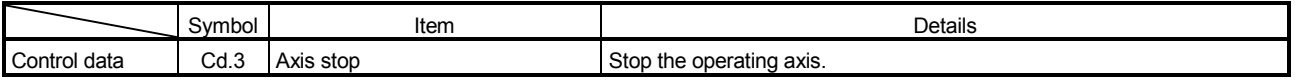

## 10.9 Sudden Stop Control

### 10.9.1 Control details

The operating axis stops abruptly by setting "1" in " $\overline{Cd.4}$  Axis sudden stop ". (Errors and warnings are not output.) The operation does not resume even if "1" is set again in "axis stop".

The deceleration time used for stopping for sudden stop axis is " Pr.17 Sudden stop deceleration time". If the axis sudden stop is executed in positioning, the "Positioning complete signal (Md.10) Status 2: b0)" does not turn ON.

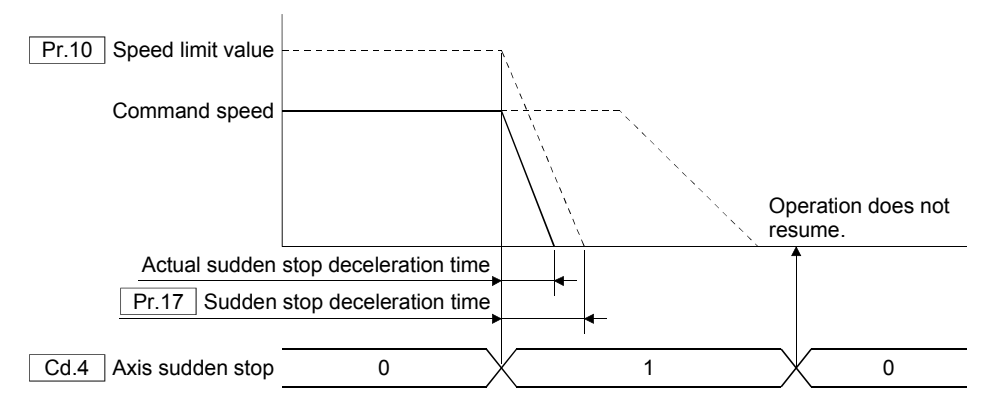

## POINT

- (1) If S-curve acceleration/deceleration is set, the S-curve acceleration/ deceleration time constant is always valid. Therefore, sudden stop as well will use the S-curve acceleration/deceleration.
- (2) The sudden stop control is executed by setting "1" in " $\boxed{Cd.4}$  Axis sudden stop" in deceleration stop of positioning.
- (3) When the sudden stop time is linger than the stop time  $(\sqrt[m]{Pr.83}]$  JOG operation deceleration time", " Pr.59 OPR deceleration time"), a "Warning code 11002" will occur at axis sudden stop command, and then the sudden stop time is cramped with the stop time.

The operation when the axis stop or forced stop is commanded in sudden stop control is shown below.

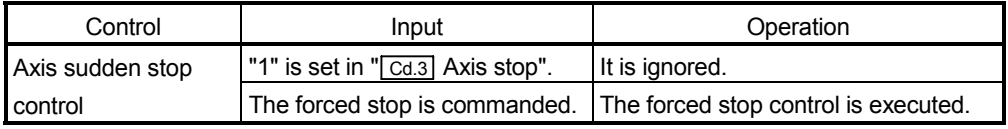

#### 10.9.2 Data used for control

Set the following control data for the sudden stop control. Refer to Section 6.3 to 6.8 for the buffer memory address and details.

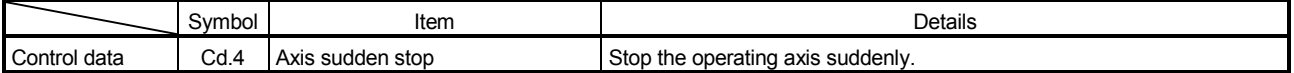

## 10.10 Forced Stop Control

### 10.10.1 Control details

Set the command speed to "0" at forced stop. When the forced stop command is input to the servo amplifier ftrom the controller, the base circuit is shut off and the dynamic brake operates to bring the servomotor to stop.

Refer to the "Servo amplifier Instruction Manual" for the dynamic brake characterisrics.

The current position is updated in forced stop. Therefore, the origin coordinate processing such as OPR is not necessary at forced stop removing.

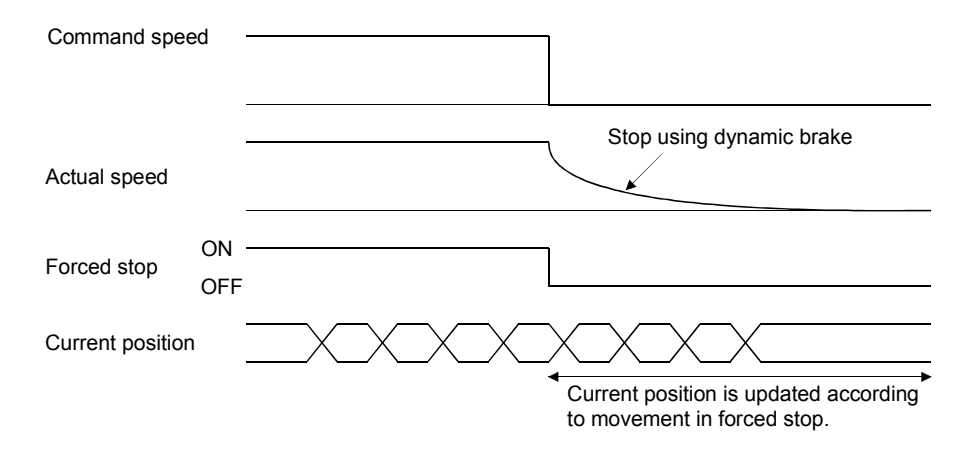

Tthe external forced stop input by external 24VDC or the forced stop input signal [Y2] with input signal from PLC CPU is used to execute the forced stop.

Valid/invalid of the external forced stop can be selected in " Pr.101 External forced stop selection".

The forced stop input signal [Y2] with input signal from PLC CPU is valid regardless of "valid/Invalid' of the external forced stop, and it operates with positive logic. (The forced stop is operated by the signal ON, and it is releaced by the signal OFF.)

The operation when the stop or sudden stop is commanded in sudden stop control is shown below.

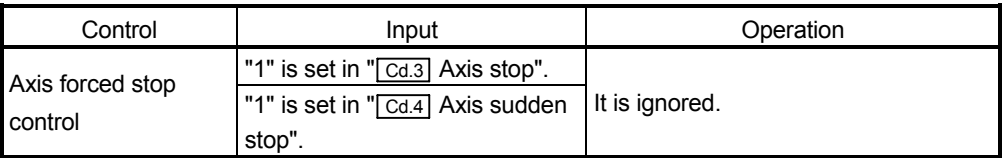

## 10.10.2 Data used for control

Set the following control data for the external forced stop control by external 24VDC. Refer to Section 6.3 to 6.8 for the buffer memory address and details.

There are no set parameters for the forced stop input signal [Y2] with input signal from PLC CPU.

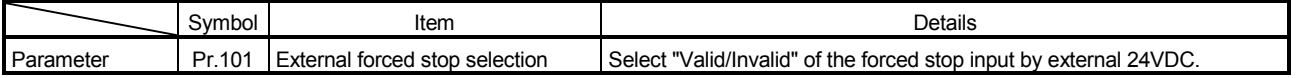

Check the following monitor data for the status of the forced stop. Refer to Section 6.3 to 6.8 for the buffer memory address and monitor details.

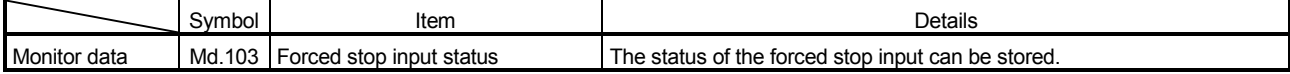

## 10.11 Command In-position Function

This function is used to check the remaining distance to the stop position at automatic deceleration of positioning control, and to turn ON the signal. This signal is called the "Command in-position  $(\overline{Md.10} \right)$  Status 2: b1)". This signal is used as a front-loading signal indicating beforehand the completion of the position control.

#### 10.11.1 Control details

When the command remaining distance (difference between the positioning address and feed current value) becomes equal to or less than "  $Pr.20$  Command in-position range" "Command in-position (Md.10) Status 2: b1)" is turned ON. This function is valid at only last positioning data execution in positioning control (1 axis linear, 2-4 axes linear interpolation). Therefore, it does not turn ON at positioning data execution on the way.

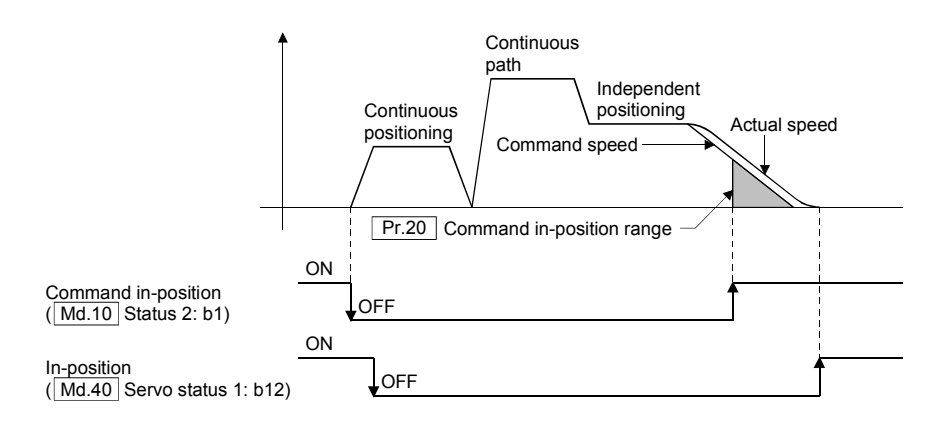

"Command in-position ( $\sqrt{\frac{Md.10}}$  Status 2: b1)" does not turn ON at the point on the way of the continuous positioning.

Use the indevendent positioning to start the next positioning after confirming the command in-position.

ex.) When the positioning is started after confirming the 1-axis command in-position signal ON.

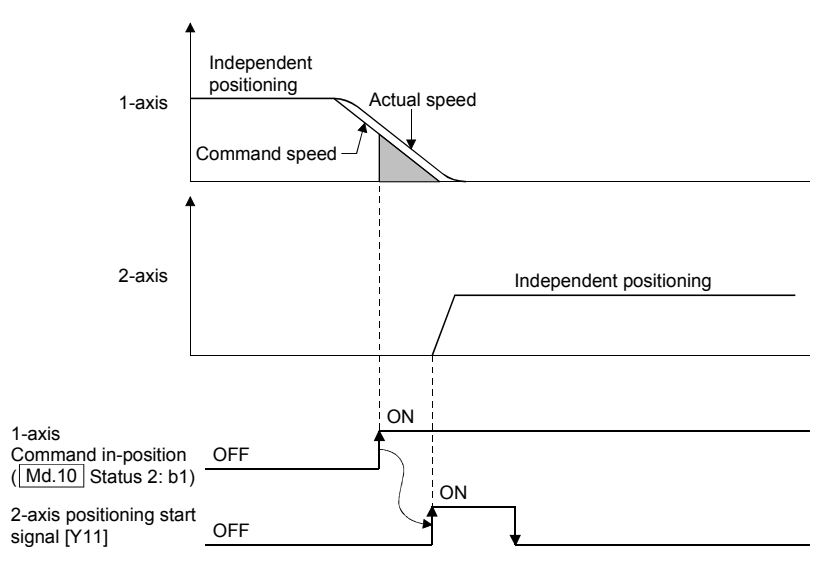

When the remaining distance of all interpolation axes becomes to within the command in-position range at interpolation control, "Command in-position (Md.10) Status 2: b1)" of all axes turn ON.

"Command in-position" signal turns OFF in the following cases.

- At positioning start
- At OPR start
- At manual operation start

## 10.11.2 Data used for control

Set the following parameters for the command in-position function. Refer to Section 6.3 to 6.8 for the buffer memory address and details.

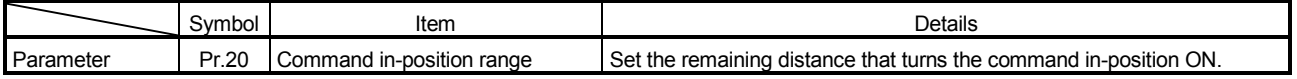

The command in-position signal is stored in the following buffer memory address. Refer to the Section 6.3 to 6.8 for the buffer memory address and monitoring details.

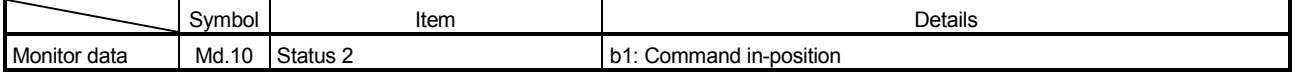

# 10.12 Pausing Function

## 10.12.1 Control details

The relation between the pausing function and the each control is shown below.

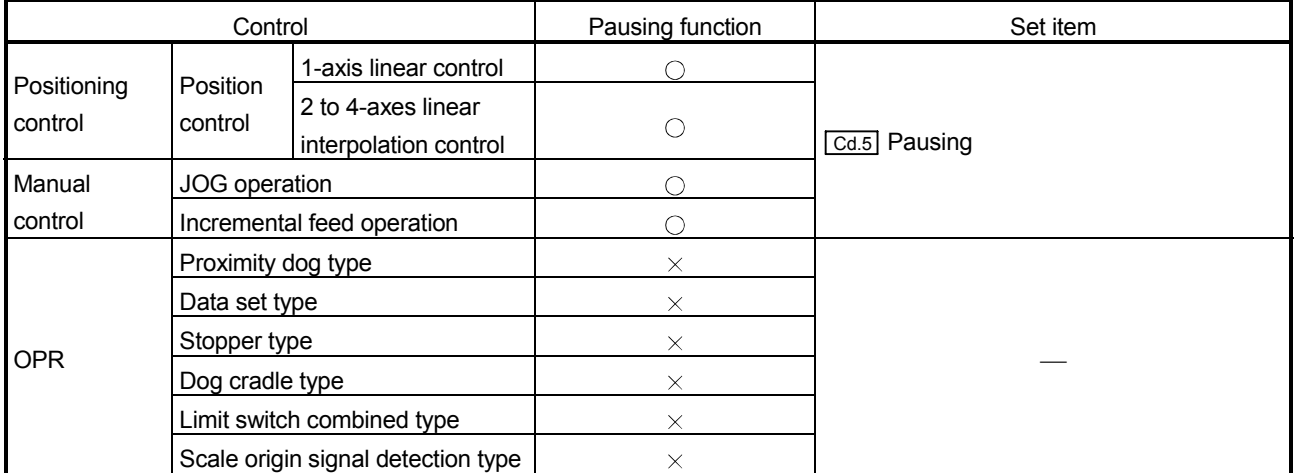

 $\bigcirc$ : Valid  $\times$ : Invalid

The positioning is paused by setting "1" in " $\boxed{\text{Cd.5}}$  Pausing". "Pausing ( $\boxed{\text{Md.10}}$  Status 2: b2)" signal turns ON in positioning stop. The operation is resumed by setting "0".

# **ACAUTION**

● Do not command " Cd.5 Pausing" for the control of pausing disable. Operation may cause errors.

Deceleration is started according to the sudden stop time to stop by " $\boxed{Cd.5}$  Pausing".

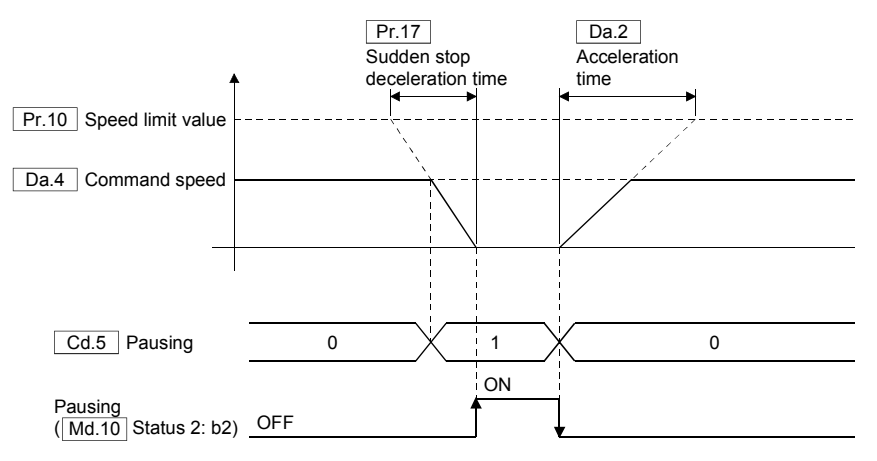

## POINT

When the sudden stop time is longer than the stop time ("| Pr.83 JOG operation deceleration time", "<sup>[Pr.59]</sup> OPR deceleration time"), a "Warning code 11002" will occur at axis sudden stop command, and the sudden stop time is cramped with the stop time.

When the pausing is removed in deceleration, the positioning is resumed without waiting for the stop. At this time, "Pausing ( $\overline{Md.10}$  Status 2: b2)" does not turn ON.

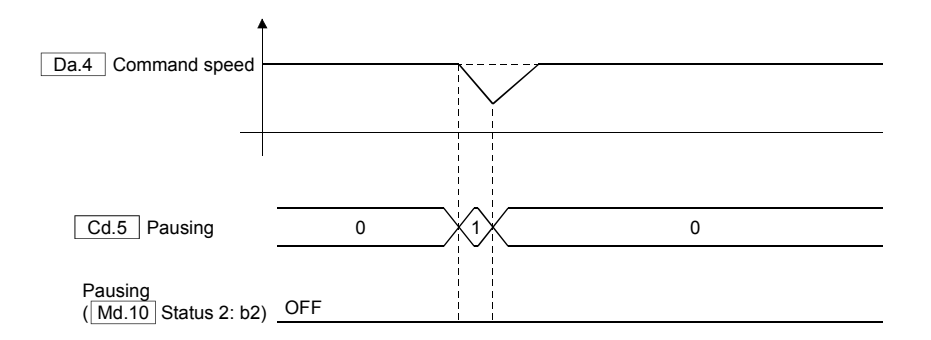

## POINT

- (1) When " $\boxed{\text{Cd.3}}$  Axis stop" or " $\boxed{\text{Cd.4}}$  Axis sudden stop" is executed in pausing, the positioning does not resume even if the pausing is removed.
- (2) If S-curve acceleration/deceleration are set, the S-curve acceleration/ deceleration time constant" are always valid. Therefore, the sudden stop or acceleration will use S-curve acceleration/deceleration.
- (3) If the positioning is started by setting "1" in " $\boxed{\text{Cd.5}}$  Pausing", an "error code 1013" will occur, and the operation does not start. Start after removing the pausing.
- (4) It is ignored, even if the positioning is started while paused in positioning control.
- (5) If "1" is set in "pausing" for even by 1 axis in the linear interpolation group, all axes in one group are terminated. And, the operation resumes by removing the pausing of all axes in one group. All axes in one group turn ON in pausing.
- (6) Pausing is also valid in positioning deceleration. If pausing is turned OFF after the sudden stop by pausing, the deceleration is started after the acceleration is executed to the speed in deceleration. However, because the acceleration/ deceleration for pausing is executed more extra than normal deceleration, the sudden stop is executed when it reached the target position after pausing.
- (7) Pausing is also valid in deceleration by the axis stop. The operation stops with the sudden stop by pausing. After that, the positioning does not resume even if the pausing is turned OFF.

## 10.12.2 Data used for control

Set the following control data for the pausing function. Refer to Section 6.3 to 6.8 for the buffer memory address and details.

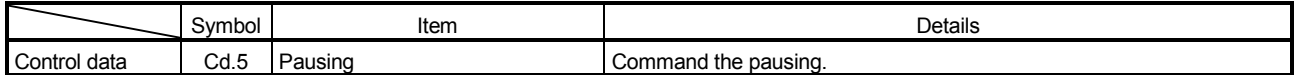

The pausing flag is stored in the following buffer memory.

Refer to the Section 6.3 to 6.8 for the buffer memory address and monitoring details.

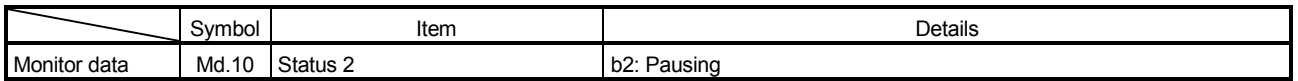

## 10.13 Torque Limit Function

This function is used to limit the generated torque to the torque limit value when the torque of the servomotor exceeds the torque limit value.

### 10.13.1 Control details

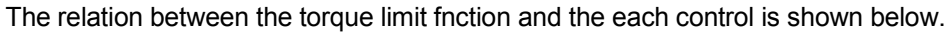

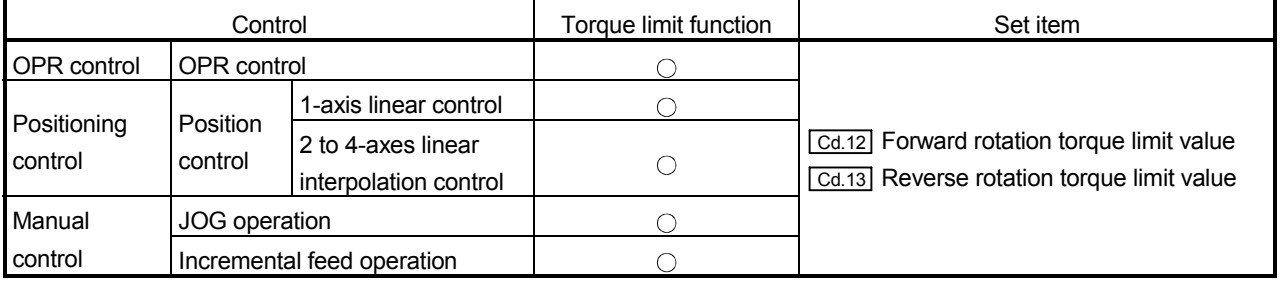

: Valid

When "1" is set in " $\boxed{CA.11}$  Torque limit request", the torque is limited by the torque limit values set in " $\overline{Cd.12}$  Forward rotation torque limit value" and " $\overline{Cd.13}$  Reverse rotation torque limit value". At this time, "Torque limit (Md.40) Servo status 1: b13)" turns ON. If the actual torque does not reach to the torque limit value even if "torque limit request" is "1", "torque limit" does not turn ON.

The torque limit fnction can also be implemented in acceleration or deceleration. Also, this function can be used in servo ON even not positioning.

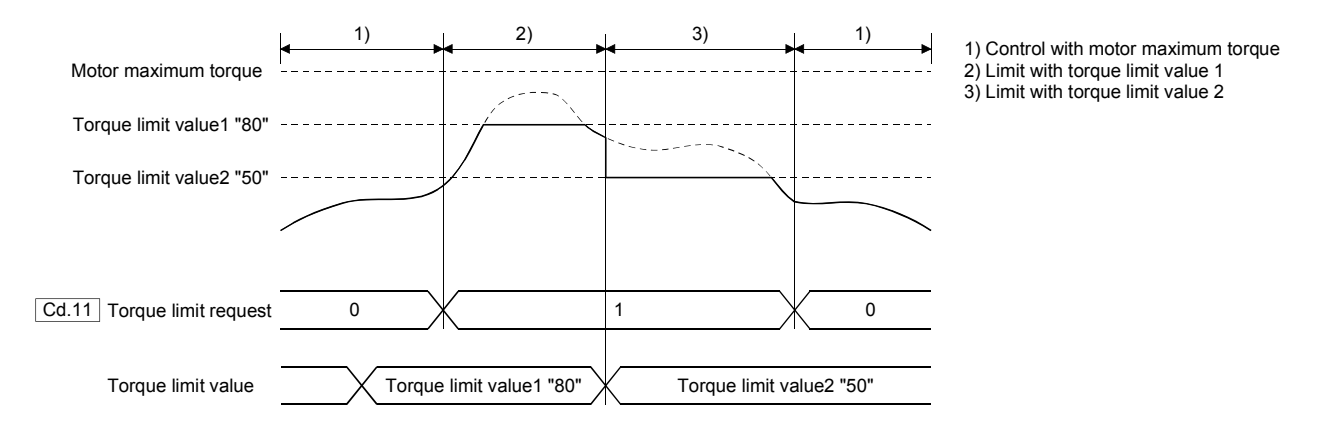

## POINT

- (1)  $\sqrt{\frac{Cd.12}{Cd.12}}$  Forward rotation torque limit value" and " $\sqrt{\frac{Cd.13}{Cd.13}}$  Reverse rotation can be separately set in the torque limit function. However, " Cd.11 Torque limit request" is valid to both of the forward rotation/reverse rotation, so set the same value normally to both of them.
- (2) When " $\boxed{\text{Cd}.11}$  Torque limit request" is "0", the torque limit value is set to the motor maximum torque.

# 10.13.2 Data used for control

Set the following control data for the torque limit function. Refer to Section 6.3 to 6.8 for the buffer memory address and details.

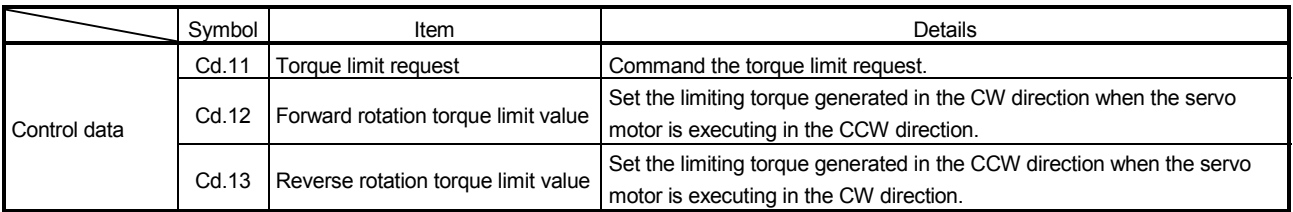

Check the following monitor data for the status of the torque limit.

Refer to Section 6.3 to 6.8 for the buffer memory address and monitor details.

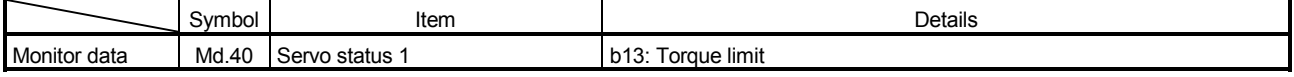

## 10.14 Speed Change Function

This function is used to change the speed in control to a newly designated speed at any timing.

#### 10.14.1 Control details

The relation between the speed change function and the each control is shown below.

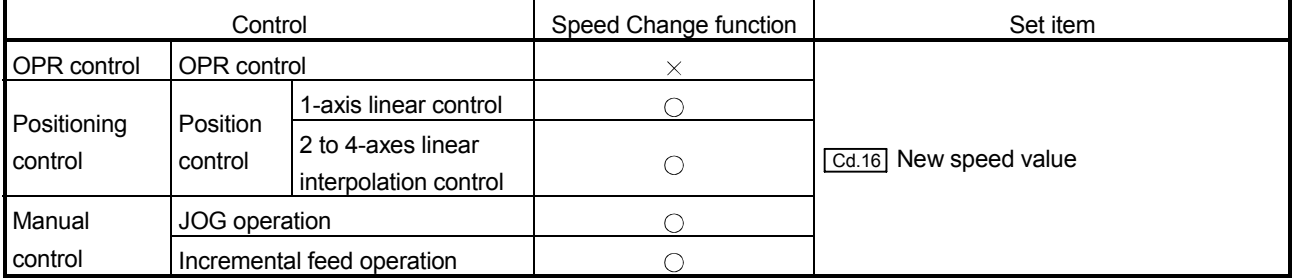

 $\bigcirc$ : Valid  $\times$ : Invalid

When "1" is set in  $\sqrt{T}$  Cd.15 Speed change repuest", it is changed to the speed set in " Cd.16 New speed value".

The speed change fnction can also be implemented in acceleration or deceleration.

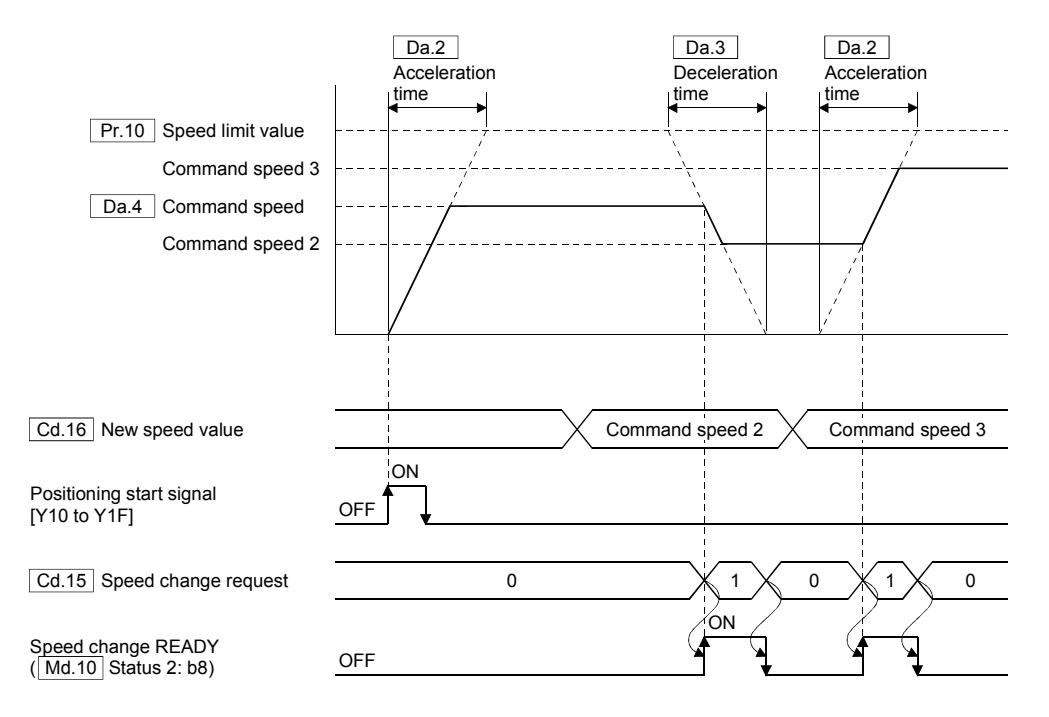

A "Warning code 11011" will occur and the speed change does not execute in the following cases.

- In operation stop
- In decerelation by the stop command, sudden stop command or alarm
- In OPR
- In current value change
- In pausing

## 10.14.2 Precautions

(1) The pausing command was given to make a stop after a speed change that had been made in position control. After that, the speed when the paising is removed is the new speed value.

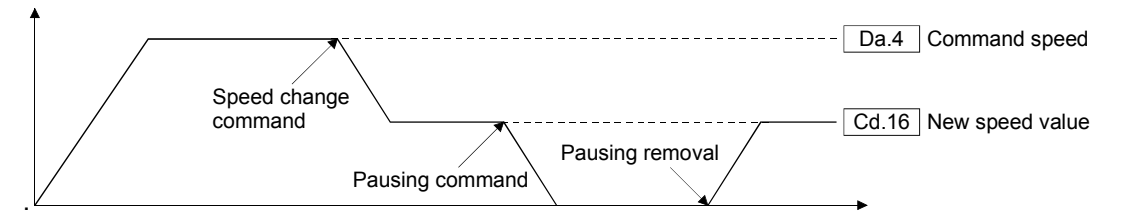

- (2) When the value set in " $\boxed{\text{Cd.16}}$  New speed value" is more than the speed limit value, the speed is cramped with the speed limit value. In this case, a "Warning code 11001" will occur at speed change request.
- (3) Set the required speed in the reference axis to change the speed at interpolation control.
- (4) The new speed is valid in execution of the positioning data for which the speed was changed. Even if the speed is changed to the new speed by executing the speed change at continuous positioning control and continuous path control, the control is executed with the previously set speed at the changeover to the next positioning data.

#### 10.14.3 Data used for control

Set the following control data for the speed change function. Refer to Section 6.3 to 6.8 for the buffer memory address and details.

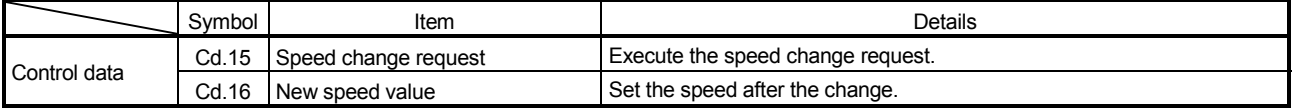

Check the following monitor data for the status of the speed change. Refer to Section 6.3 to 6.8 for the buffer memory address and monitor details.

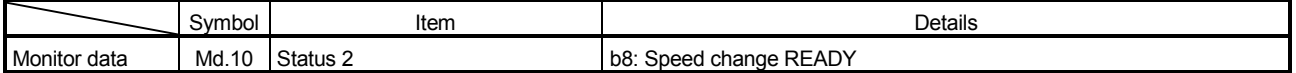

# 10.15 Acceleration/Deceleration Time Change Function

### 10.15.1 Control details

The relation between the acceleration/deceleration time change function and the each control is shown below.

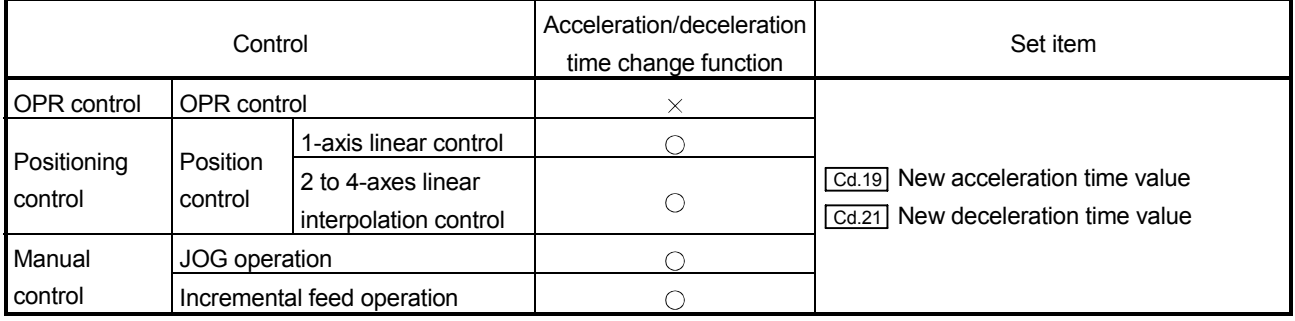

 $\bigcirc$ : Valid  $\times$ : Invalid

When "1" is set in " Cd.18 Acceleration time change request" or " Cd.20 Deceleration time change request", it is changed to the acceleration/deceleration time set in " Cd.19 New acceleration time value" or " Cd.21 New deceleration time value". The acceleration/deceleration time change can also be implemented in acceleration or operation.

(1) When the acceleration time is changed in acceleration

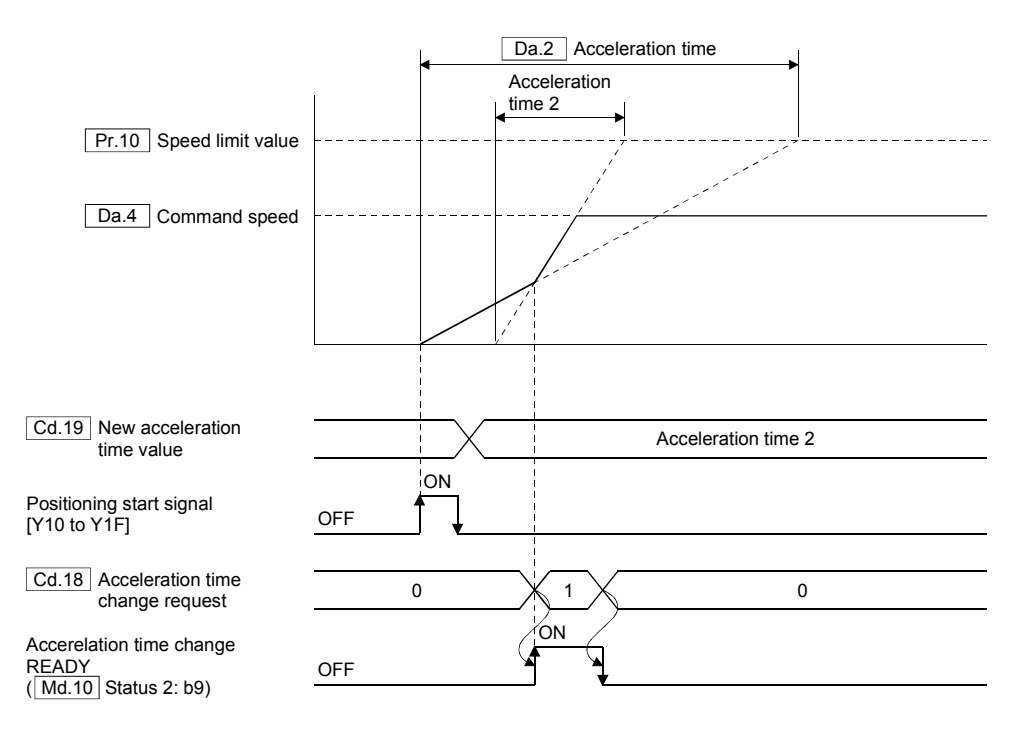

A "Warning code 11012" or "Warning code 11013" will occur and the acceleration/deceleration time change does not execute in the following cases.

- In operation stop
- In decerelation
- In OPR
- In current value change
- In pausing
- (2) When the speed change function is used simultaneously When this function and the speed change function are simultaneously used, the speed change is executed after the acceleration/deceleration time change.

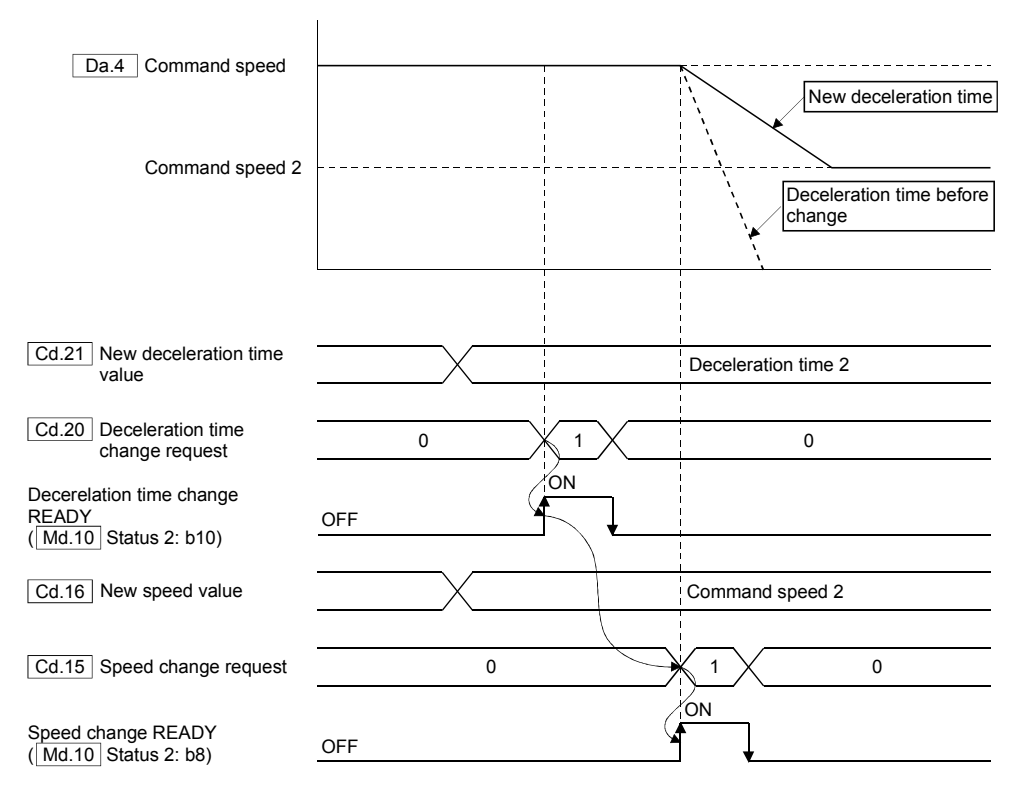

#### 10.15.2 Precautions

- (1) The new acceleration/deceleration time is valid in execution of the positioning data for which the acceleration/deceleration was changed. Even if the acceleration/deceleration is changed to the new acceleration/deceleration by executing the acceleration/deceleration change at continuous positioning control and continuous path control, the control is executed with the previously set acceleration/deceleration at the changeover to the next positioning data.
- (2) Even if the acceleration/deceleration time change is set to disable after the new acceleration/deceleration time is validated, the positioning data for which the new acceleration/deceleration time was validated will continue to be controlled with that value. (The next positioning data will be controlled with the previously set acceleration/deceleration time.)

## 10.15.3 Data used for control

Set the following control data for the acceleration/deceleration time change function. Refer to Section 6.3 to 6.8 for the buffer memory address and details.

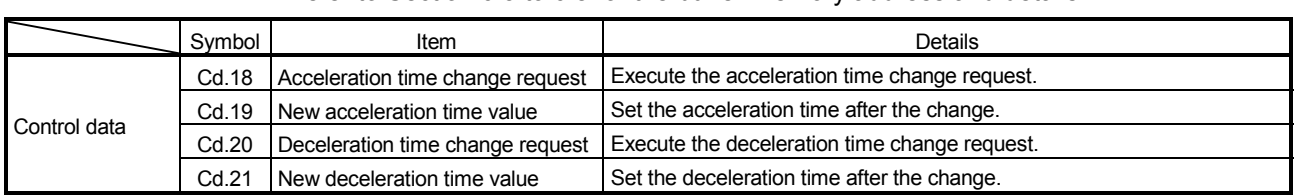

Check the following monitor data for the status of the acceleration/deceleration time change.

Refer to Section 6.3 to 6.8 for the buffer memory address and monitor details.

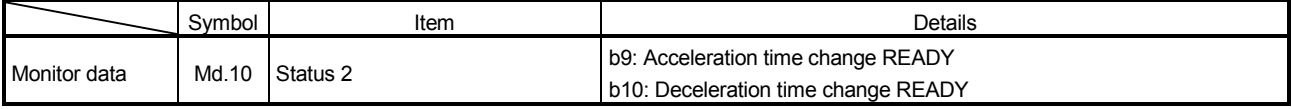

## 10.16 Target Position Change Function

This function is used to change the target position in position control (1-axis linear control) to a newly designated target position at any timing. Set an absolute address as the change value in the absolute positioning system. And, set a movement direction and movement amount from start position in the incremental positioning system.

#### 10.16.1 Control details

The relation between the target position change function and the each control is shown below.

| Control                               |                     |                                             | Target position change<br>function | Set item                          |
|---------------------------------------|---------------------|---------------------------------------------|------------------------------------|-----------------------------------|
| <b>OPR</b> control                    | <b>OPR</b> control  |                                             | $\times$                           |                                   |
| Positioning<br>control                | Position<br>control | 1-axis linear control                       |                                    | [Cd.24] New target position value |
|                                       |                     | 2 to 4-axes linear<br>interpolation control | $\times$                           |                                   |
| Manual                                | JOG operation       |                                             |                                    |                                   |
| control<br>Incremental feed operation |                     |                                             |                                    |                                   |

 $\bigcirc$ : Valid  $\times$ : Invalid

When "1" is set in " Cd.23 Target position change request", it is changed to the position set in " Cd.24 New target position value".

The target position change fnction can also be implemented in acceleration or deceleration.

The target position change cannot be changed in the linear interpolation operation.

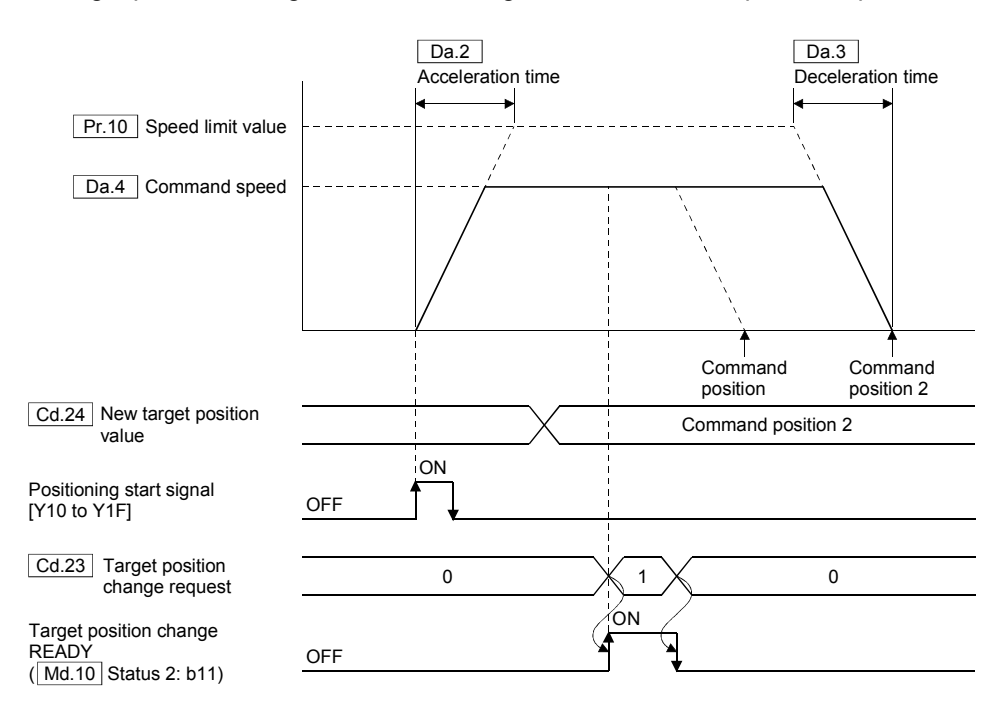

When the position change to the movement direction from the current value is executed in deceleration stop, the axis is accelerated again and positioned.

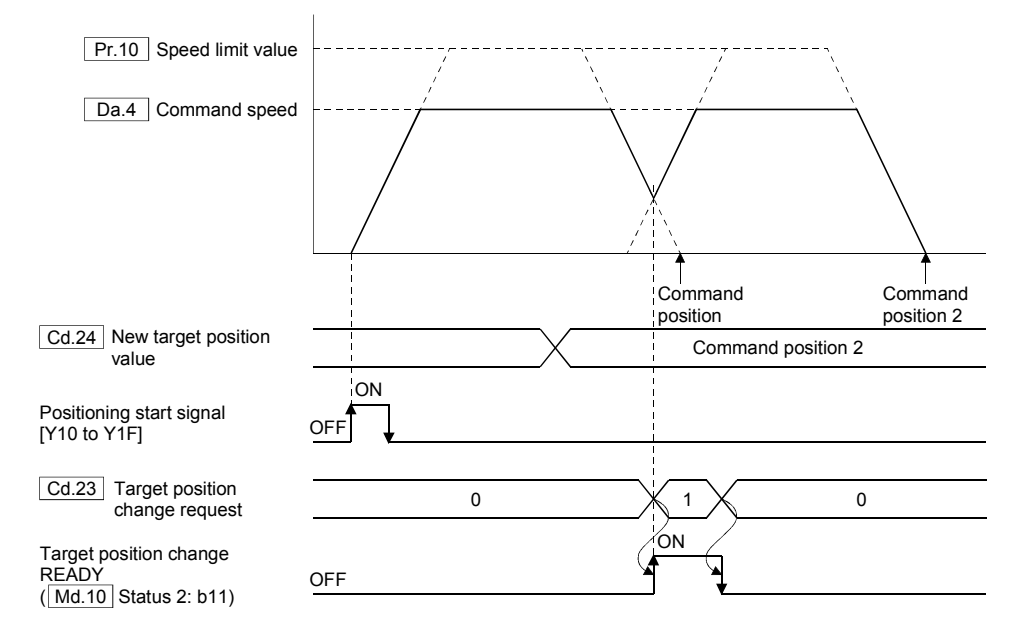

The operation for when the axis passed the change position by position change, or the deceleration stop position passes the change position can be selected in  $\sqrt{Pr.23}$ Target position change overrun processing selection" ("Stop by the error" or "Return to change position after deceleration stop").

If "Stop by the error" is selected, an "error code 1024" will occur after turning the target position change READY ON at target position change request.

If "Return to change position after deceleration stop" is selected , the operation is shown next page.

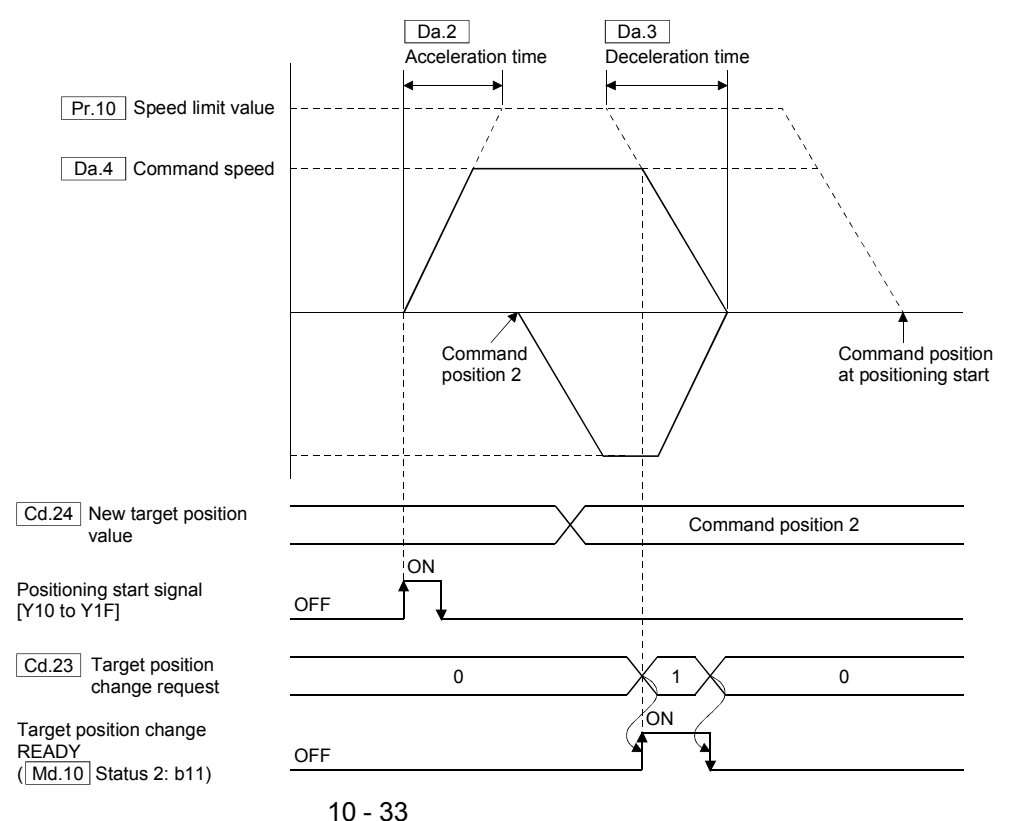

A "Warning code 11014" will occur and the position change is not executed in the following cases.

- In operation stop
- In decerelation by the stop command, sudden stop command or alarm
- In JOG operation
- In OPR
- In linear interpolation
- In current value change
- In pausing

## 10.16.2 Data used for control

Set the following parameters and control data for the target position change function. Refer to Section 6.3 to 6.8 for the buffer memory address and details.

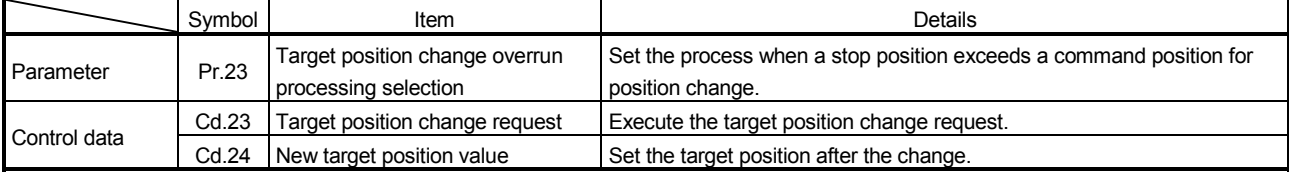

Check the following monitor data for the status of the target position change function. Refer to Section 6.3 to 6.8 for the buffer memory address and monitor details.

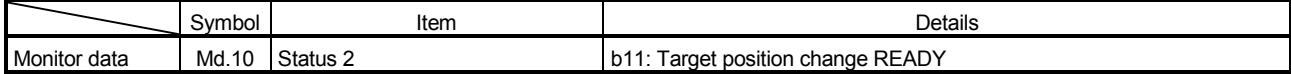

## 10.17 Current Value Change Function

This function is used to change the current position of stopped axis to the address set in " Cd.28 New current value".

#### 10.17.1 Control details

Set the new address in " $\boxed{\text{Cd.28}}$  New current value". The current value is changed by setting "9003" in " $\boxed{\text{Cd.2}}$  Start method" to turn the positioning start signal [Y10 to Y1F] ON.

If the data outside the stroke limit is set in "new current value", an "error code 1501" will occur.

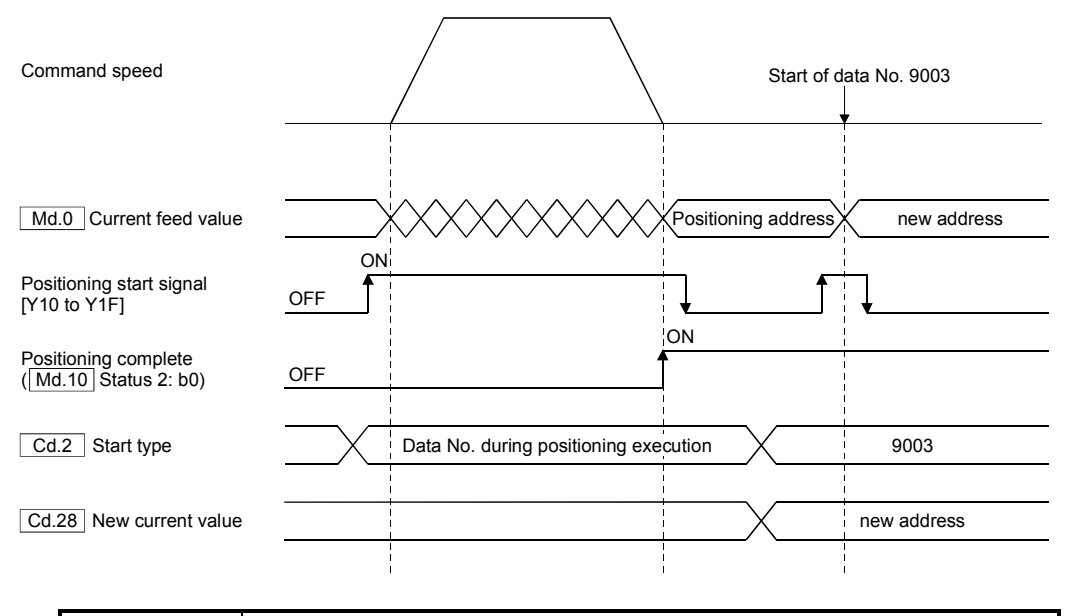

POINT

If the system's power cycle is executed after current value change in the absolute position system, it returns to the address before current value change.

# **ACAUTION**

 If the operation to one direction within the software stroke limit repeats using the current value change function, the current value may not be correctly restored in the absolute position system. Do not execute such positioning in the absolute position system.

## 10.17.2 Data used for control

İ

Set the following control data for the current value change function. Refer to Section 6.3 to 6.8 for the buffer memory address and details.

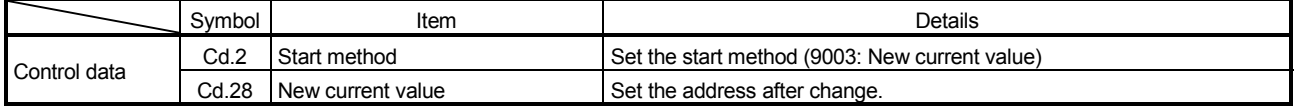

## 10.18 External Signal Logic Selection

## 10.18.1 Control details

The upper hardware stroke limit (FLS), the lower hardware stroke limit (RLS), and the dog signal (DOG) can be input by using the input signal of the servo amplifier. And, the logic selection of input signal is possible. Select the negative logic or positive logic in " Pr.31 External input signal logic selection".

- (1) Negative logic
	- (a) Input signal is OFF.
		- 1) FLS, RLS  $\rightarrow$  Limit switch is in operation. (Stroke prohibited area)
		- 2) DOG  $\rightarrow$  OFF
	- (b) Input signal is ON.
		- 1) FLS, RLS  $\rightarrow$  Limit switch is removed. (Stroke movement allowed area)
		- 2) DOG  $\rightarrow$  ON (DOG ditection)
- (2) Positive logic Opposite of the negative logic

# **ACAUTION**

When the hardware stroke limit is required to be wired, ensure to wire it in the negative logic using B-contact. If it is set in positive logic using A-contact, the hardware stroke limit may not be detected even if the signal wires are disconnected.

#### 10.18.2 Data used for control

Set the following parameters for the external signal logic selection. Refer to Section 6.3 to 6.8 for the buffer memory address and details.

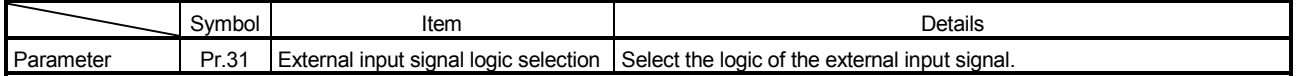

## 10.19 Operation Setting for Incompletion of OPR Function

This function is used to select whether positioning control is operated or not, when OPR request flag is ON.

#### 10.19.1 Control details

An "Error code1090" will occur if the positioning control is executed with the "OPR request flag (Md.9) Status 1: b0)" has been turned ON, when "0: Positioning control is not executed" (initial value in " $PF.66$ ] Operation setting for incompletion of OPR") is selected.

The manual control and OPR can be implemented.

The positioning control can be executed even if OPR request flag is ON, when "1: Positioning control is executed." is selected.

# **ACAUTION**

Do not execute the positioning control with the OPR request flag has been turned ON in the axes used in the positioning.

Failure to observe this could lead to an accident such as a collosion.

The following table shows whether the positioning can be started at operation setting for incompletion of OPR.

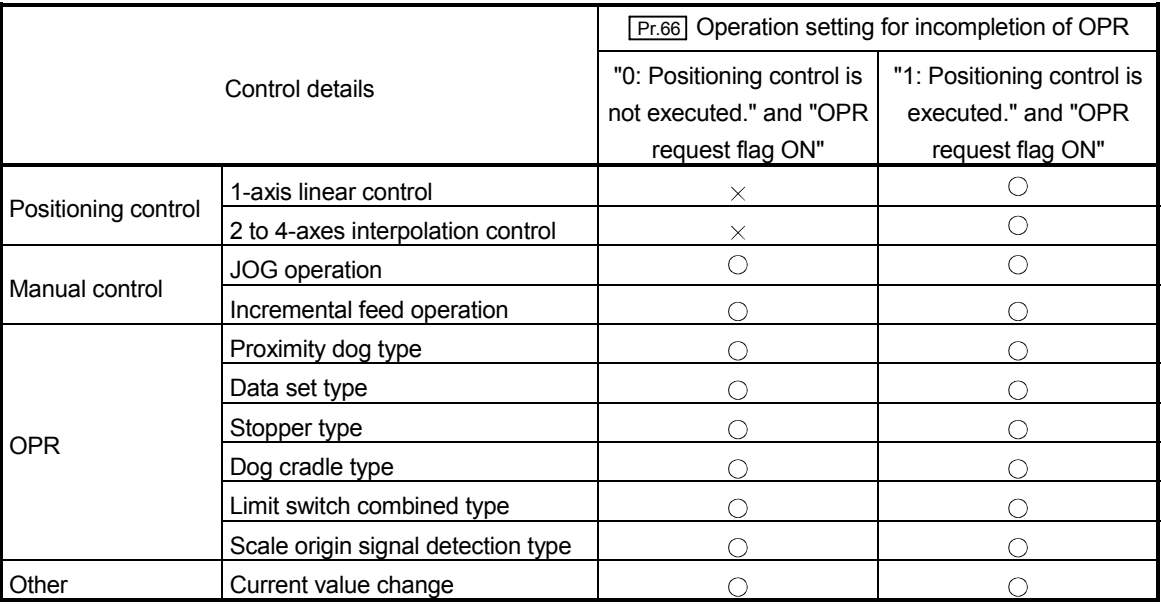

 $\bigcirc$ : Applicable  $\rightarrow$ : Not applicable

# 10.19.2 Data used for control

Set the following parameters for the operation setting for incompletion of OPR function.

Refer to Section 6.3 to 6.8 for the buffer memory address and details.

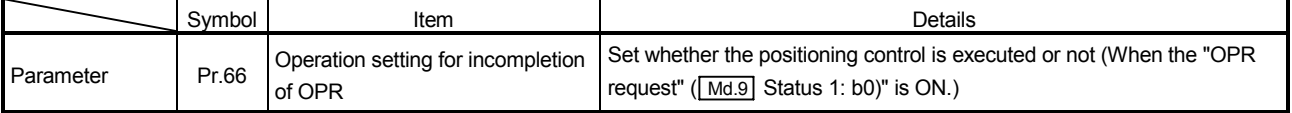

## 10.20 Axis Error Reset

## 10.20.1 Control details

The error status is removed after executing the following processing by setting "1" in " Cd.0 Axis error reset" of the buffer memory for axis error reset.

- Error detection signal [X1] OFF
- "Md.6 Error code" clear
- "Md.7 Error detail" clear
- Bit OFF correcponding axis of error reset command set in" Md.100 Axis error status"
- Error reset transmission to the servo amplifier
- Warning detection signal [X2] OFF
- "Md.8 Warning code" clear
- Bit OFF correcponding axis of error reset command set in "[Md.101] Axis warning status"

# **ACAUTION**

- The error reset cannot be executed for some servo errors. The error detection of QD74MH cannot be removed even if the error reset is executed at such the servo errors occurrence. Refer to the Servo amplifier Instruction Manuals for details.
- The servo warning cannot be reset even if the error reset is executed in servo warning occurrence. Execute the error reset after eliminating the error cause, and then clear the servo warning of QD74MH.

## 10.20.2 Data used for control

Set the following control data for the axis error reset. Refer to Section 6.3 to 6.8 for the buffer memory address and details.

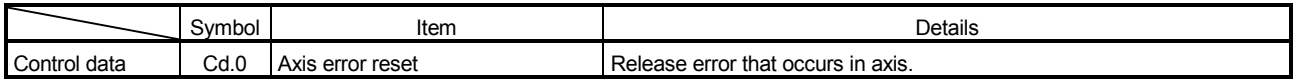

## 10.21 Absolute position system

## 10.21.1 Control details

In the absolute position system, if machinery position is determined at the system startup, there is no need to execute the OPR because the absolute position is detected at system's power supply ON.

Use the OPR for the determination of machinery position.

## POINT

While "OPR request ( $\overline{[Md9]}$  Status 1: b0)" in ON, the current value becomes "0" at system's power supply ON, and the current value is not restored. Be sure to execute the OPR when the OPR request turned ON in the absolute position system.

# **ACAUTION**

 When using the absolute position system function, on starting up, and when the Motion controller or absolute value motor has been replaced, always perform a home position return. In the case of the absolute position system, use the PLC program to check the home position return request before performing the positioning control.

Failure to observe this could lead to an accident such as a collision.

The "OPR request ( $\sqrt{Md.9}$  Status 1: b0)" turns ON in the following cases.

- 1) The electronic gear (" $\overline{Pr.0}$  Electronic gear numerator", " $\overline{Pr.2}$  Electronic gear denominator") or the servo parameter " Pr.314 Rotation direction selection" are changed. (First PLC READY ON)
- 2) "Error code 2025" or "Warning code 2143" occurred. (First PLC READY ON)
- 3) "Error code 1201" occurred. (First PLC READY ON)
- 4) The OPR never is executed for the absolute position system. (First PLC READY ON)
- 5) Change the servo parameter " Pr.303 Absolute position detection system" from "0: Invalid (Used in incremental system)" to "1: Valid (Used absolute position detection system)". (First PLC READY ON)
- 6) The OPR is started.
- 7) The setting value of software stroke limit is outside the range. (First PLC READY ON)

#### POINT

When "0: Invalid (Used in incremental system)" is set in "<sup>[Pr.303]</sup> Absolute position detection system" of servo parameter, the "OPR request ( $\overline{\text{Md.9}}$  Status 1: b0)" turns ON at every first PLC READY ON.

Select "1: Valid (Used absolute position detection system" in [Pr.303] Absolute position detection system" of servo parameter to use as the absolute position system. Be sure to install a battery for retaining the location of the OPR in the servo amplifier.

#### POINT

When the servo parameter " Pr.303 Absolute position detection system" is changed from "1: Valid (Used absolute position detection system" to "0: Invalid (Used in incremental system)", the established machinery position before change becomes invalid. Execute again the OPR to used as the absolute position system.

## 10.22 Flash ROM Write Function

When the buffer memory data of QD74MH are rewritten from the PLC CPU, the changed data are not saved if the system's power supply is turned OFF. This function is used to backup by writing the changed data to the flash ROM. The data that was backed up is written to the buffer memory when the system's power supply is turned ON next.

#### 10.22.1 Control details

The flash ROM write is executed by setting "1" in "  $\boxed{Cd.100}$  Flash ROM write request". "0" is automatically set in "flash ROM write request" by QD74MH after writing.

#### Important

Do not turn the system's power ON/OFF or resetting PLC CPU in writing to the flash ROM. The flash ROM data may be corrupted.

The data that can be written to the flash ROM by flash ROM write are shown below.

- Basic parameters
- OPR parameters
- Manual control parameters
- System parameters
- Positioning data
- Servo parameters

#### POINT

The absolute position information is automatically backed up in the absolute position system. It is not necessary to back up them by the flash ROM write function.

- (1) Cautions
	- (a) Execute the flash ROM write when the positioning control do not execute (PLC READY signal [Y0] OFF).
	- (b) A writing to the flash ROM is up to 100,000 times. If writing exceeds 100,000 times, the writing may be become impossible, and an "error code 1901" will occur.
	- (c) The total number of the flash ROM write and parameter initialization with the sequence program after the error reset, system's power supply ON or PLC CPU reset is limiter to up to 25. Writing of the 26th will cause an "error code 1902". Execute the error reset, system's power cycle or PLC CPU reset at error occurrence.
	- (d) The flash ROM write can be executed, after the system's power supply ON and the PLC READY signal [Y0] ON. If the flash ROM write is executed without turning ON the PLC READY signal [Y0] after the system's power supply ON, a "warning code 10001" will occur and the flash ROM write cannot be executed.

# 10.22.2 Data used for control

Set the following control data for the flash ROM write function. Refer to Section 6.3 to 6.8 for the buffer memory address and details.

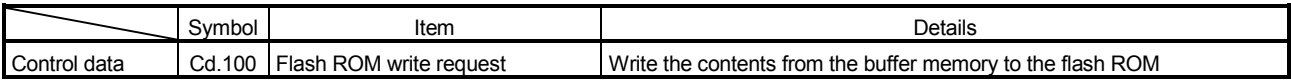

Number of write accesses to flash ROM by the flash ROM write function is stored in the following buffer memory.

Refer to the Section 6.3 to 6.8 for the buffer memory address and monitoring details.

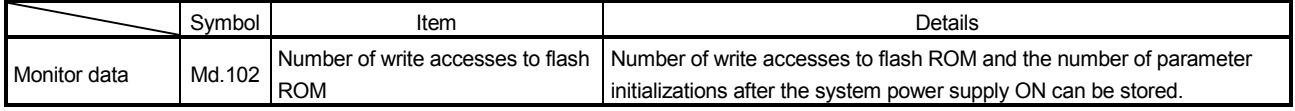

## 10.23 Parameter Initialization Function

This function is used to return the setting data set in the buffer memory of QD74MH and flash ROM to the factory default.

#### 10.23.1 Control details

The parameter initialization is executed by setting "1" in " Cd.101 Parameter initialization request". "0" is automatically set in "parameter initialization request" by QD74MH after initialization.

#### Important

Do not turn the system's power ON/OFF or resetting PLC CPU in parameter initialization. The flash ROM data may be corrupted.

The data that can be initialized by the parameter initialization are shown below.

- Basic parameters
- OPR parameters
- Manual control parameters
- System parameters
- Positioning data
- Servo parameters
- (1) Cautions
	- (a) Execute the parameter initialization when the positioning control do not execute (PLC READY signal [Y0] OFF). An "error code 1903" will occur if it is executed at PLD READY ON.
	- (b) A writing to the flash ROM is up to 100,000 times. If writing exceeds 100,000 times, the writing may be become impossible, and an "error code 1901" will occur.
	- (c) A PLC CPU reset or system's restart must be executed after the parameter initialization.
	- (d) The total number of the flash ROM write and parameter initialization with the sequence program after the error reset, system's power supply ON or PLC CPU reset is limiter to up to 25. Writing of the 26th will cause an "error code 1902". Execute the error reset, system's power cycle or PLC CPU reset at error occurrence.
	- (e) A parameter initialization can be executed, after the system's power supply ON and the PLC READY signal [Y0] is turned ON to OFF. If the parameter initialization is executed without turning ON the PLC READY signal [Y0] after the system's power supply ON, a "warning code 10001" will occur and a writing to the parameter initialization cannot be executed.

# 10.23.2 Data used for control

Set the following control data for the parameter initialization function. Refer to Section 6.3 to 6.8 for the buffer memory address and details.

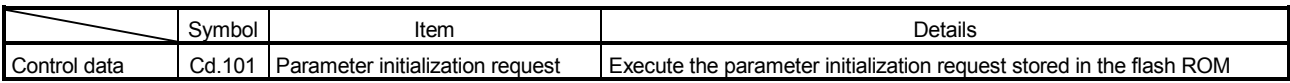

Number of write accesses to flash ROM by the parameter initialization function is stored in the following buffer memory.

Refer to the Section 6.3 to 6.8 for the buffer memory address and monitoring details.

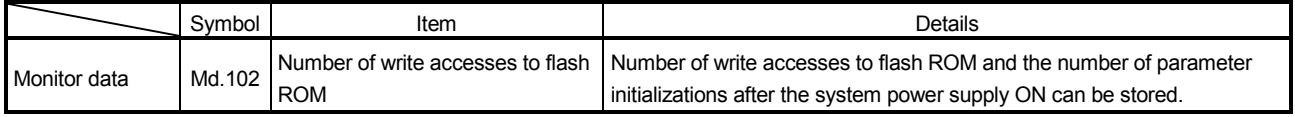
## 10.24 Parameter Change Function

The basic parameters or OPR parameters are taken from the buffer memory at PLC READY ON in QD74MH.

This function is used to change the part of these parameters in PLC READY ON.

#### 10.24.1 Control details

The following parameters are changed by setting "1" in  $\boxed{Cd.1}$  Parameter change request". "0" will be automatically set in "parameter change request" by QD74MH after changing all parameters.

If there are parameters outside the range at parameter change request, an "error code 1037" will occur and the erroneous parameters cannot be changed. In this case, the all parameters within the setting range changed, and "0" is set in "parameter change request".

Parameters that can be changed by the parameter change request are shown below.

- **Pr.4** Software stroke limit upper limit value
- **Pr.6** Software stroke limit lower limit value
- Pr.10 Speed limit value
- **Pr.15** Acceleration/deceleration method
- **Pr.16** S-curve acceleration/deceleration time constant
- **Pr.17** Sudden stop deceleration time
- Pr.20 Command in-position range
- **Pr.23** Target position change overrun processing selection
- **Pr.26** Linear interpolation speed limit value
- Pr.52 OP address
- $\cdot$   $\boxed{\text{Pr.54}}$  OPR speed
- Pr.56 Creep speed
- Fr.58 OPR acceleration time
- **Pr.59** OPR deceleration time
- Pr.60 OP shift amount
- Pr.62 OP search limit

#### POINT

"Parameter change request" is executed for every axis. Set "1" in " $\overline{[Cd.1]}$  Parameter change request" for target axes to change the parameters for the multiple axes.

#### 10.24.2 Data used for control

Set the following control data for the parameter change function. Refer to Section 6.3 to 6.8 for the buffer memory address and details.

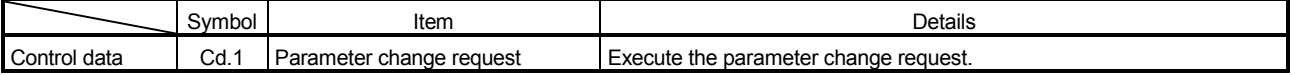

## 11. TROUBLESHOOTING

## 11.1 Error and Warning Details

Outline for the error codes and warning codes detected by the QD74MH are shown below.

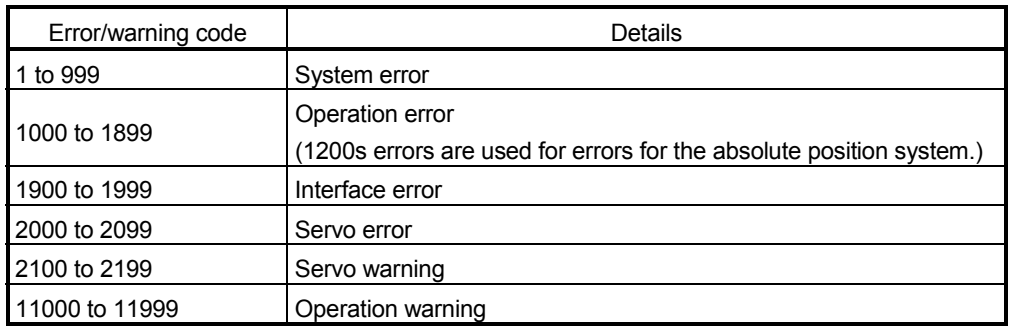

## 11.1.1 Errors

Types of errors are shown below.

- System errors by hardware failure, etc.
- Operation errors at operation start or in operation
- Interface errors
- Servo errors detected by servo amplifier

Error code ( $\overline{[Md6]}$ ) and error detail ( $\overline{[Md7]}$ ) are represented in decimal. Confirm the error codes by the decimal in the buffer memory.

Axis cannot be started in error occurrence. Eliminate the error cause, and then start the axis after resetting the error. If the axis is started in error occurrence, the error code is unchanged.

(1) System errors (Error code: 1 to 999)

The system errors occur by hardware failure, etc. The system errors cannot be reset. If the multiple system errors occur simultaneously, the smallest number is given to priority.

(2) Operation errors (Error code: 1000 to 1899)

The operation errors occur at the following timing.

If the other errors occur at operation error occurrence, the error code is updated.

(a) At PLC READY ON

The parameters are checked at leading edge (OFF to ON) of PLC READY signal ON [Y0] (at parameter change request). An "error code 1037" will occur if there is a mistake in the parameter setting details. At that time, the Unit READY signal [X0] does not turn ON. Correct the parameters, and then turn ON the PLC READY signal [Y0] after resetting the error.

- (b) At operation start or in operation The errors are detected at operation start or in operation such as OPR control, positioning control and JOG operation. If this error occurs at interpolation operation, the error number is stored in both the reference axis and interpolation axis. Release the errors by error reset after eliminating the error cause.
- (3) Interface errors (Error code: 1900 to 1999) The interface errors occur when the interface with hardware or CPU such as the errors at FLASH ROM writing or PLC CPU failure is abnormal. The interface error is detected as the error for Axis 1. Execute the error reset for Axis 1 after eliminating the error cause. If the other errors occur at interface error occurrence, the error code is updated.
- (4) Servo errors (Error code: 2000 to 2099) The servo errors occur when the hardware such as servo amplifier and servomotor, or the servo parameter are abnormal. The axis stops by servo OFF at error occurrence. Execute the error reset after eliminating the error cause for the errors that can be execute the axis error reset by the controller. Execute the power cycle of the servo amplifier or system after eliminating the error cause for the errors that cannot be executed the axis error reset by the

controller. Refer to the Servo Amplifier Instruction Manual for details of the servo errors. If the other errors occur at servo error occurrence, the error code is updated.

### POINT

Start of positioning, OPR or manual control cannot be executed for the axis in operation error occurrence. Start after reset errors.

### 11.1.2 Warnings

Types of warnings are shown below.

- Servo warnings detected by servo amplifier
- Operation warnings at operation start or in operation

Warning code ( $\overline{(Md.8)}$ ) is represented in decimal. Confirm the warning codes by the decimal in the buffer memory.

(1) Servo warnings (Warning code: 2100 to 2199)

The servo warnings occur in the state immediately before error occurrence such as the excessive regeneration or overload.

Error or normality operation cannot be executed by waning when warning is left as it is though servo off is not executed.

The warnings can be automatically released by eliminating the warning cause in the servo amplifier side. However, at that time, the detected servo warnings cannot be automatically released in the QD74MH side.

Eliminate the error cause, and then execute the error reset after confirming the warning release of the servo amplifier side.

If the other warnings occur at servo warning occurrence, the warning code is updated.

(2) Operation warnings (Warning code: 11000 to 11999)

The operation warnings occur when the operation is limited by the wrong positioning setting value at operation start or in operation. The positioning can be executed or continued. However, the intended operation may not execute by the warnings.

Execute the error reset after eliminating the error cause.

If the other warnings occur at operation warning occurrence, the warning code is updated.

## 11.1.3 Confirming the error and warning definitions

The error detection signal [X1] turns ON" at error occurrence. Simultaneously, the bit corresponding to axis No. of axis that caused the error of the buffer memory  $\sqrt{T_{\text{Md}} \cdot 100}$ Axis error status" turns ON.

The error codes are stored in buffer memory "[Md.6] Error code", and the numbers of error details are stored in buffer memory " Md.7 Error detail" of axis that caused the error. Confirm the errors using these information.

The warning detection signal [X2] turns ON" at warning occurrence. Simultaneously, the bit corresponding to axis No. of axis that caused the warning of the buffer memory " Md.101 Axis warning status" turns ON.

The warning codes are stored in buffer memory " Md.8 Warning code" of axis that caused the warning. Confirm the warnings using these information.

### 11.1.4 Resetting errors

Refet to Section10.20 for the error reset.

## 11.2 List of Errors

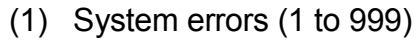

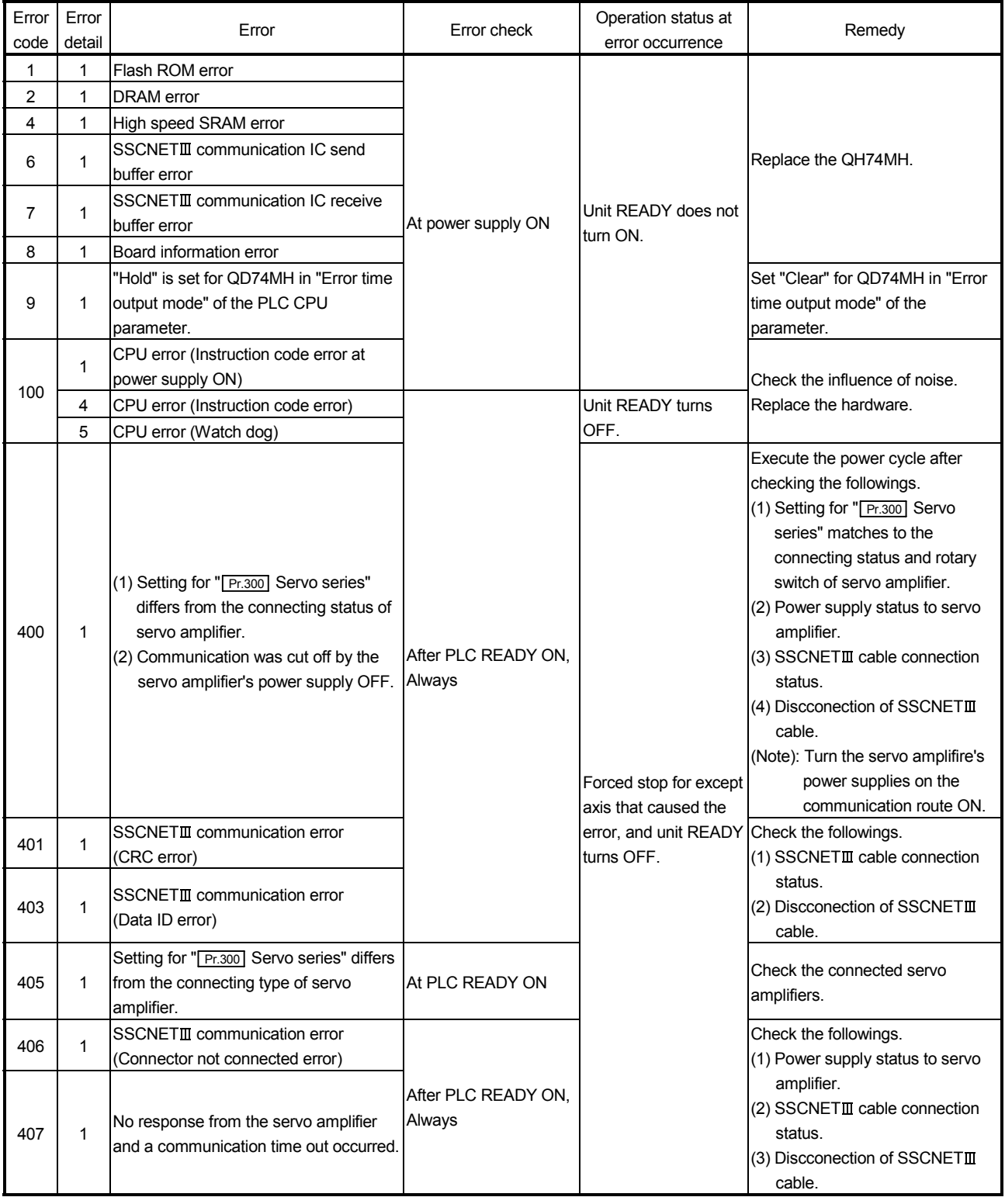

| Error<br>code | Error<br>detail | Error                                                                                                    | Error check                                                                                                    | Operation status at<br>error occurrence                                                                                   | Remedy                                                                                          |
|---------------|-----------------|----------------------------------------------------------------------------------------------------|----------------------------------------------------------------------------------------------------|----------------------------------------------------------------------------------------------------|-------------------------------------------------------------------------------------------------|
| 800           |                 | Sum check error of parameter stored in<br>the FLASH ROM. (The system's power<br>supply was turned OFF in FLASH ROM<br>write.) | At power supply ON                                                                                             | Unit READY does not<br>turn ON.<br>(Note)<br><b>FALSH ROM write/</b><br>parameter initialization<br>function can be used. | Return to the parameters at<br>factory default using the<br>Iparameter initialization function. |
| 801           |                 | Data cannot be written to the FLASH<br>ROM.                                                                                   | <b>At FALSH ROM write/</b><br>parameter initialization<br>function use after the<br>system error<br>occurrence | <b>IFALSH ROM write/</b><br>parameter initialization Replace the QH74MH.<br>cannot be executed.                           |                                                                                                 |

System errors (1 to 999) (continued)

| Error<br>code | Error<br>detail | Error                                                                                                    | Error check                                                                                                    | Operation status at<br>error occurrence                                       | Remedy                                                                                                    |
|---------------|-----------------|----------------------------------------------------------------------------------------------------|----------------------------------------------------------------------------------------------------|-------------------------------------------------------------------------------|----------------------------------------------------------------------------------------------------|
|               | 1               | The axis stop command is ON.                                                                                                    | • At positioning start<br>At OPR start                                                                                                    | The operation does                                                            | Remove the axis stop.                                                                                                    |
| 1010          | $\mathbf{2}$    | The axis sudden stop command is ON.                                                                                                    | • At manual operation<br>start                                                                                                    | not start.                                                                    | Remove the axis sudden stop.                                                                                                    |
| 1012          | 1               | (1) The forced stop was input in<br>positioning.<br>(2) The operation was started in forced<br>stop.                                                                                                    | . In positioning control<br>or at positioning start<br>In OPR control or at<br>OPR start<br>In manual control or at<br>manual control start                                                                           | In start: Forced stop<br>does not start.                                      | At strat: The operation Remove the forced stop.                                                                                                    |
| 1013          | 1               | In pausing                                                                                                    | • At positioning start<br>• At OPR start<br>• At manual operation<br>start                                                                                                    | The operation does<br>not start.                                              | Remove the pausing                                                                                                    |
| 1016          | $\mathbf{1}$    | An error occurred for the interpolation<br>group configured axis.                                                                                                    | At interpolation control<br>start<br>In interpolation control                                                                                                    |                                                                               | Remove the error cause for the<br>erroneous axis.                                                                                                    |
| 1021          | $\mathbf{1}$    | The command speed is 4 [PLS/s] or<br>less.                                                                                                    | • At OPR start (OPR<br>speed and creep<br>speed)<br>• At positioning start<br>• At "positioning data"<br>point change of<br>positioning control<br>• At JOG operation start<br>At incremental feed<br>operation start | At strat: The operation<br>does not start.<br>In control: ecerelation<br>stop | Set the command speed to 5<br>[PLS/s] or more.                                                                                                    |
|               | 4               | The positioning data number set in<br>Cd.2 Start method" is outside the<br>range.                                                                                                    | • At positioning start<br>• At point change                                                                                                    |                                                                               | Set the "Cd.2 Start method"<br>within the setting range.                                                                                                    |
| 1022          | 5               | All " <sub>Da.0</sub> ] Operation pattern" for from<br>the positioning data number to final<br>positioning data No.32 set in "[Cd.2]<br>Start method" are set to the continuous<br>positioning or continuous path only.                                                                                                    |                                                                                                    |                                                                               | Set the final positioning data to the<br>independent positioning in "Da.0<br>Operation pattern".                                                            |
| 1023          | 1               | (1) The control method was changed in<br>positioning. (1 axis linear $\leftrightarrow$ Linear<br>interpolation)<br>(2) The manual control start or OPR<br>start was requested in positioning.<br>(3) The positioning start or OPR start<br>was requested in manual control.<br>(4) The positioning start or manual<br>control start was requested in OPR<br>control. | At positioning data<br>change                                                                                                    | Positioning end<br>(Immediate stop in<br>continuous path)                     | (1) Review the positioning data<br>("Da.1 Control system").<br>(2) Review the start timing of the<br>positioning control. manual<br>control or OPR control. |

(2) Oparation errors (1000 to 1899)

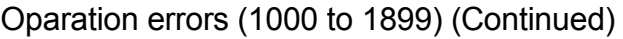

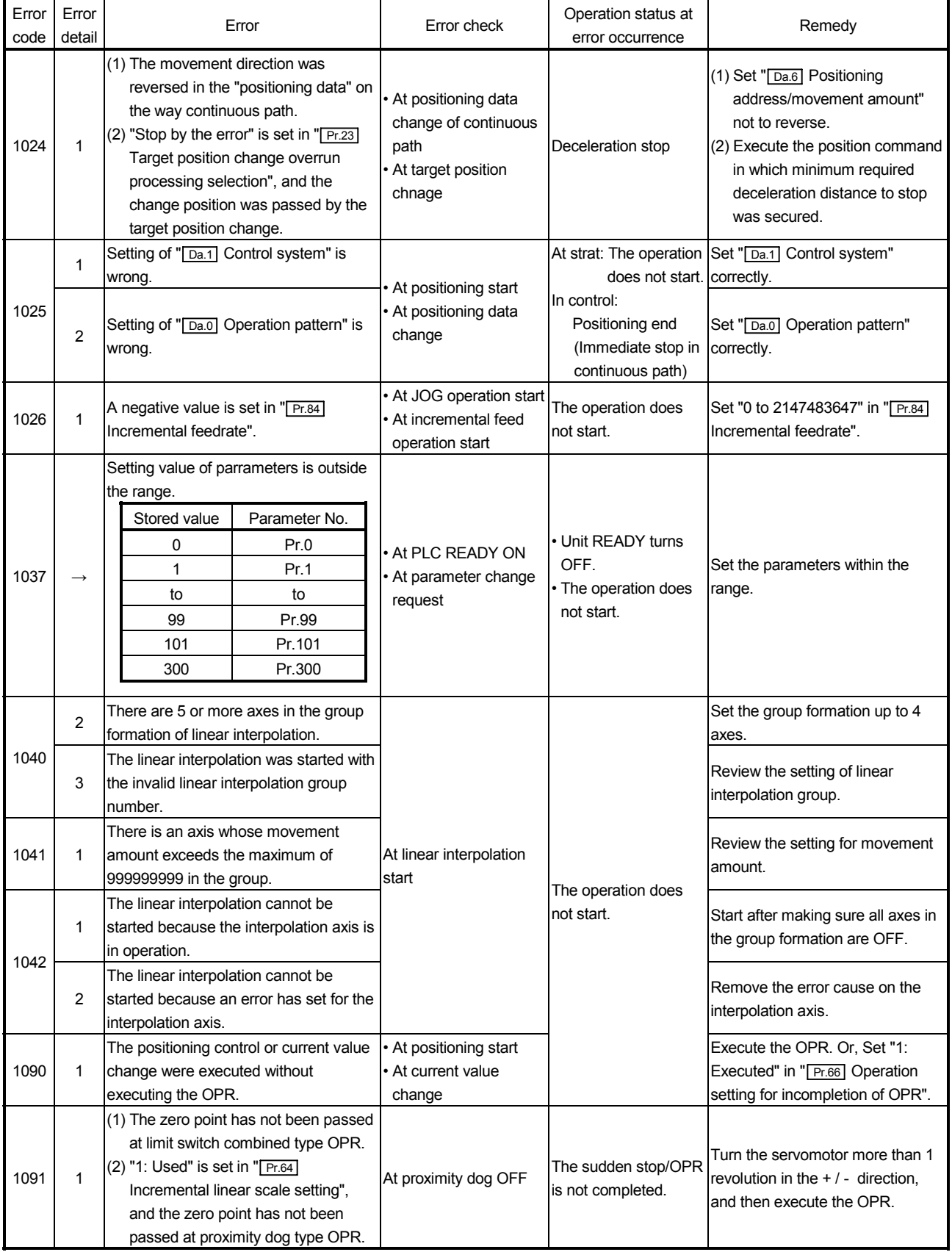

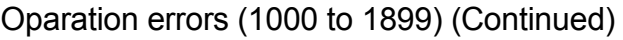

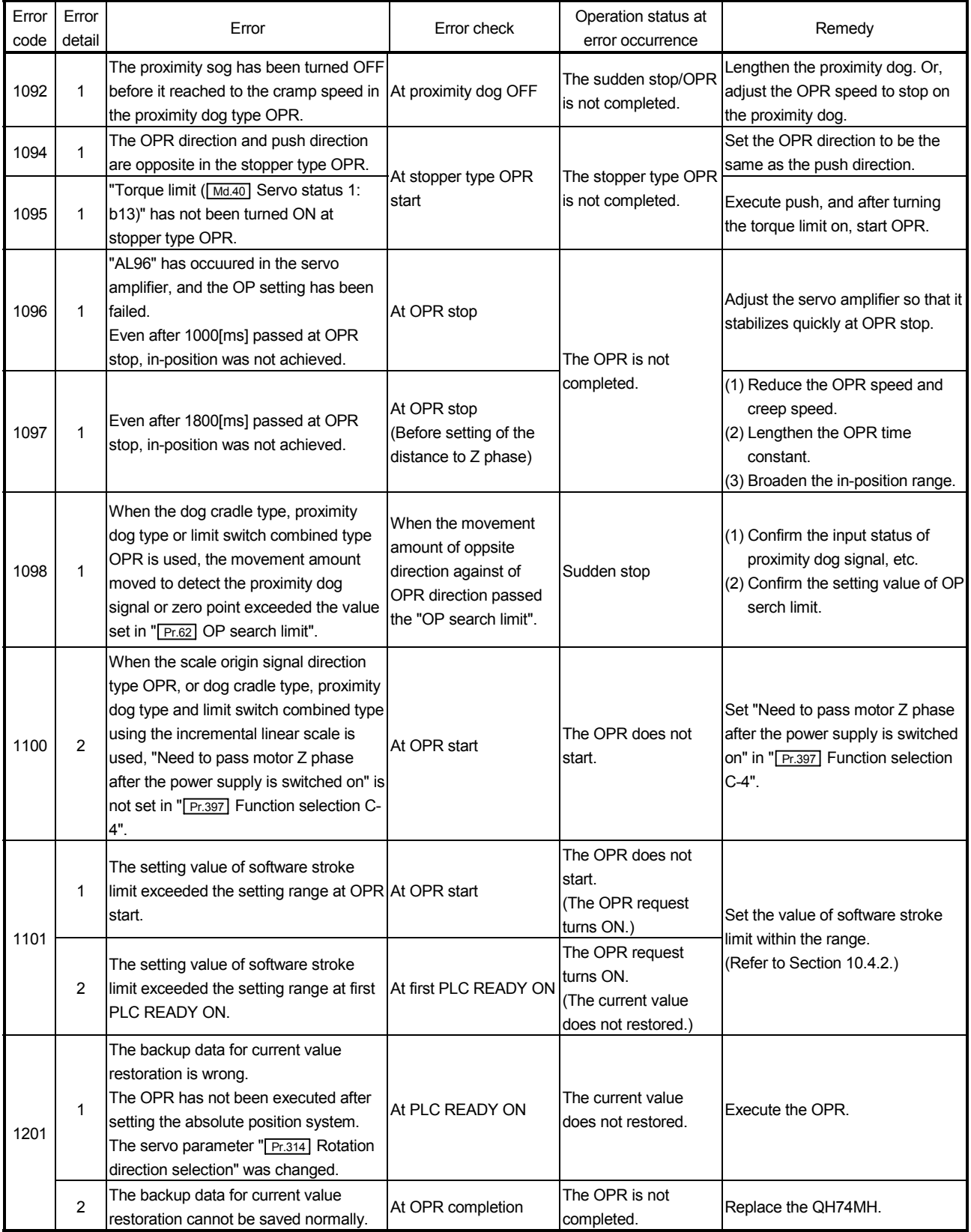

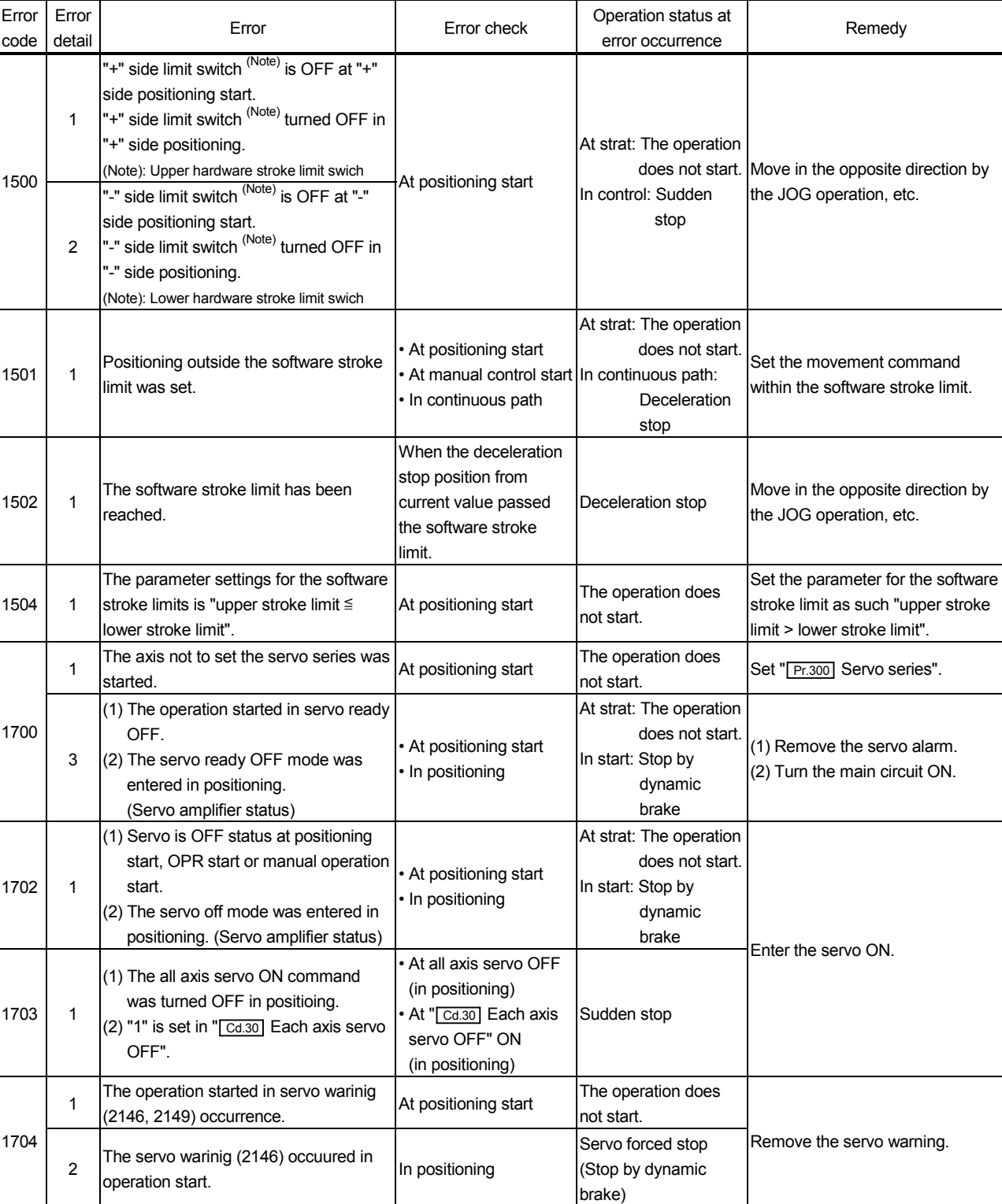

## Oparation errors (1000 to 1899) (Continued)

| Error<br>code | Error<br>detail     | Error                                                                                                    | Error check                                                                              | Operation status at<br>error occurrence                                      | Remedy                                                                                                    |
|---------------|---------------------|----------------------------------------------------------------------------------------------------|------------------------------------------------------------------------------------------|------------------------------------------------------------------------------|----------------------------------------------------------------------------------------------------|
| 1901          | 1<br>$\overline{2}$ | Data is not written to the flash ROM.<br>A sum check error occurred while data<br>lis written to the flash ROM.                  | • At flash ROM write<br>function use<br>• At parameter<br>initialization<br>function use | The flash ROM write/<br>parameter initialization<br>lis not executed.        | Replace the QH74MH.                                                                                                    |
| 1902          | 1                   | Over 25 times flash ROM write and<br>Iparameter initialization were executed<br>from the sequence program in power<br>supply ON. |                                                                                          |                                                                              | Review the sequence program<br>not to exceed 25 times flash<br>ROM write and parameter<br>initialization in system's power<br>supply ON. |
| 1903          | $\mathbf{1}$        | The parameter initialization is requested At parameter<br>In PLC READY ON.                                                       | initialization request                                                                   | The parameter<br>linitialization is not<br>executed.                         | Execute the parameter<br>linitialization after PLC READY<br>OFF.                                                                         |
| 1904          | 1                   | The PLC CPU has an error.<br>(Stop error)                                                                                        | Always                                                                                   | In strat: Deceleration<br>stop<br>At start: The operation<br>does not start. | Refer to the "QCPU User's<br>Manual (Hardware Design,<br>Maintenance and Inspection)".                                                   |

(3) Interface errors (1900 to 1999)

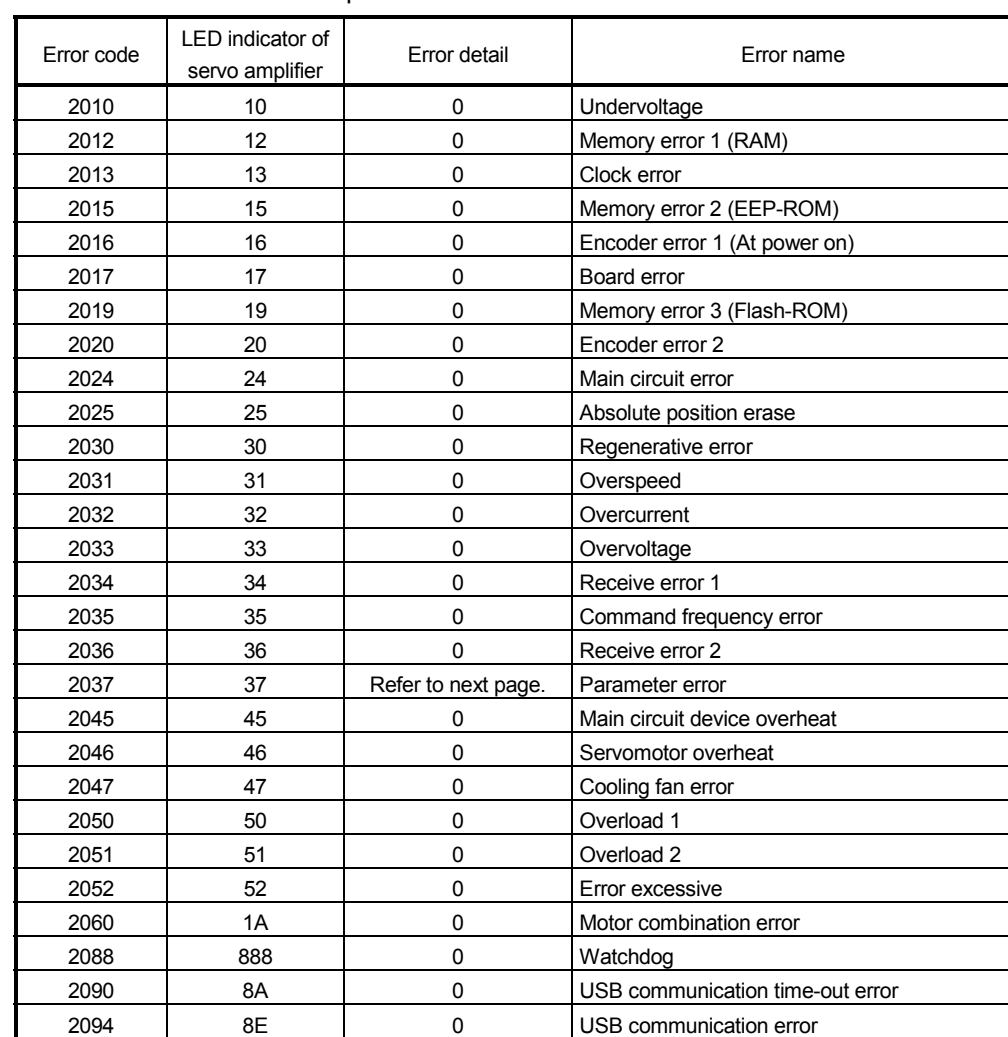

## (4) Servo errors (2000 to 2099)

Refer to the "Servo amplifier Instruction Manual" for details of servo error.

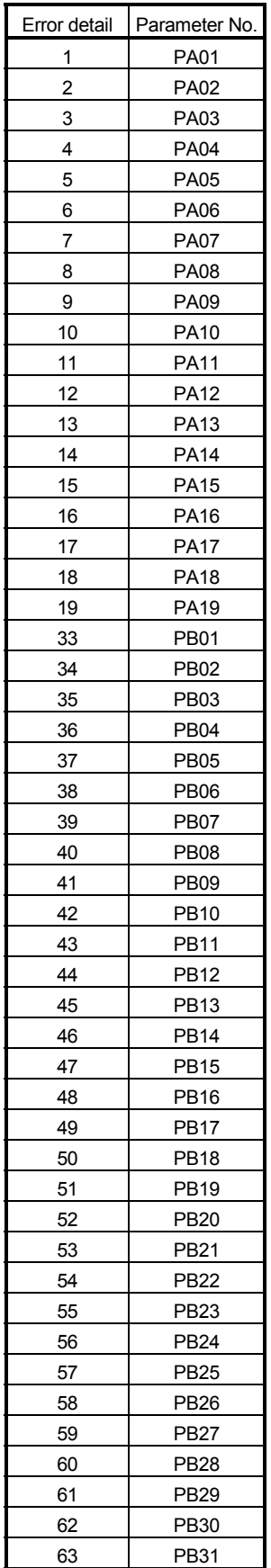

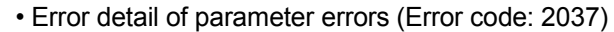

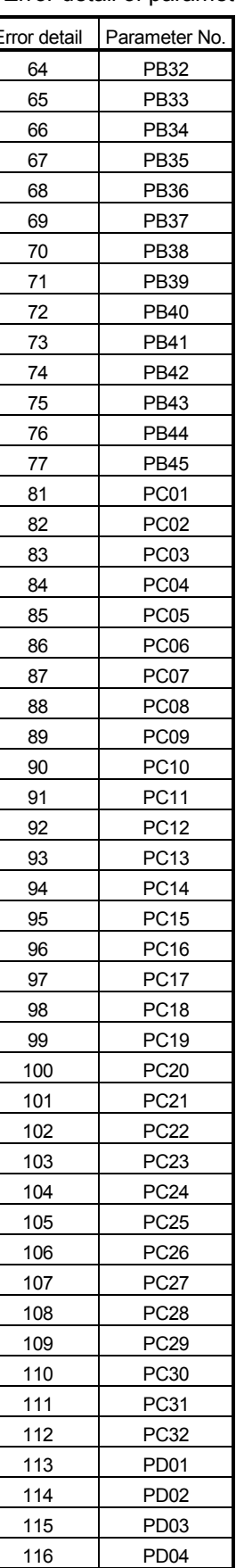

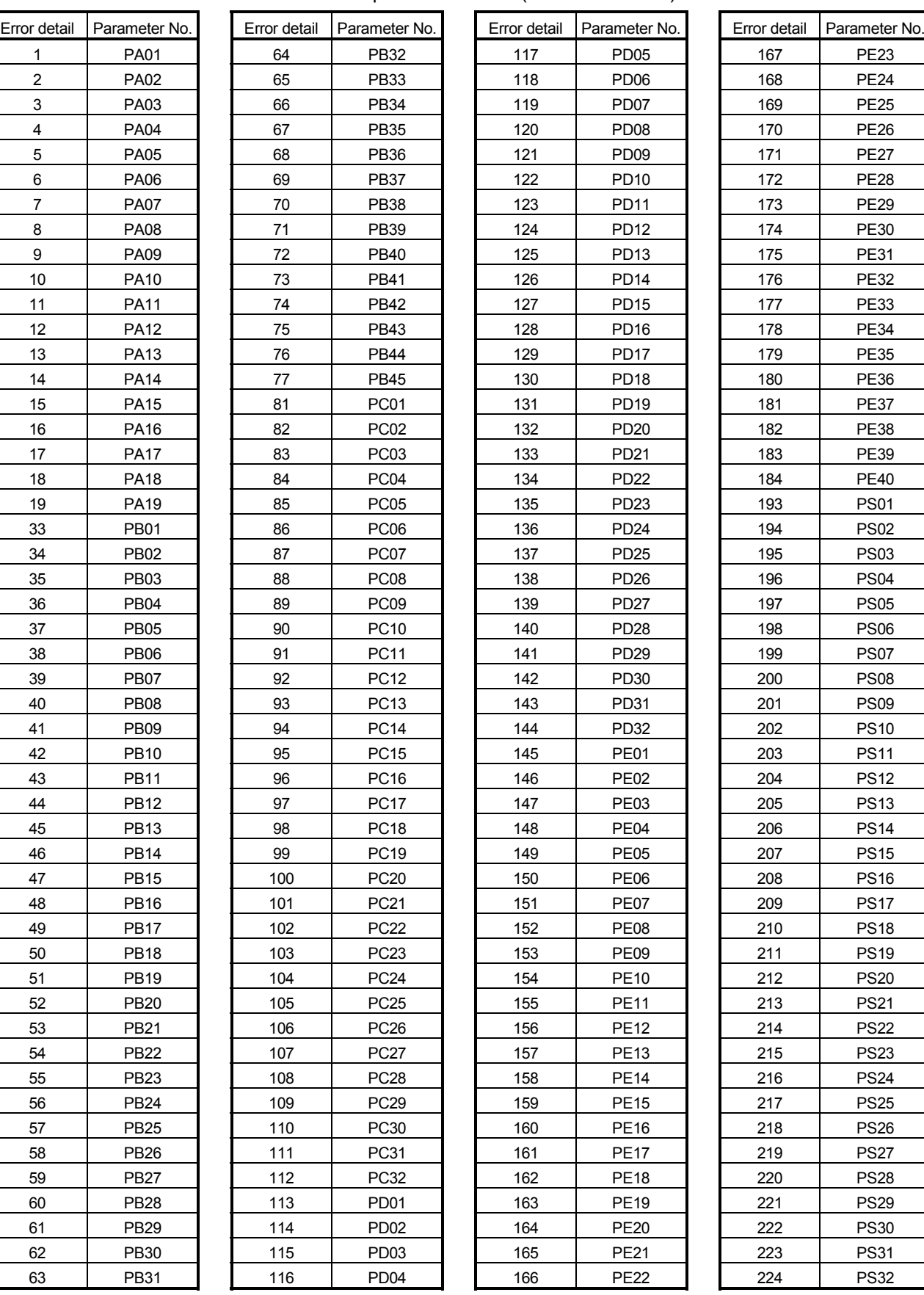

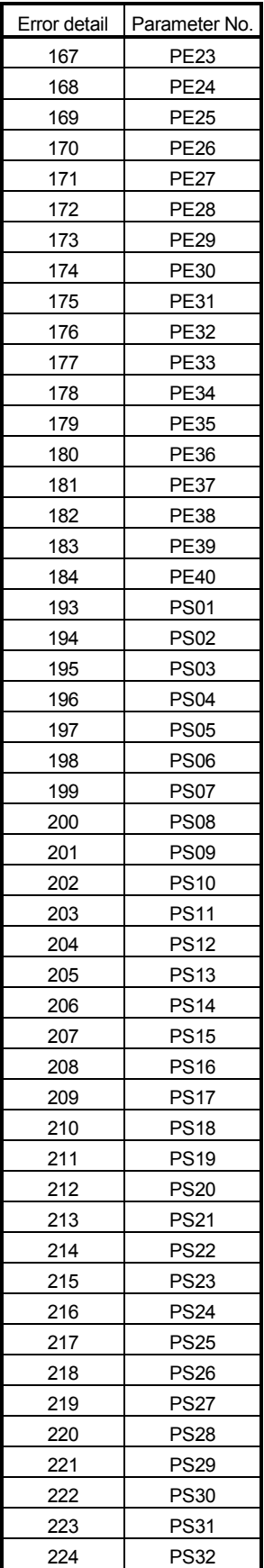

## (5) Servo warning (2100 to 2199)

Refer to the "Servo amplifier Instruction Manual" for details of servo warning.

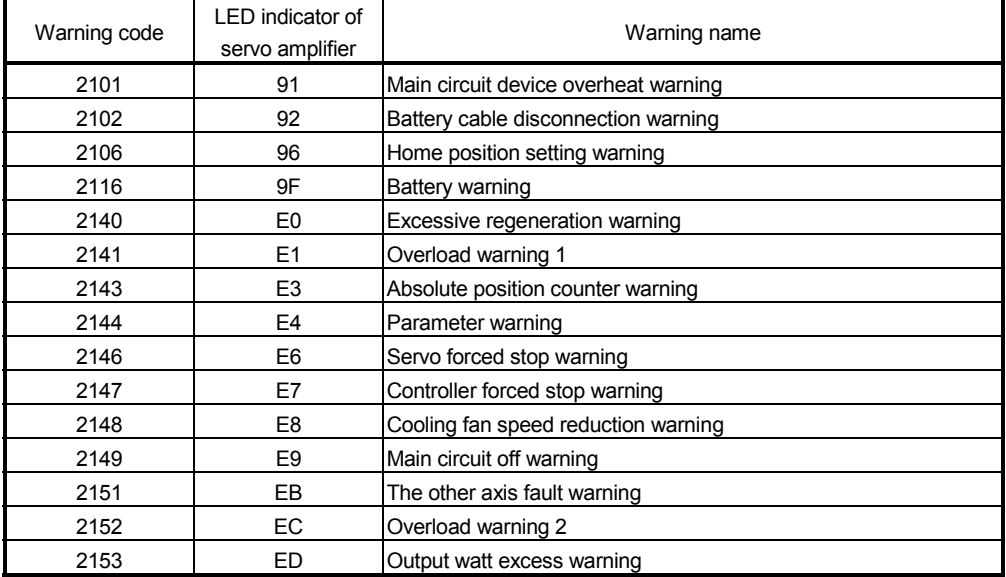

(6) Operation warnings (11000 to 11999)

| Warning<br>code | Error                                                                                                    | Error check                                                                                               | Operation status at<br>warning occurrence                                      | Remedy                                                                                                    |
|-----------------|----------------------------------------------------------------------------------------------------|----------------------------------------------------------------------------------------------------|--------------------------------------------------------------------------------|----------------------------------------------------------------------------------------------------|
| 10001           | The flash ROM write request or<br>parameter initialization request turned ON<br>after the first PLC READY ON.                                                                                                    | • At flash ROM write<br>request<br>• At parameter initialization initialization is not<br>request         | The flash ROM write<br>or parameter<br>executed.                               | Turn the PLC READY ON.                                                                                                    |
| 11001           | The speed command that exceeds the<br>speed limit value was executed.                                                                                                    | • At positioning start<br>At OPR start<br>At manual control start<br>At speed change request              | The speed is cramped<br>with the speed limit<br>value.                         | Set the speed within the speed<br>limit value.                                                                                                    |
| 11002           | The setting of "[Pr.17] Sudden stop<br>deceleration time" is lager than the<br>deceleration time ("  Pr.83 JOG operation<br>deceleration time", "[Pr.59] OPR<br>deceleration time").                                                       | • At axis sudden stop<br>command<br>At pausing command                                                    | The speed is cramped<br>with the deceleration<br>time (JOG operation,<br>OPR). | Shorten the setting of "[Pr.17]<br>Sudden stop deceleration time"<br>than the deceleration time<br>("Pr.83 JOG operation<br>deceleration time", " <sub>Pr.59</sub> OPR<br>deceleration time"). |
| 11003           | The speed command that exceeds the<br>maximum motor speed was executed.                                                                                                    | • At positioning start<br>• At OPR start<br>At manual control start<br>At speed change request            | The speed is cramped<br>with the maximum<br>motor speed.                       | Set the speed within the maximum<br>motor speed.                                                                                                    |
| 11005           | For the positioning data of continuous<br>path completion, the machine passed a<br>command position and immediately<br>stopped, because the movement amount<br>was short.                                                                  | In cotinuous path                                                                                         | Immediately stop (If<br>the positioning data                                   | Set the address/movement<br>amount required to execute the<br>deceleration stop.                                                                                                    |
| 11006           | The machine immediately stopped with<br>the specified address in positioning,<br>because the movement amount required<br>to execute the deceleration stop from the<br>currend speed cannot be secured.                                     | • At independent<br>positioning<br>At continuous path last<br>point<br>• At Incremental feed<br>operation | continues, the<br>positioning is executed<br>after immediately stop.           | Set the positioning data required<br>to execute the deceleration stop.                                                                                                    |
| 11011           | The speed change request was executed<br>in the following cases.<br>• In operation stop<br>. In deceleration by stop command,<br>sudden stop command or error<br>occurrence<br>$\cdot$ In OPR<br>• In current value change<br>• In pausing | At speed change request                                                                                   | The speed change is<br>not executed.                                           | Change the speed when the<br>speed change can be executed.                                                                                                    |
| 11012           | The acceleration speed change request<br>was executed in the following cases.<br>• In operation stop<br>· In deceleration<br>$\cdot$ In OPR<br>• In current value change<br>• In pausing                                                   | At acceleration time<br>change request                                                                    | The acceleration time<br>change is not<br>executed.                            | Change the acceleration time<br>when the speed change can be<br>executed.                                                                                                    |
| 11013           | The deceleration speed change request<br>was executed in the following cases.<br>• In operation stop<br>· In deceleration<br>$\cdot$ In OPR<br>• In current value change<br>• In pausing                                                   | At deceleration time<br>change request                                                                    | The deceleration time<br>change is not<br>executed.                            | Change the deceleration time<br>when the speed change can be<br>executed.                                                                                                    |

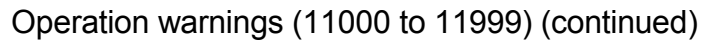

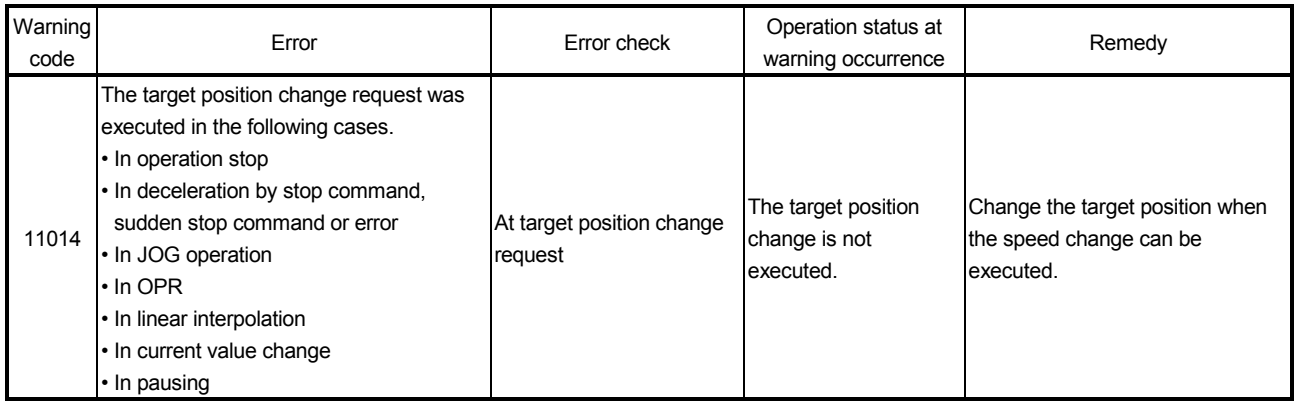

# MEMO

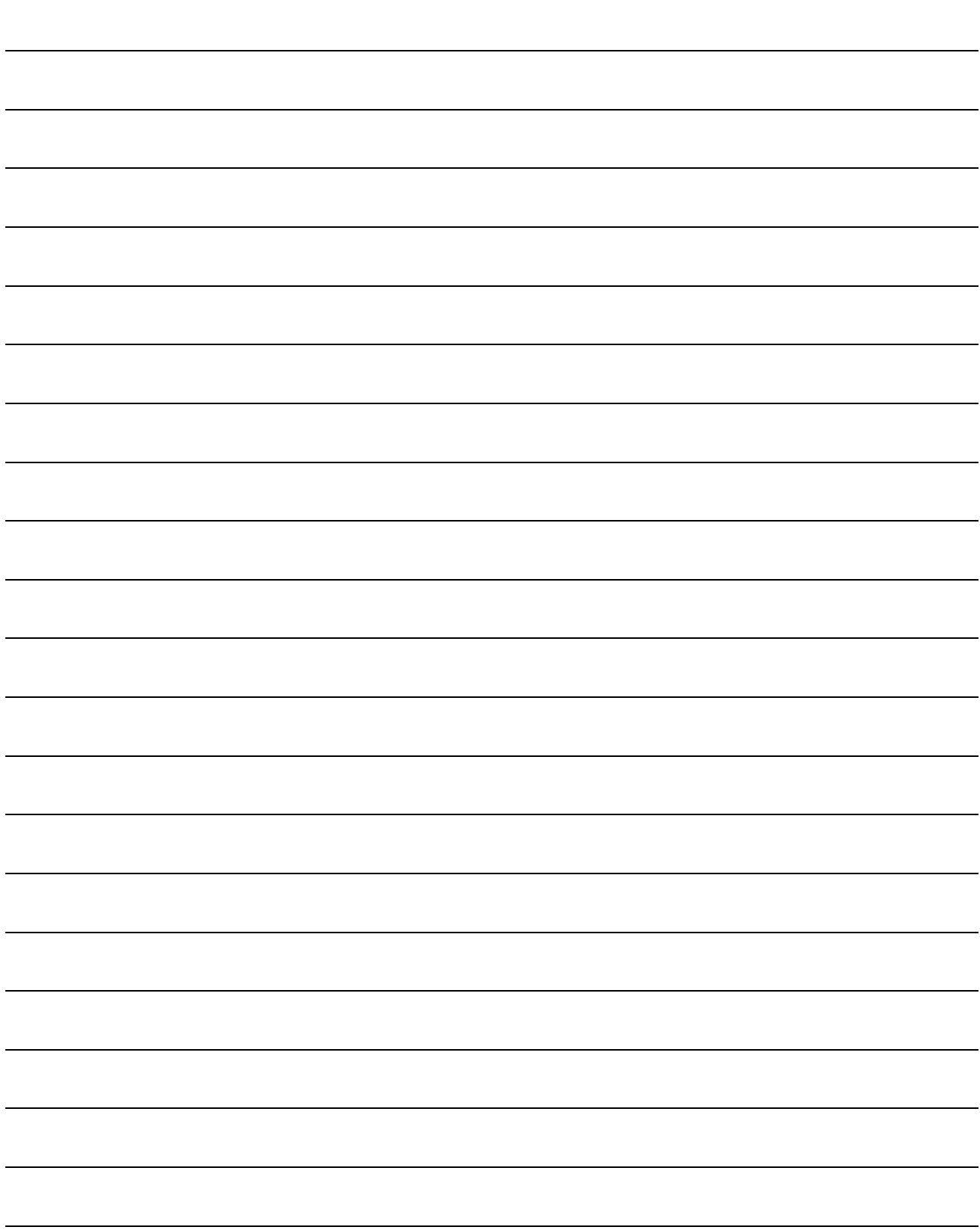

MELSEC-Q

## APPENDICES

Appendix 1 External Dimension Drawing

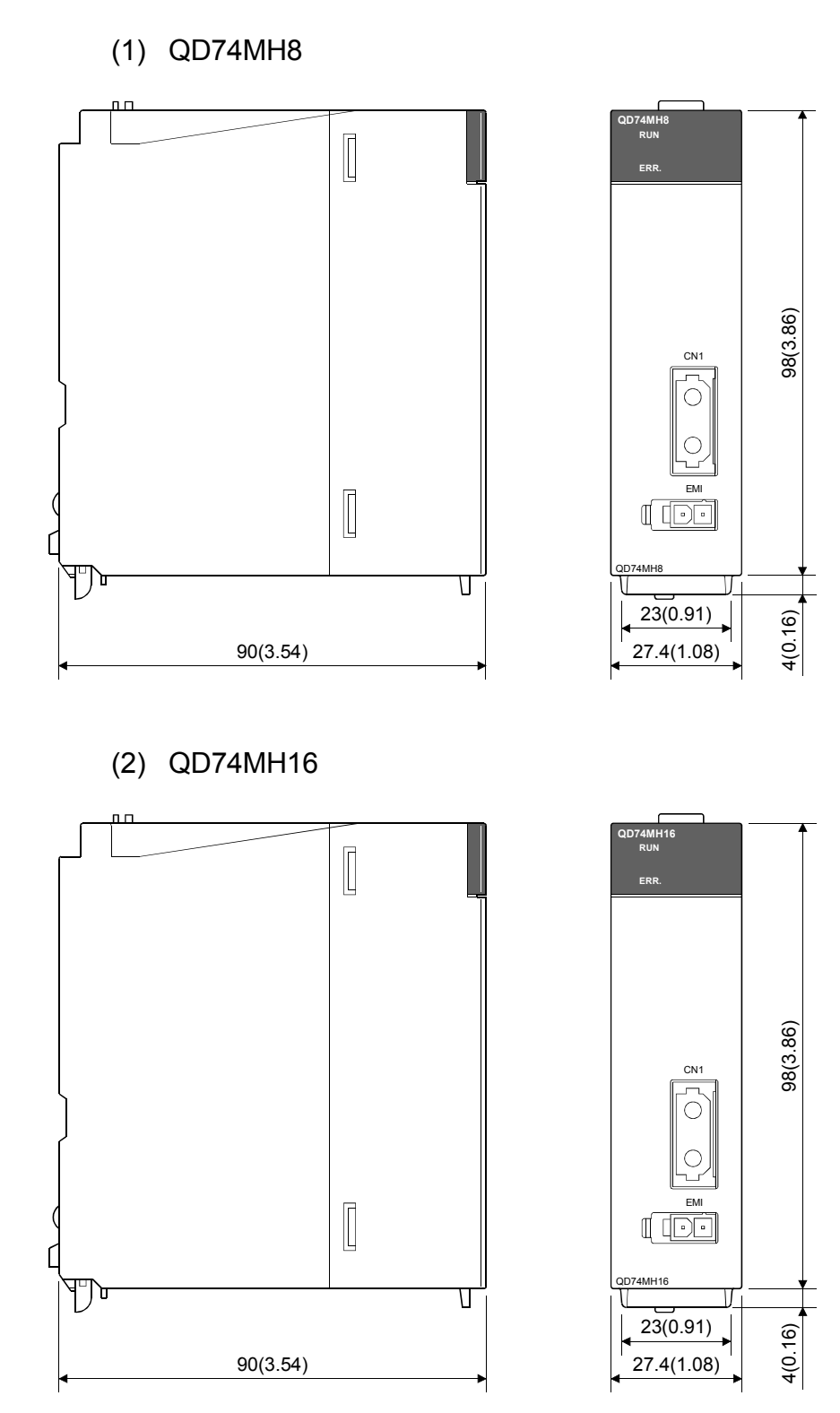

APP

Appendix 2 Sample Program

Appendix 2.1 Sequence program

Creation procedure for the standard sequence program of QD74MH is shown below.

# **ACAUTION**

 The sequence program of this appendix is used to make operate the servo motor for 1 axis. When diverting the programs examples introduced in this manual to the actual system, fully verify that there are no problems in the controllability of the target system. And, add the interlock condition if required in the target system.

> (1) JOG operation, OPR operation positioning control and continuous path control can be executed by setting the data to the buffer memory in QD74MH. The monitor data of the current value and error codes, etc. can be referred by reading the data of buffer memory.

Data is transferred via the buffer memory between the PLC CPU and QD74MH in the figure below.

Use the GX Developer to create the sequence program and debugging.

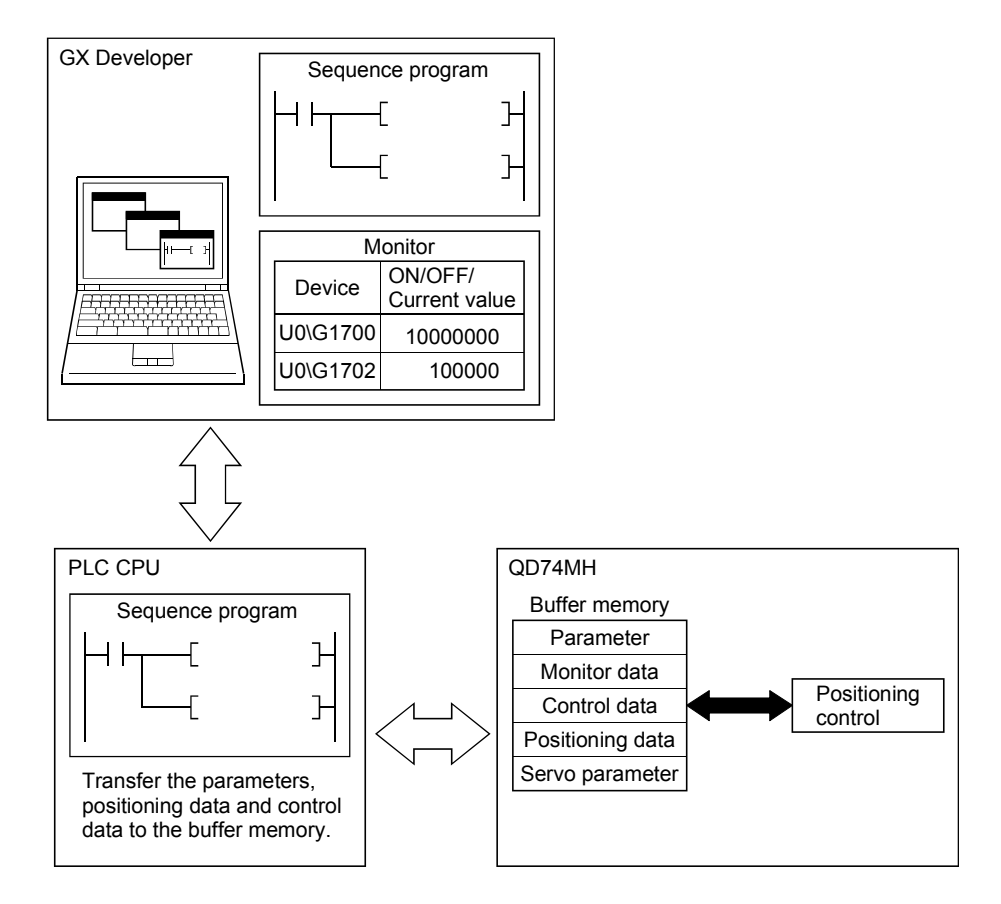

## (2) System configuration

The configuration figure for 1 axis absolute position system of 1 axis assumed by the sequence program is shown below.

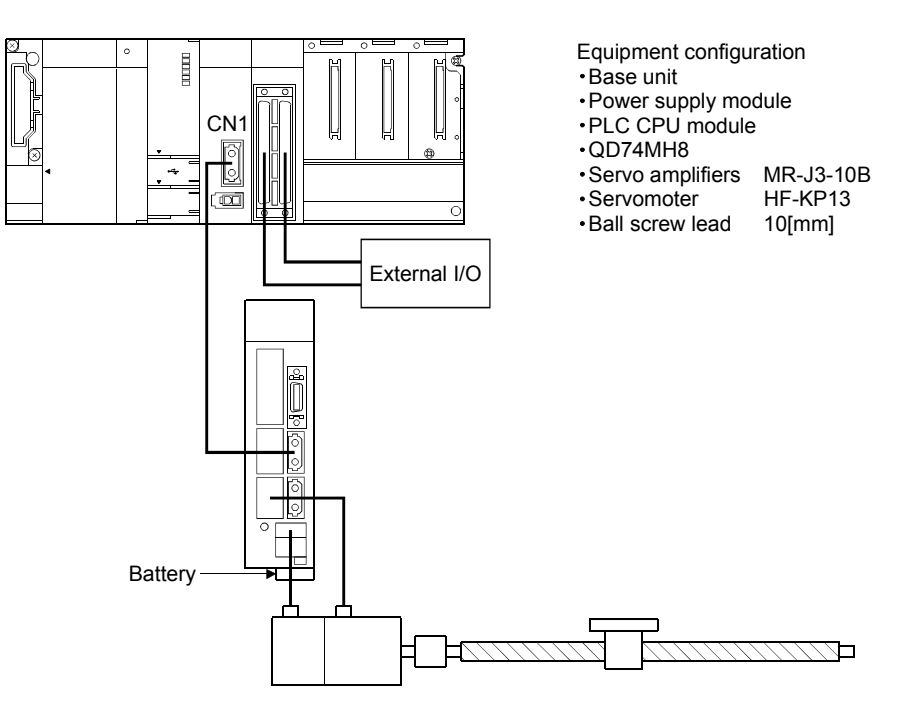

(a) Setting for the electronics gear Command unit : 0.1[µm] Ball screw lead : Pb =  $10$ [mm] =  $100000$ [×0.1 $\mu$ m] Encoder resolution : Pt = 262144[PLS/rev]

Gear ratio :  $n = 1/1$ 

$$
\frac{\text{AP}}{\text{AL}} = \frac{\text{Pt}}{\angle \text{IS}} = \frac{\text{Pt}}{\text{n} \times \text{Pb}} = \frac{262144}{\frac{1}{1} \times 10000} = \frac{8192}{3125}
$$

" Pr.0 Electronic gear numerator" = 8192,

 $"$  Pr.2 Electronic gear denominator" = 3125

(b) Unit of the positioning address and command speed The command unit of the QD74MH is PLS only. When an electronic gear is set, programming in units of [mm] is possible. When the command unit is 0.1[µm], " $\boxed{Da.6}$  Positioning address/movement amount" and " $\sqrt{Da.4}$  Command speed" can also be set using units of 0.1[µm].

## POINT

When the command unit is  $0.1$ [µm] = 1[PLS], the ball screw lead of 10[mm] is 100000 [PLS]. When the electronic gear numerator (AP) and denominator (AL) are calculated by this value, the command unit can be either PLS or 0.1[µm].

(c) Setting for the speed limit value

Speed limit value[PLS/s] =  $\frac{\text{(Motor's maximum velocity[r/min]} \times \text{Gear ratio(n)}) \times \text{Ball screw lead}}{60[s]}$ 

Example) When the speed limit is set to match the motor's maximum velocity (6000[r/min])

> Speed limit value =  $\frac{\left(6000 \times \frac{1}{1}\right) \times 10}{60}$  $\frac{1}{60}$  = 1000[mm/s]

When the command unit is 0.1[µm], 1000[mm/s] = 10000000[PLS/s] = 10  $\times$  10<sup>6</sup> [PLS/s]

Therefore, set 10 so that the " $\boxed{Pr.10}$  Speed limit value" is [ $\times 10^6$ PLS/s] unit.

## Appendix 2.2 Creating the program

This section describes the operation program actually used for positioning control. Add the monitor program according to the system to monitor the control.

### (1) Program configuration

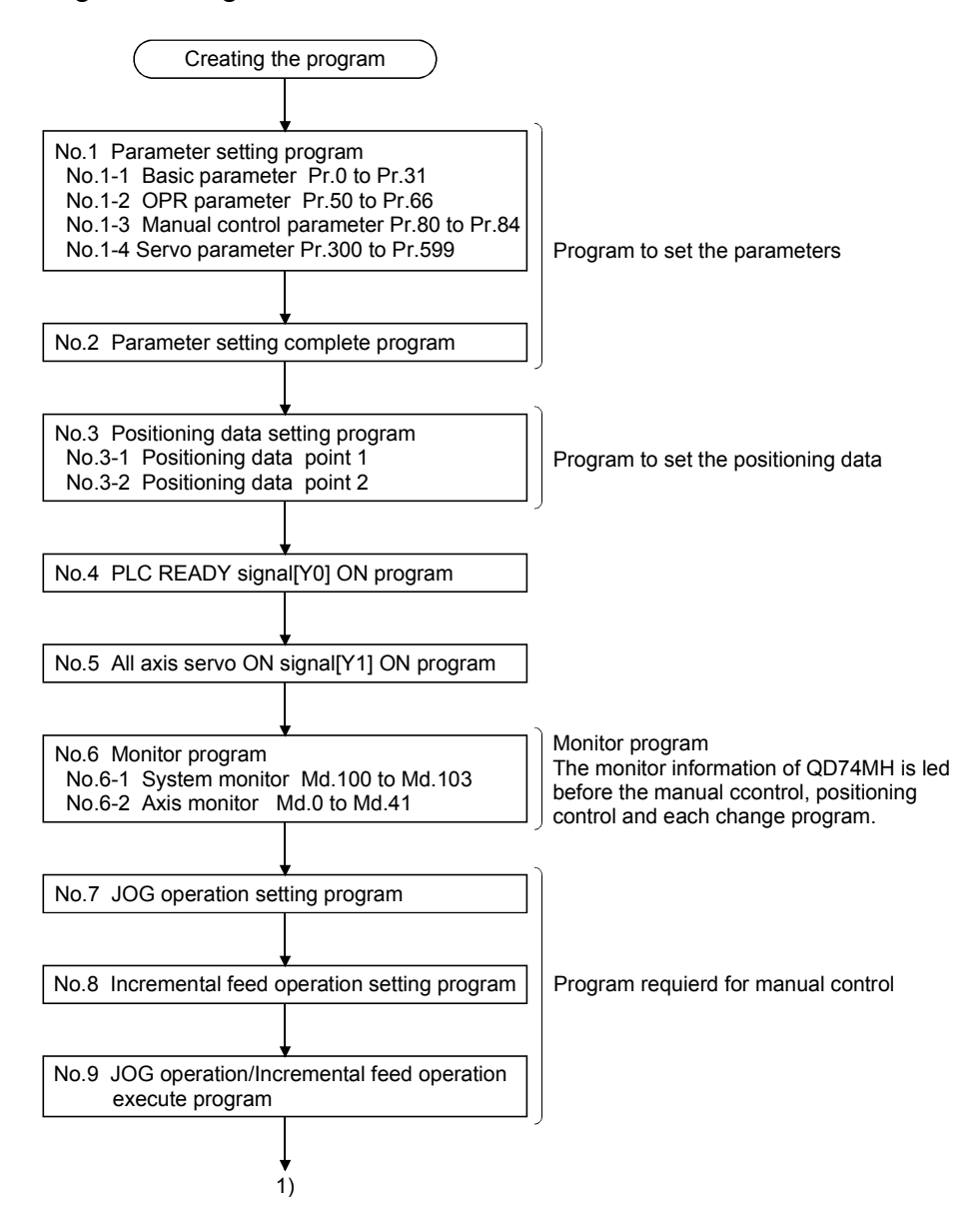

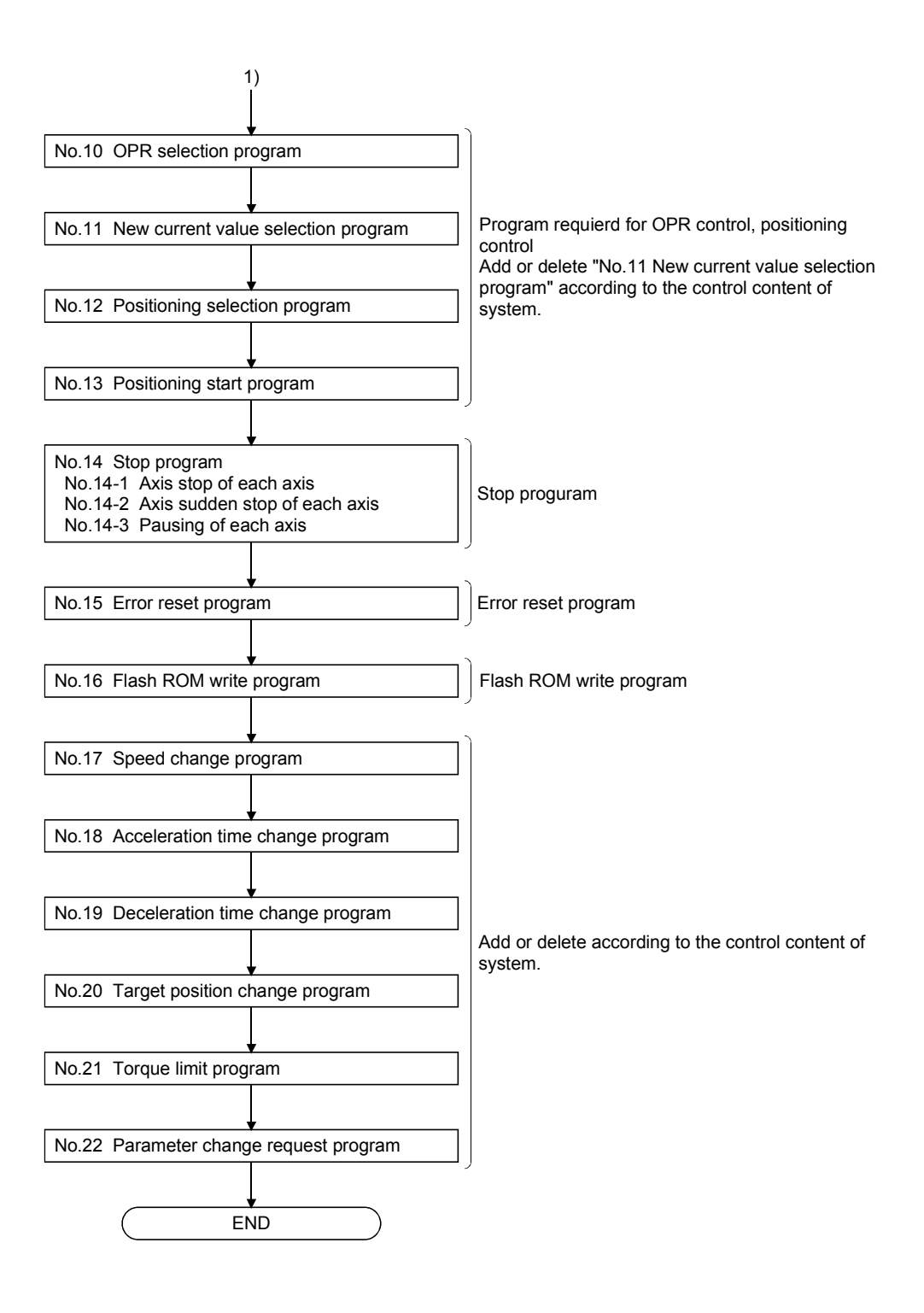

(2) Device list

The devices used by the sequence program that has been described to this appendix are allocated as follows.

The I/O number is a number when the QD74MH is installed in the first slot of the main base unit. Change them to I/O number at installed position if the QD74MH is installed in except the first slot of the main base unit.

Change the external input/output, internal relay and data register according to the system used.

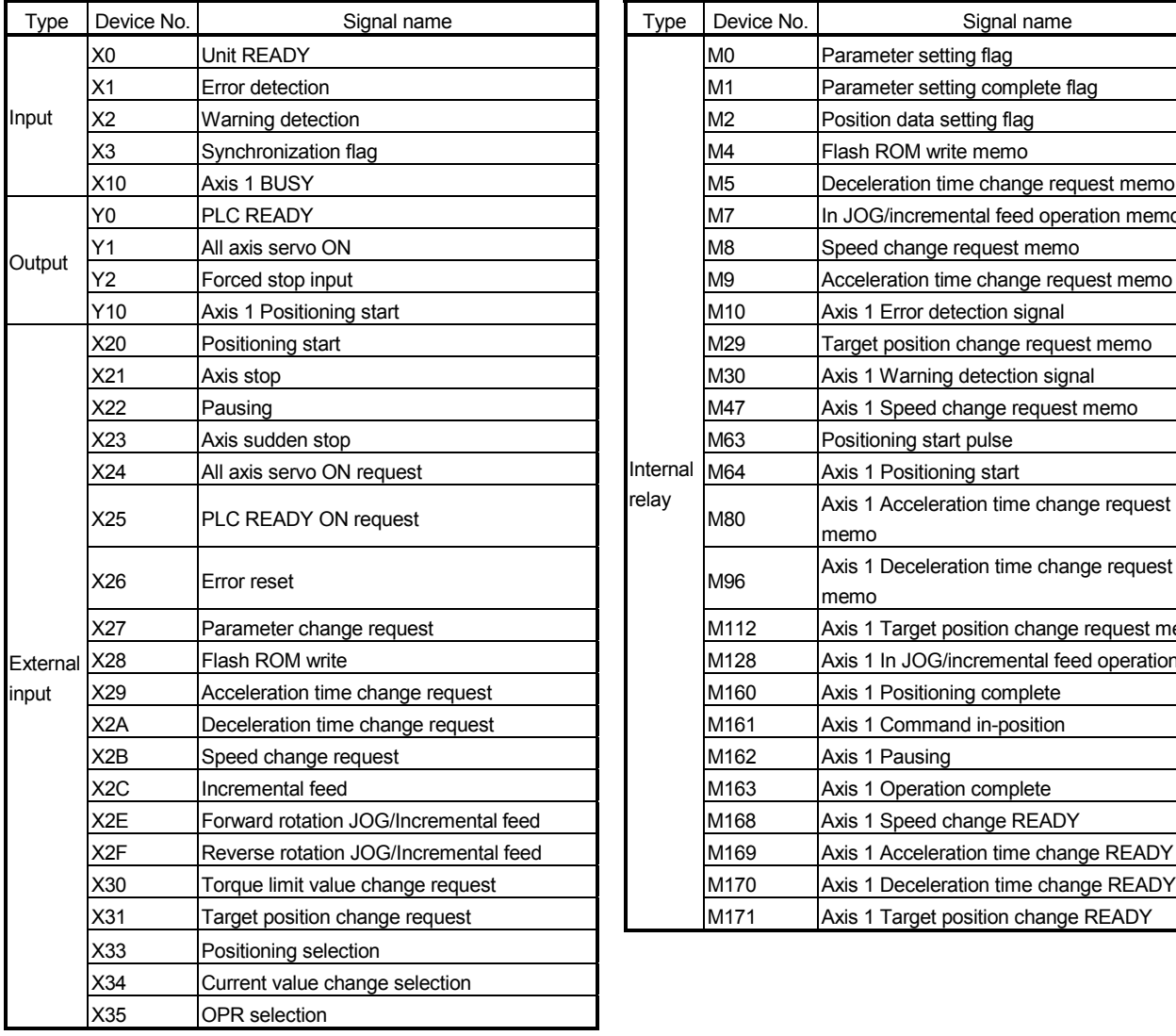

(a) Input/output, external input, external output, internal relay

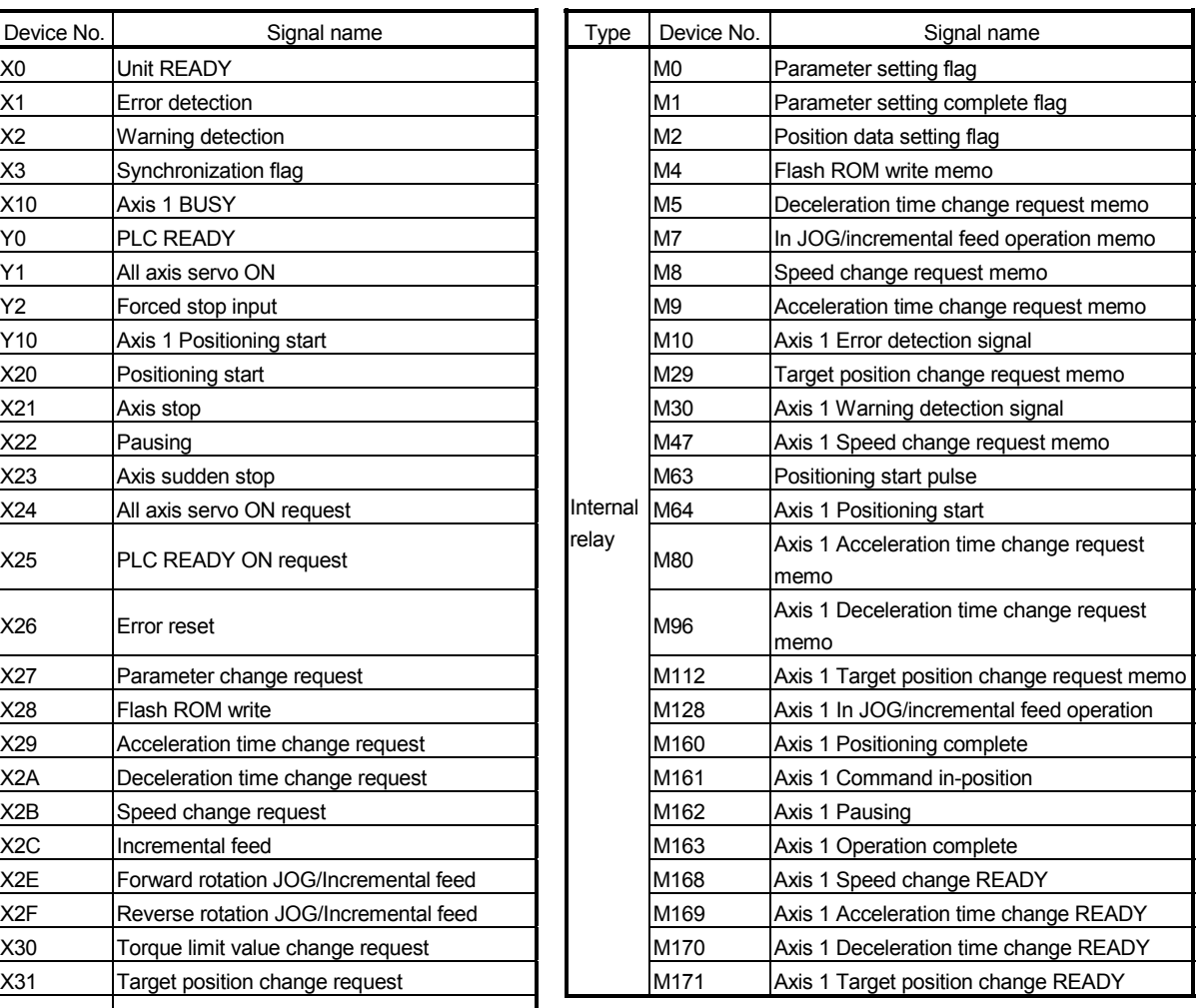

#### (b) Data register

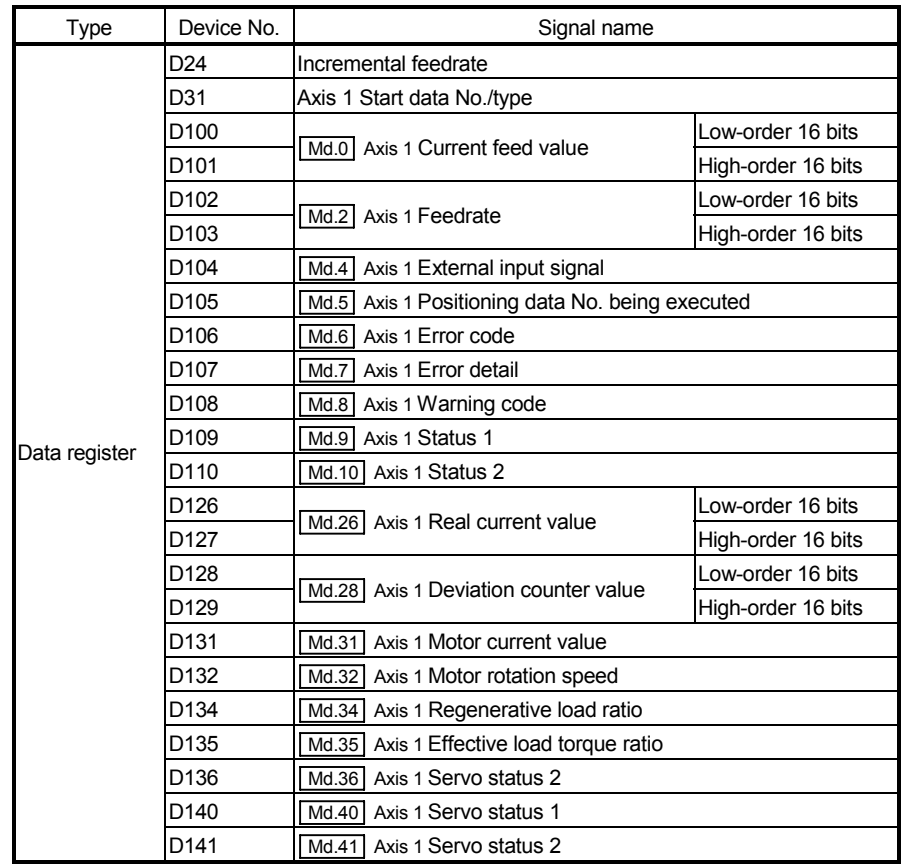

(Note): Transmit the current feed value, feedrate and real current value, etc. using the 32 bit transmission instruction.

(3) Parameters and positioning data

Types of parameters include: Basic parameters, OPR parameters, Manual control parameters and Servo parameters.

The parameters to be changed are shown below.

Add and change the parameters and positioning data according to the system.

| Type   | Symbol | Item                                    | Word           | Value for 1-axis | Address        | Remark                             |
|--------|--------|-----------------------------------------|----------------|------------------|----------------|------------------------------------|
| Basic  | Pr.0   | Electronic gear numerator (AP)          | 2              | 8192             | U0\G0+100n     | Set these parameters               |
|        | Pr.2   | Electronic gear denominator (AL)        | $\overline{2}$ | 3125             | U0\G2+100n     | according to the system.           |
|        | Pr.4   | Software stroke limit upper limit value | $\overline{c}$ | 819100000        | U0\G4+100n     | Set these parameters               |
|        | Pr.6   | Software stroke limit lower limit value | $\overline{2}$ | -819100000       | U0\G6+100n     | according to movement              |
|        |        |                                         |                |                  |                | range for the system.              |
|        | Pr.10  | Speed limit value                       | $\overline{c}$ | 10               | U0\G10+100n    |                                    |
|        | Pr.25  | Interpolation group                     | 1              | 1                | U0\G25+100n    |                                    |
|        | Pr.26  | Linear interpolation speed limit value  | $\overline{c}$ | 10               | U0\G26+100n    |                                    |
|        | Pr.31  | External input signal logic selection   |                | H <sub>0</sub>   | U0\G31+100n    | H <sub>0</sub><br>: Negative logic |
|        |        |                                         |                |                  |                | H111: Positive logic               |
| OP     | Pr.50  | OPR method                              | 1              | $\overline{2}$   | U0\G50+100n    | Data set type                      |
|        | Pr.52  | OP address                              | $\overline{2}$ | 0                | U0\G52+100n    |                                    |
| Manual | Pr.80  | JOG speed                               | $\overline{2}$ | 2500000          | U0\G80+100n    |                                    |
|        | Pr.84  | Incremental feedrate                    | $\overline{c}$ | 0                | U0\G84+100n    | Set "0" at JOP operation.          |
| Servo  | Pr.300 | Servo series                            | 1              | 1                | U0\G10300+100n | $MR-J3-B$                          |
|        | Pr.303 | PA03 Absolute position detection system |                | 1                | U0\G10303+100n | Absolute position system           |
|        | Pr.304 | PA04 Function selection A-1             |                | 0                | U0\G10304+100n | : Forced stop: Valid<br>H0         |
|        |        |                                         |                |                  |                | H100: Forced stop: Invalid         |
|        | Pr.308 | PA08 Auto tuning mode                   | 1              | 1                | U0\G10308+100n |                                    |
|        | Pr.309 | PA09 Auto tuning response               | 1              | 12               | U0\G10309+100n |                                    |
|        | Pr.314 | PA14 Rotation direction selection       |                | 0                | U0\G10314+100n | 0: CCW direction                   |
|        |        |                                         |                |                  |                | 1: CW direction                    |

Table 2.1 Parameters for 1 axis

## Table 2.2 Positioning data for 1-axis

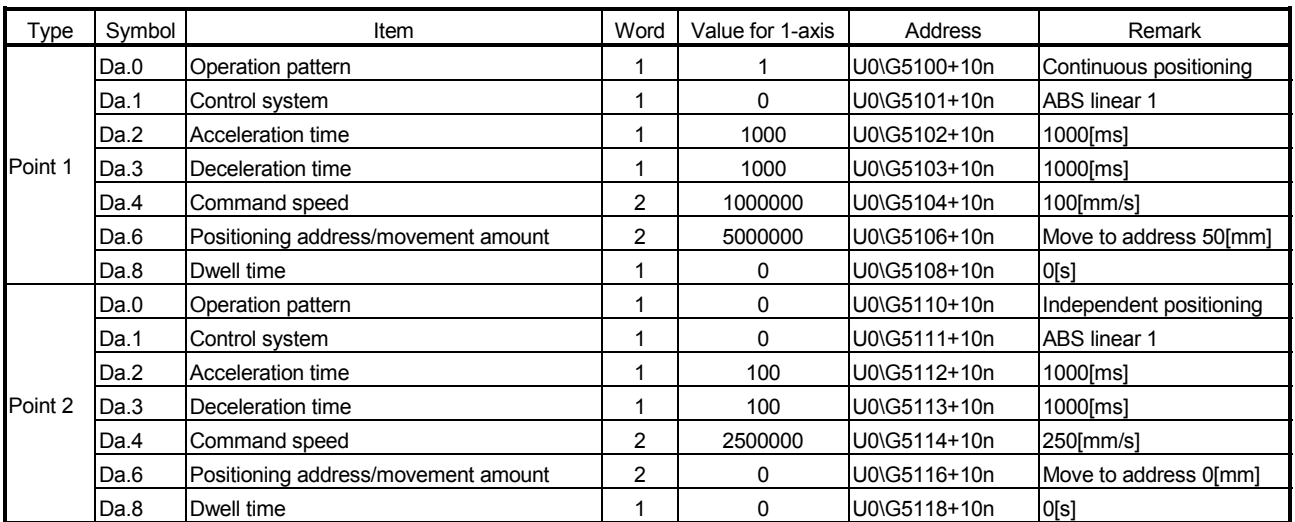

Appendix 2.3 Debugging

(1) Debugging

GX Developer is used to create the sequence program and debug in QD74MH. First, create the device comment to create the sequence program. The device comment is displayed by registering the devices to the entry data monitor. It becomes easy to debug by the device and comment being displayed simultaneously.

(2) Flash ROM write

Execute the flash ROM write after completion of the adjustment for servo amplifier. The following buffer memories of servo parameter are changed when the auto tuning mode is valid.

- **Pr.338** Ratio of load inertia moment to servo motor inertia moment
- Pr.339 Model loop gain
- Pr.340 Position loop gain
- Pr.341 Speed loop gain
- Pr.342 Speed integral compensation

The buffer memory data returns to former data by the system power supply OFF. Set "1" in Cd.100 Flash ROM write request before the system power supply OFF.

## Appendix 2.4 Positioning program example

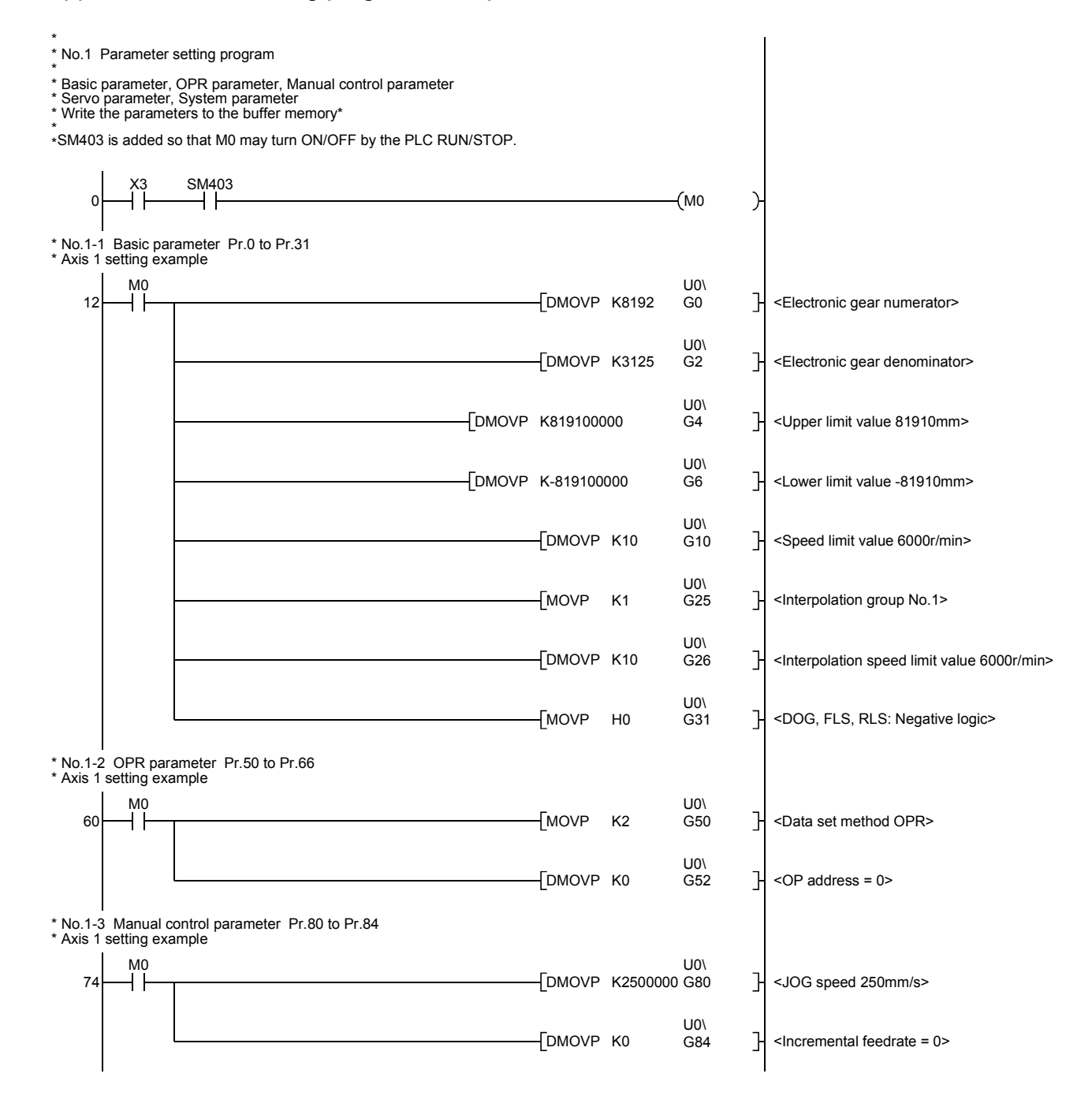

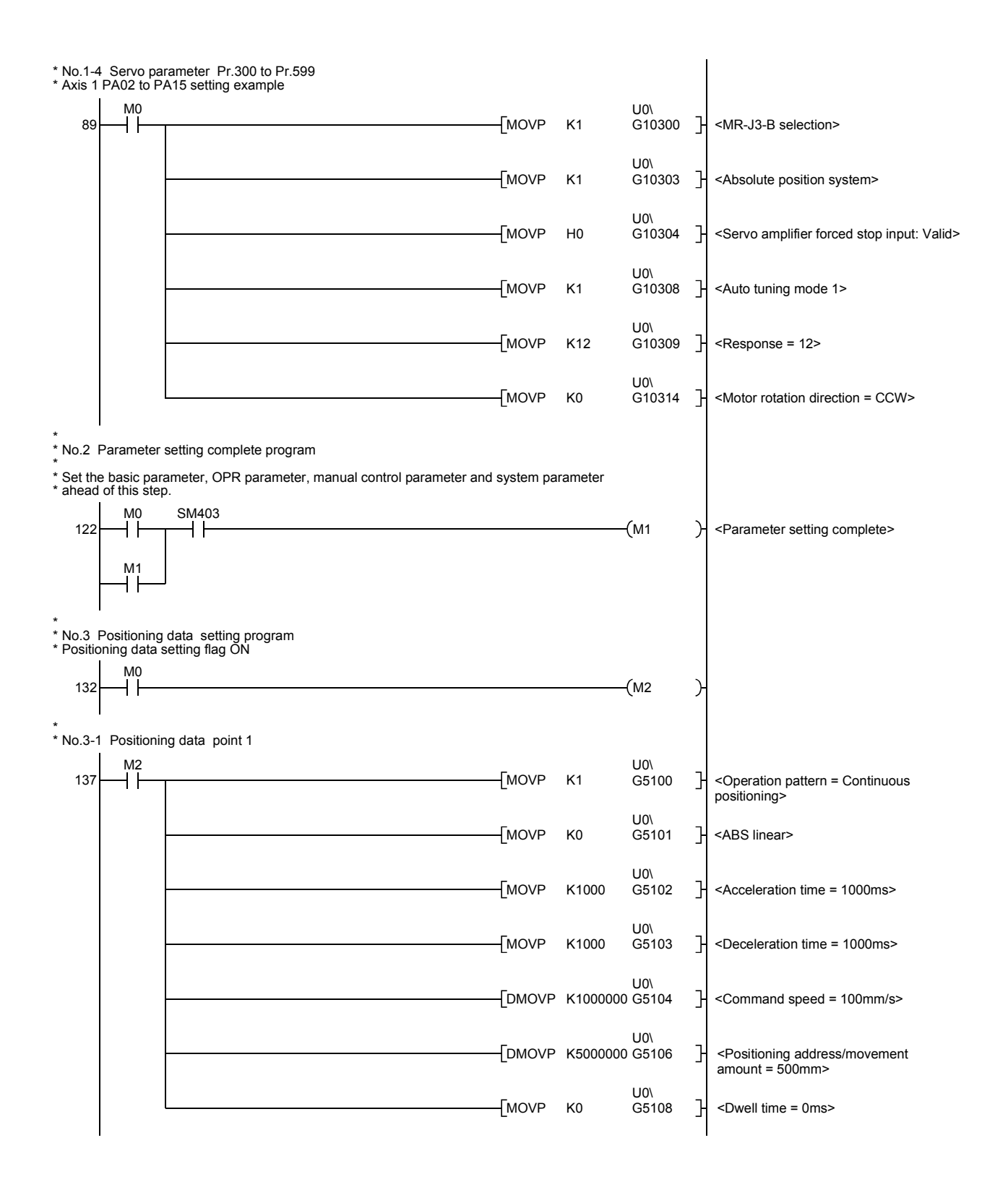

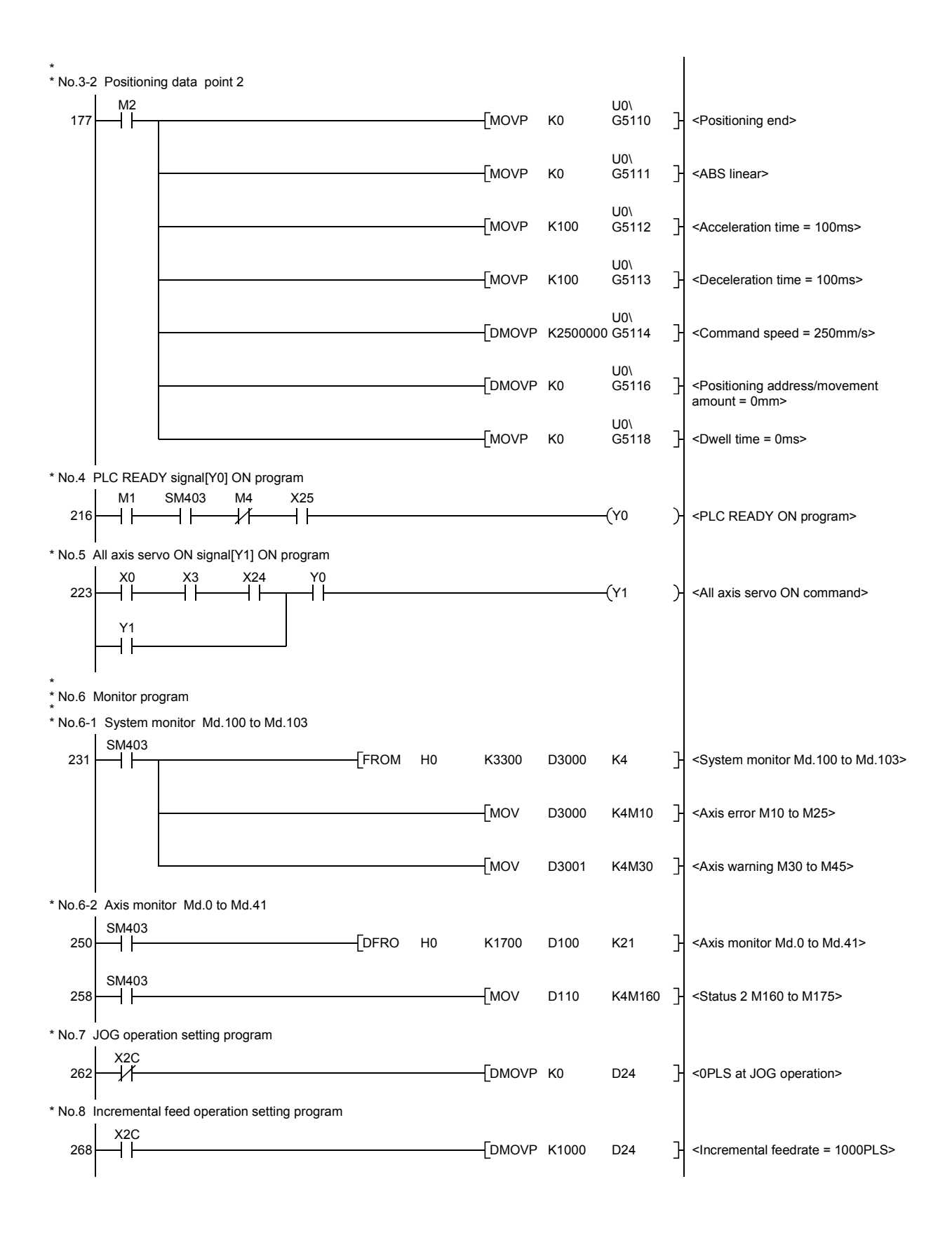

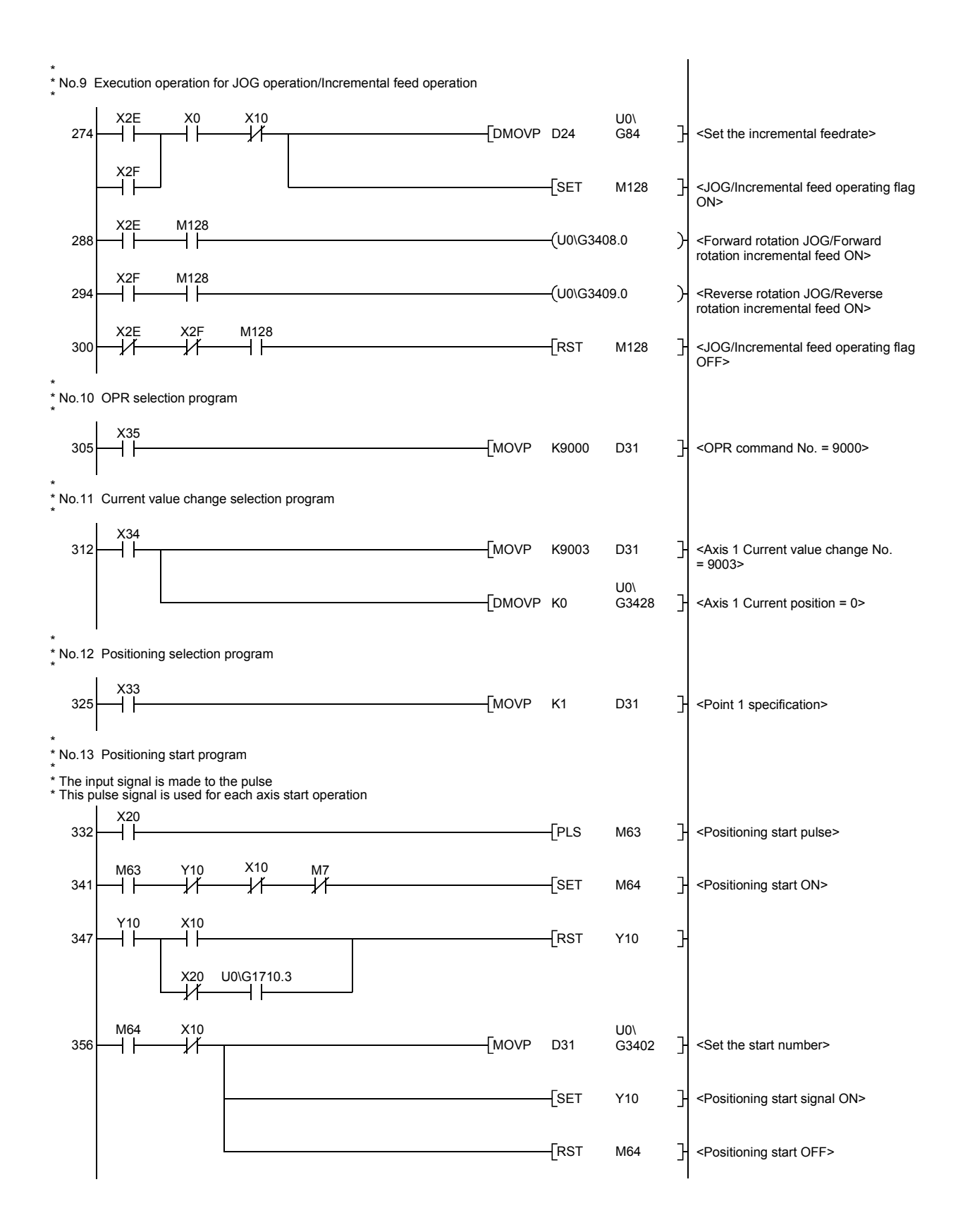

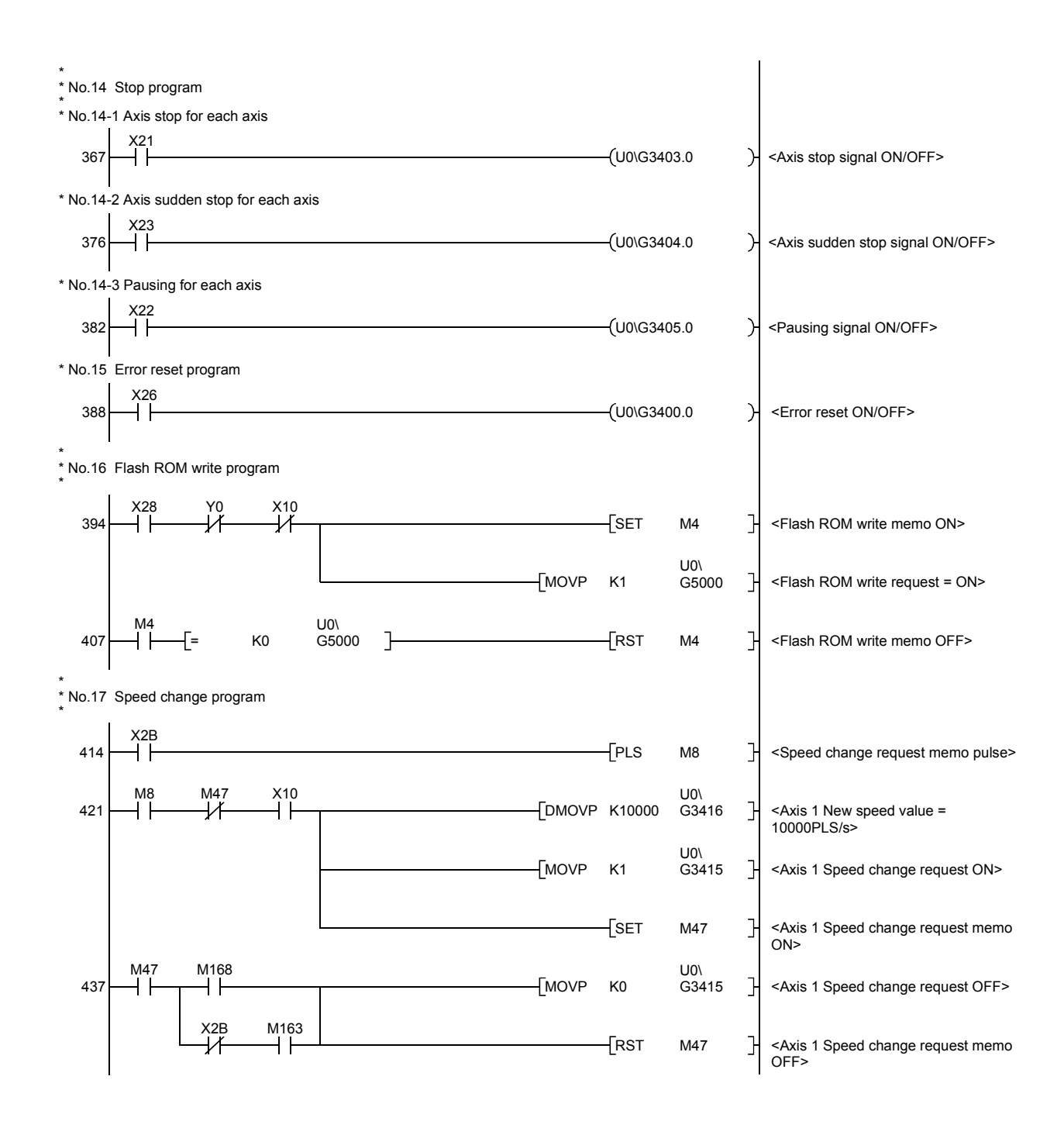

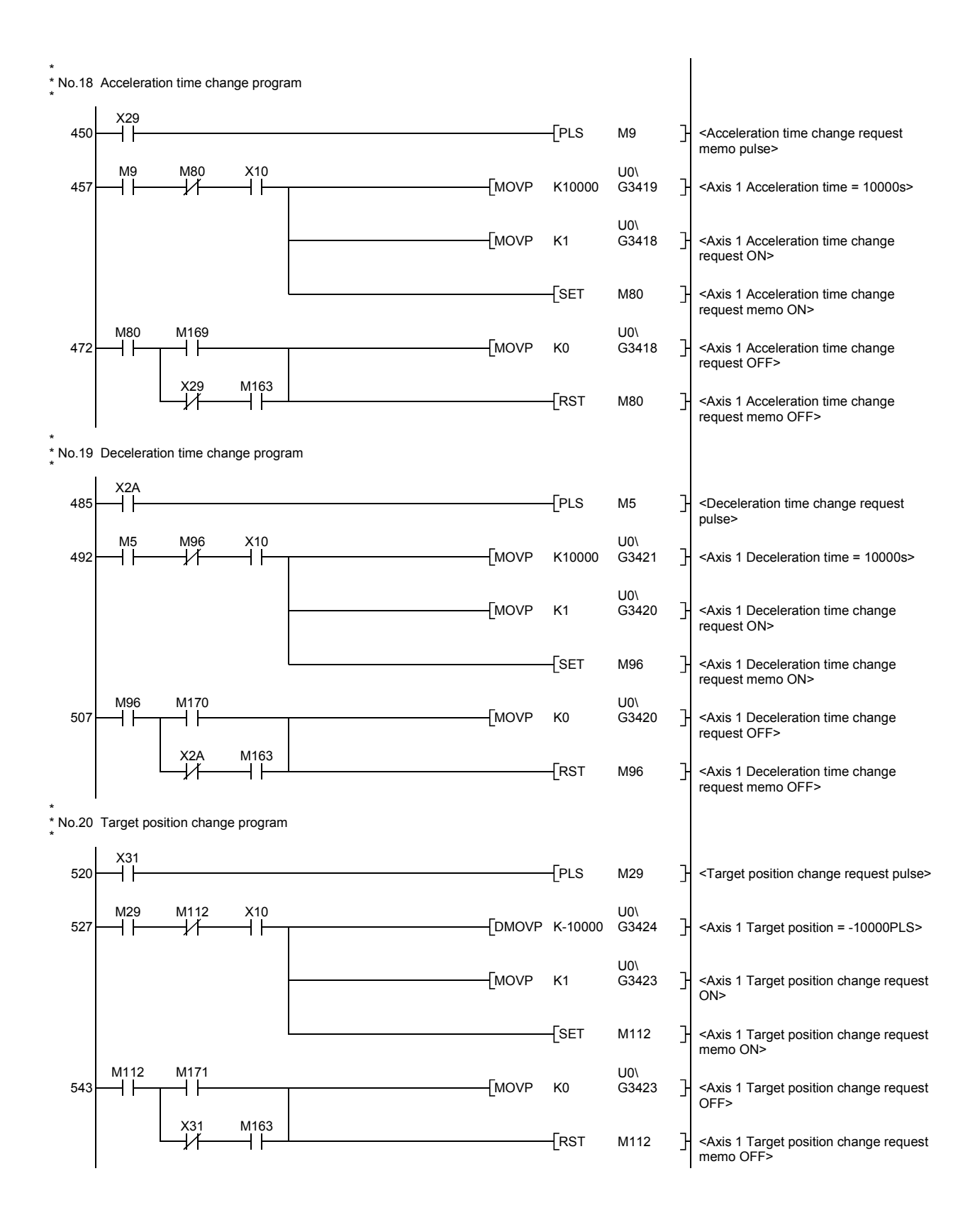

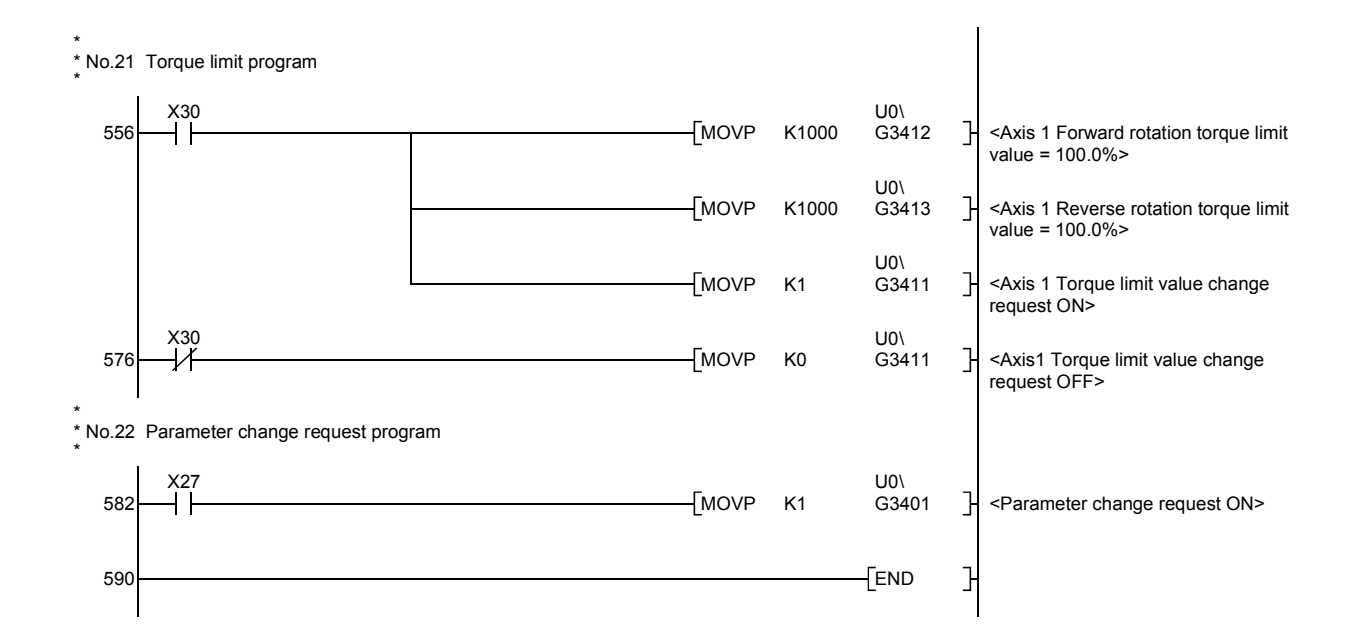

## Appendix 3 List of Buffer Memory Address

## Appendix 3.1 Parameter area

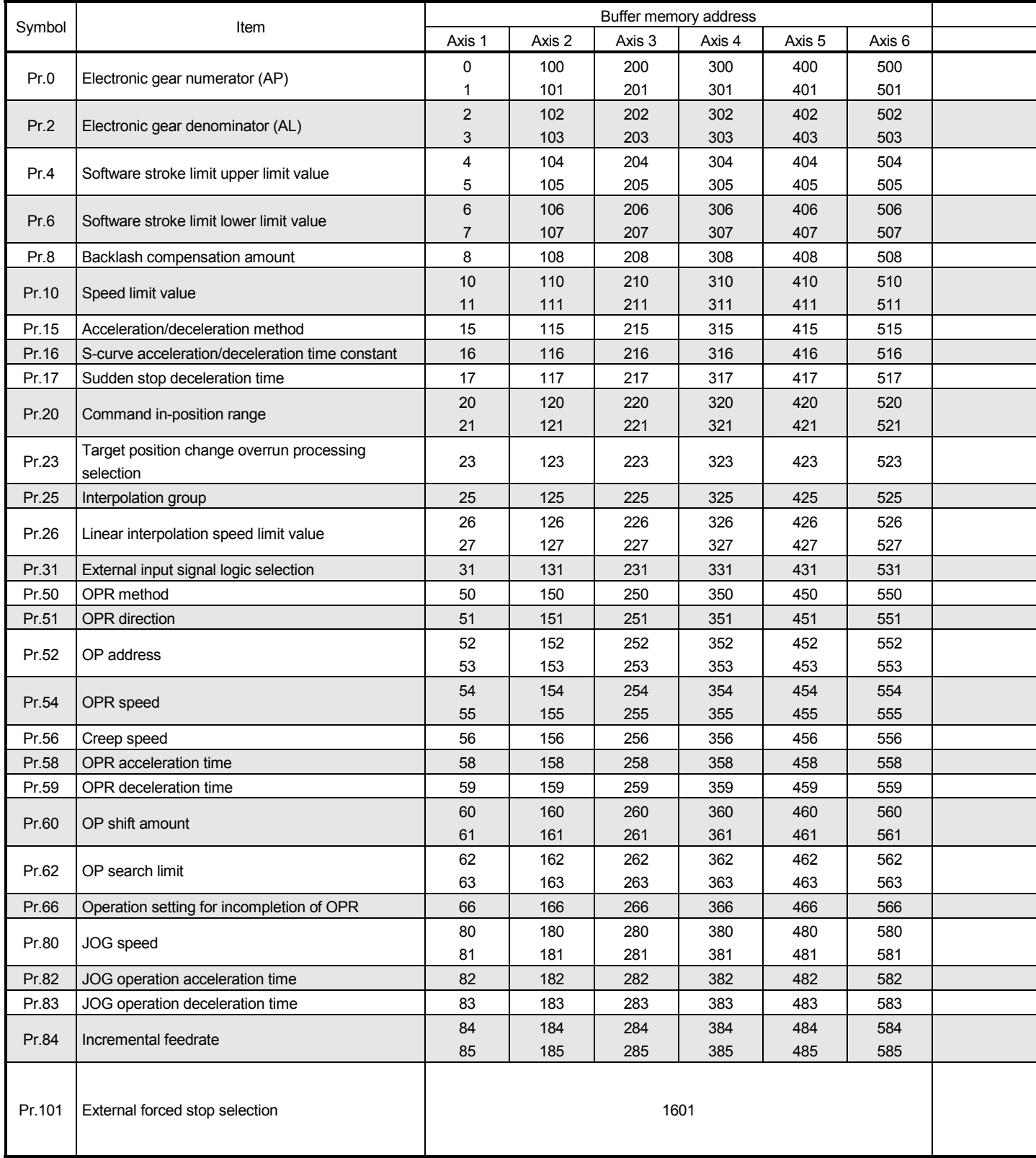

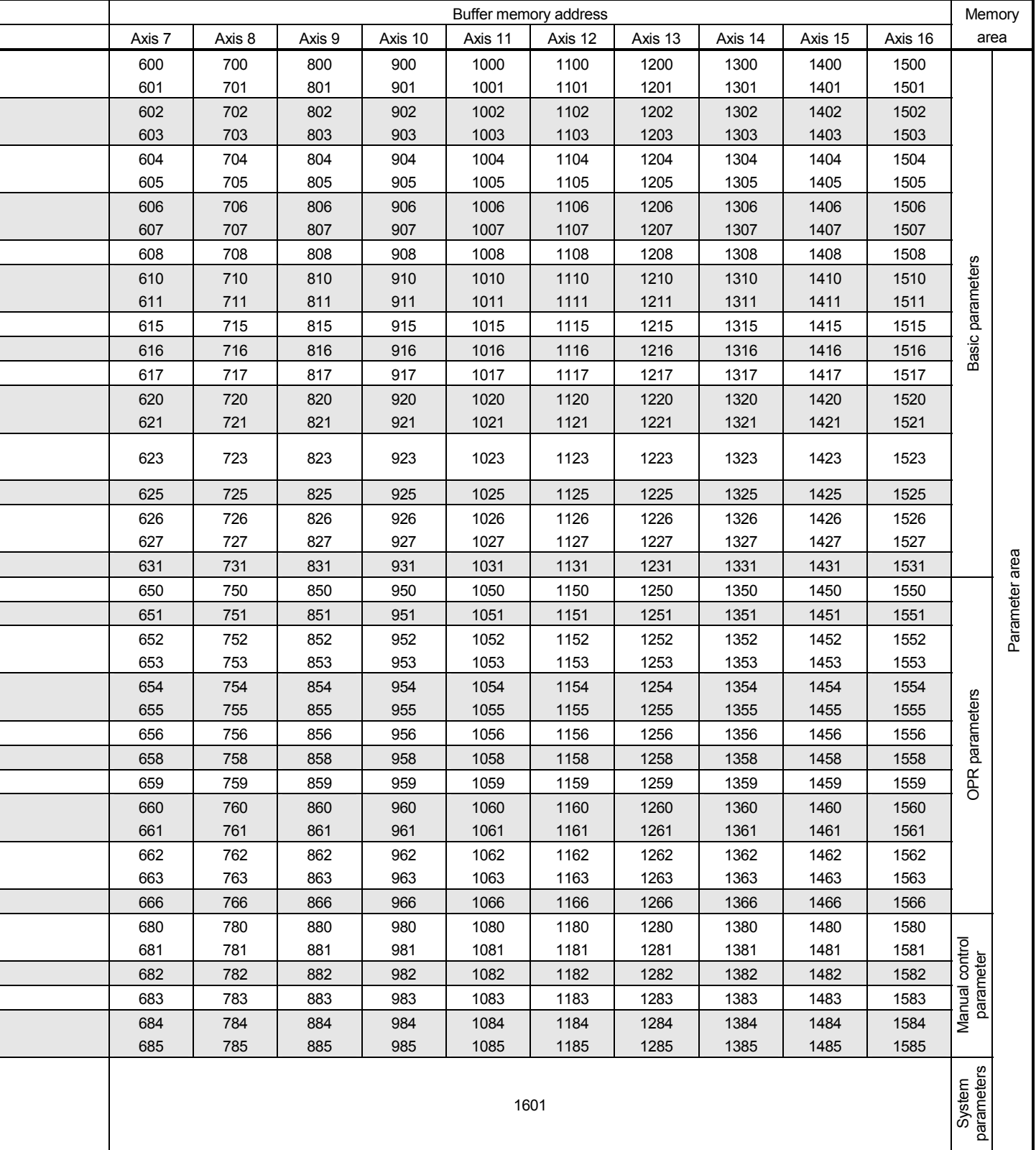
## Appendix 3.2 Monitor data area

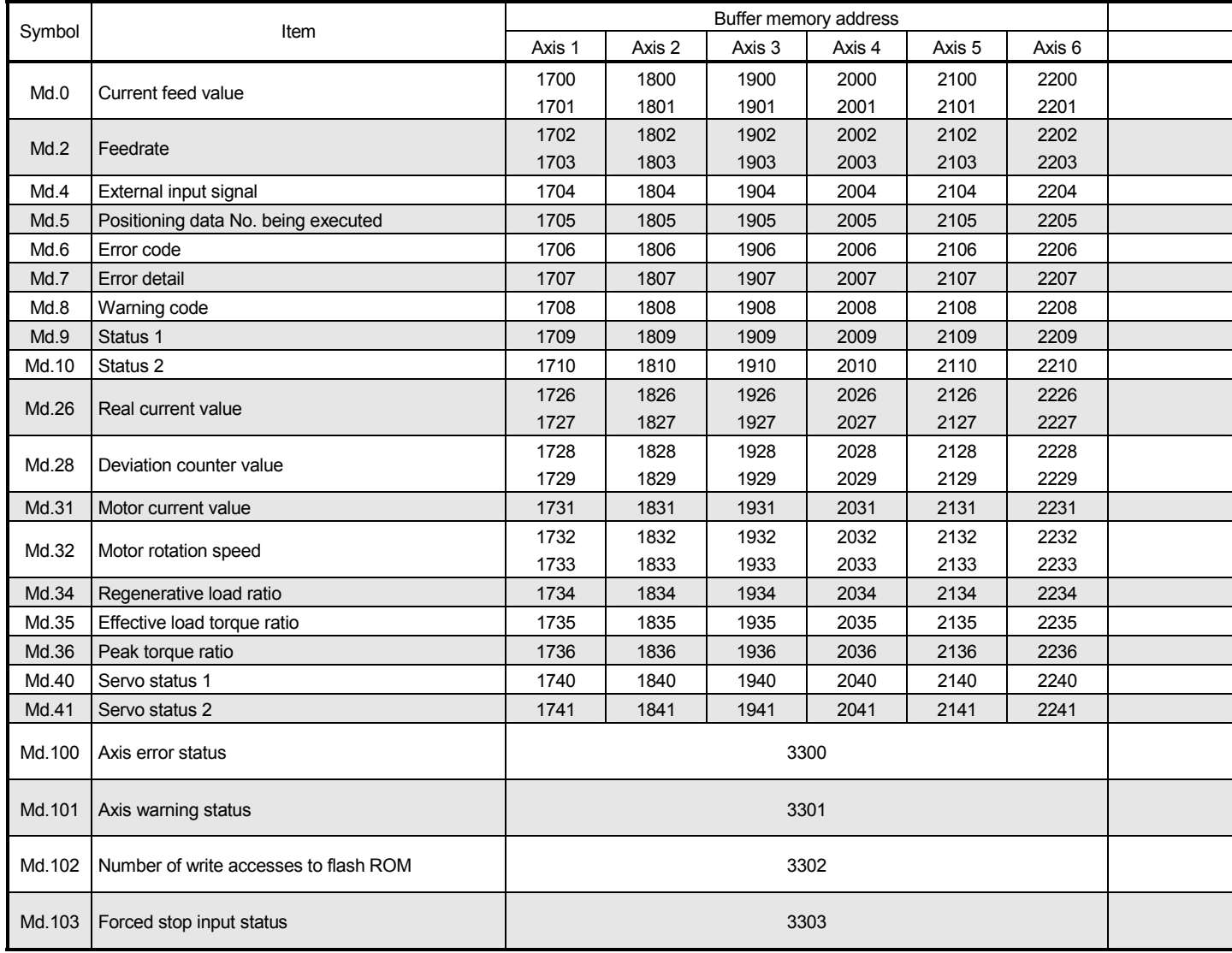

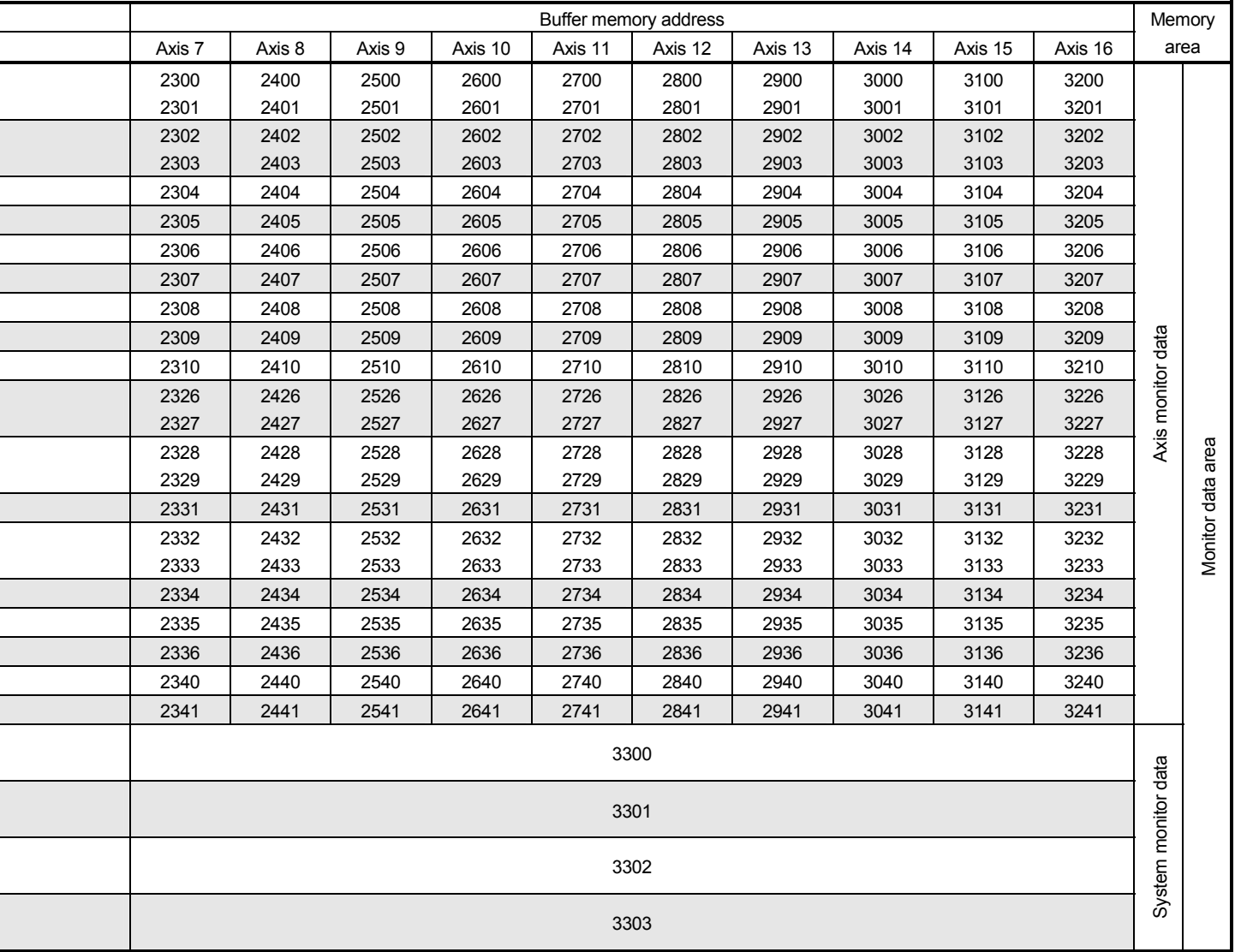

## Appendix 3.3 Control data area

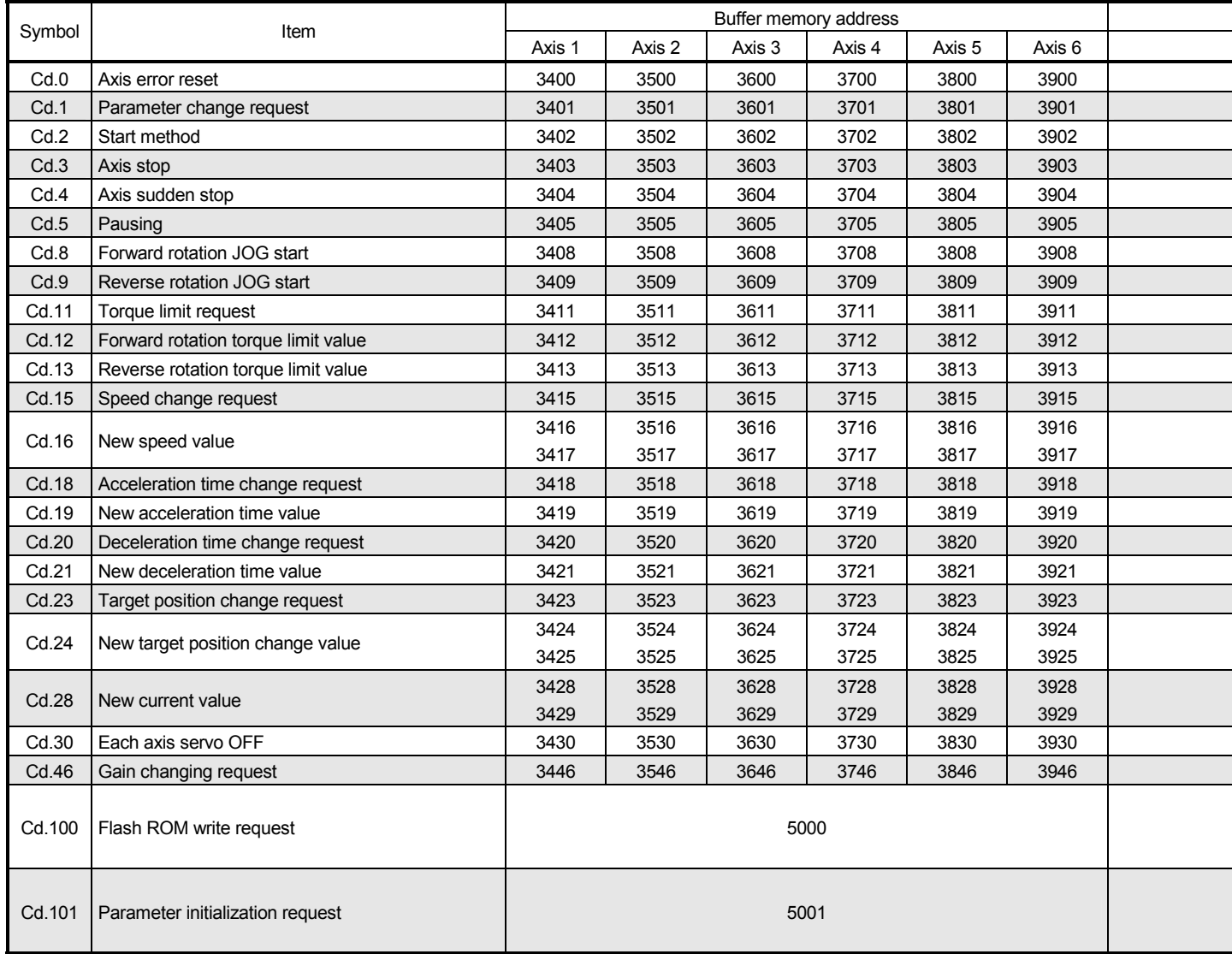

ĺ

֖֖֖֚֚֚֚֚֚֬֝

֖֚֚֚֚֚֬֝֝֬֝֬֝֬֝֬֝֬֝֓֬֝֬֝֬֝֬֝֬֝֬֝֬֝֓֬֝֓֬֝֓֬֝֬֝֓֬

 $\overline{a}$ 

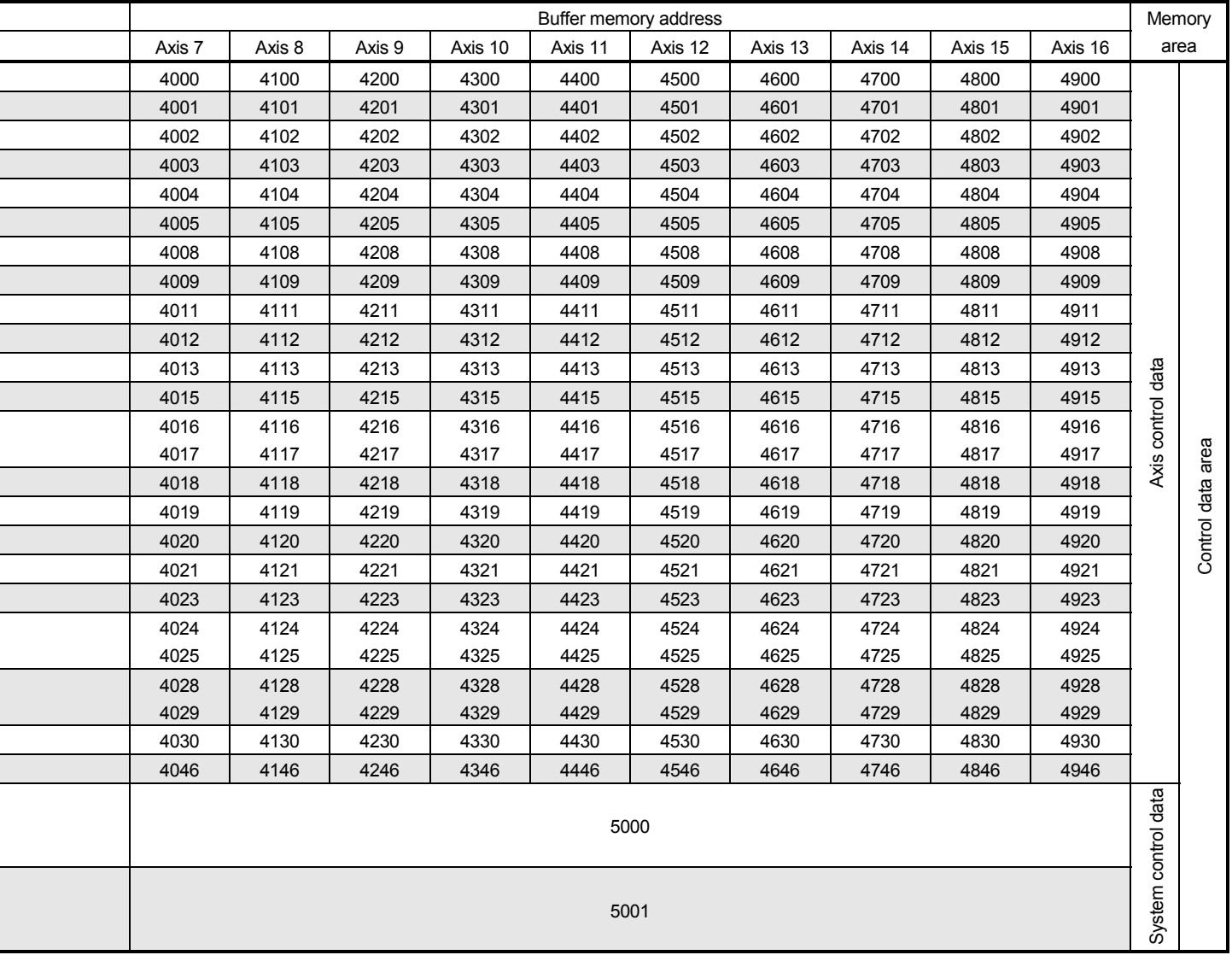

Appendix 3.4 Positioning data area

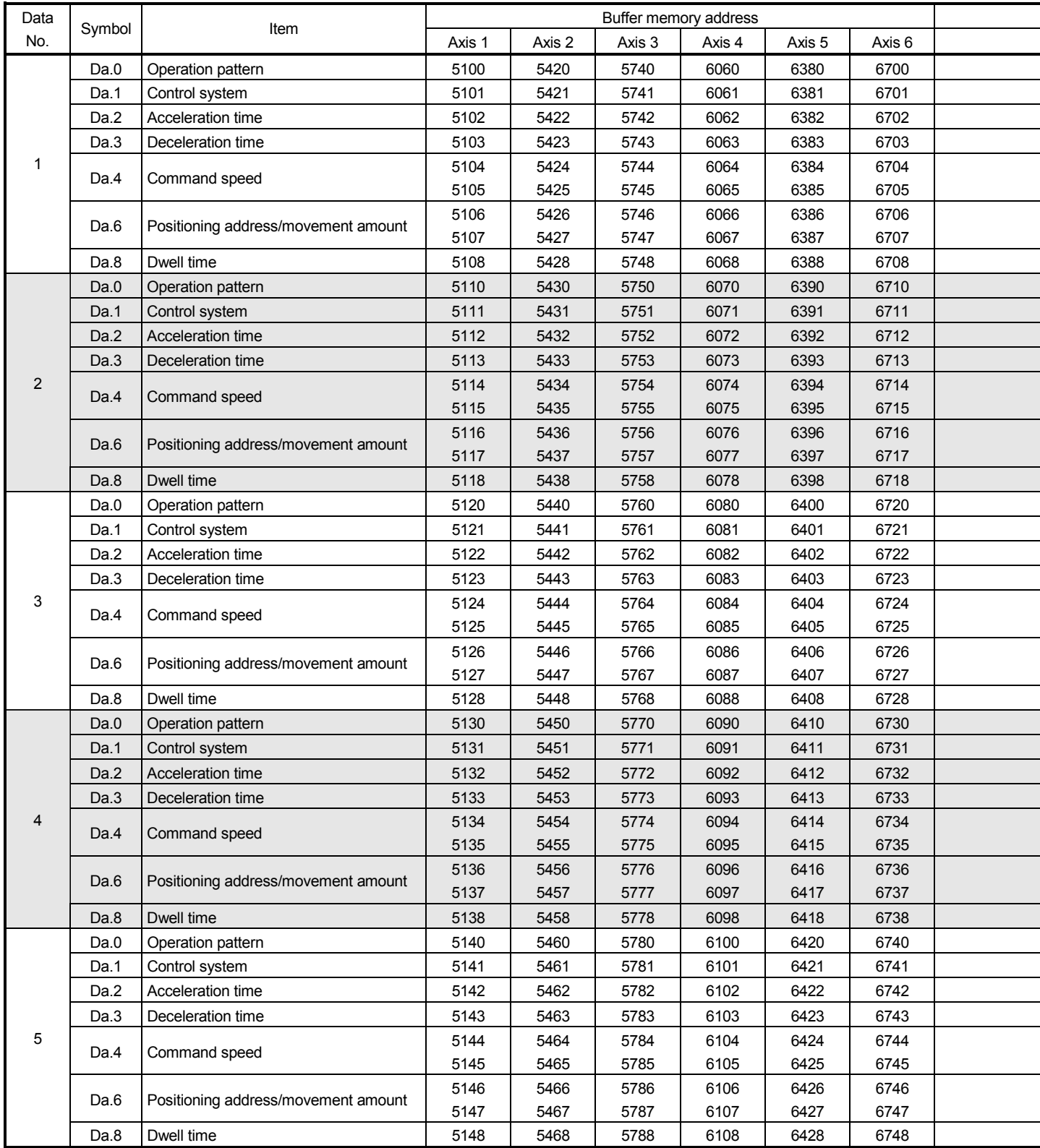

l,

l

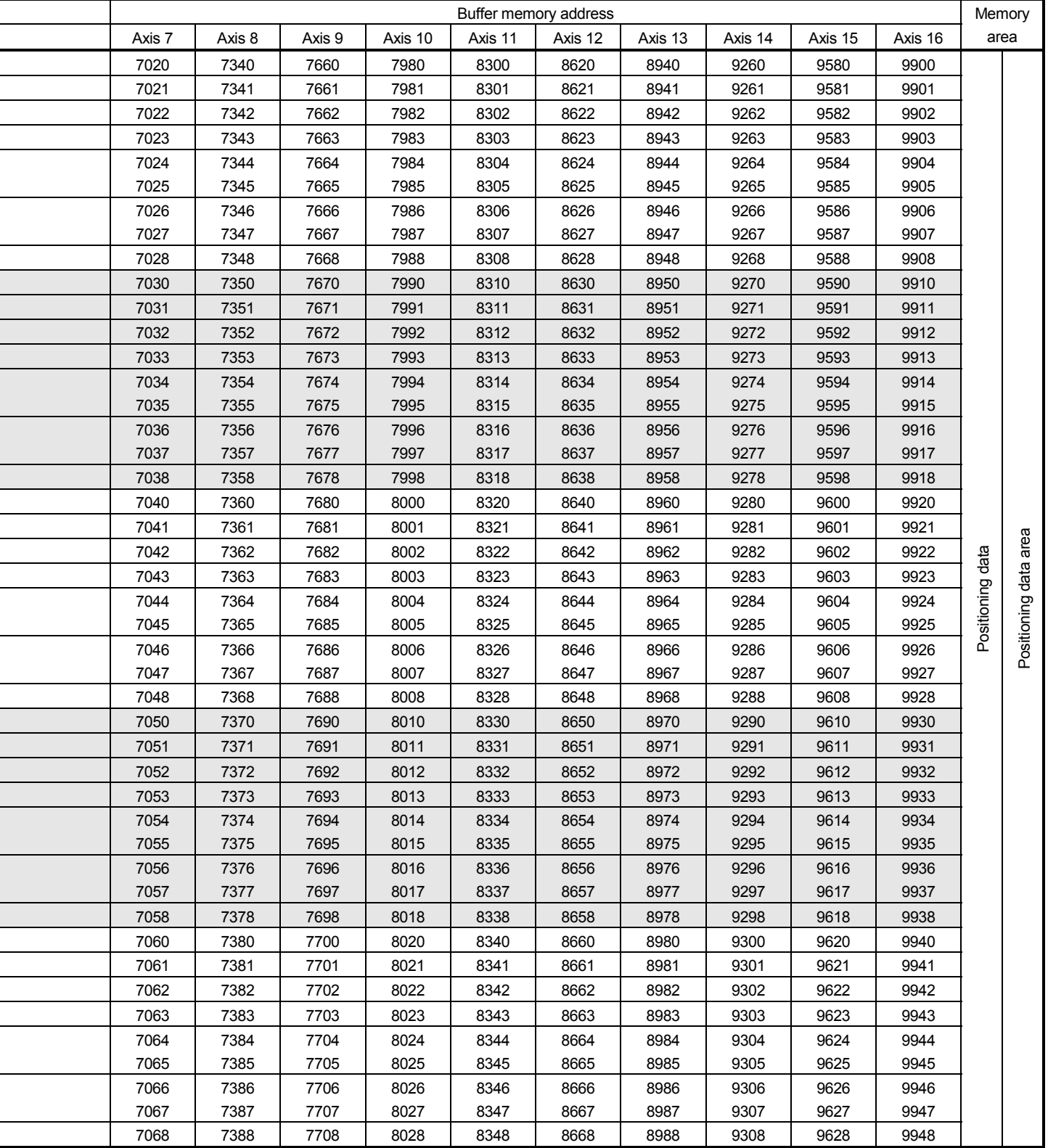

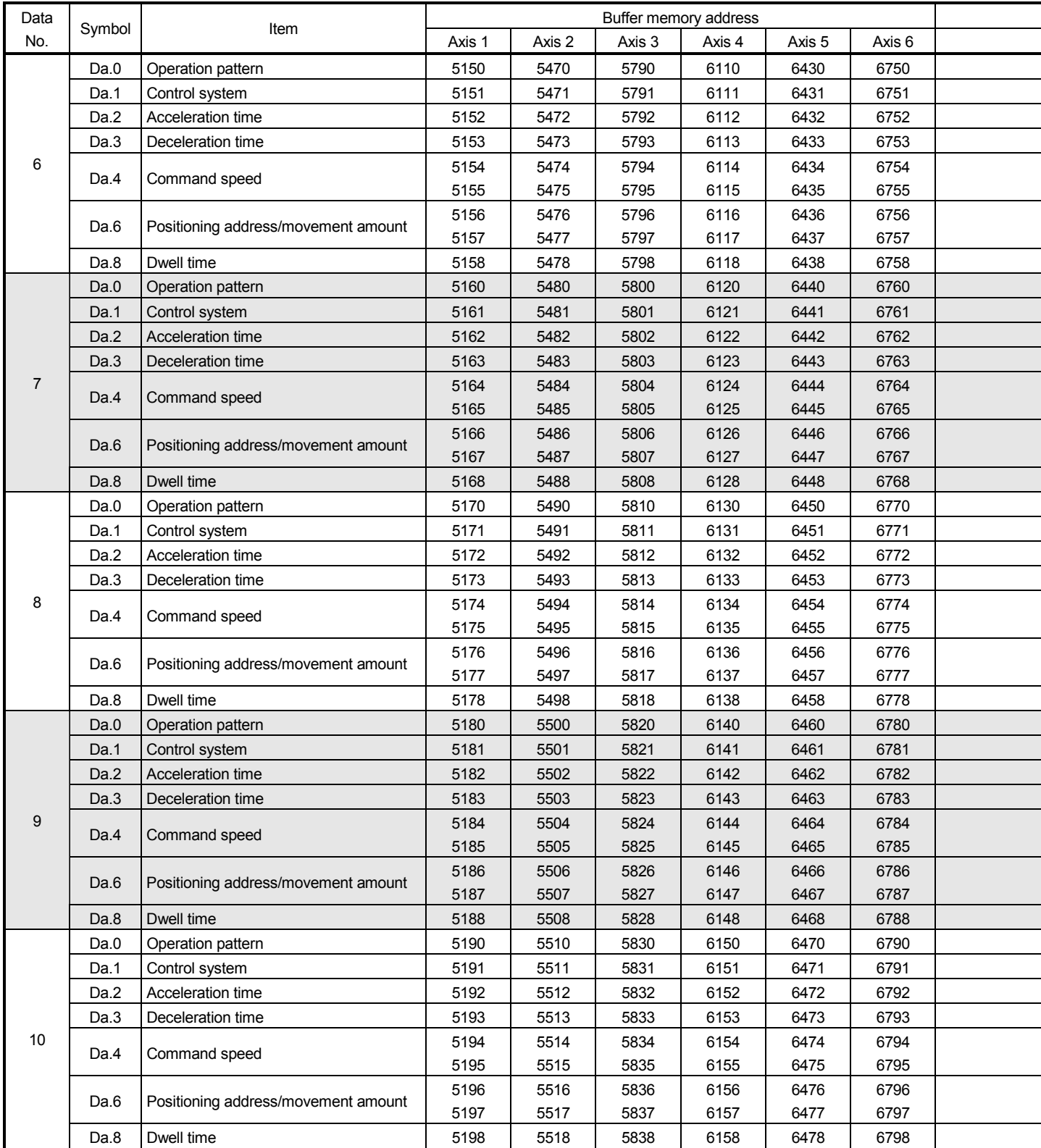

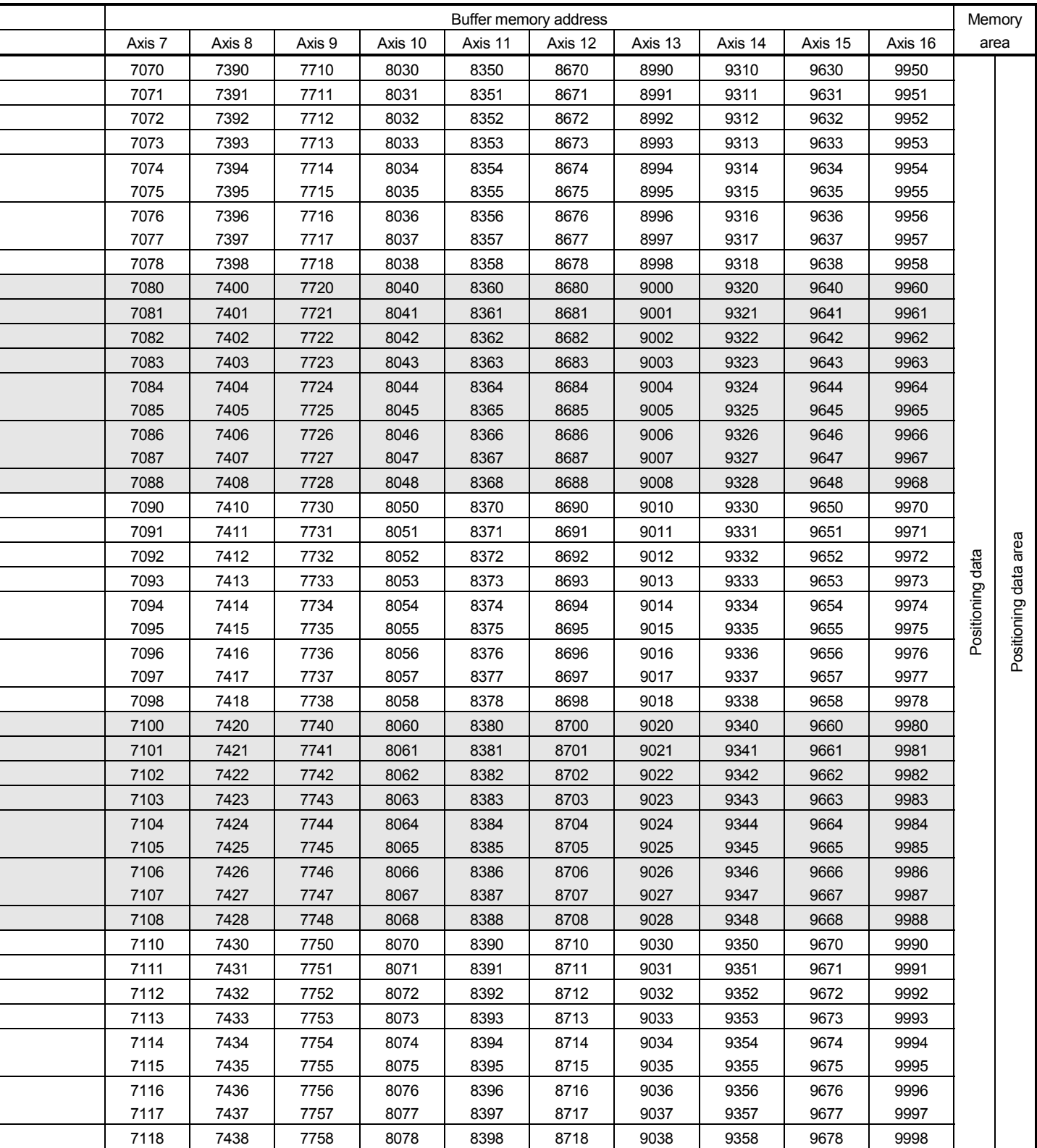

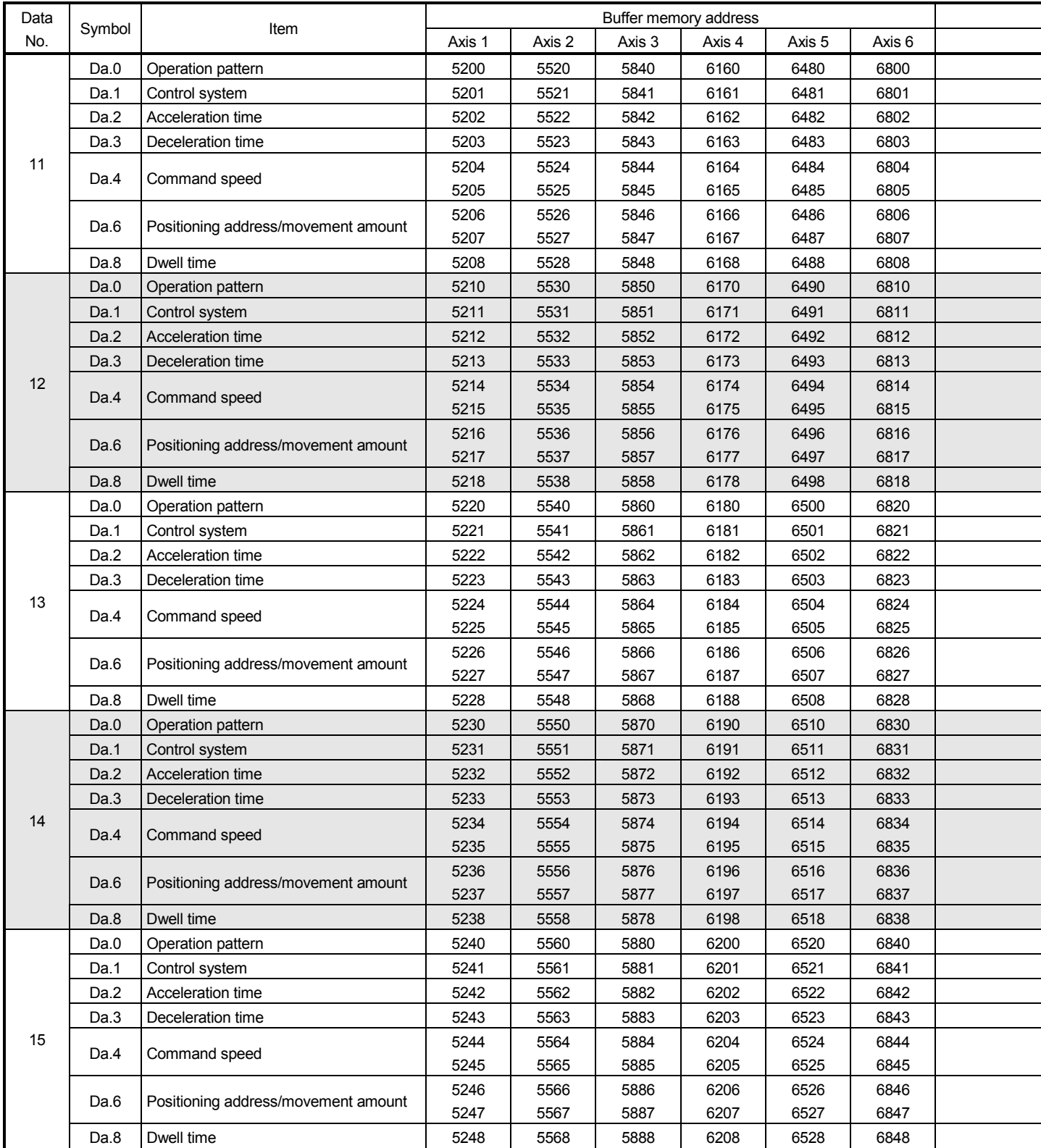

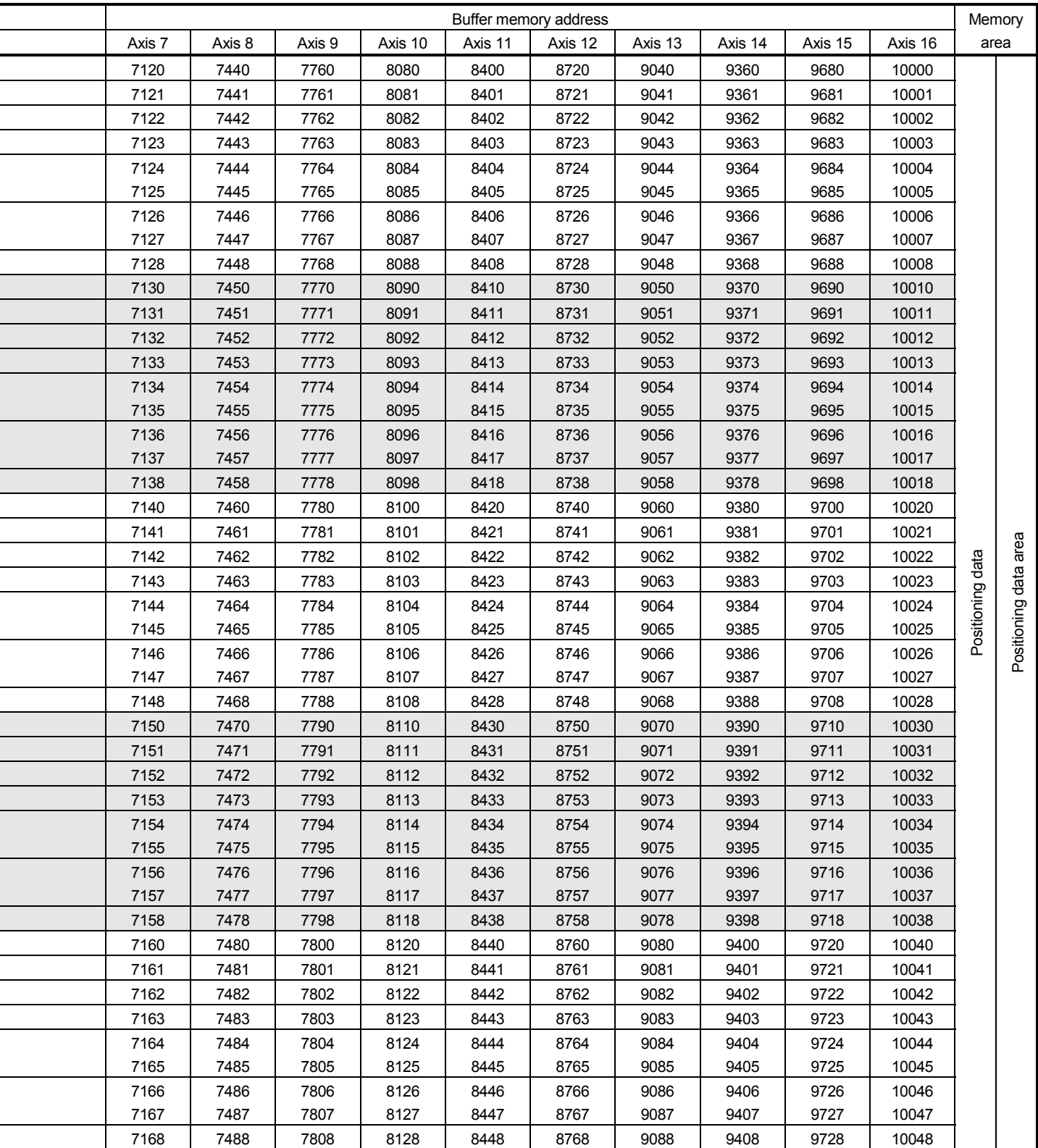

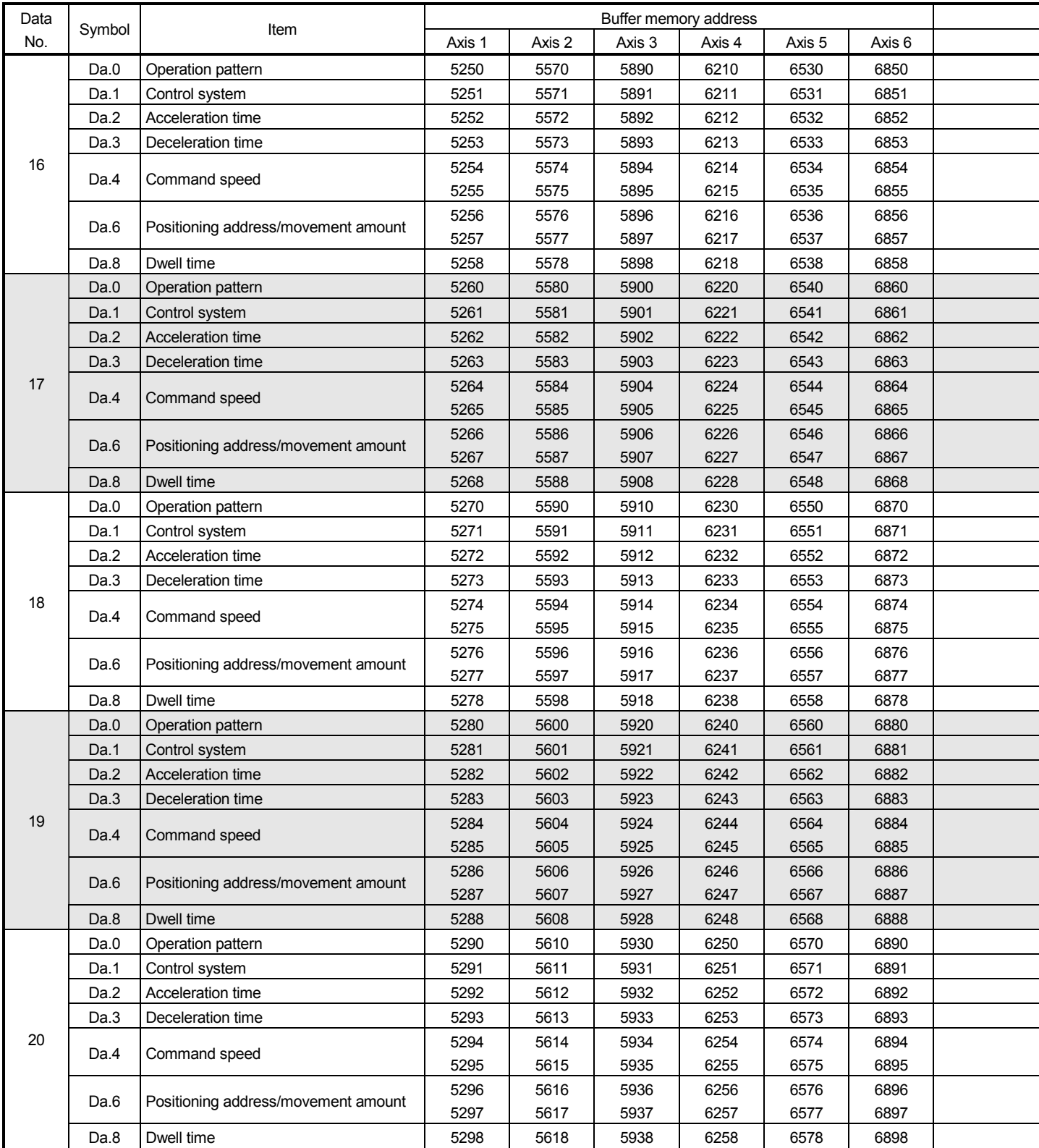

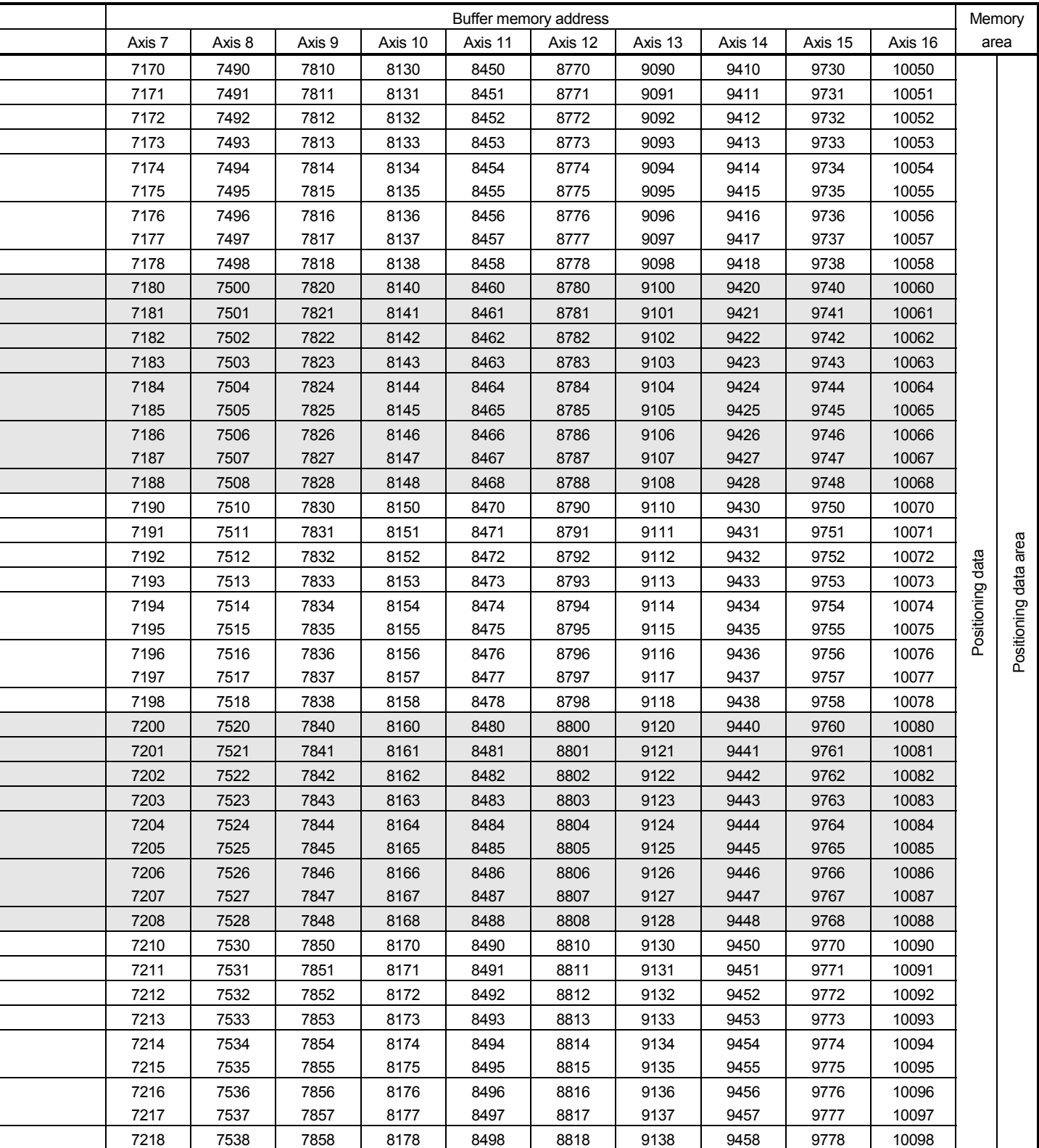

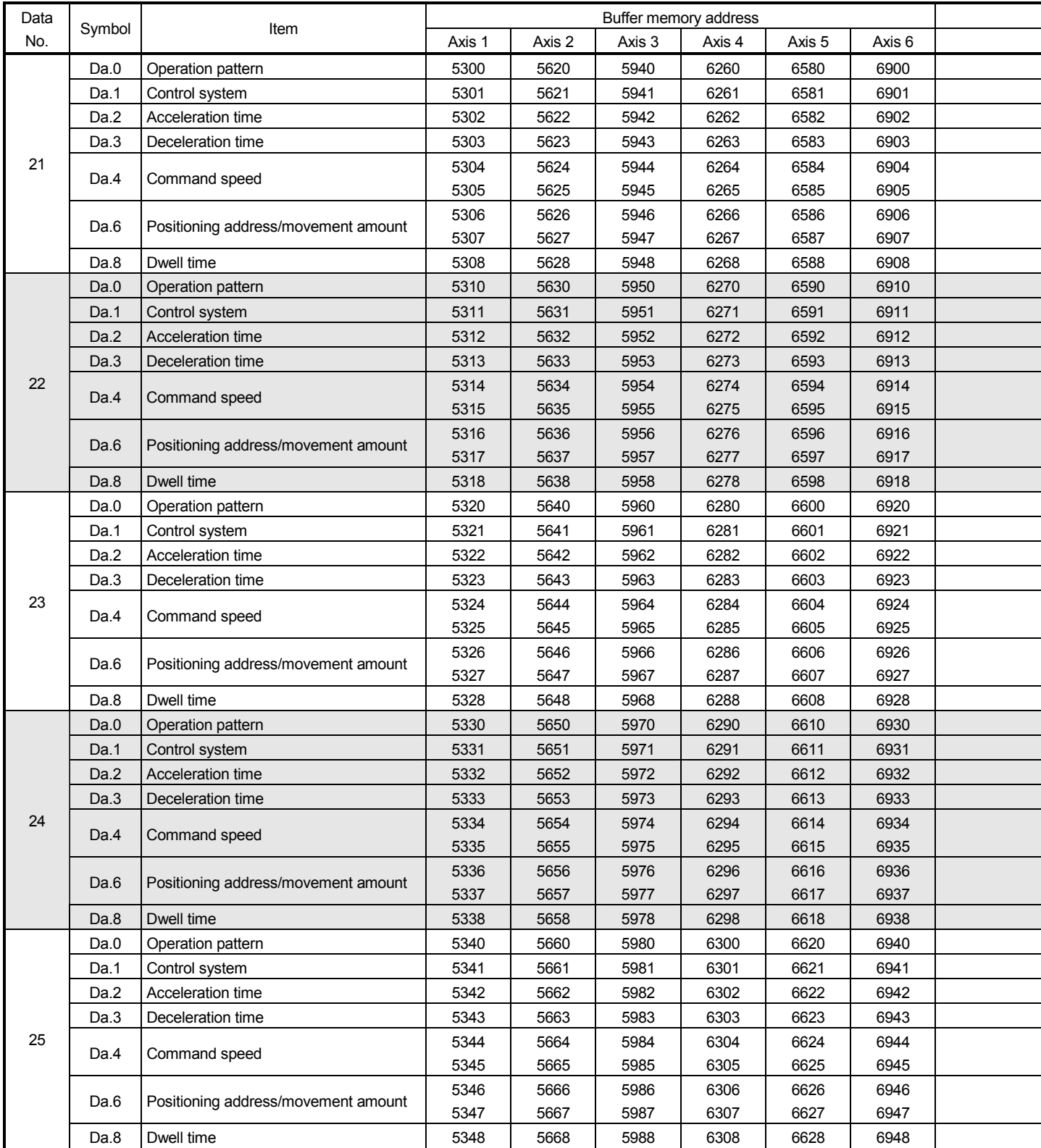

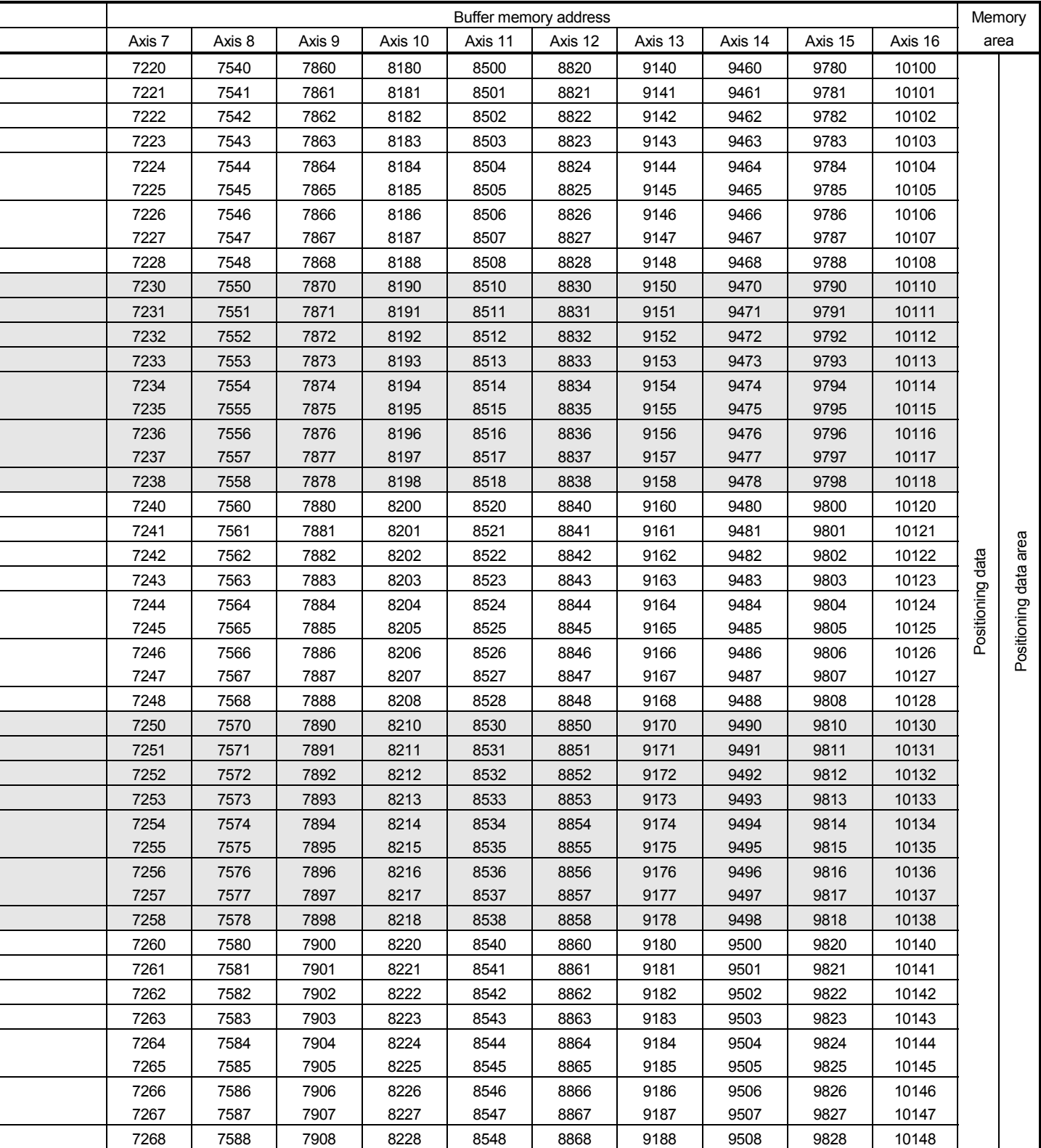

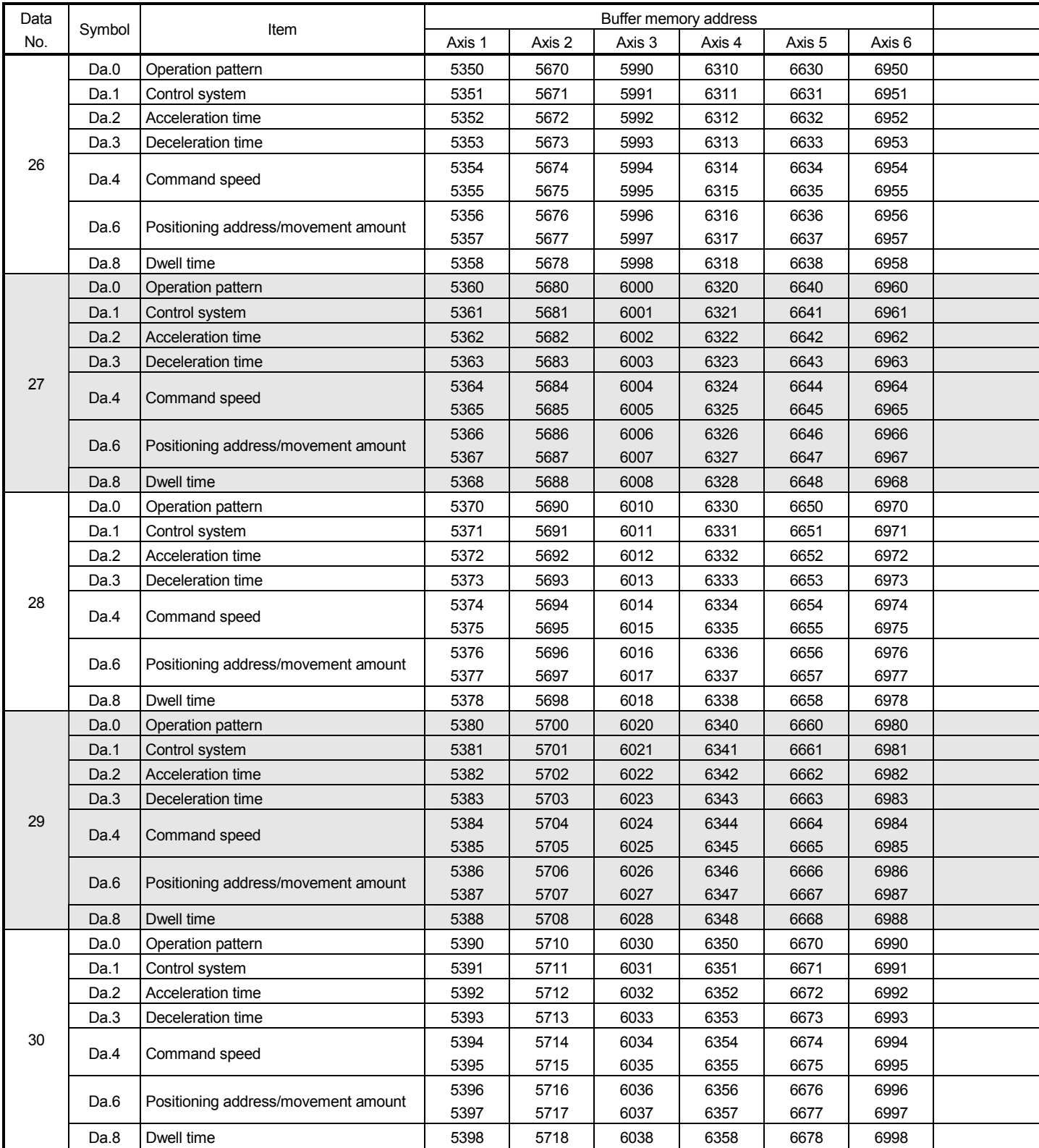

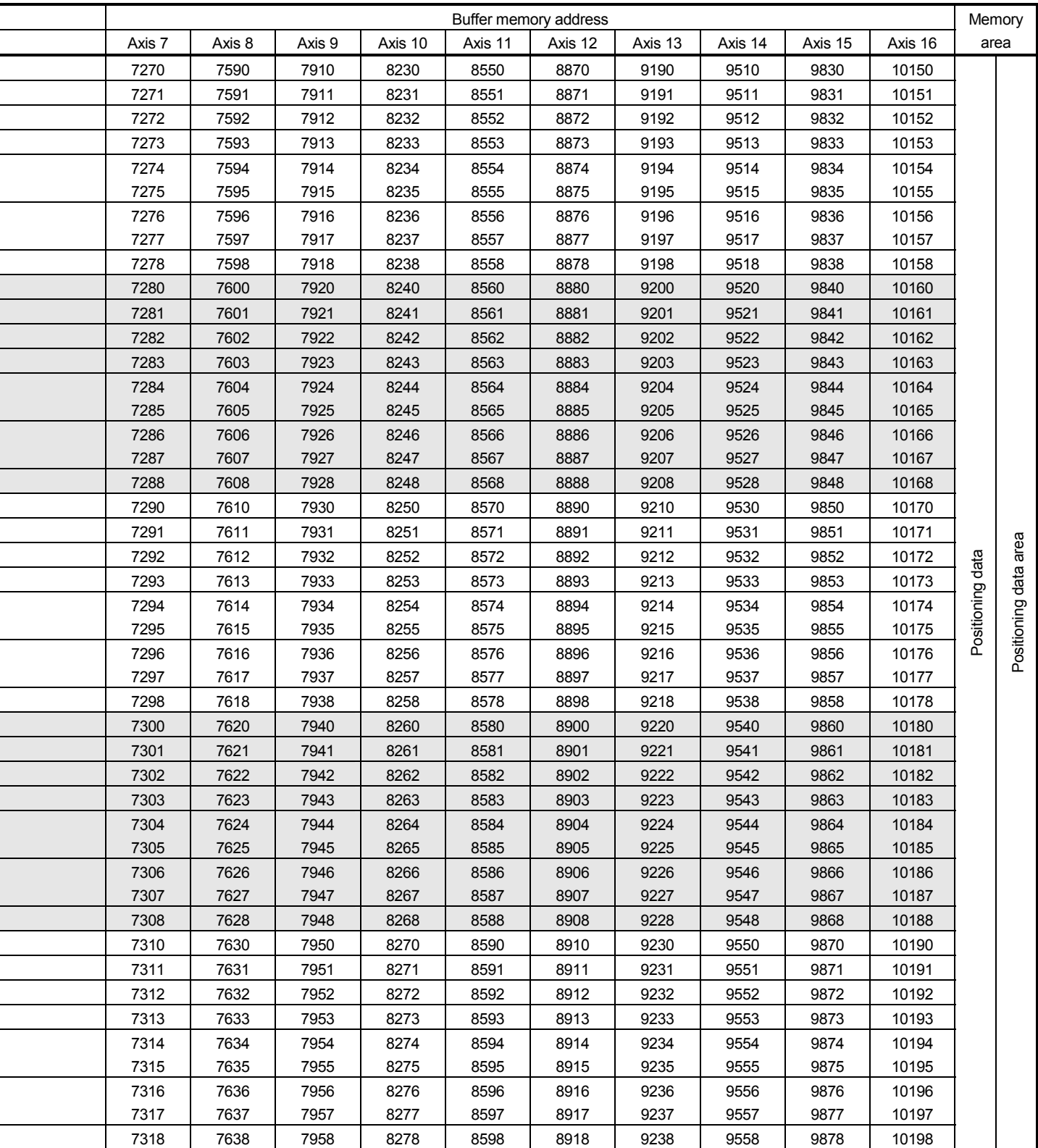

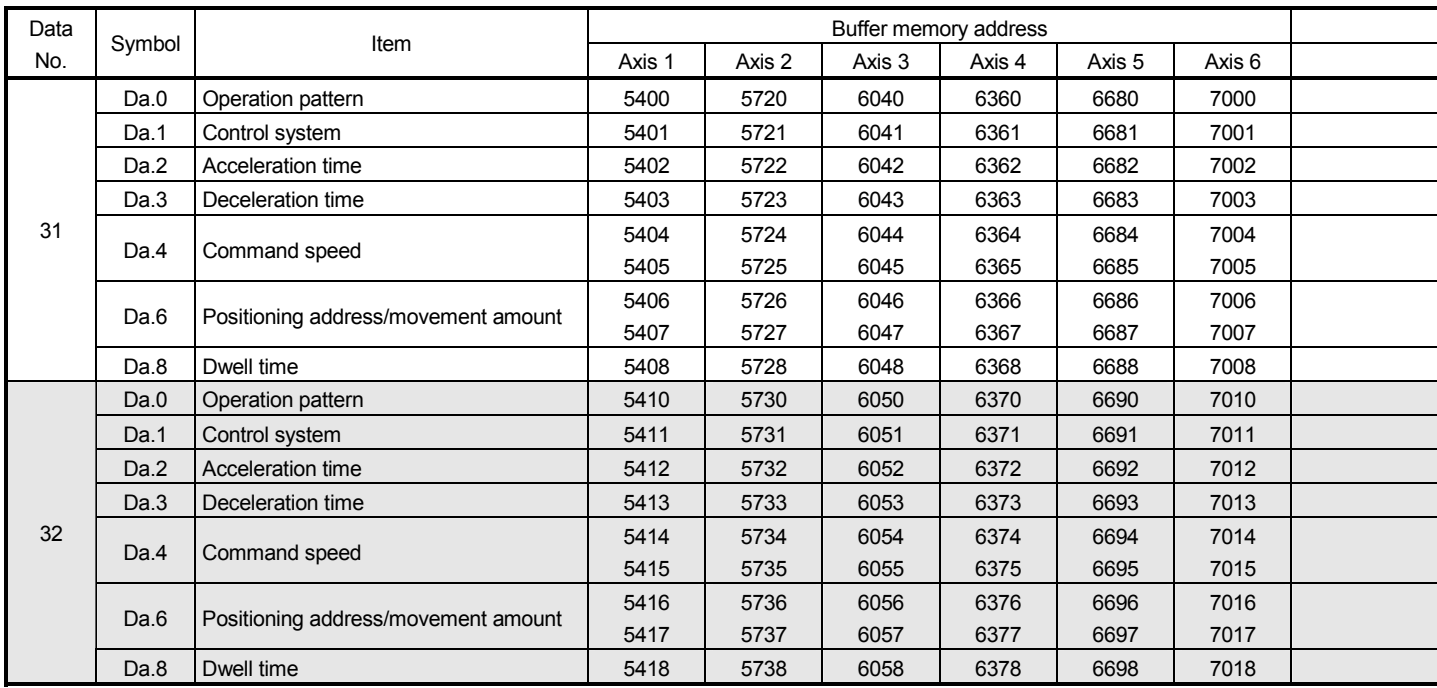

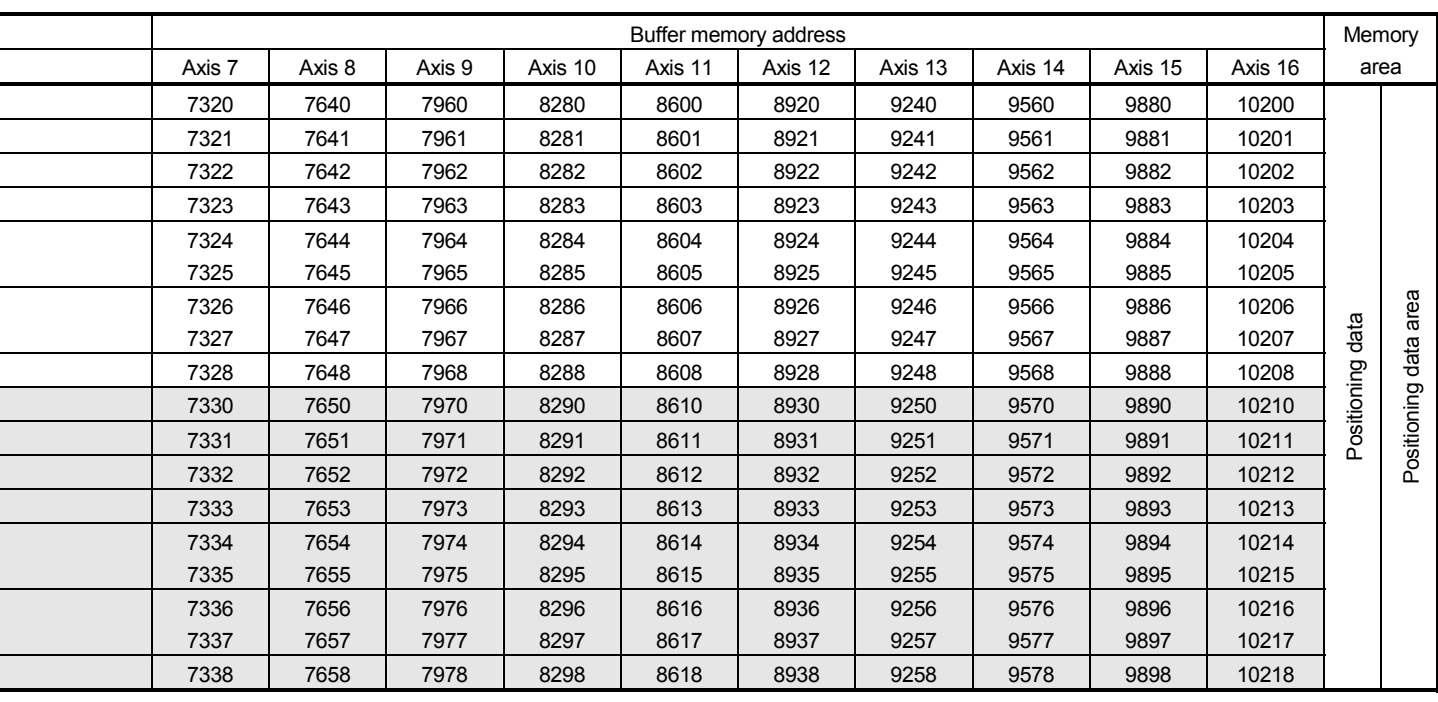

## Appendix 3.5 Servo parameter area

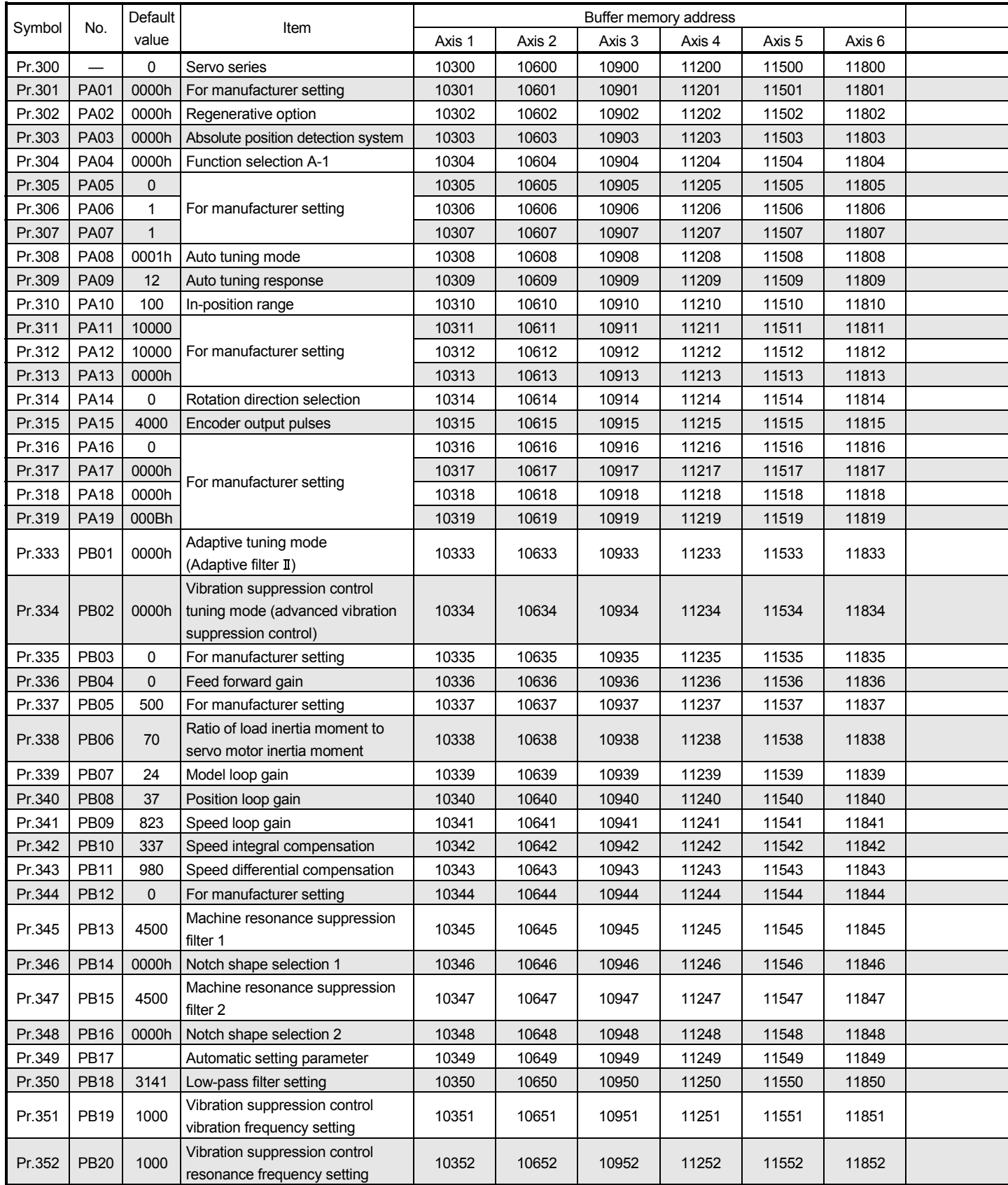

 $\overline{a}$ 

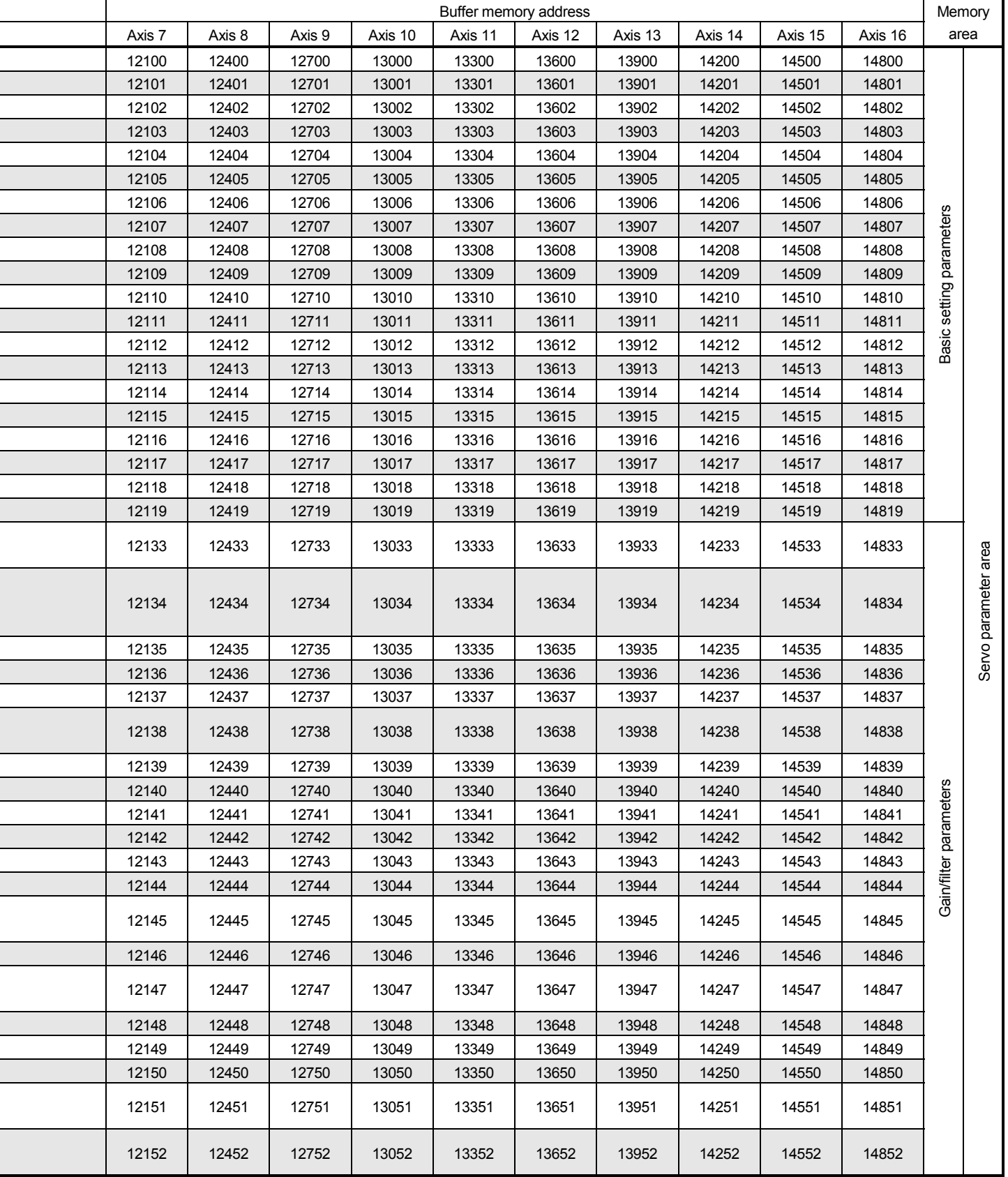

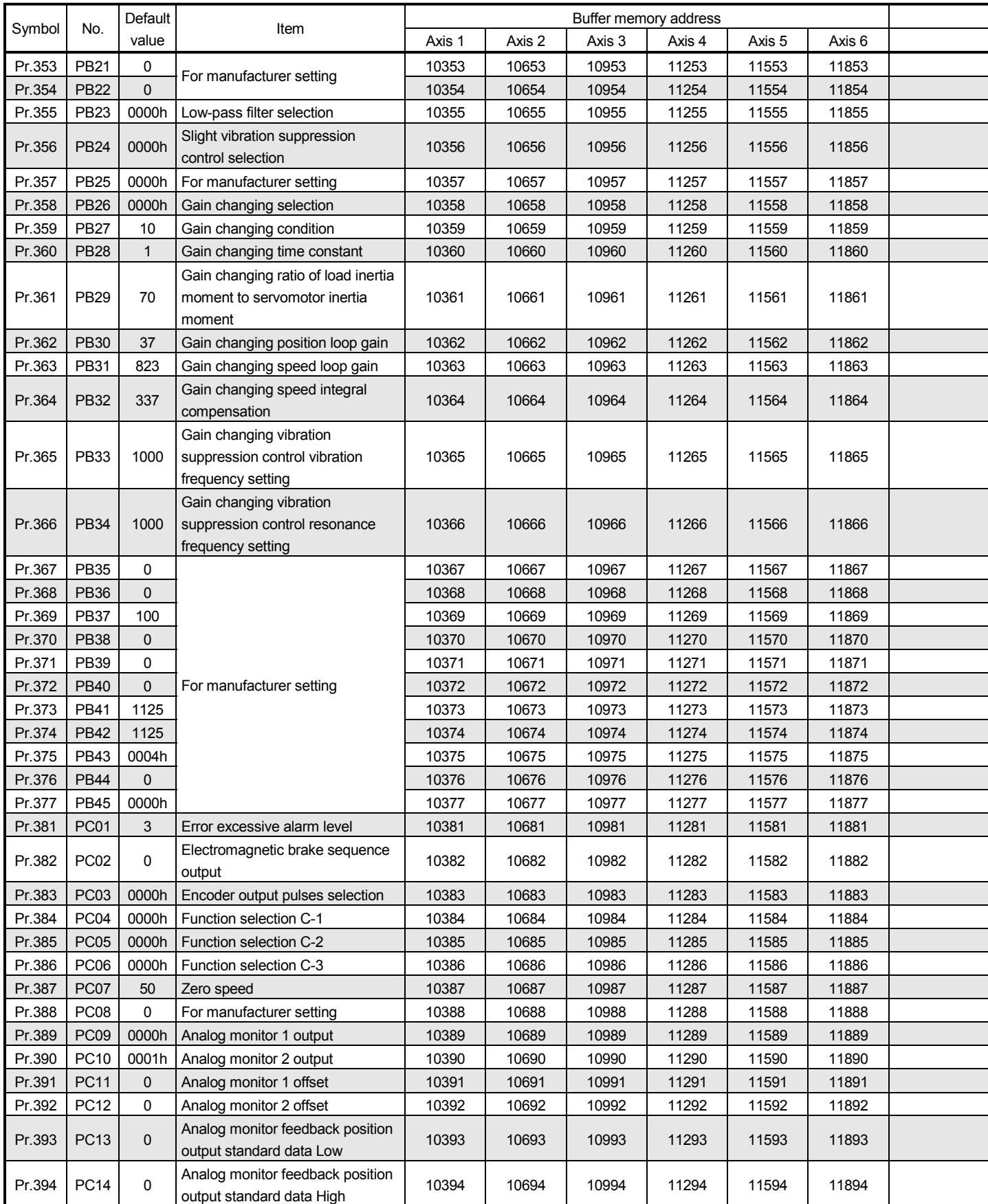

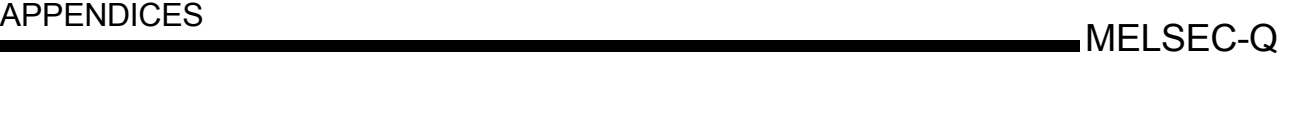

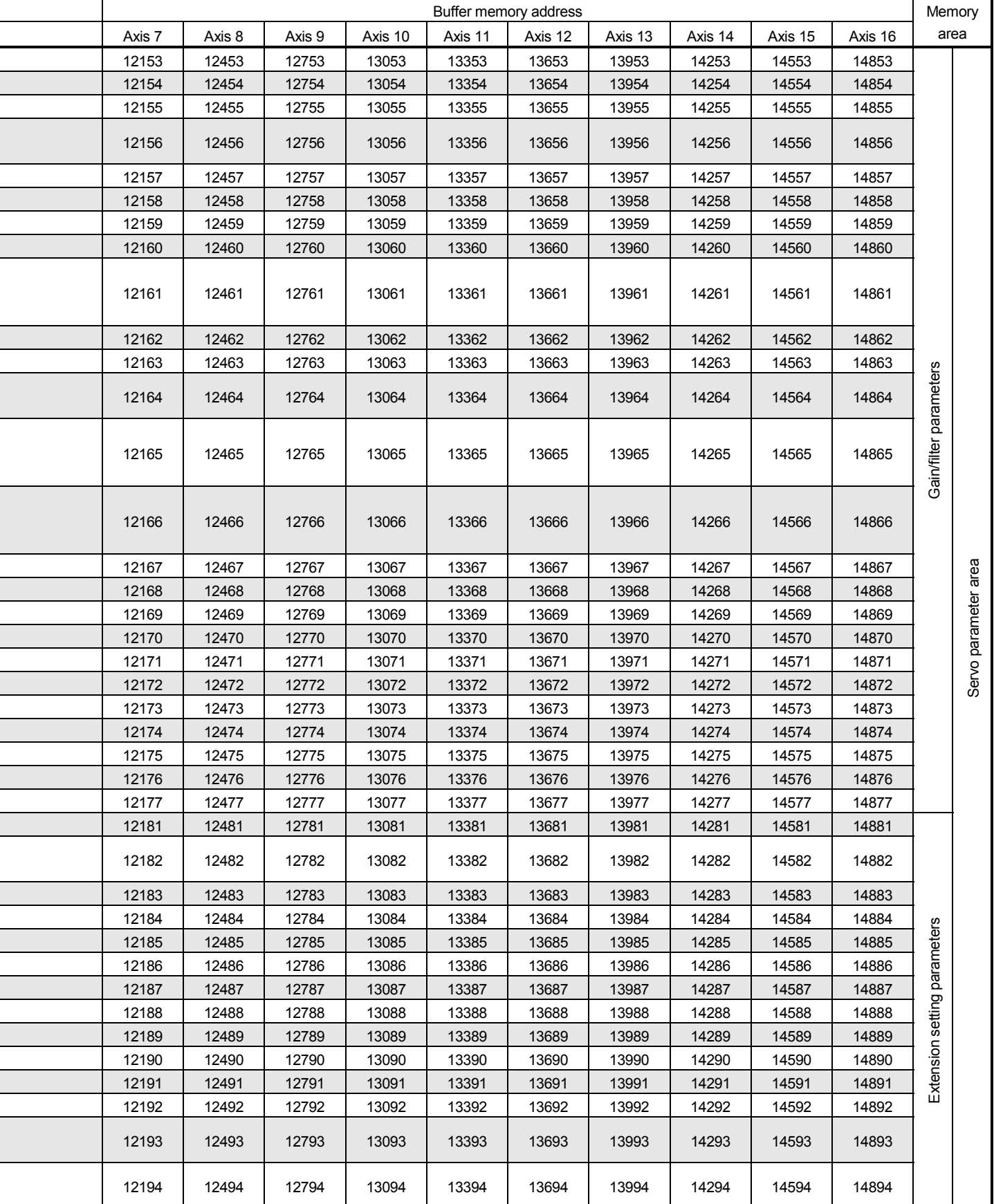

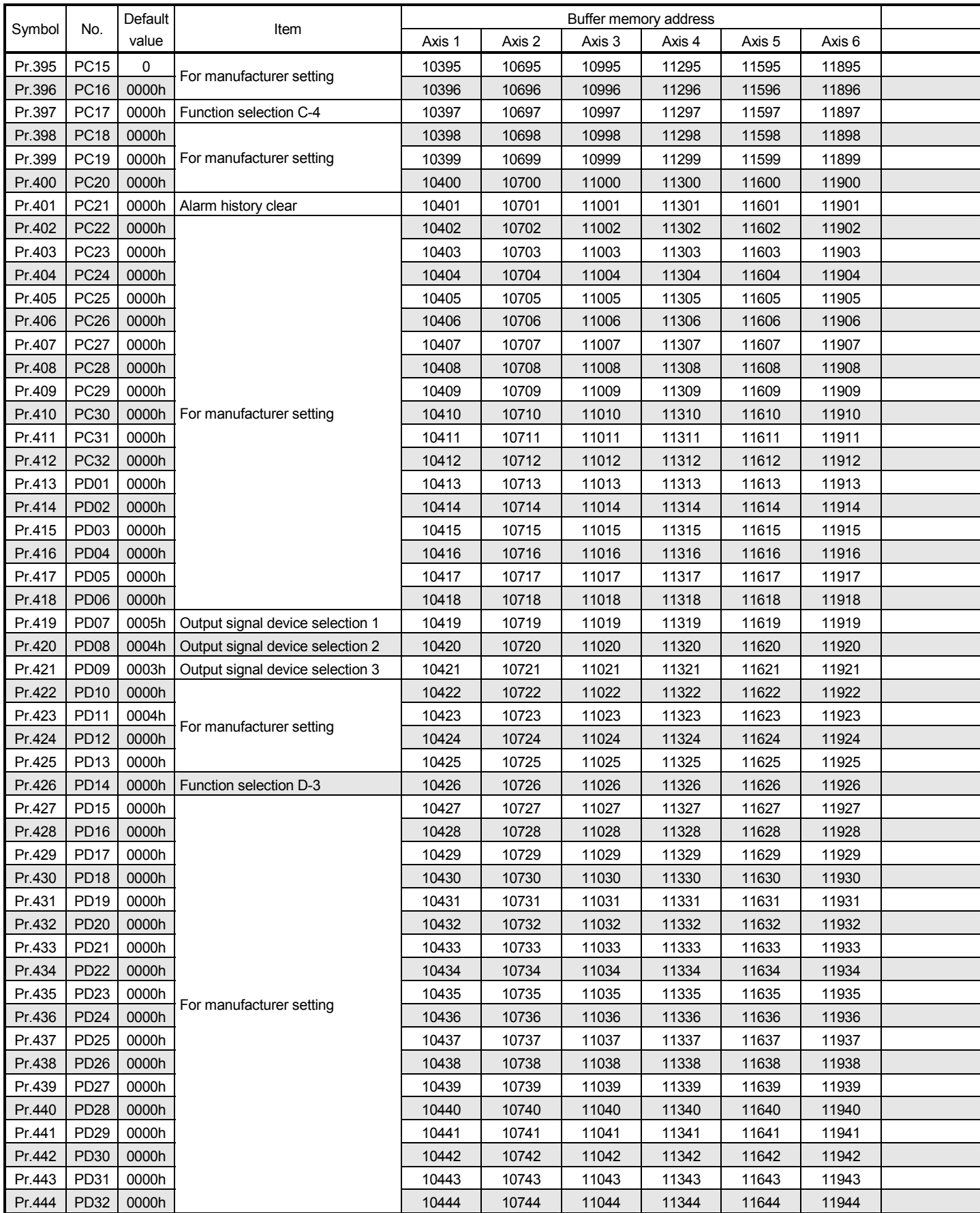

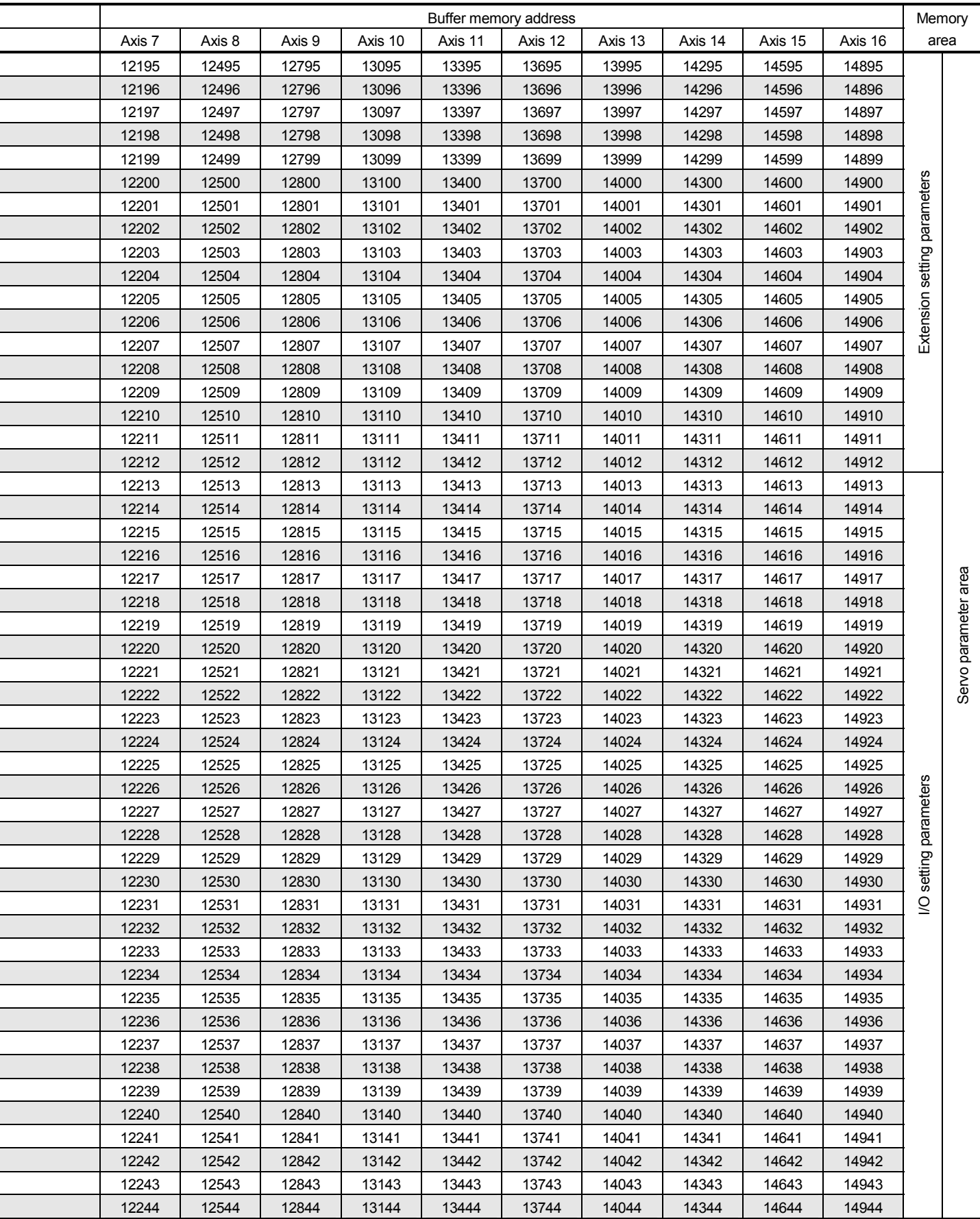

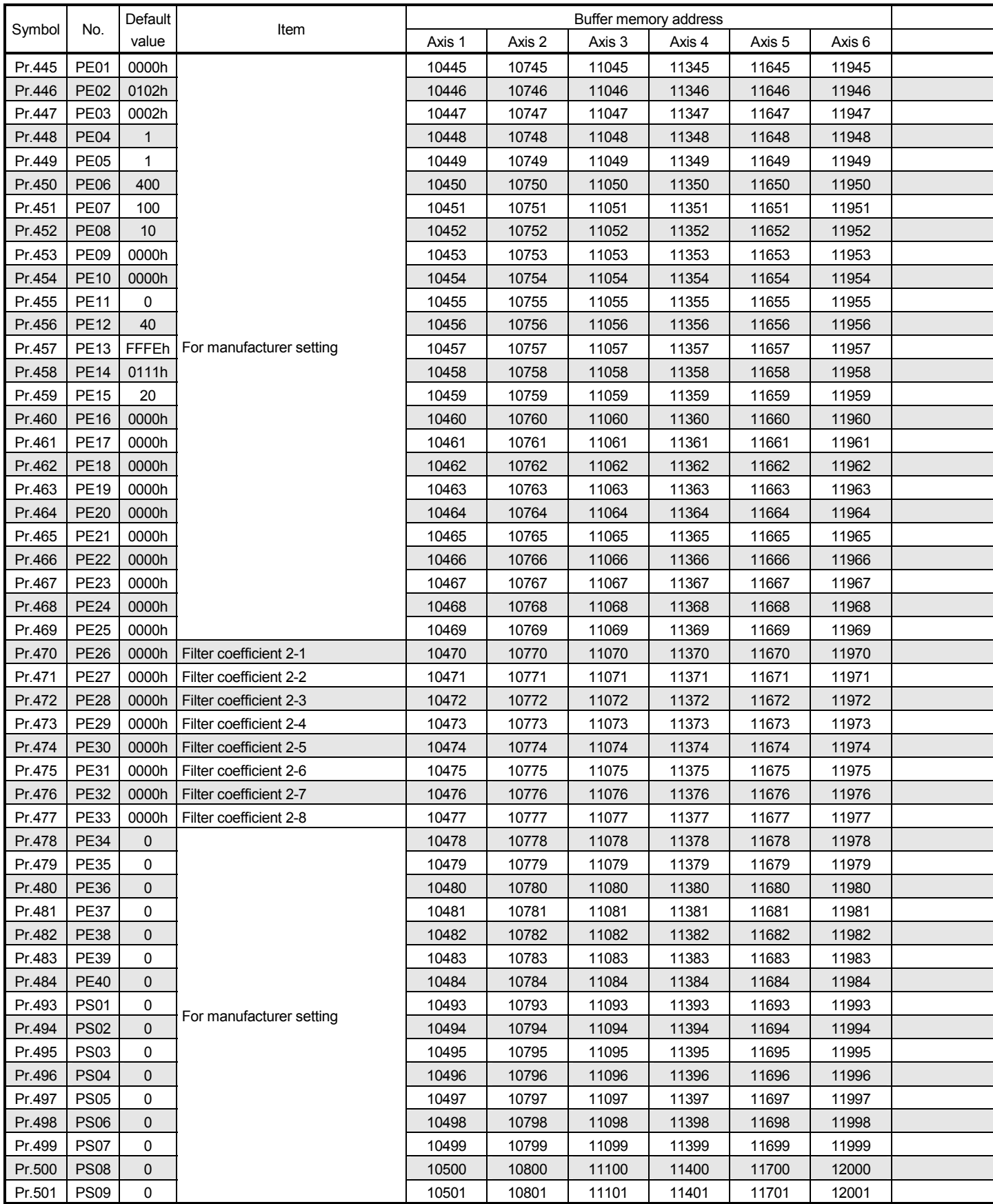

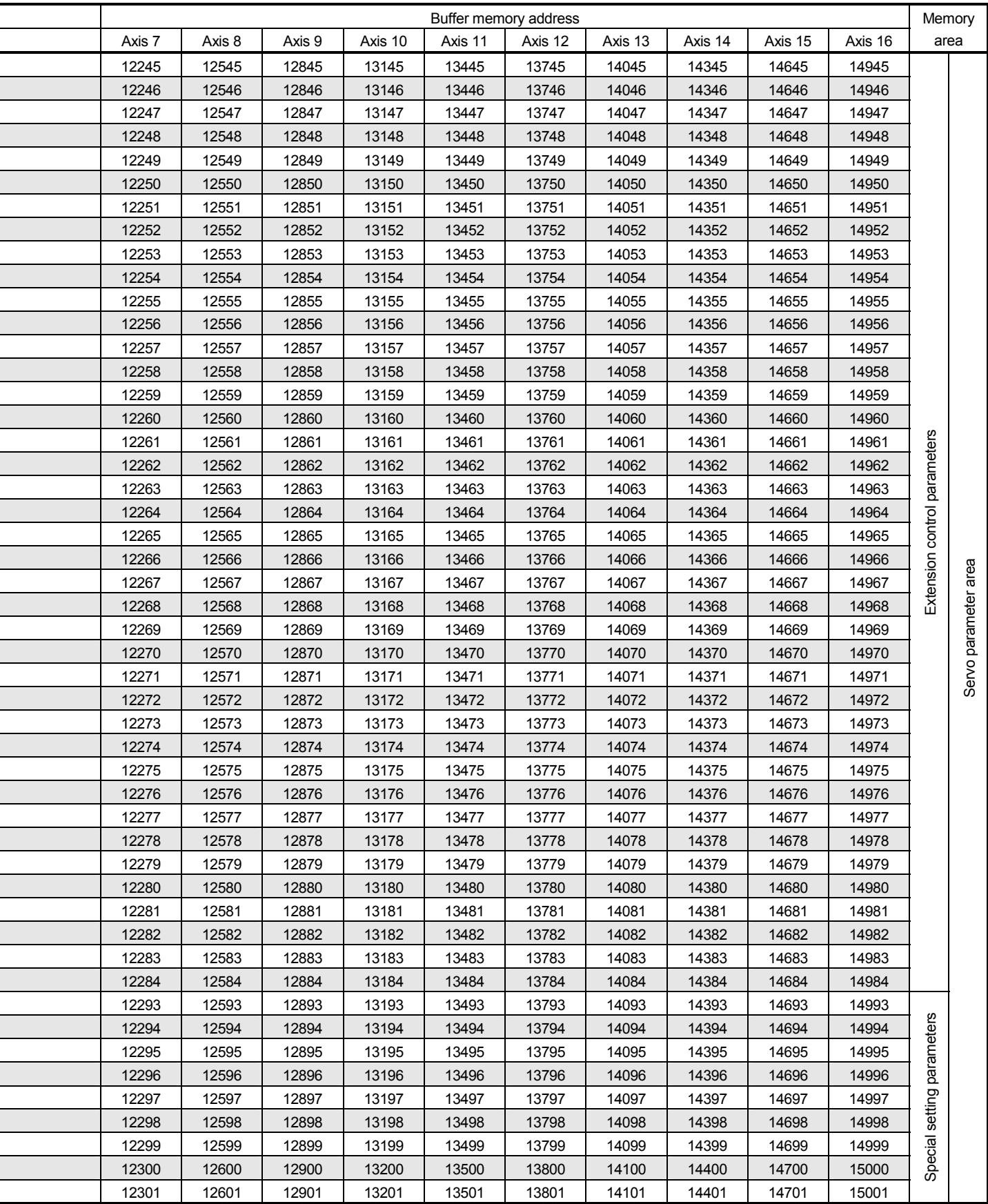

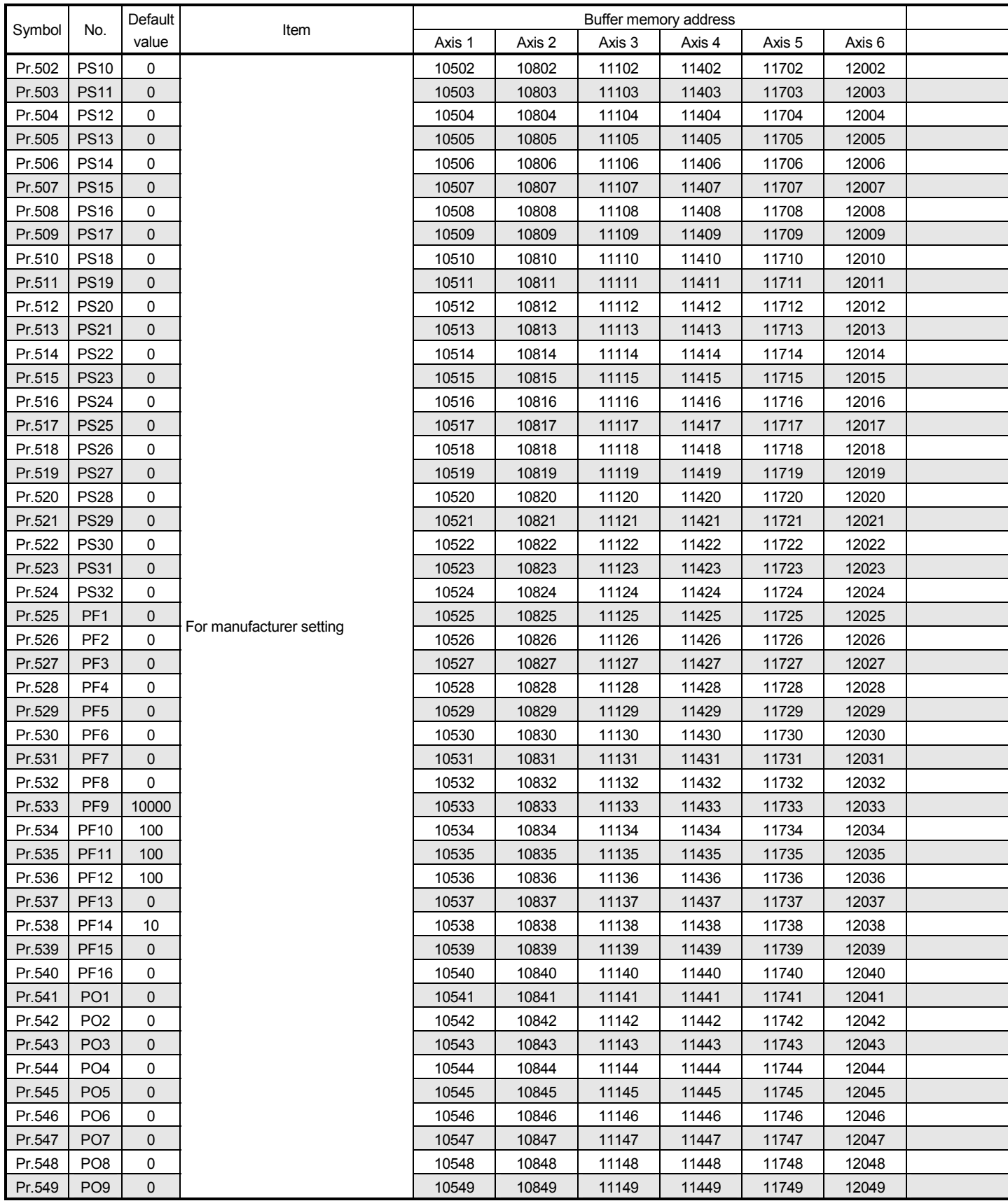

í  $\overline{a}$ 

 $\overline{a}$ 

ׅ֘֒

l

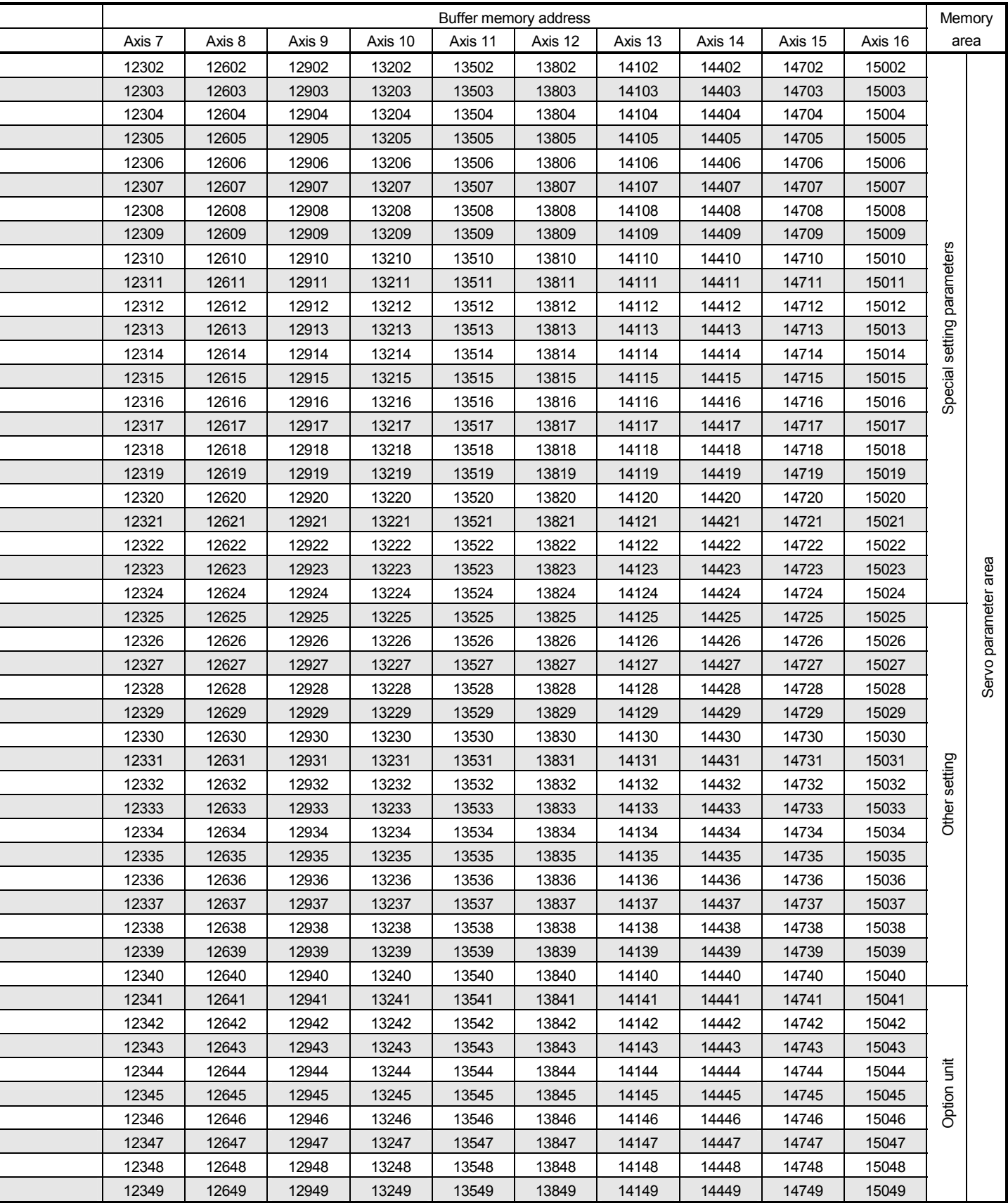

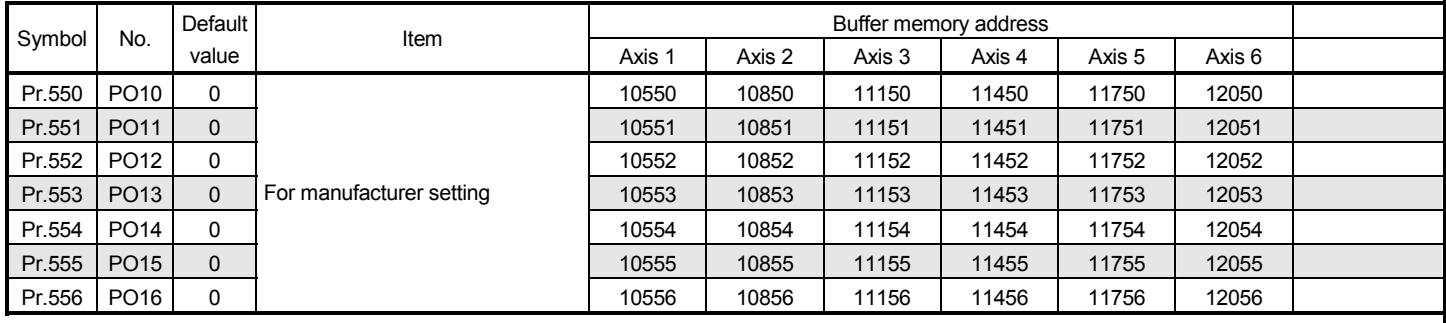

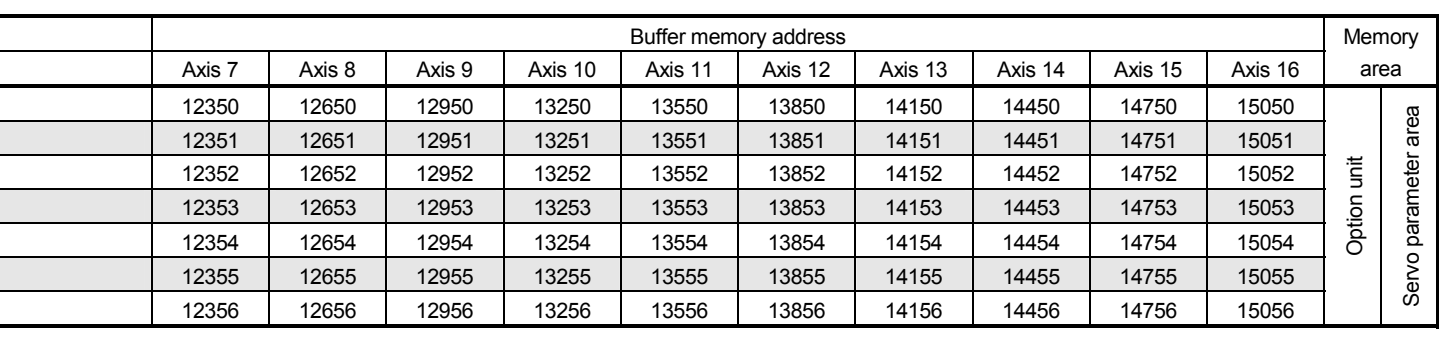

# MEMO

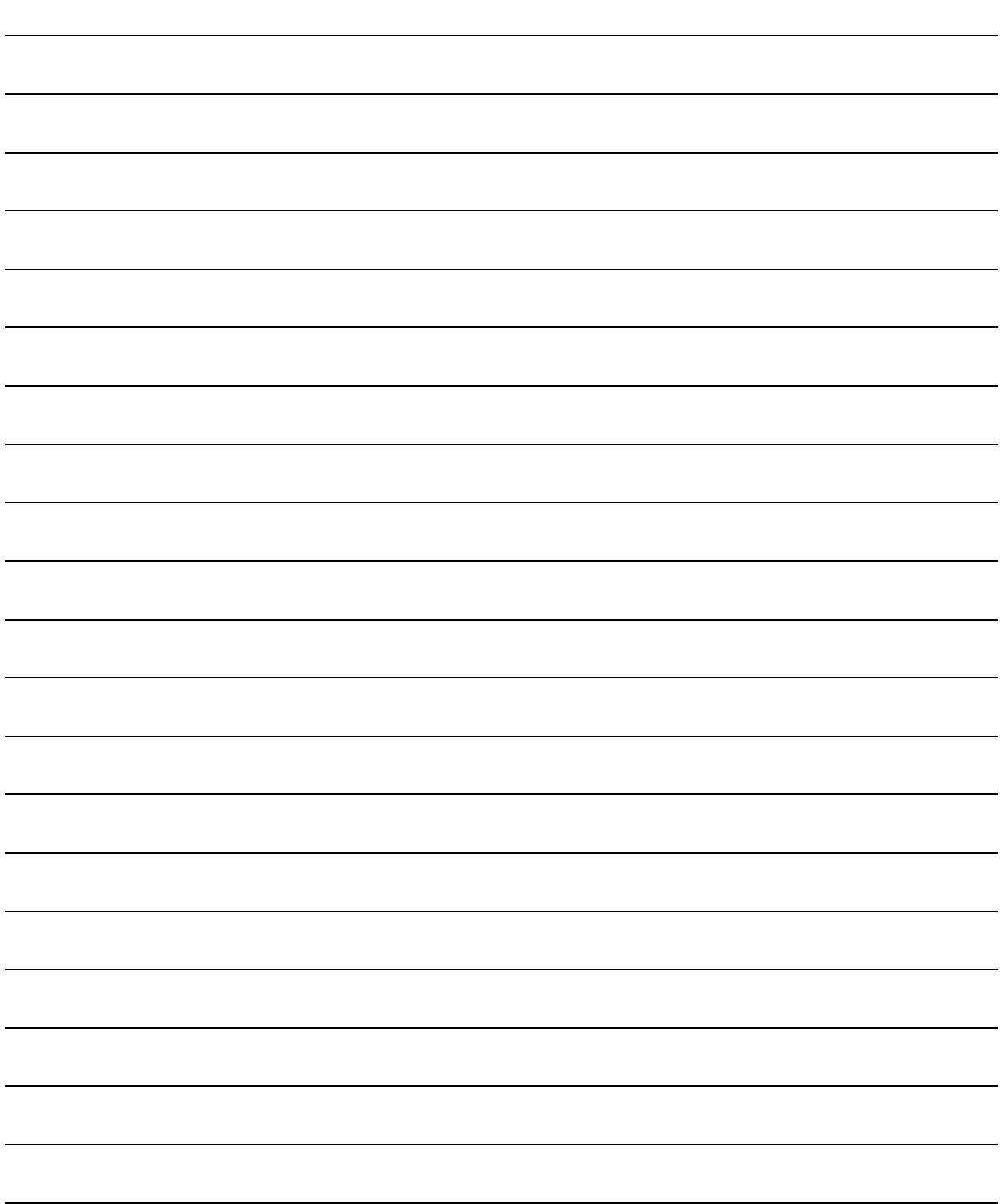

## WARRANTY

Please confirm the following product warranty details before using this product.

### 1. Gratis Warranty Term and Gratis Warranty Range

If any faults or defects (hereinafter "Failure") found to be the responsibility of Mitsubishi occurs during use of the product within the gratis warranty term, the product shall be repaired at no cost via the sales representative or Mitsubishi Service Company.

However, if repairs are required onsite at domestic or overseas location, expenses to send an engineer will be solely at the customer's discretion. Mitsubishi shall not be held responsible for any re-commissioning, maintenance, or testing onsite that involves replacement of the failed module.

#### [Gratis Warranty Term]

The gratis warranty term of the product shall be for one year after the date of purchase or delivery to a designated place.

Note that after manufacture and shipment from Mitsubishi, the maximum distribution period shall be six (6) months, and the longest gratis warranty term after manufacturing shall be eighteen (18) months. The gratis warranty term of repair parts shall not exceed the gratis warranty term before repairs.

#### [Gratis Warranty Range]

- (1) The range shall be limited to normal use within the usage state, usage methods and usage environment, etc., which follow the conditions and precautions, etc., given in the instruction manual, user's manual and caution labels on the product.
- (2) Even within the gratis warranty term, repairs shall be charged for in the following cases.
	- 1. Failure occurring from inappropriate storage or handling, carelessness or negligence by the user. Failure caused by the user's hardware or software design.
	- 2. Failure caused by unapproved modifications, etc., to the product by the user.
	- 3. When the Mitsubishi product is assembled into a user's device, Failure that could have been avoided if functions or structures, judged as necessary in the legal safety measures the user's device is subject to or as necessary by industry standards, had been provided.
	- 4. Failure that could have been avoided if consumable parts (battery, backlight, fuse, etc.) designated in the instruction manual have been correctly serviced or replaced.
	- 5. Failure caused by external irresistible forces such as fires or abnormal voltages, and Failure caused by force majeure such as earthquakes, lightning, wind and water damage.
	- 6. Failure caused by reasons unpredictable by scientific technology standards at time of shipment from Mitsubishi. 7. Any other failure found to not be the responsibility of Mitsubishi or that admitted not to be so by the user.

#### 2. Onerous repair term after discontinuation of production

- (1) Mitsubishi shall accept onerous product repairs for seven (7) years after production of the product is discontinued. Discontinuation of production shall be notified with Mitsubishi Technical Bulletins, etc.
- (2) Product supply (including repair parts) is not available after production is discontinued.

#### 3. Overseas service

Overseas, repairs shall be accepted by Mitsubishi's local overseas FA Center. Note that the repair conditions at each FA Center may differ.

#### 4. Exclusion of loss in opportunity and secondary loss from warranty liability

Regardless of the gratis warranty term, Mitsubishi shall not be liable for compensation to damages caused by any cause found not to be the responsibility of Mitsubishi, loss in opportunity, lost profits incurred to the user by Failures of Mitsubishi products, special damages and secondary damages whether foreseeable or not, compensation for damages to products other than Mitsubishi products, replacement by the user, maintenance of on-site equipment, start-up test run and other tasks.

### 5. Changes in product specifications

The specifications given in the catalogs, manuals or technical documents are subject to change without prior notice.

#### 6. Product application

- (1) In using the Mitsubishi MELSEC programmable logic controller, the usage conditions shall be that the application will not lead to a major accident even if any problem or fault should occur in the programmable logic controller device, and that backup and fail-safe functions are systematically provided outside of the device for any problem or fault.
- (2) The Mitsubishi general-purpose programmable logic controller has been designed and manufactured for applications in general industries, etc. Thus, applications in which the public could be affected such as in nuclear power plants and other power plants operated by respective power companies, and applications in which a special quality assurance system is required, such as for Railways companies or Public service purposes shall be excluded from the programmable logic controller applications.

In addition, applications in which human life or property that could be greatly affected, such as in aircraft, medical applications, incineration and fuel devices, manned transportation, equipment for recreation and amusement, and safety devices, shall also be excluded from the programmable logic controller range of applications.

However, in certain cases, some applications may be possible, providing the user consults their local Mitsubishi representative outlining the special requirements of the projects, and providing that all parties concerned agree to the special circumstances, solely at the users discretion.

Microsoft Windows and Windows NT are registered trademarks of Microsoft Corporation in the United States and other countries.

Other company and product names herein may be either trademarks or registered trademarks of their respective owners.

# Type QD74MH Positioning Module

User's Manual (Details)

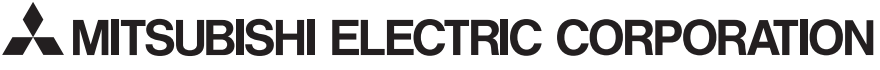

HEAD OFFICE : TOKYO BUILDING, 2-7-3 MARUNOUCHI, CHIYODA-KU, TOKYO 100-8310, JAPAN NAGOYA WORKS: 1-14, YADA-MINAMI 5-CHOME, HIGASHI-KU, NAGOYA, JAPAN

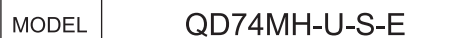

1XB938

IB(NA)-0300147-B(1112)MEE

When exported from Japan, this manual does not require application to the Ministry of Economy, Trade and Industry for service transaction permission.

MODEL<br>CODE